## 1. Contents

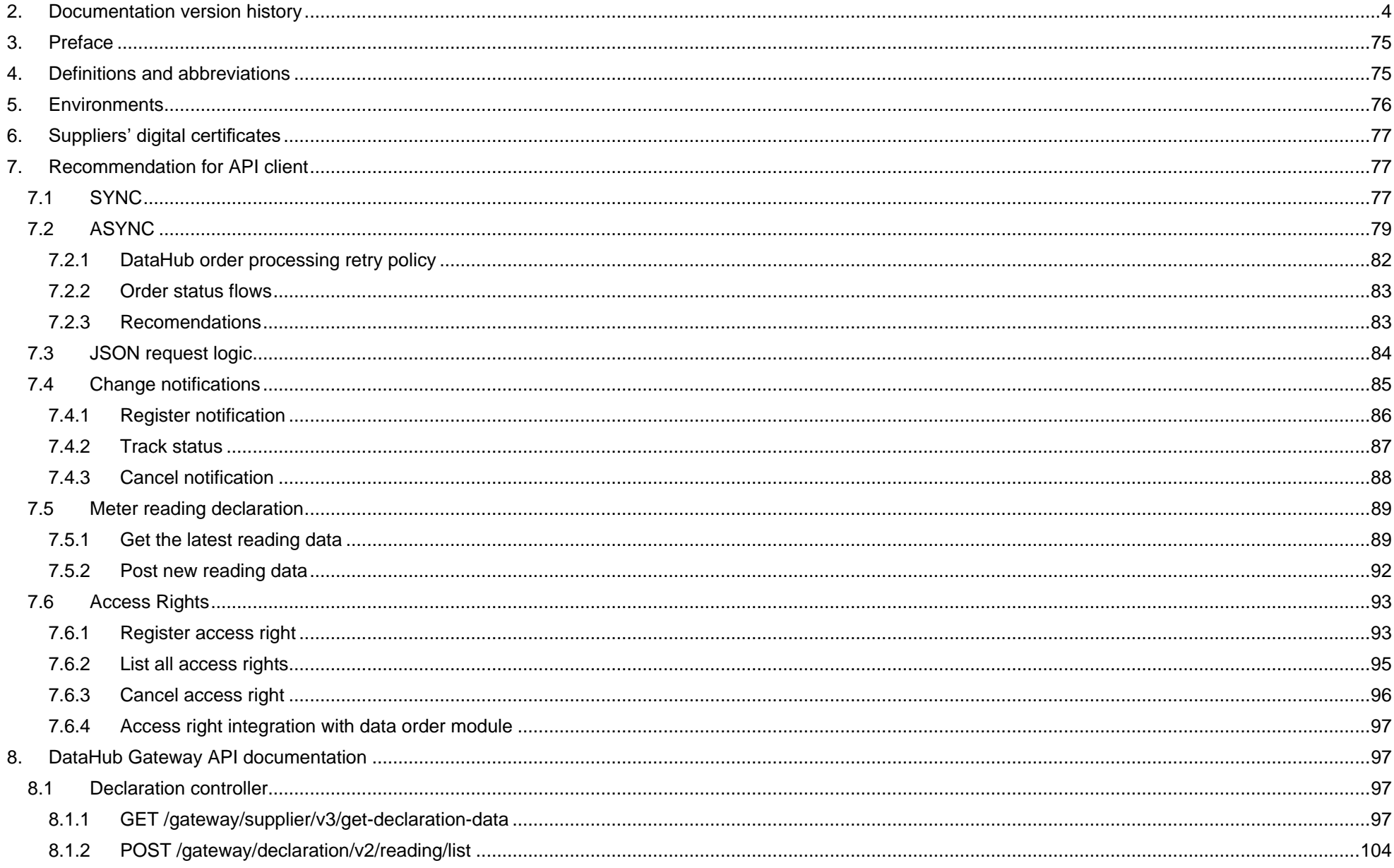

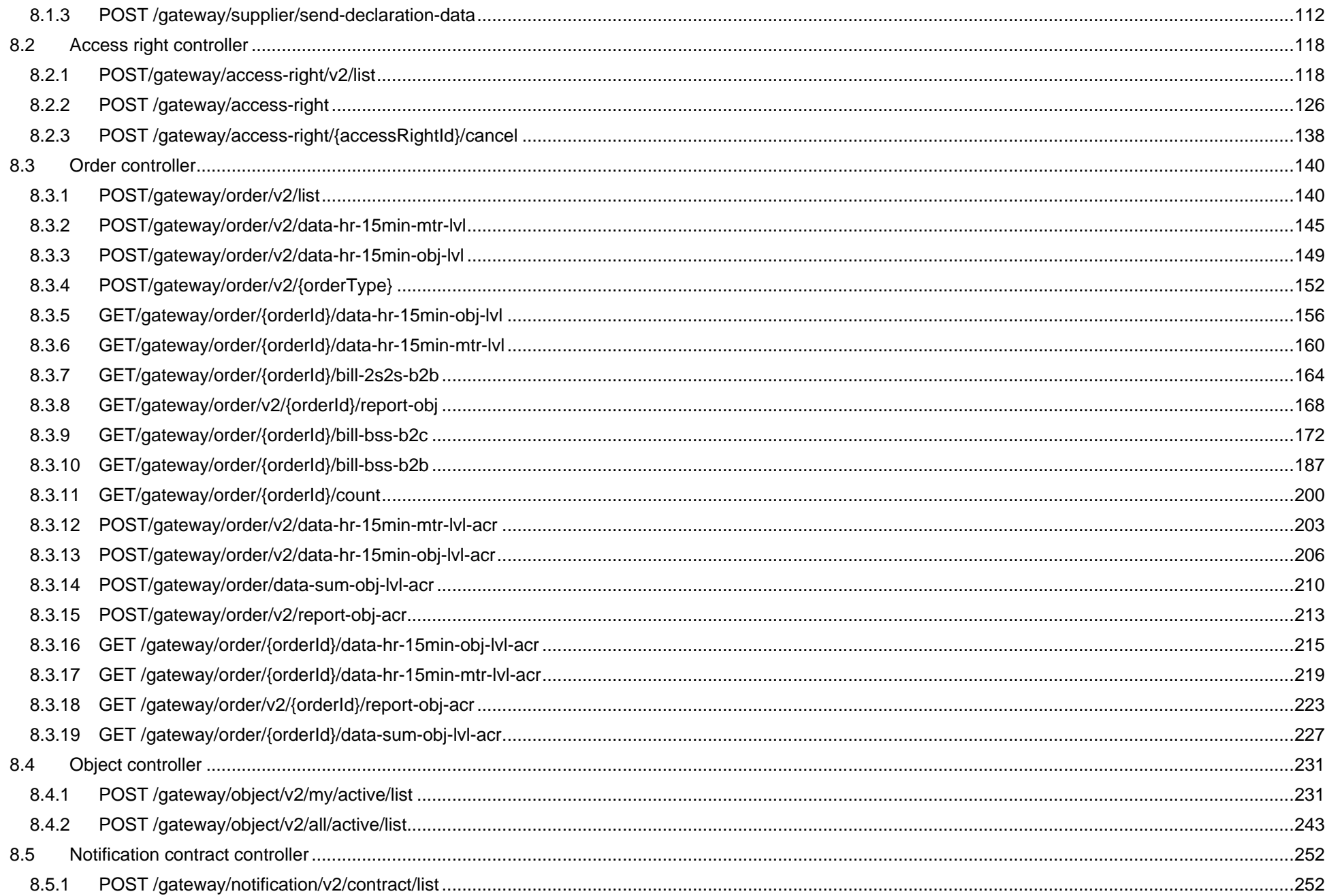

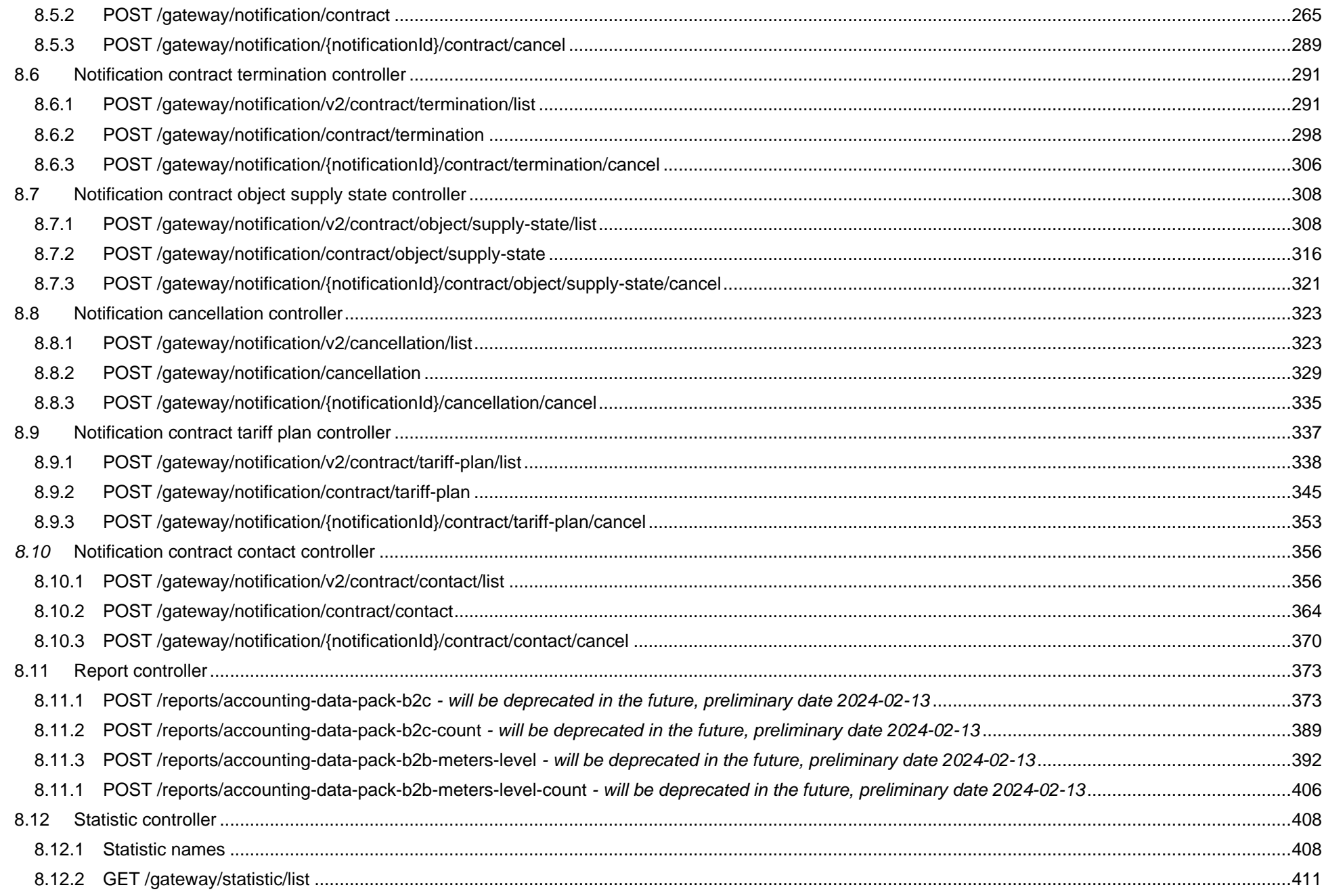

## <span id="page-3-0"></span>**2. Documentation version history**

The table below provides information on document version history:

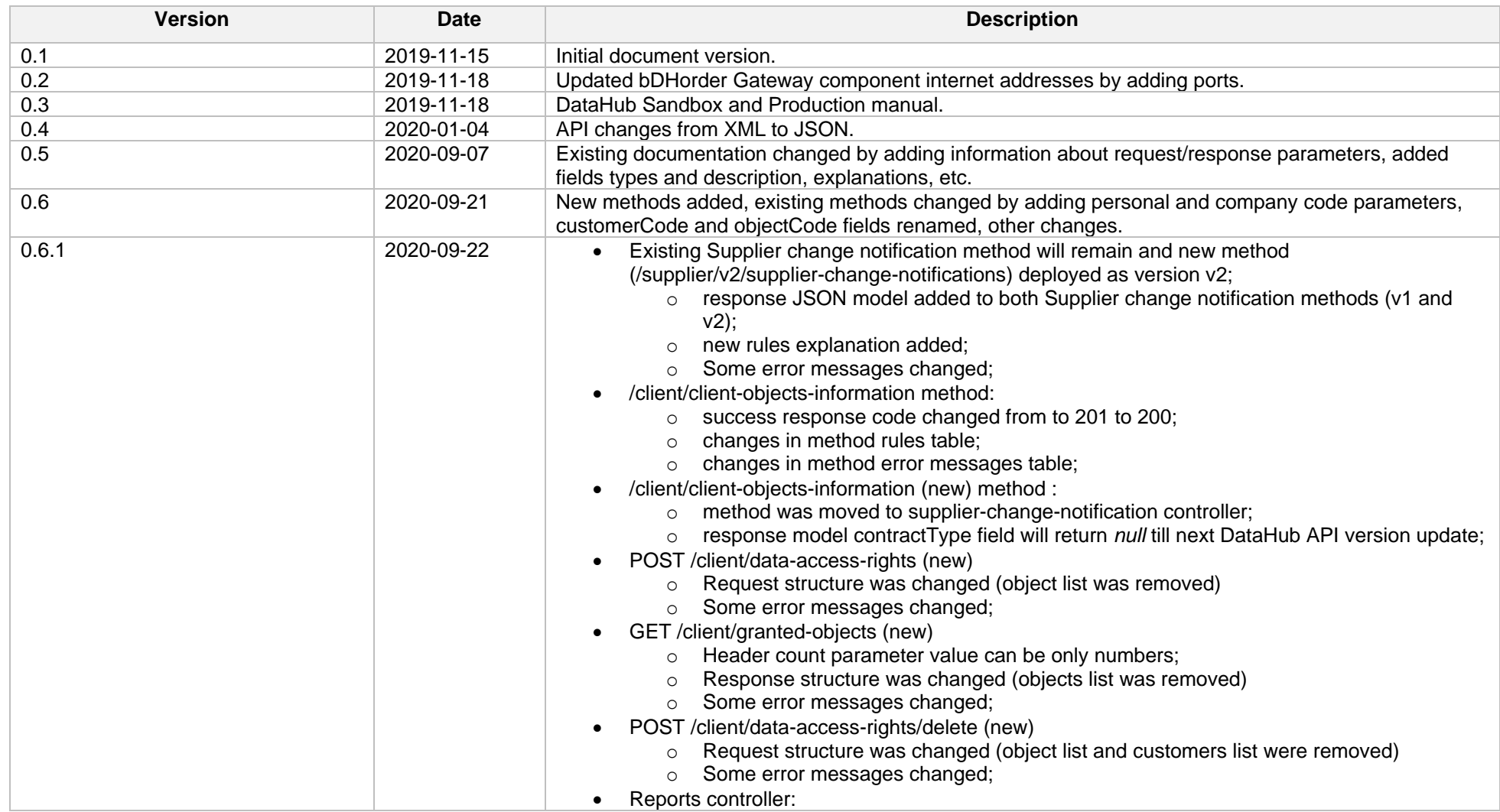

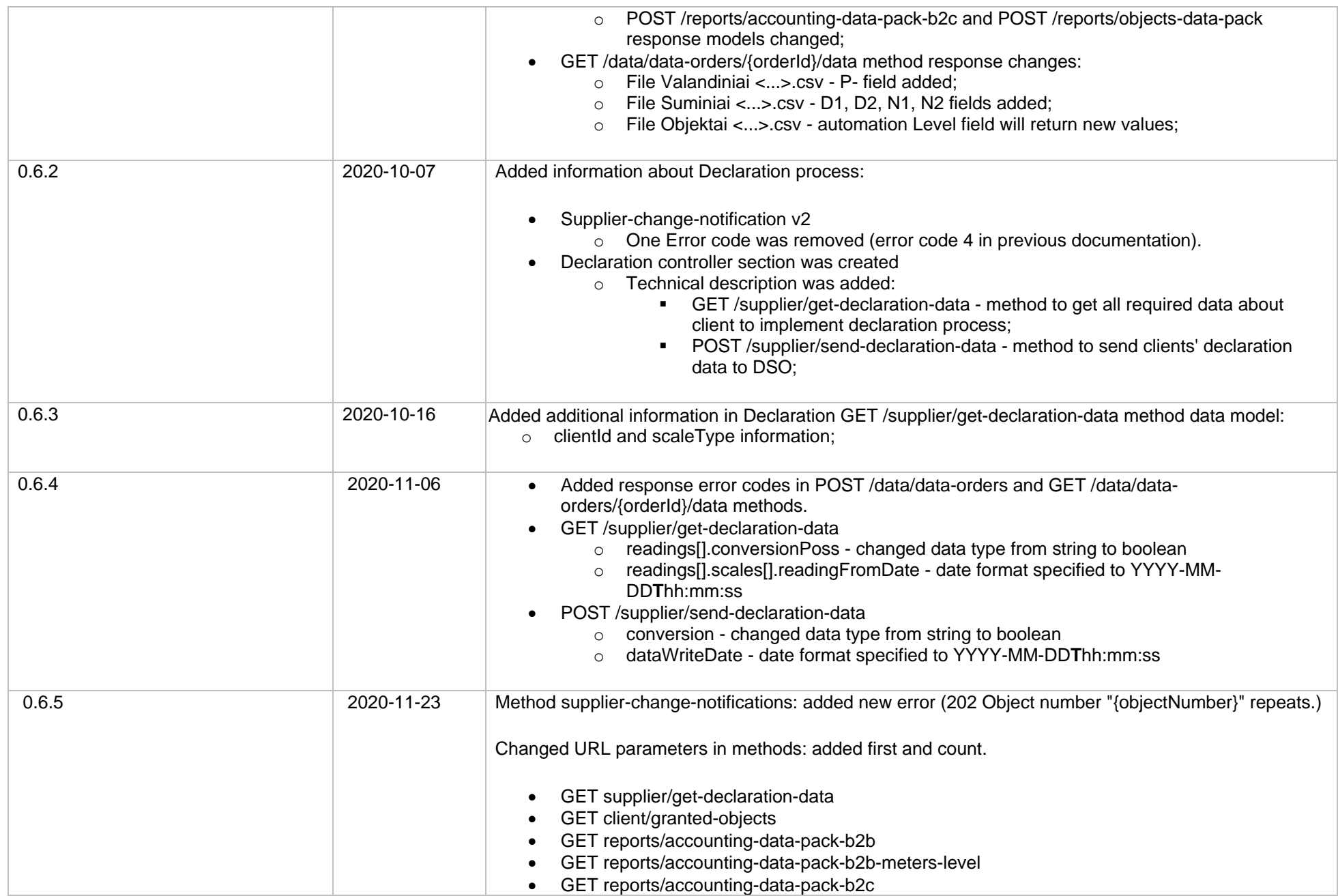

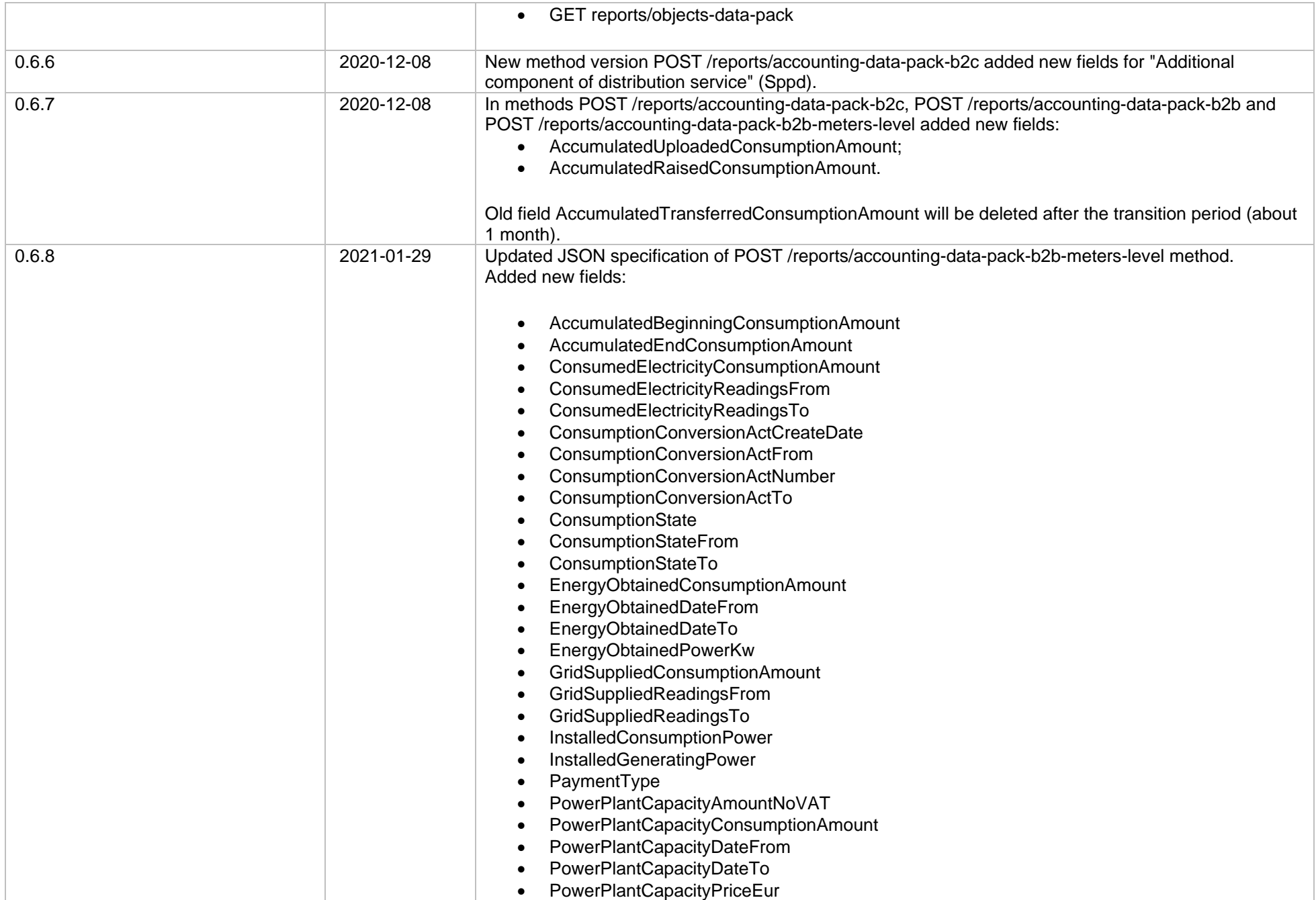

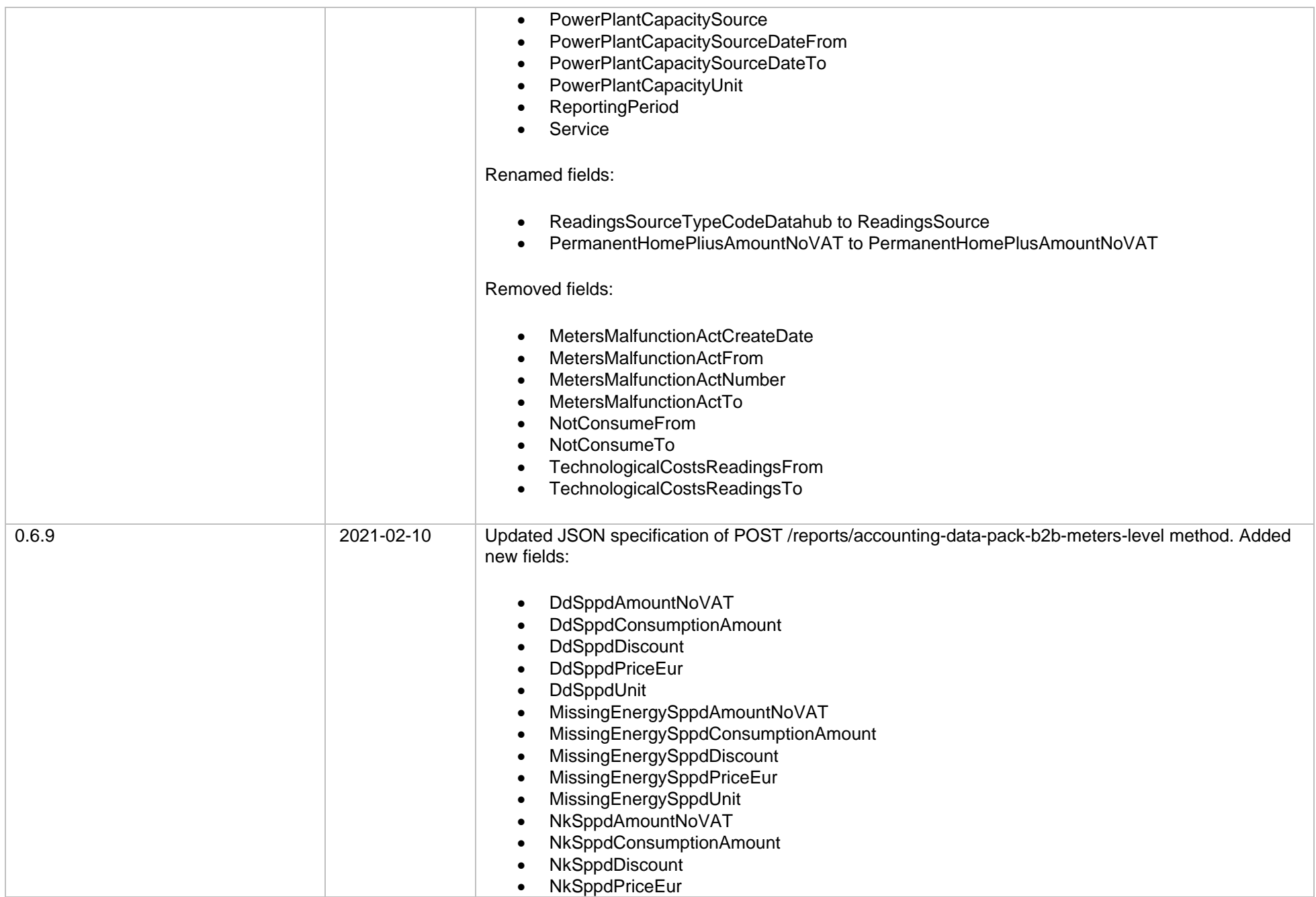

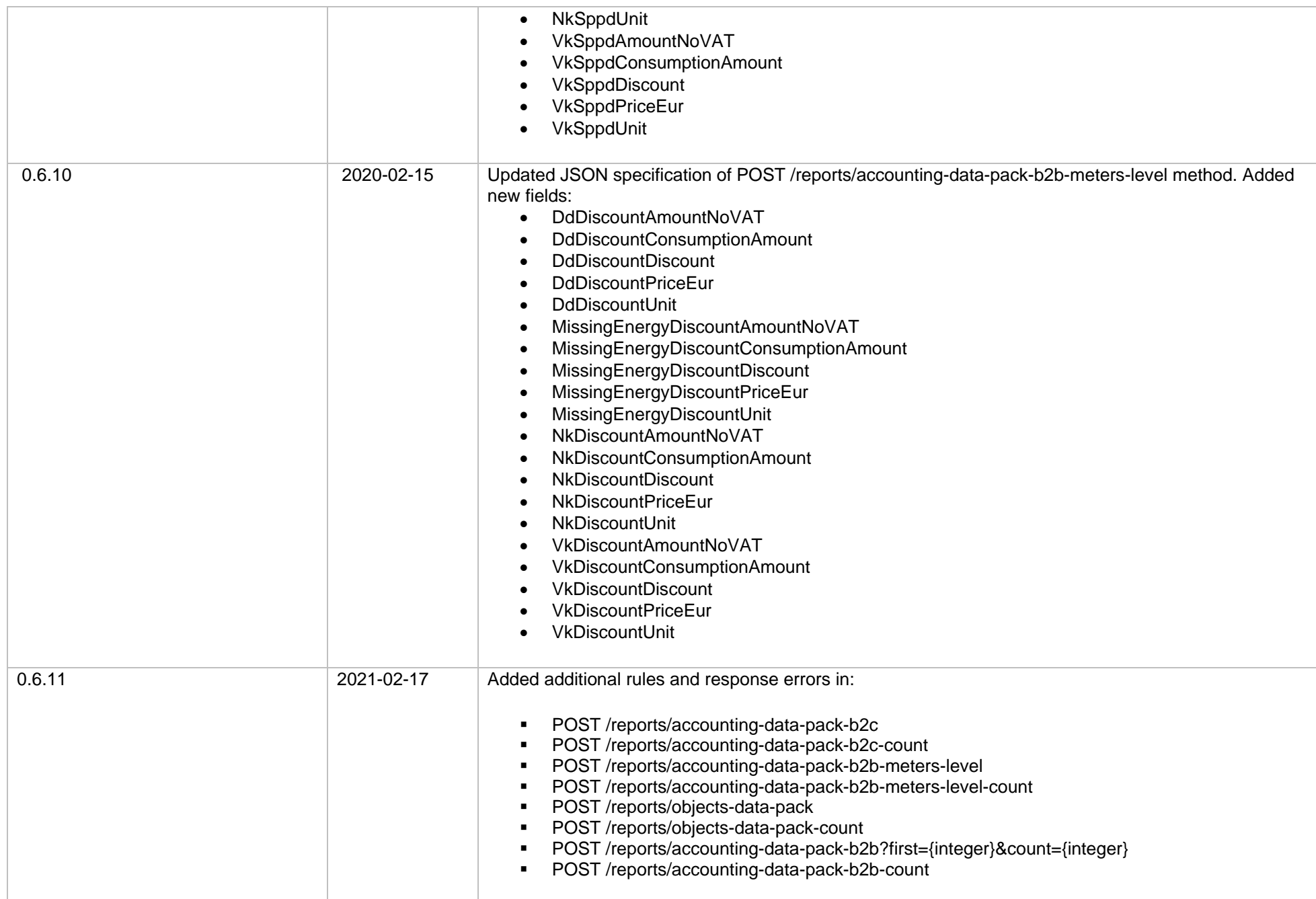

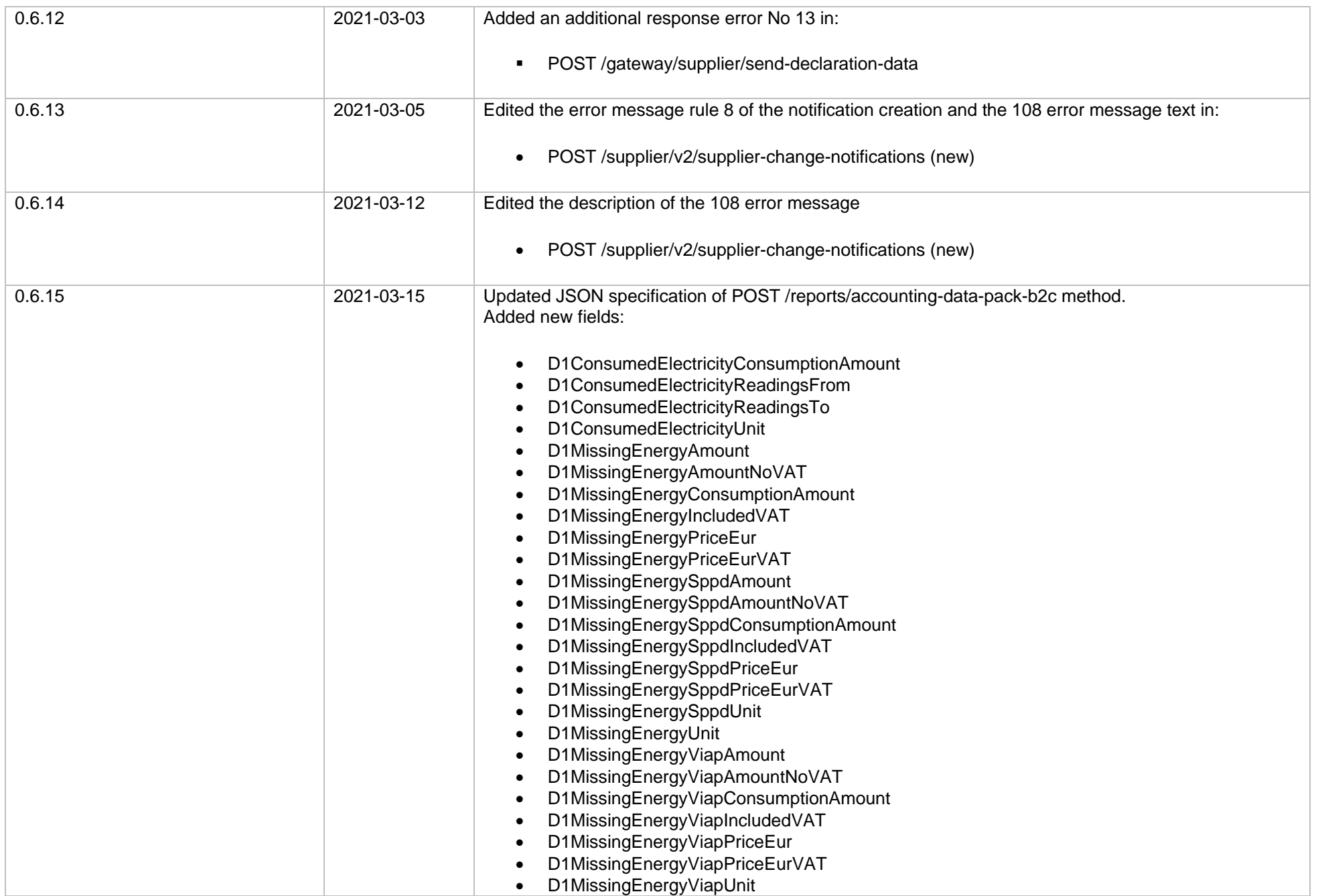

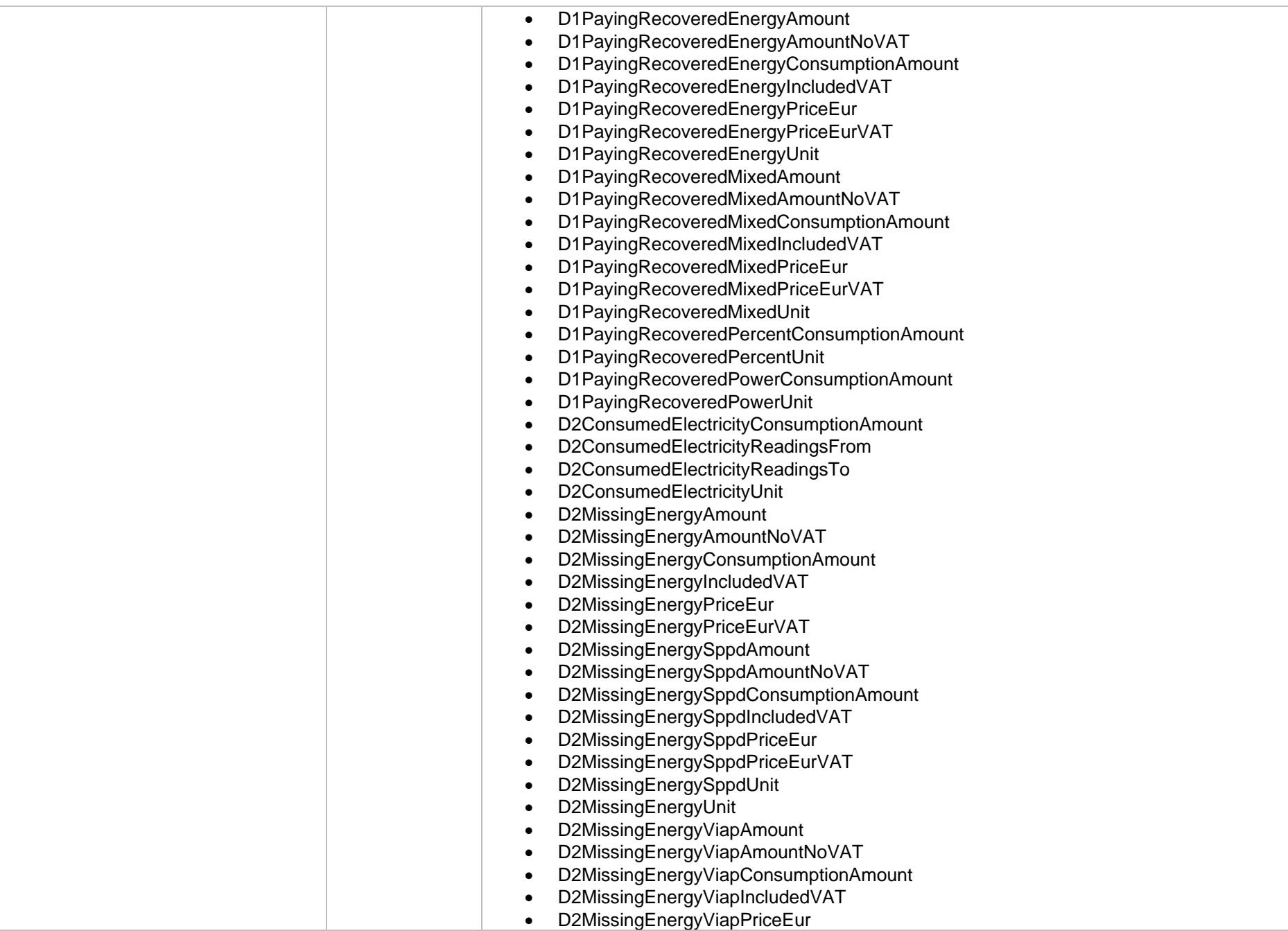

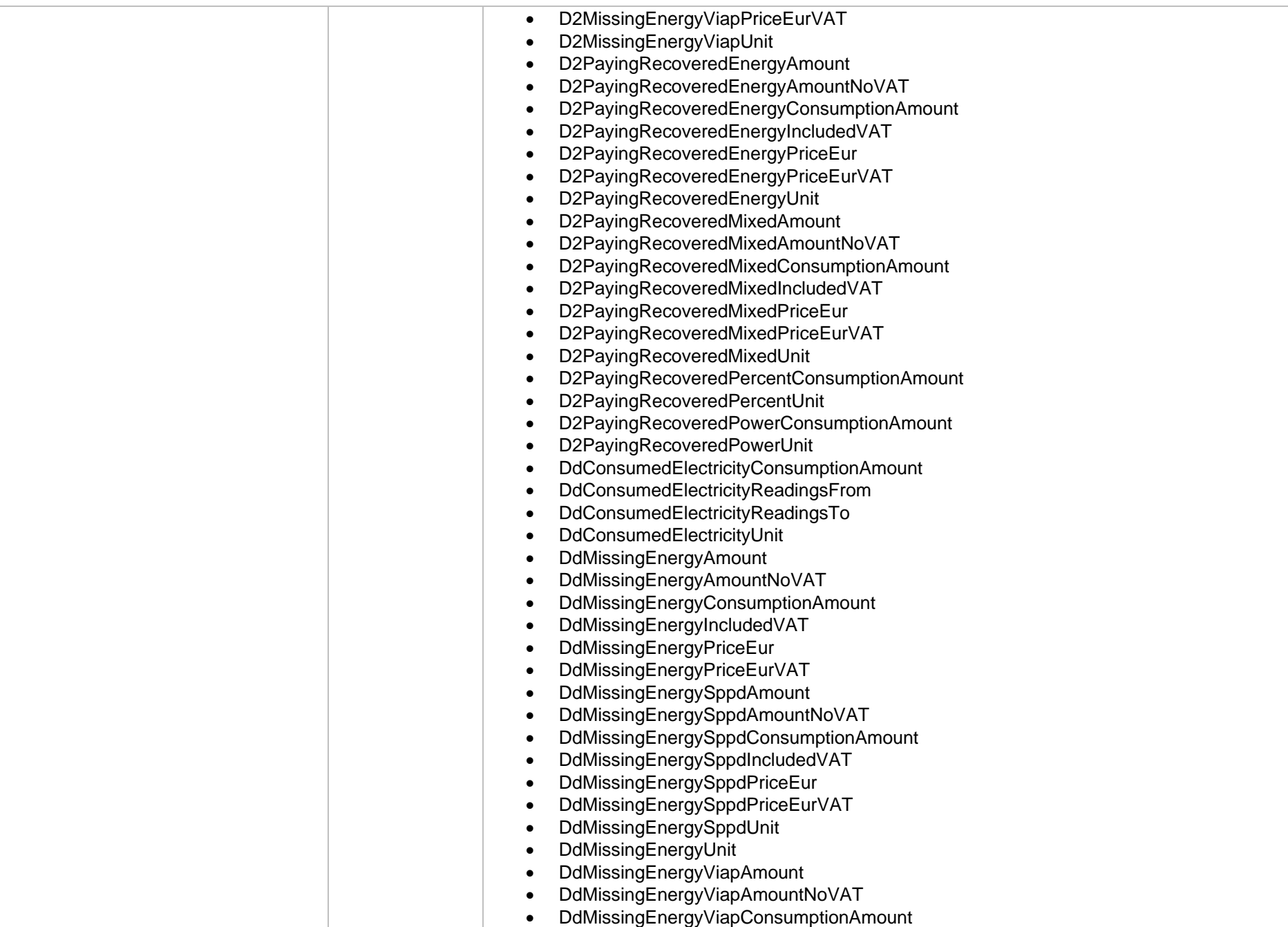

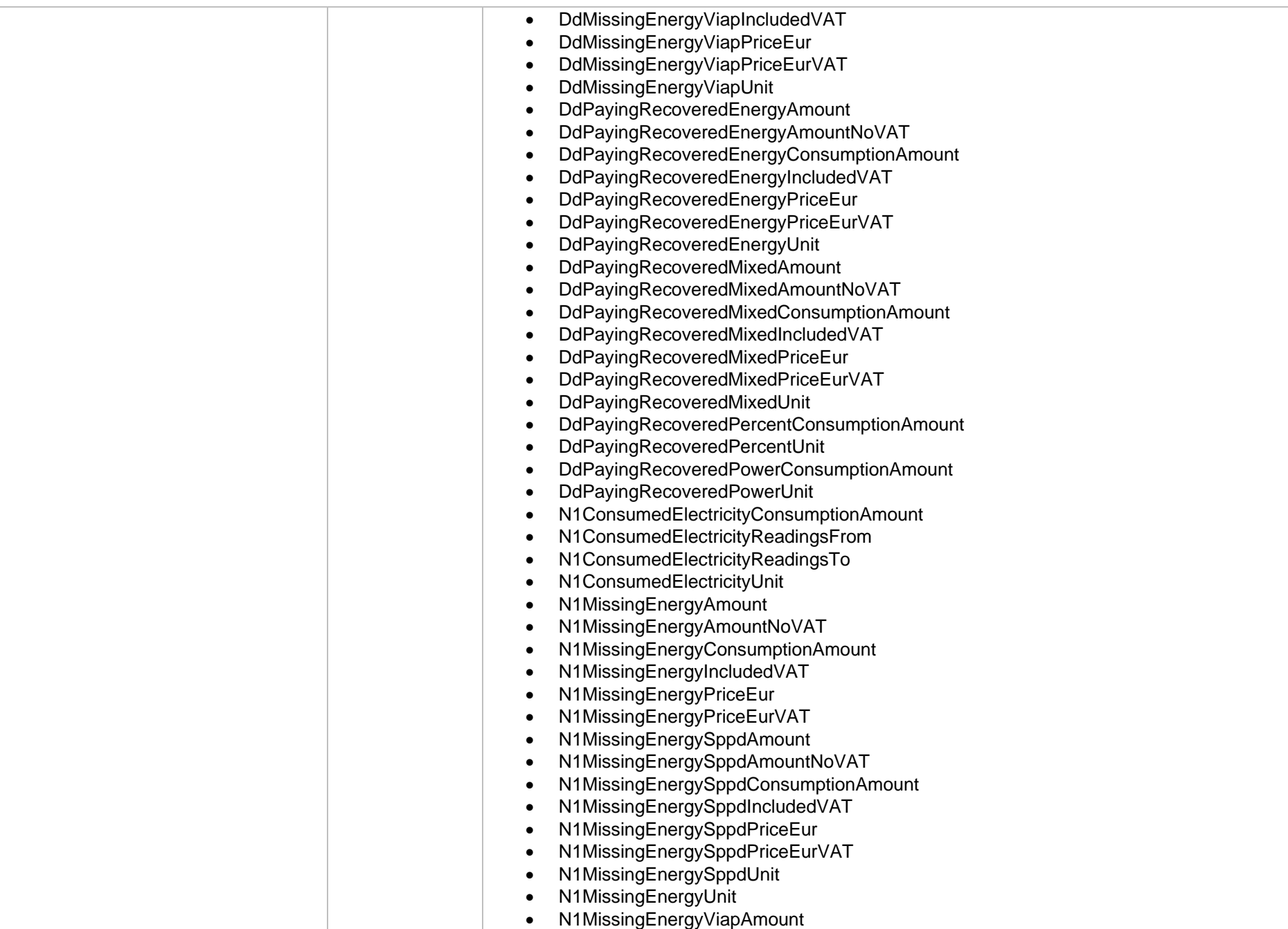

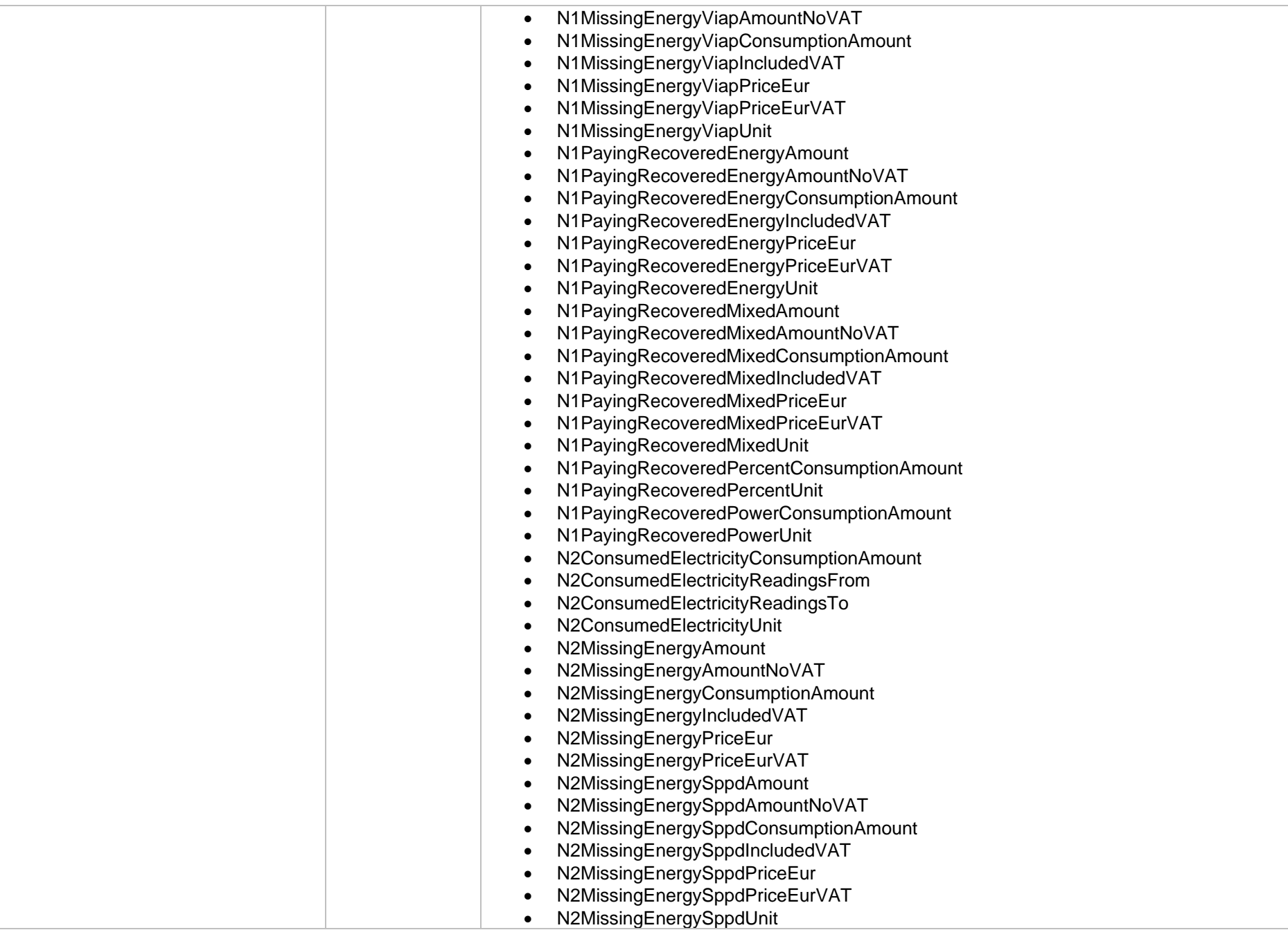

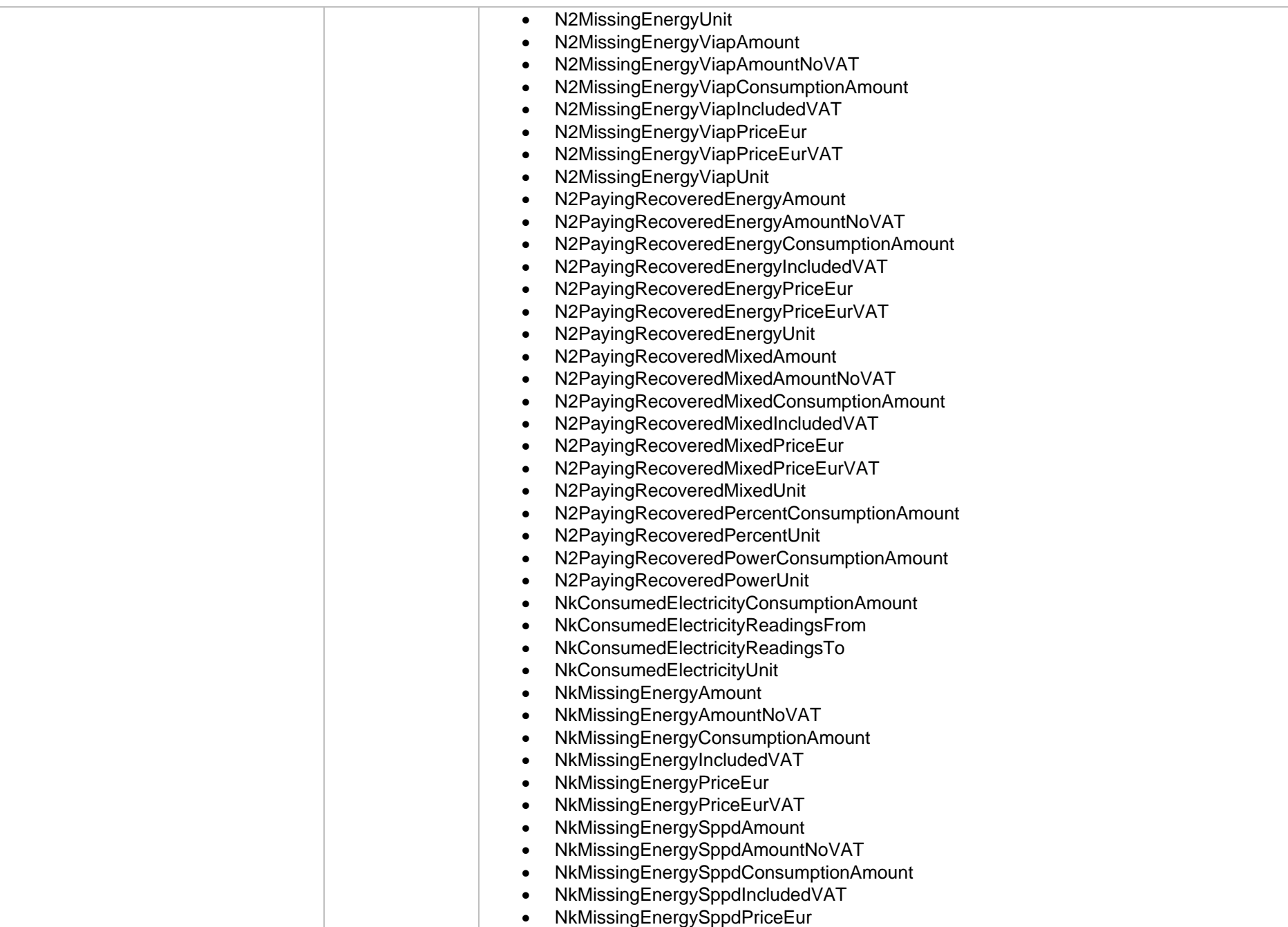

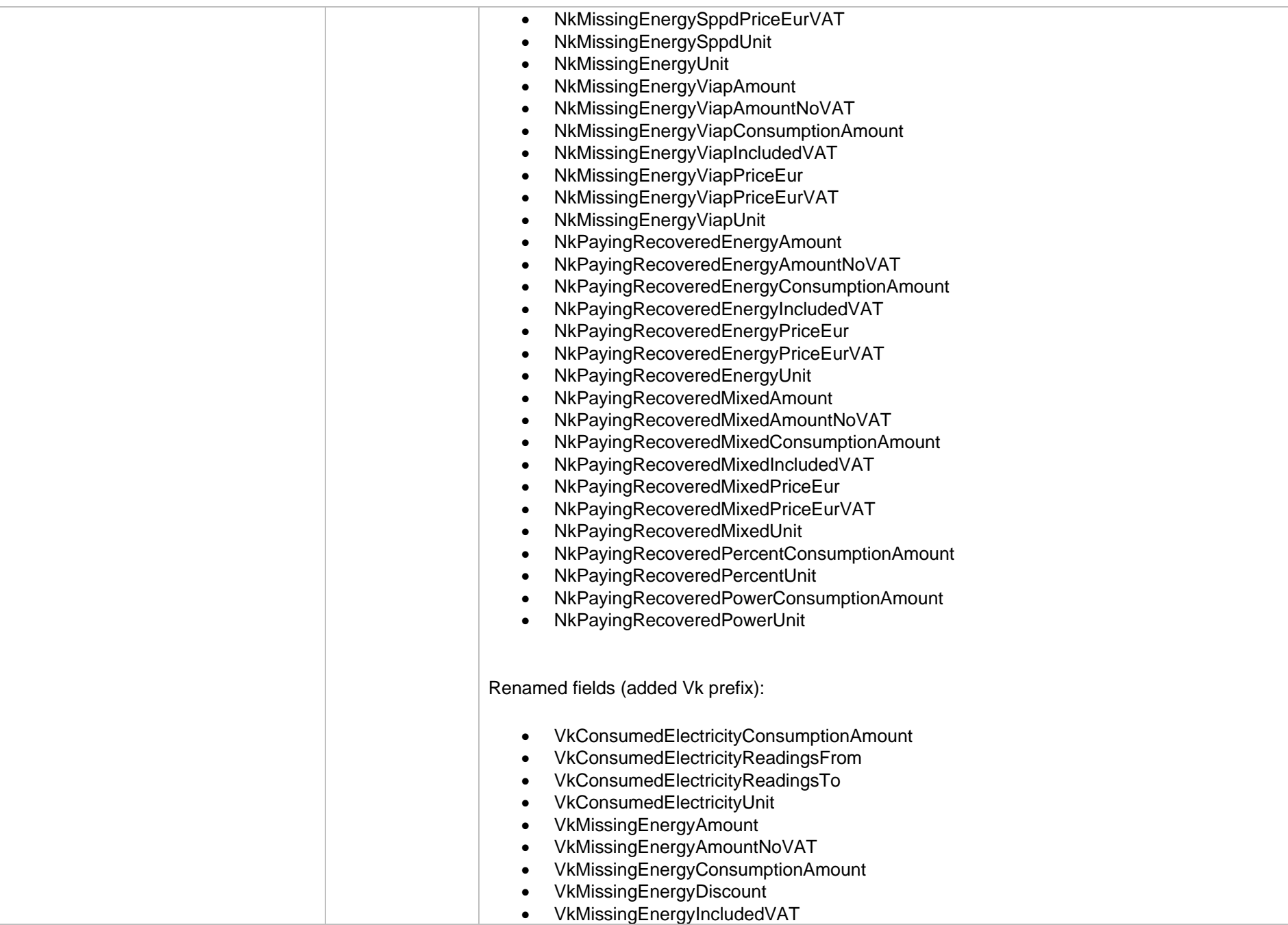

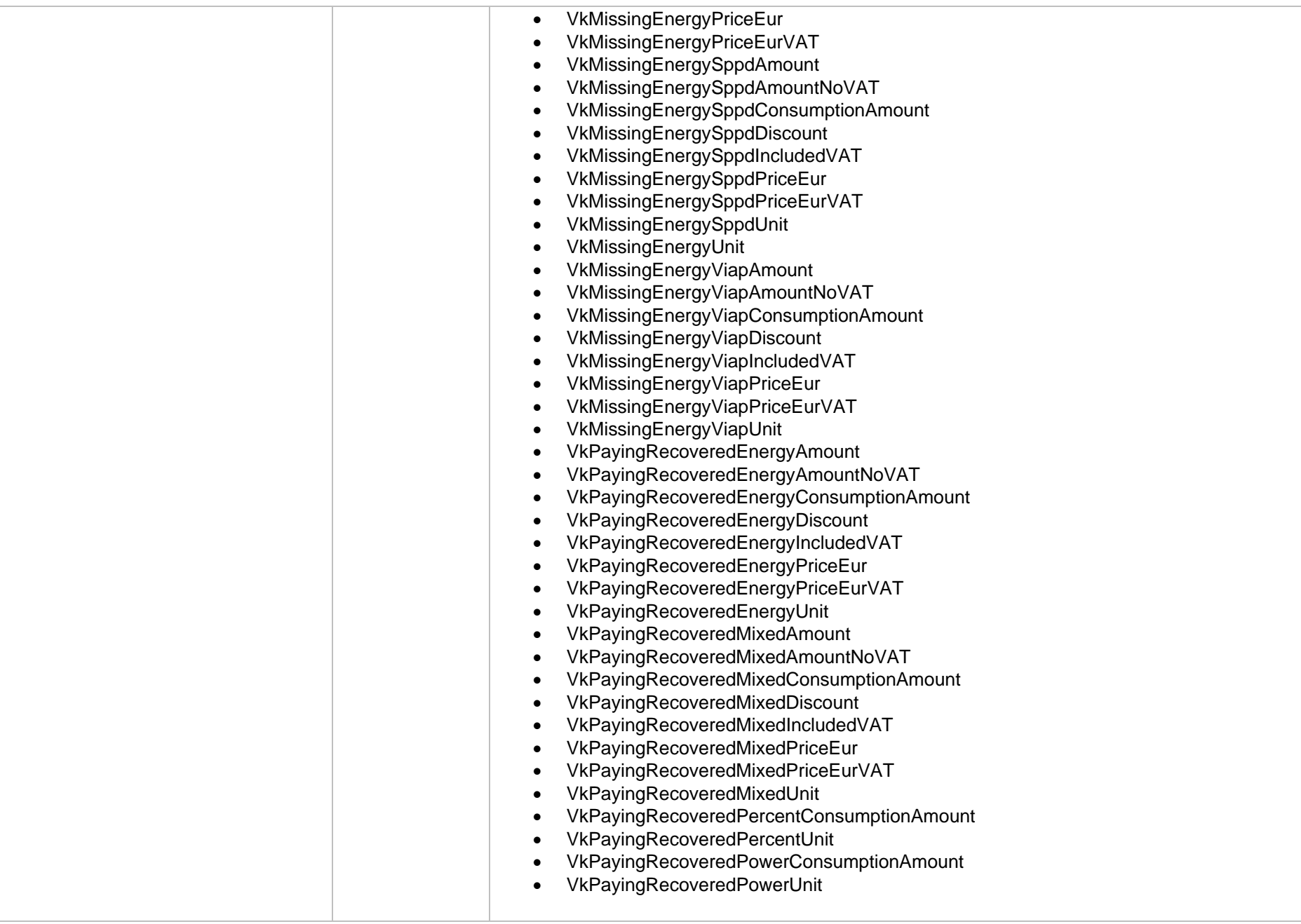

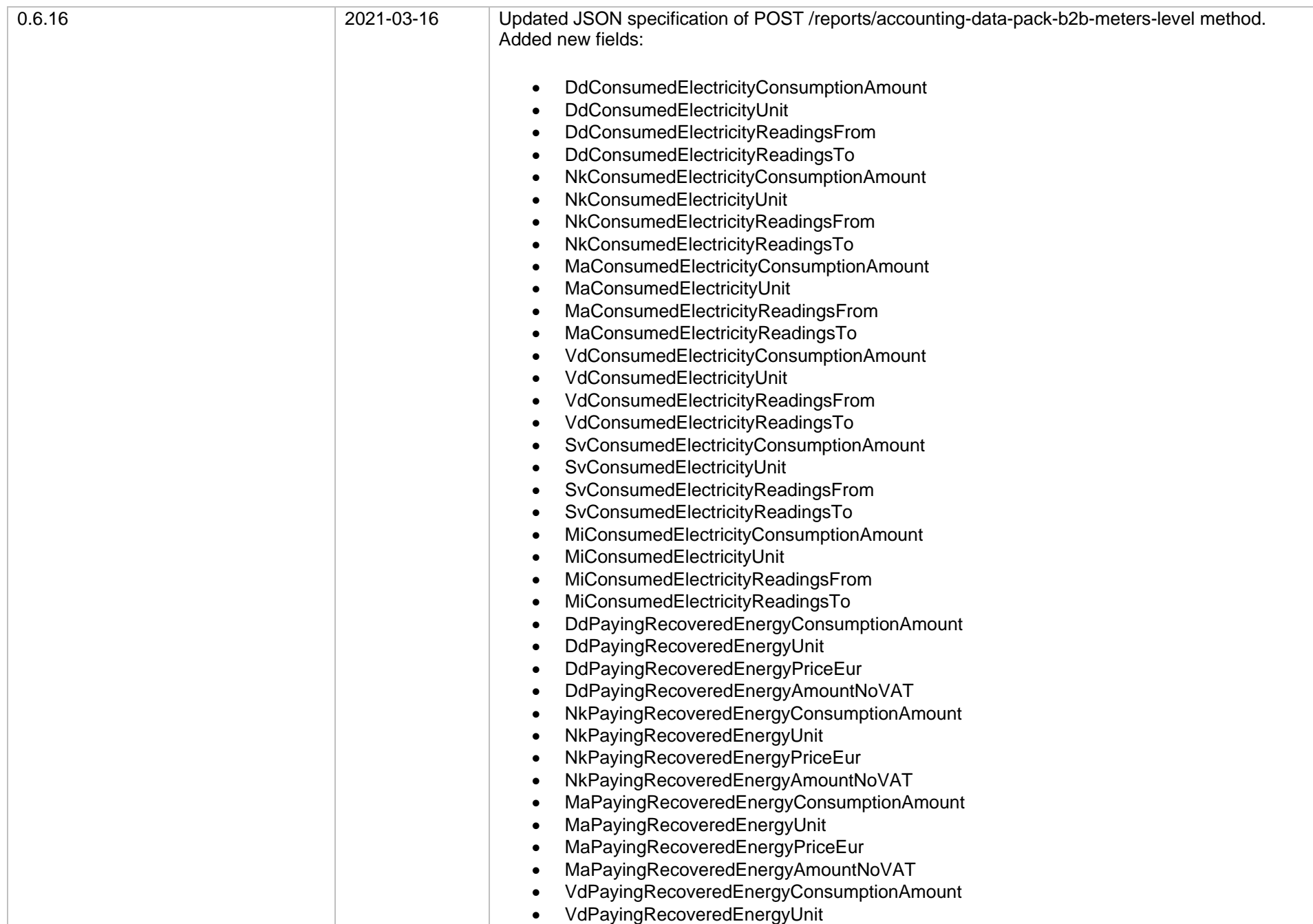

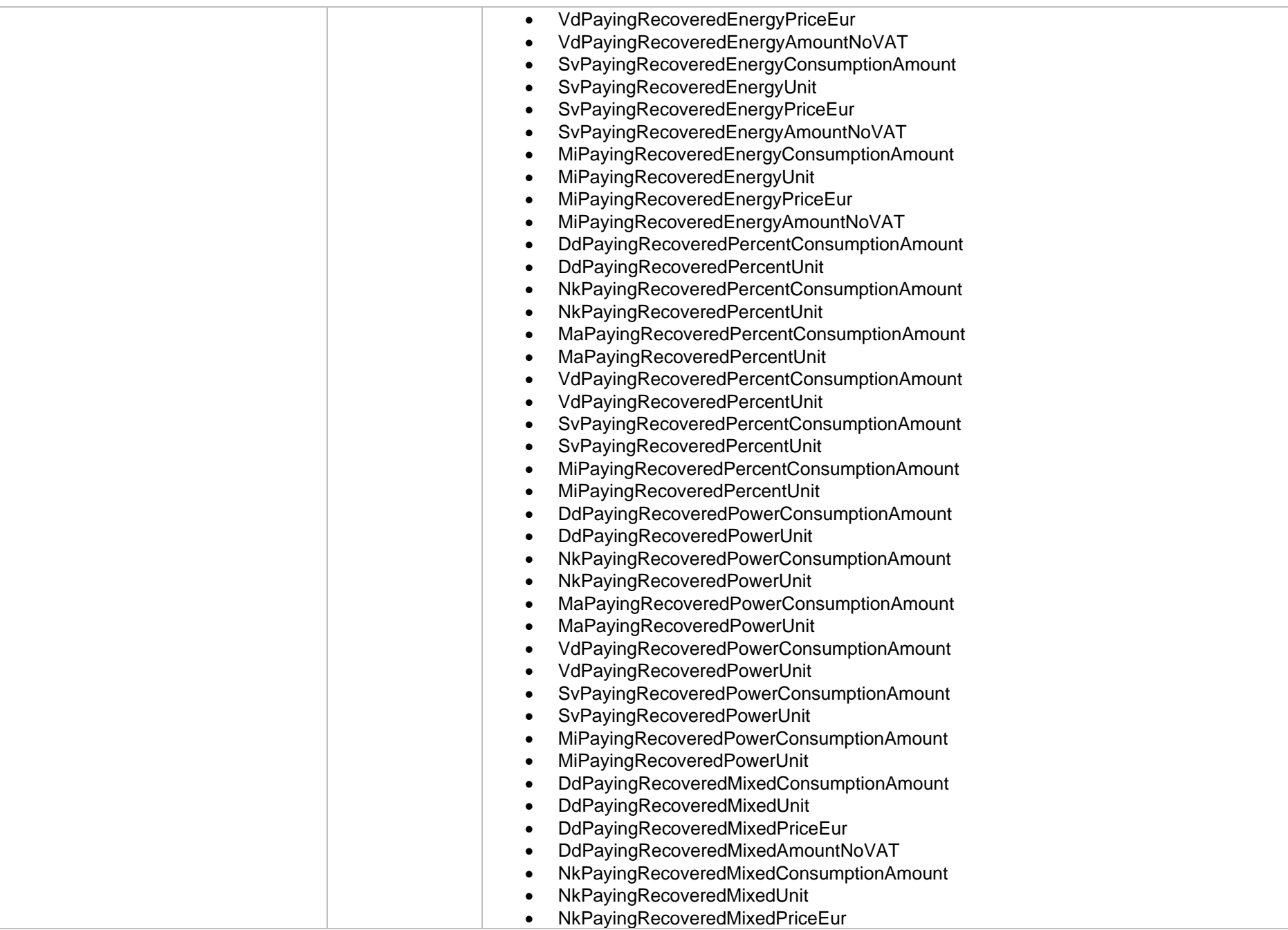

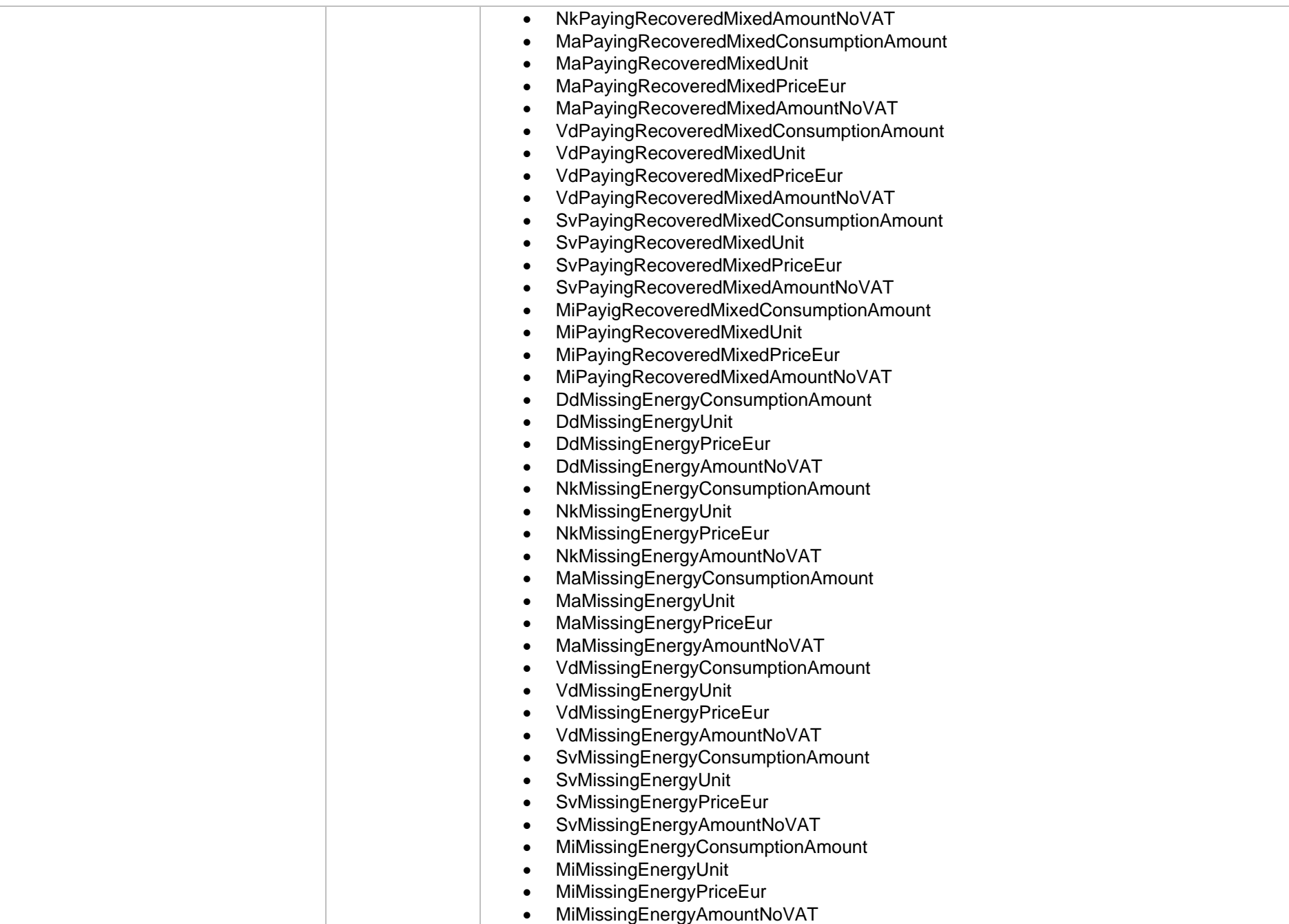

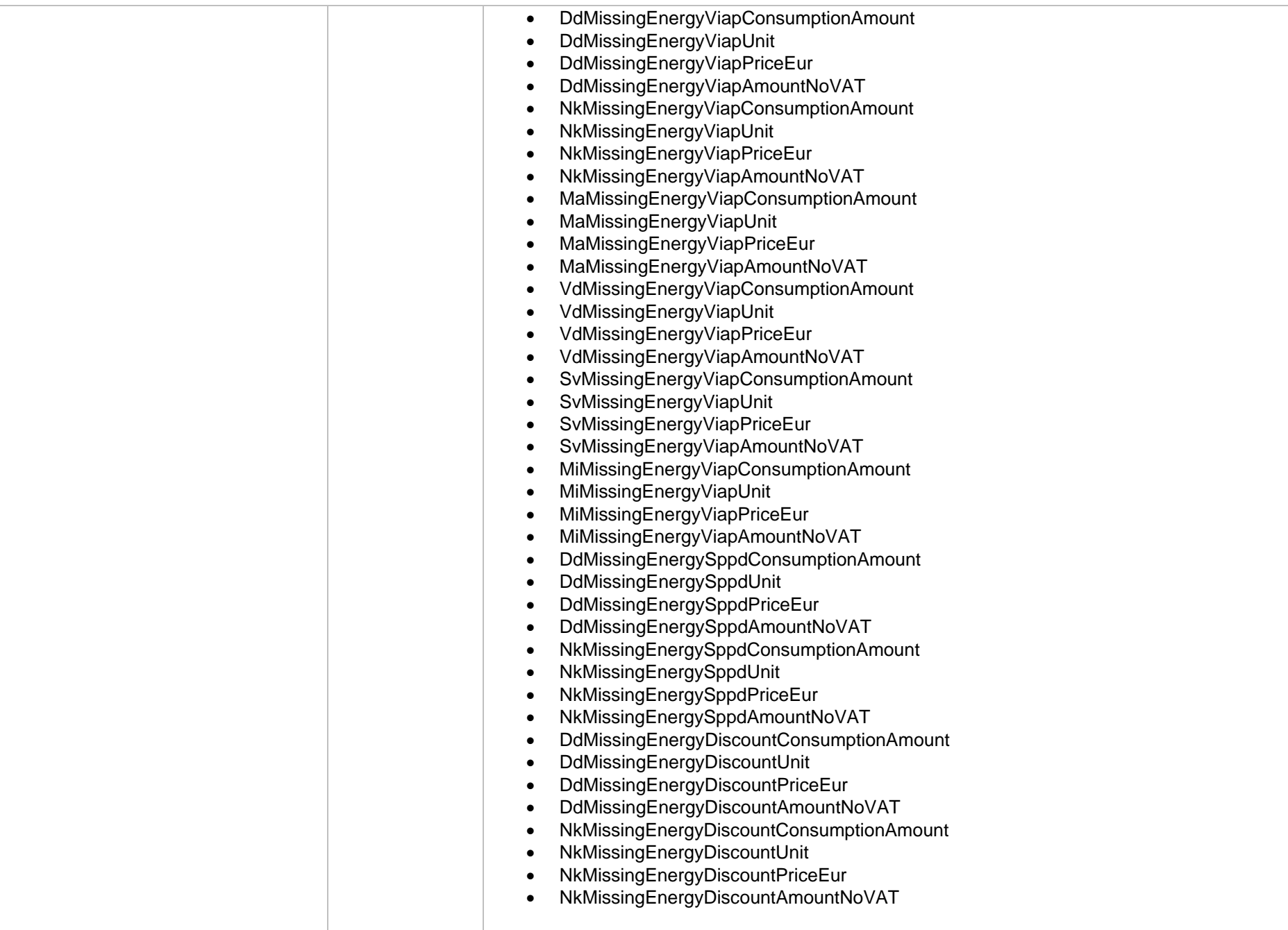

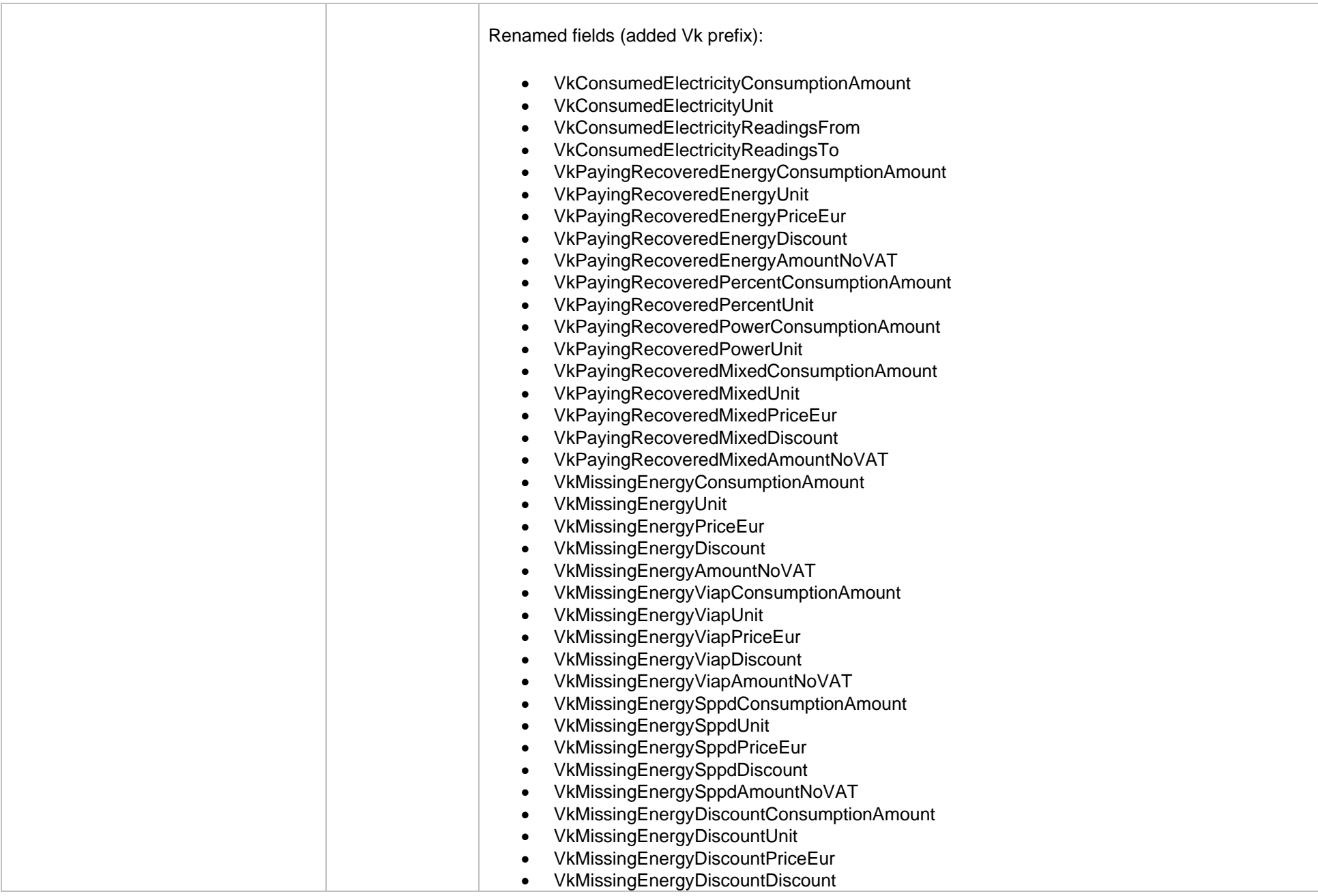

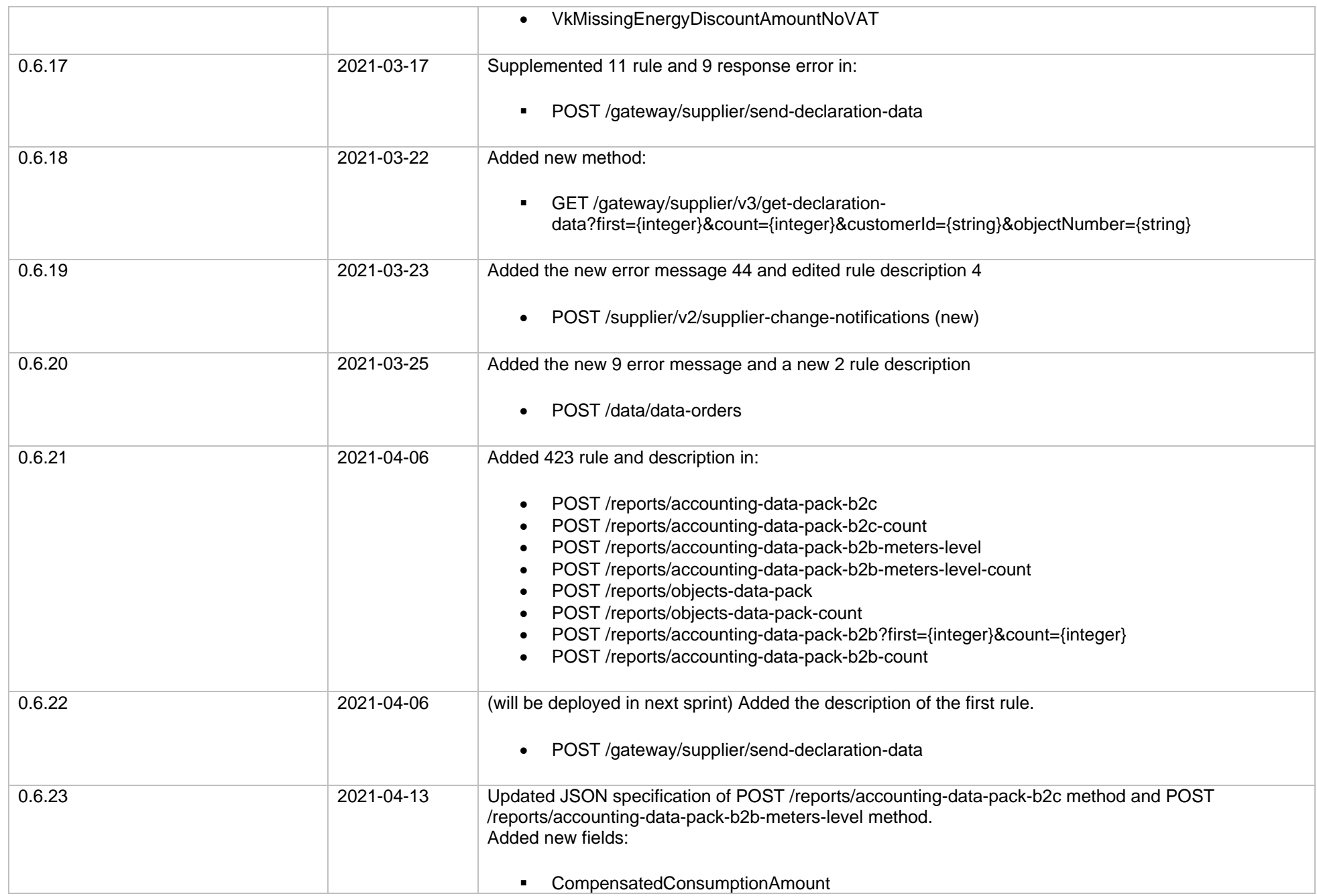

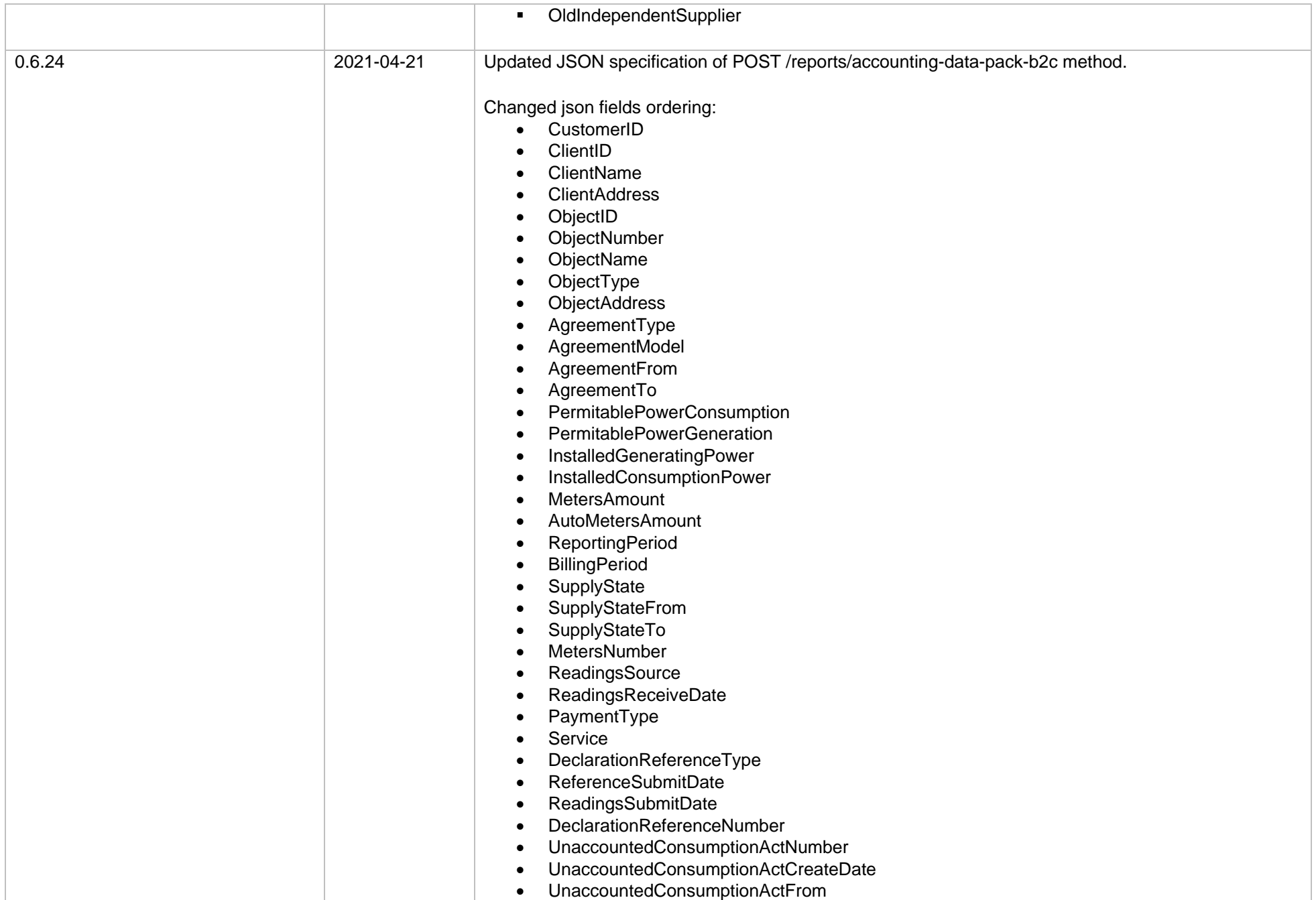

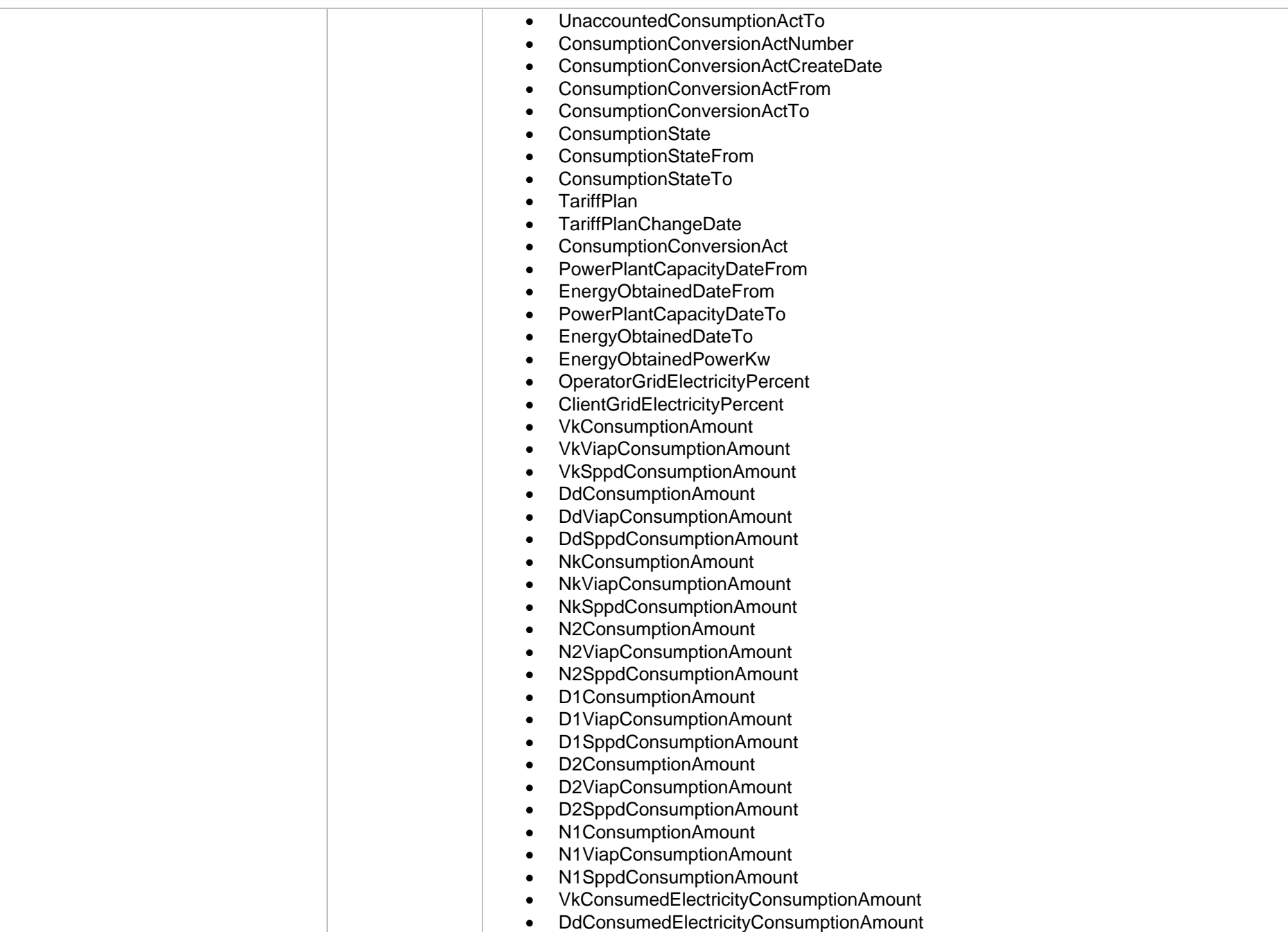

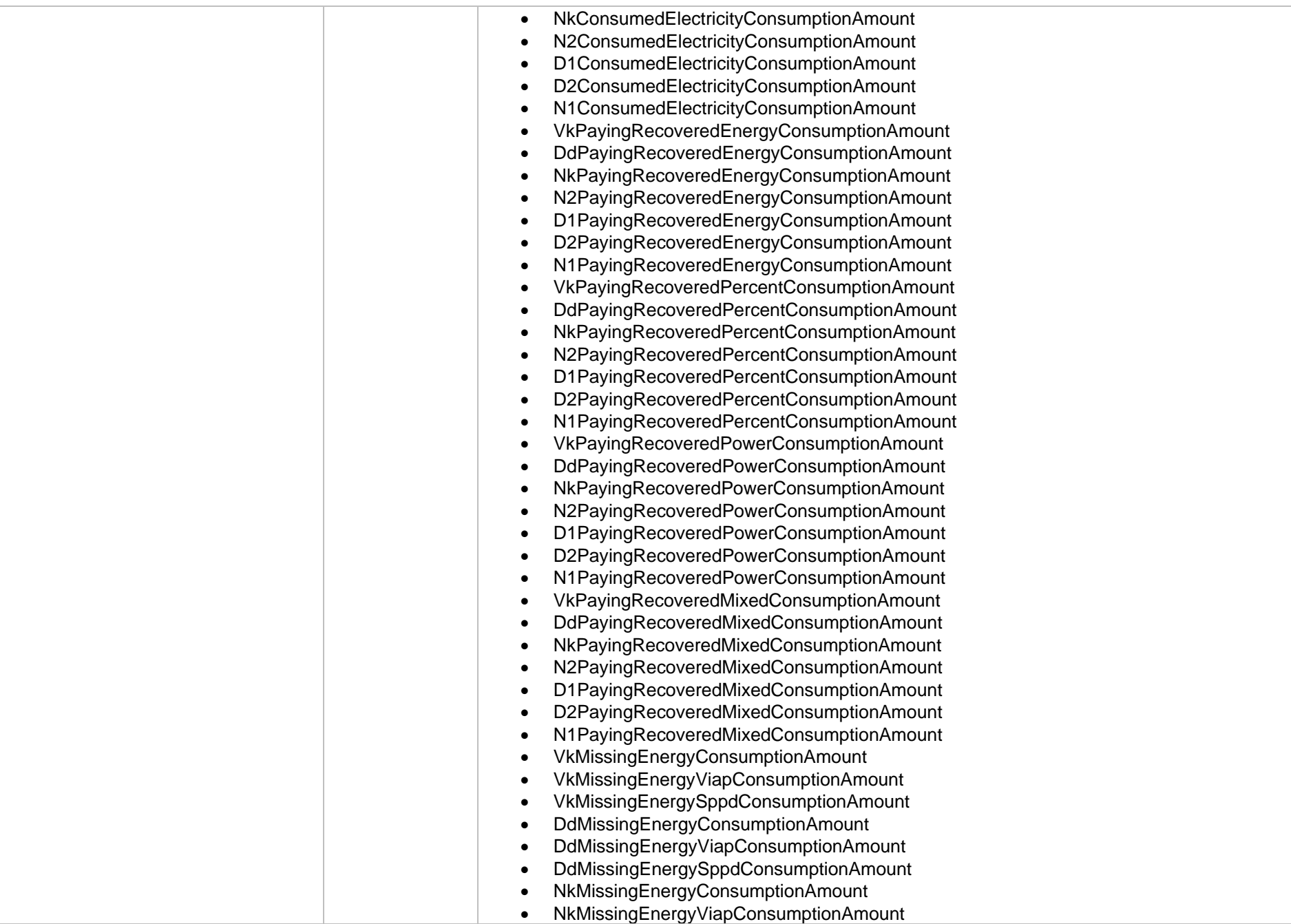

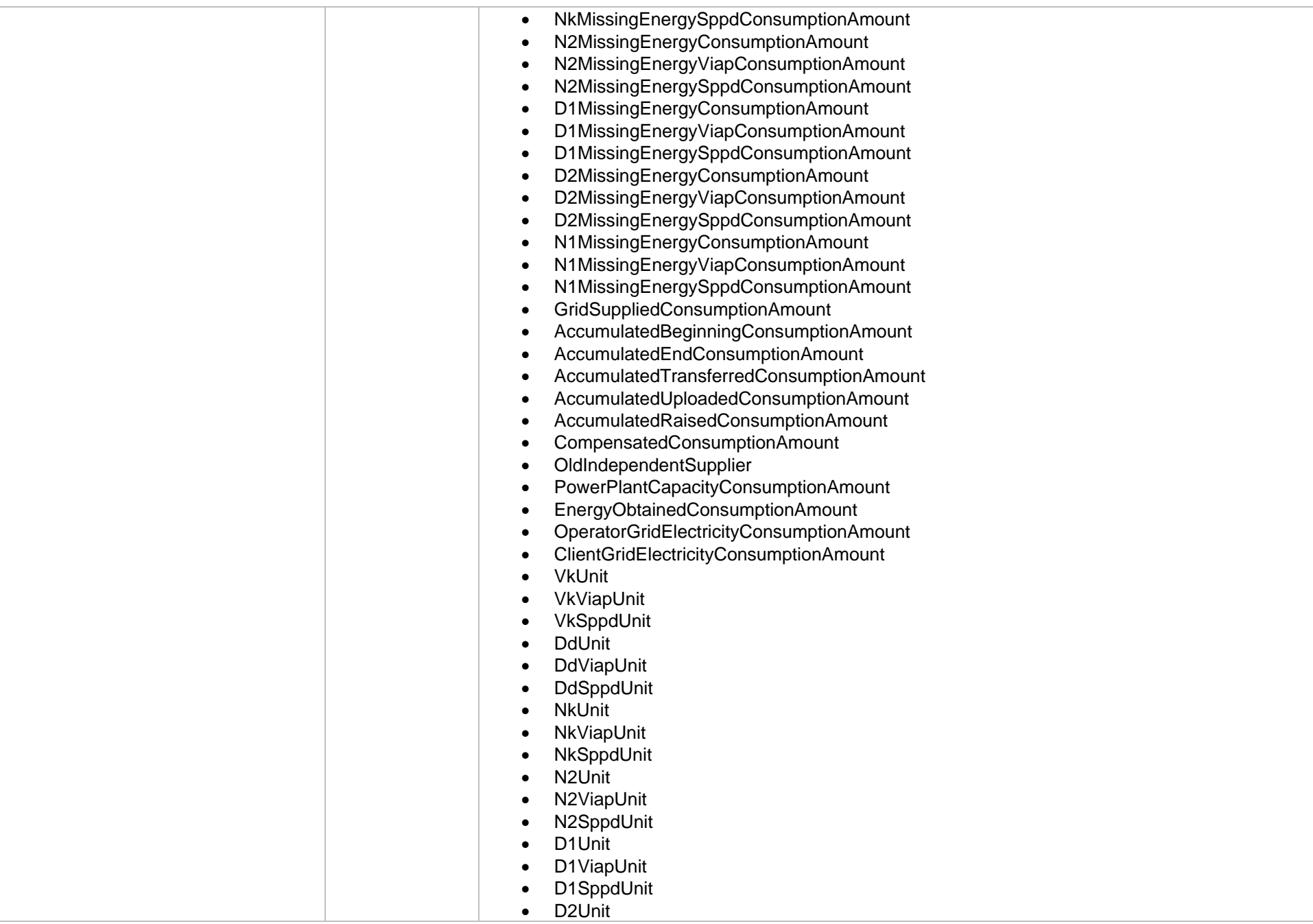

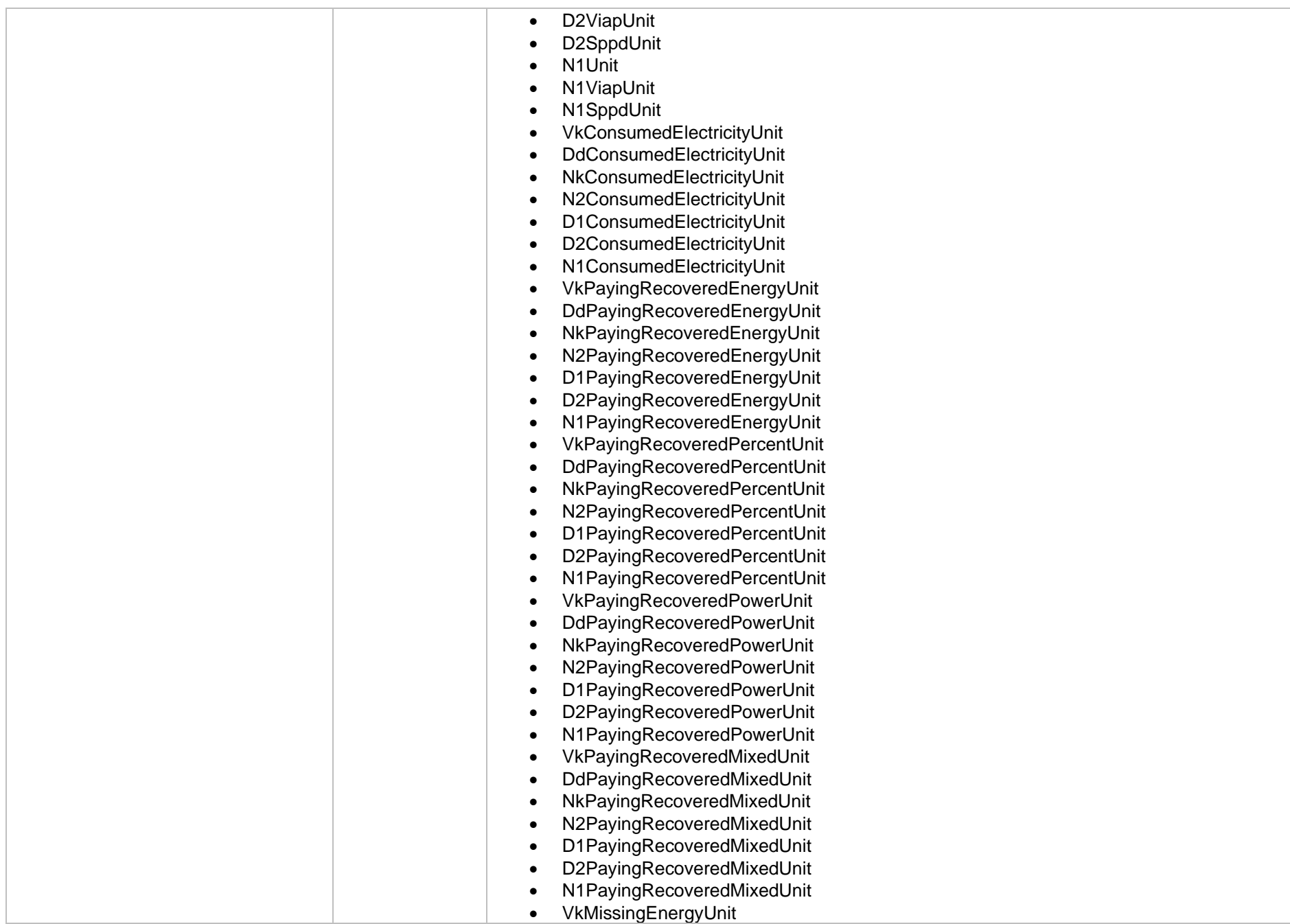

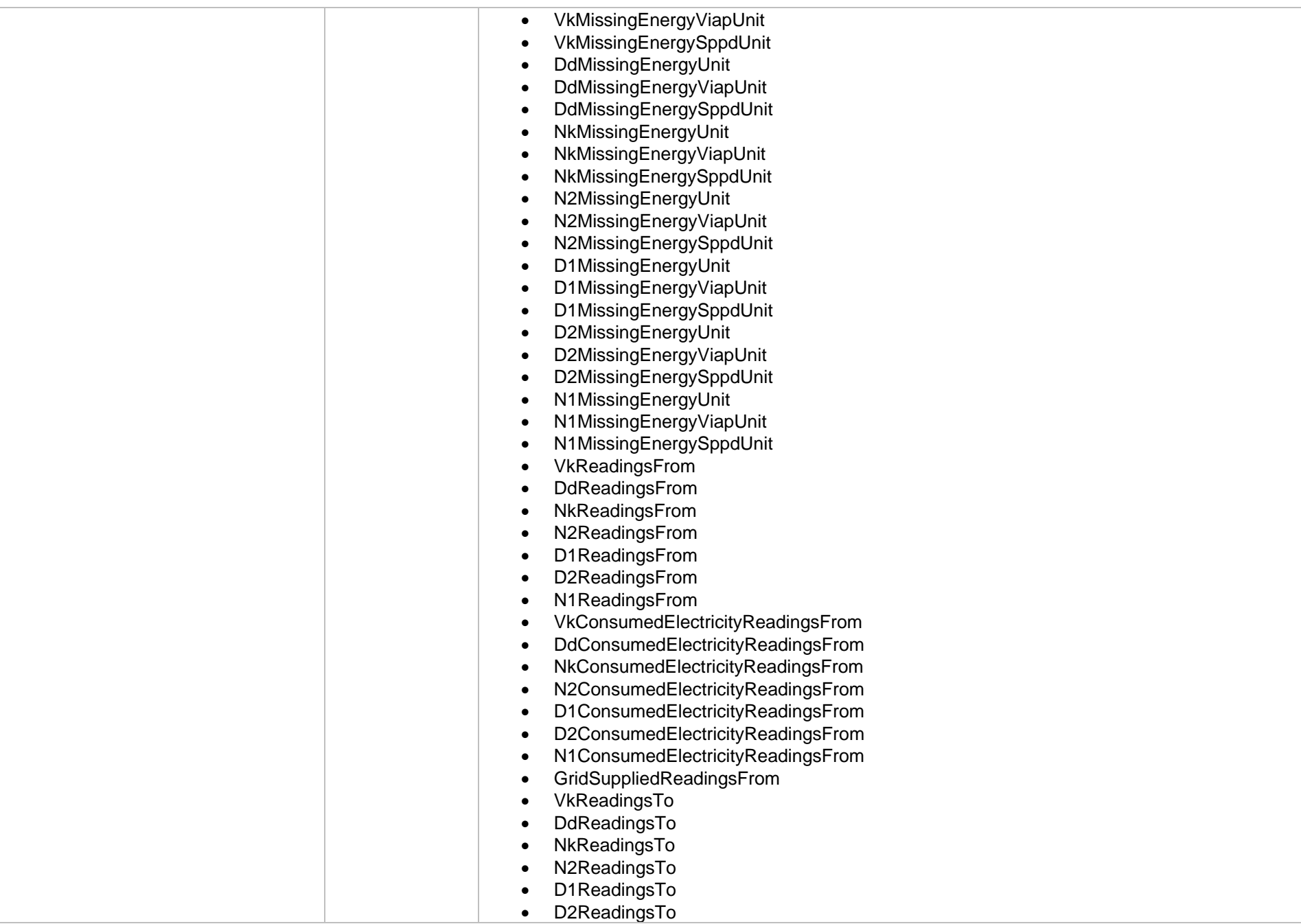

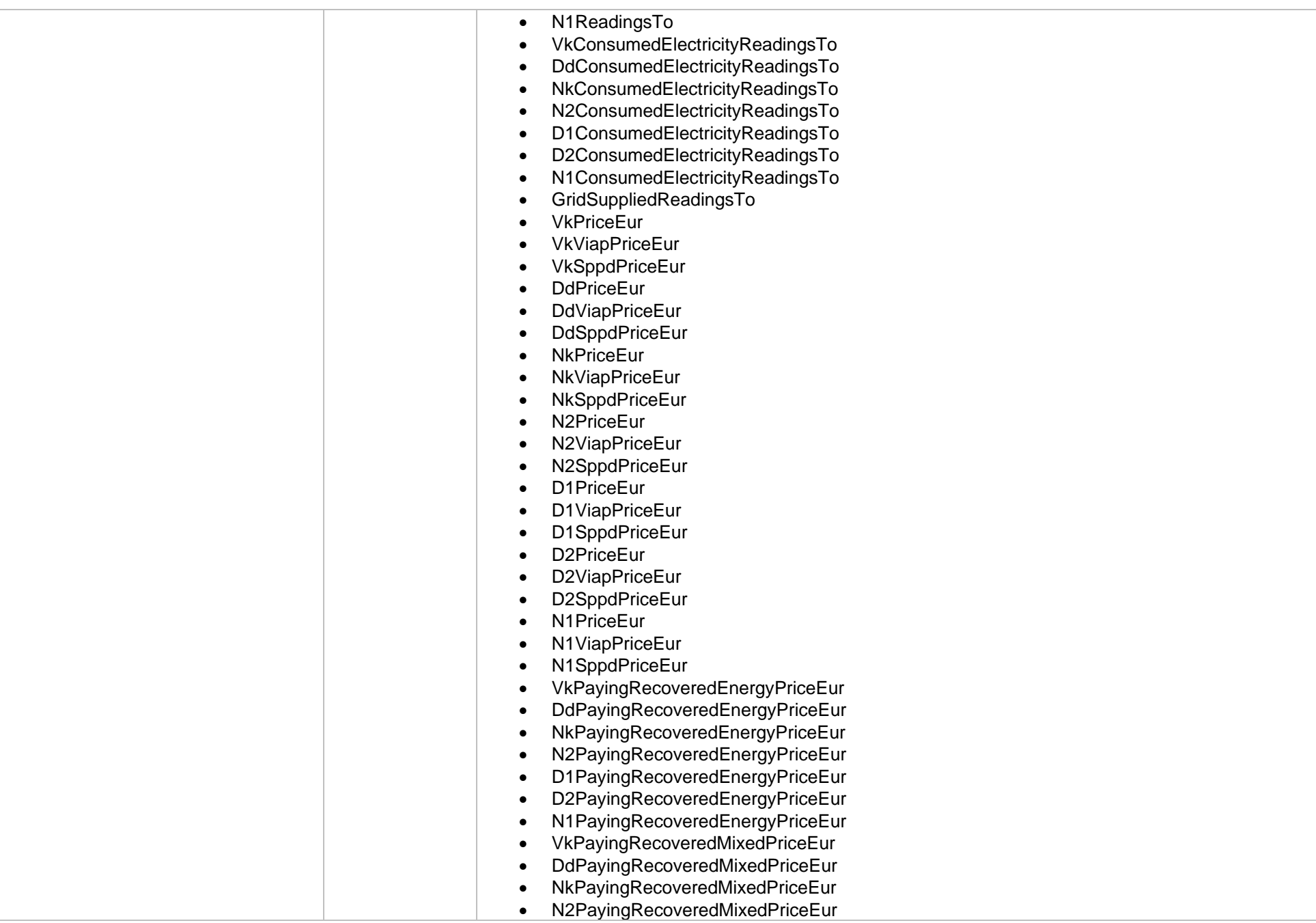

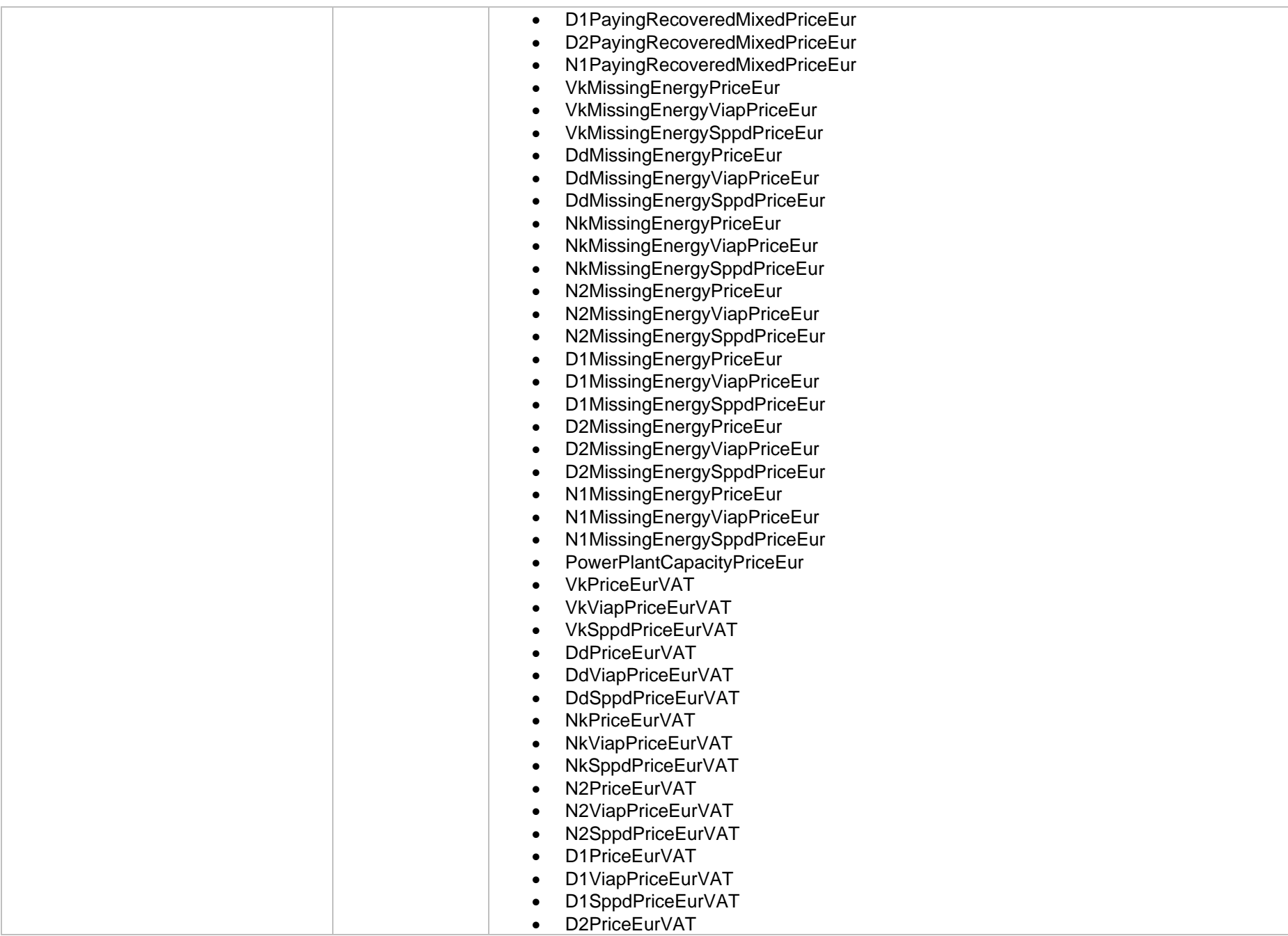

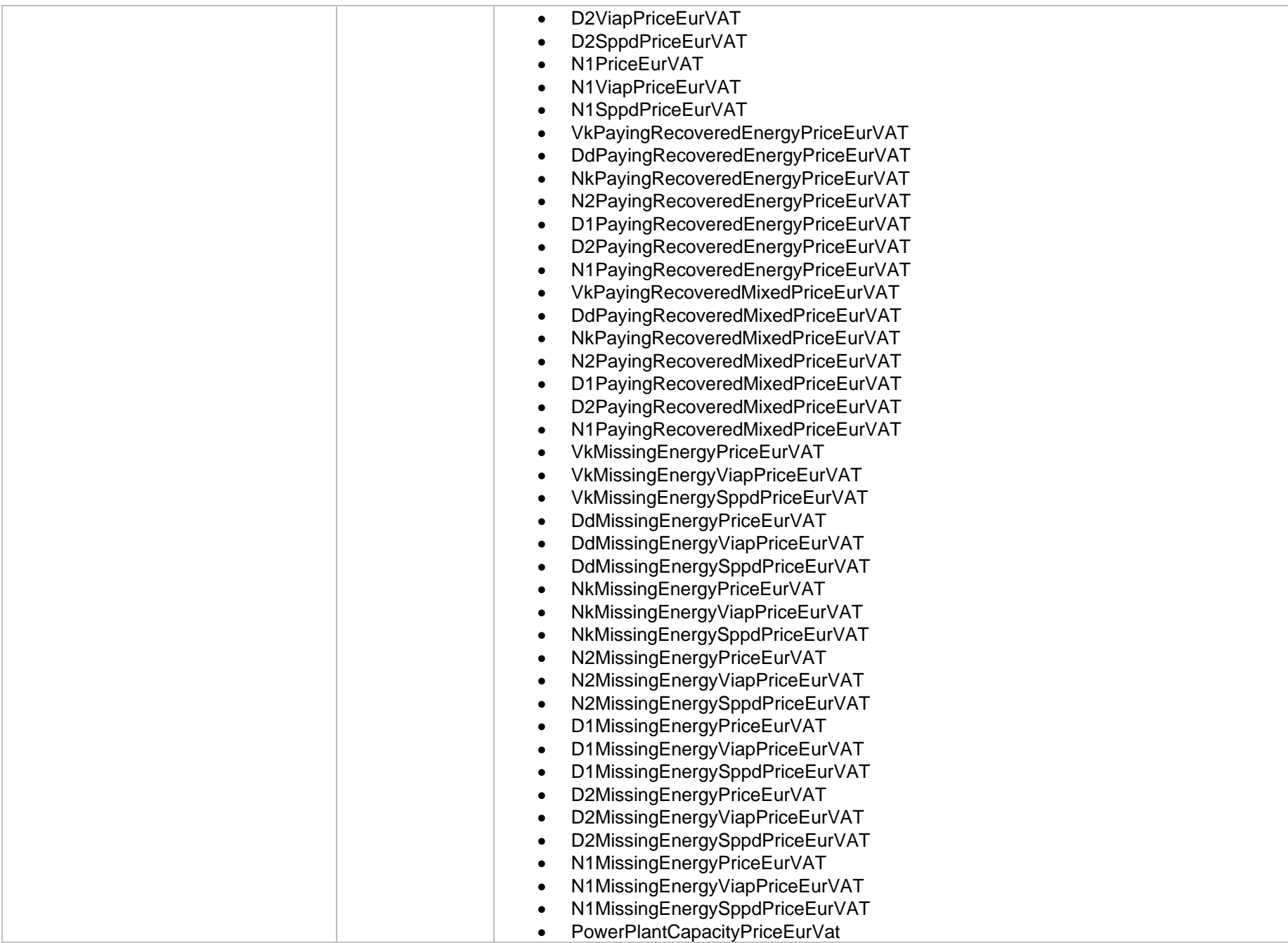

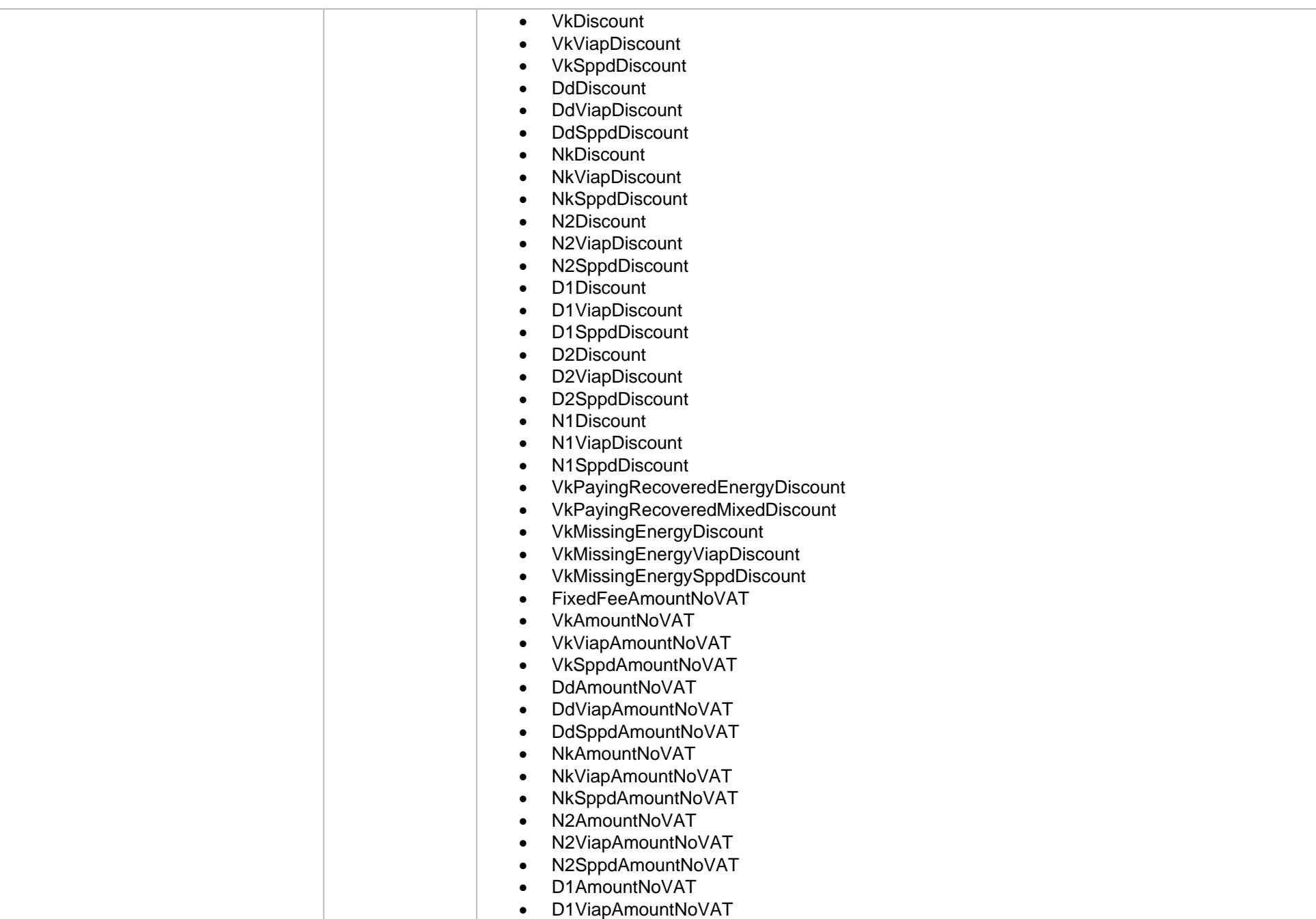

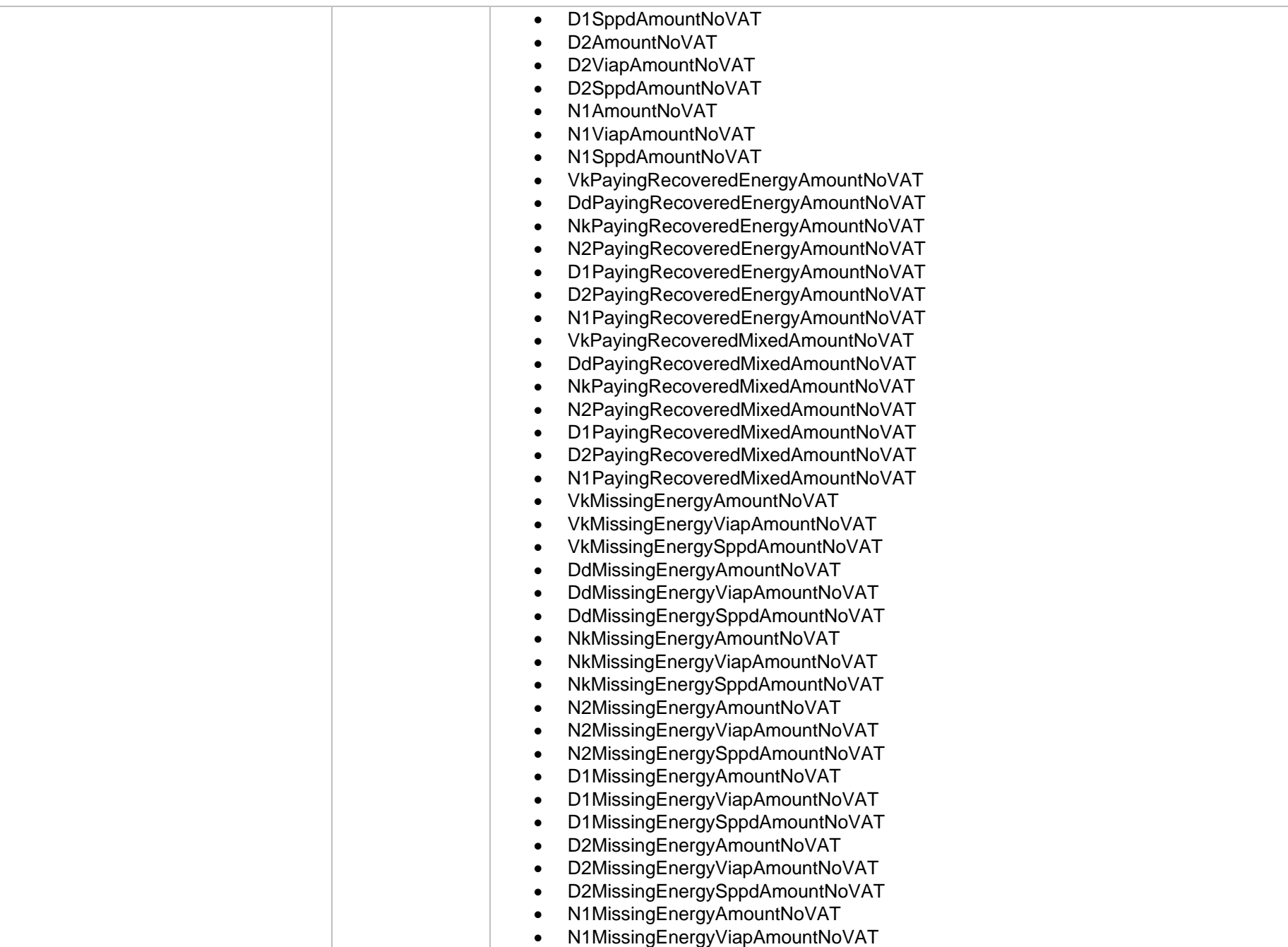

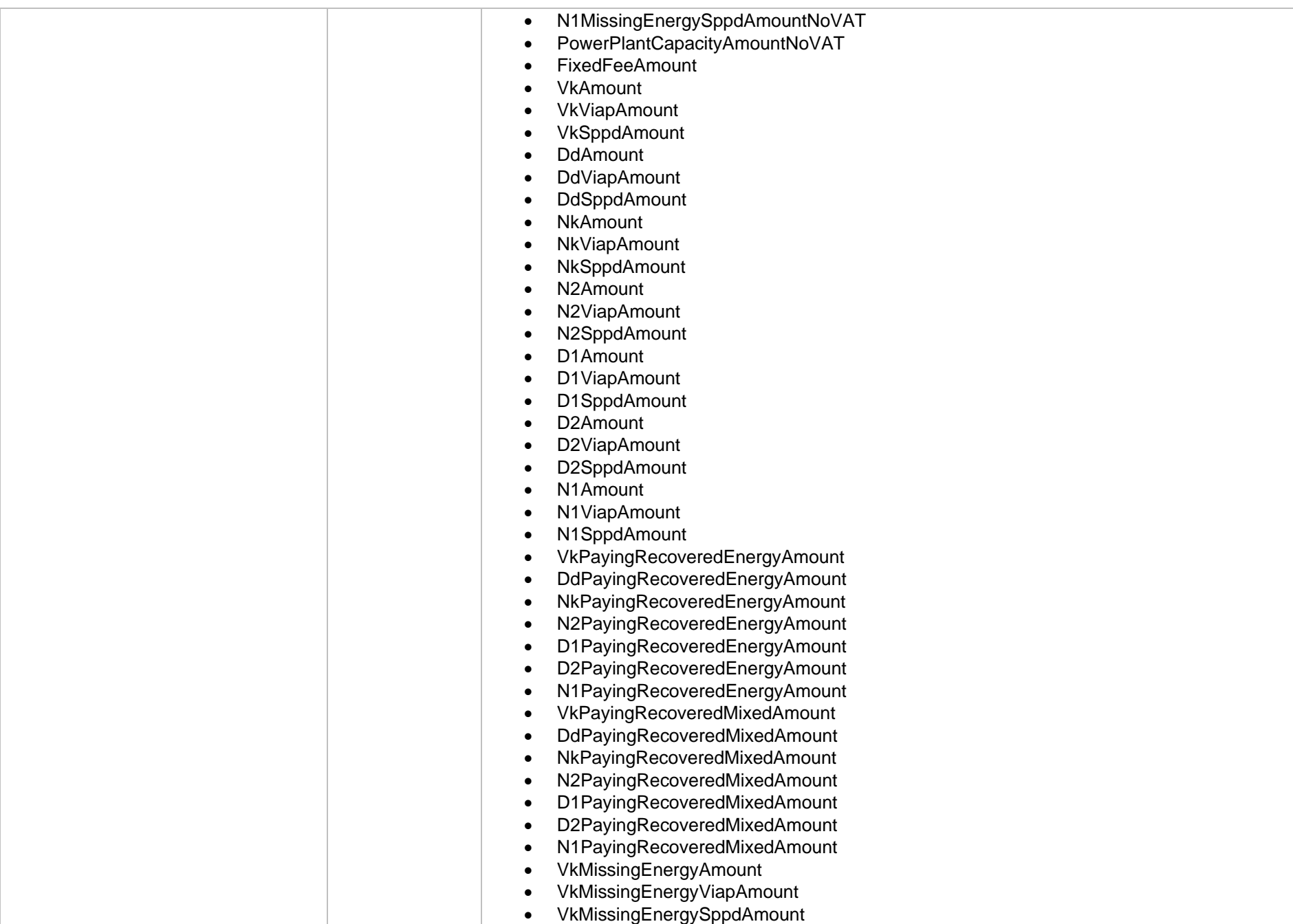

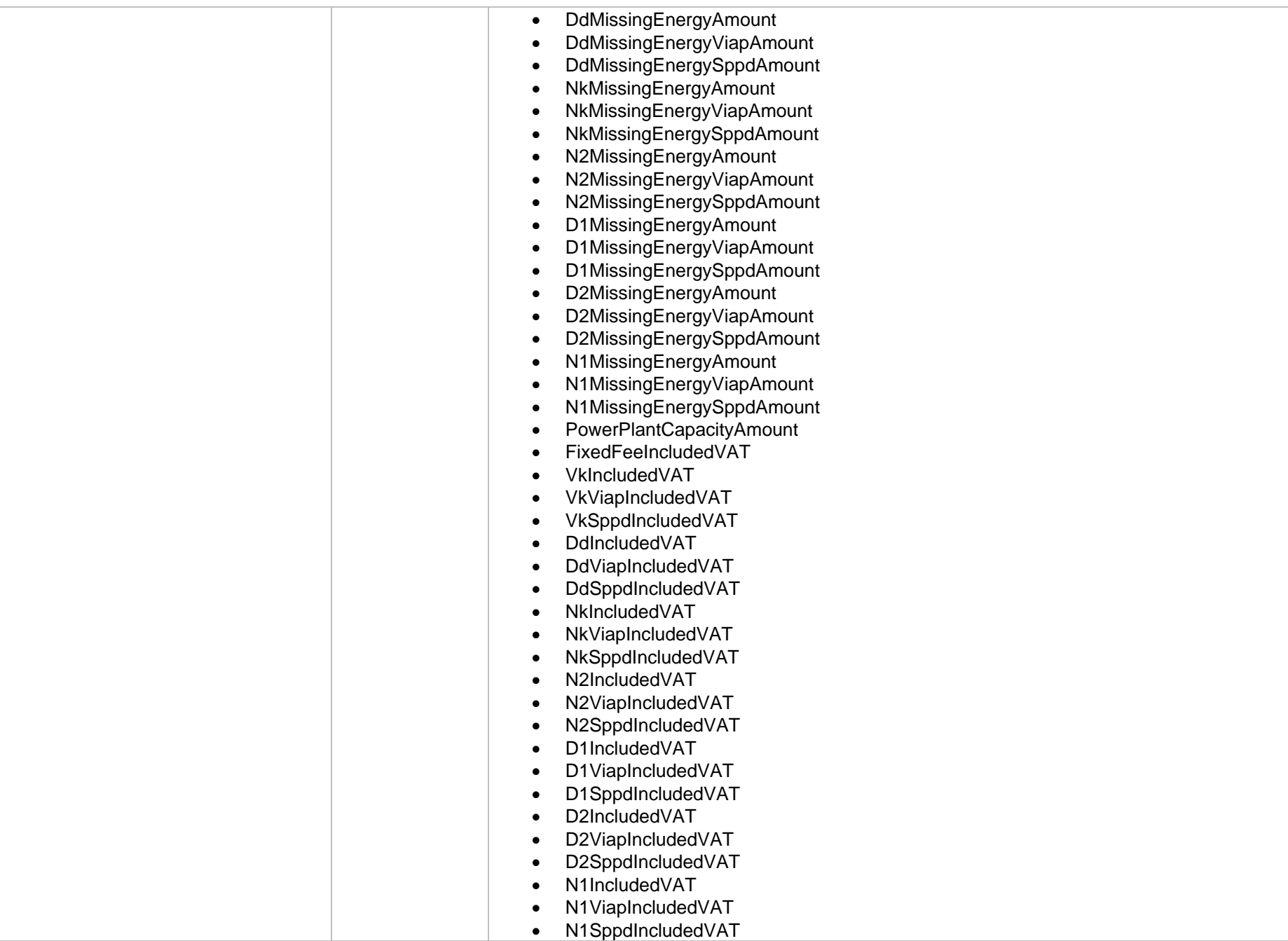

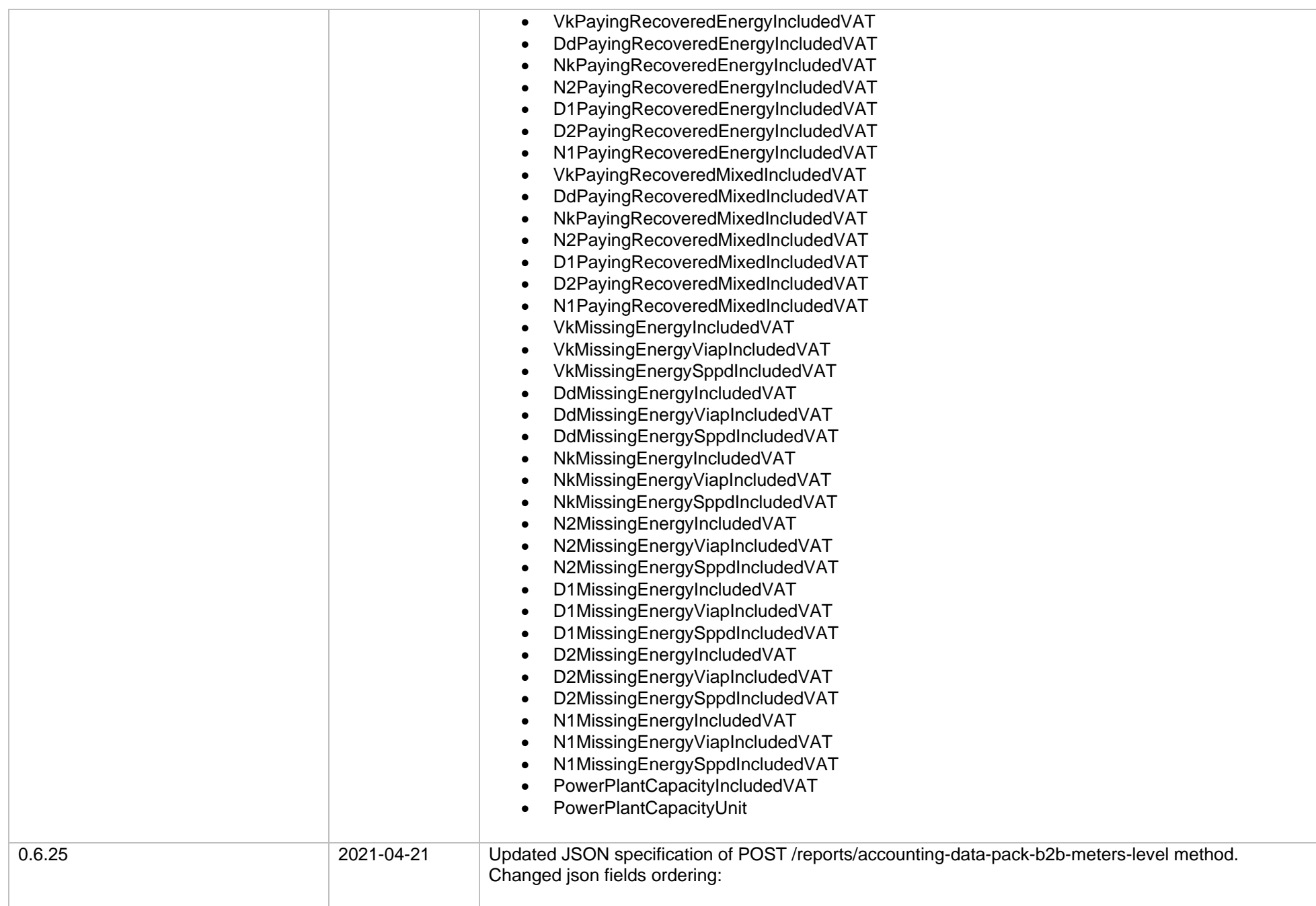
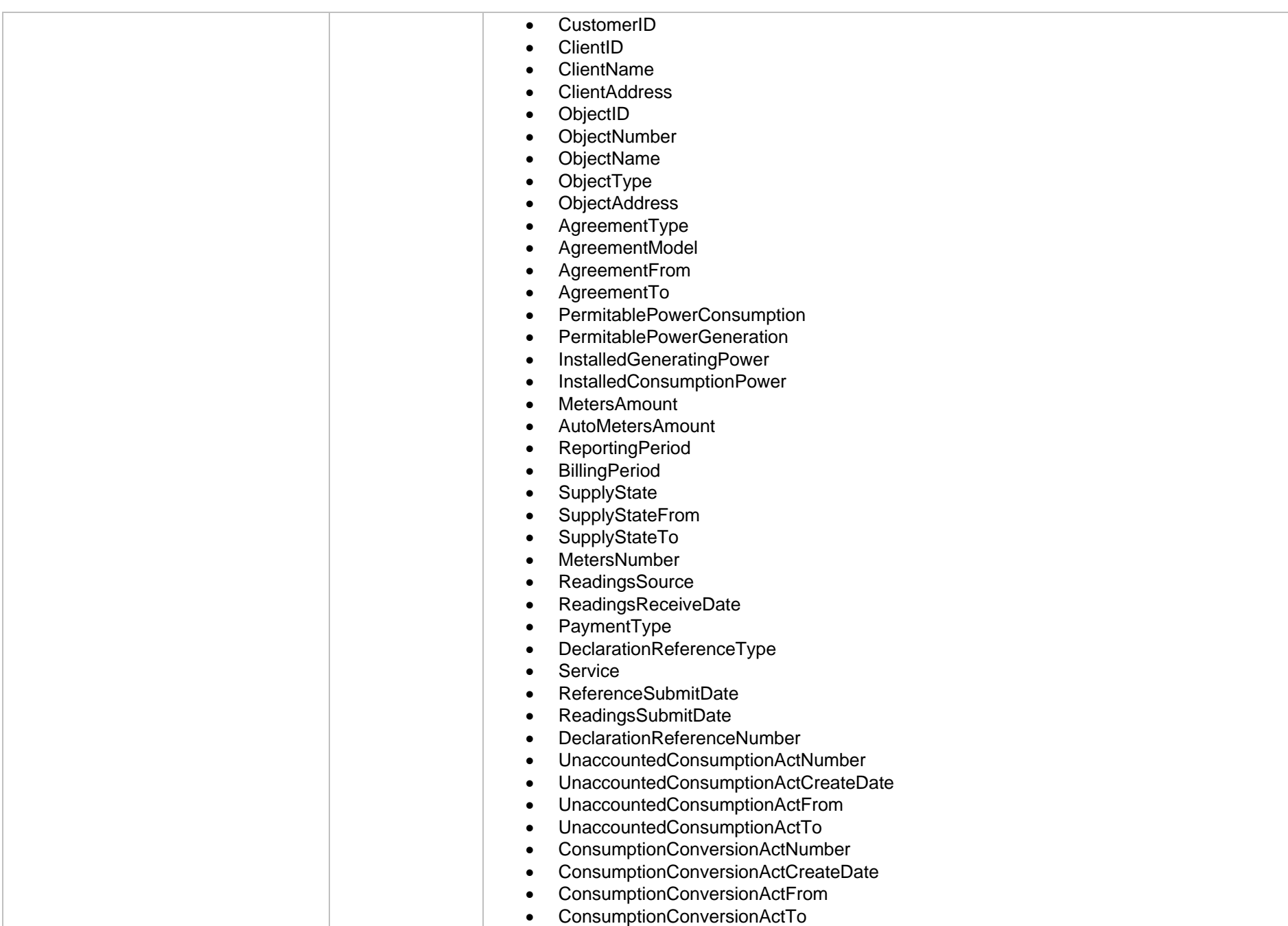

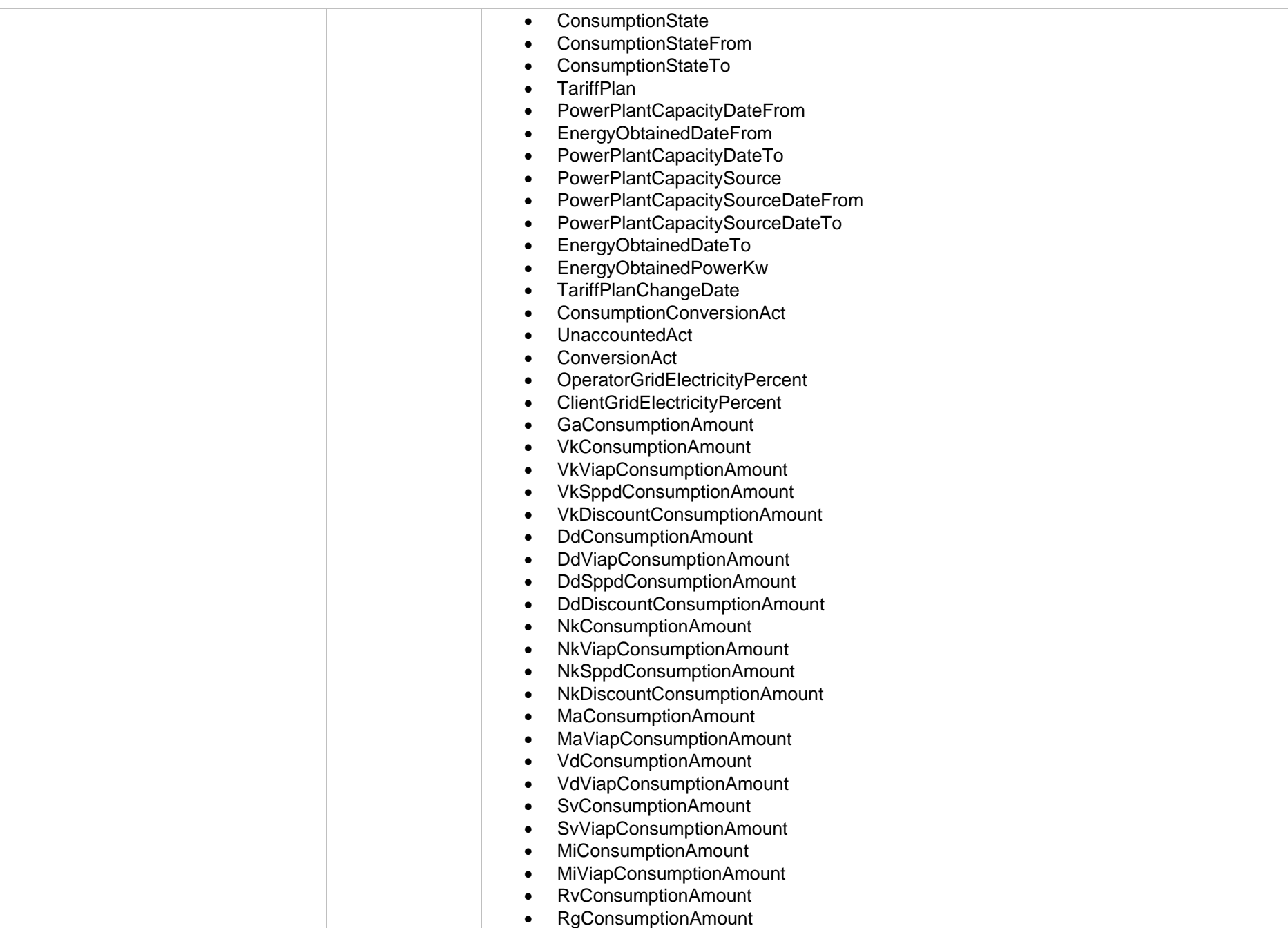

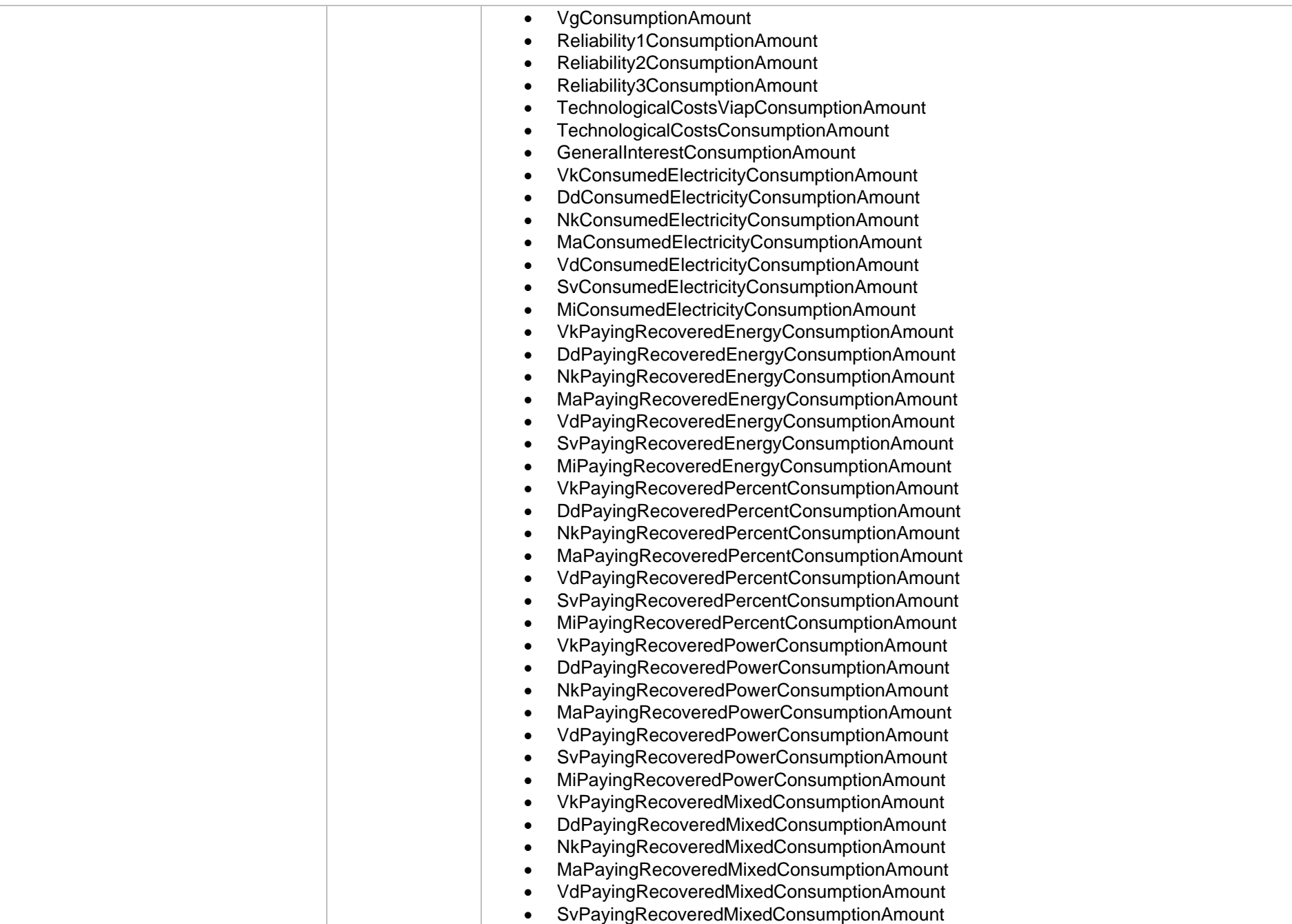

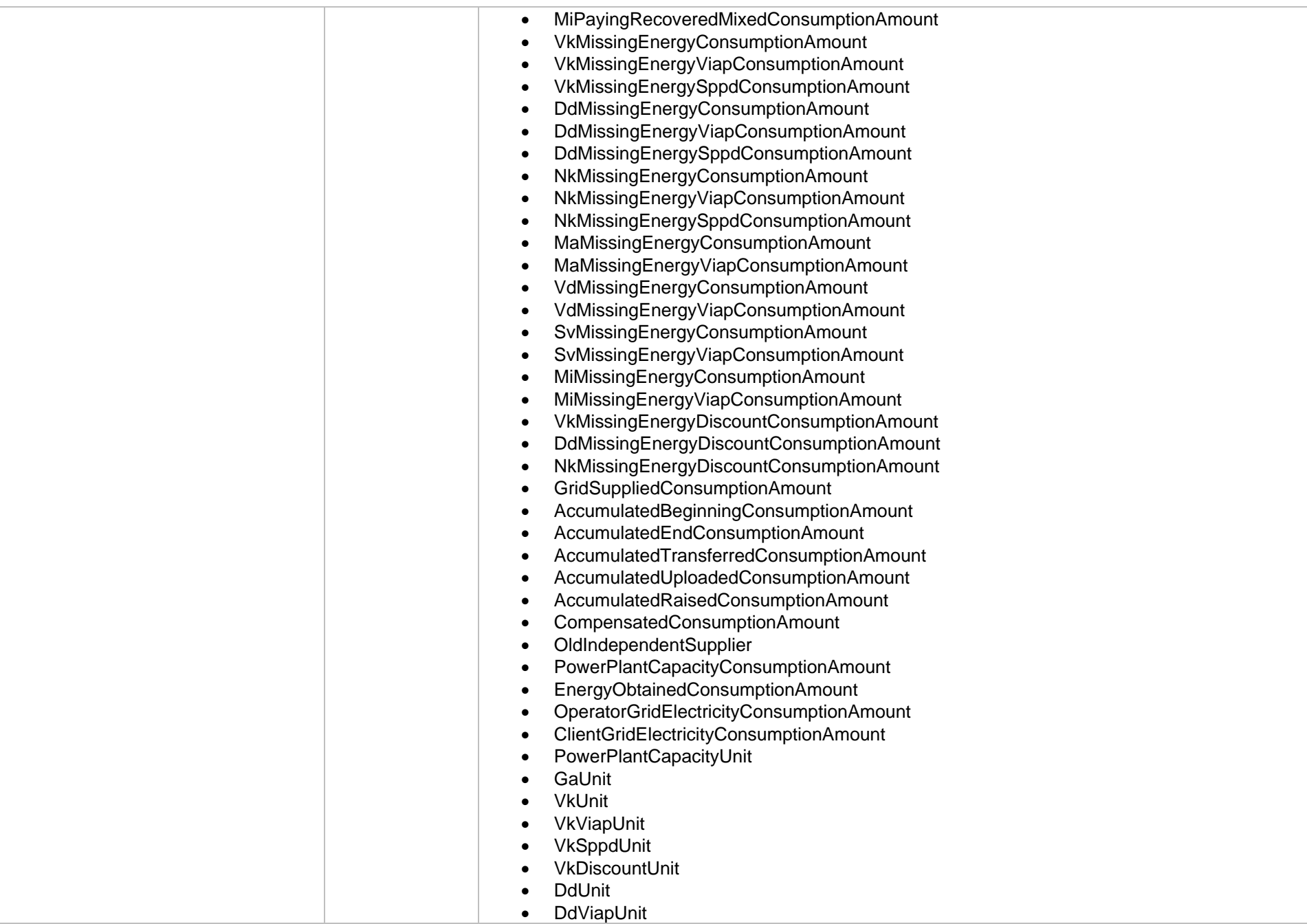

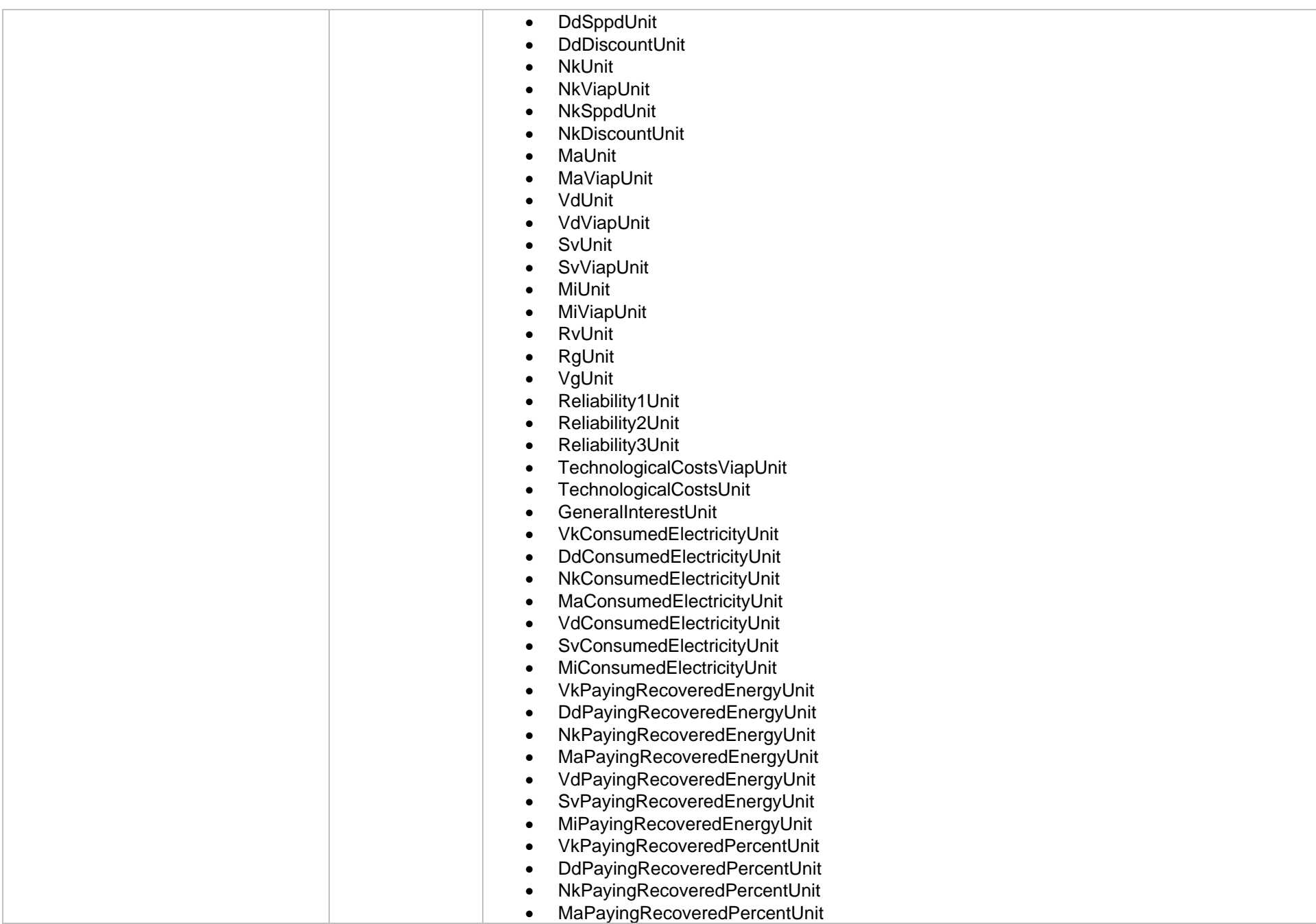

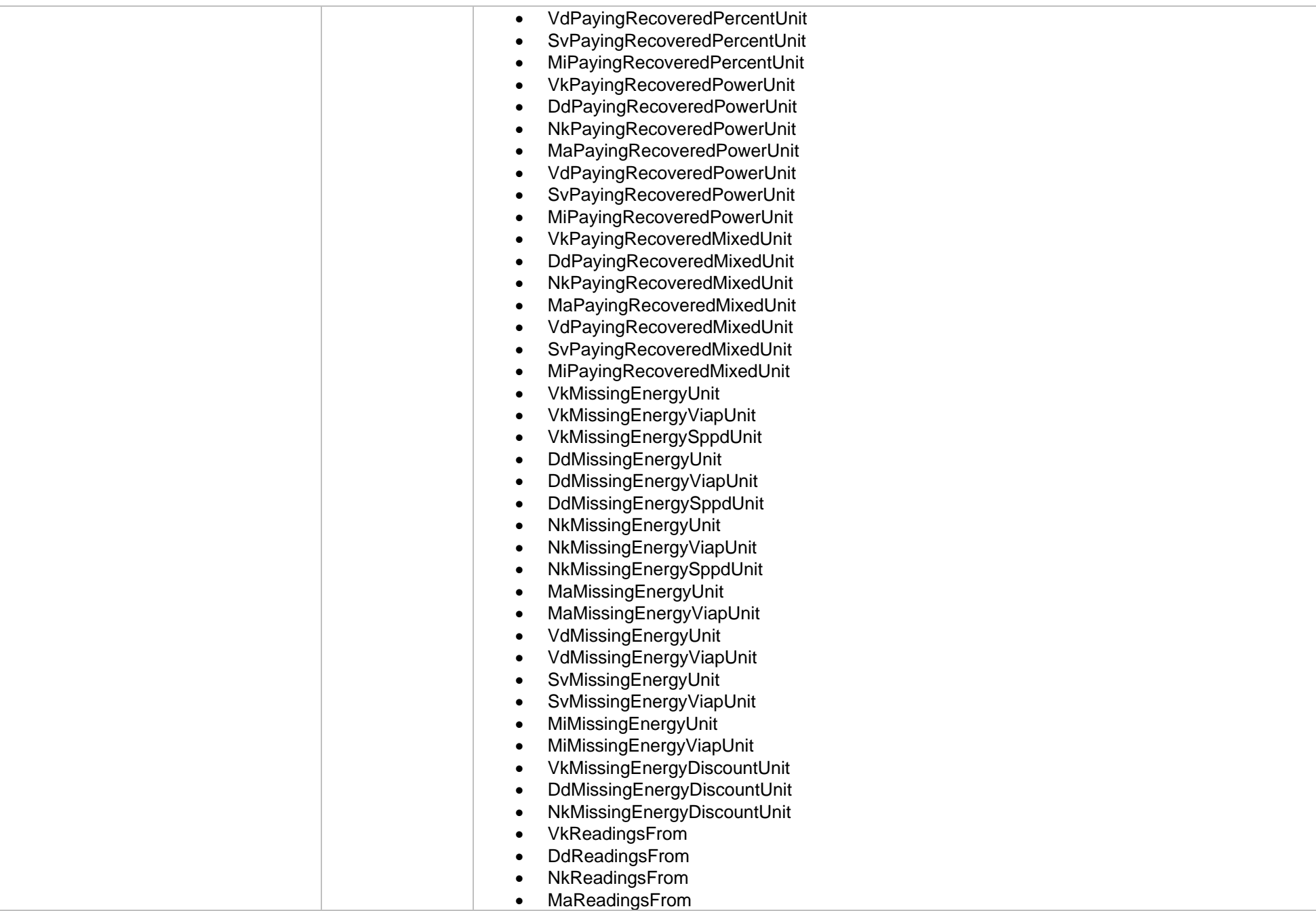

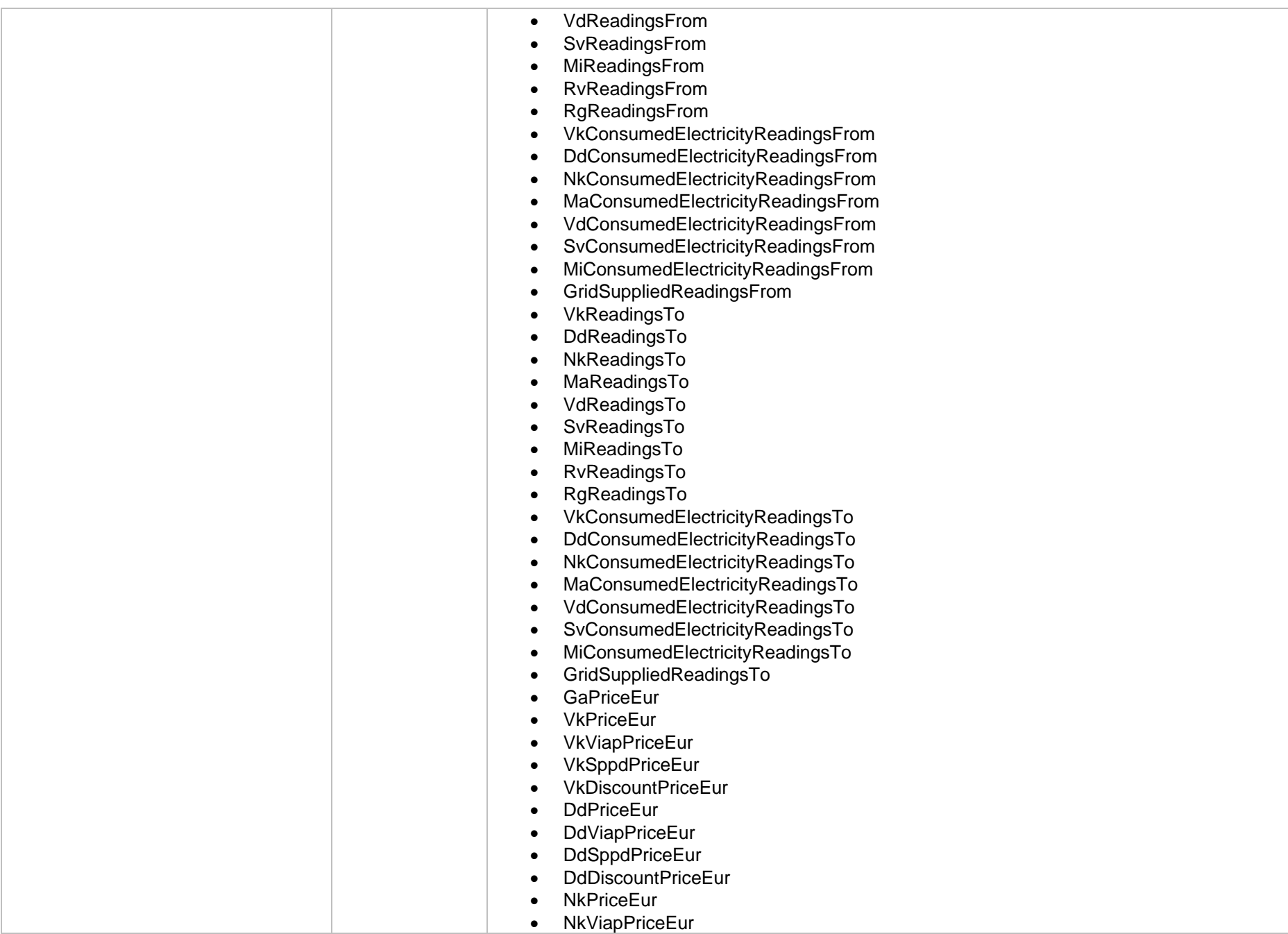

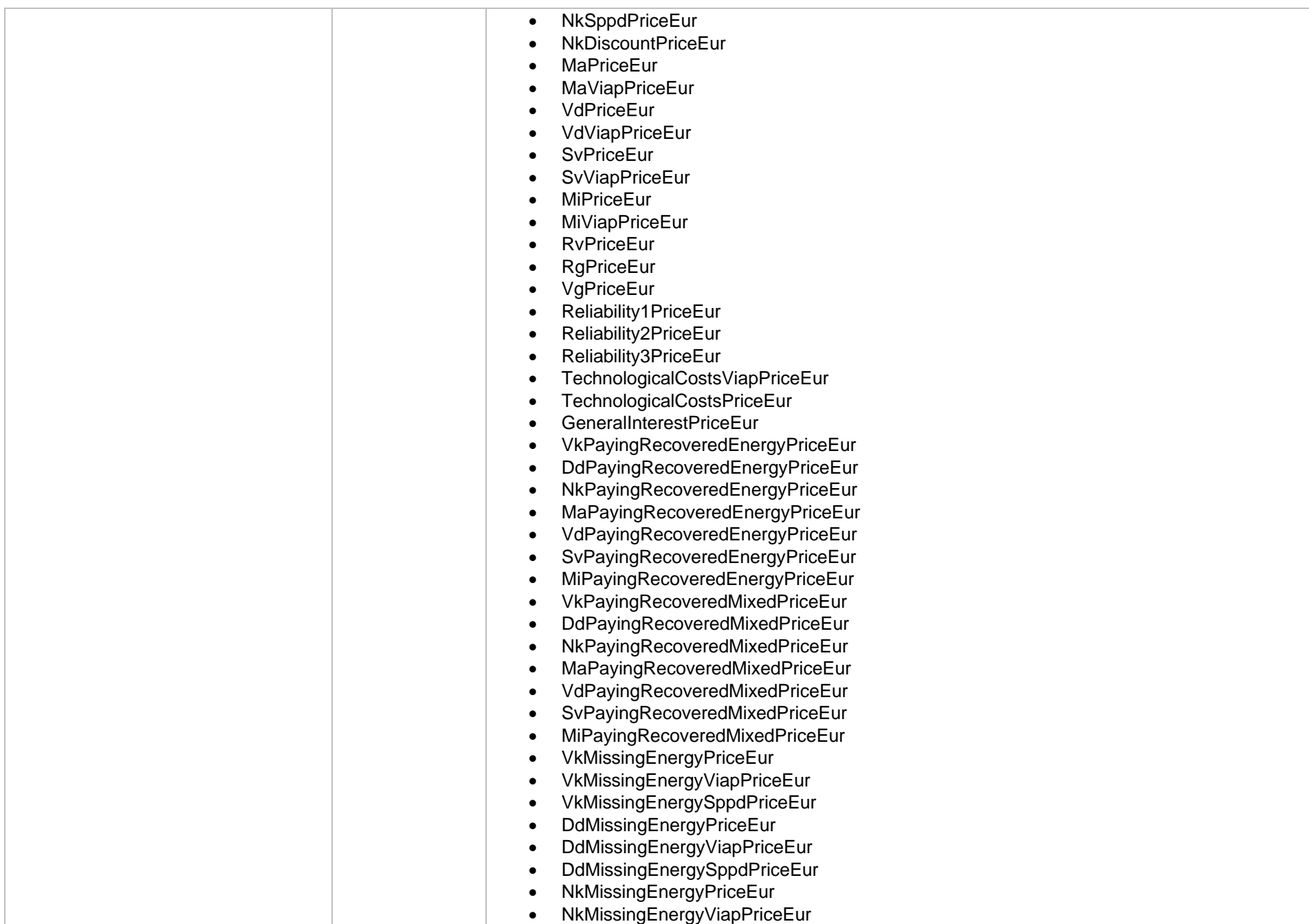

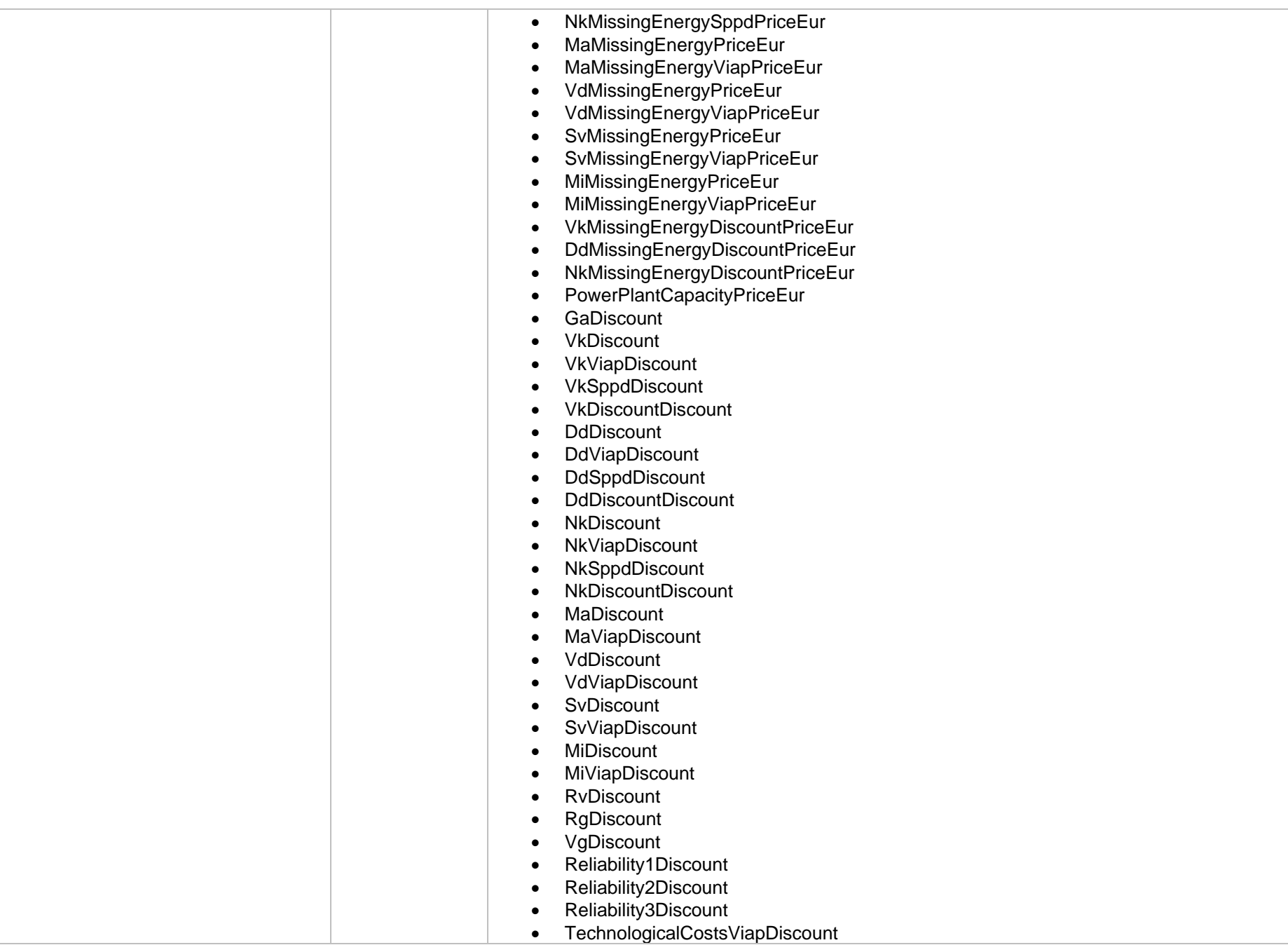

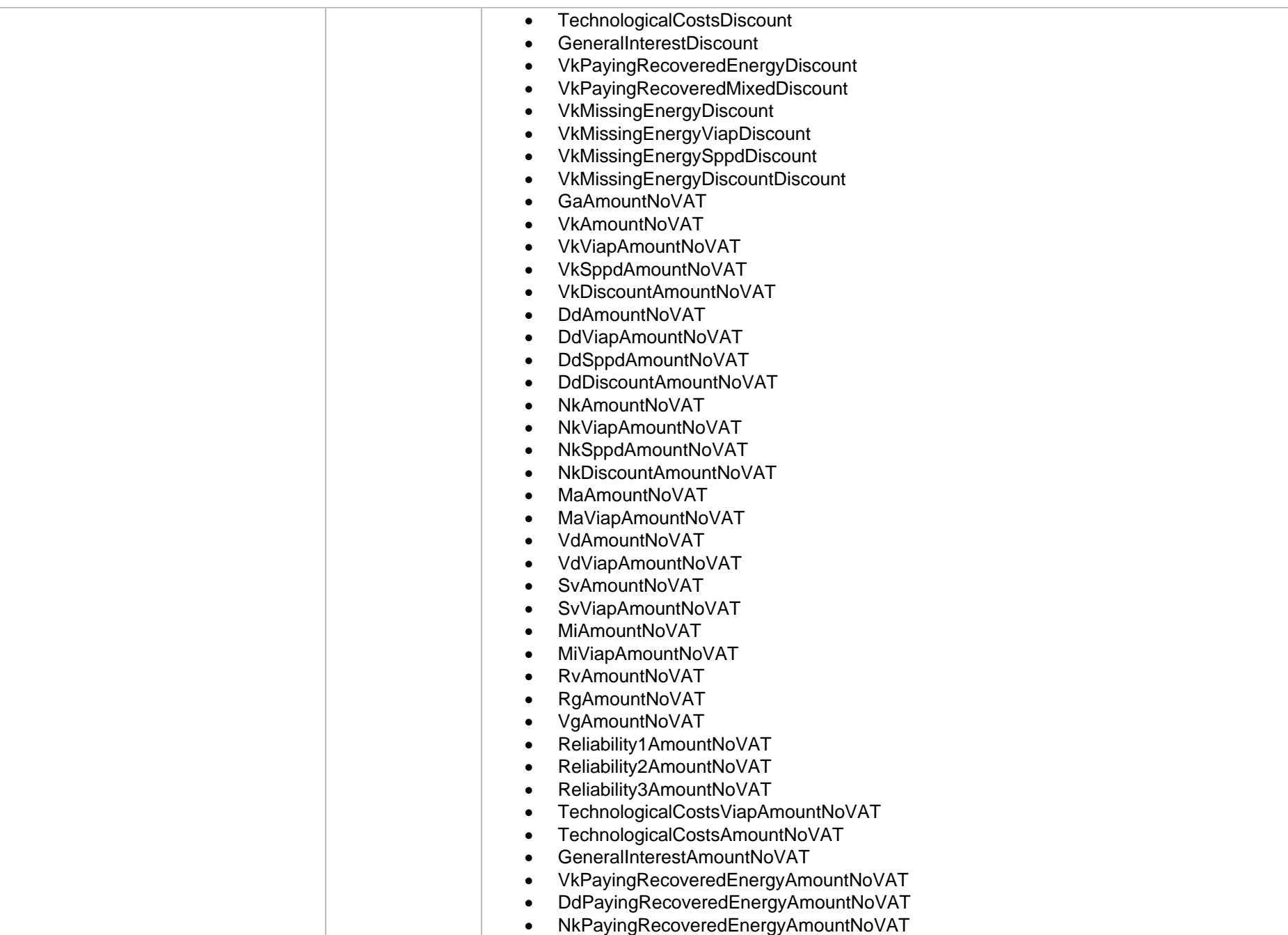

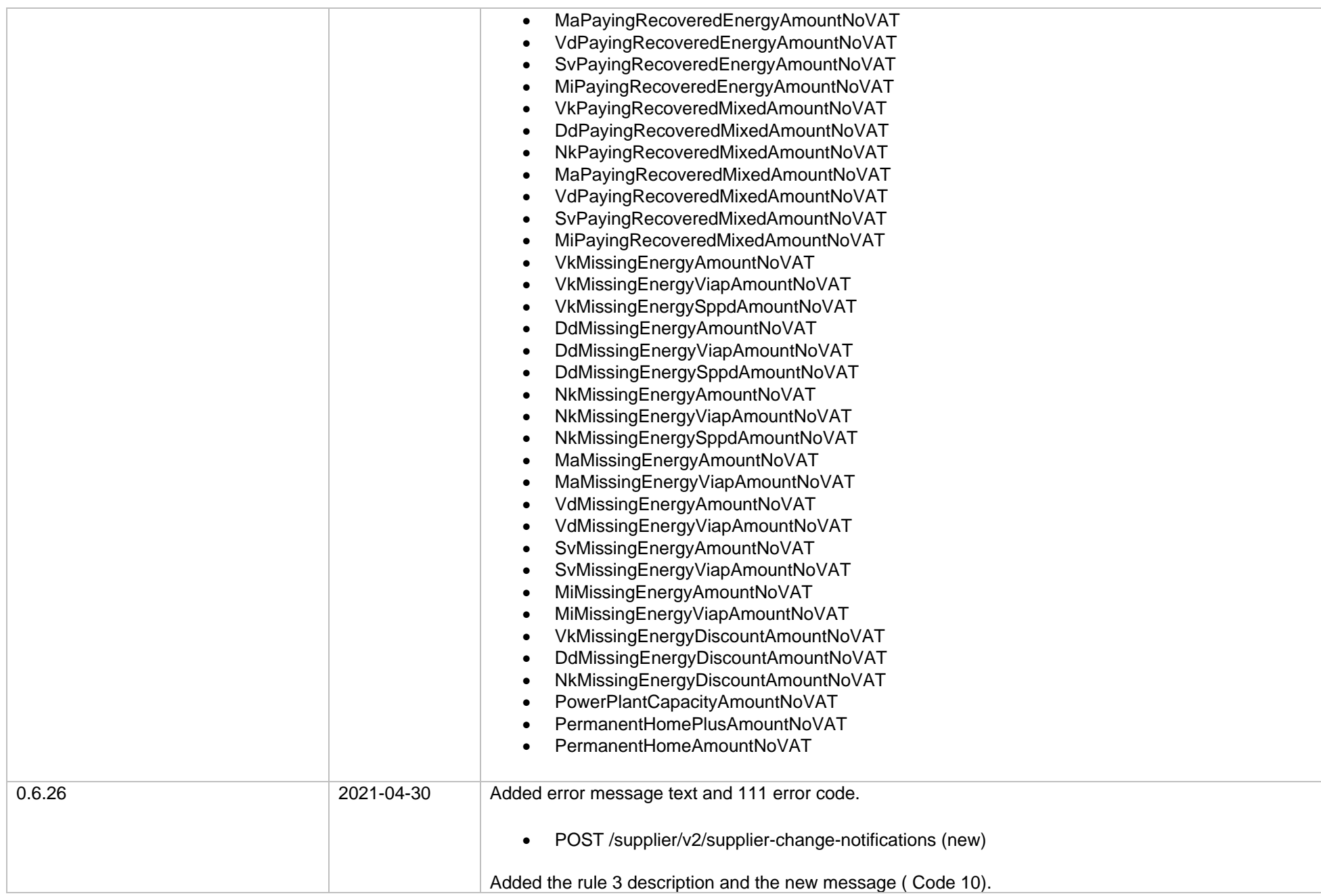

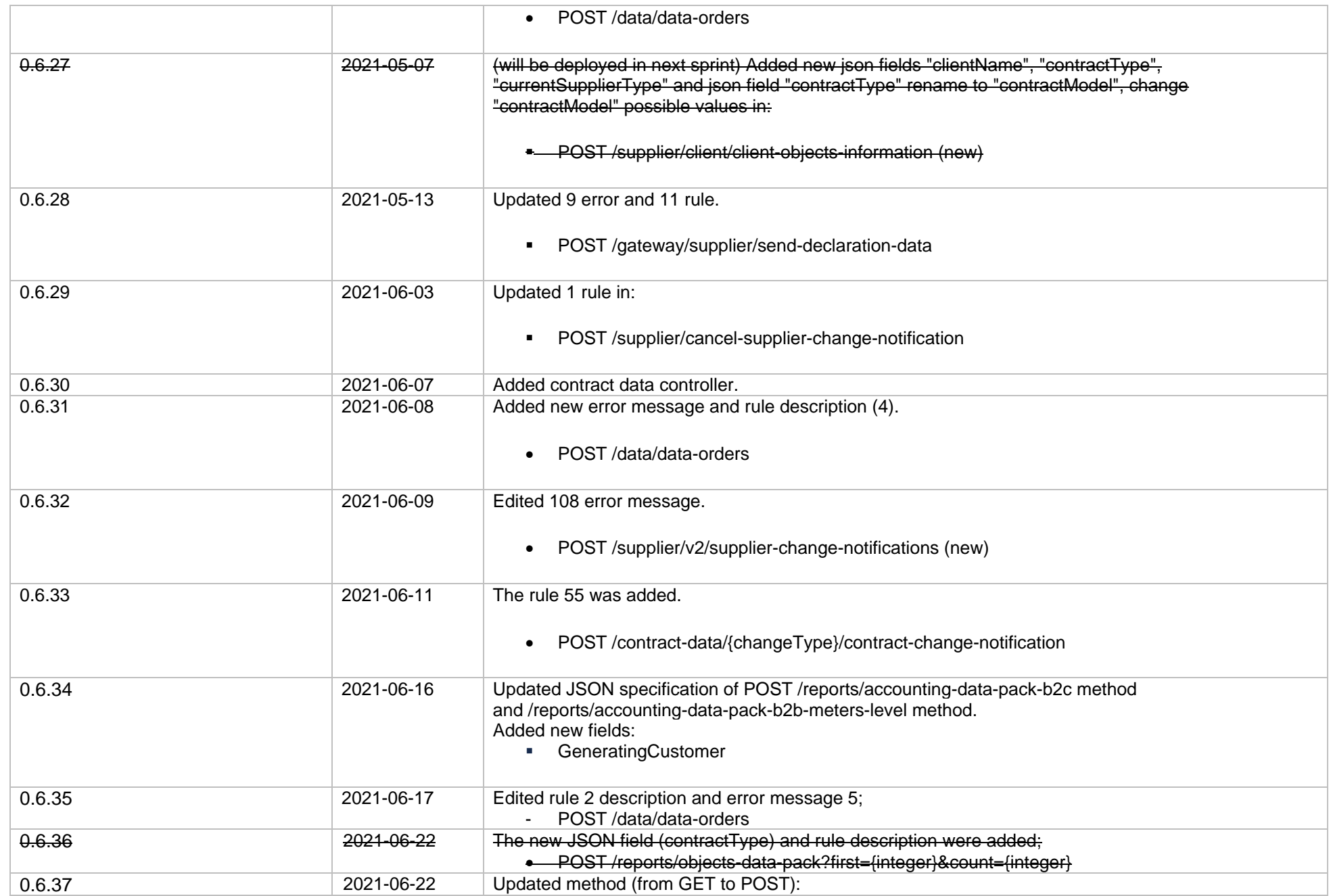

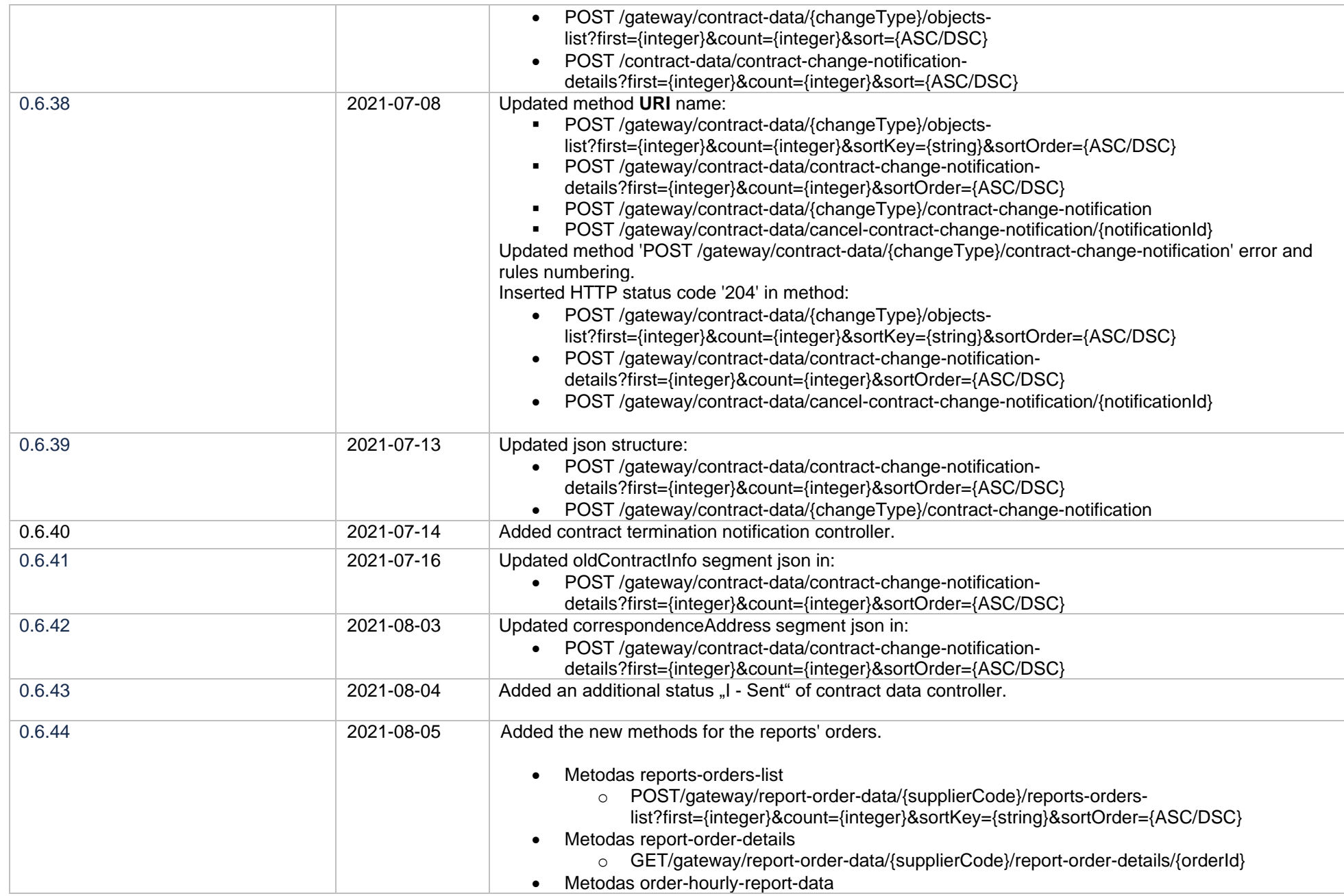

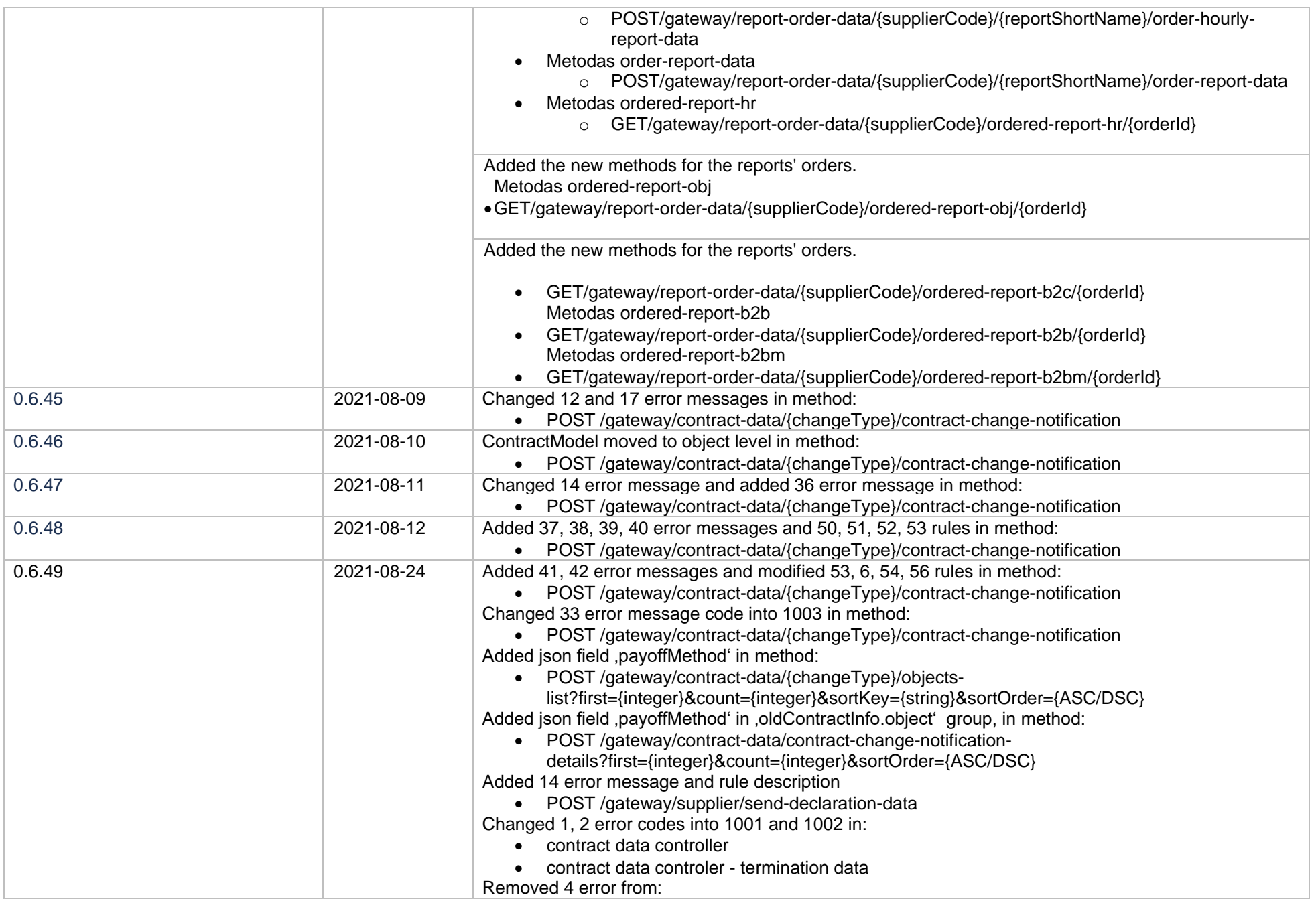

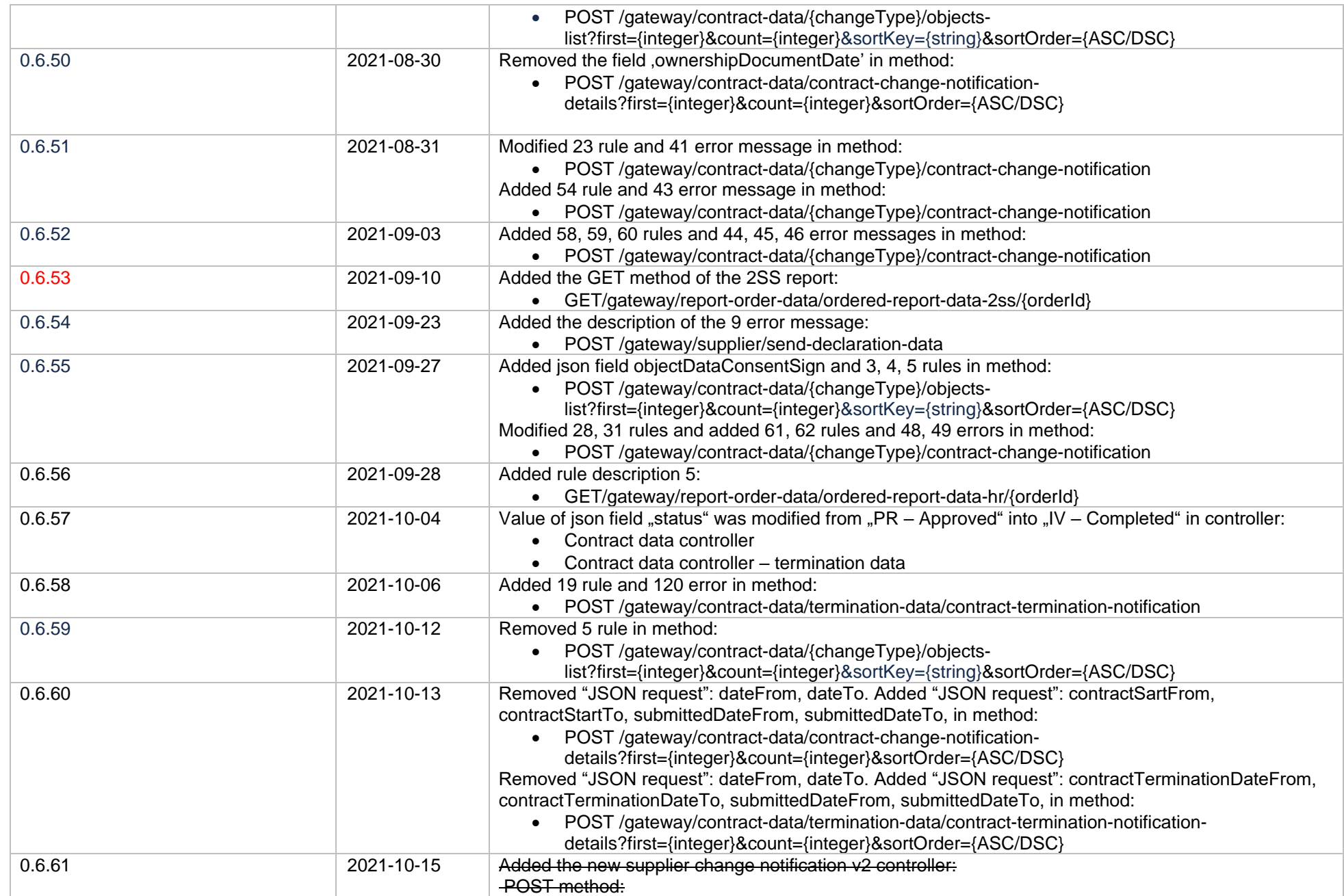

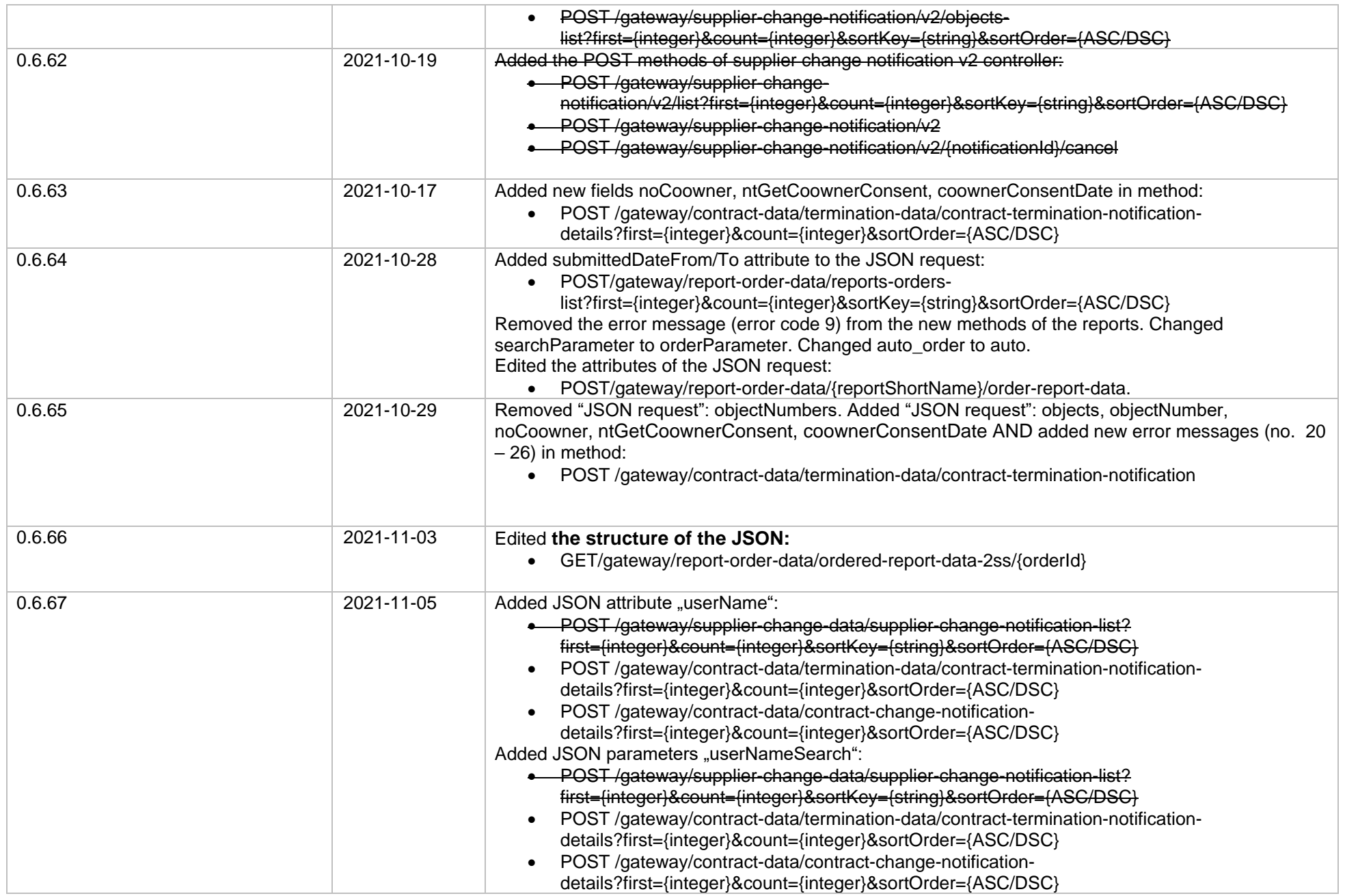

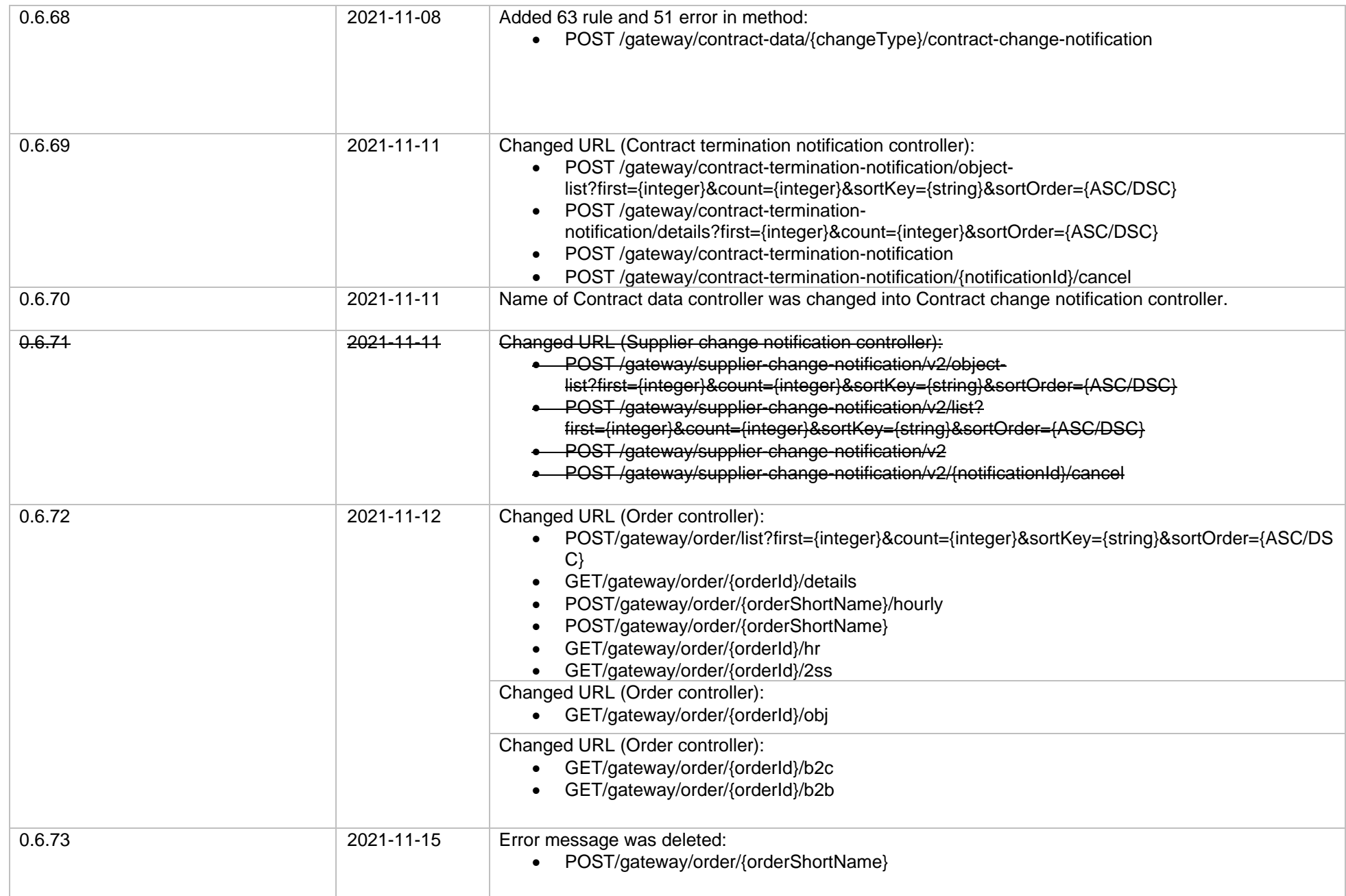

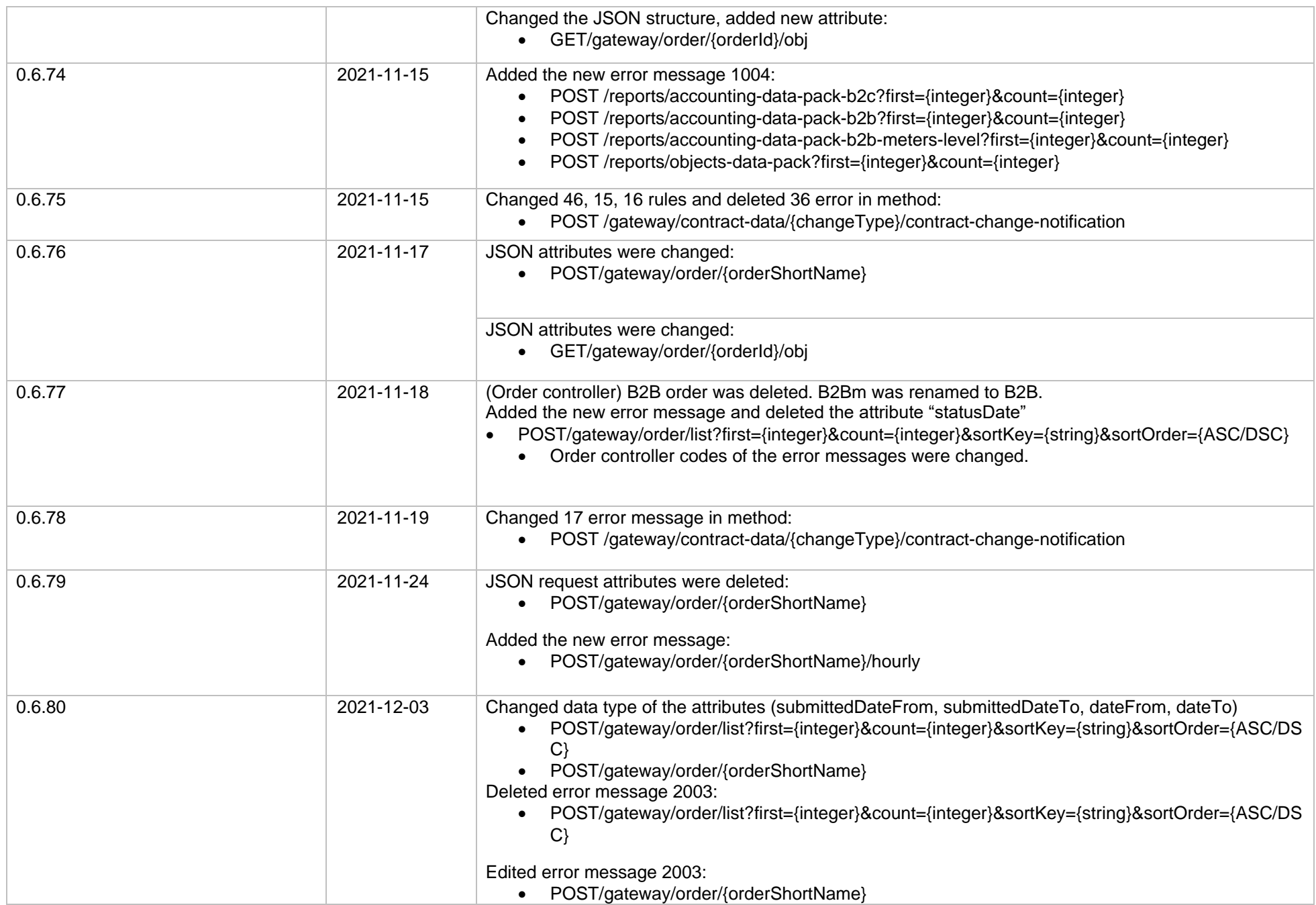

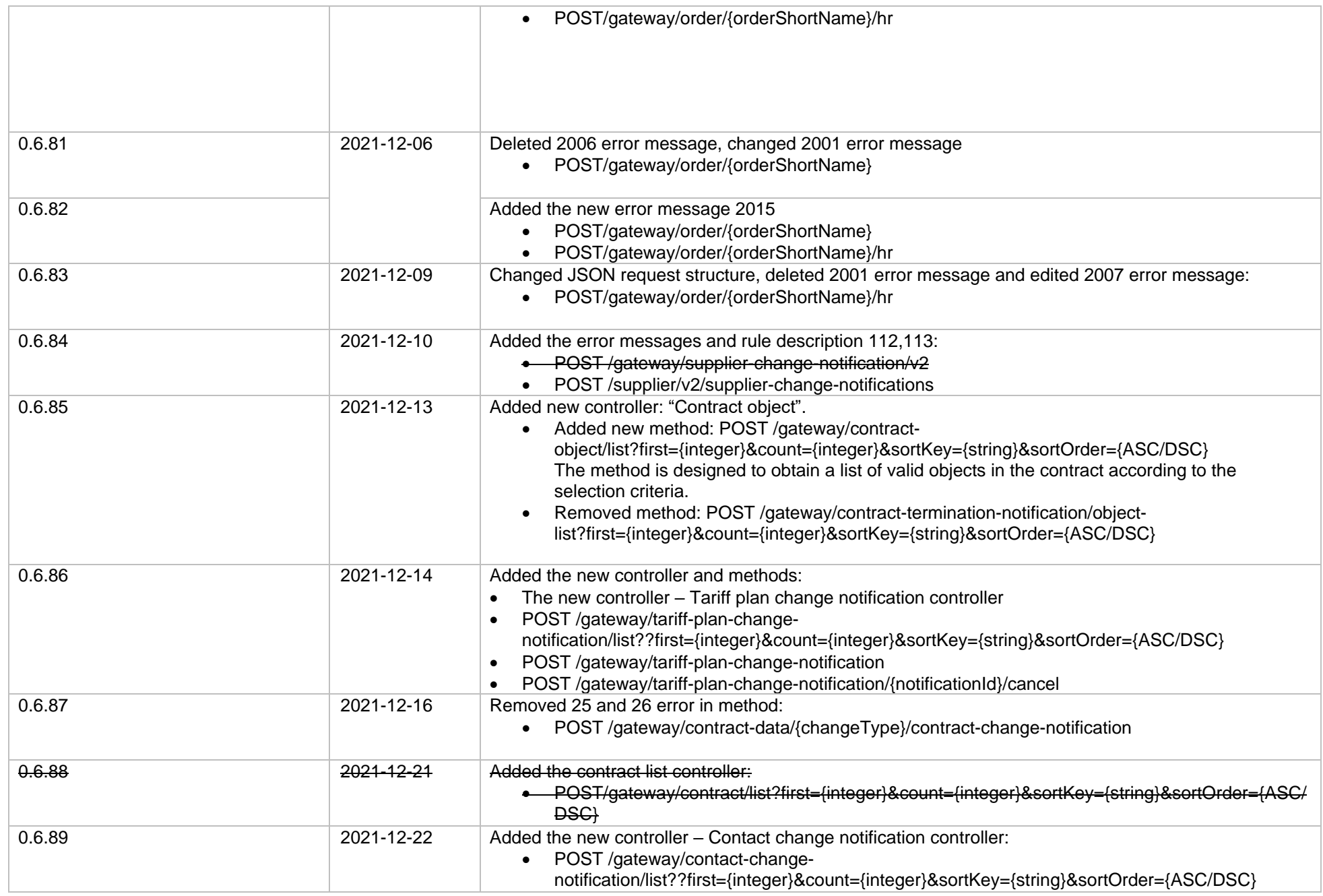

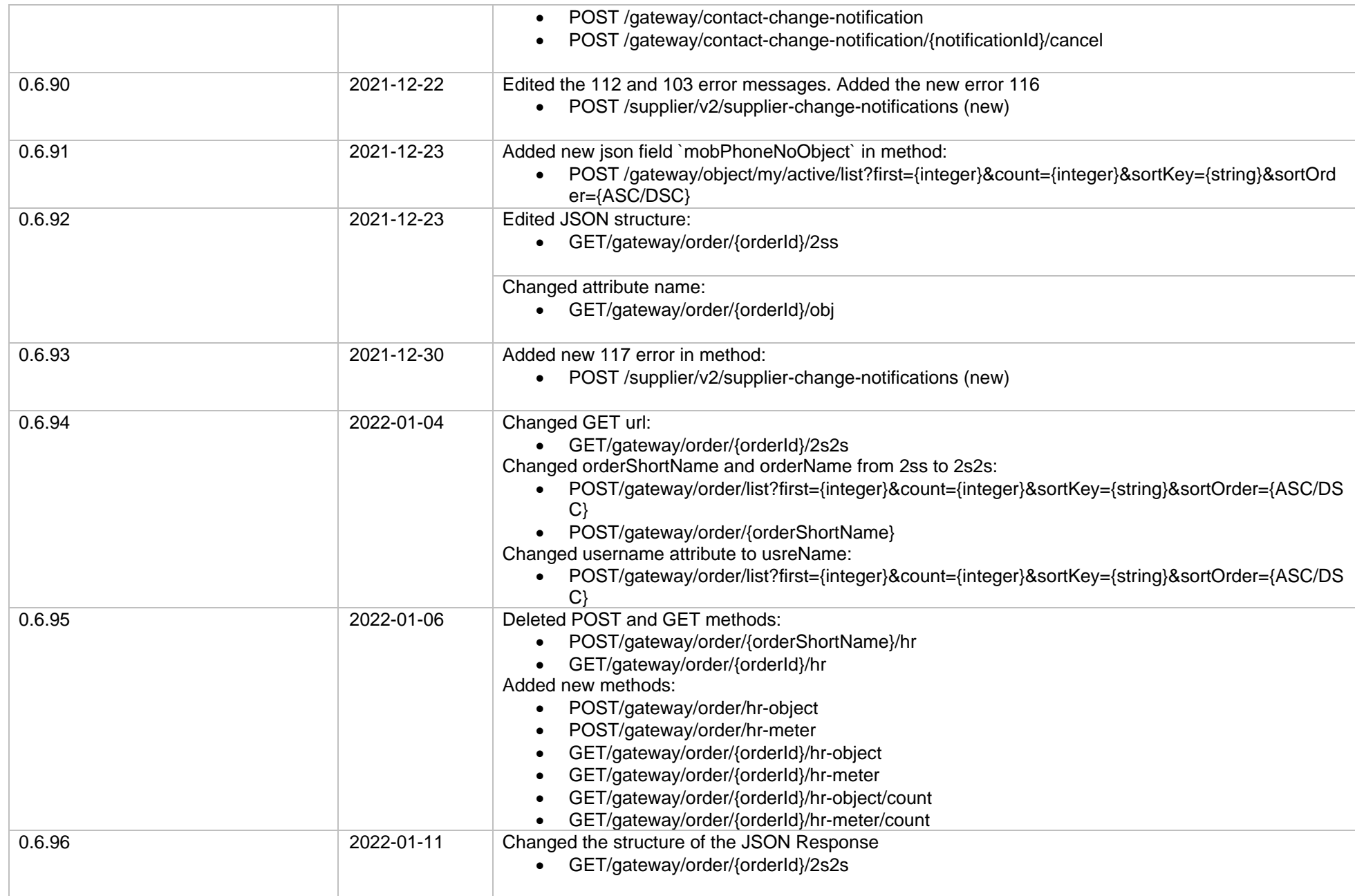

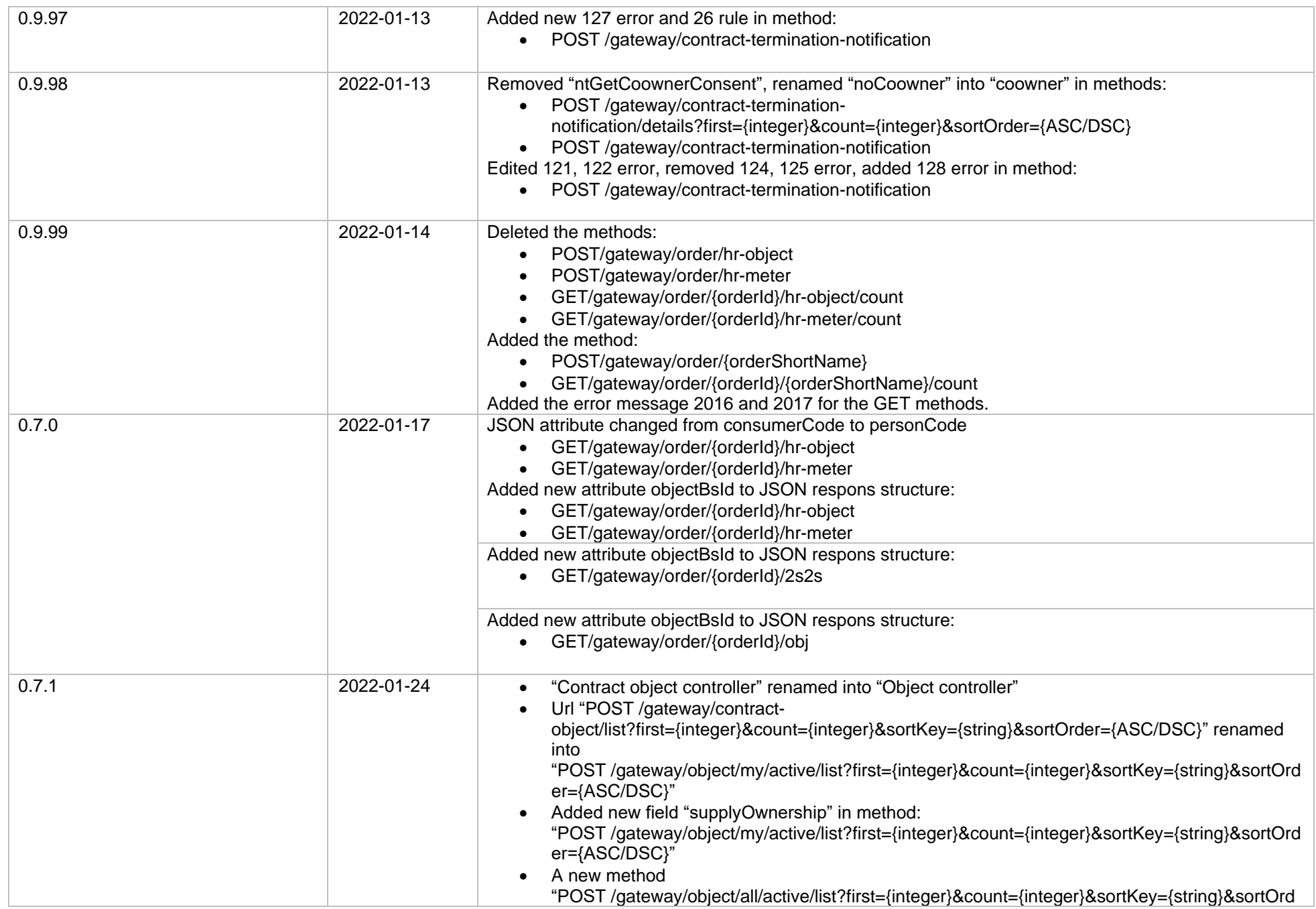

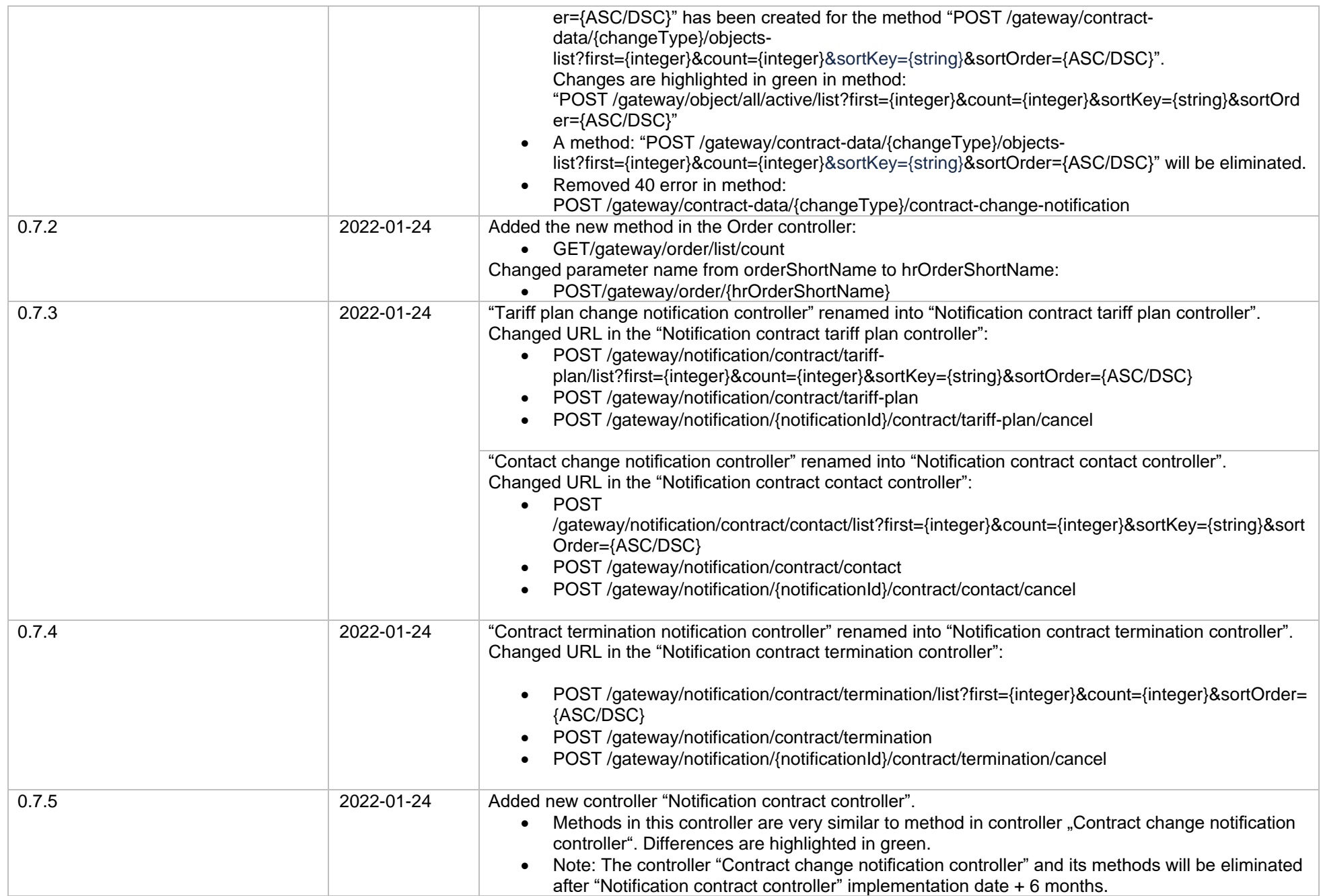

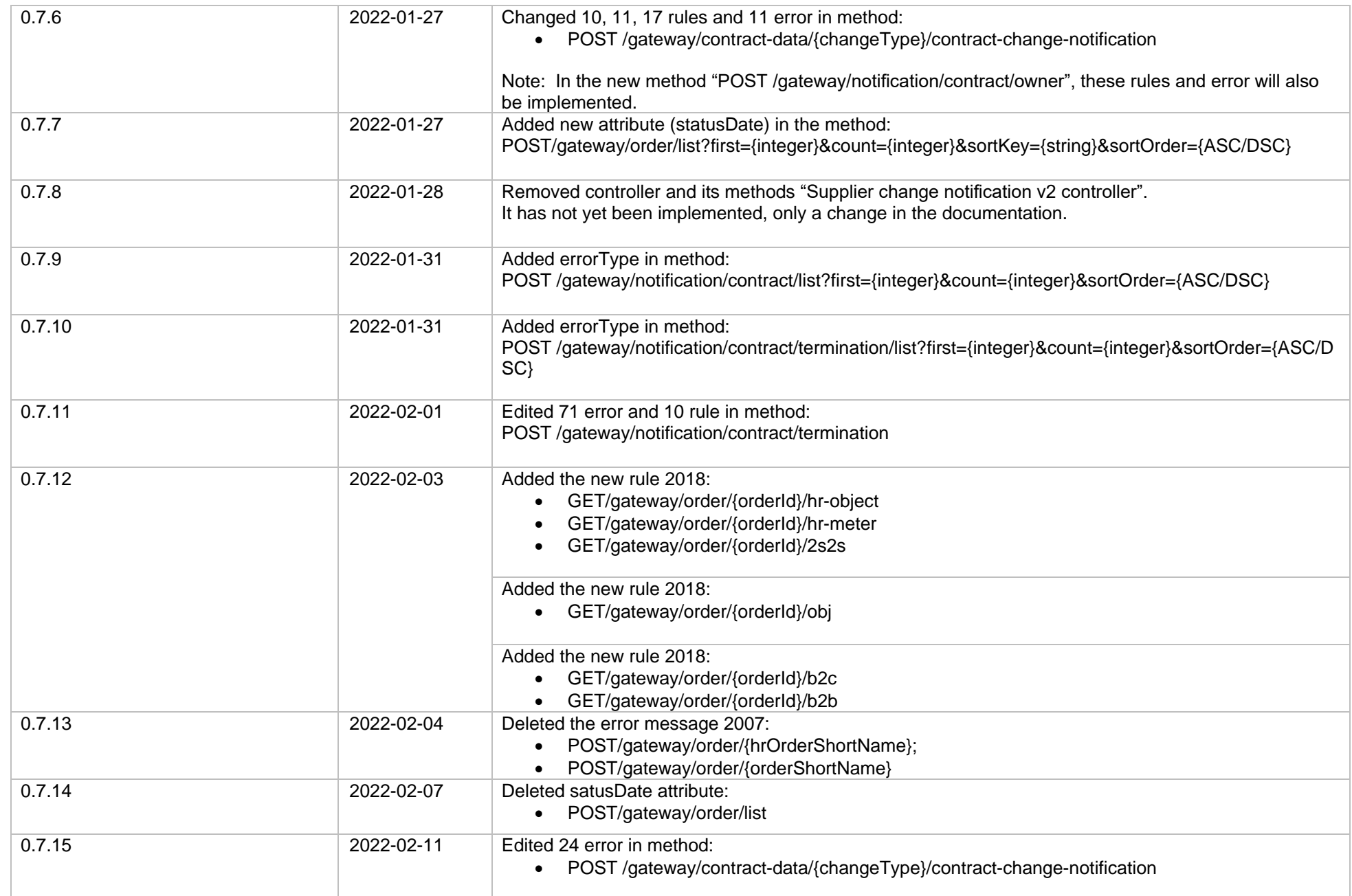

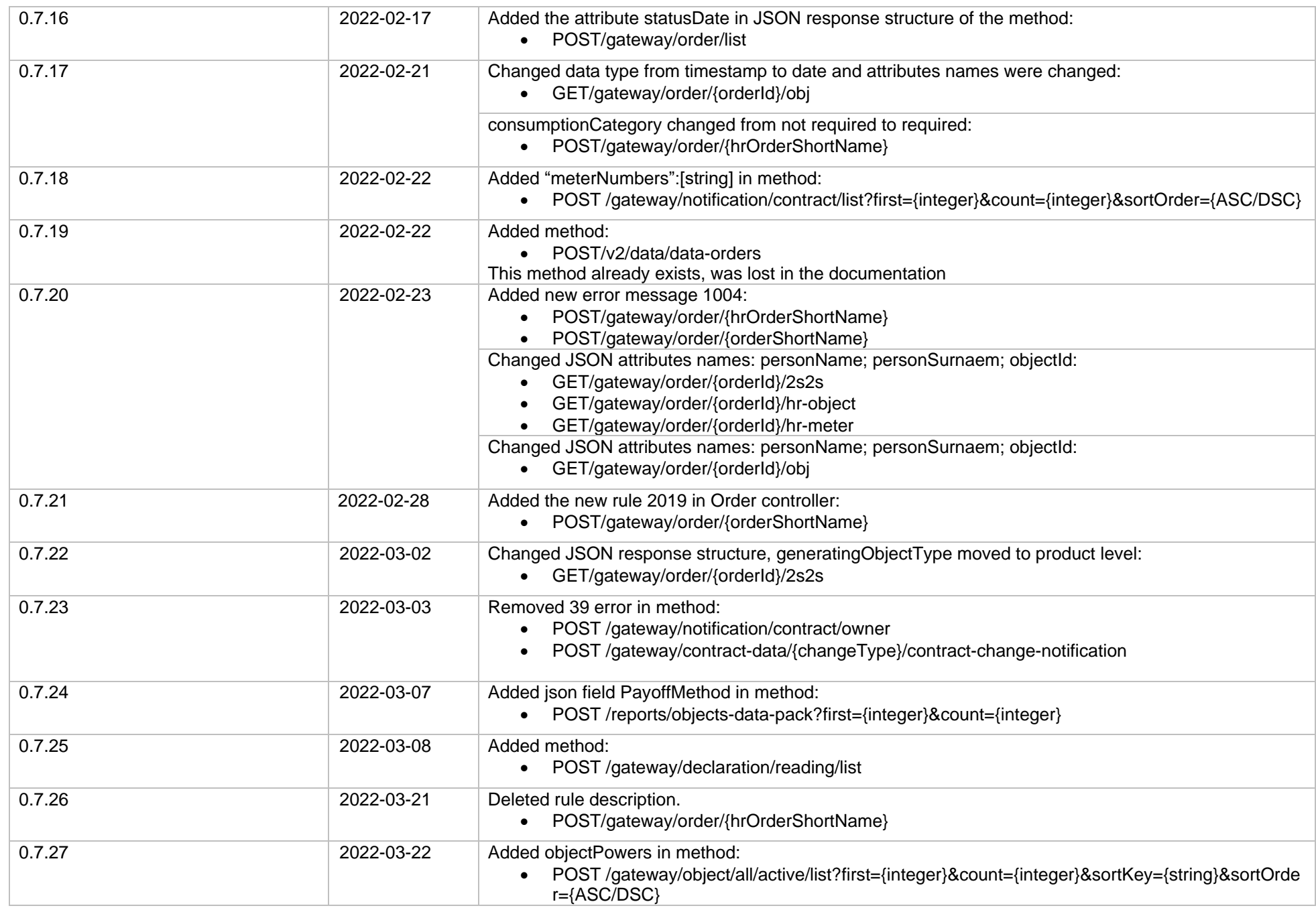

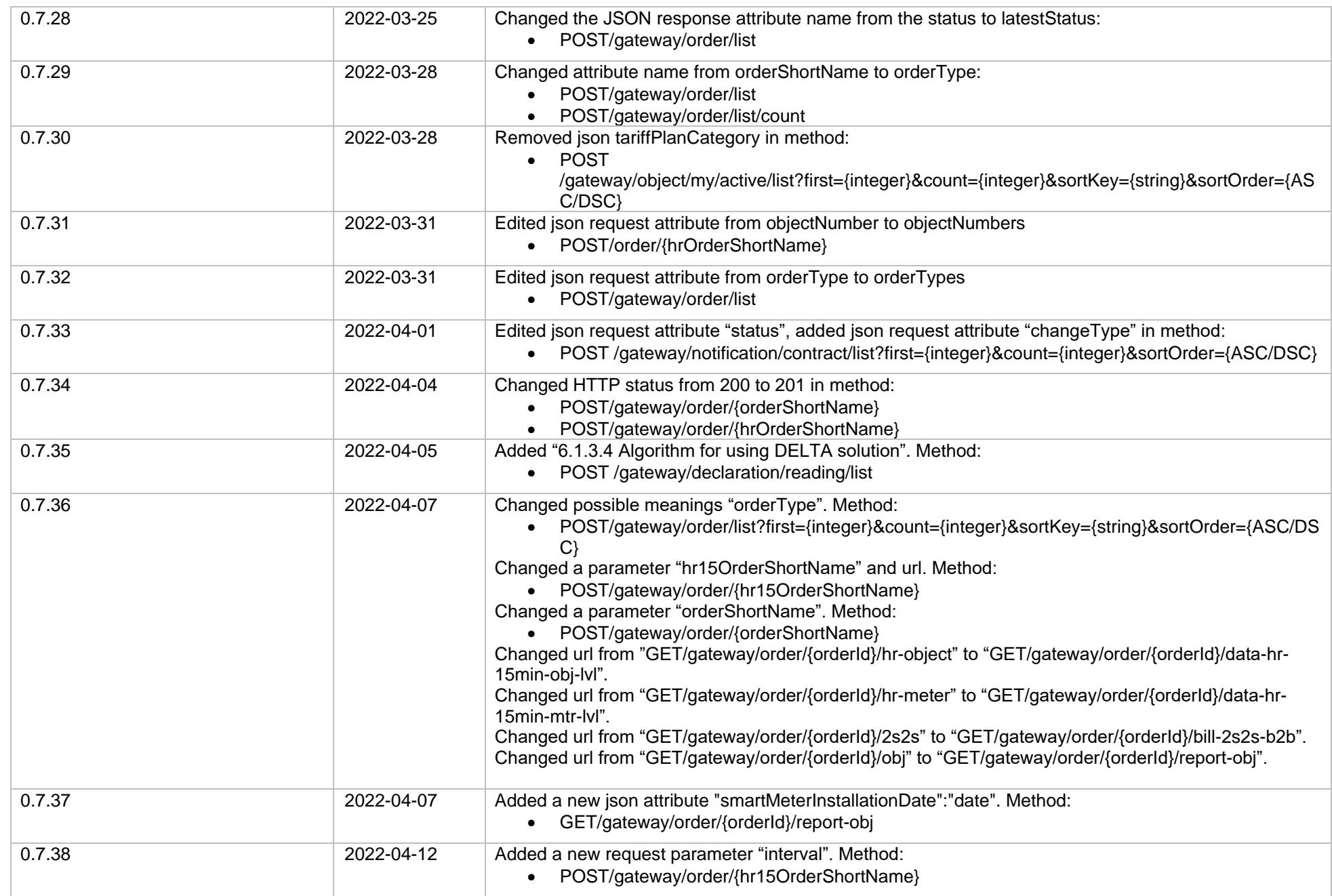

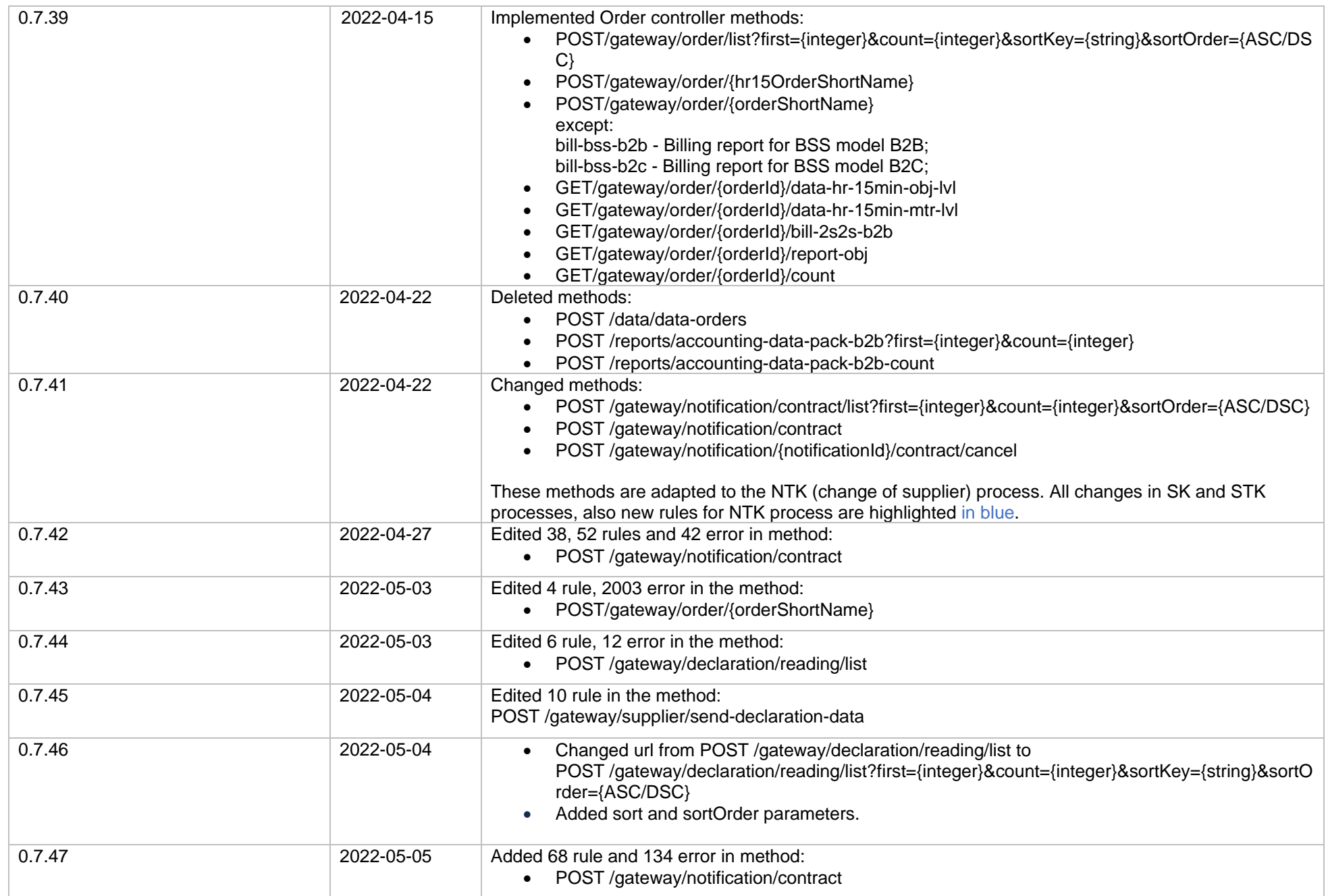

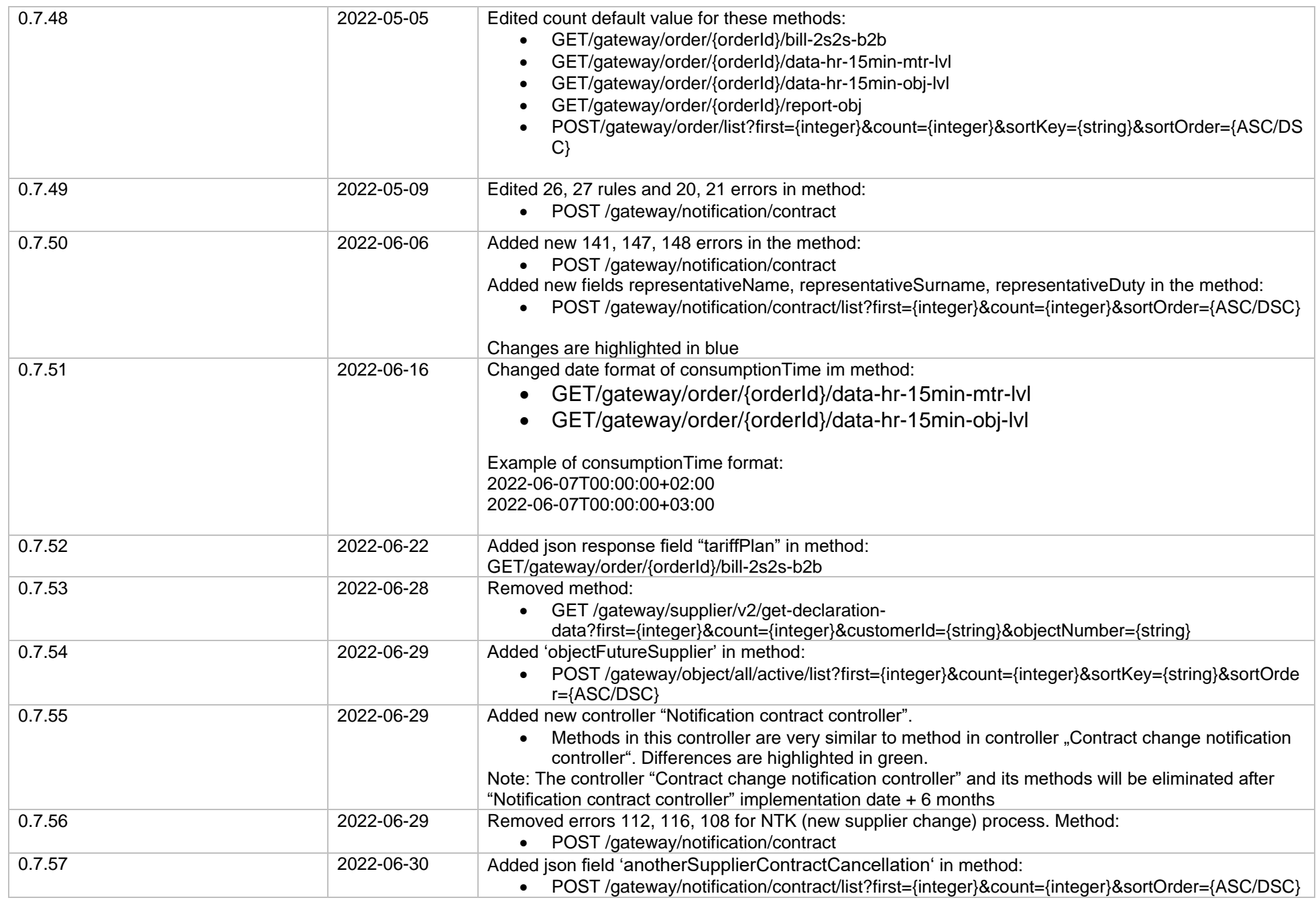

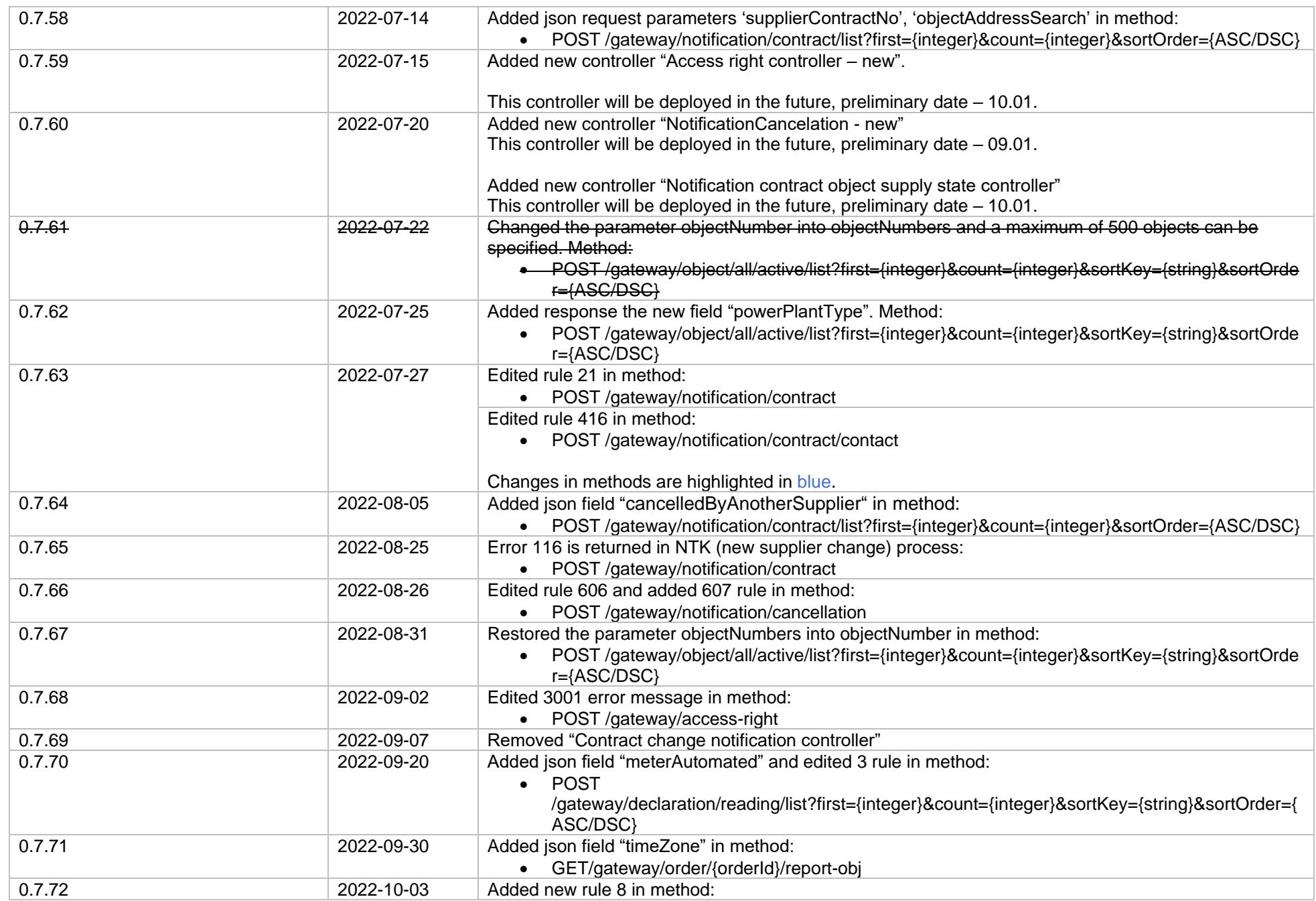

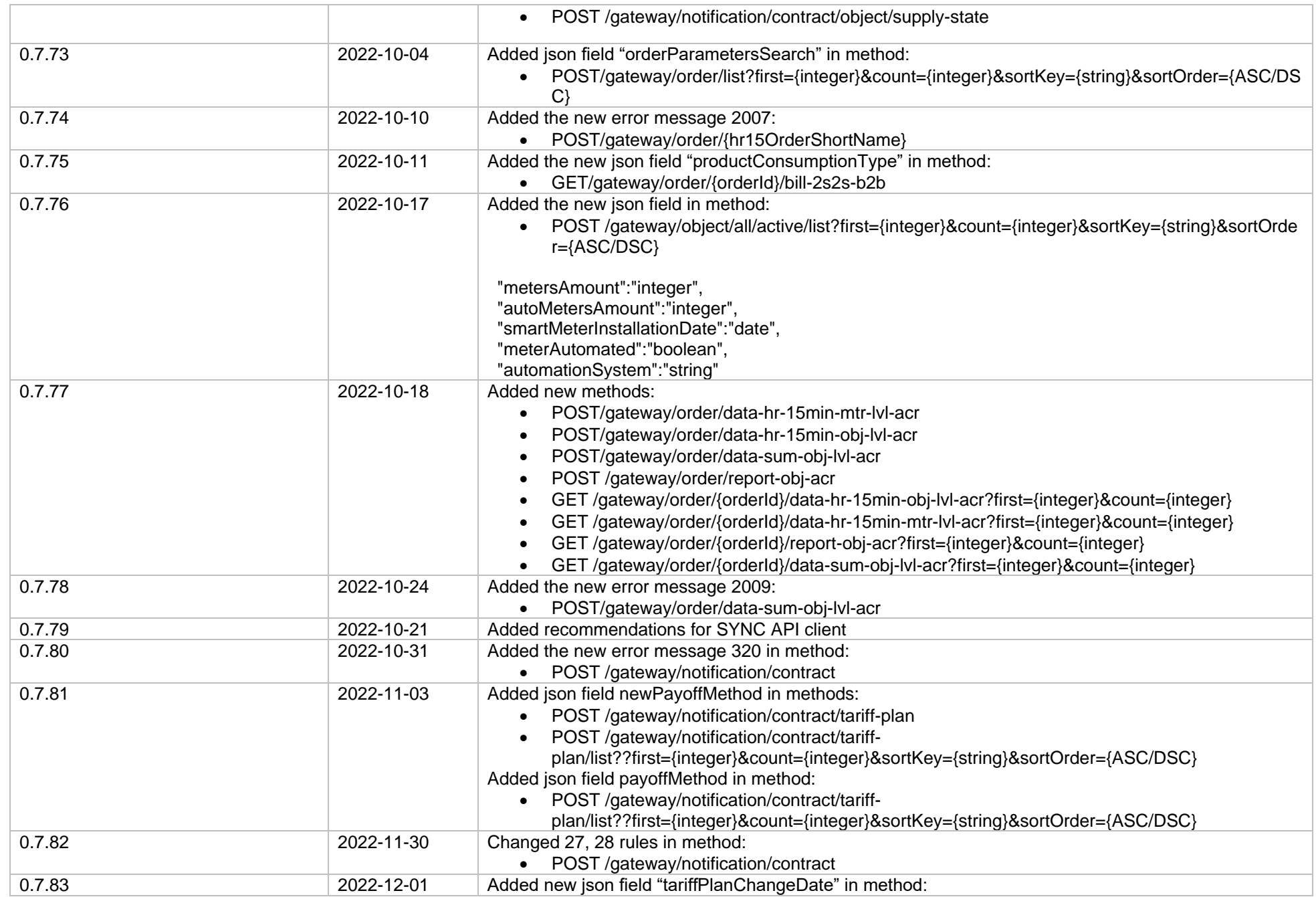

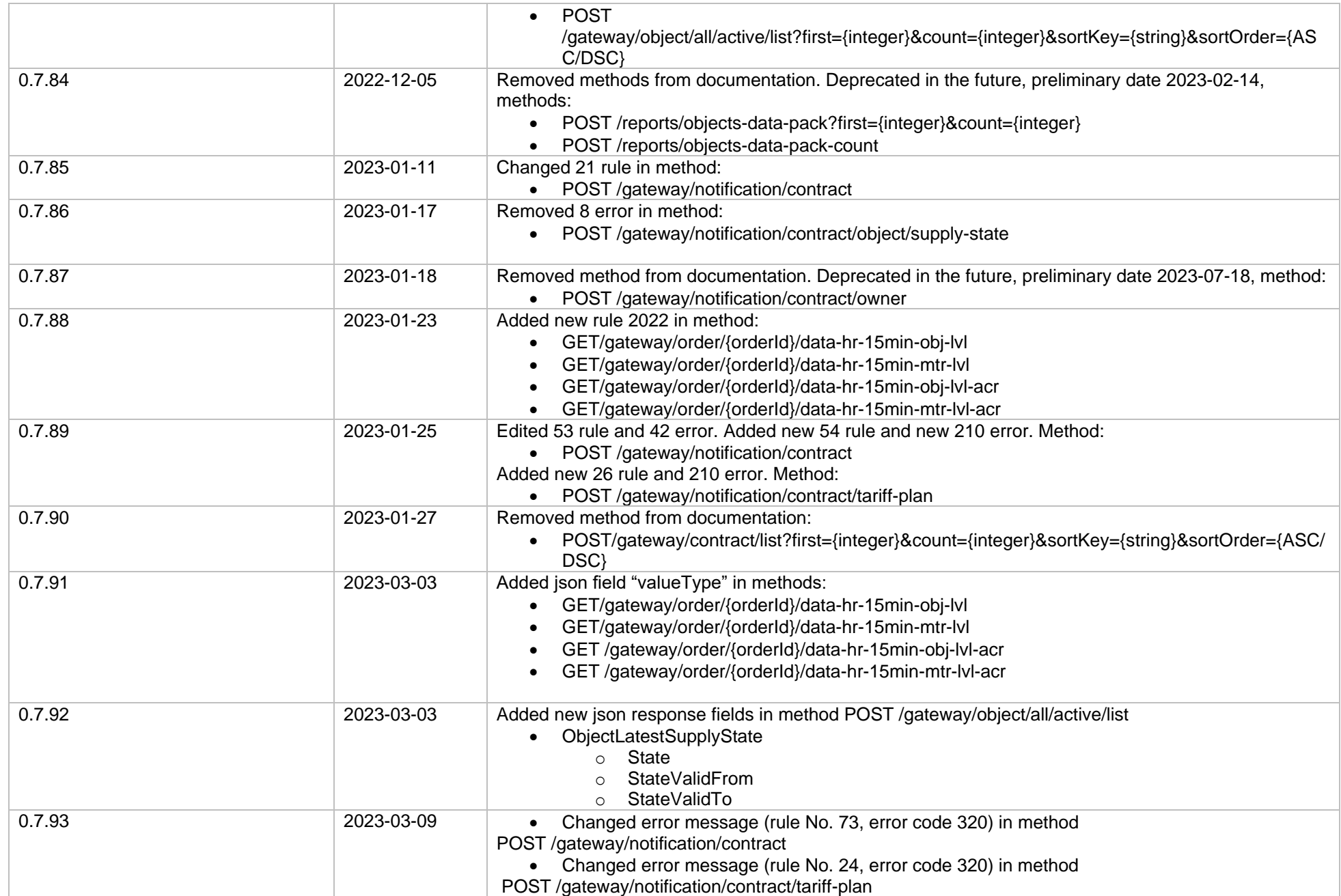

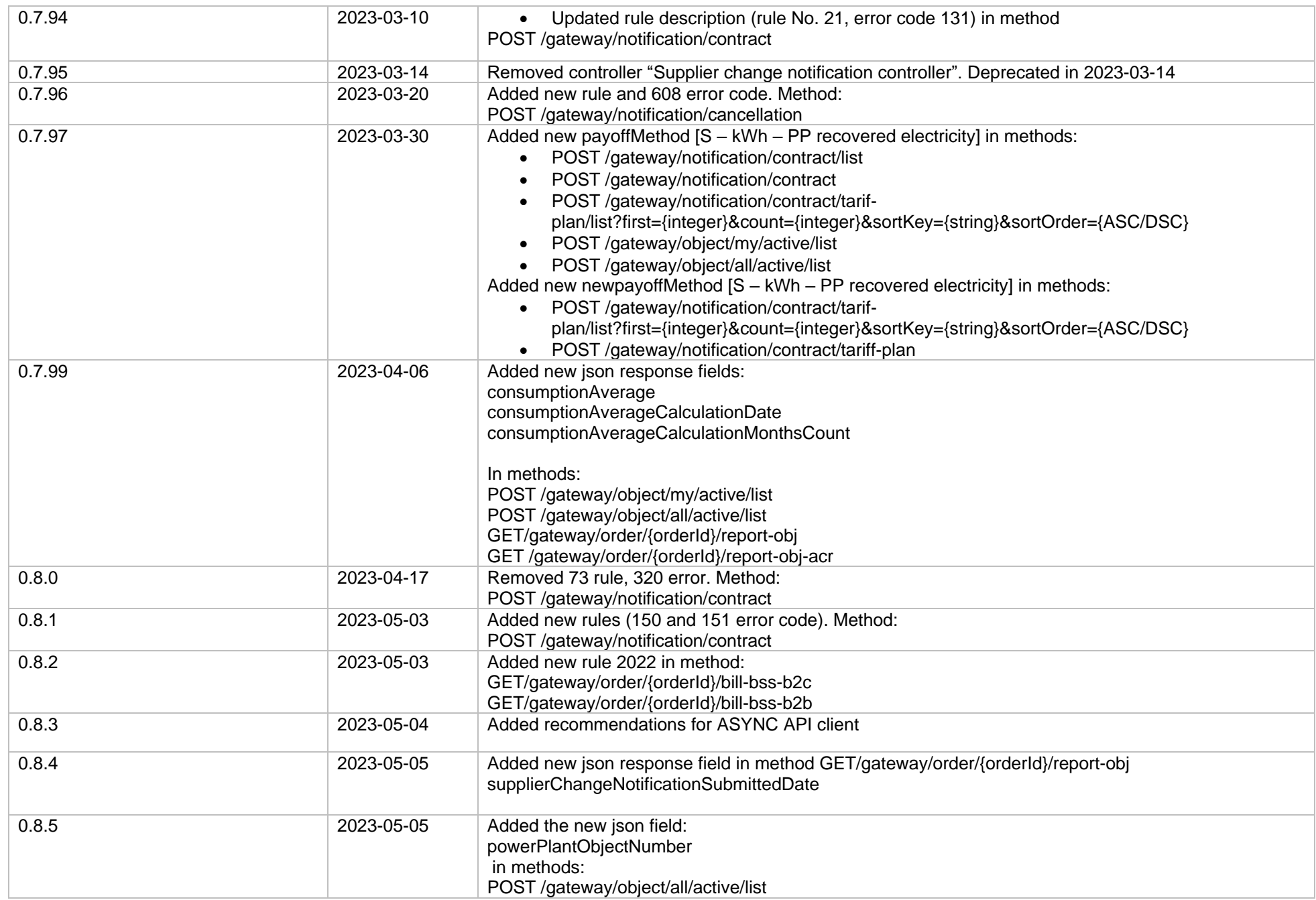

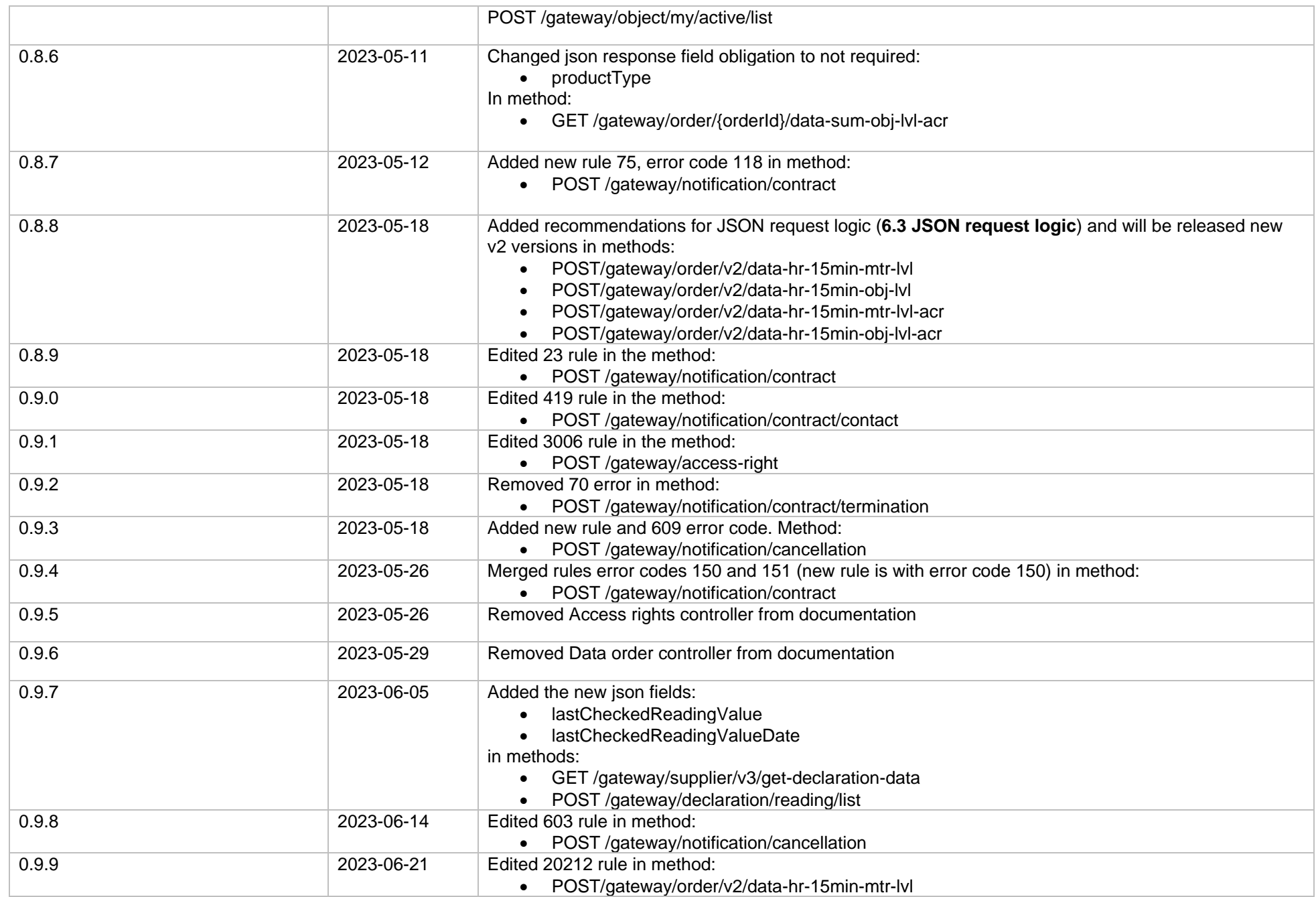

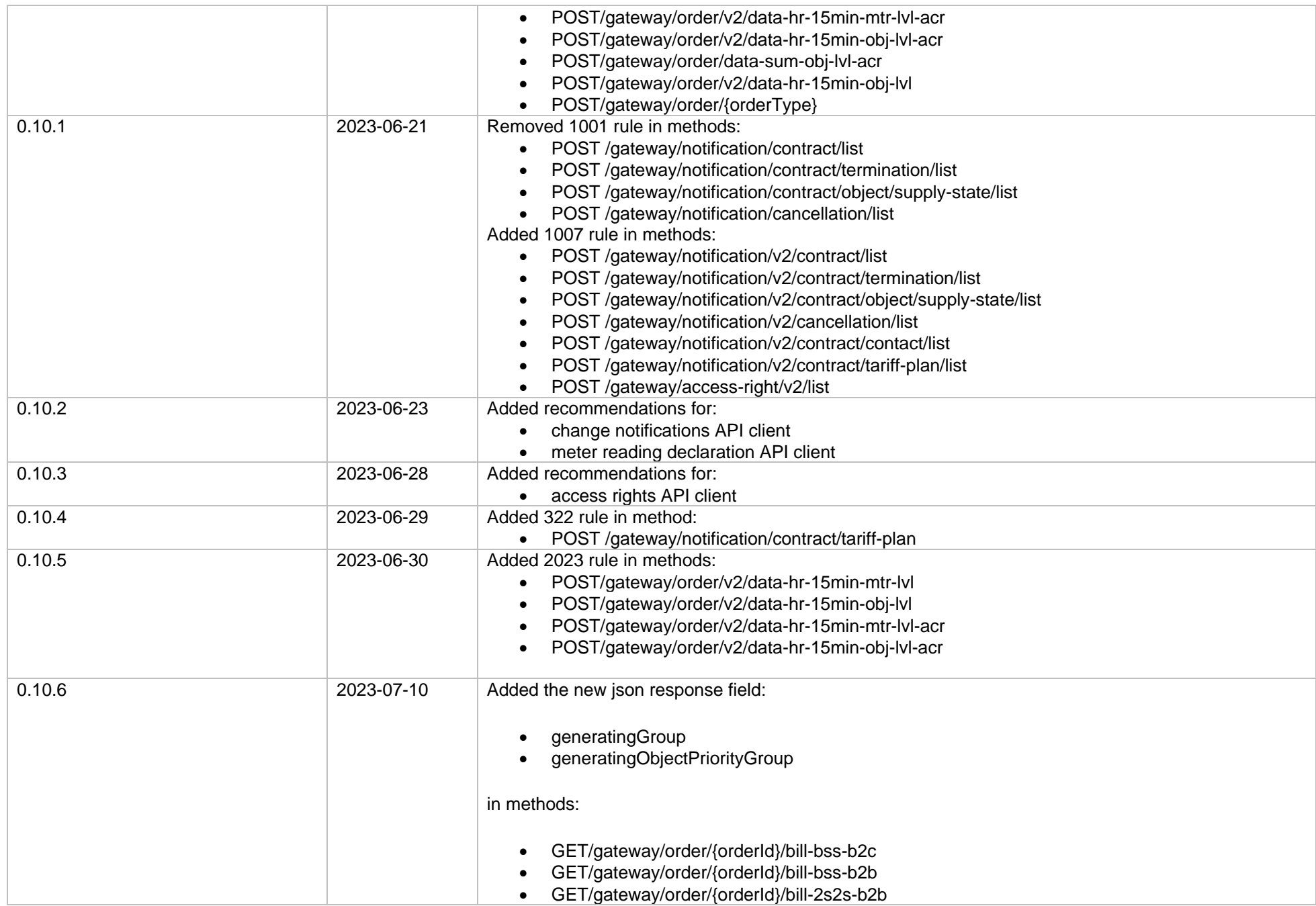

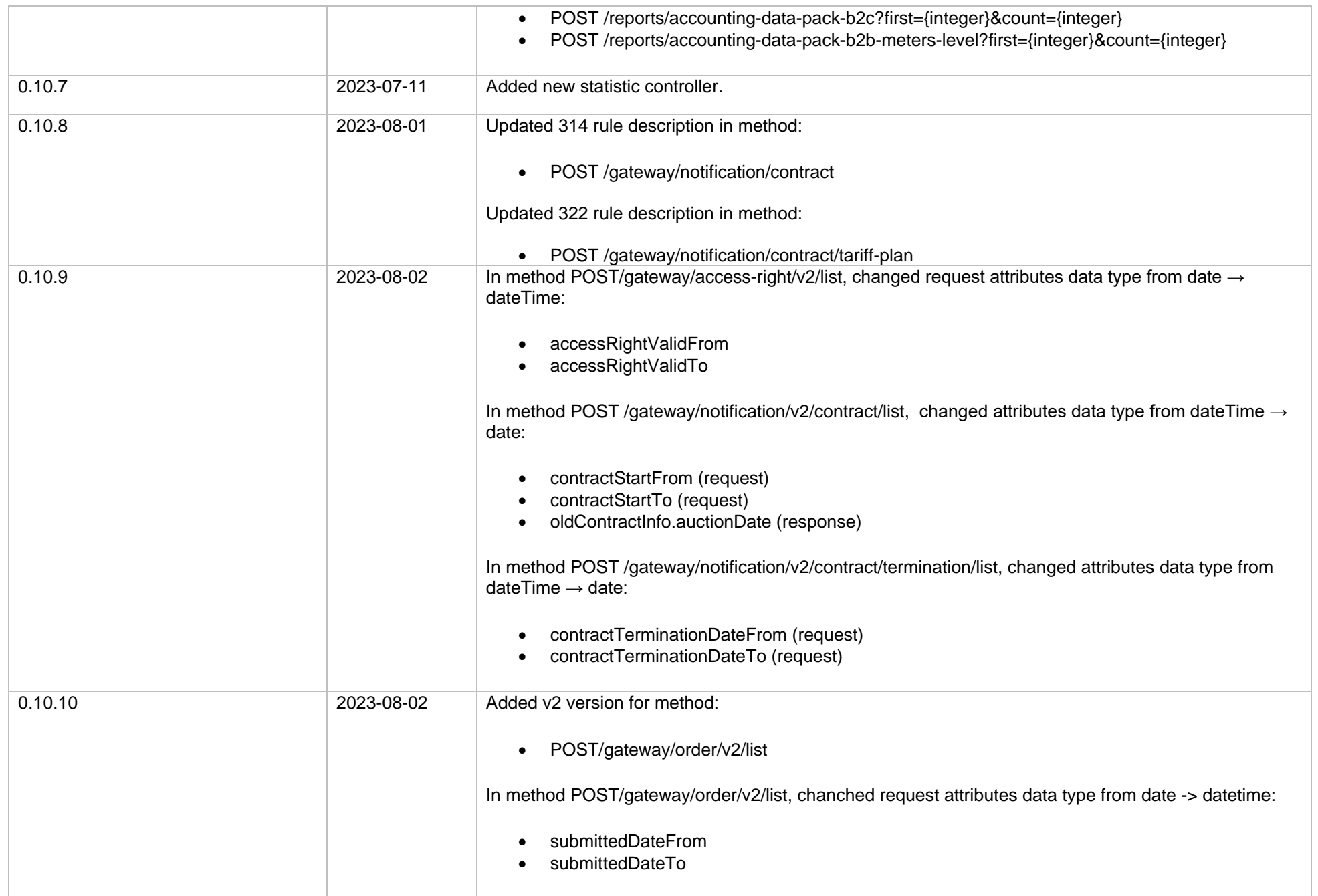

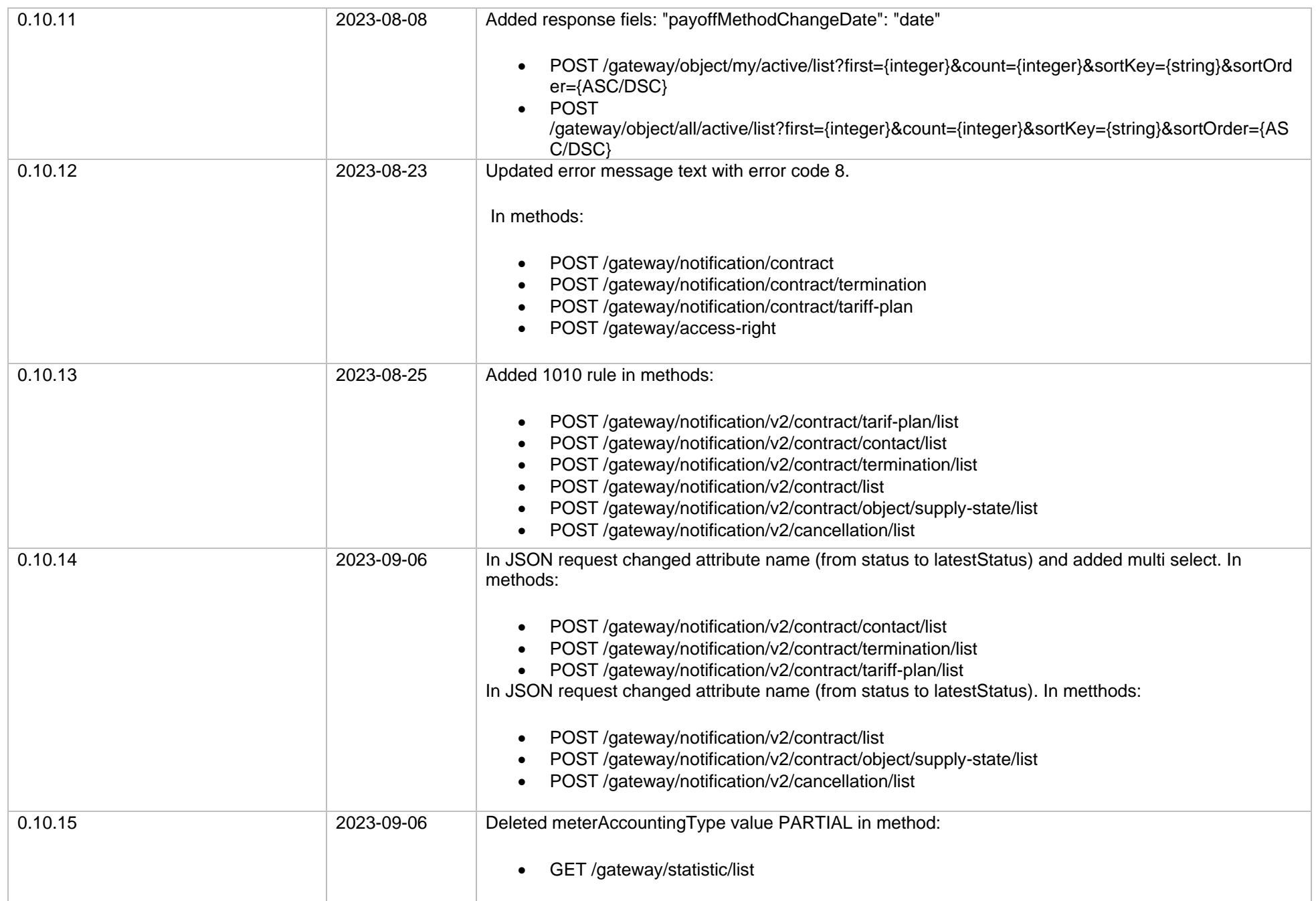

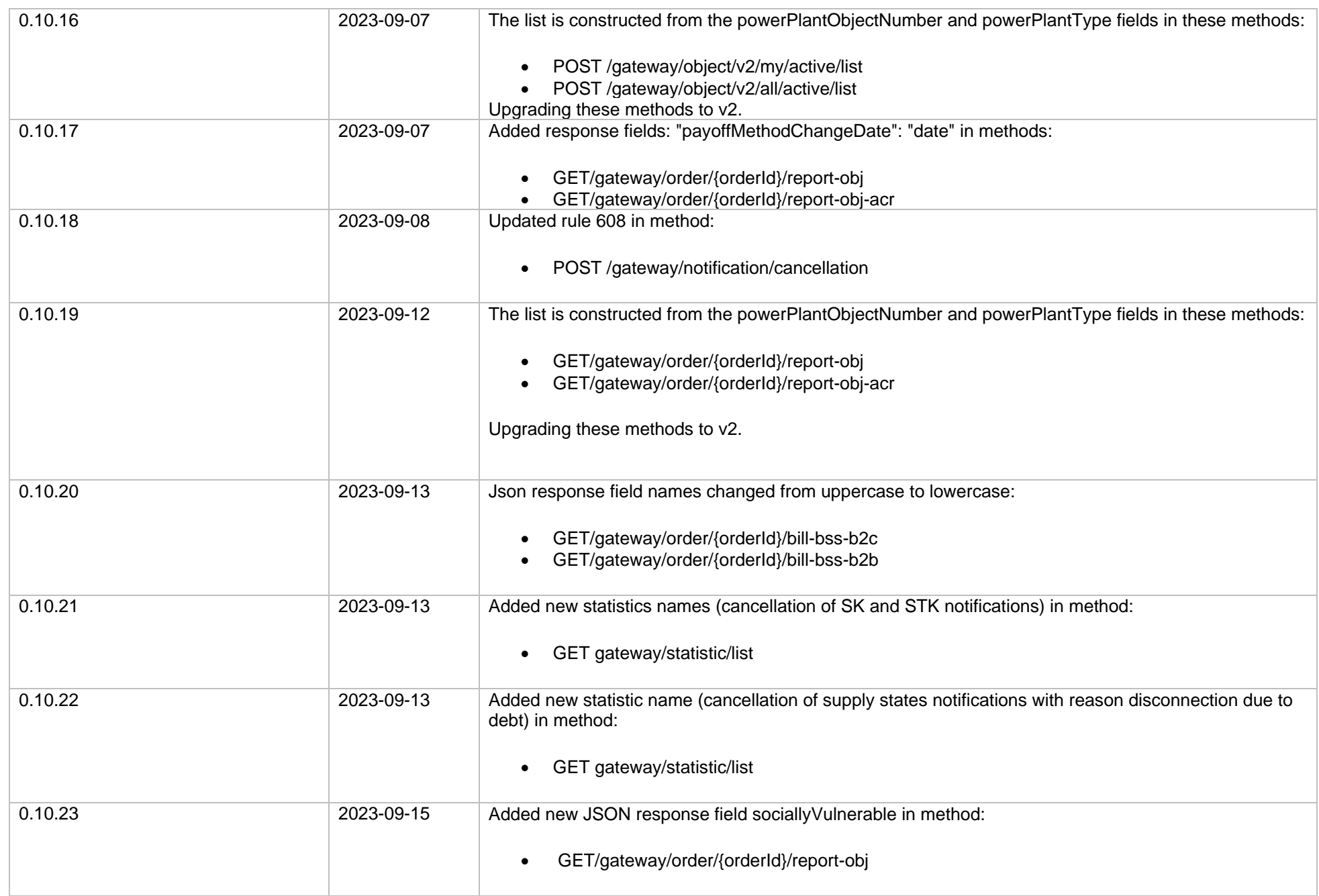
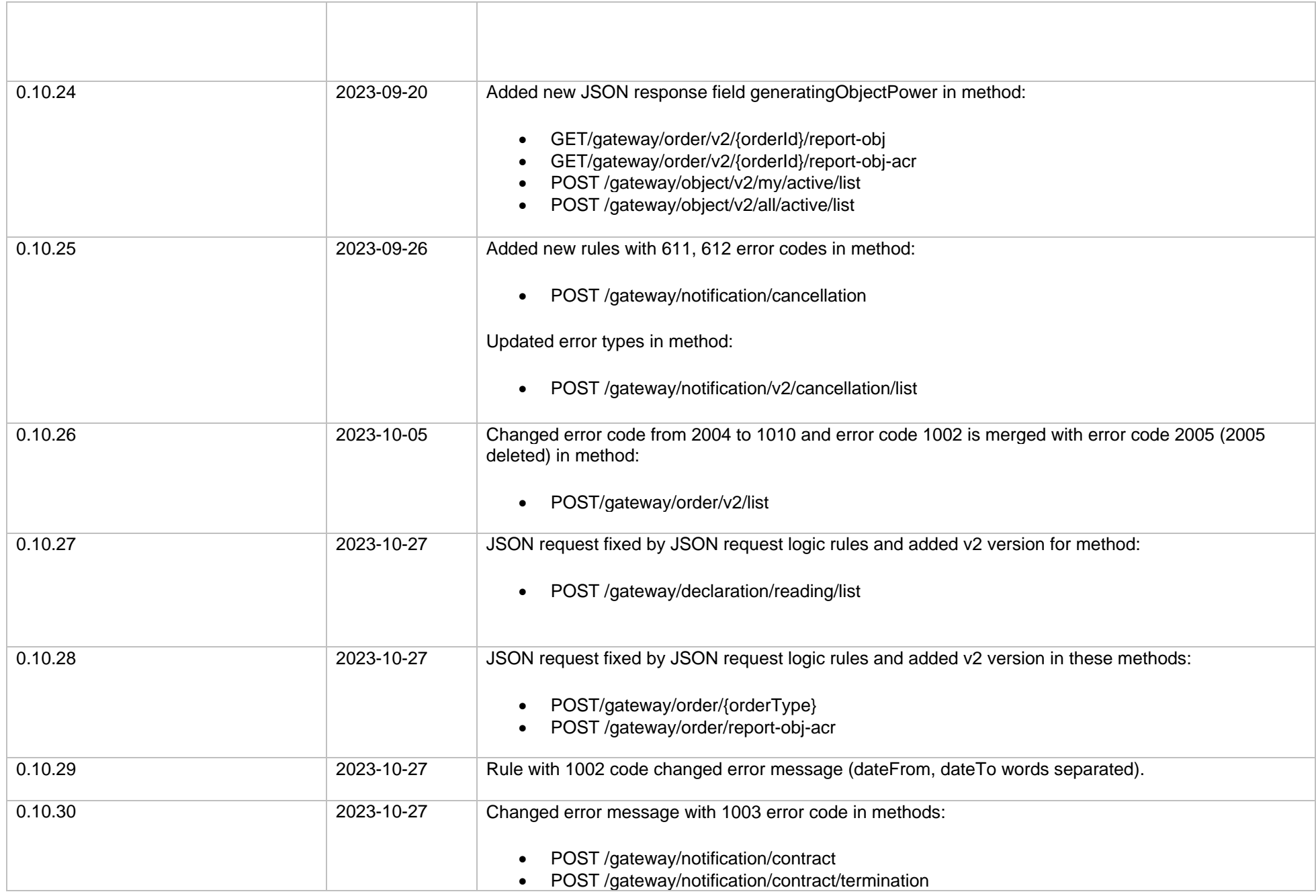

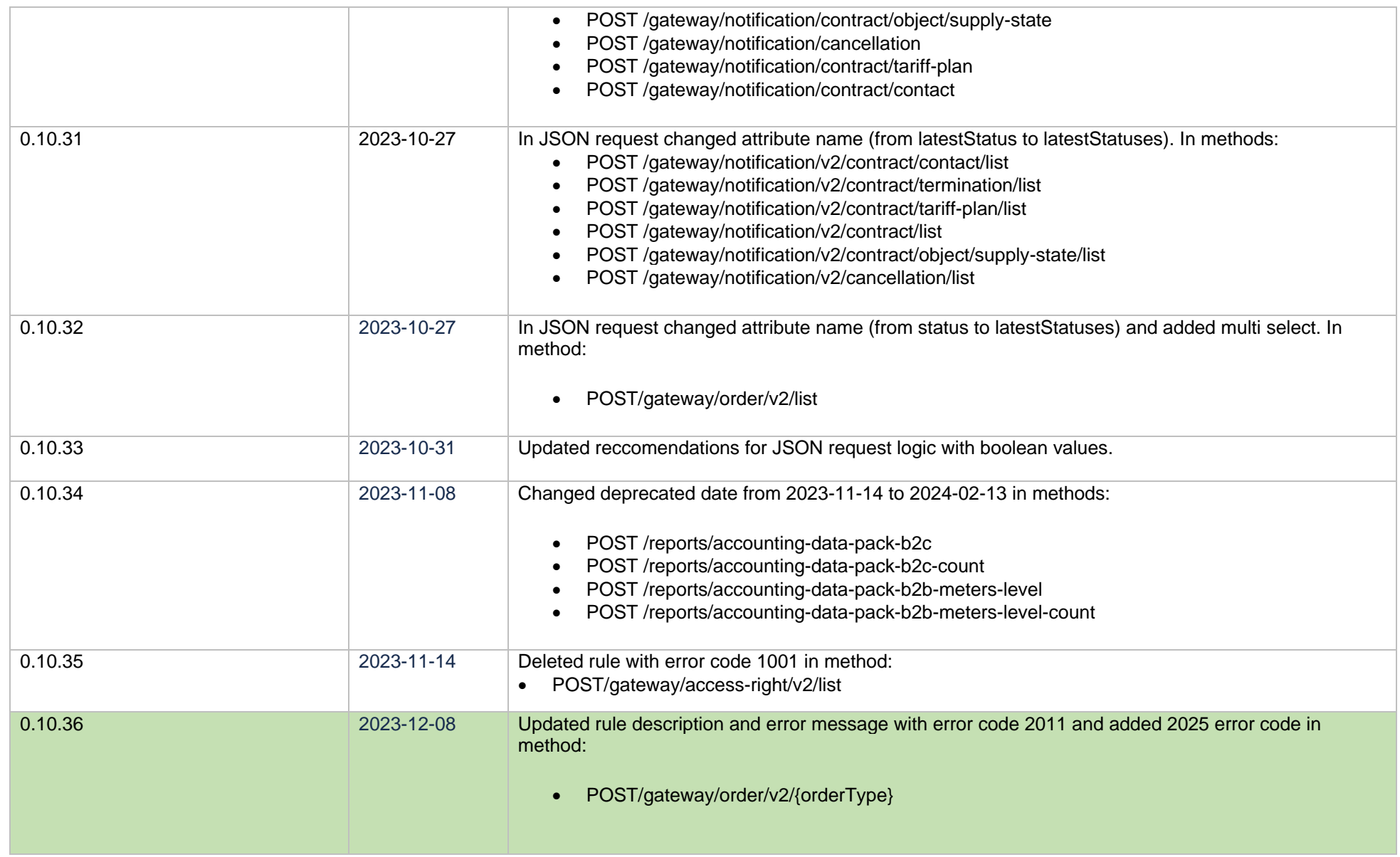

**Note:** Changes in table marked in white are already deployed, marked in green will be deployed in near future.

# **3. Preface**

The Common Data Exchange Platform (hereinafter referred as *DH Platform*) Gateway is a component enabling independent electricity suppliers to directly access DH Platform from within their IT systems and thus helps automate the following business processes:

- Obtaining electricity consumption history data with the purpose of providing commercial proposals for the potential clients residential and industrial electricity consumers
- Providing information to Distribution System Operator about the new contracts with the clients who have switched their supplier.

DH Gateway provides open standards-based interfaces allowing independent suppliers themselves (or with outside assistance) integrate their IT systems with DH Platform.

This document provides technical information on DH Gateway interfaces which is needed to integrate suppliers' information systems with DH Platform.

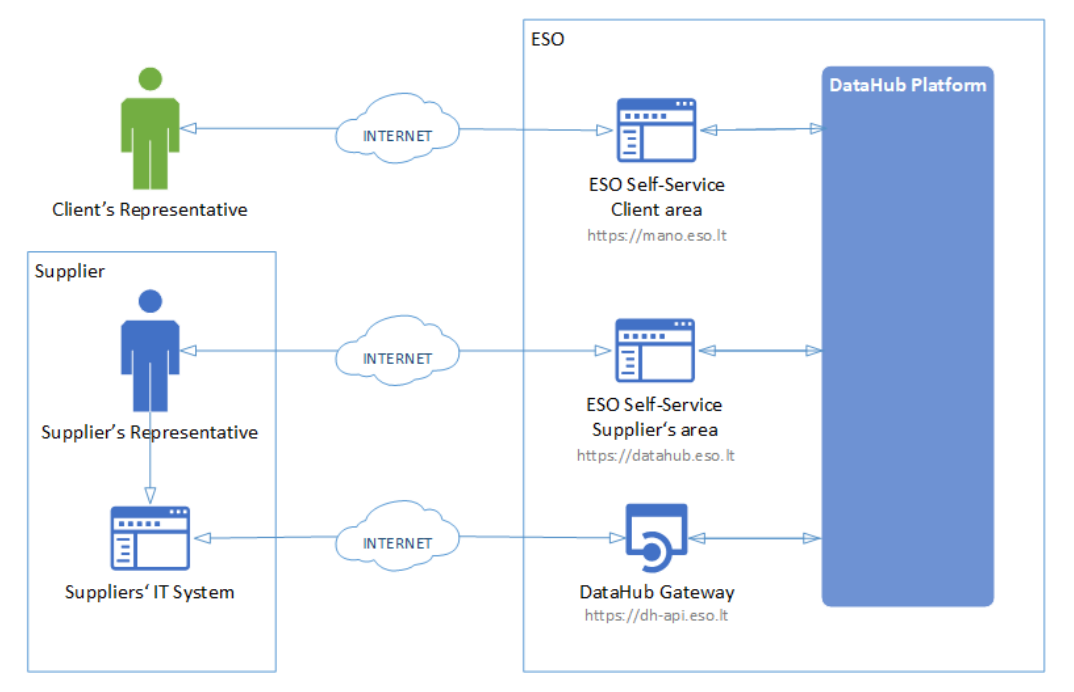

**4. Definitions and abbreviations**

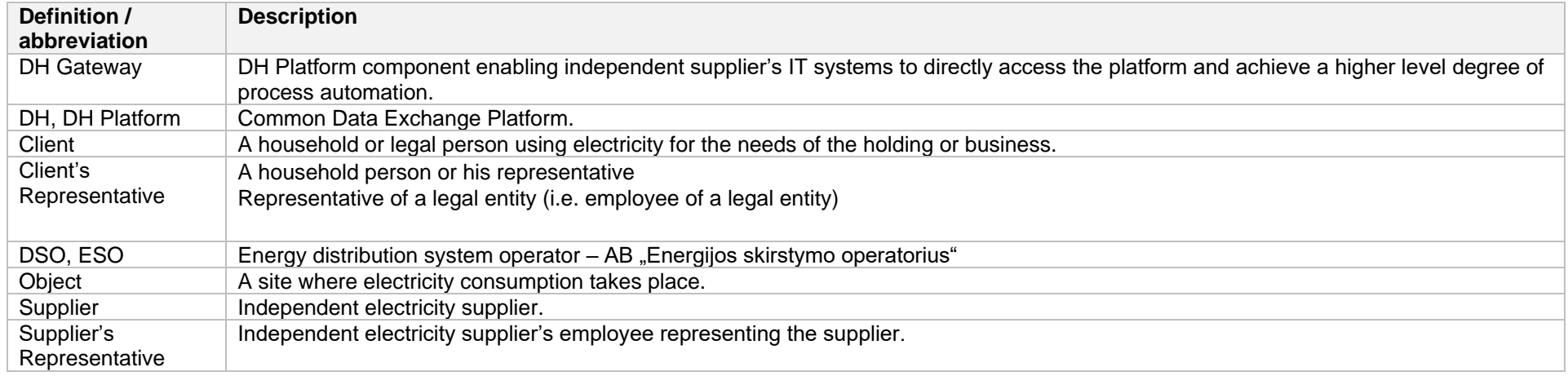

# **5. Environments**

There are two DH Gateway environments the supplier might access:

- "Sandbox" environment
- Production environment

DH Sandbox environment made of Mock API Gateway with [mock requests and responses](https://en.wikipedia.org/wiki/Mock_object) (scenarios). There are no connection to database or any data source, all possible requests and answers are hard-coded into mock API source code and has no any data selection logic or rules. This data is real depersonalized data from DSO customers. Sandbox requests and responses scenarios will be provided in additional document and it should be used just for preparation to integrate with DH production API environment or testing purposes.

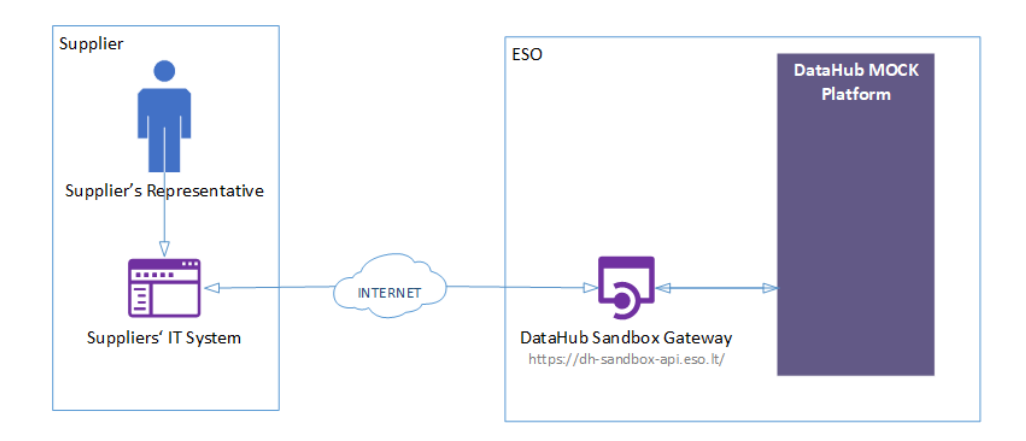

DH Platform also has WEB interface, which is connected to DH Production Gateway. All environments are provided in the table:

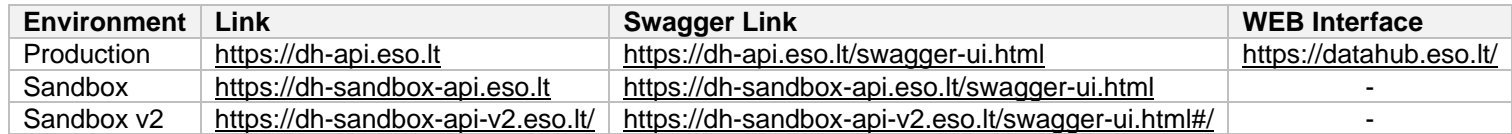

# **6. Suppliers' digital certificates**

In both the testing and production environments of the DH Gateway component, the identity of the supplier is established using a TOKEN, which the supplier's information system must provide each time the DH Gateway network service is called.

#### **To get started:**

- 1. The DSO responsible person sends the JWT key (JSON Web Token) to be used with each request to the DH API.
- 2. To make requests to the DH Gateway API the TOKEN submission in the case of cUrl takes place.

curl --header 'Authorization: Bearer key received from DSO' https://dh-sandbox-api.eso.lt/data/data-orders/1/data

# **7. Recommendation for API client**

**7.1 SYNC Sequential approach with pagination:** Should be default option

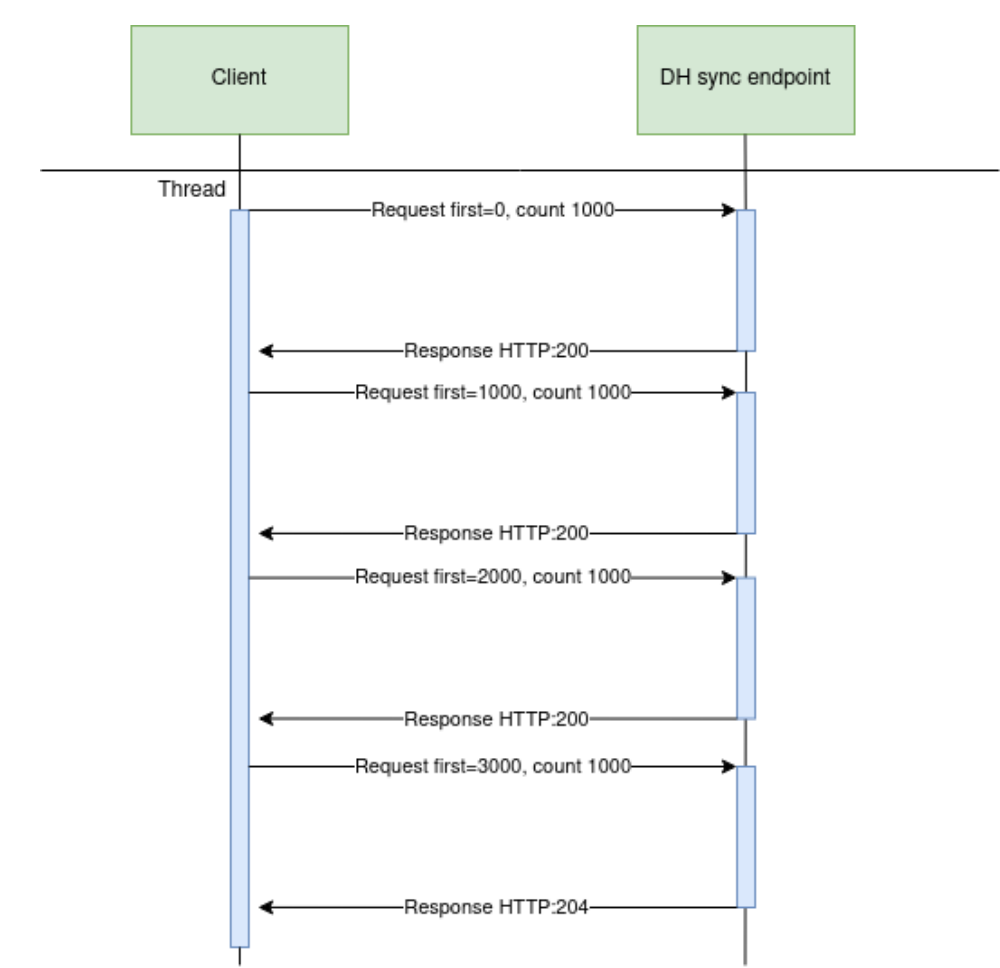

#### **Parallel approach with pagination**

Could be used than import time is not reasonable. But parallel requests should be limited.

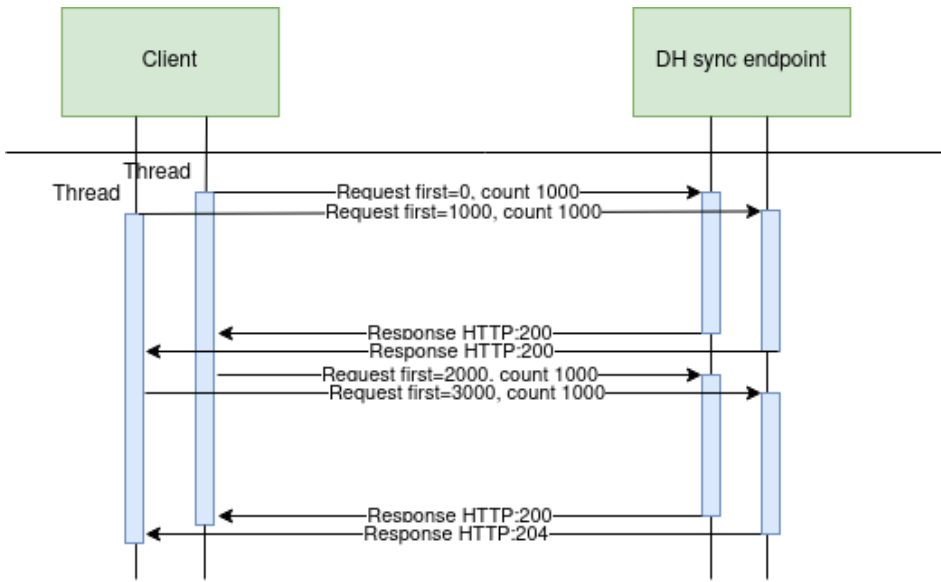

Recommendations for DH client:

- 1. Parameter for page size control
- 2. Parameter for parallel thread amount control
- 3. Sequentially process should be default, but if import takes too much time, parallel process could be used but with max 3 threads.
- 4. Page size can be calculated by formula PS = PST/THRA, where PS page size, PST page size with which request takes less than 15 seconds to execute, THRA - thread amount. But not more than 10 000 records.
- 5. Retry on HTTP statuses: 429, 5xx
- 6. Retry should restart failed request only (not whole import process)
- 7. Retry interval should be not less than 5 seconds.
- 8. Import process should be able to continue process after failure

Motivation to have these features

- 1. Performance issues can arise accidentally and solving them can take some time. So, during performance problem page size and thread amount control could help.
- 2. DH has planned and unplanned deployments also can be incidents and during them DH services might be unavailable. In this case from the client side is nice to have a fallback process which retries failed requests and continues the process after service becomes available again.
- 3. In the future throttling by independent supplier will be introduced and some of the requests could end up with http status 429 (too many requests) so retry process also will be helpful here.

## **7.2 ASYNC**

Async pattern is mainly used for data orders: <https://dh-api.eso.lt/swagger-ui.html#/public-order-controller>

Client side should implement following process with steps:

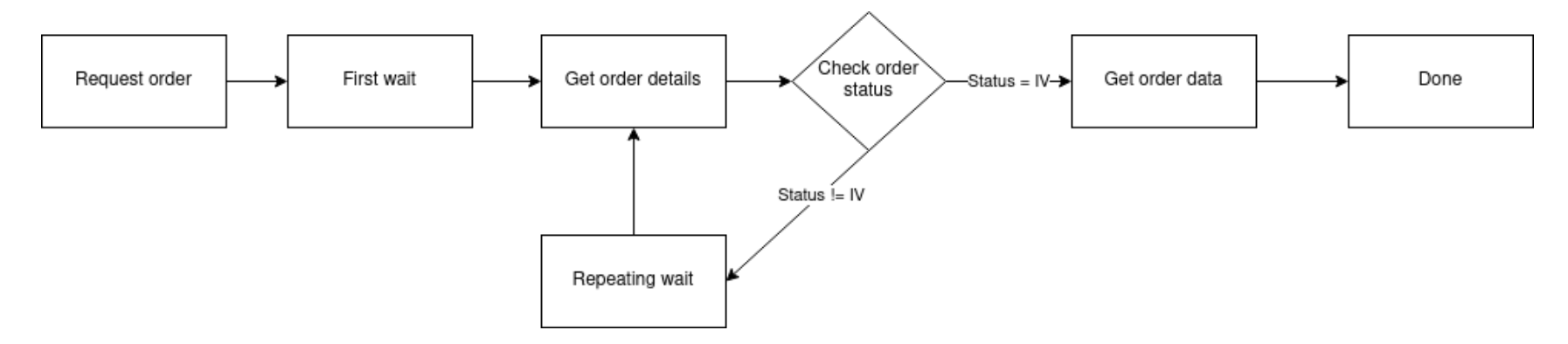

#### Step descriptions

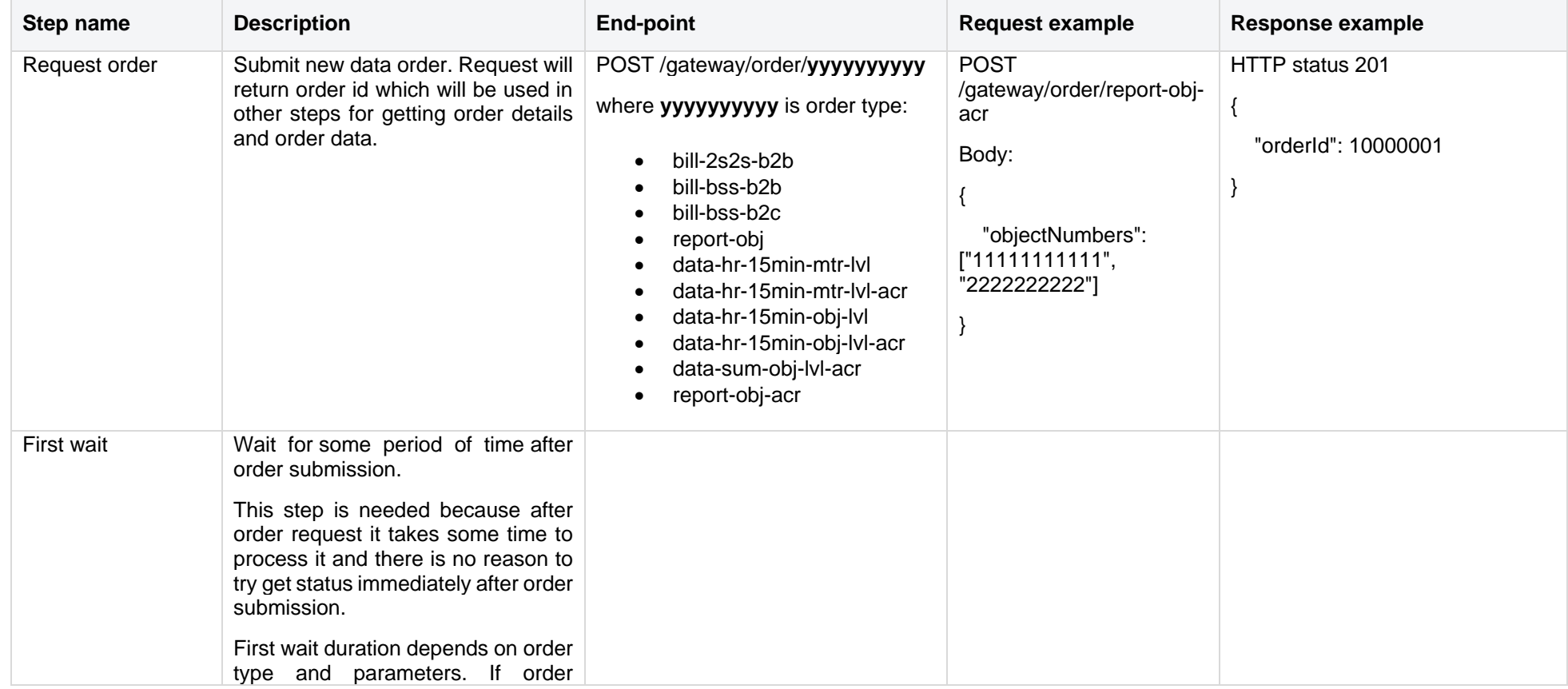

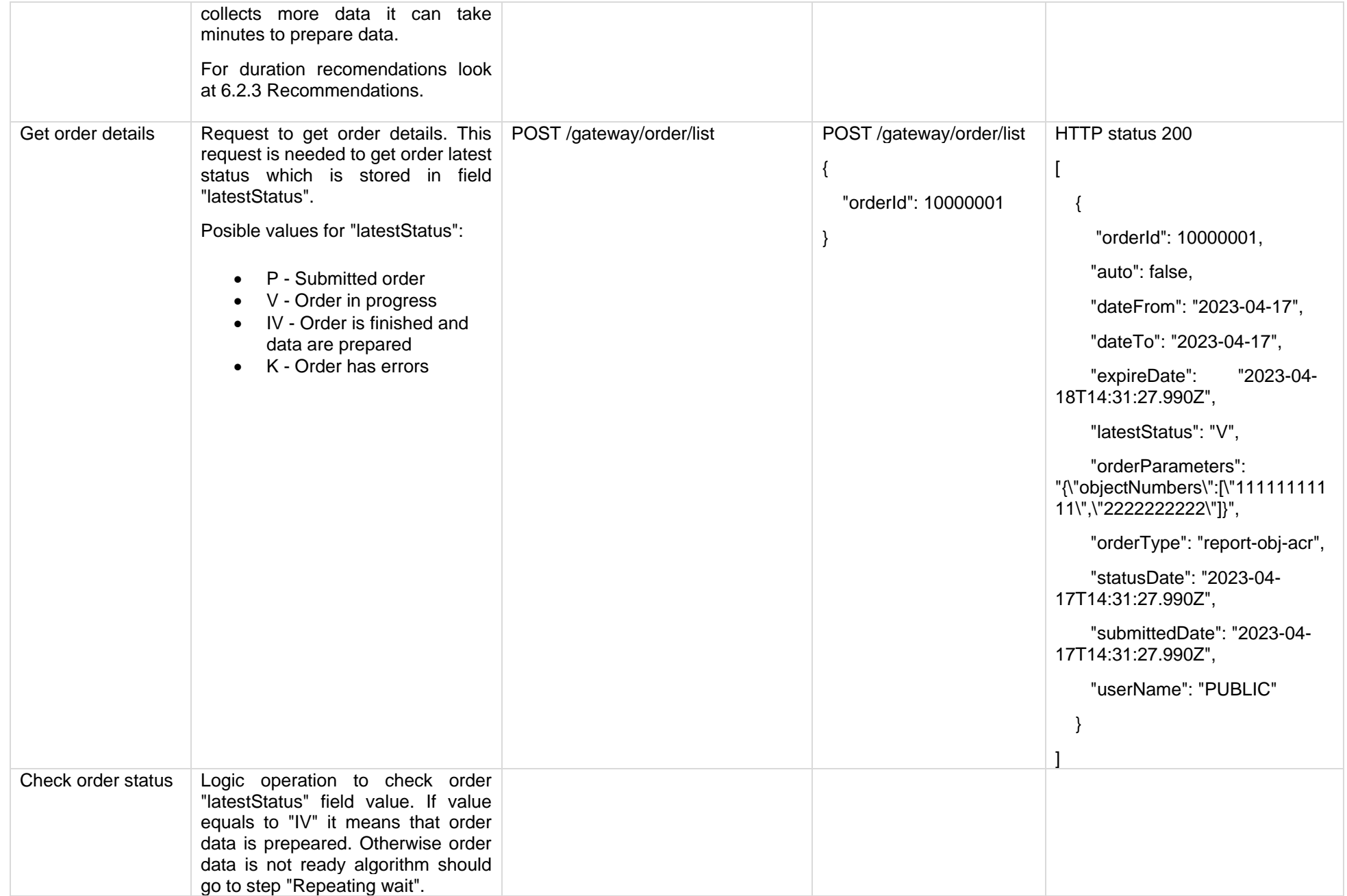

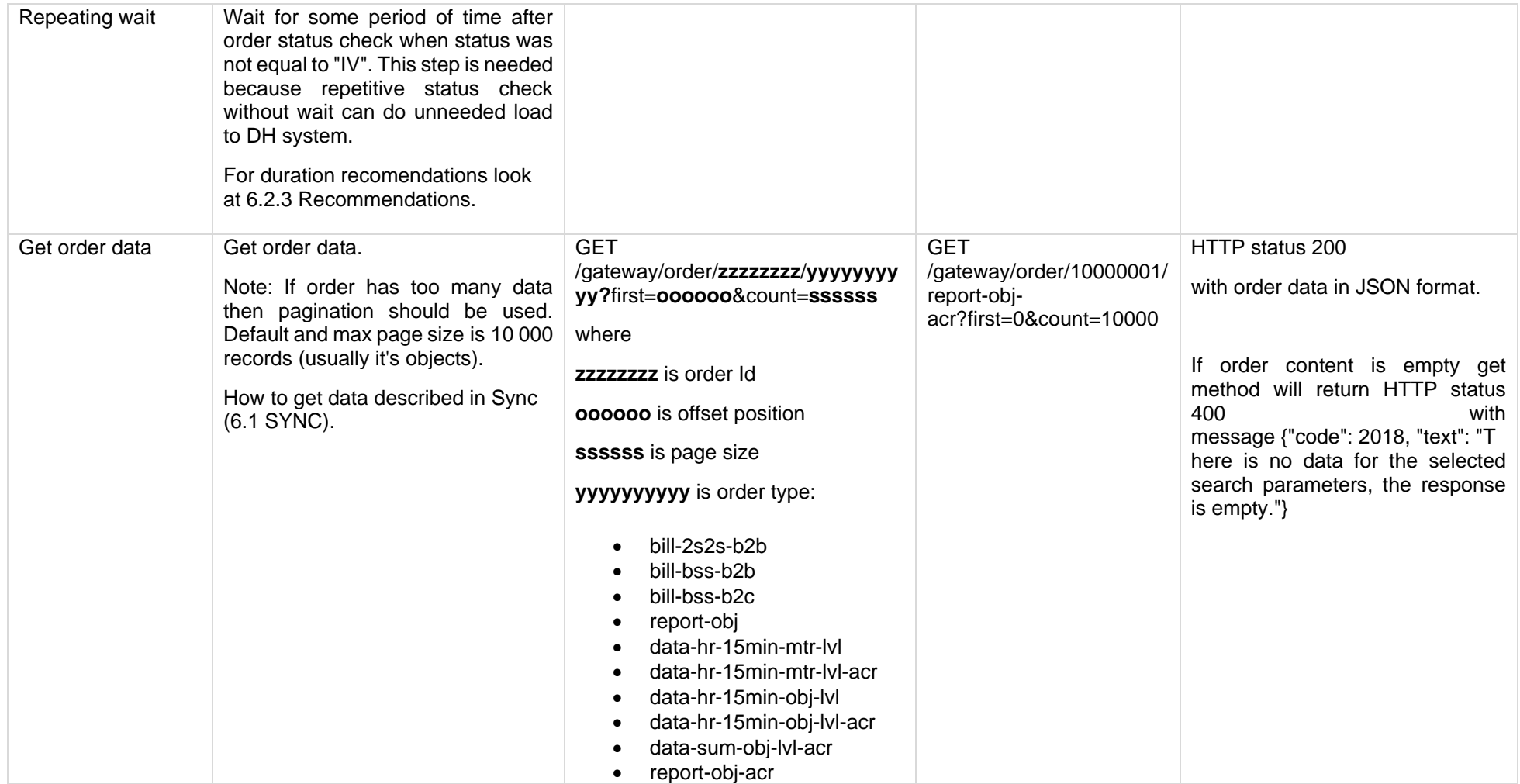

### **7.2.1 DataHub order processing retry policy**

If any issues appears during order data processing stage the process stops and order gets status K. DH uses retry policy for all orders with status K.

- Retries order process after 5 minutes
- Retries order process 300 times
- For failed orders retry policy will be working in total 25 hours (5 min  $*$  300).
- Retry policy will stop work after 25 hours and order will be left with status K.

This is needed because issues can appear in data preparation stage of couple reasons:

- DH technical problem For example one of DH integrations was down or contract was changed, data integrity violations and etc
- Incompatible business logic For example order got into not defined use case and use case should be adopted to order.

In most cases order processing retry will solve problem. But there are cases like "Incompatible business logic" when additional human interaction is needed to finish order job. We are tracking such an orders and fixing them, but fixing might take some hours or even days. So, some orders might not be completed and left in status K.

#### **7.2.2 Order status flows**

There are three possible order status flows:

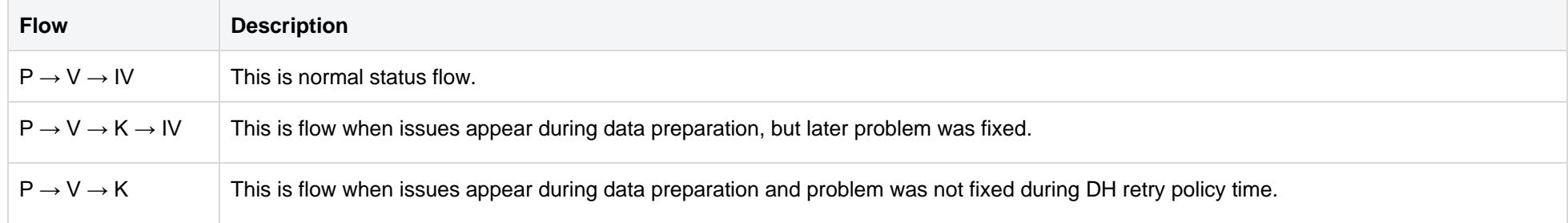

Order execution duration depends on mutiply factors:

- Order type different order types uses different integration services some of them are faster some of them are slower.
- Order parameters order parameters describes how much data will be generated. Bigger order periods and bigger object quantity will be generated longer.
- Order quantity in queue. If independent supplier creates too much orders they will be generated parallely and will take more time to finish them all.
- Failures Errors during order data preperation will trigger retry policy so order generation will take more time as usually. Some times it will be not generated at all.

#### **7.2.3 Recommendations**

- 1. For better performance "Request order" can be implemented as seprate process which is able to create multiple orders.
- 2. For better performance "Get order details" can be implemented as seprate process which is able to get details of multiple orders.
- 3. For better performance "Get order data" can be implemented as seprate process which is able to get order data of multiple orders.
- 4. For better performance process paralelization could be used but with max 3 threads.
- 5. Any HTTP request which returns 5xx status can be retried.
- 6. Any HTTP request which returns 4xx status should stop process because where are buiness error and manual handling should be used. Except for the step "Get order data" and error "code": 2018, "text": "There is no data for the selected search parameters, the response is empty." It means that order data preparation is finished and order is empty.
- 7. Step "Request order" and others steps should have seperate retries. Get order data on failure should not trigger Request order one more time.
- 8. It's up to client to decide how long the "First wait" duration can be but it shouldn't be less than 1 second.
- 9. It's up to client to decide how long the "Repeating wait" duration can be but it shouldn't be less than 1 second.
- 10. Use fixed number of times for status check. After 25 hours DH order retry policy will stop working and order will be left in status K. So it reasonable to have number of times equal ((25 hours) / ("Repeating wait" duration in hours)).
- 11. Do not recreate orders when order got status K. Datahub retry policy will tray to geretate it later or DH team member interation is needed to finish order. Client side solutions will not help to solve status K.
- 12. For the step "Get order data" use Sync (6.1 SYNC).

## **7.3 JSON request logic**

JSON field usage in requests by type:

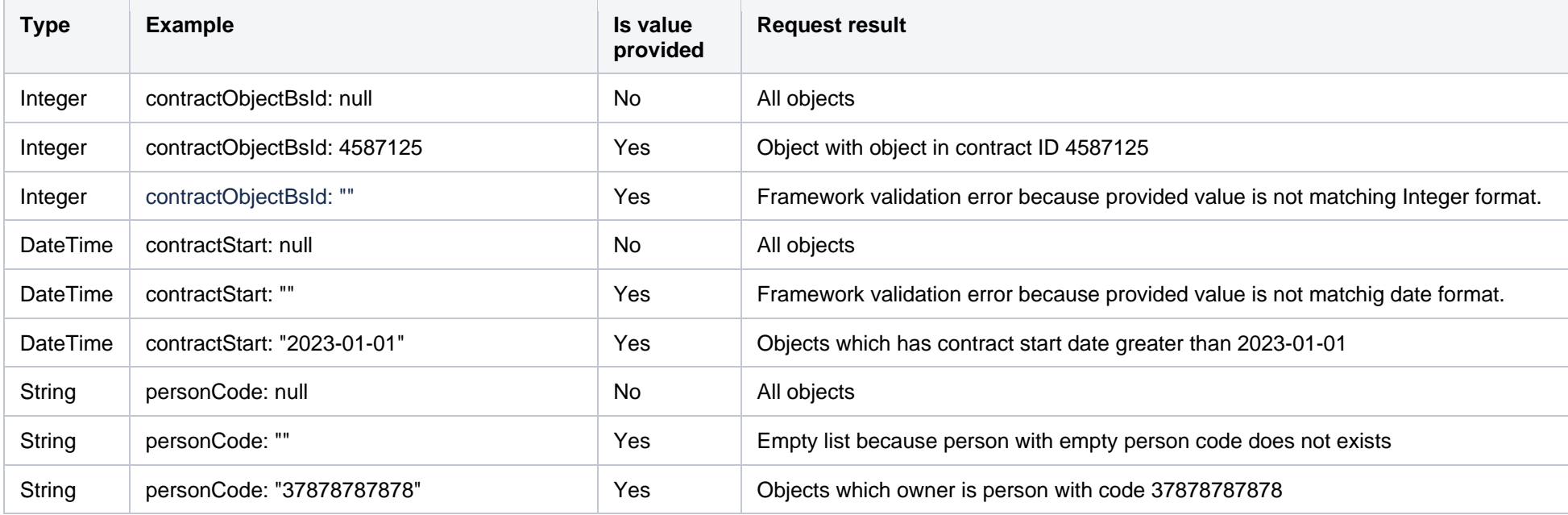

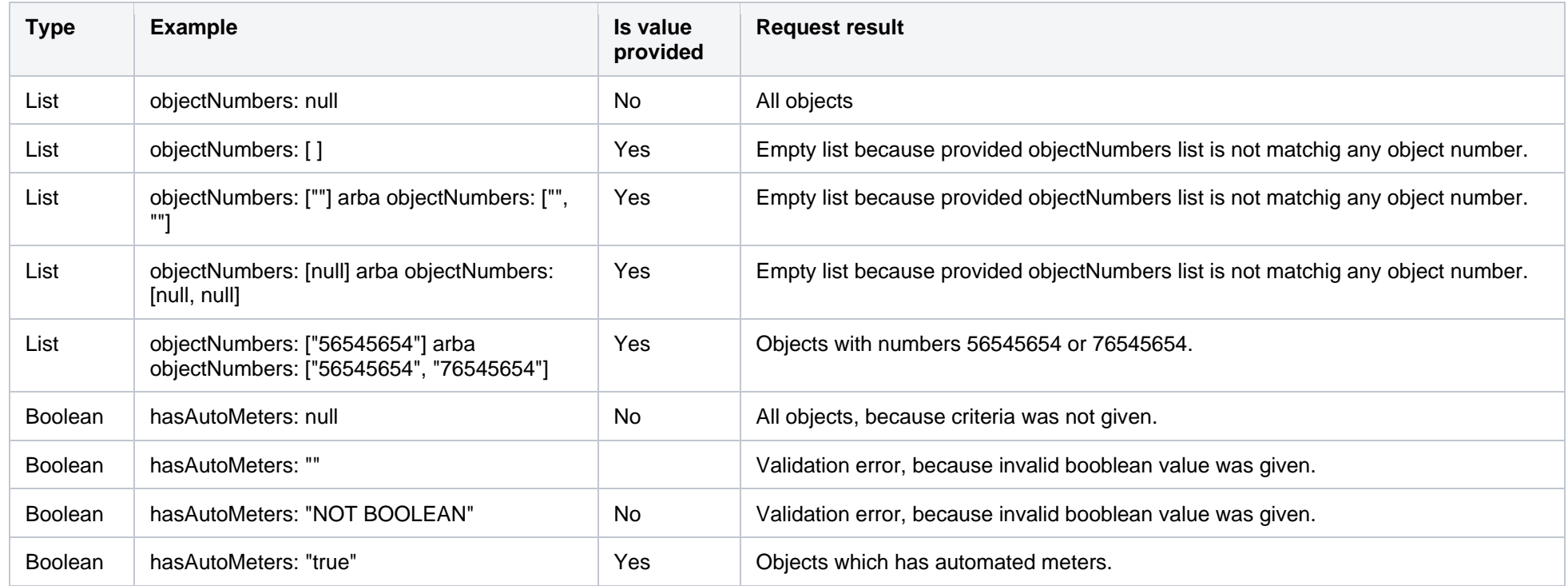

If field value is not provided then field criteria should't be added to query and all list should be returned.

## **7.4 Change notifications**

Modules of change notification is everything about changed data in DH. According changing data there are multiple notification types;

- Contract for changing contract object owner (SK) or for changing independent supplier (NTK) or both (STK).
- Contract contact for changing contract or contract object's contacts.
- Contract object supply state for disconnecting/ connecting (changing supply state).
- Contract tariff plan for changing tariff plan.
- Contract termination for terminating active contract.
- Notification cancelation for cancelation previously created notification which was already sent to the source system. Currently it's possible to cancel only NTK notifications. In the near future will be possible to cancel supply state notifications with the debt reason and STK notifications.

Main activities for all notifications are only three:

- 1. Register notification.
- 2. Track status.
- 3. Cancel notification

#### **7.4.1 Register notification**

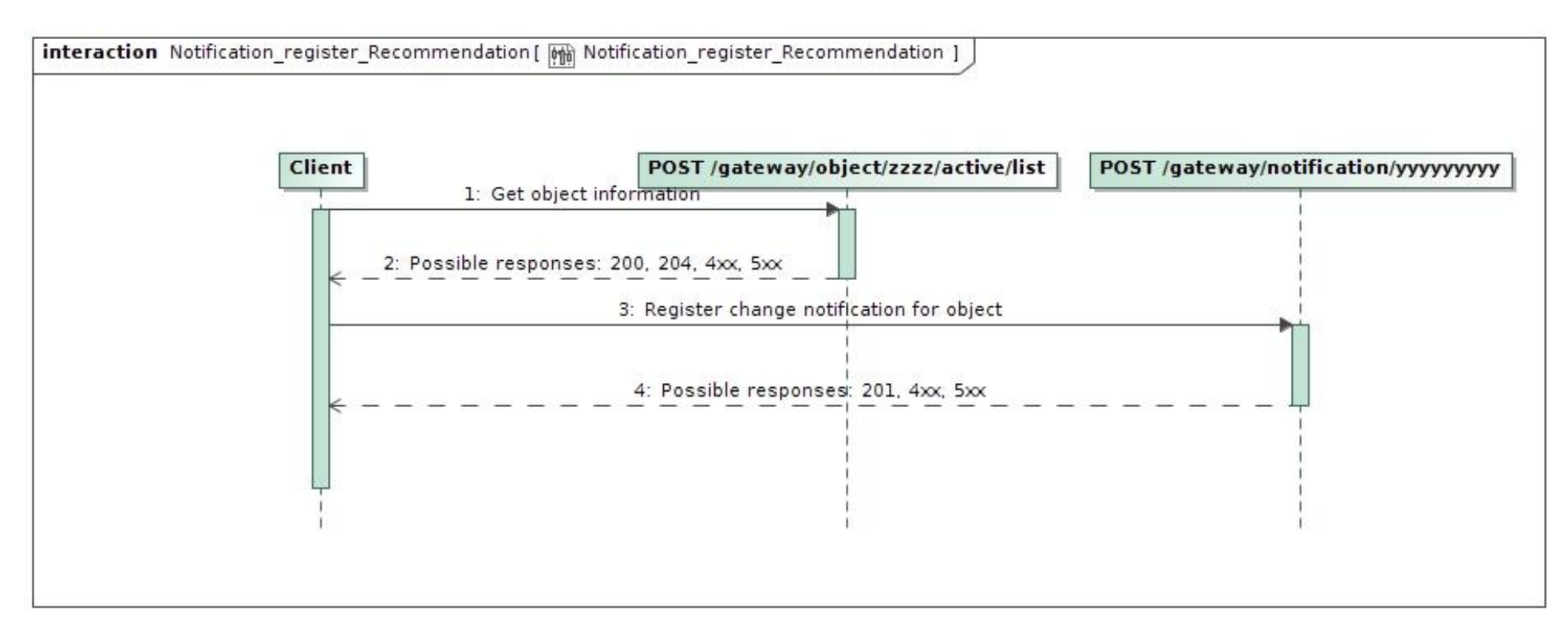

Some notes:

- zzzz possible values are **[all, my]** depending on notification type.
- yyyyyyyyy is any notification type like: contract, supply-state, termination and etc.
- For registering change notification some object information is needed, so it's reasonable to call object list before creating posting change notification.
- It is possible to register one notification with one request.
- Mostly one notification can contain multiple objects. Also, all objects should belong to the same contract. But in some cases, one notification can contain only one object. For example, supply state notification always has one object.
- For getting object information possible response http statuses might be 200 when object was found, 204 when object was not found, 4xx when there are authentication problems or business validation rule was violated. 5xx - when there are service errors like service was shut down for maintenance purpose

• For registering notification possible response http statuses might be 201 - when everything went well, 4xx - when there are authentication problems or business validation rule was violated, 5xx - when there are service errors like service was shut down for maintenance purpose.

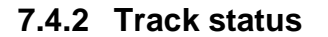

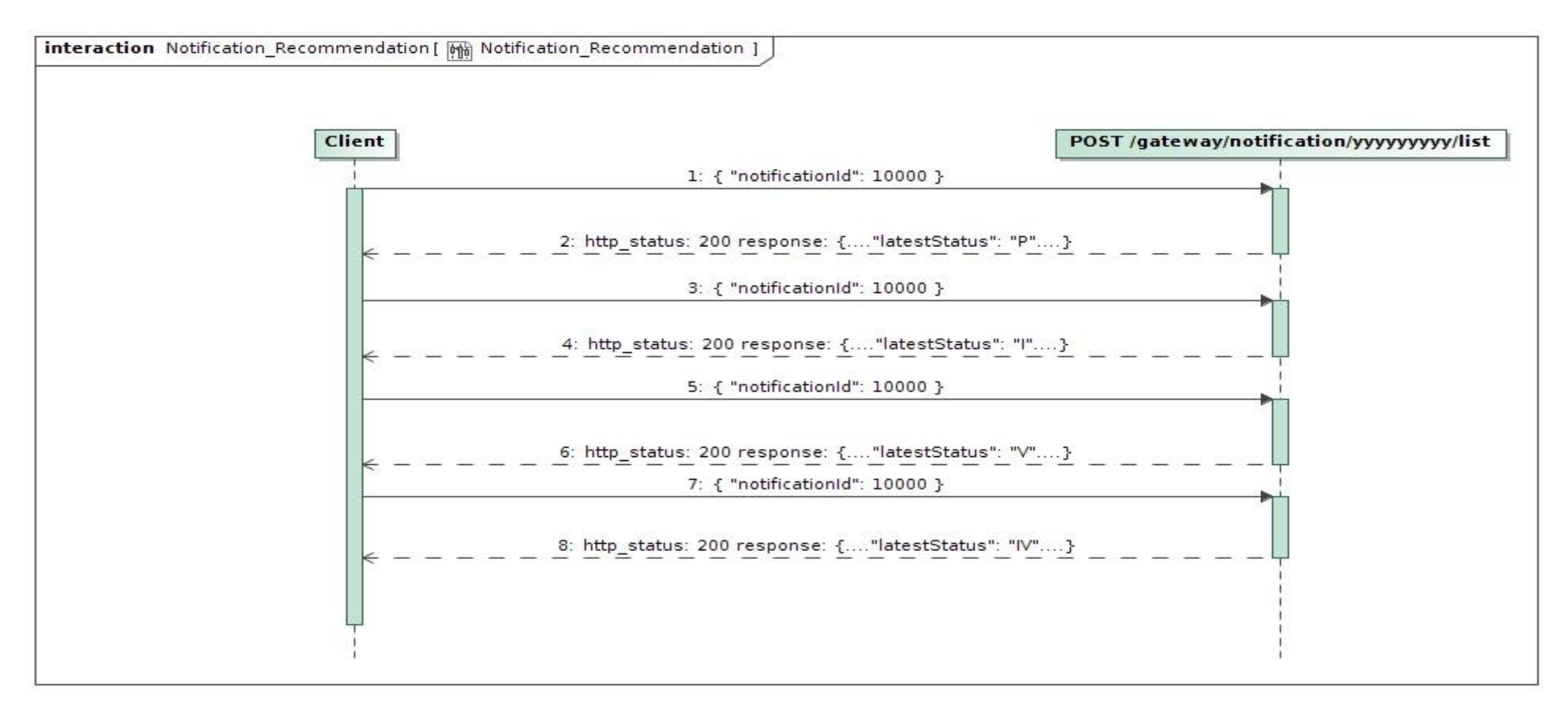

Possible status flow

- Happy status flow is:  $P \rightarrow I \rightarrow V \rightarrow IV$
- Notification with cancellation:  $P \rightarrow A$
- Notification with error status flow:  $P \rightarrow I \rightarrow V \rightarrow K$
- Notification with error which was later fixed (this is not a common case):  $P \rightarrow I \rightarrow V \rightarrow K \rightarrow IV$

where statuses

- P notification registered
- A notification cancelled
- I notification transfered to source system
- V notification is in progress
- K error apear during notification processing
- IV notification was successfully processed

#### **7.4.3 Cancel notification**

It is possible to cancel notification during 1 hour after registration. After 1 hour notification is sent to the source system for processing and cancelation is not possible any more.

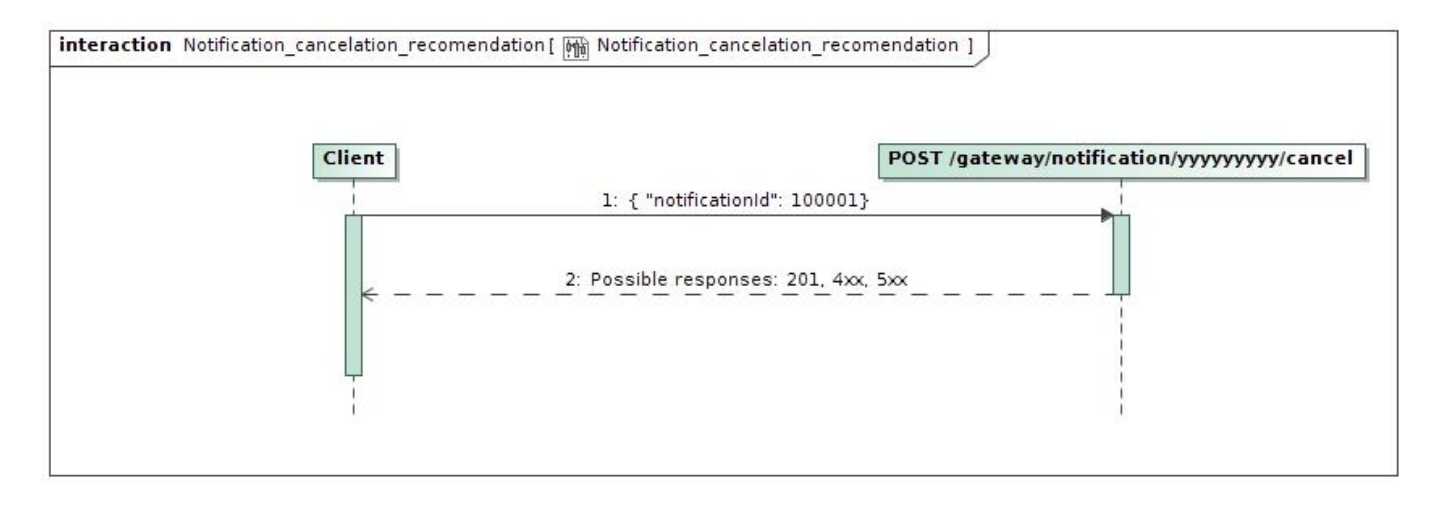

### Change notification endpoint mapping

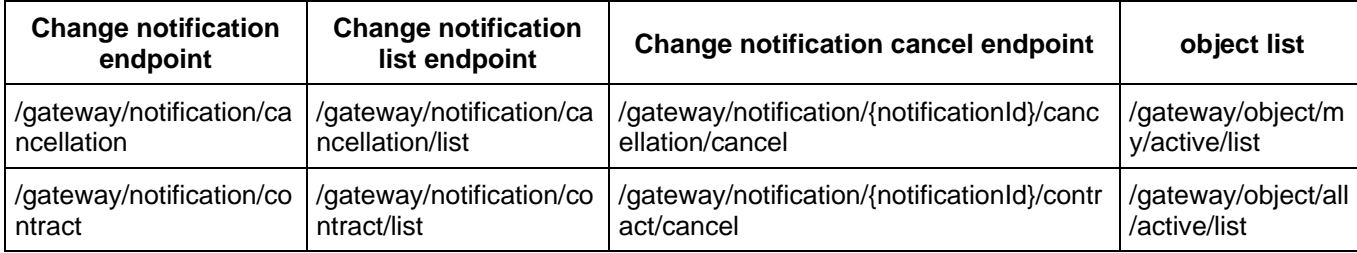

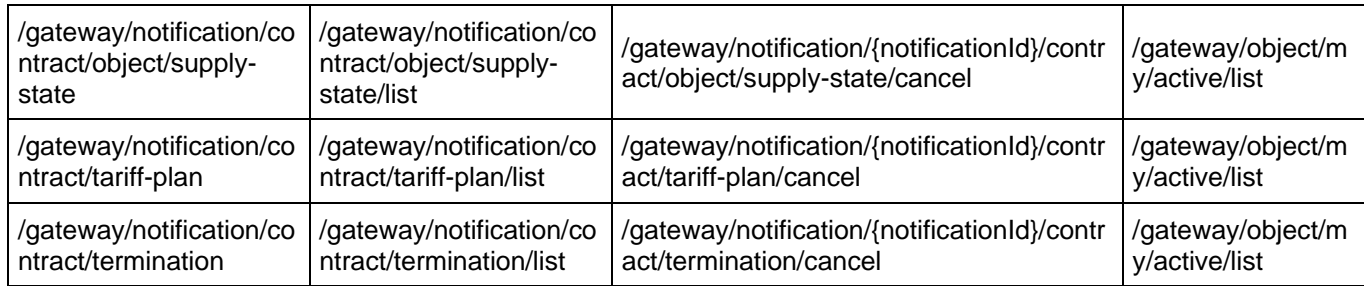

### **7.5 Meter reading declaration**

There are two main activities in meter reading declaration module.

- 1. Get the latest reading data.
- 2. Post new reading data.

#### **7.5.1 Get the latest reading data**

It's possible to get reading data in two approaches.

- 1. Get all reading data or by objects
- 2. Get reading data by changes

In both approaches you should use same endpoint **POST /gateway/declaration/reading/list** but with different request body.

Also it's possible to use **GET /gateway/supplier/v3/get-declaration-data** for getting reading data by objects. But in the future it might be deprecated and removed so we are not recommending to use it.

#### **7.5.1.1 Get all reading data or by objects**

It's the simplest way to get reading data by using endpoint **POST /gateway/declaration/reading/list** with empty request body (if you want reading data of all objects) or by using objectNumber in request body (if you want reading data of concrete object).

If data do not fit into one response body, you should use pagination as described in SYNC.

#### **7.5.1.2 Get reading data by changes**

It's possible to use same endpoint **POST /gateway/declaration/reading/list** if you want to get object data which has data changes. For example object has new declared readings or object has new meters and etc.

To get these changes cdcDateTimeFrom and cdcDateTimeTo should be used as shown in sequence diagram below.

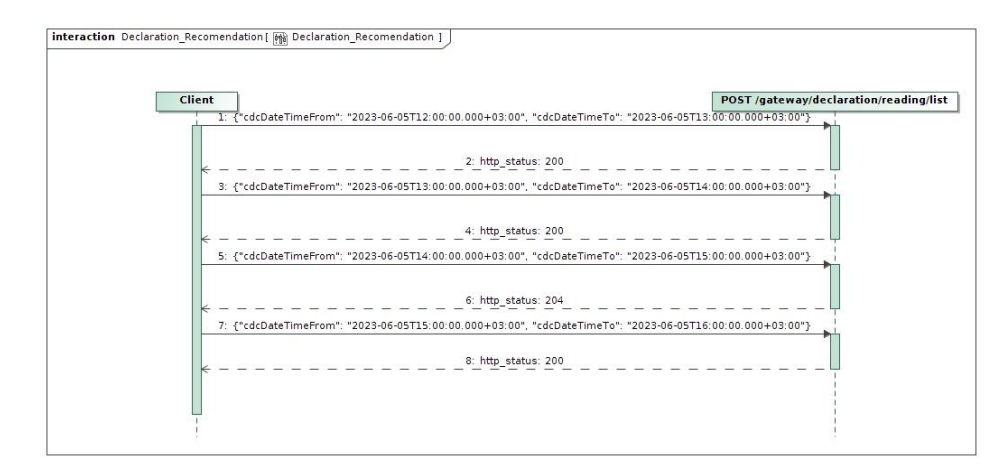

If response is not empty then HTTP status 200 will be returned.

If response is empty then HTTP status 204 will be returned.

Every call will give you response with data in format:

[

```
 {
   "objectNumber": "33041000",
  "cdcDateTime": "2023-06-05T14:45:07.540324+03:00",
  "meters": [
\{ "conversionPoss": false,
     "meterNumber": "45150",
     "meterScaleLength": 14,
     "meterAutomated": true,
     "readings": null
    },
\{
```

```
 "conversionPoss": false,
     "meterNumber": "71000",
     "meterScaleLength": 14,
     "meterAutomated": true,
     "readings": null
 }
 ]
 },
 {
   "objectNumber": "73010000",
  "cdcDateTime": "2023-06-05T15:00:10.803866+03:00",
   "meters": [
\{ "conversionPoss": false,
     "meterNumber": "620000",
     "meterScaleLength": 7,
     "meterAutomated": false,
     "readings": [
\{ "scaleId": 3199000,
        "scaleIdentifier": "VT",
        "scaleProduct": "VK",
        "readingFromDate": "2023-02-20T00:00:00",
        "readingMin": 7545,
        "readingFrom": 8145,
        "readingSource": "D"
 }
\blacksquare }
 ]
 }
```
You will get changes in these cases:

- New readings was declared
- New meter was added or old meter was removed
- Meter was parameterized and one of parameters: meterScaleLenght, scaleIdentifier, scaleProduct was changed
- New independent supplier ownership get started
- Meter was changed from manual to automated. In this case readings will be not provided and will have value null.

Note that:

]

- If response gives more than 10 000 objects, you will need to use pagination as described in [Sync](/confluence/display/ESODH/Sync)
- Time between cdcDateTimeTo and current timestamp should be be equal or more than 2 hours. It's because DH sometimes get data changes with some latency.
- There are no restriction with cdcDateTimeFrom and cdcDateTimeTo interval lengths. Given example in sequence diagram shows request with 1 hour intervals. But also it could be 15 min, 4 hours or 1 day intervals.
- For initial load request with empty body could be used.

#### **7.5.2 Post new reading data**

In order to declare new readings you should use endpoint: **POST /gateway/supplier/send-declaration-data**

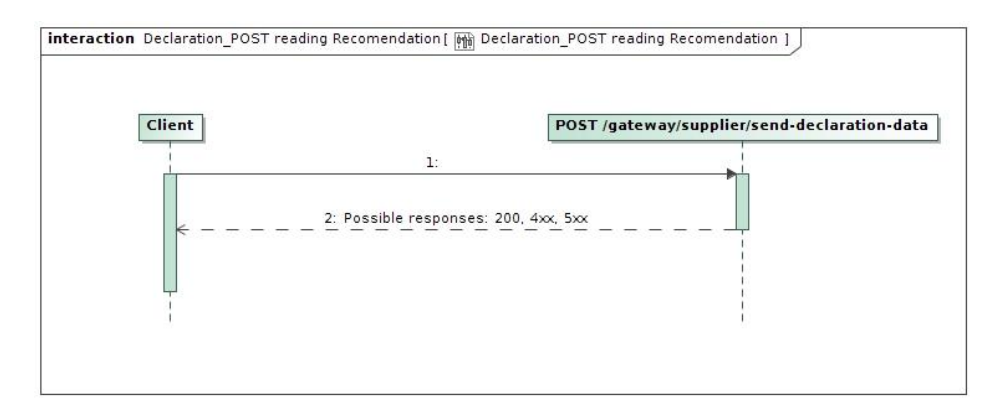

Request example

[

#### **request body structure**

```
 {
   "dataWriteDate": "2023-06-05T14:33:50.730Z",
  "objectNumber": "73010000",
  "readings": [
\{ "reading": [
\{ "conversion": false,
        "readingTo": 8170,
        "sklId": 3199000
 }
\blacksquare
```
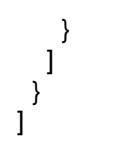

Few notes:

- You can declare multiple objects with one request. But max 1000 objects
- You should declare concrete object all meters and all scales at ones otherwise error will be returned.
- After declaration it will take some time to get readings visible in **POST /gateway/declaration/reading/list**. It takes some time to sync data between internal systems.

## **7.6 Access Rights**

Access right module is responsible for storing granted accesses to private data for invovled party (third party, independent supplier). Involved party which got consent from private person what he is able to access private data, should register consent in the access right module.

Activities which could be done in access right module

- Register access right
- List all access rights
- Cancel access right

### **7.6.1 Register access right**

Registering access rights for objects.

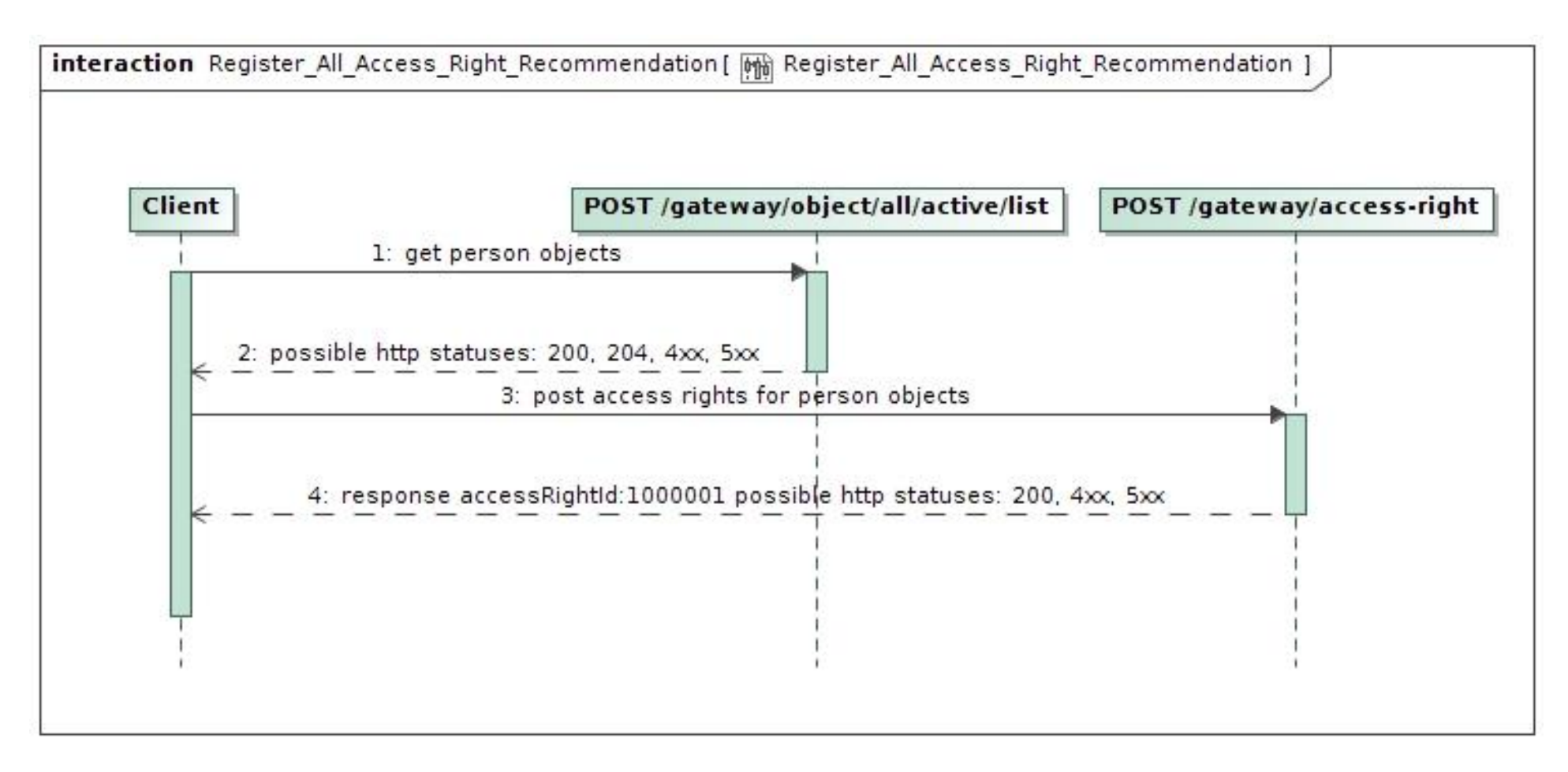

Notes:

- Access right is ordered at the person/company scope. With one request you can order access rights for multiple objects, but these objects must belong to same person/company.
- Posting access rights some object information is needed. Object information can be obtained from **gateway/object/all/active/list** endpoints.
- Everybody can get data from **gateway/object/all/active/list**, but before accessing data from here, object owner's consent should be gotten.
- Access right for private person data can be ordered for max 1 year period only.
- Before registering access right, you should get consent for access right from the object owner.
- Access right to involved party can be given directly from object owner via ESO-S system. Such access right record will have source ESOS.
- If object's owner was changed then previos access rights becomes deleted automatically.
- In access right module, object information stays the same as was at access right registration time.
- Http 200 status when register was successful.
- Http 4xx status when some business rule was violated.
- Http 5xx status when unexpected service side error occurred

### **7.6.2 List all access rights**

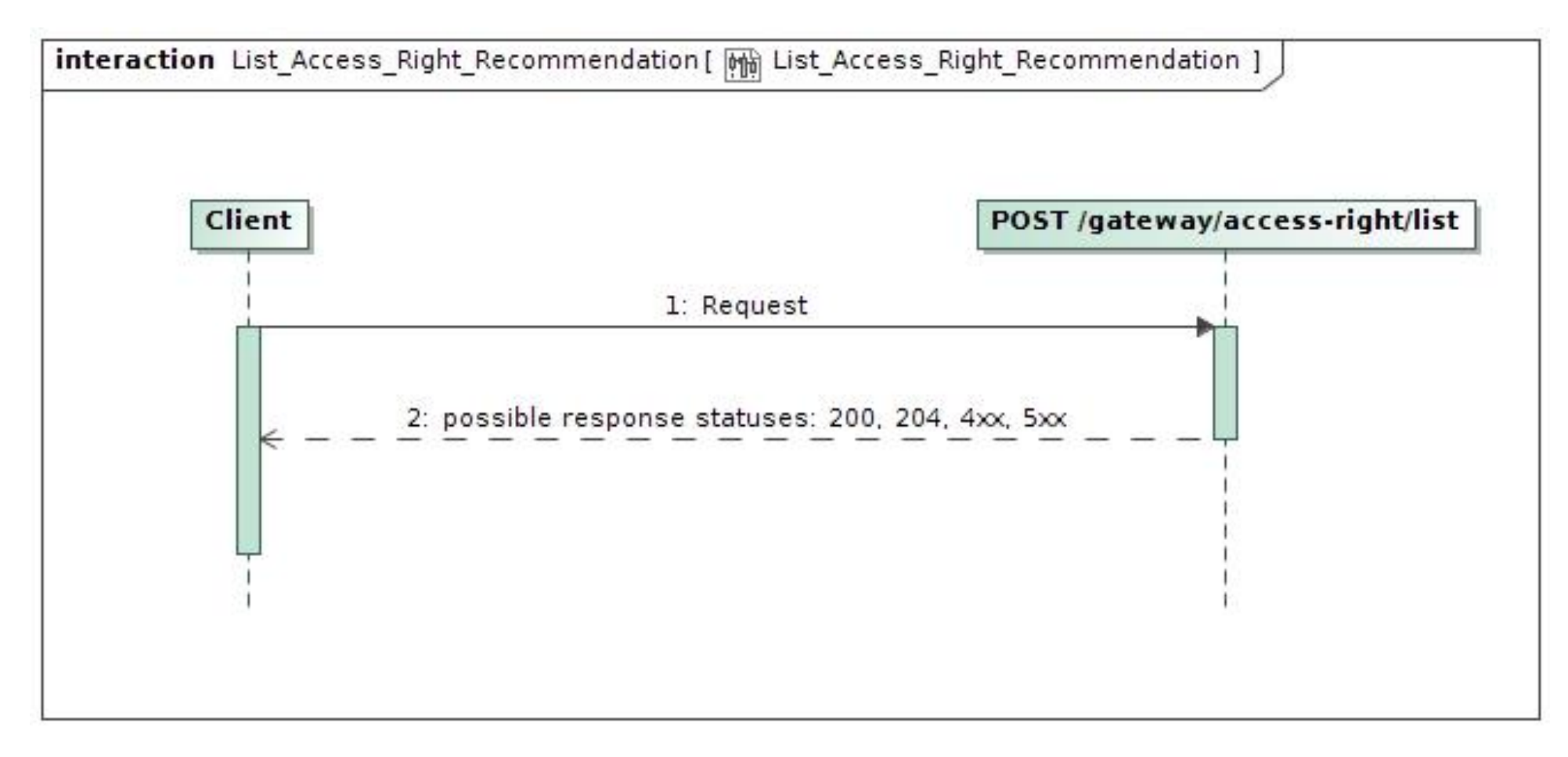

#### **Response structure**

{

 "accessRightId": 0, "accessRightSource": "ESOS", "accessRightValidFrom": "2022-01-01", "accessRightValidTo": "2022-01-01", "consumerCode": "string",

```
 "contractModel": "BSS",
 "contractType": "SBTS",
 "generatingObjectType": "G",
 "objectAddressSearch": "string",
 "objectNumber": "string",
 "personCode": "string",
 "powerPlantType": "A",
 "supplierType": "VT",
 "userNameSearch": "string"
}
```
Notes:

- Access right source can be: ESOS (when access right was registered via ESO-S system), DH (when access right was registered via DH system)
- Access right valid date from is a time when records was registered. With date time precision.
- Object can have only one active access right record. If we try to register access right for object which already has record, then active record will be updated.
- Access right object data is stored according to the newest owner. So, data search by old owner will give empty response.
- Http 200 status when response was successfully generated.
- Http 204 status when response was successfully generated, but content is empty.
- Http 4xx status when some business rule was violated.
- Http 5xx status when unexpected service side error occurred.

### **7.6.3 Cancel access right**

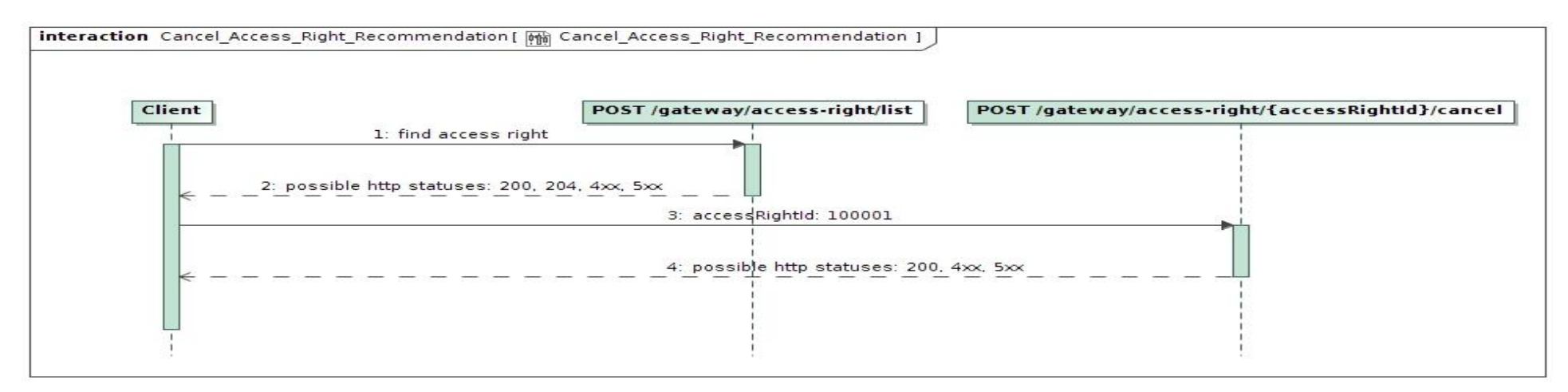

Notes:

- Before cancelling access right you should find it's access right ID.
- Cancel operation can be done for one access right with one request.
- Cancel operation can be done for access right despite source (DATAHUB or ESOS).
- Http 200 status when register was successful.
- Http 4xx status when some business rule was violated.
- Http 5xx status when unexpected service side error occurred.

### **7.6.4 Access right integration with data order module**

After access right registration involed party gets possibility to access private data. Private data can be access in data order module which is described in ASYNC.

Order types with suffix "-acr" requires access rights. Currently:

- data-hr-15min-mtr-lvl-acr
- data-hr-15min-obj-lvl-acr
- data-sum-obj-lvl-acr
- report-obj-acr

# **8. DataHub Gateway API documentation**

## **8.1 Declaration controller**

Declaration controller provides information about API methods intended for objects non smart meters data declaration amount for DSO.

It is recommended to use these methods in Supplier's user interface system or other internal system which collect or allows to provide meter related data. GET and POST methods can be used suppliers Self-Service portals to let suppliers customers declarate for them self.

**D** Declaration data transfer Supplier ↔ DH ↔ DSO: Supplier provided data to DH Database as soon as possible are transfered to DSO Billing system (it is planning that can be up to 1 hour transaction delay). Every 30min data are synced from DSO Billing system to DH DataBase to provide information to Supplier (it is planning that data in DH Database can be 0-60min. age comparing with DSO Billing database.)

### **8.1.1 GET /gateway/supplier/v3/get-declaration-data**

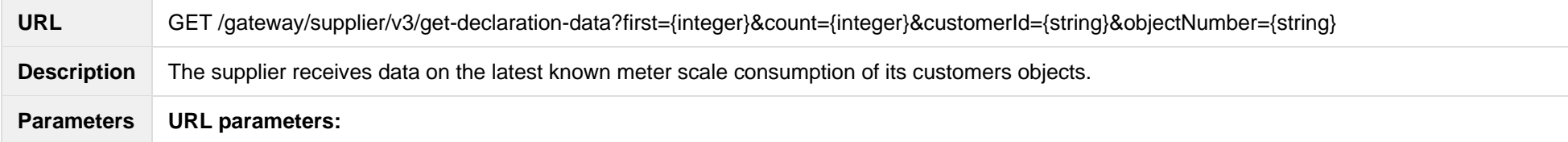

- **first** index (starting from 0) of the object that must be presented first in the return list. Optional. The default value is 0.
- **count** number of objects in the return list. Optional. The default value is 30.
- **customerId** *- u*ser code of the contracted customer for data filtering
- **objectNumber** customer object number for data filtering

**Request**  GET request does not have BODY data model structure.

**Body**

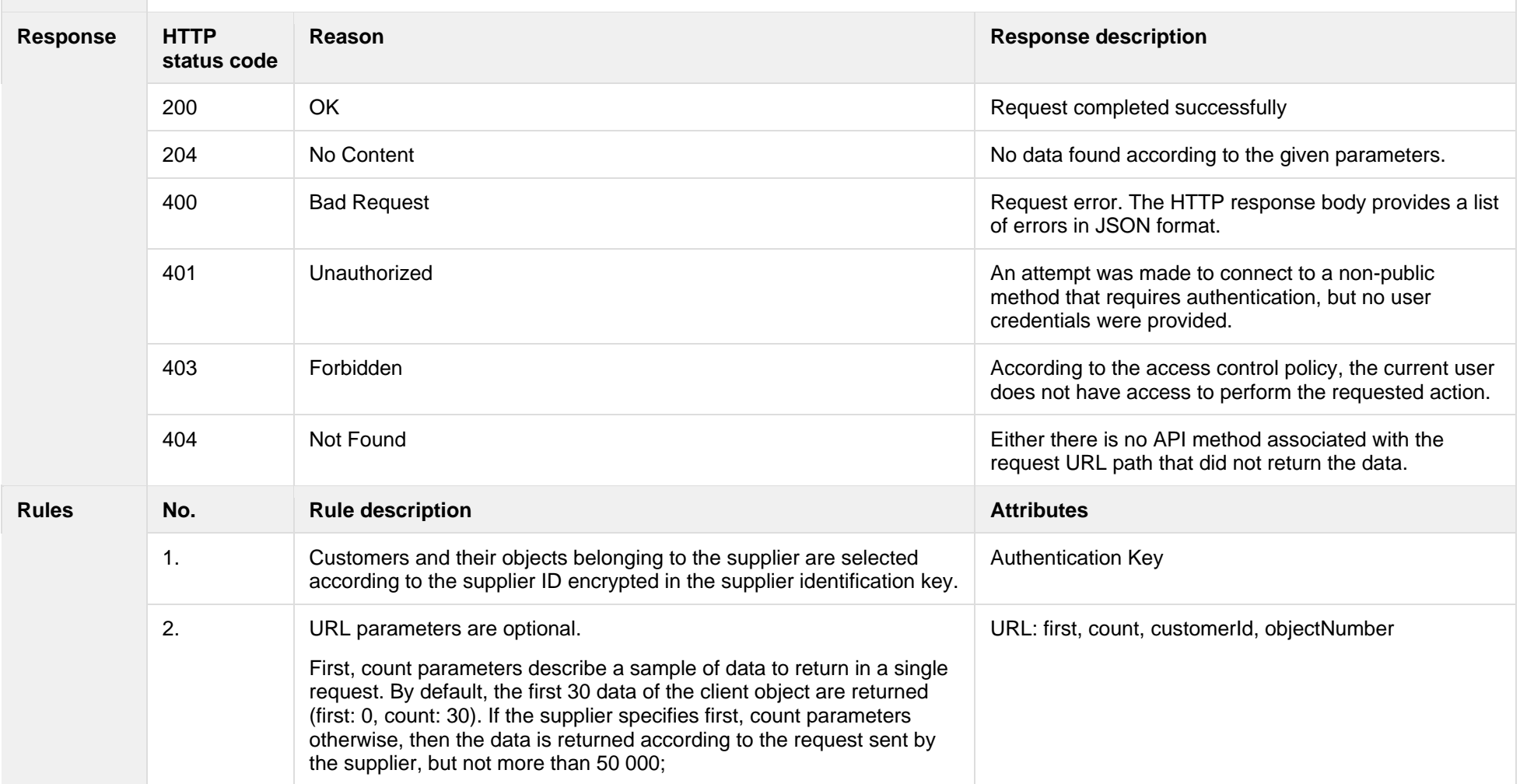

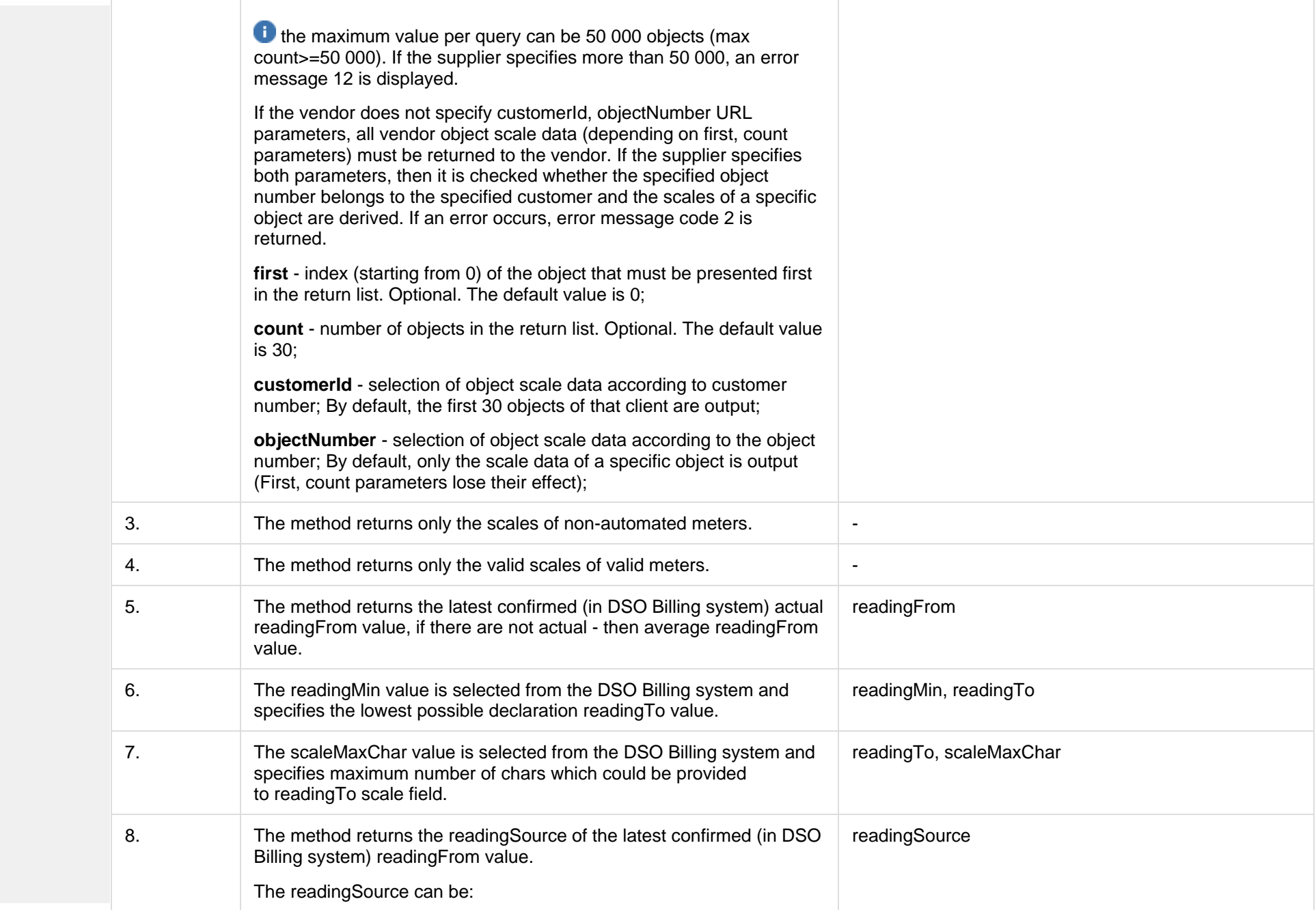

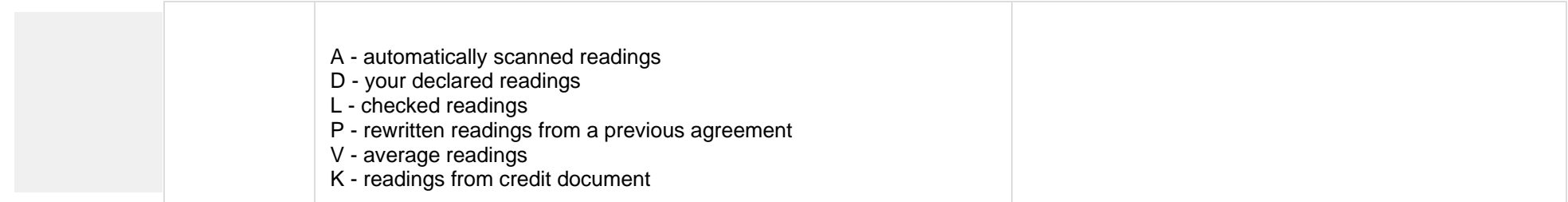

#### **8.1.1.1 JSON BODY Request structure**

The table below describes the JSON structure and elements of the get-declaration-data request BODY:

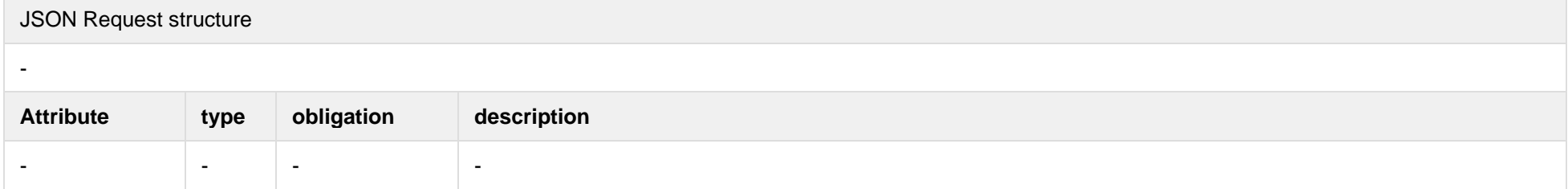

#### **8.1.1.2 JSON URL Request structure**

The table below describes URL request attributes:

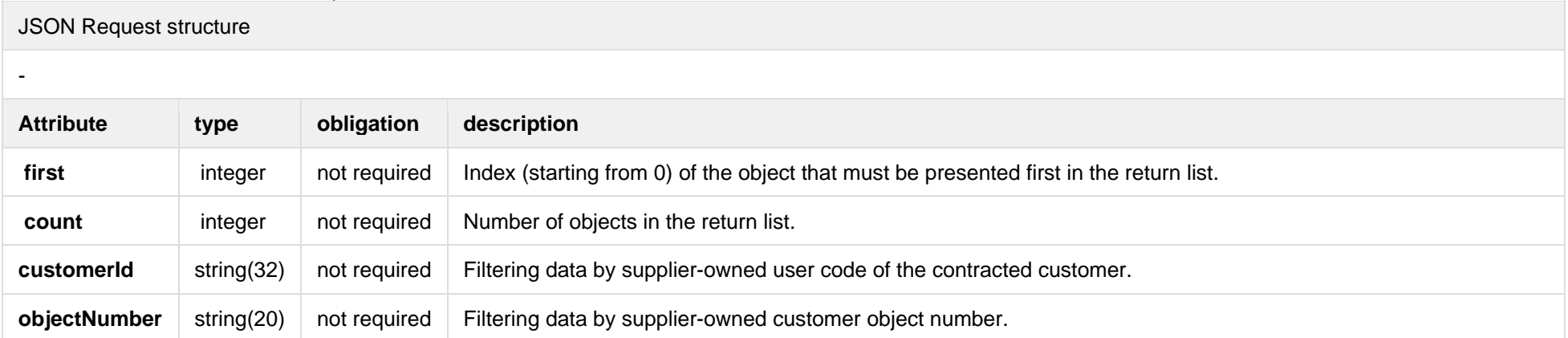

#### **8.1.1.3 JSON Response structure**

If the get-declaration-data request is successful, method will return JSON data model which is described below.

[

]

```
{
  "clientId": "string",
  "customerId": "string",
  "clientName": "string",
  "readings":[
 {
     "objectNumber": "string",
     "objectAddress": "string",
     "counterNumber": "string",
     "scaleMaxchar": "number",
     "conversionPoss": "string",
    "scales": [
   \mathbf{f} "scaleId": "number",
        "scaleIdentifier": "string",
        "scaleType": "string",
 "readingFromDate": "dateTime",
 "readingFrom": "number",
        "readingMin": "number",
        "readingSource": "string",
 "lastCheckedReadingValue": "string",
 "lastCheckedReadingValueDate": "dateTime"
   } ]
  }
       ]
}
```
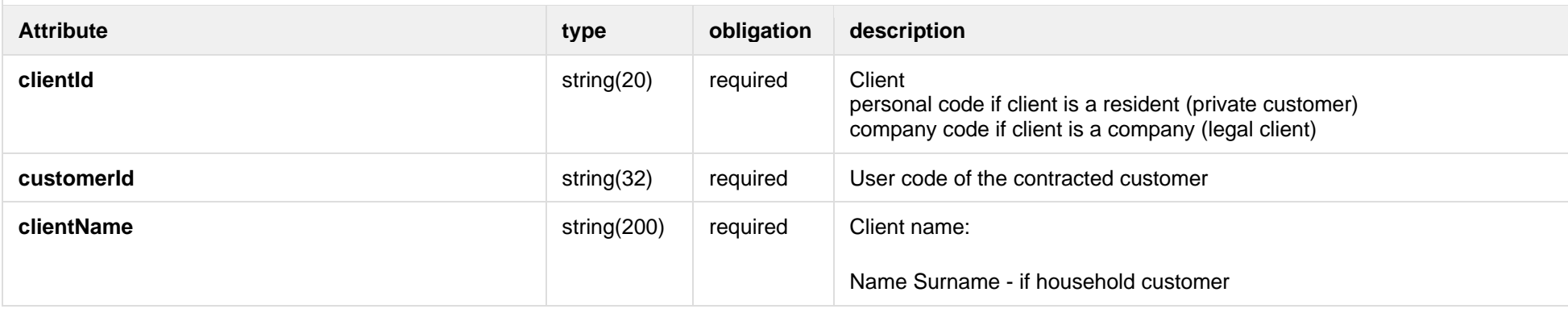

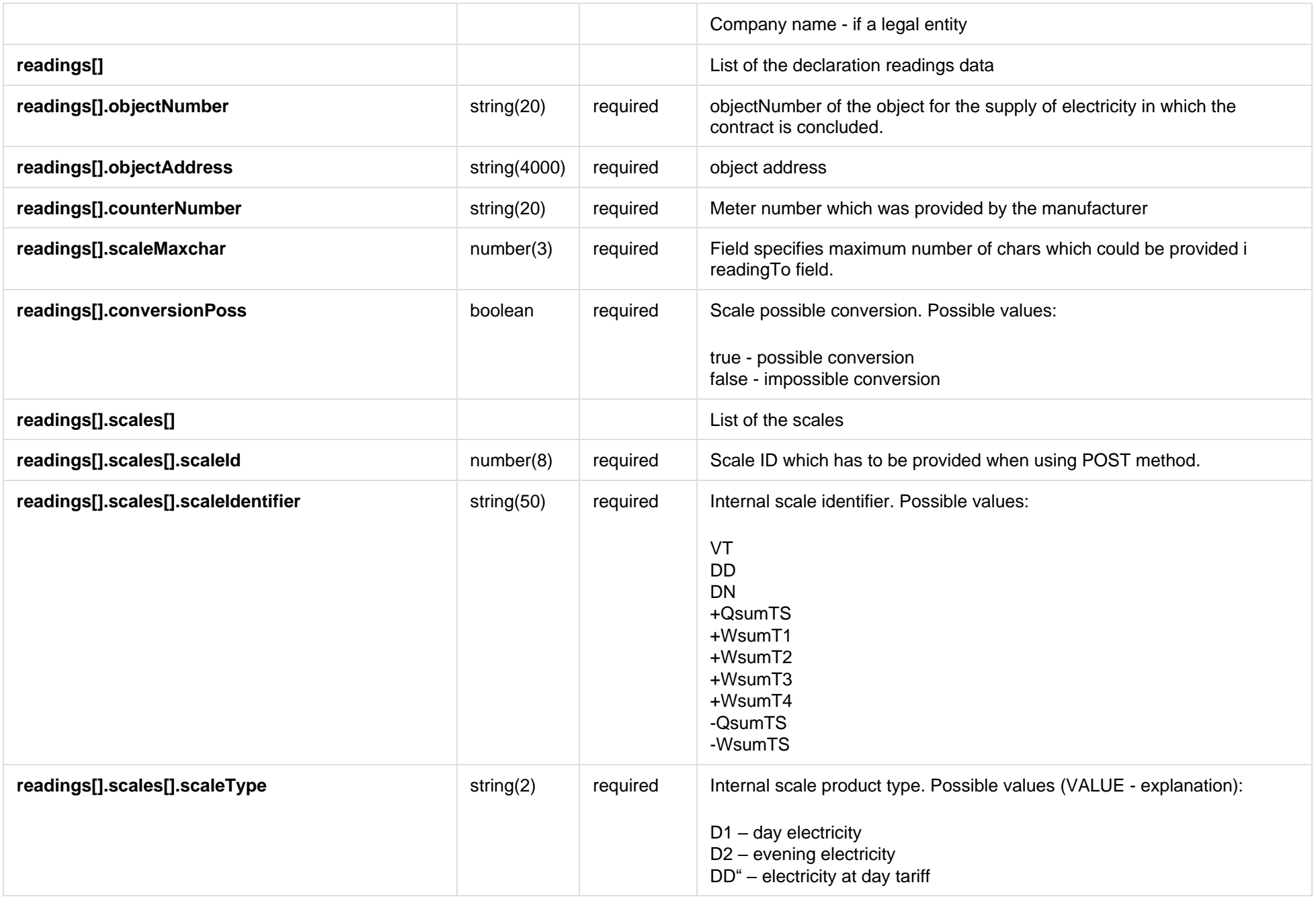

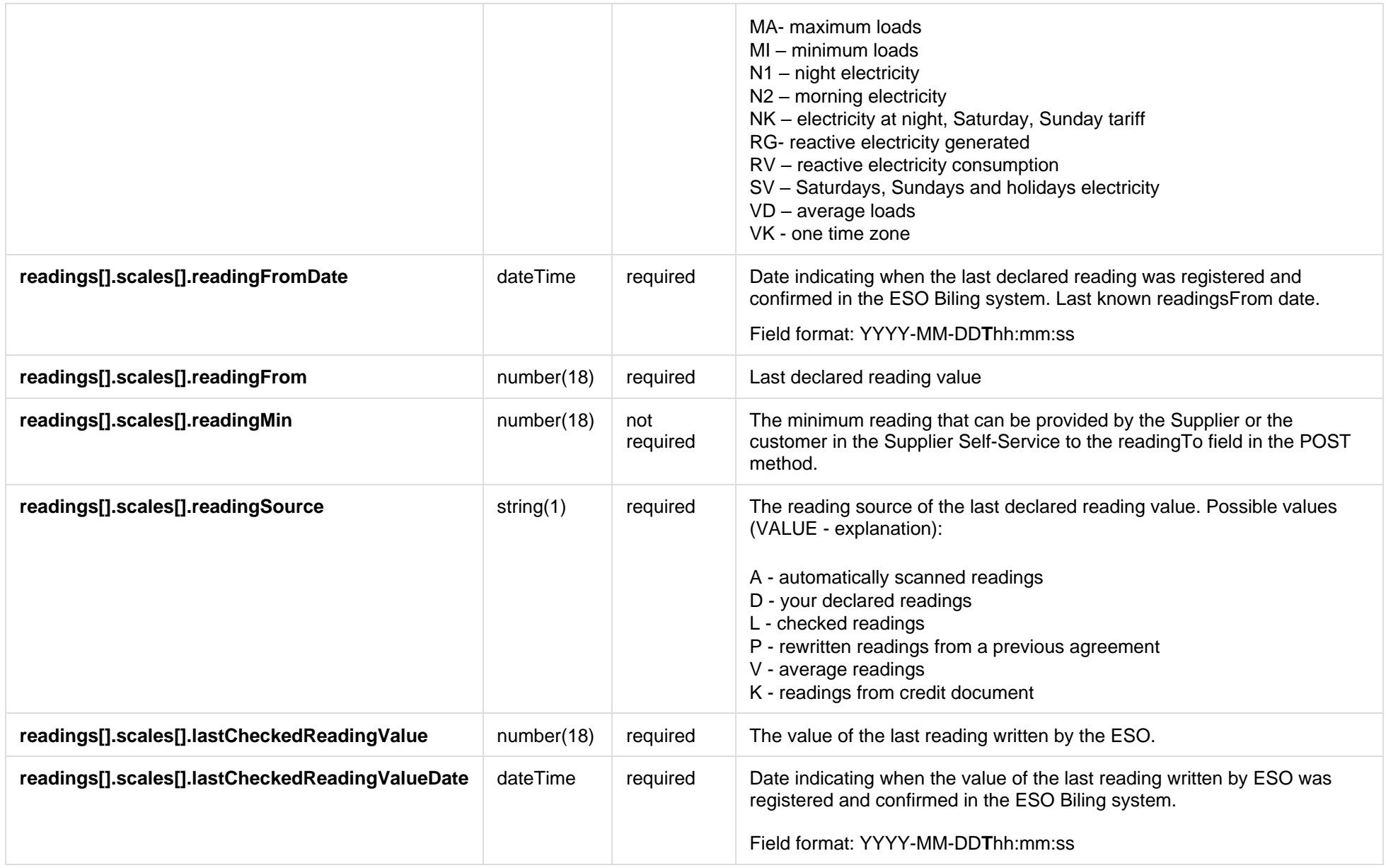

### **8.1.1.4 Response Error codes**

Below are the error codes and messages. Response codes and response content in case of error:

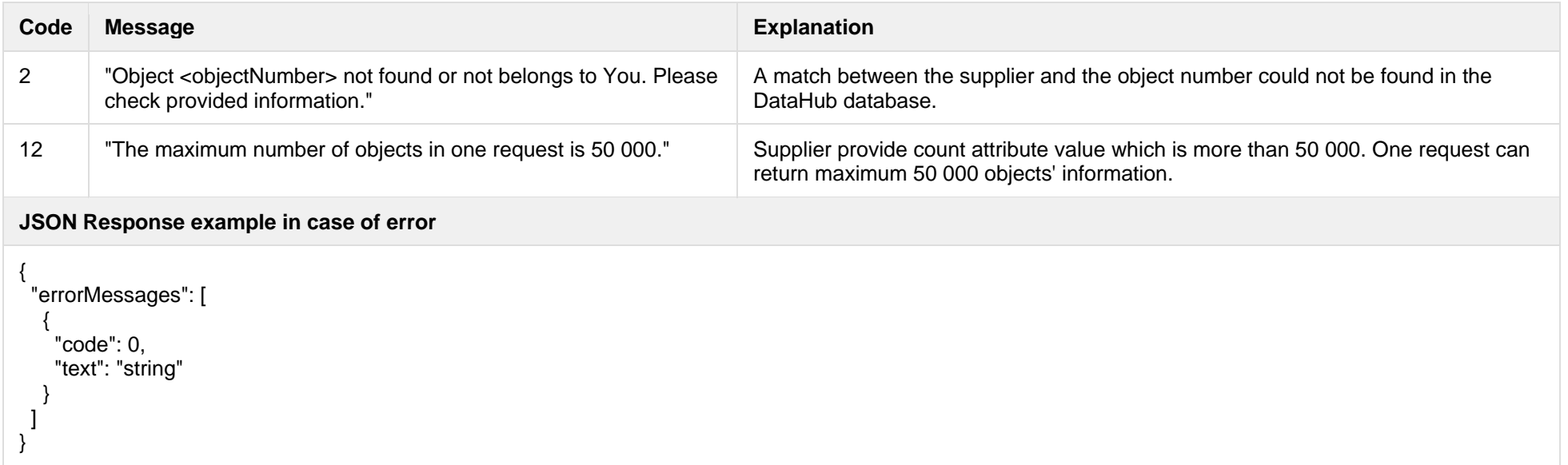

# **8.1.2 POST /gateway/declaration/v2/reading/list**

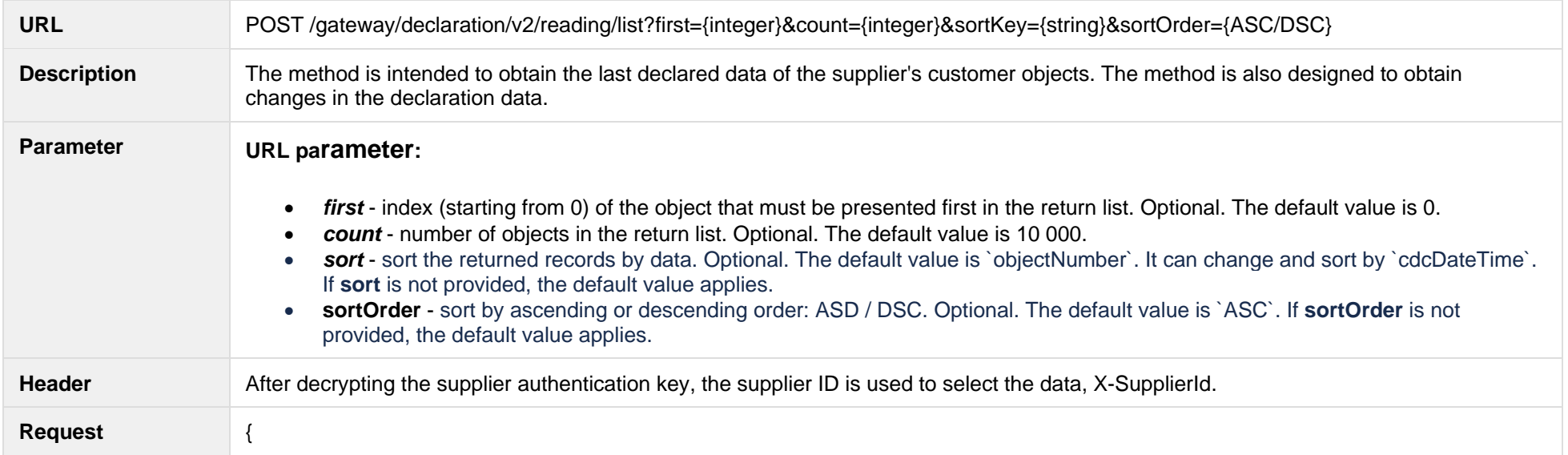

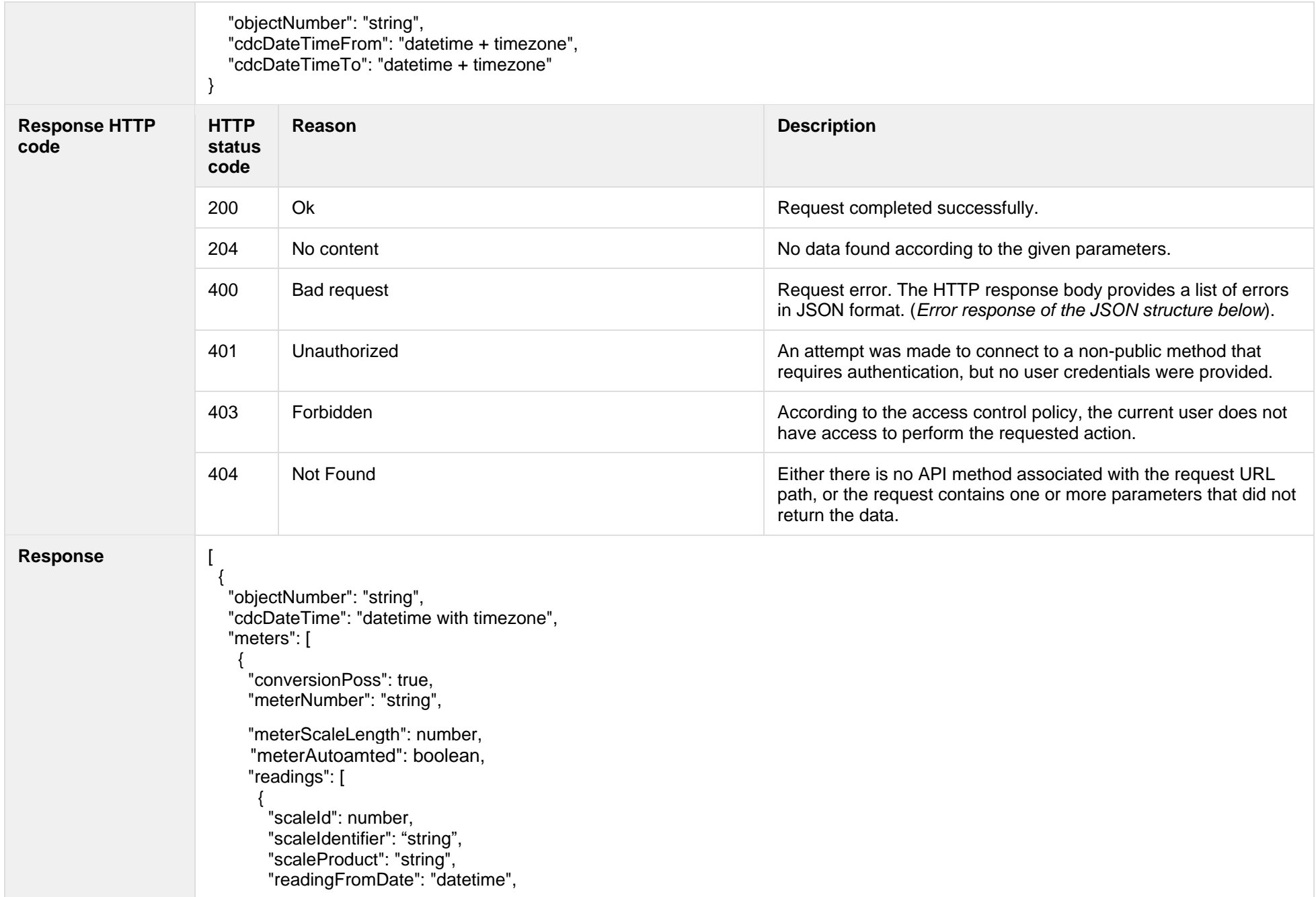

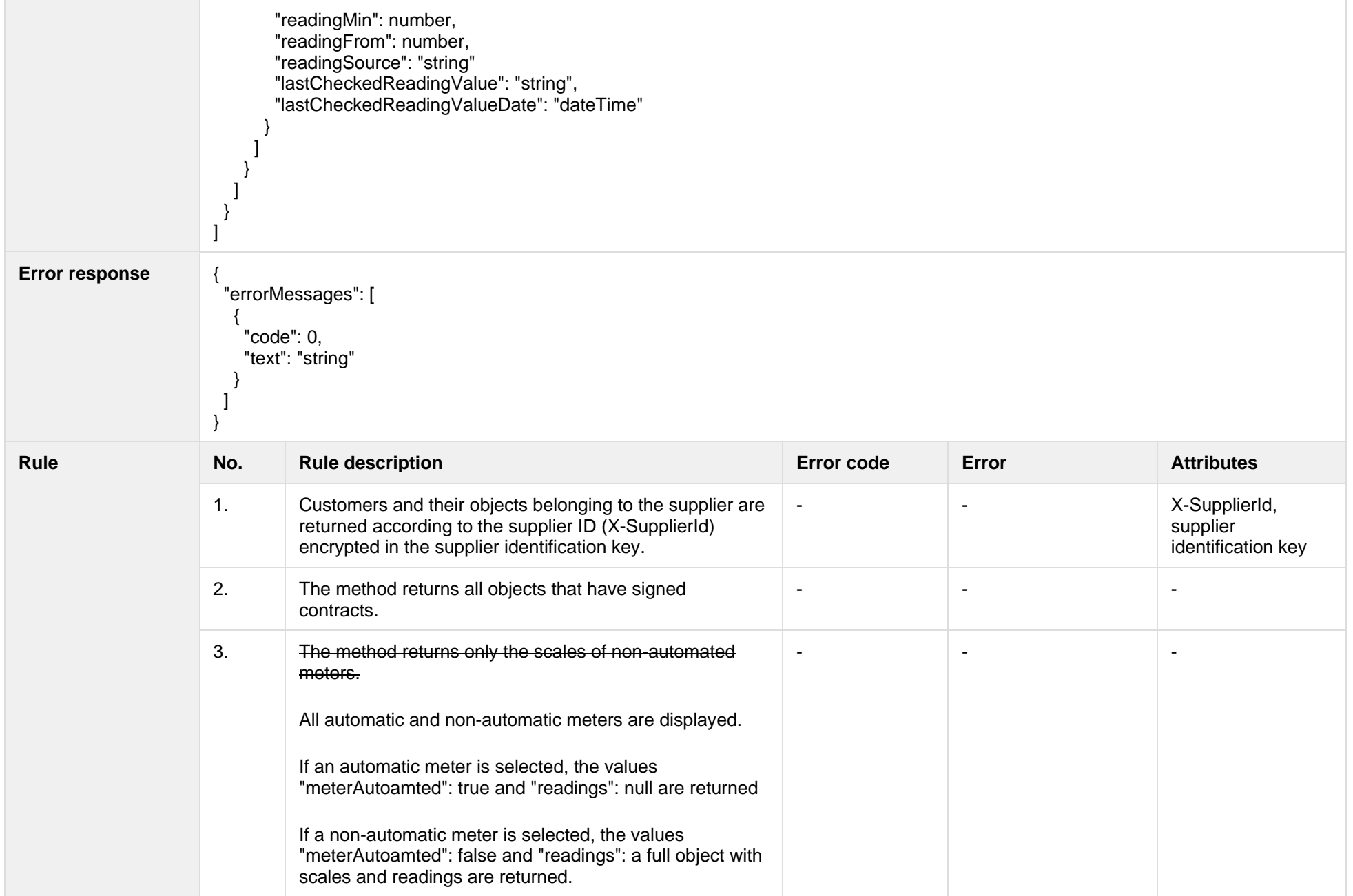

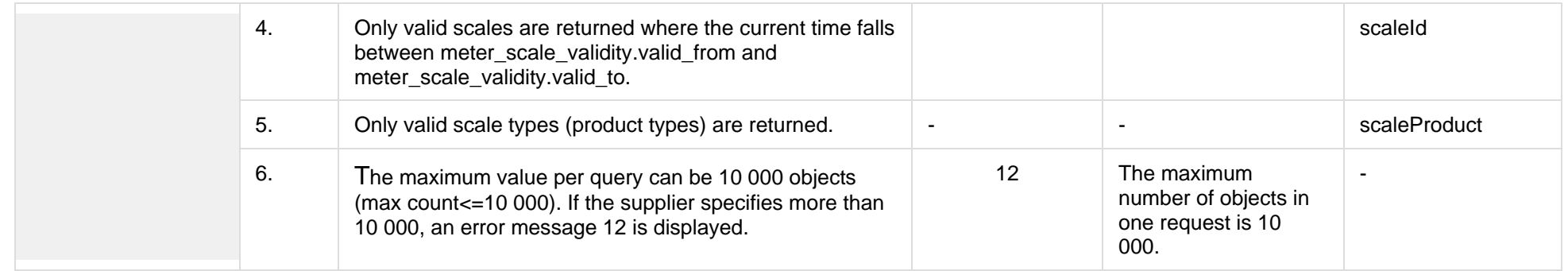

#### **8.1.2.1 JSON Request structure**

The table below describes the structure of the JSON response:

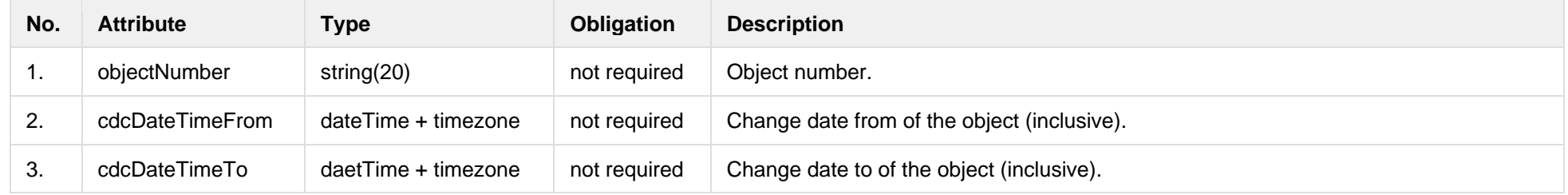

#### **8.1.2.2 JSON Response structure**

The table below describes the structure of the JSON response:

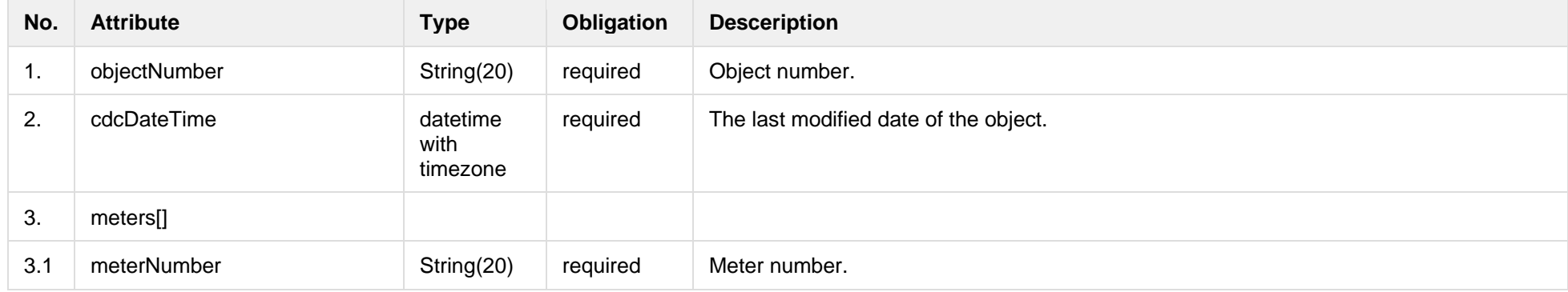

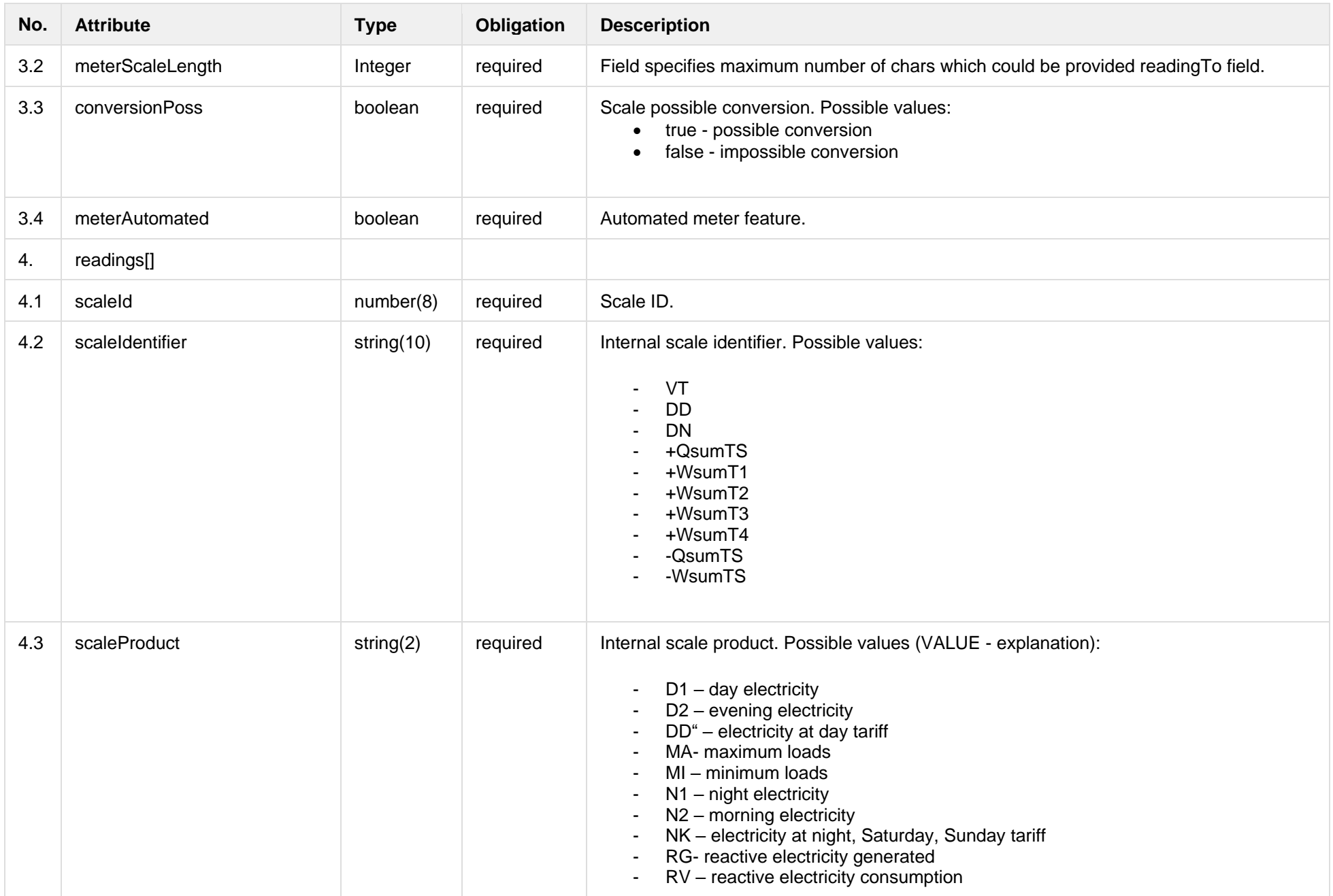
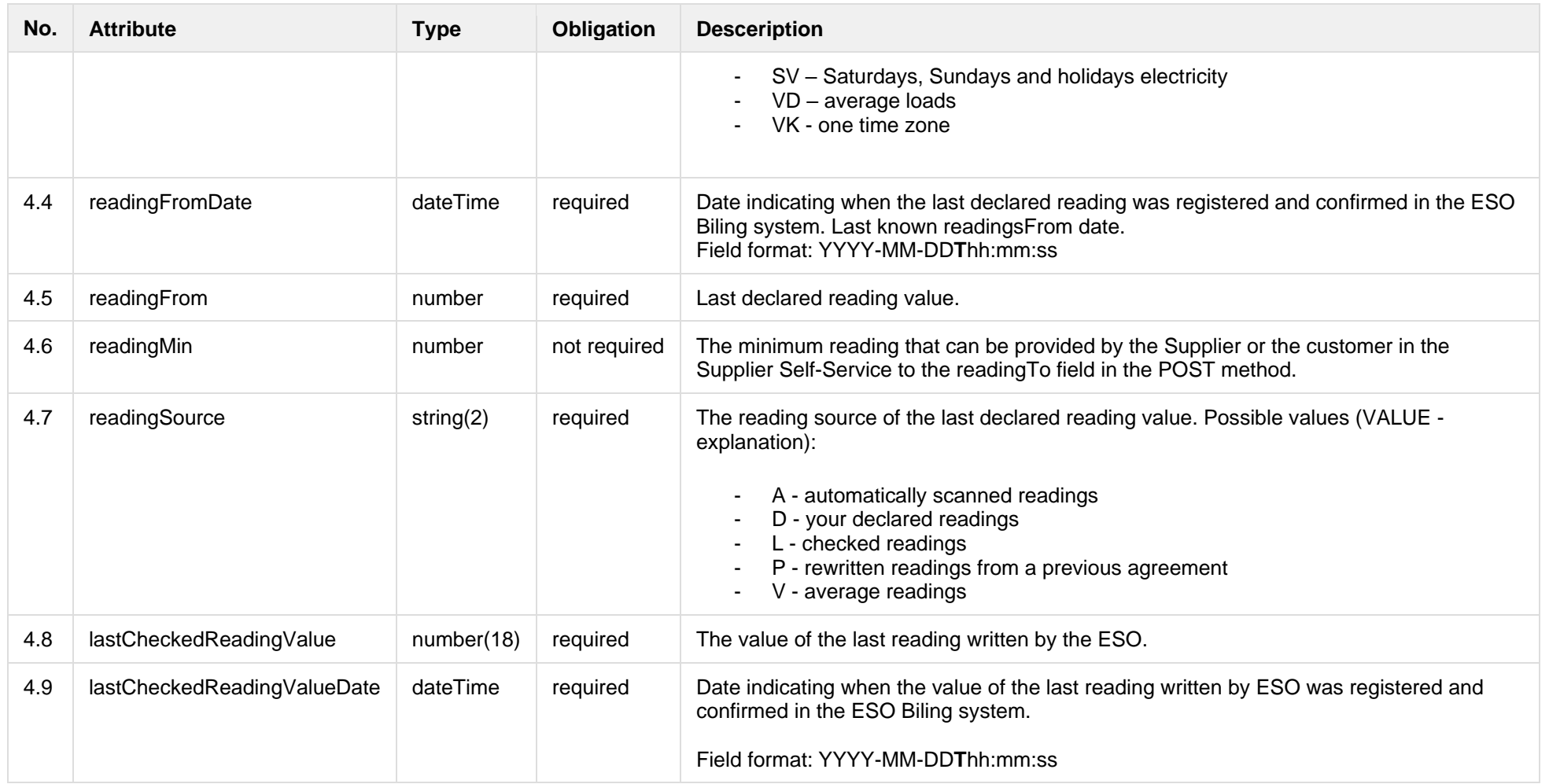

## **8.1.2.3 Error Response structure**

The following table describes the JSON structure in the event of a response error:

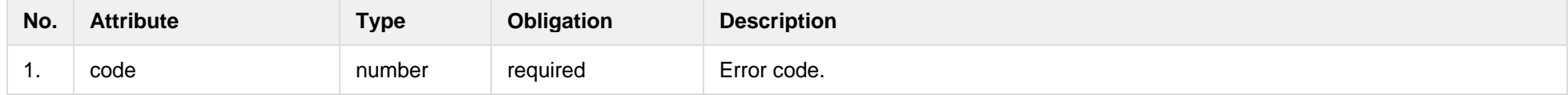

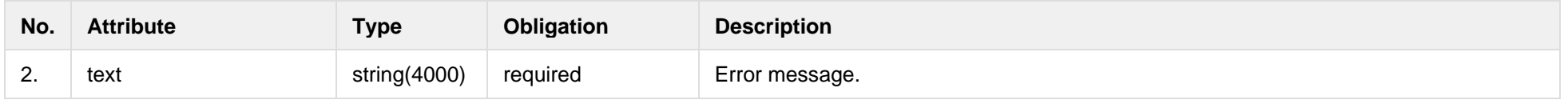

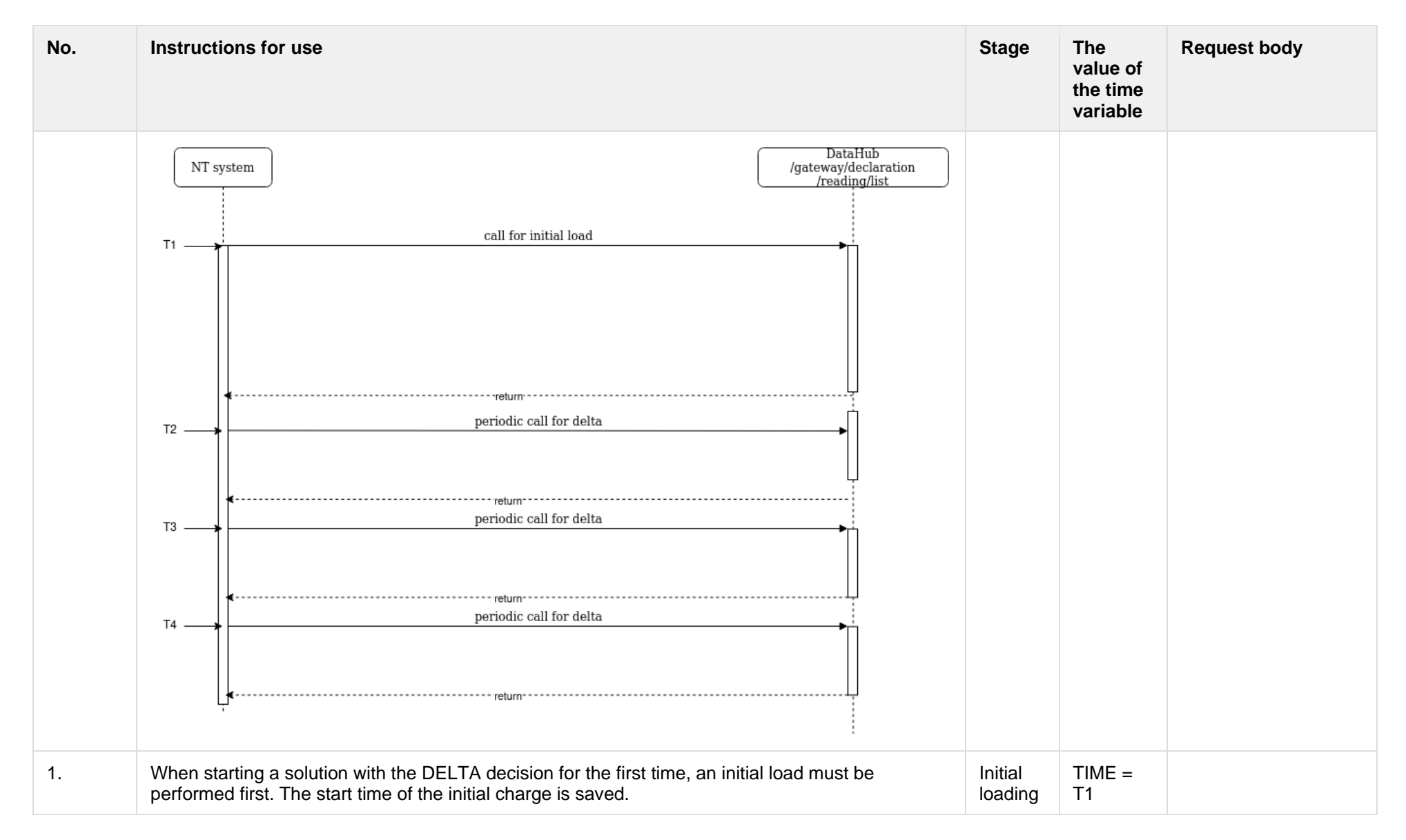

#### **8.1.2.4 Algorithm for using DELTA solution**

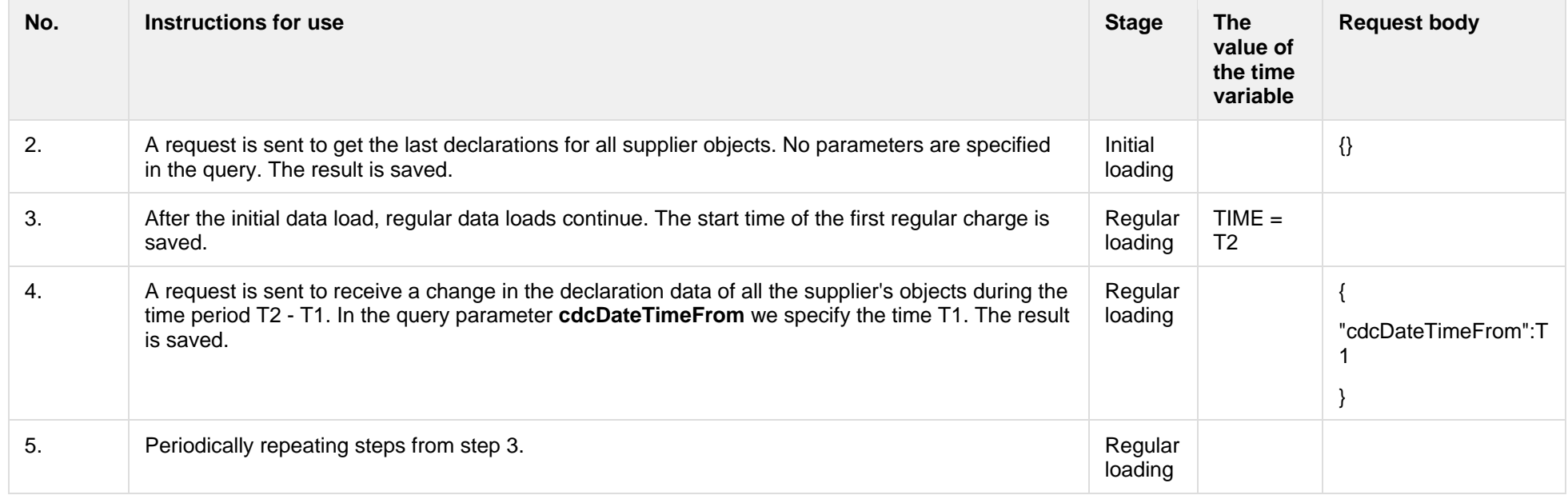

# **8.1.3 POST /gateway/supplier/send-declaration-data**

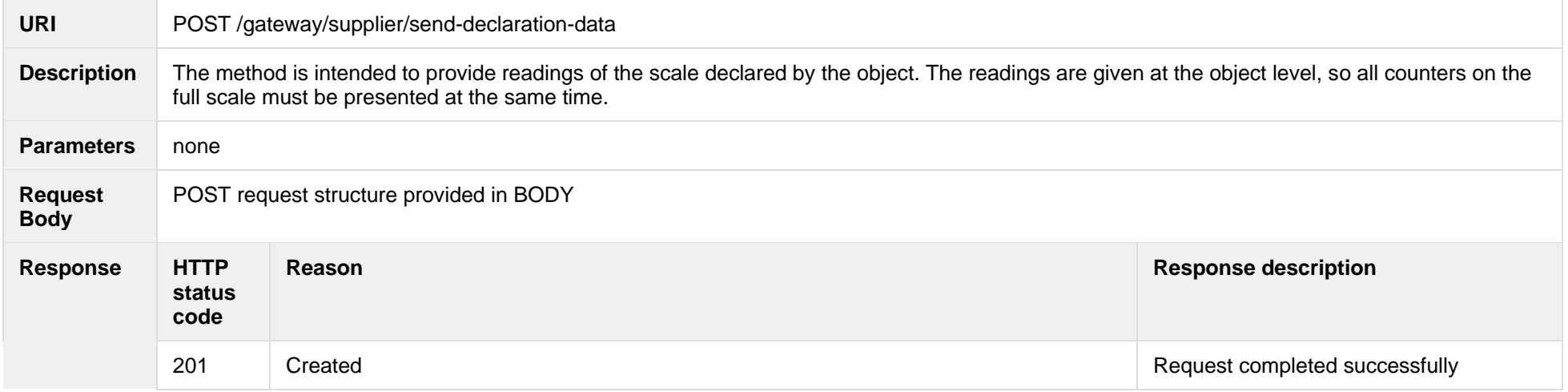

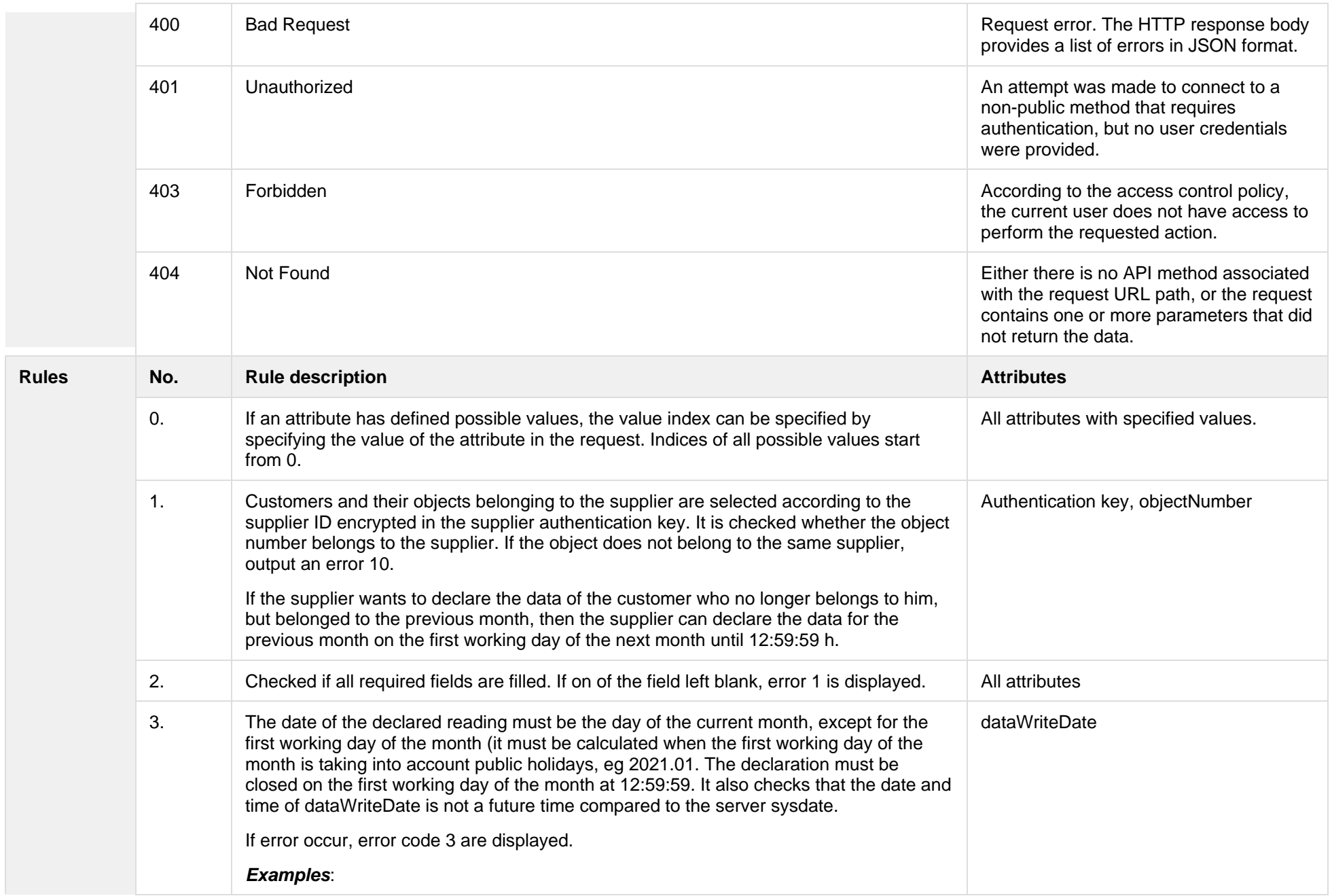

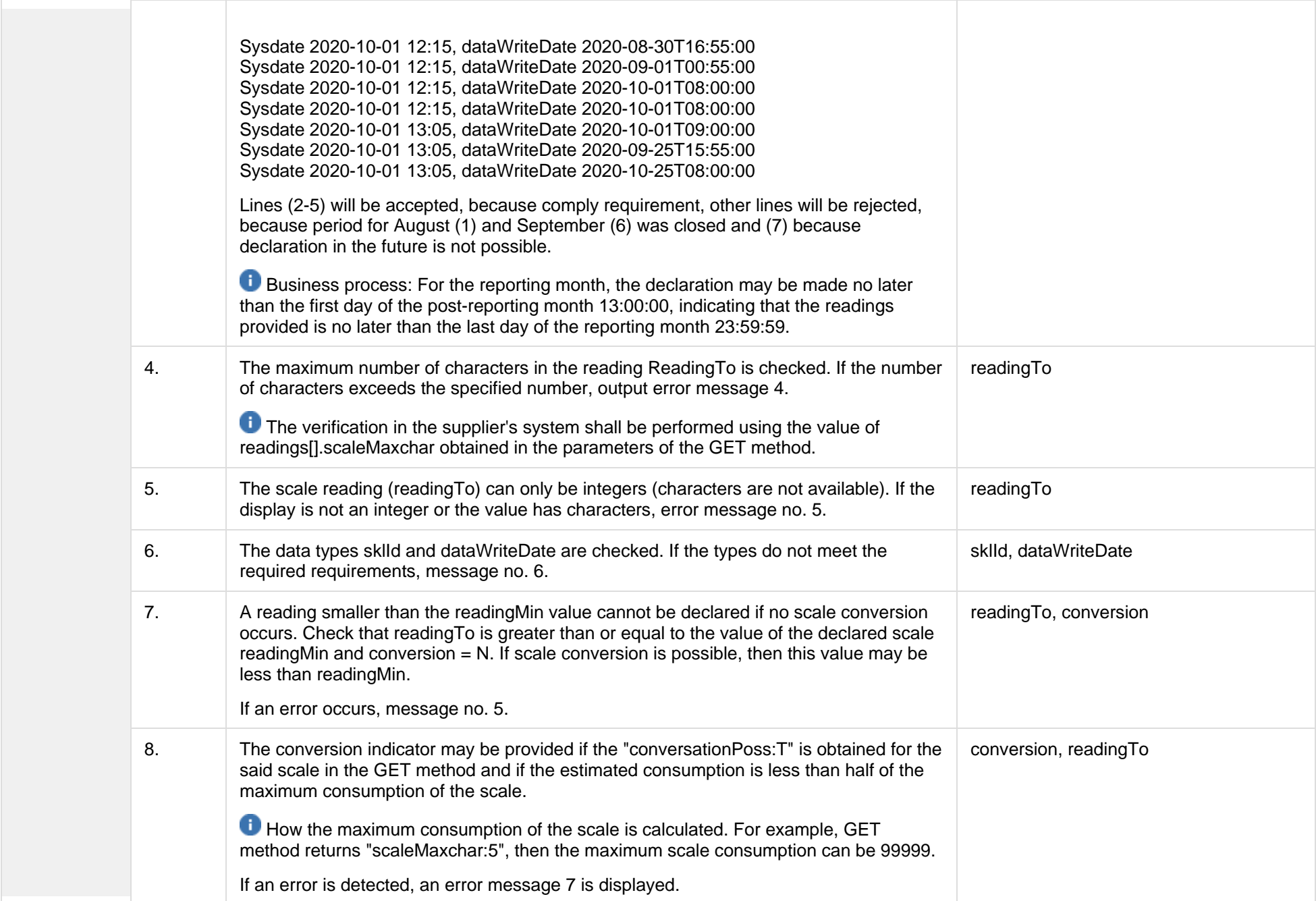

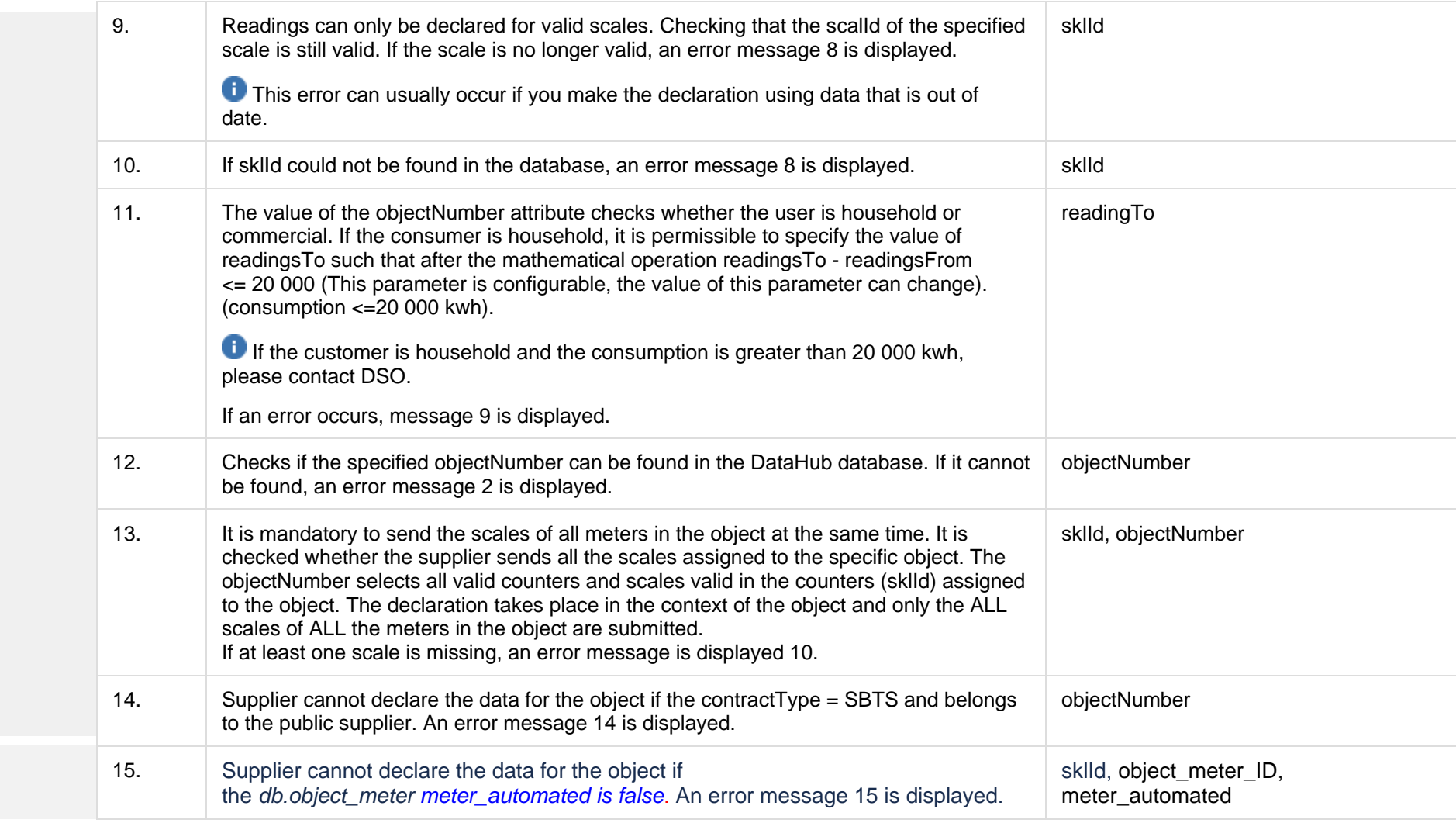

## **8.1.3.1 JSON Request structure**

The table below describes the JSON structure and elements of the send-declaration-data request:

JSON Request structure

[ {

```
 "objectNumber": "string",
 "dataWriteDate": "date",
  "readings":[
  {
    "reading": [
\{ "sklId ": "number",
 "readingTo": "number",
 "conversion": "string"
   } ]
  }
]
```
} ]

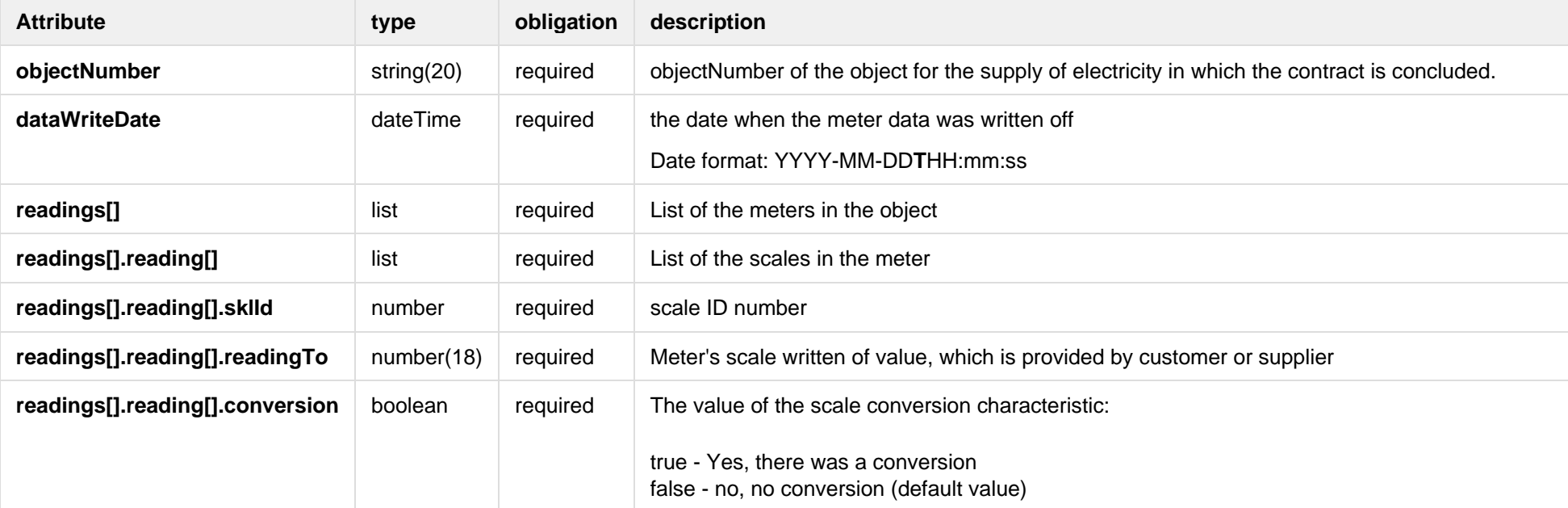

#### **8.1.3.2 JSON Response structure**

If the declaration request is successful, method will not return any data model, but HTTP 201 Created status.

JSON Response structure

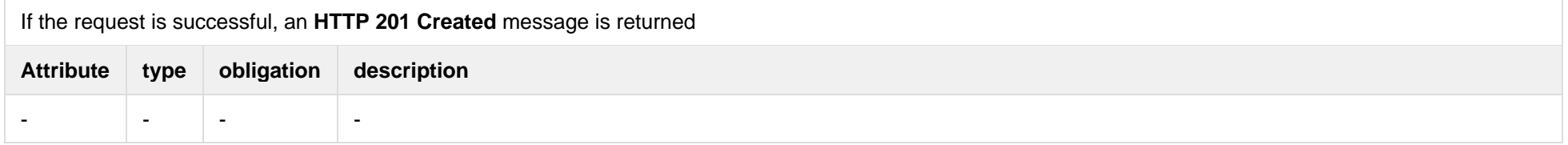

## **8.1.3.3 Response Error codes**

Below are the error codes and messages. Response codes and response content in case of error:

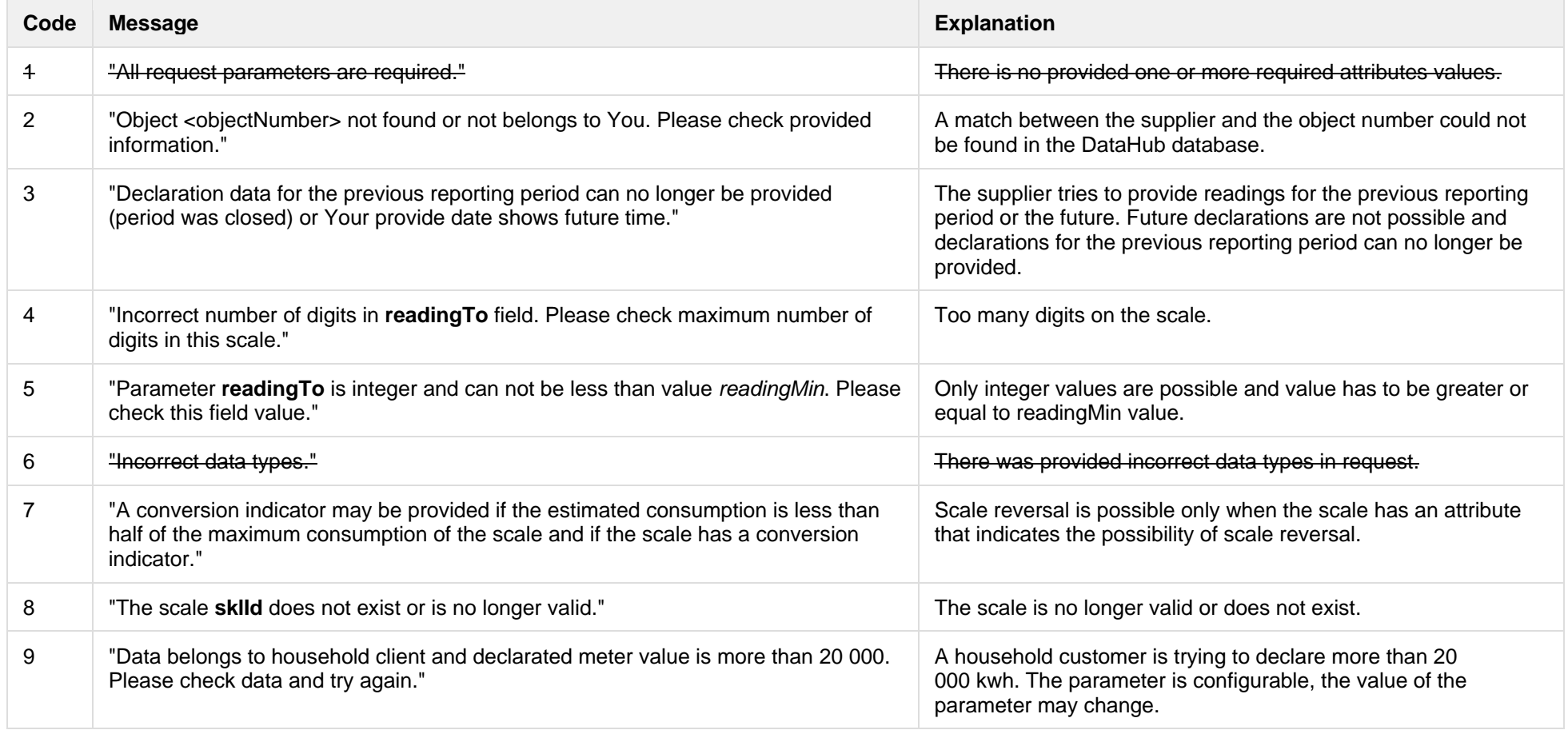

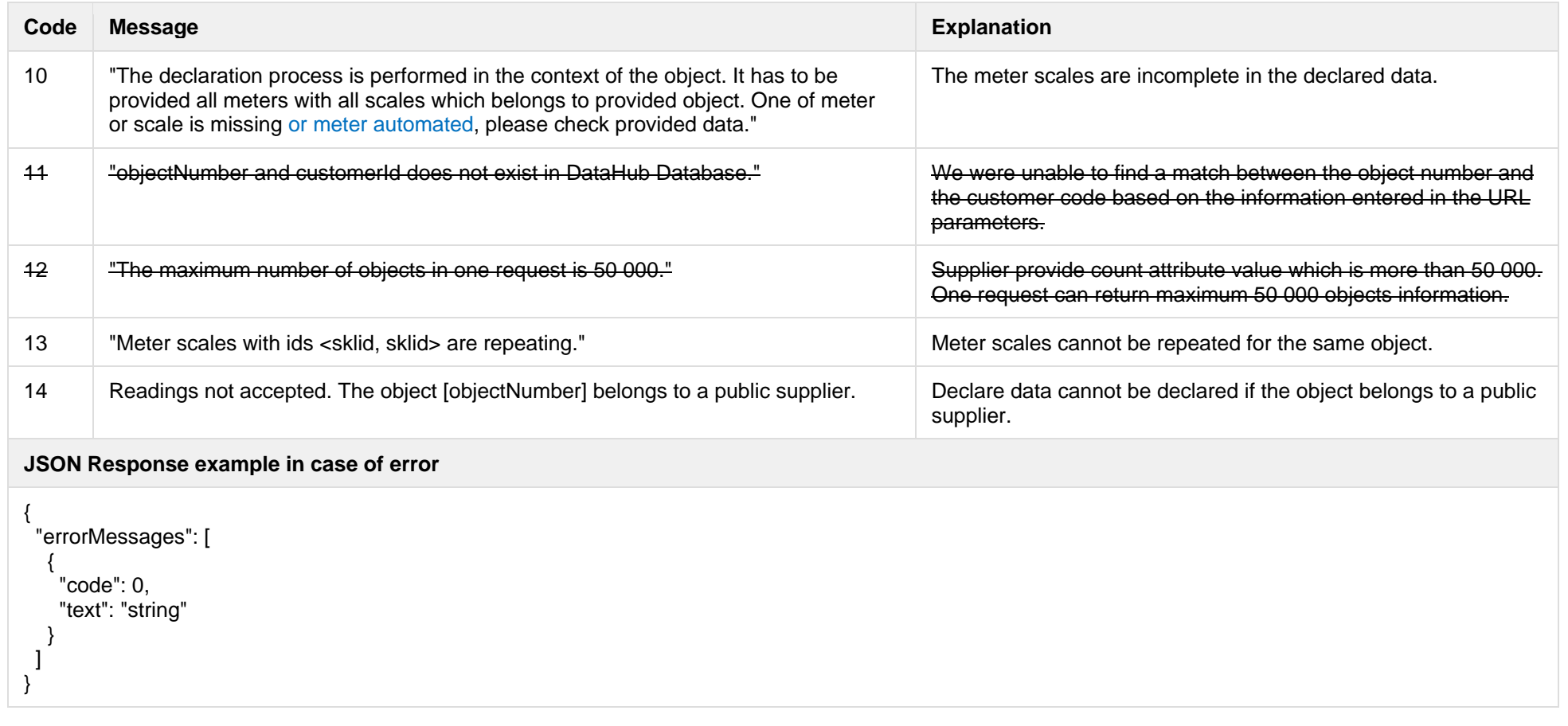

# **8.2 Access right controller**

# **8.2.1 POST/gateway/access-right/v2/list**

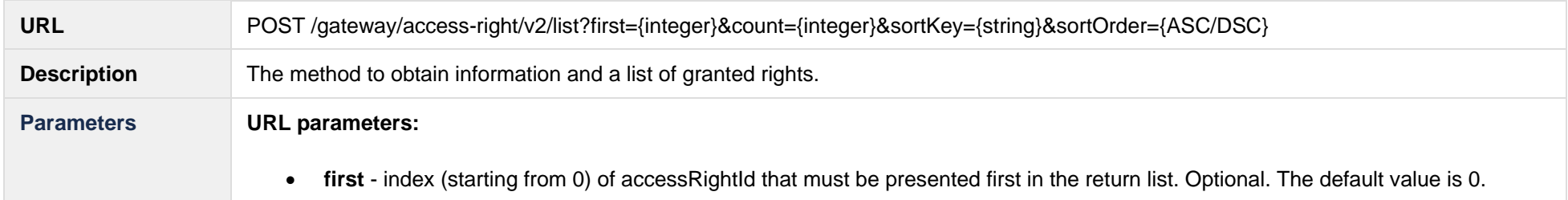

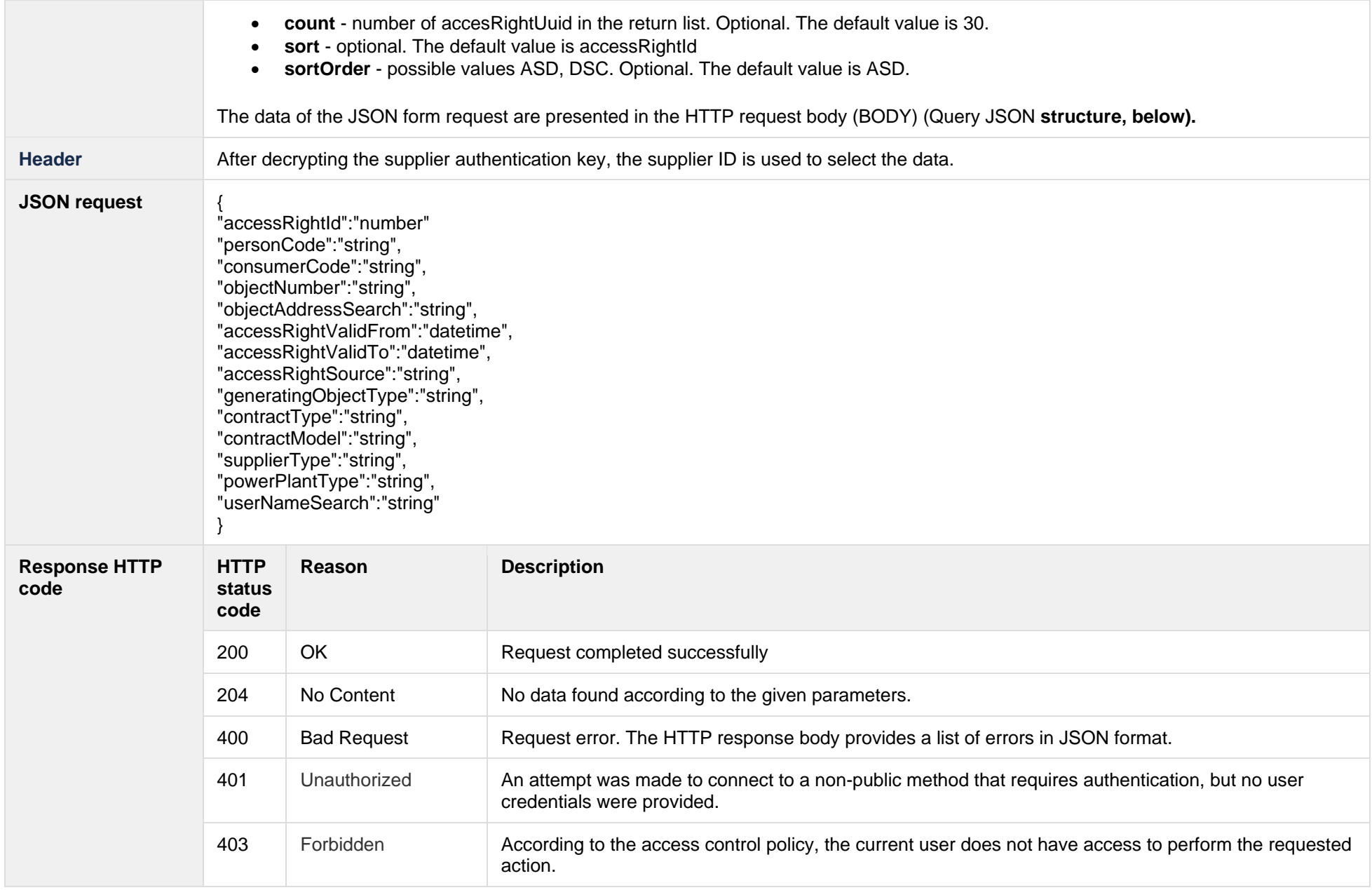

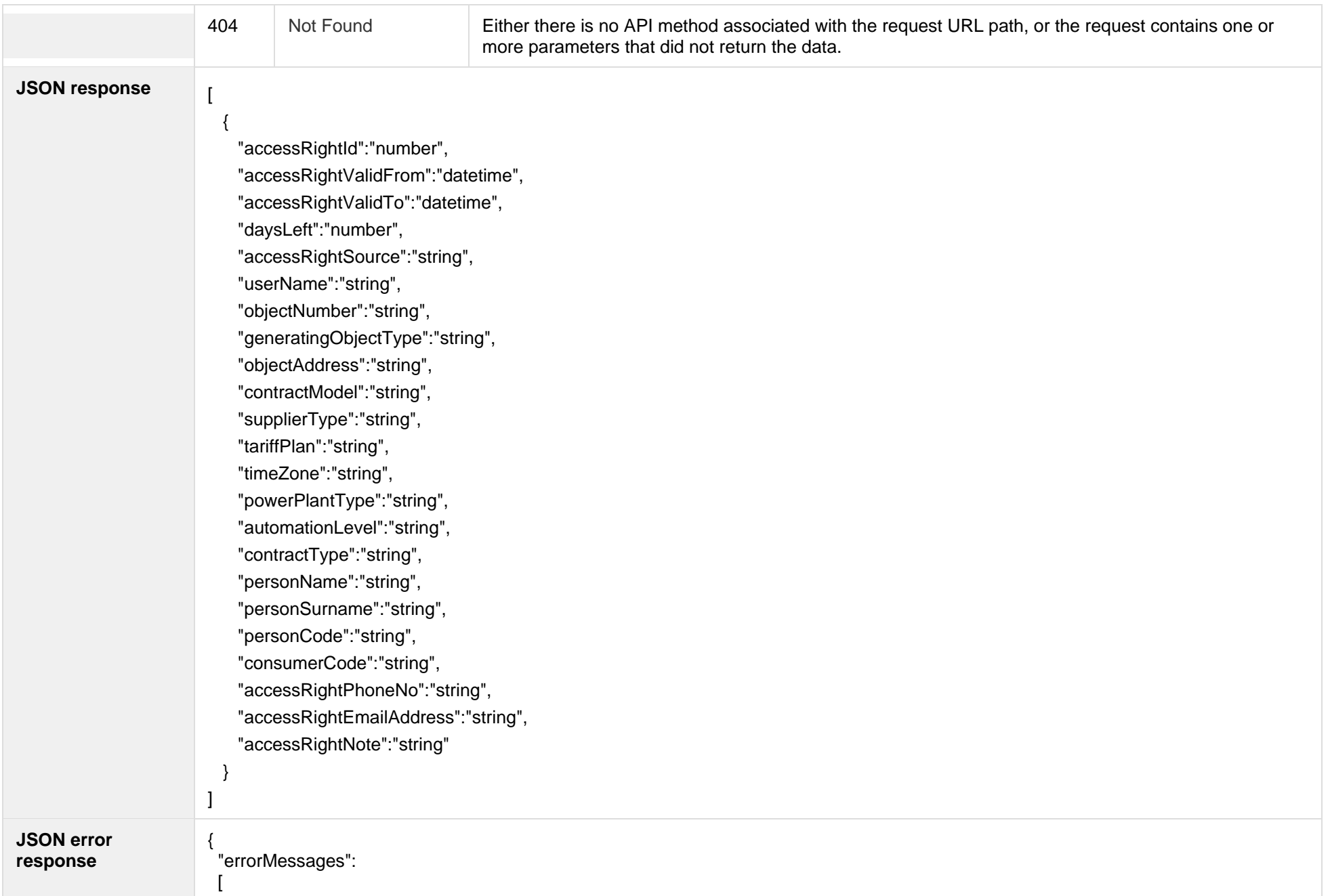

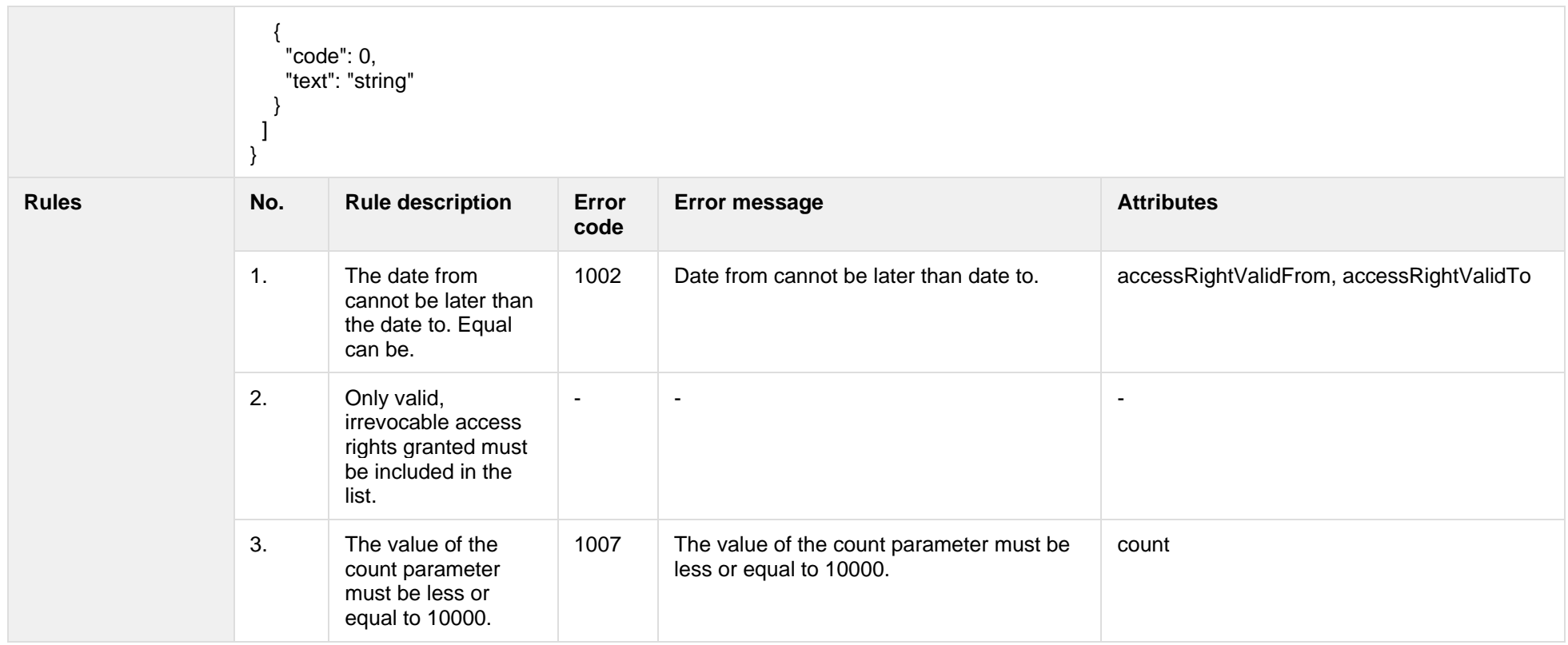

### **8.2.1.1 JSON request structure**

The table below describes the structure of the JSON request:

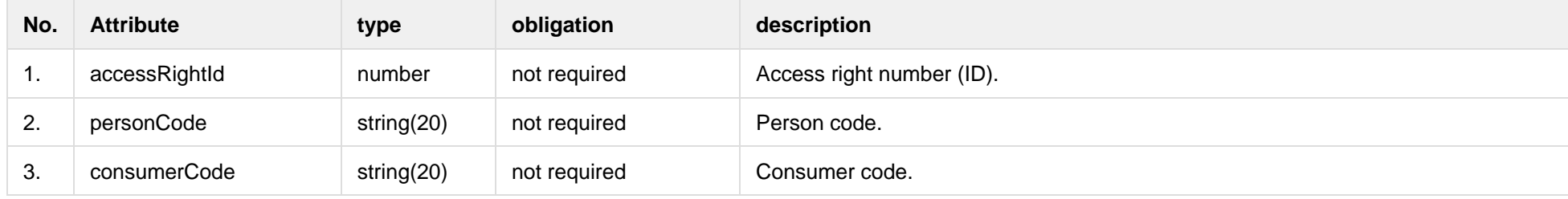

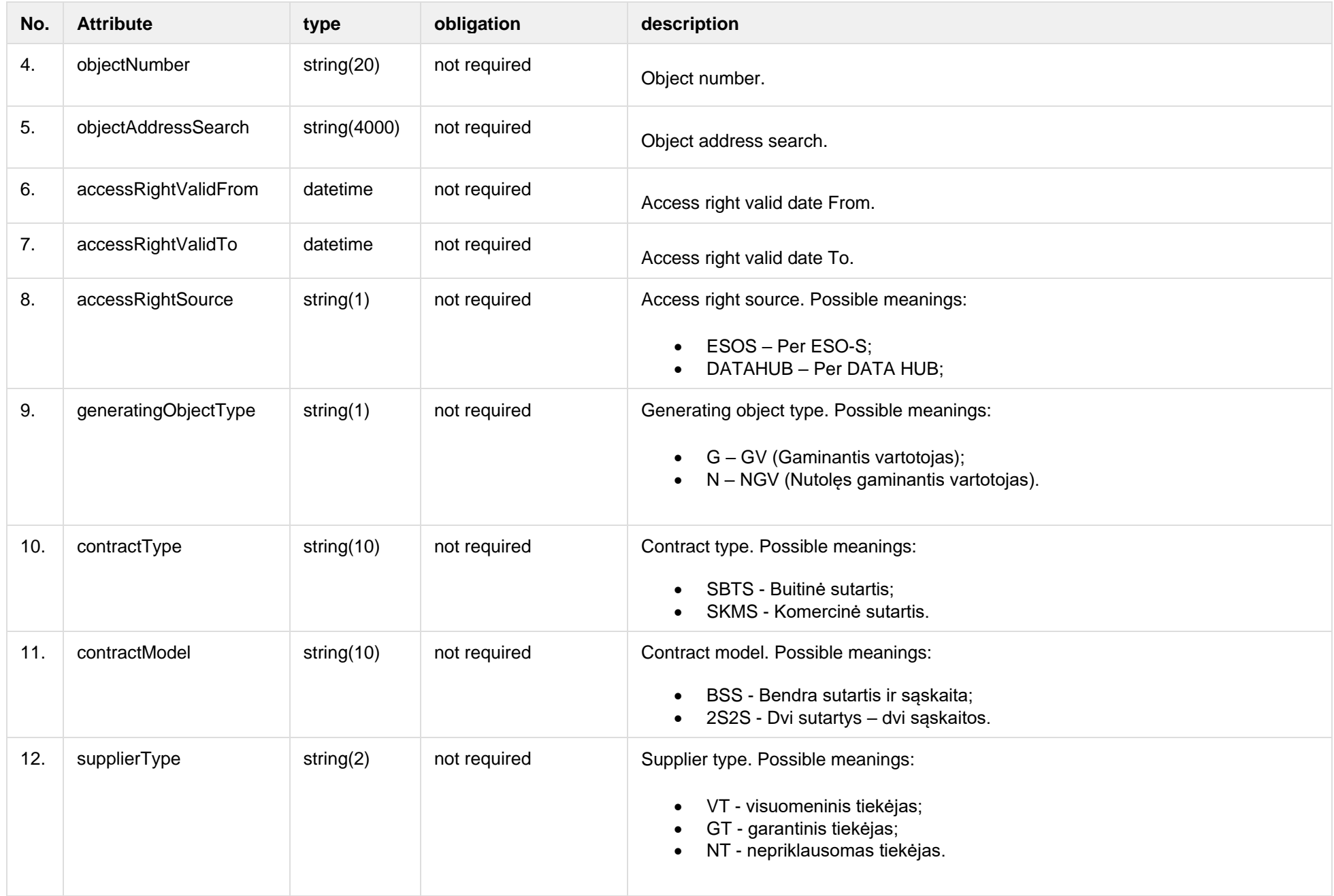

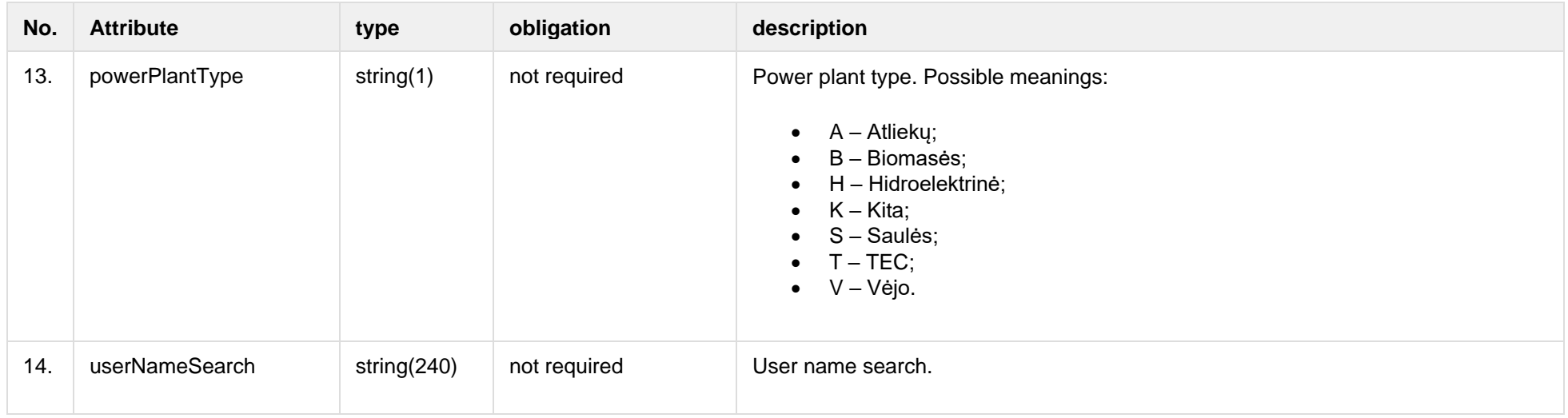

## **8.2.1.2 JSON response structure**

The table below describes the structure of the JSON response:

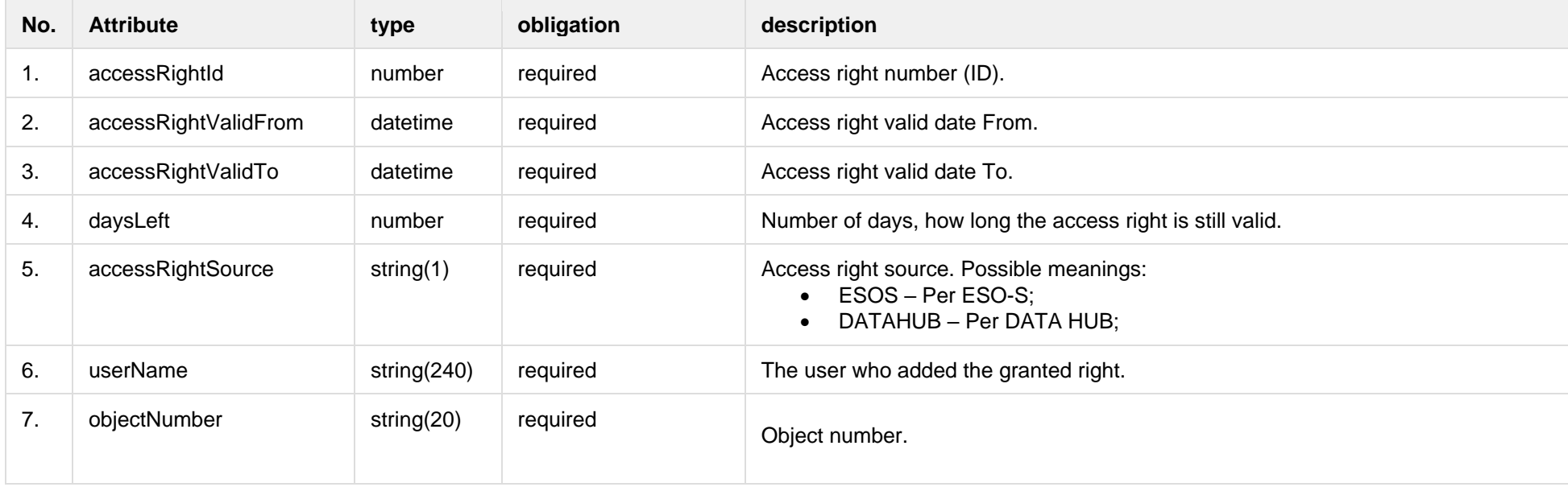

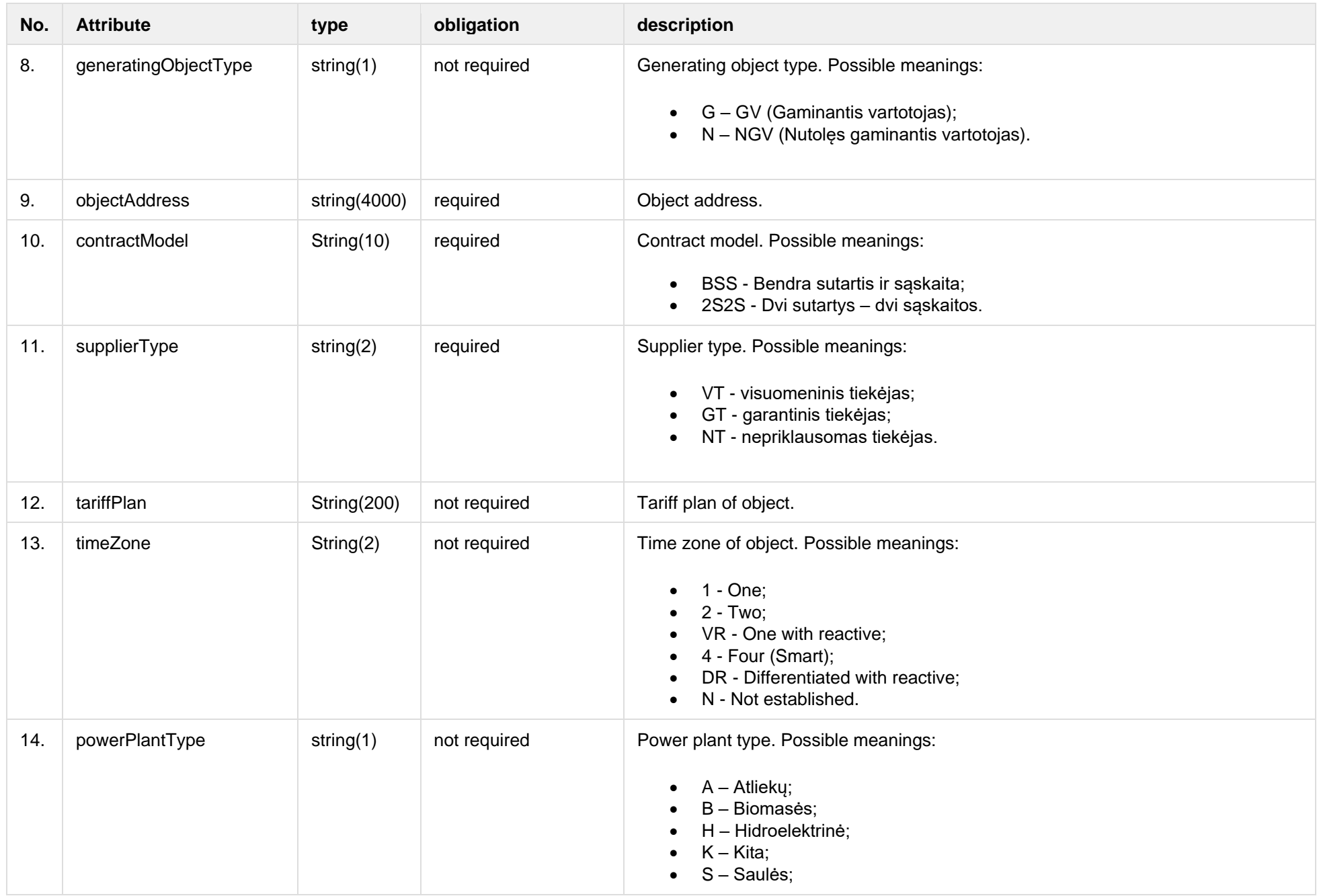

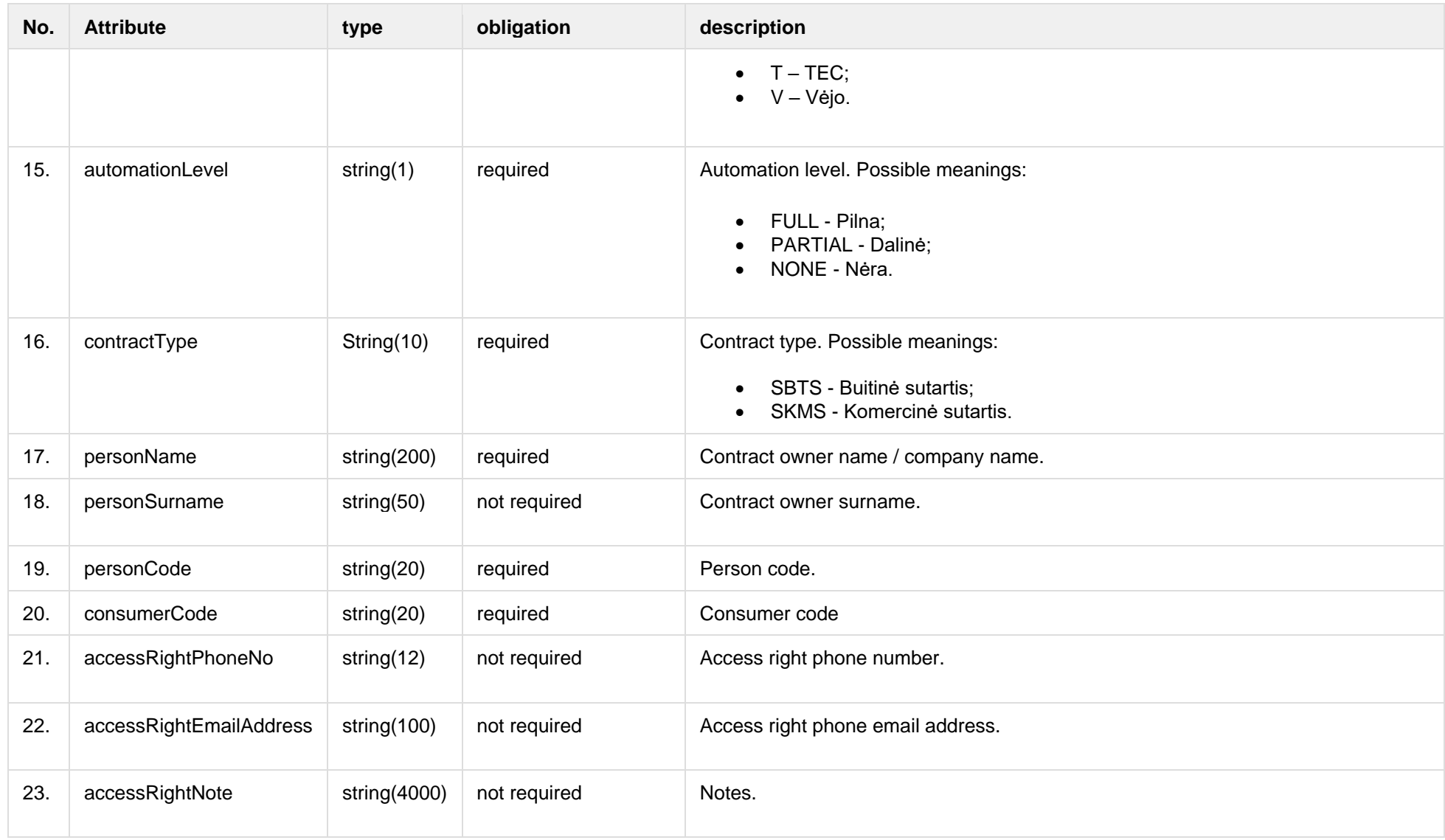

## **8.2.1.3 Error response structure**

The following table describes the JSON structure in the event of a response error:

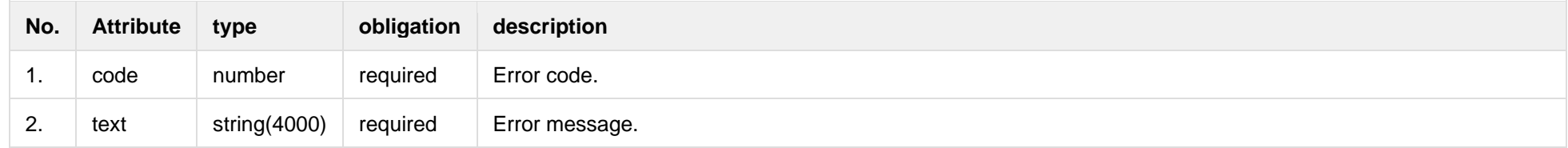

# **8.2.2 POST /gateway/access-right**

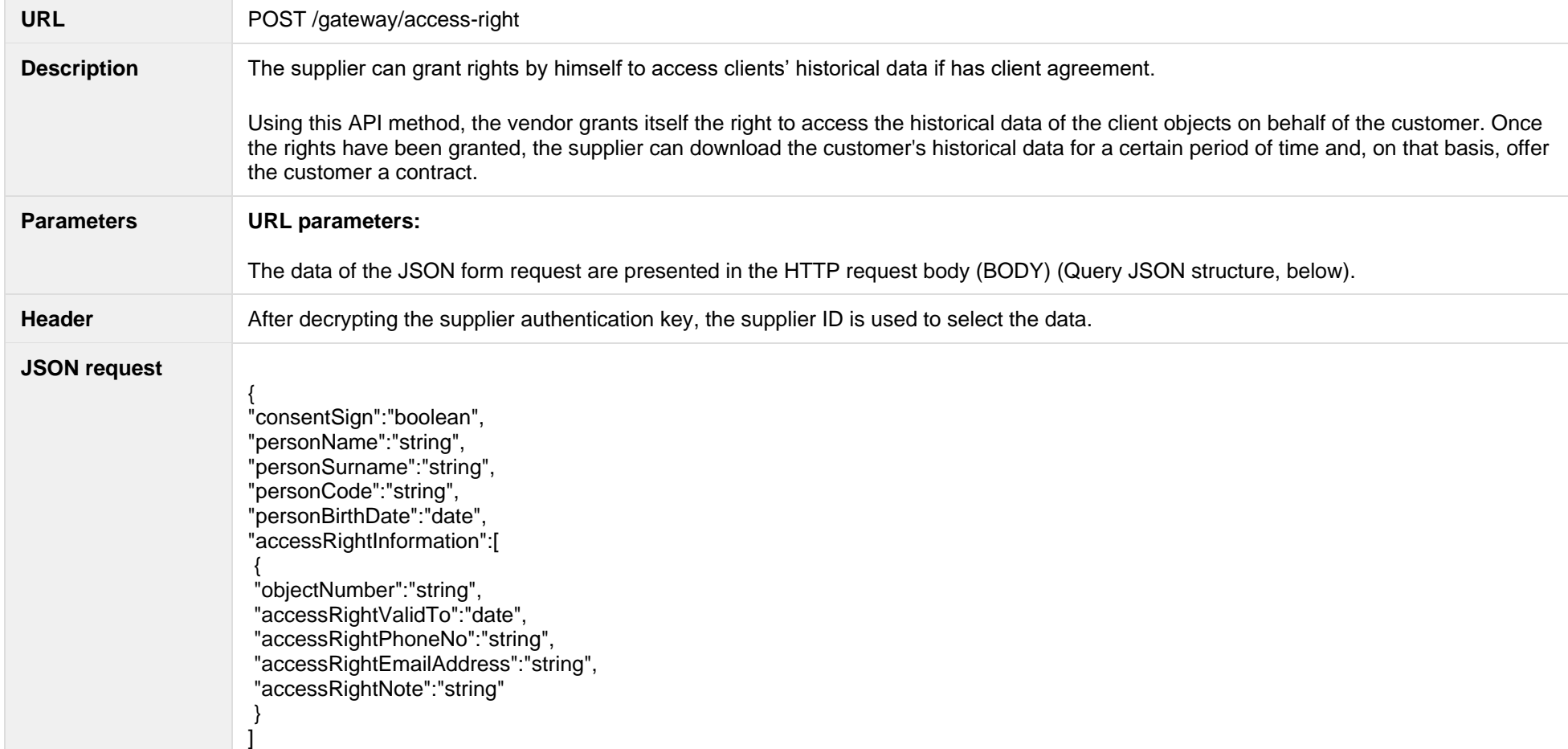

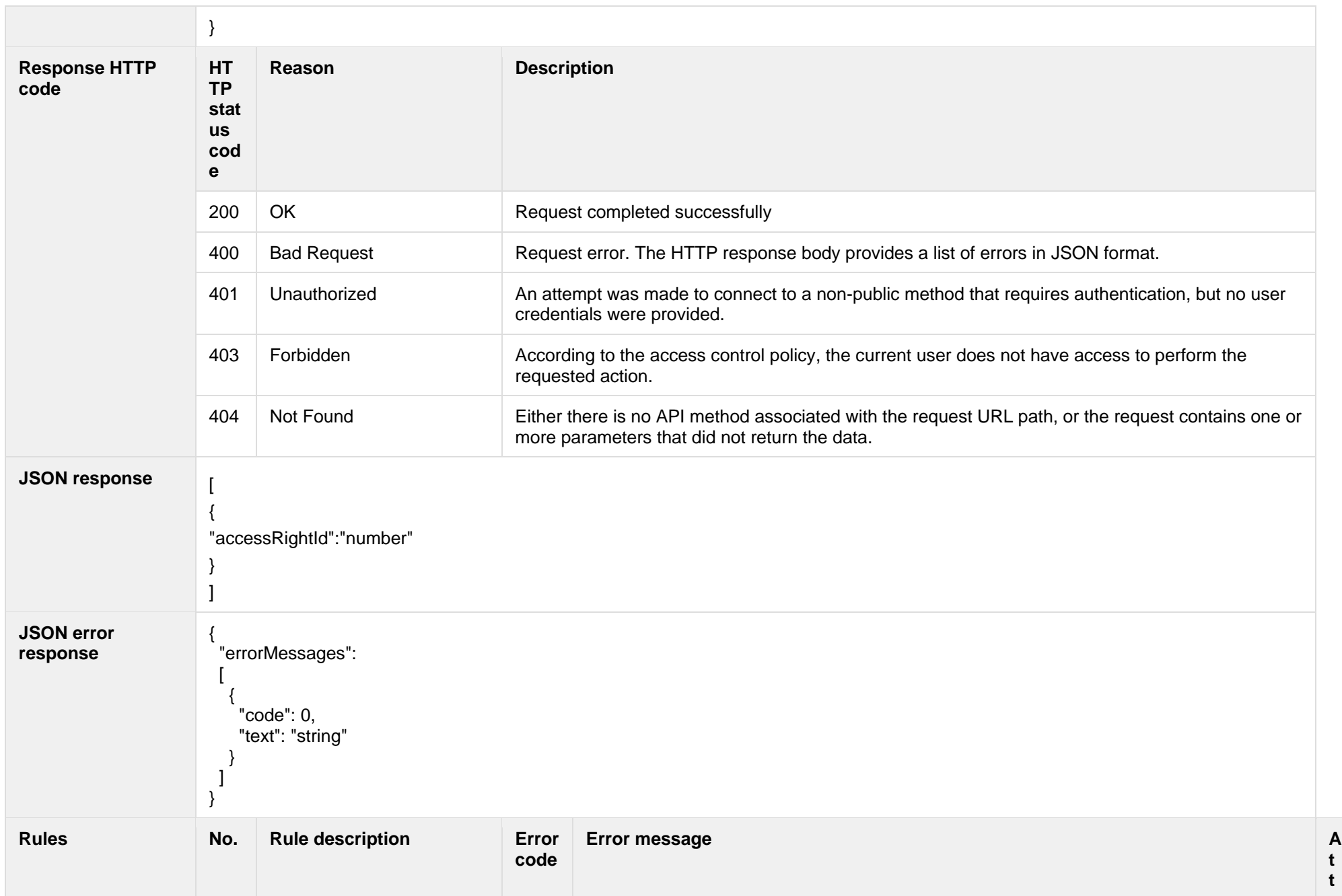

**t t**

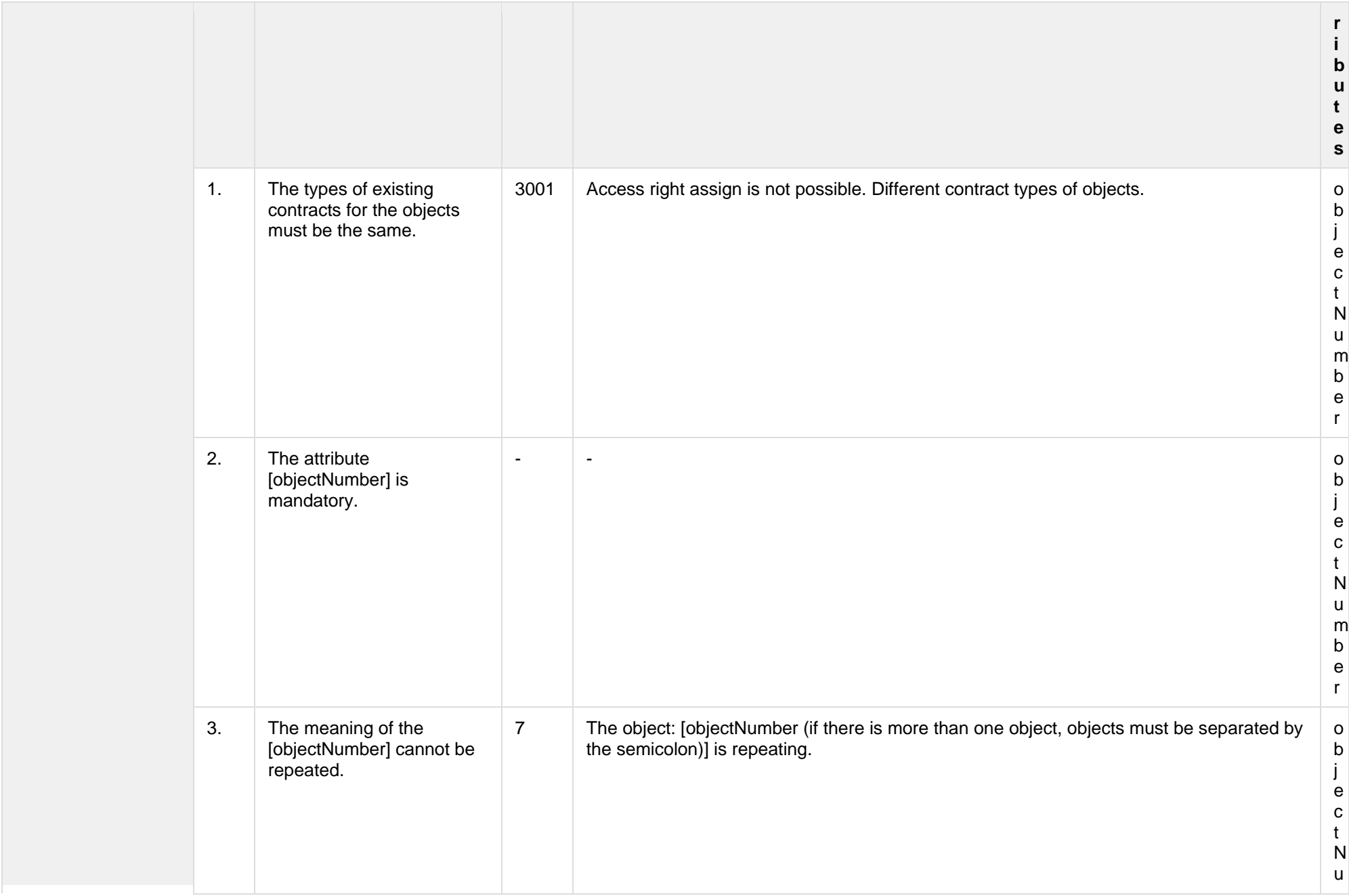

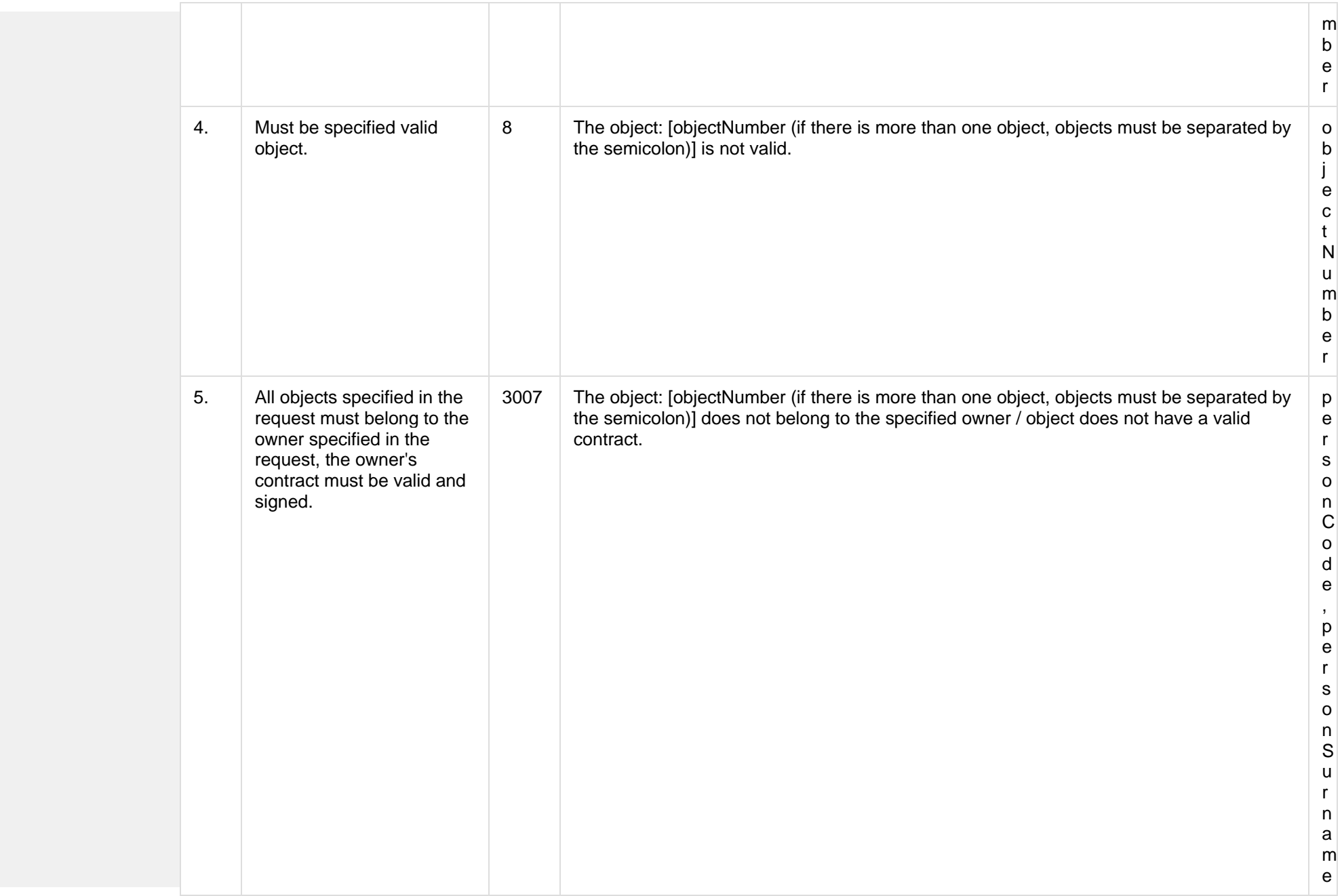

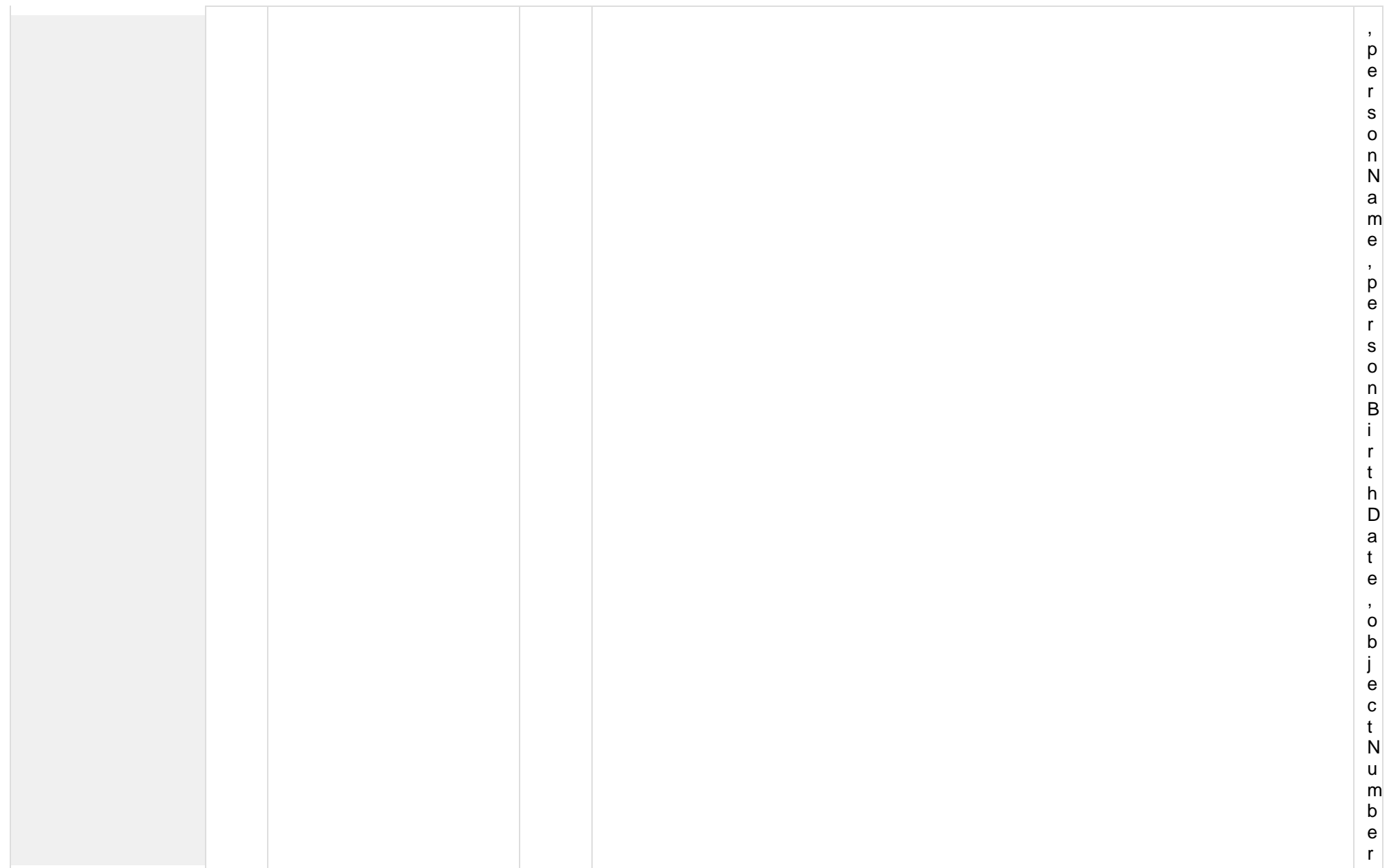

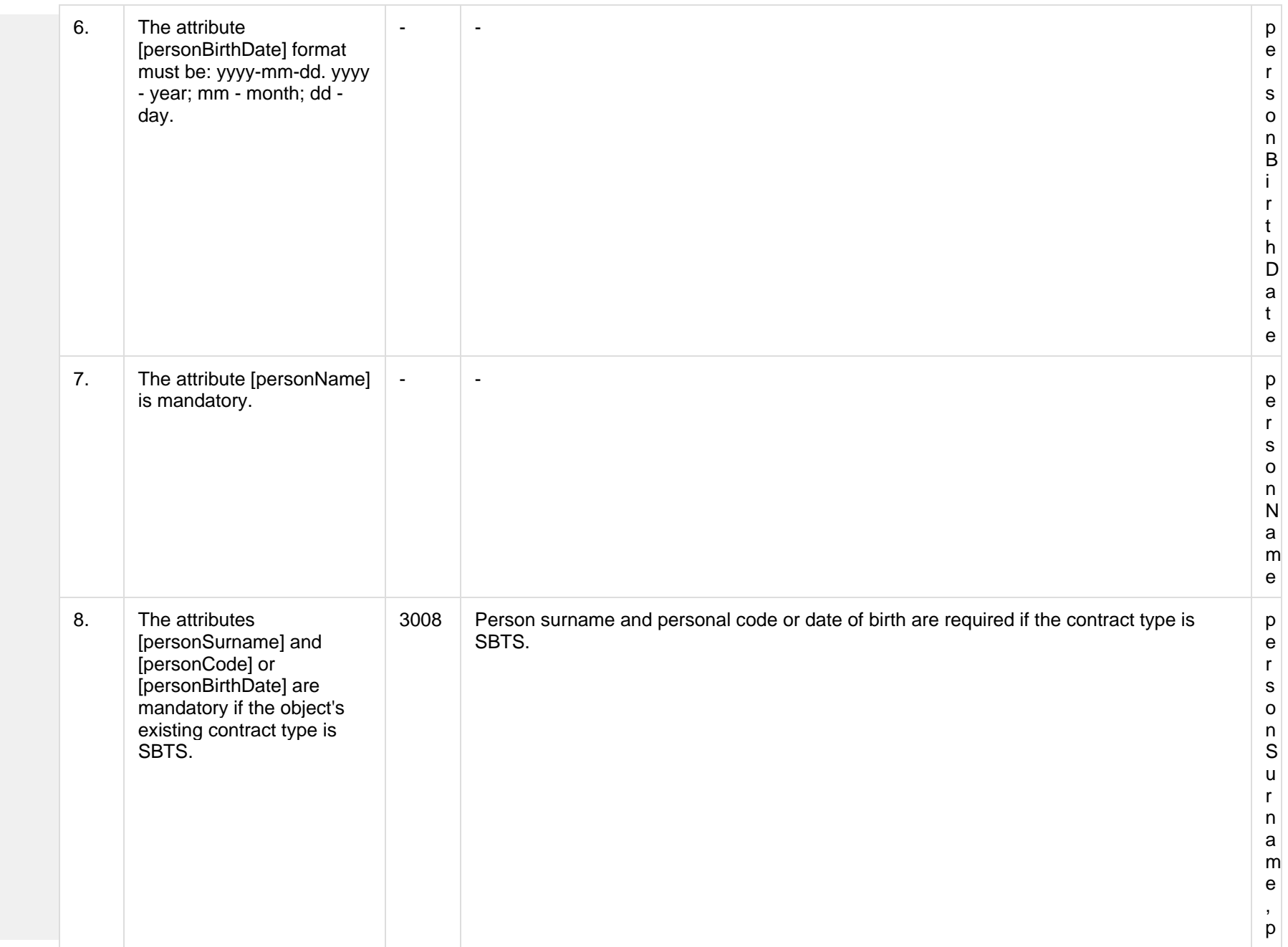

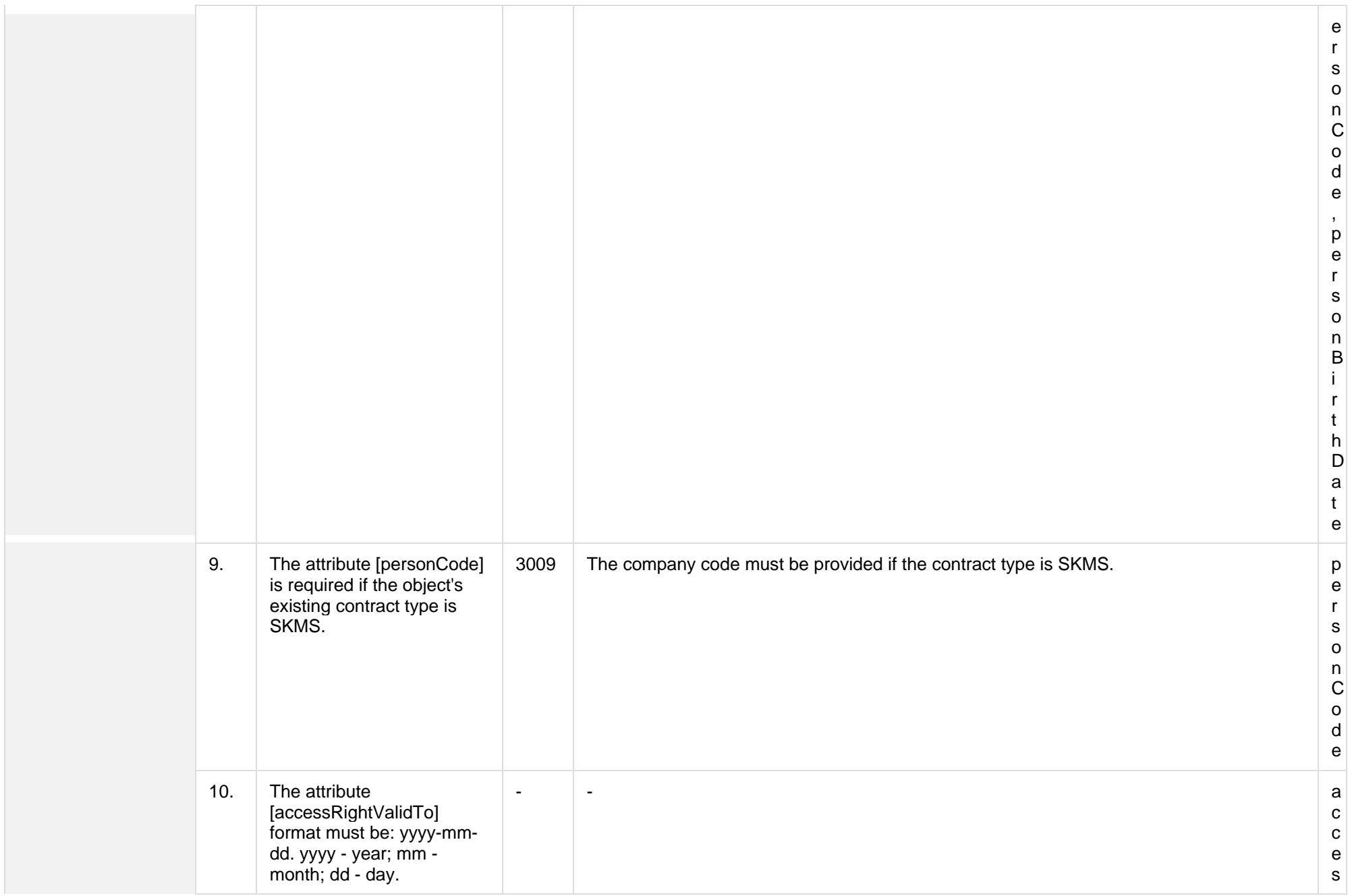

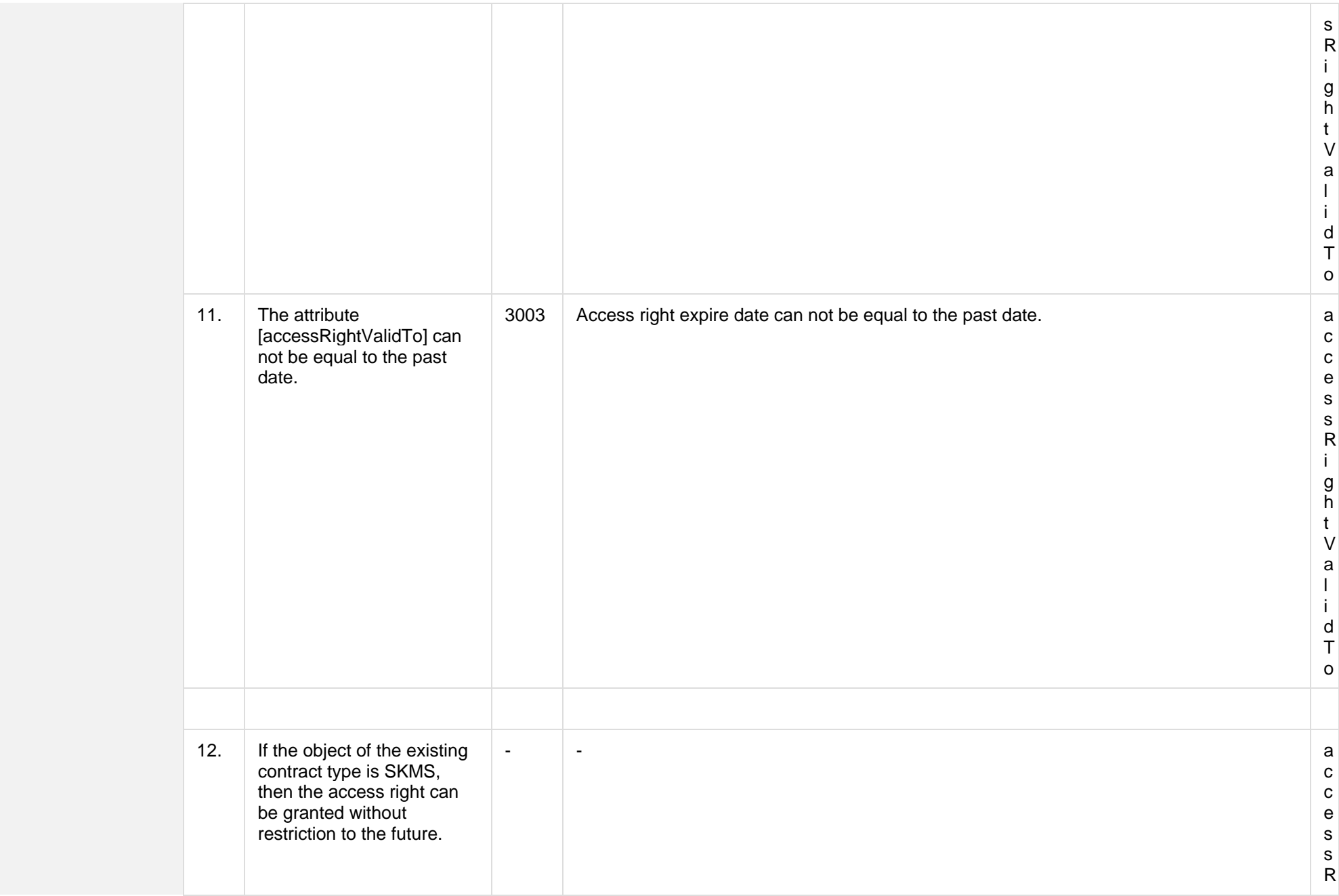

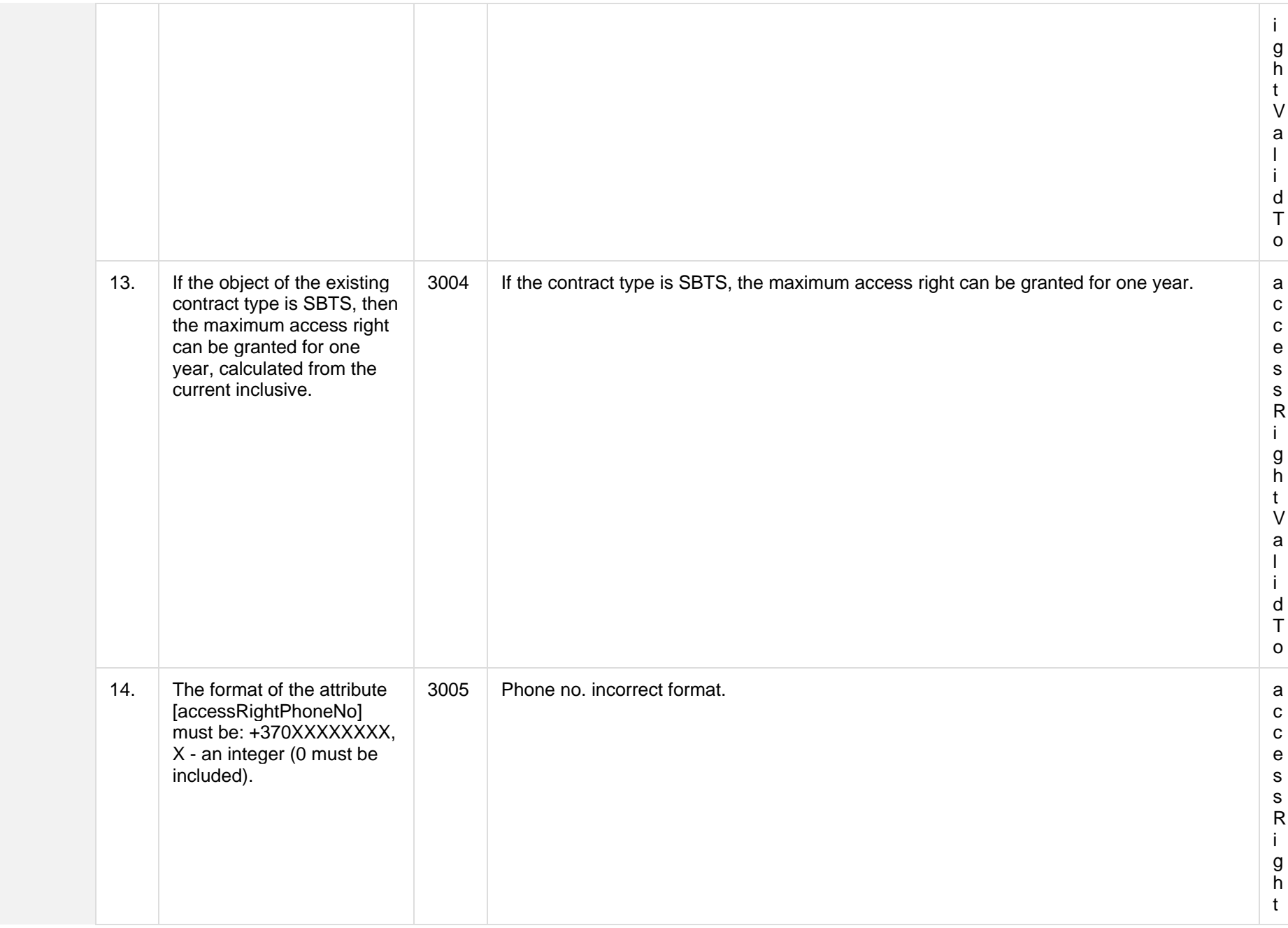

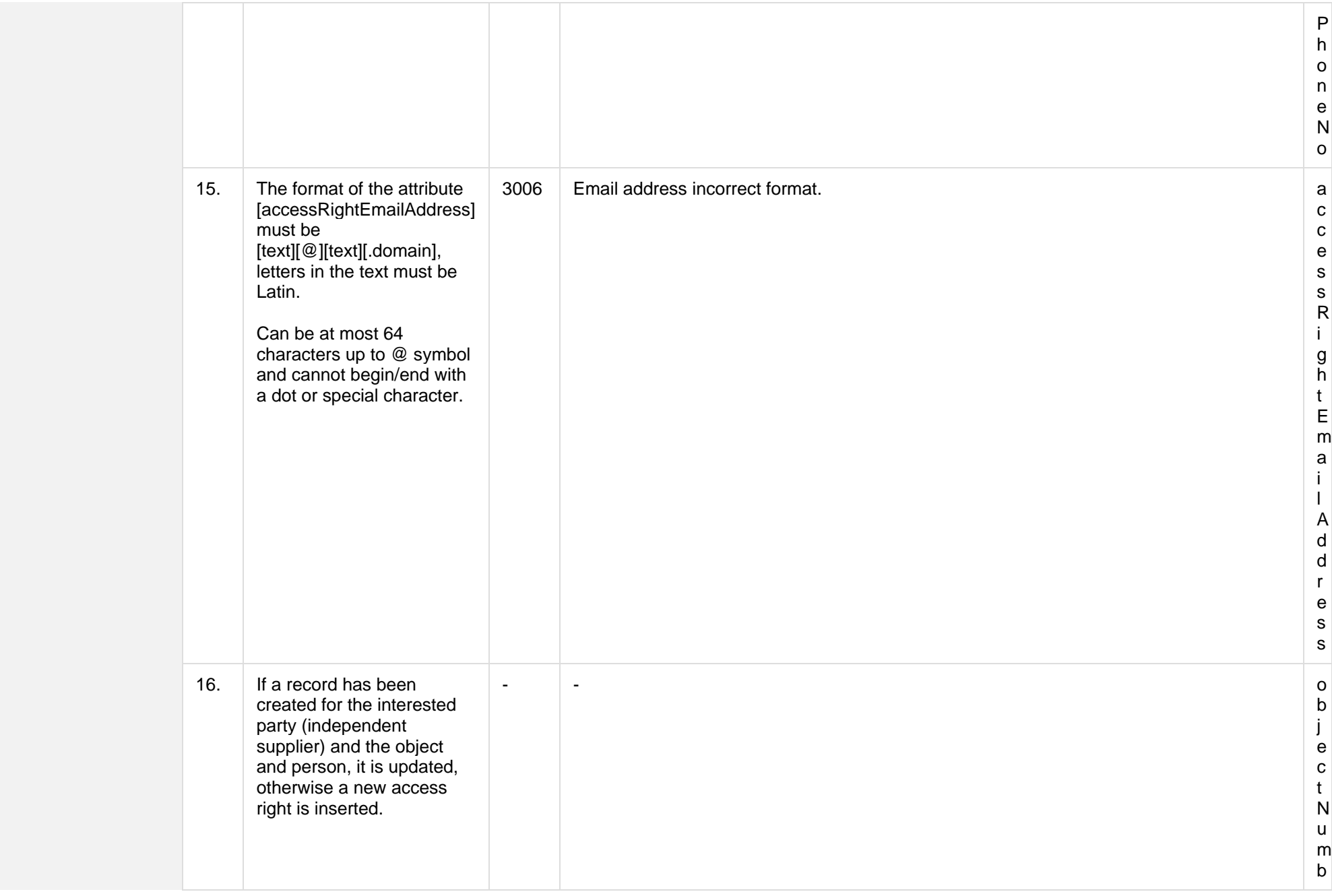

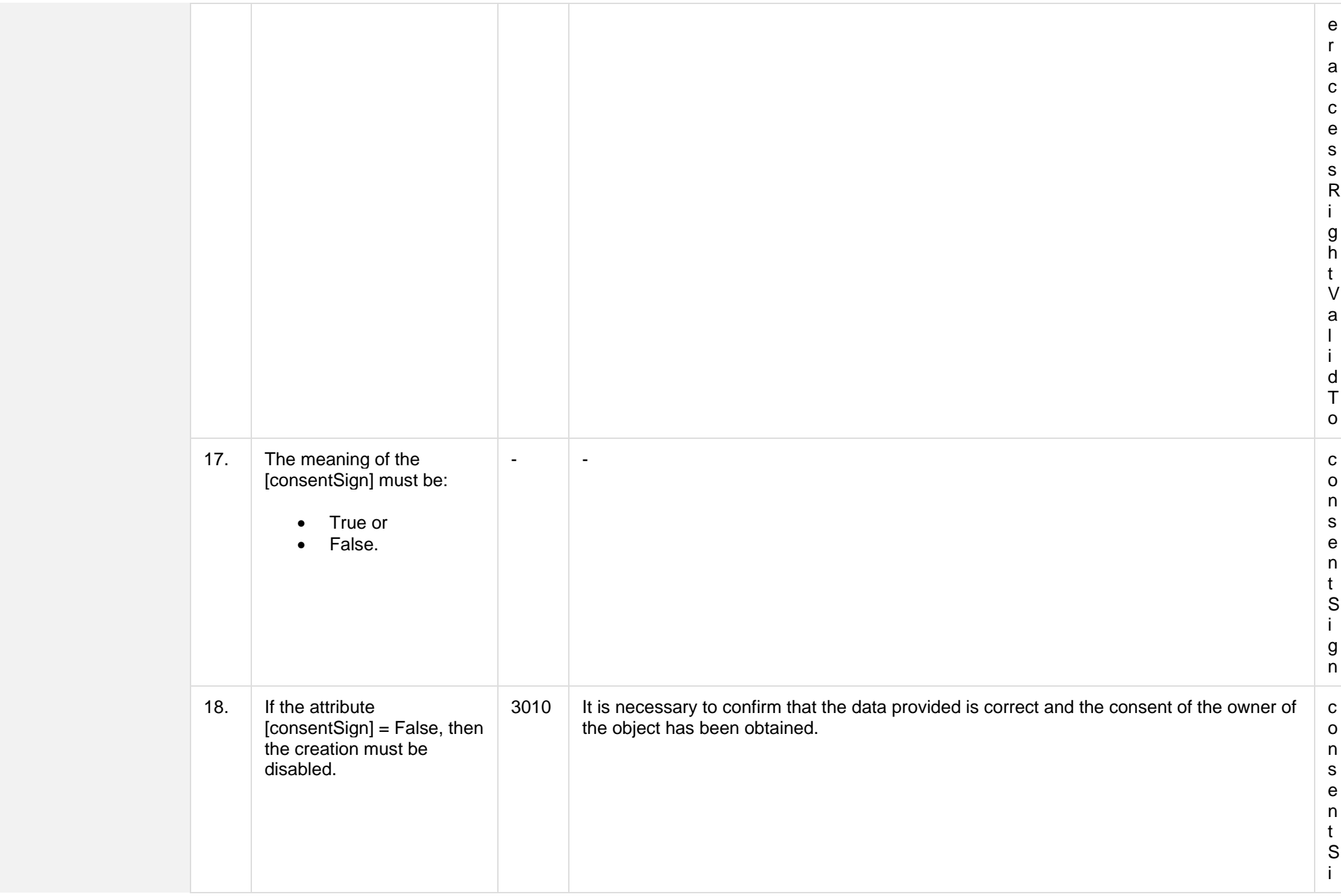

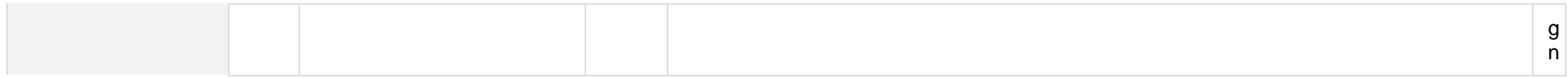

### **8.2.2.1 JSON Request structure**

The table below describes the structure of the JSON request:

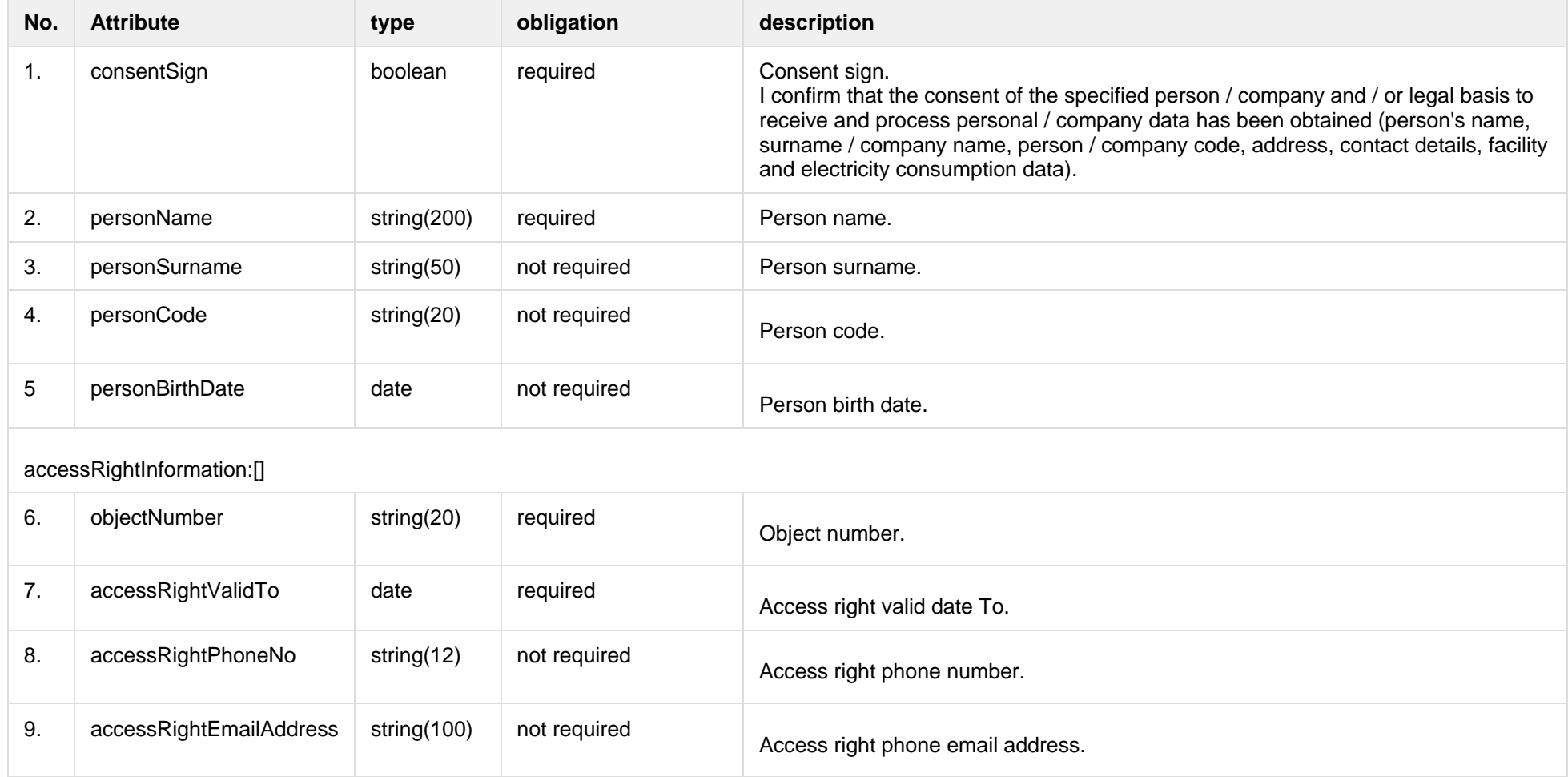

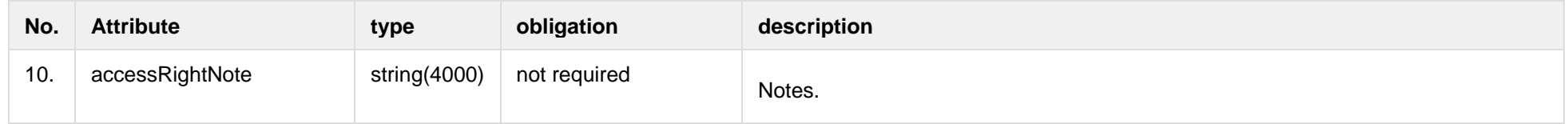

### **8.2.2.2 JSON Response structure**

The table below describes the structure of the JSON response:

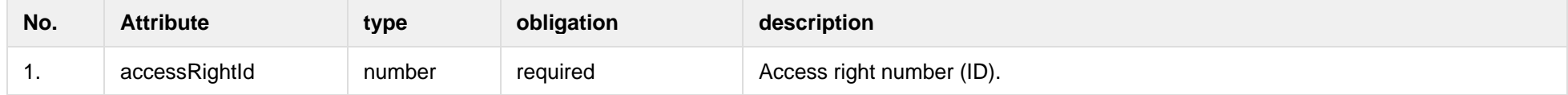

### **8.2.2.3 Error Response structure**

The following table describes the JSON structure in the event of a response error:

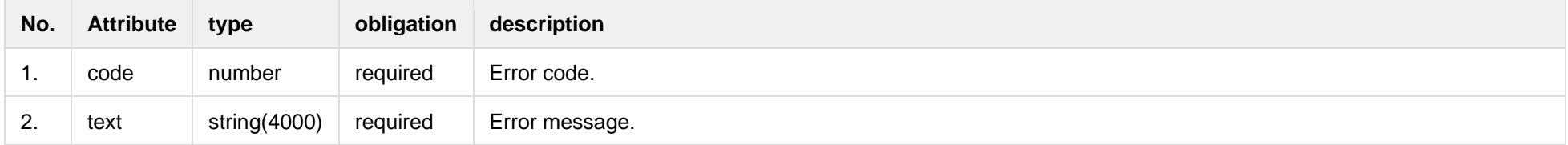

## **8.2.3 POST /gateway/access-right/{accessRightId}/cancel**

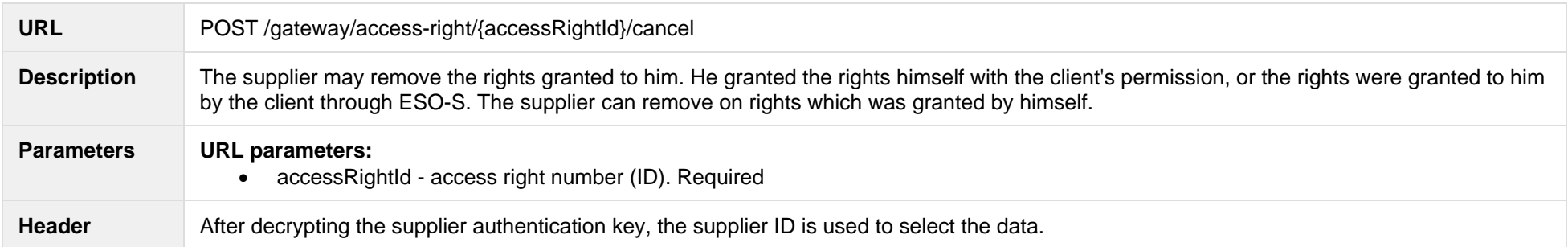

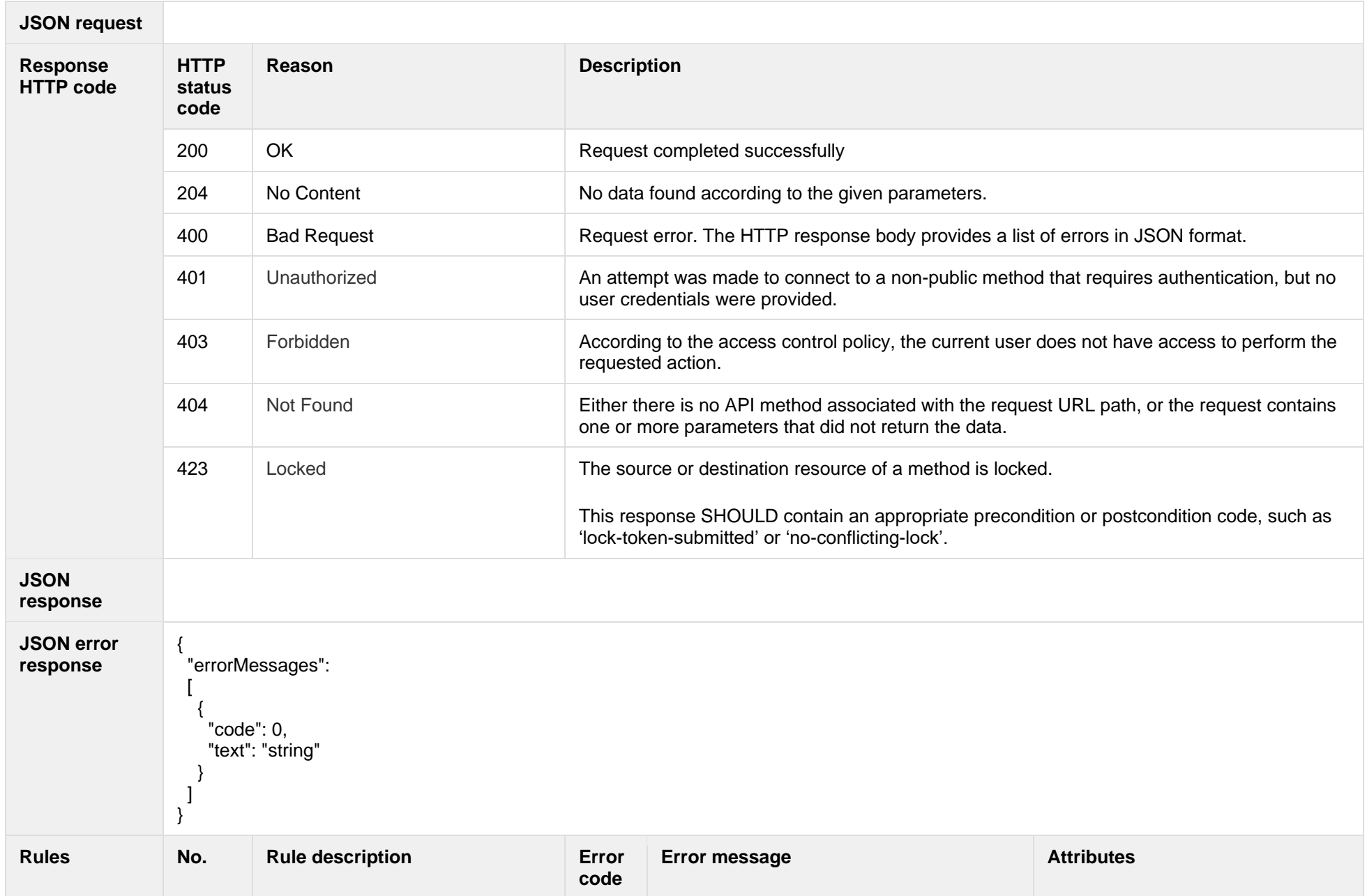

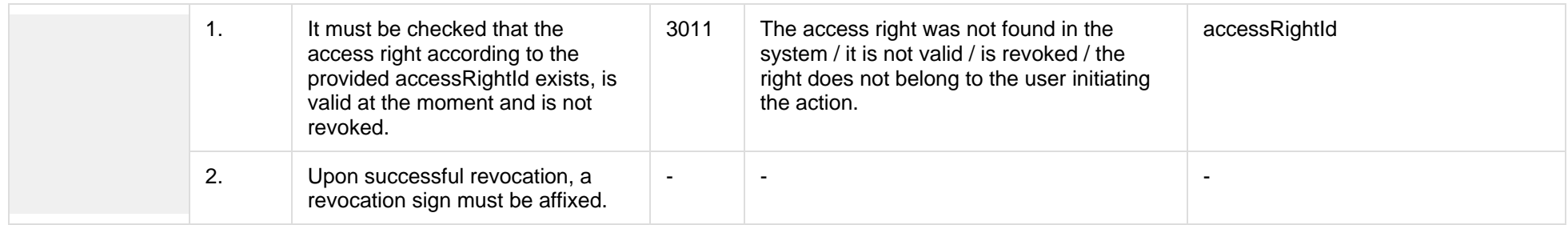

### **8.2.3.1 Error Response structure**

The following table describes the JSON structure in the event of a response error:

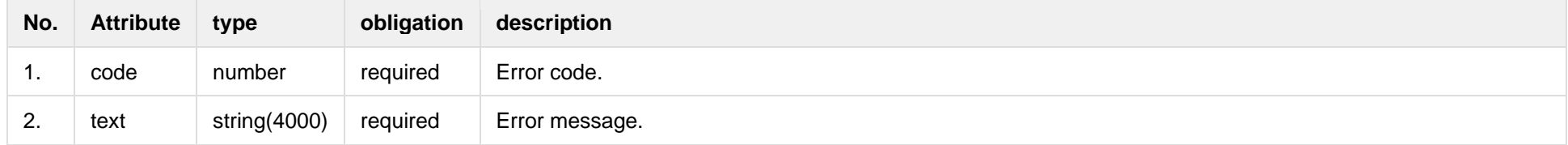

# **8.3 Order controller**

# **8.3.1 POST/gateway/order/v2/list**

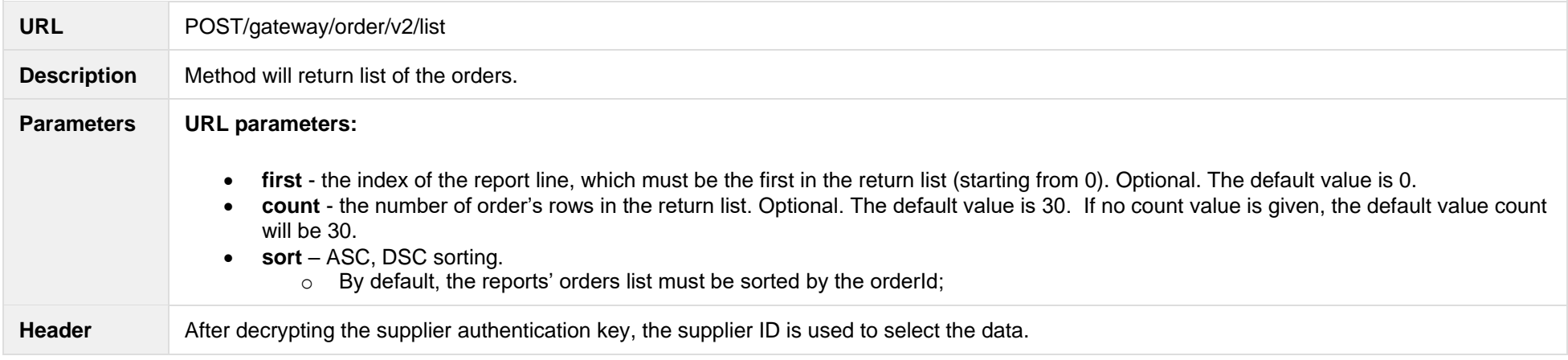

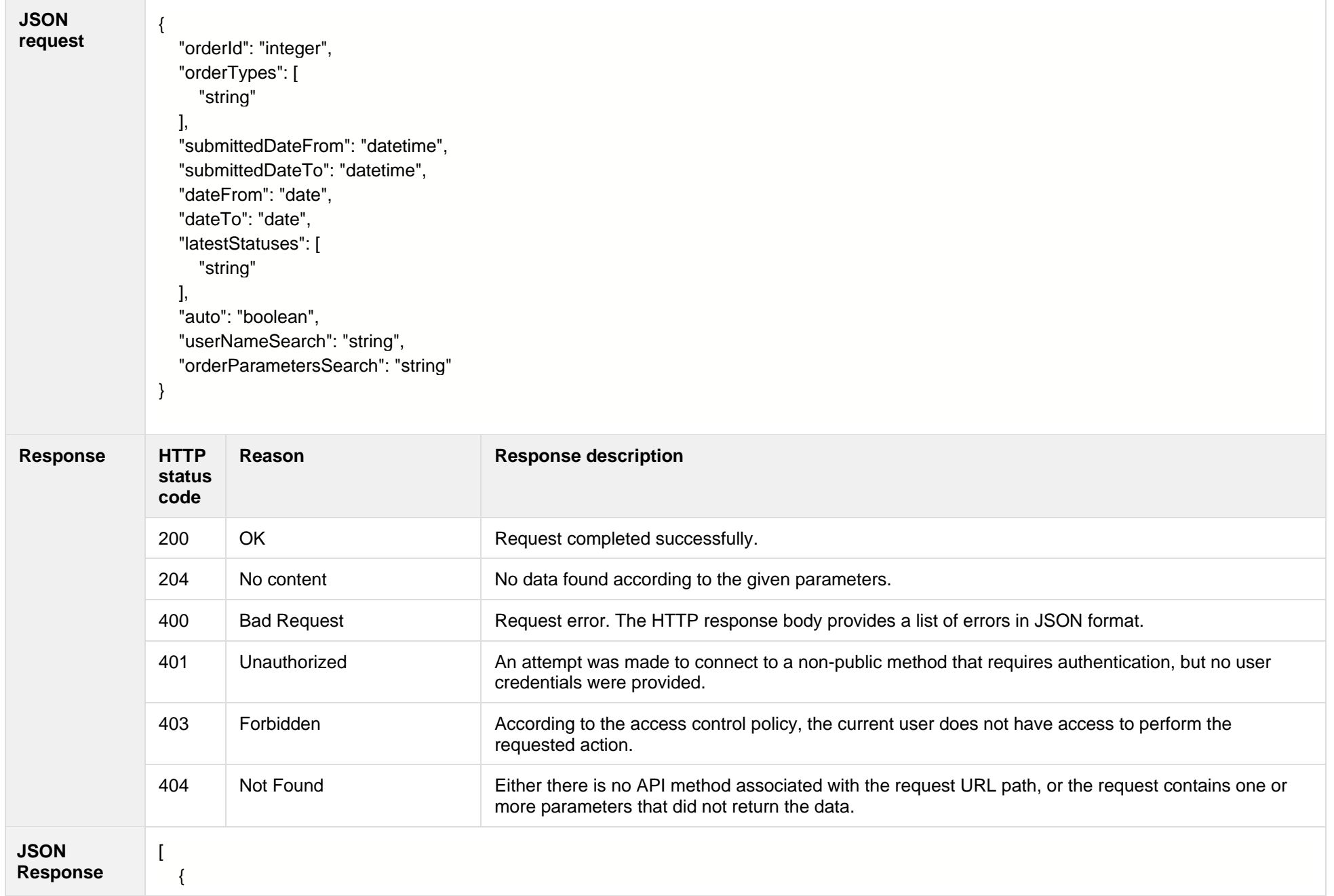

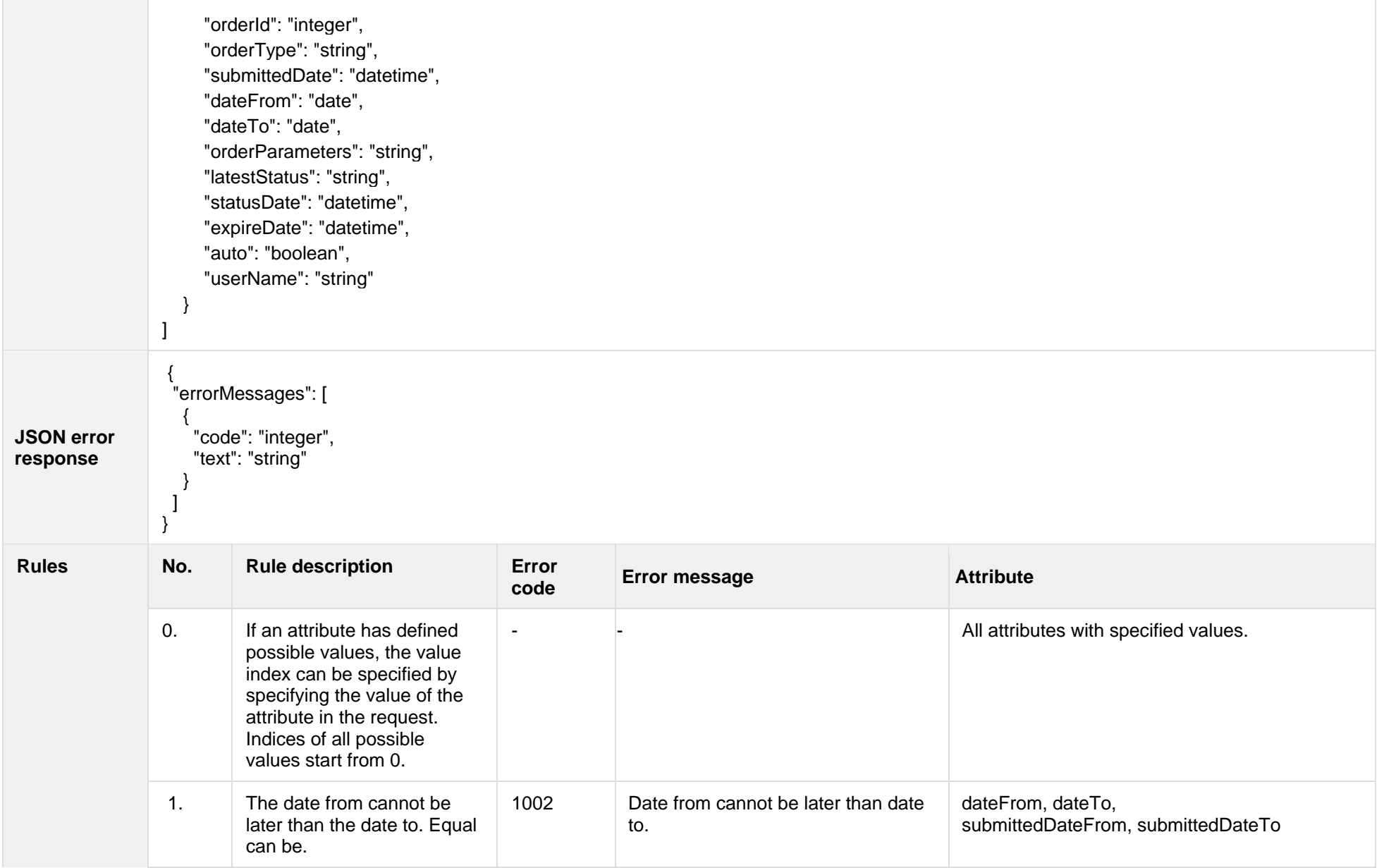

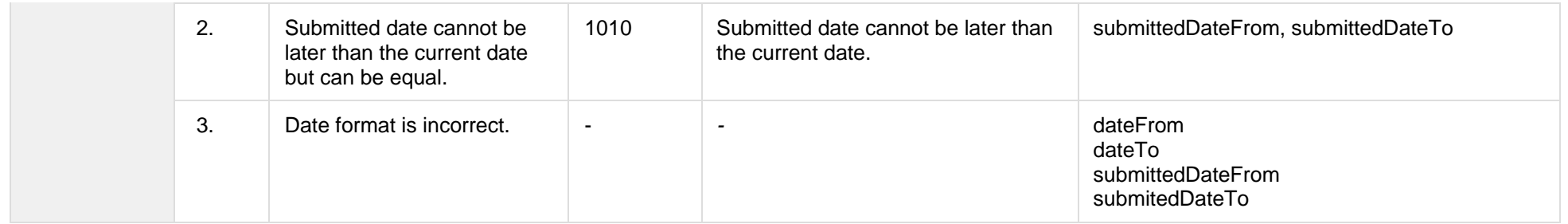

# **8.3.1.1 JSON Request structure**

The table below describes the structure of the JSON response:

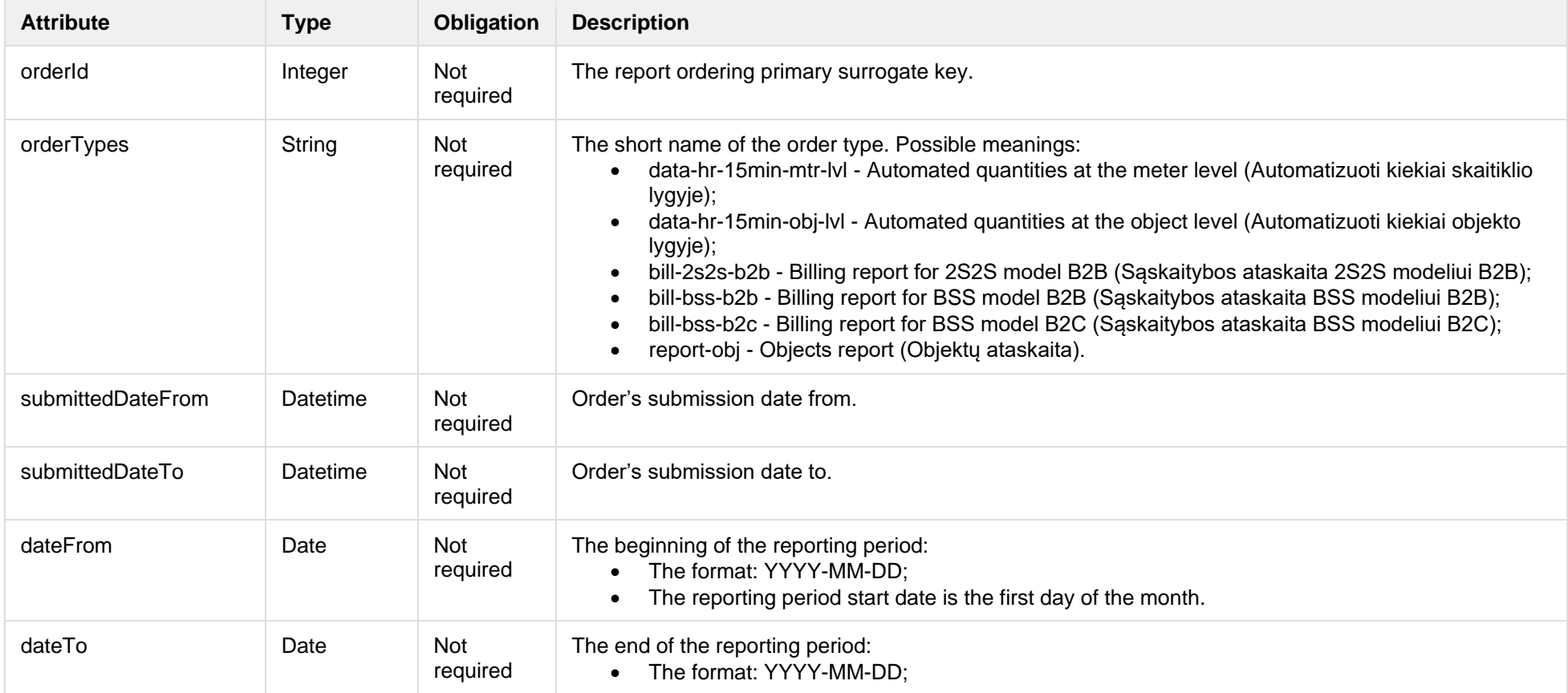

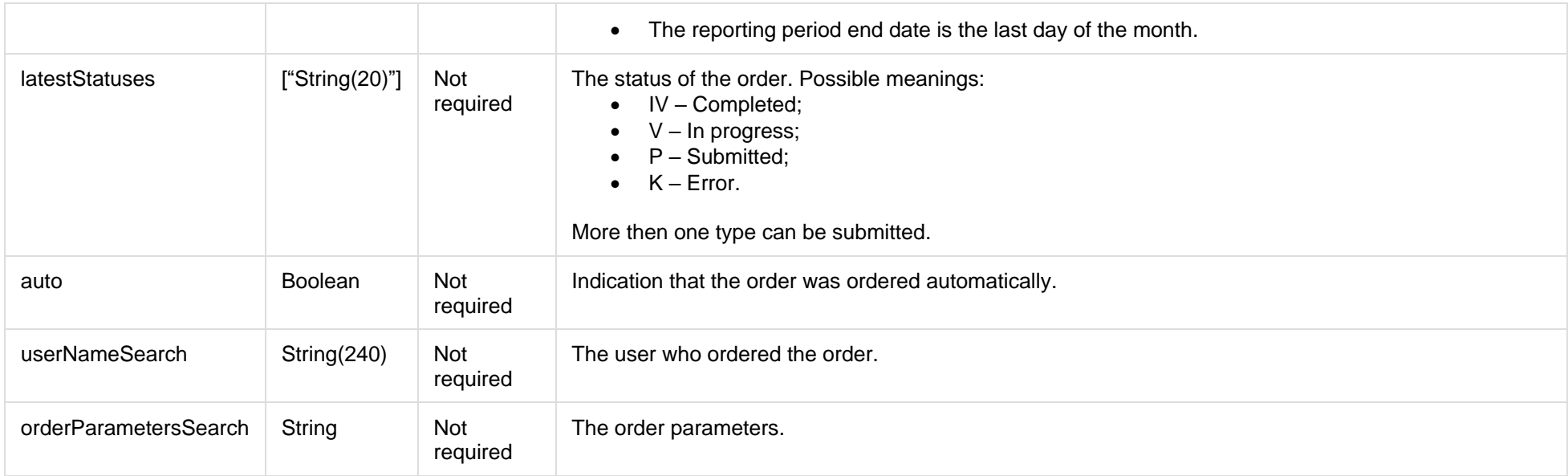

## **8.3.1.2 JSON Response structure**

The table below describes the structure of the JSON response:

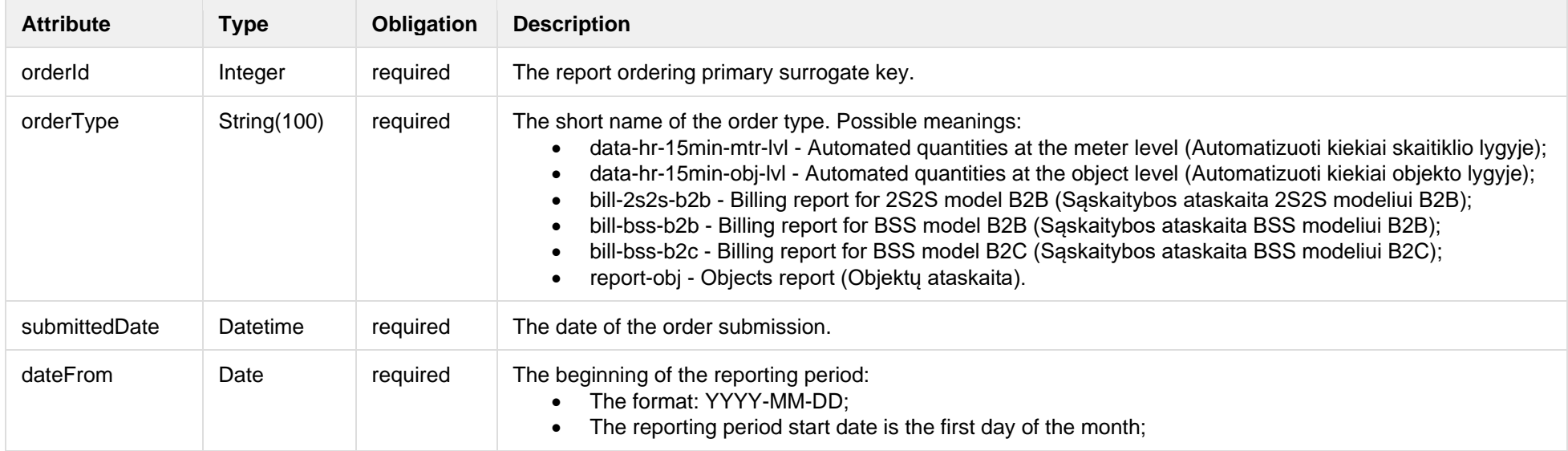
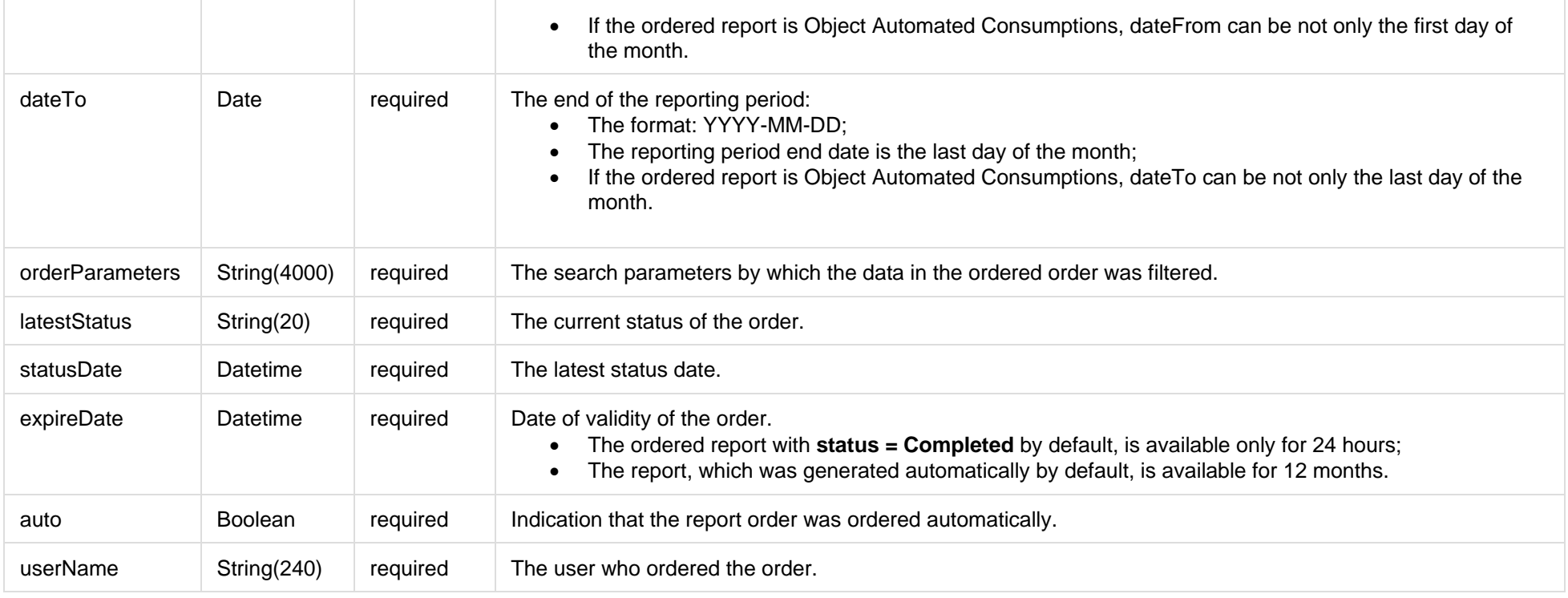

### **8.3.1.3 Error Response Structure**

The following table describes the JSON structure in the event of a response error:

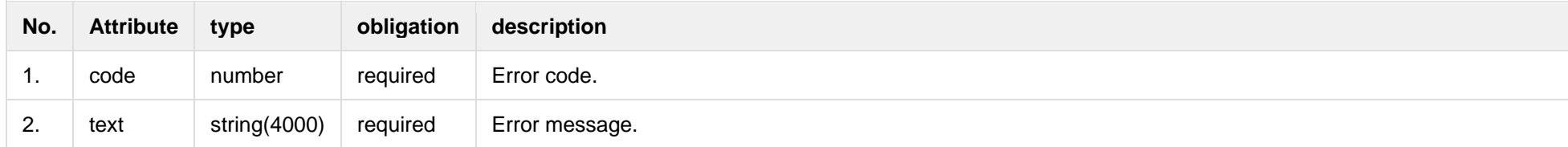

## **8.3.2 POST/gateway/order/v2/data-hr-15min-mtr-lvl**

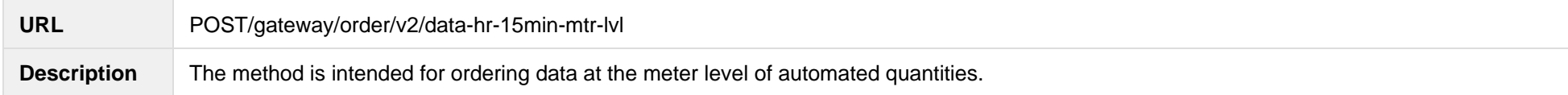

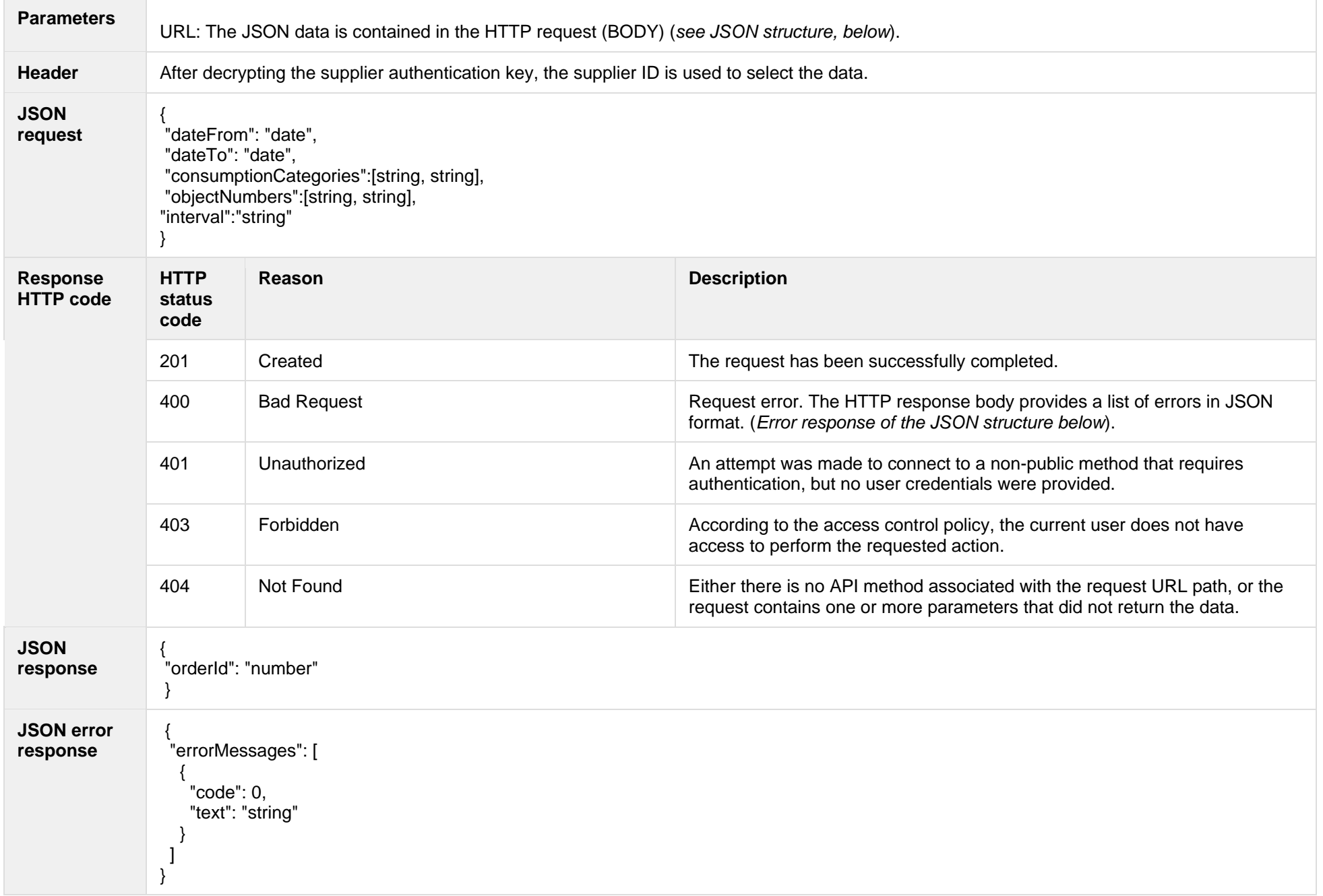

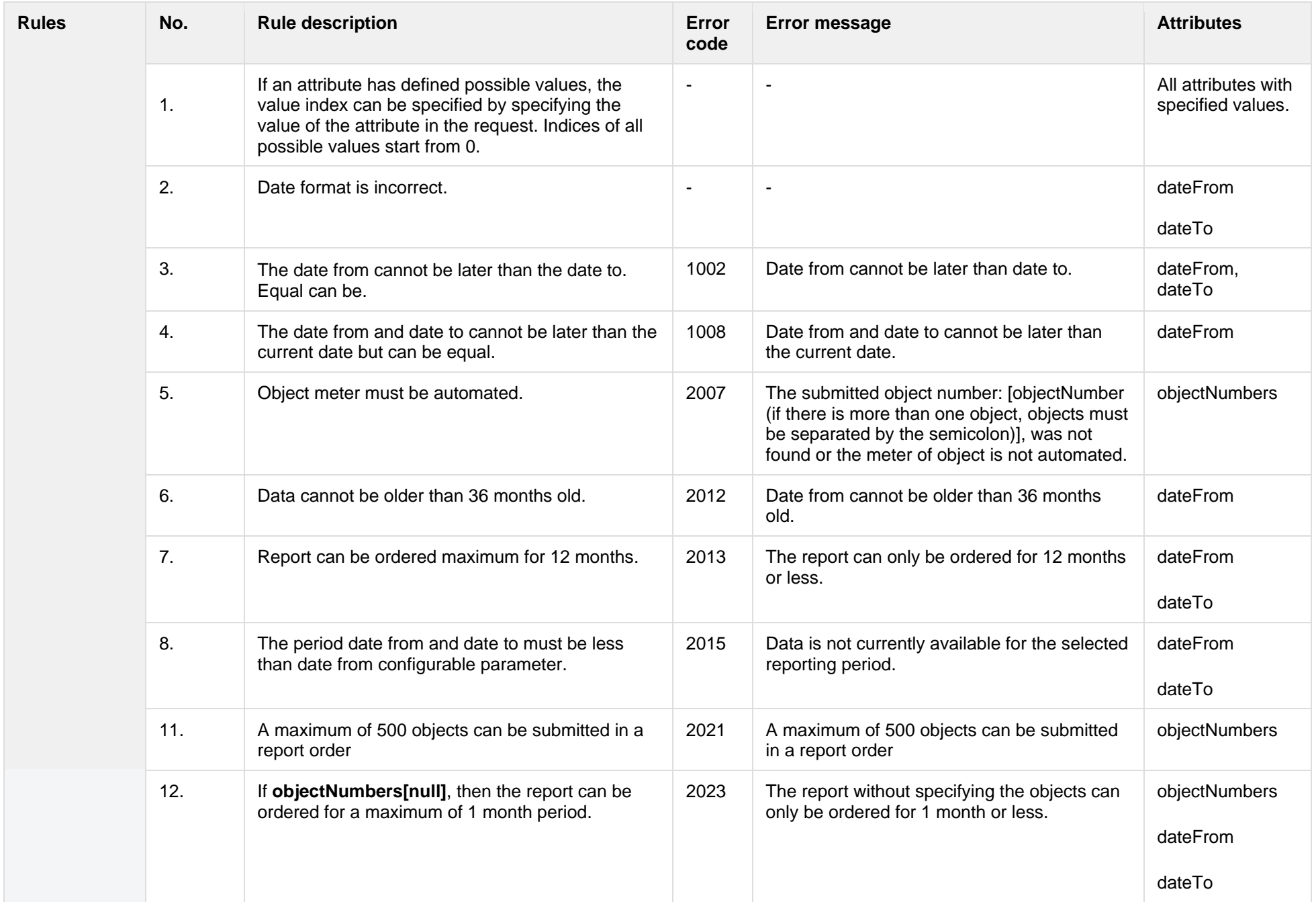

#### **8.3.2.1 JSON Request structure**

The table below describes the structure of the JSON request:

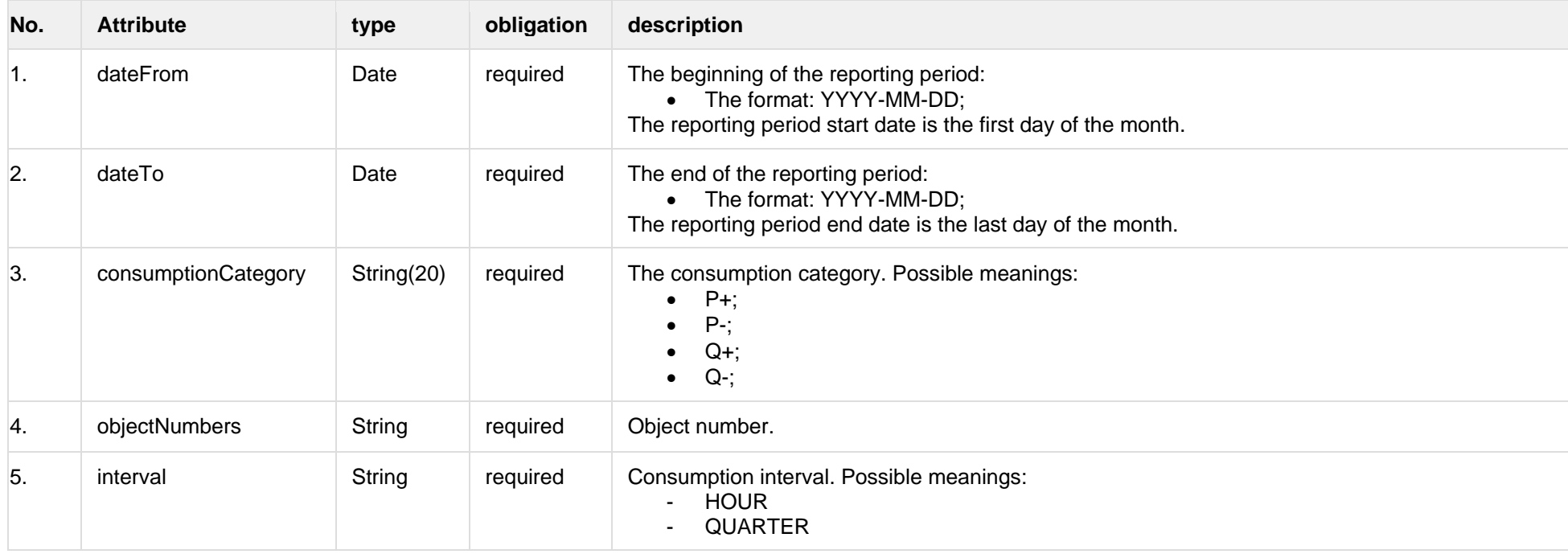

#### **8.3.2.2 JSON Response structure**

The table below describes the structure of the JSON response:

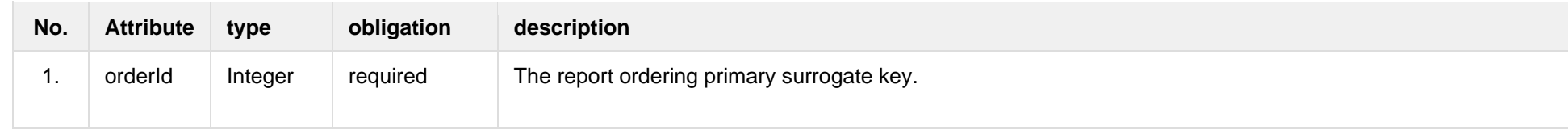

### **8.3.2.3 Error Response Structure**

The following table describes the JSON structure in the event of a response error:

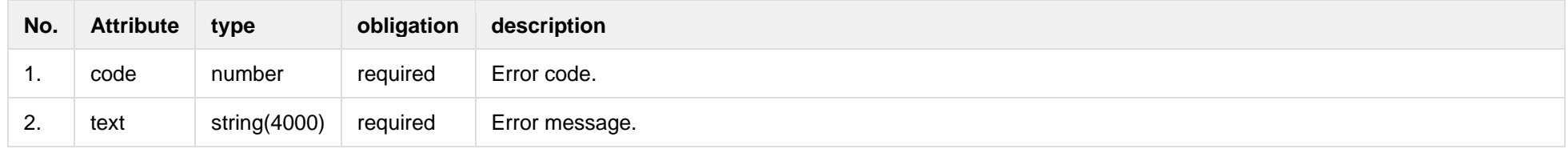

# **8.3.3 POST/gateway/order/v2/data-hr-15min-obj-lvl**

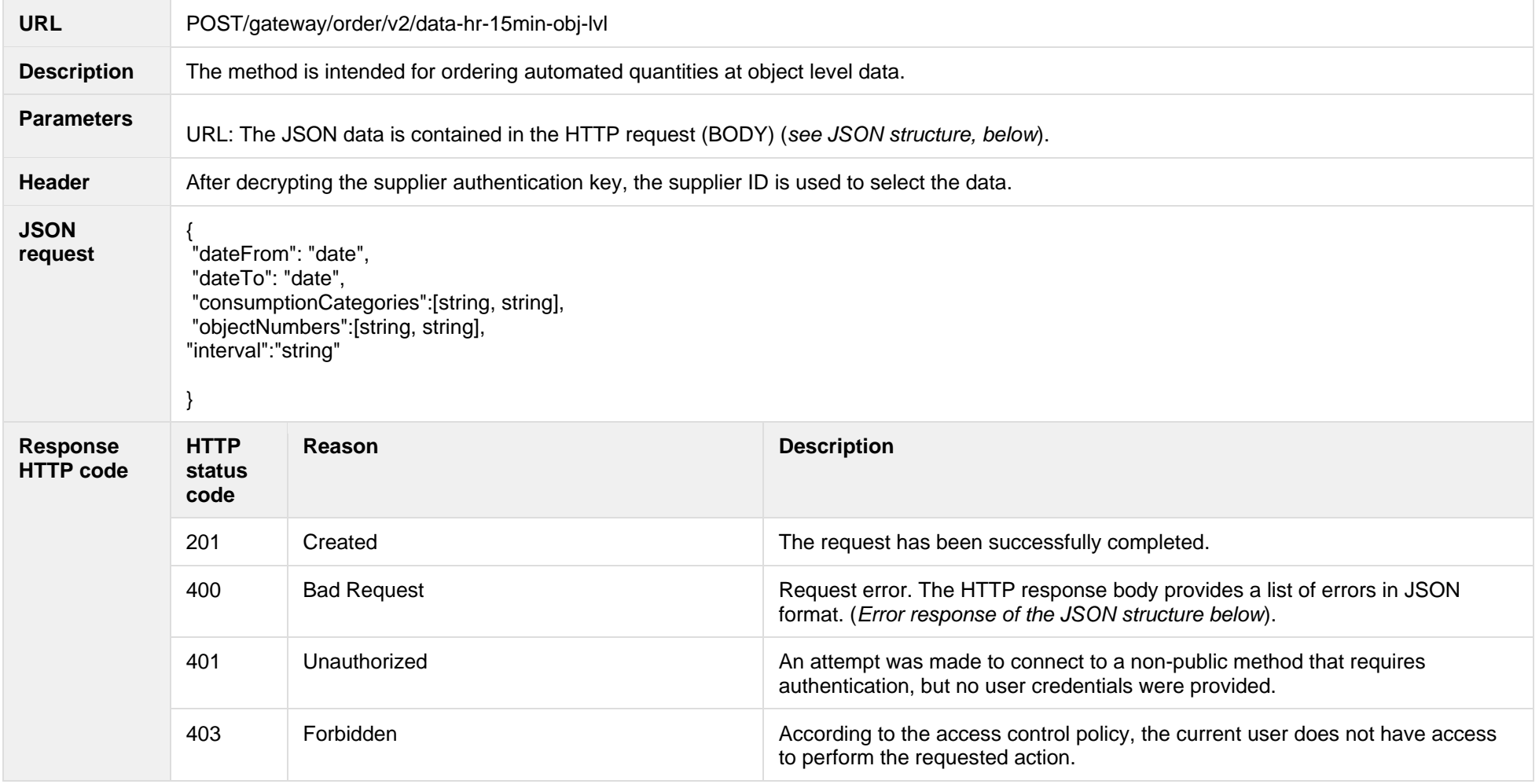

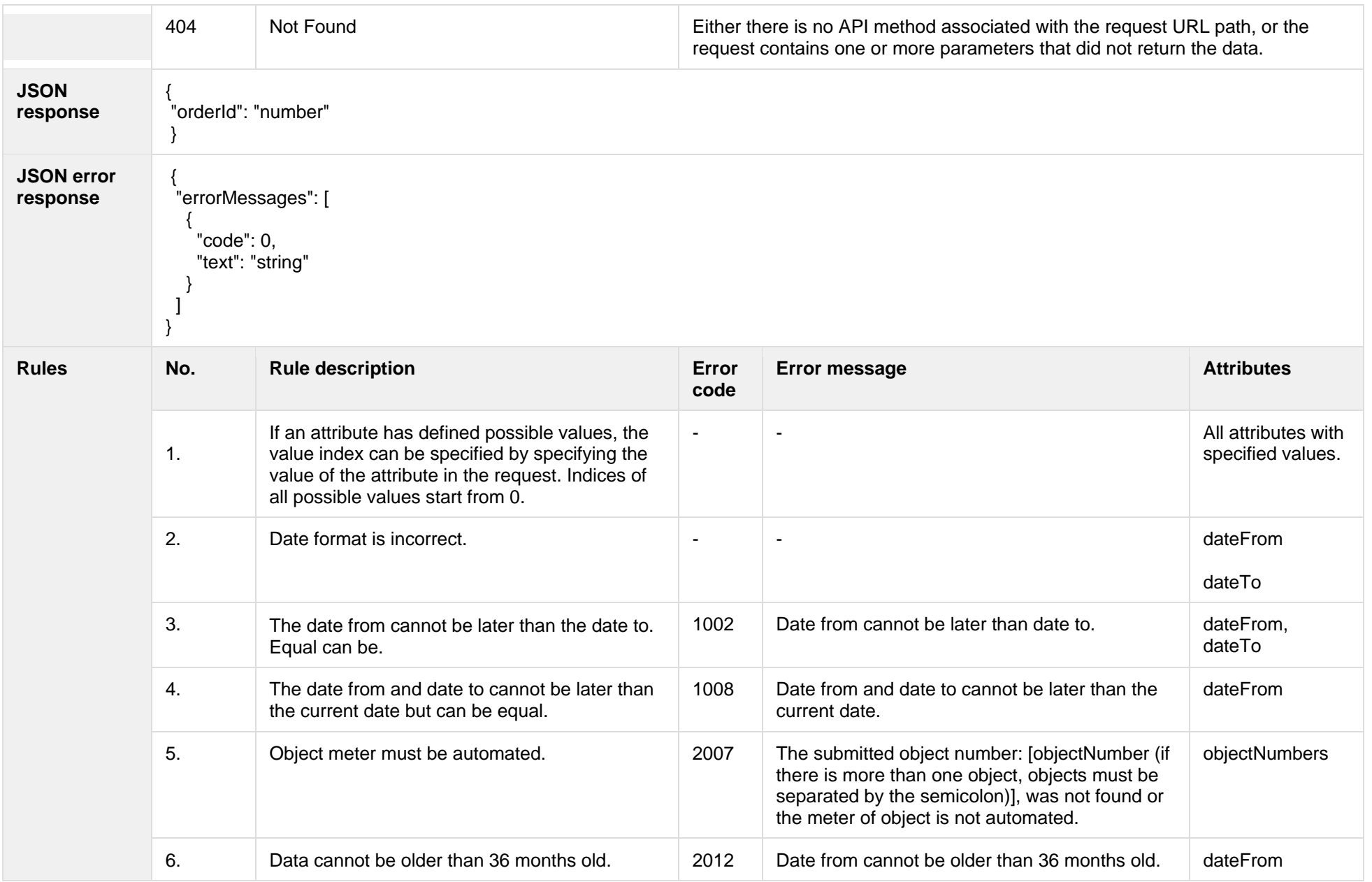

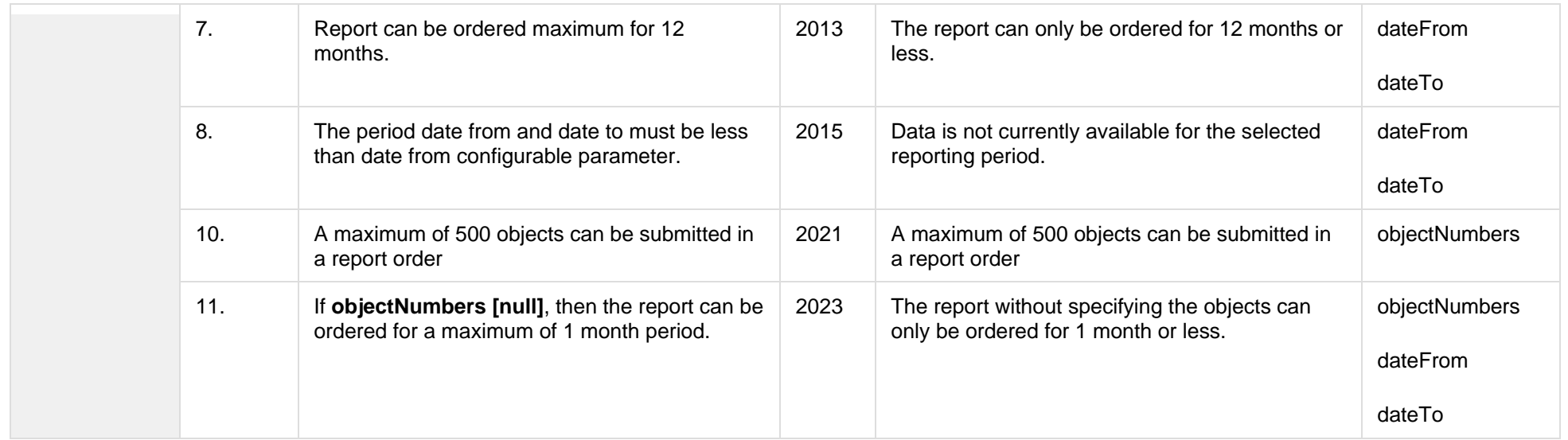

## **8.3.3.1 JSON Request structure**

The table below describes the structure of the JSON request:

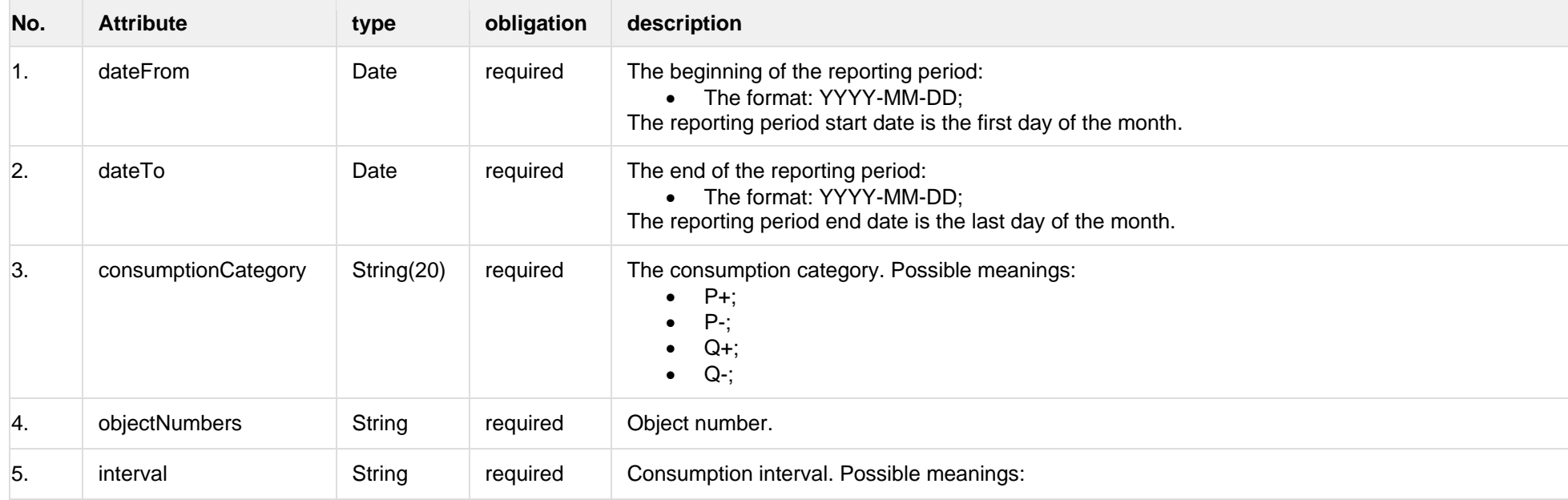

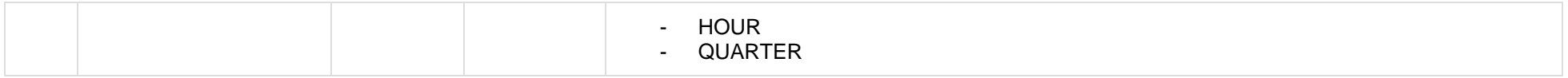

#### **8.3.3.2 JSON Response structure**

The table below describes the structure of the JSON response:

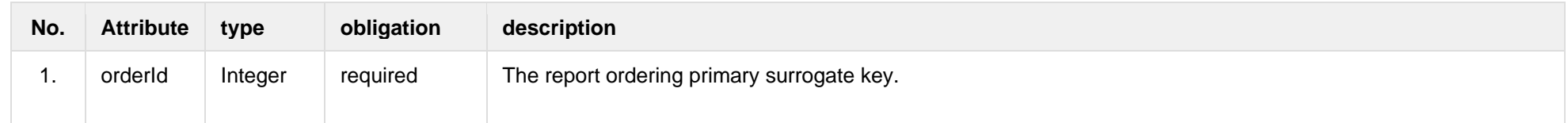

#### **8.3.3.3 Error Response Structure**

The following table describes the JSON structure in the event of a response error:

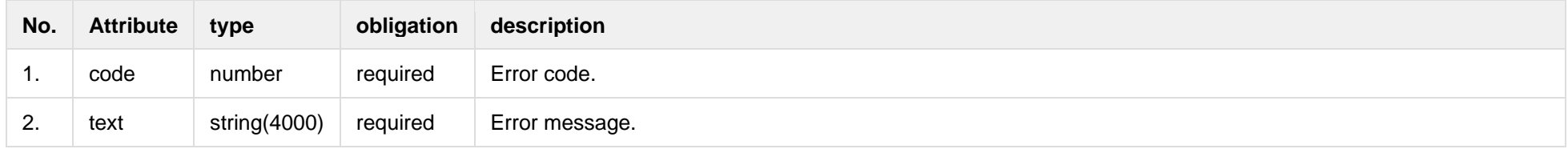

## **8.3.4 POST/gateway/order/v2/{orderType}**

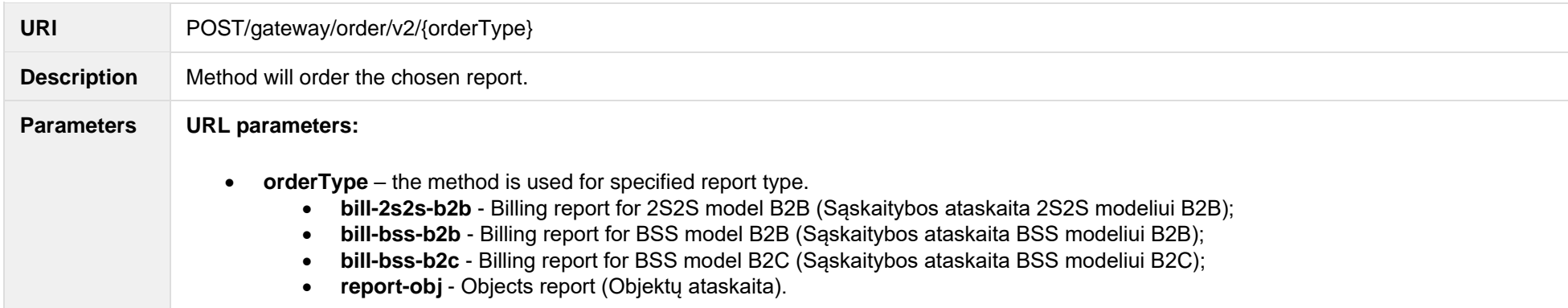

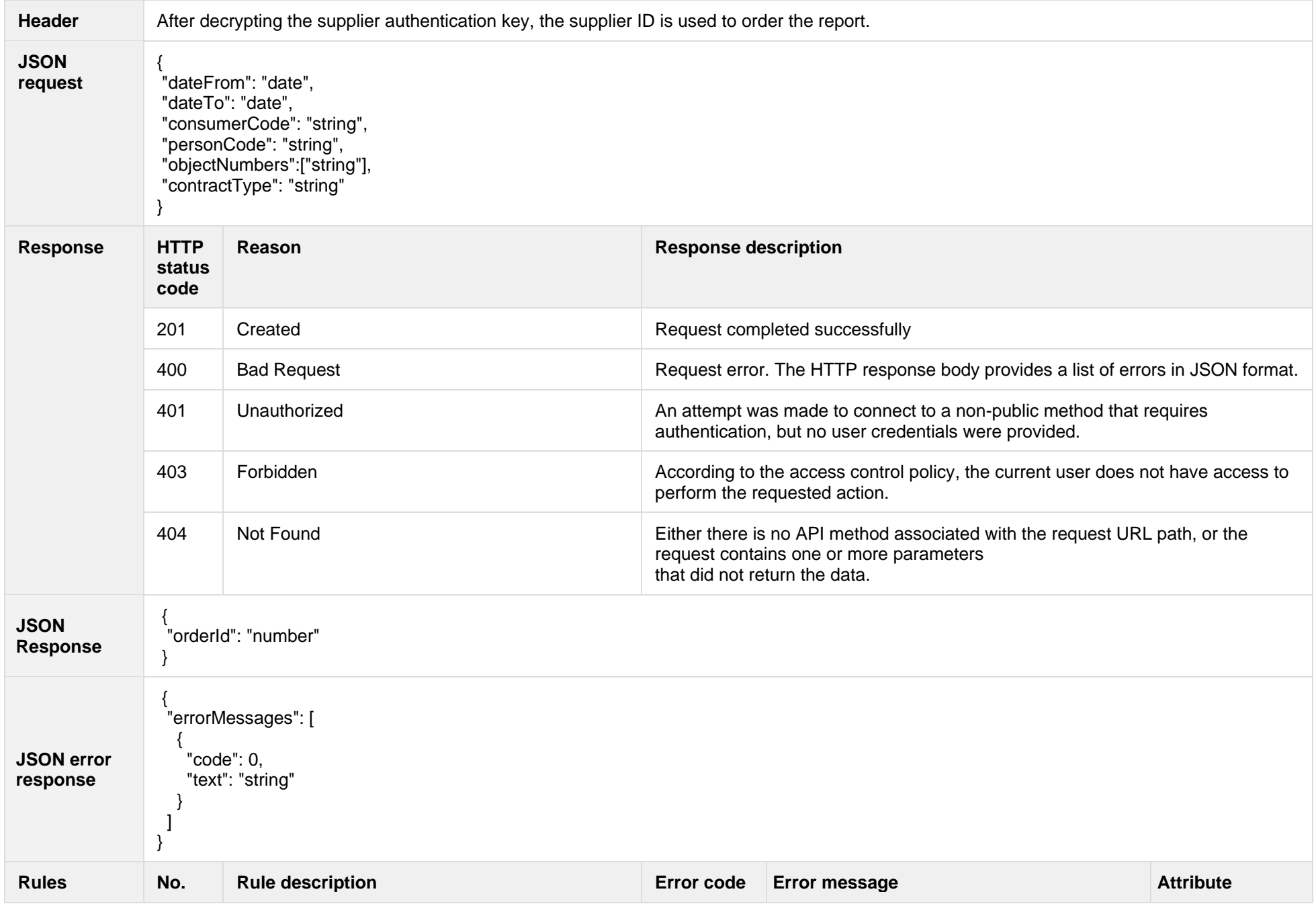

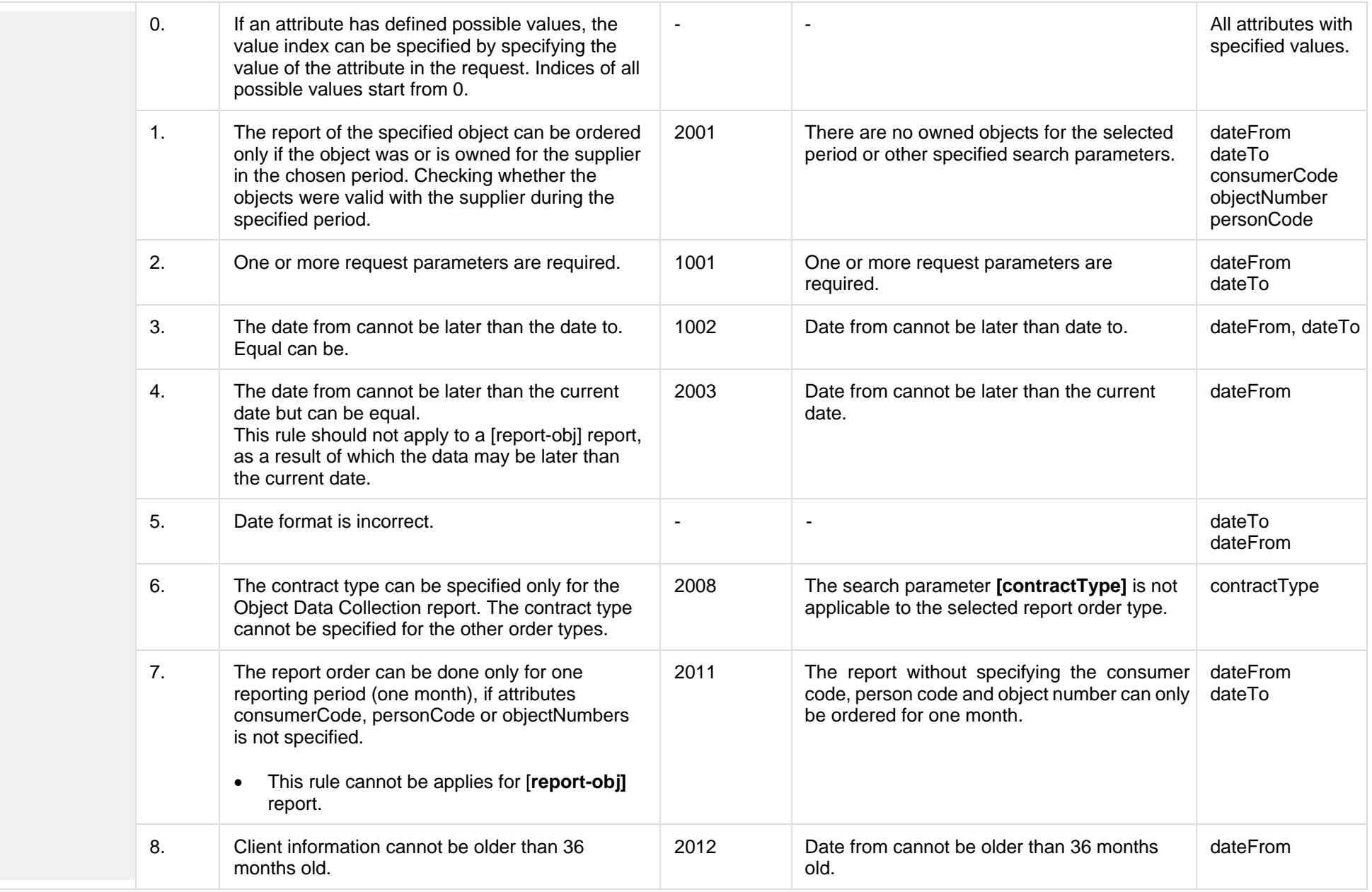

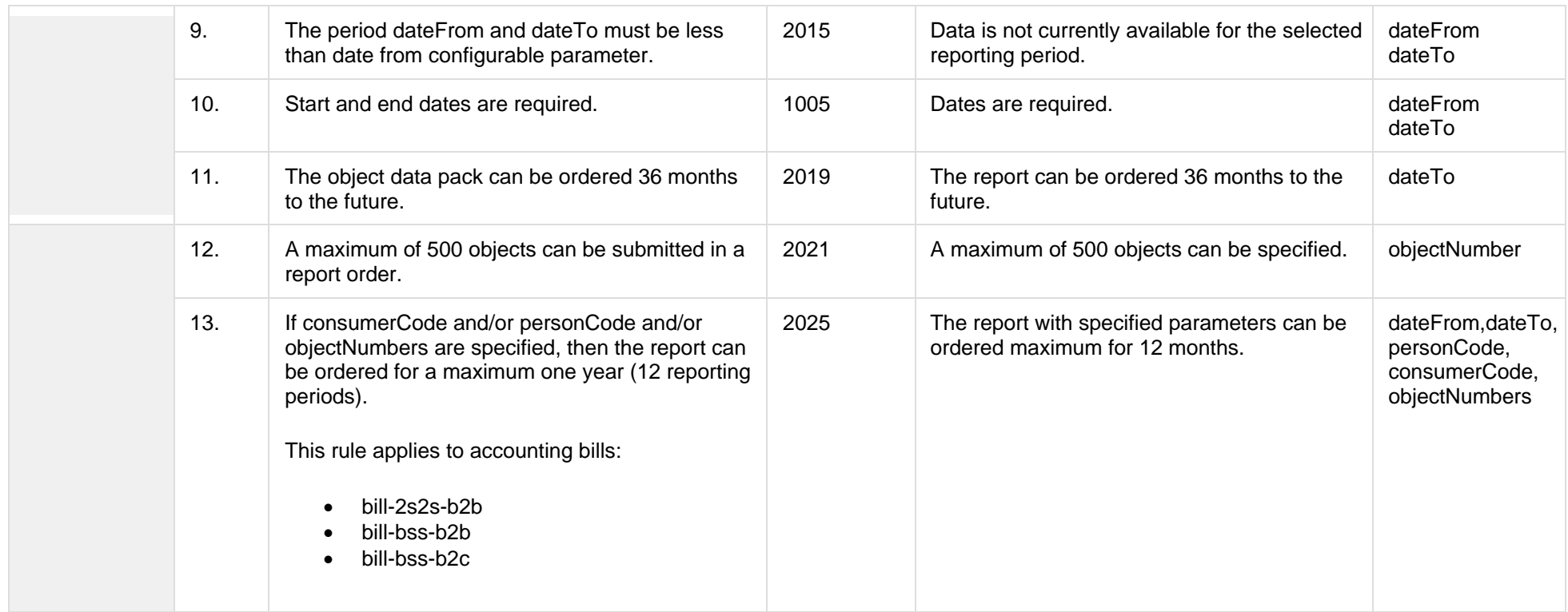

## **8.3.4.1 JSON Request structure**

The table below describes the structure of the JSON response:

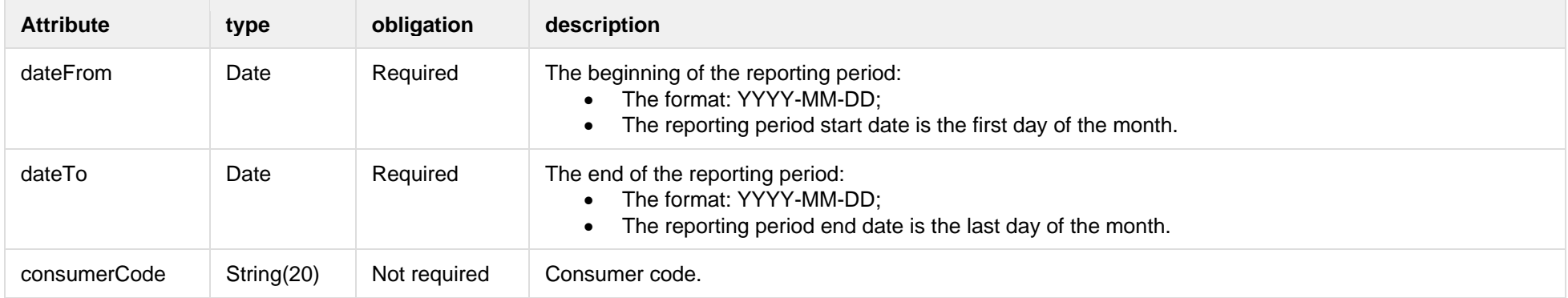

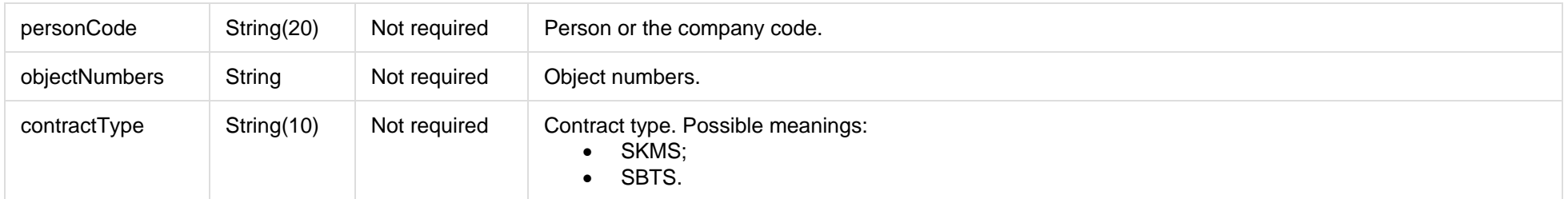

#### **8.3.4.2 JSON Response structure**

The table below describes the structure of the JSON response:

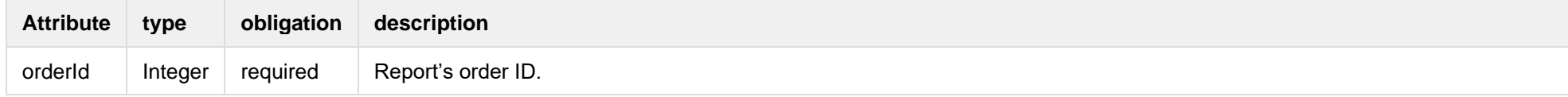

# **8.3.4.3 Error Response Structure**

The following table describes the JSON structure in the event of a response error:

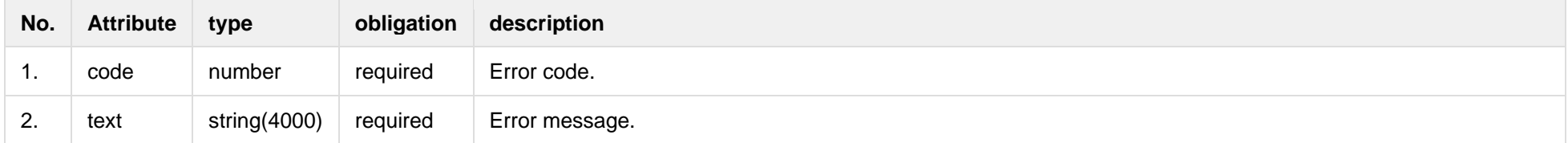

## **8.3.5 GET/gateway/order/{orderId}/data-hr-15min-obj-lvl**

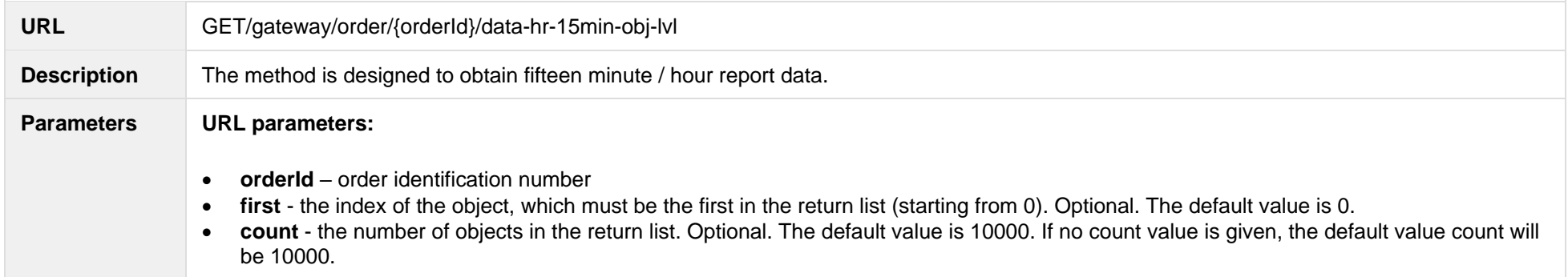

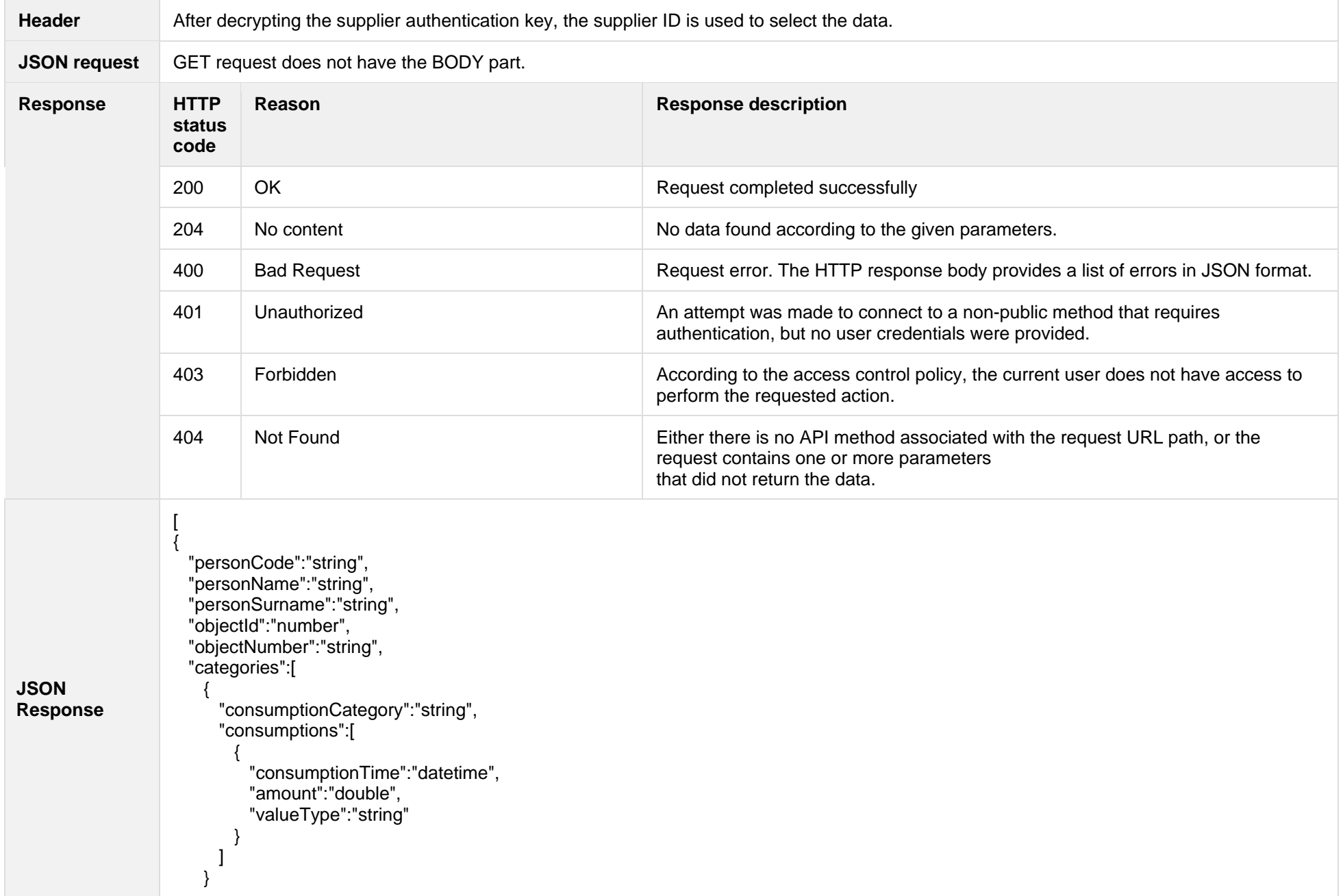

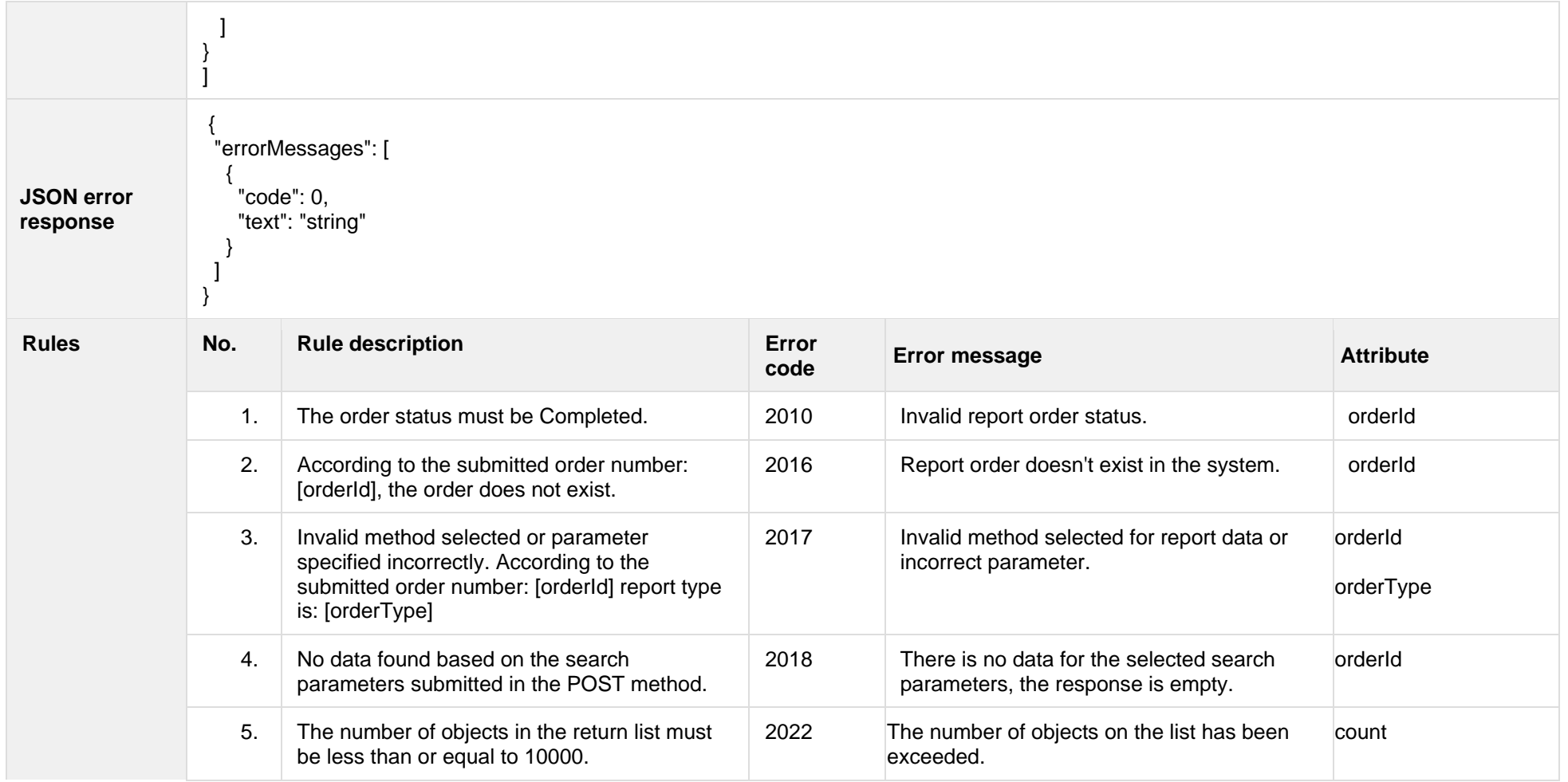

## **8.3.5.1 JSON Request structure**

The table below describes the structure of the JSON request:

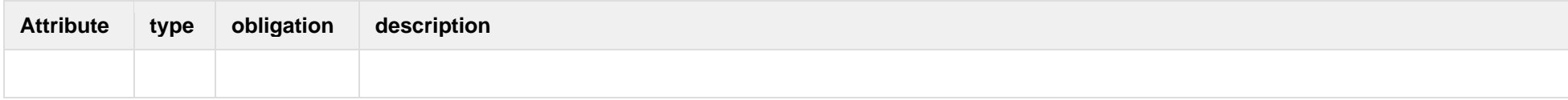

## **8.3.5.2 JSON Response structure**

The table below describes the structure of the JSON response:

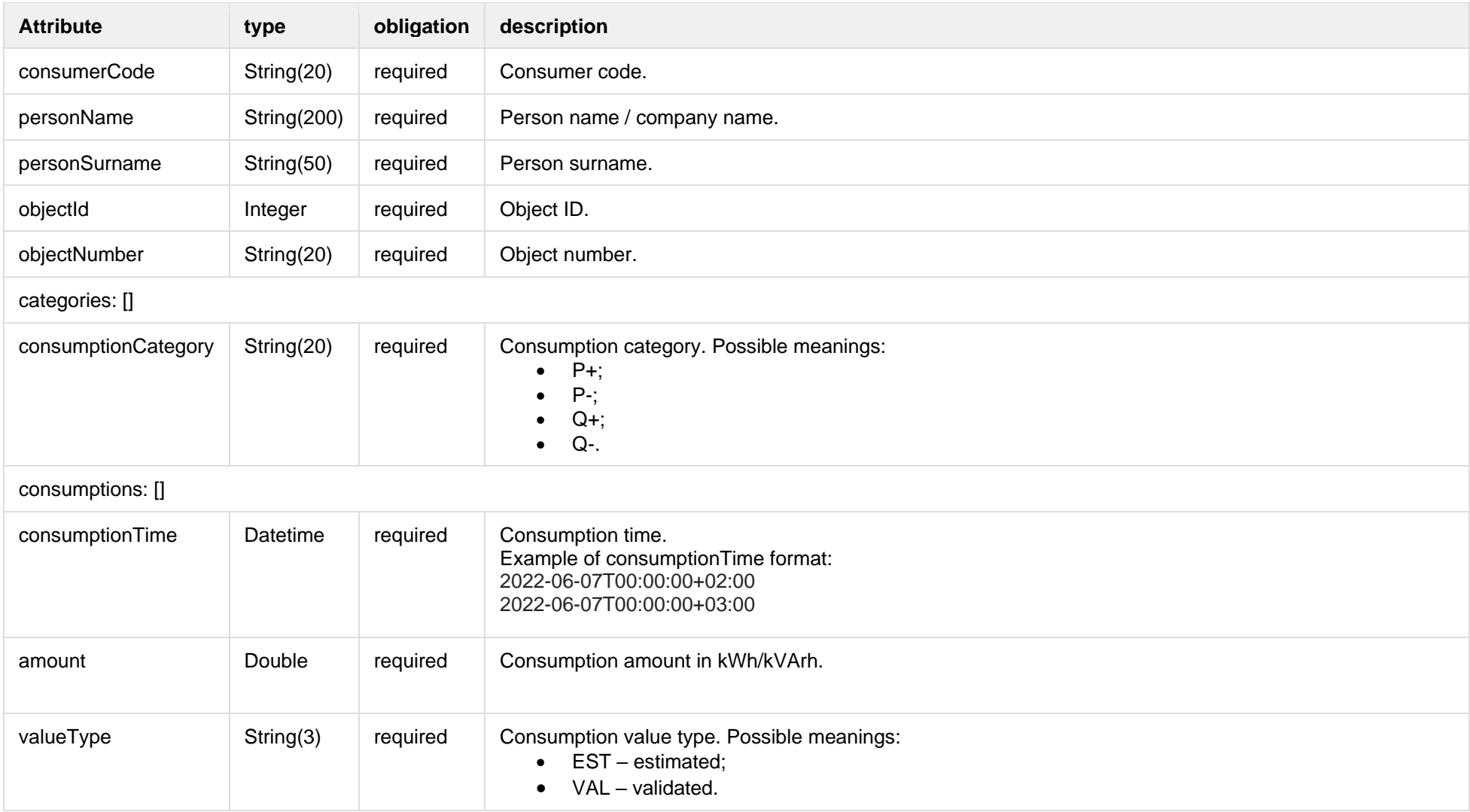

## **8.3.5.3 Error Response Structure**

The following table describes the JSON structure in the event of a response error:

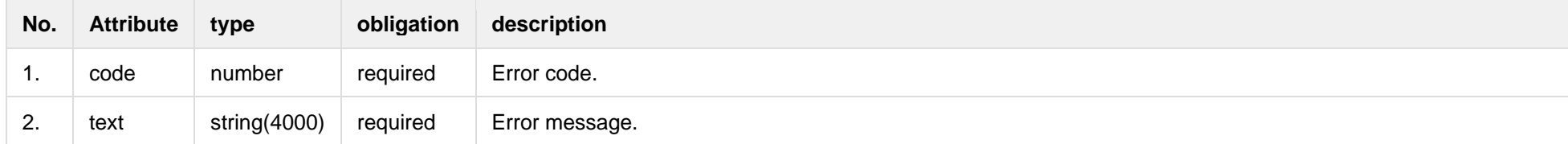

## **8.3.6 GET/gateway/order/{orderId}/data-hr-15min-mtr-lvl**

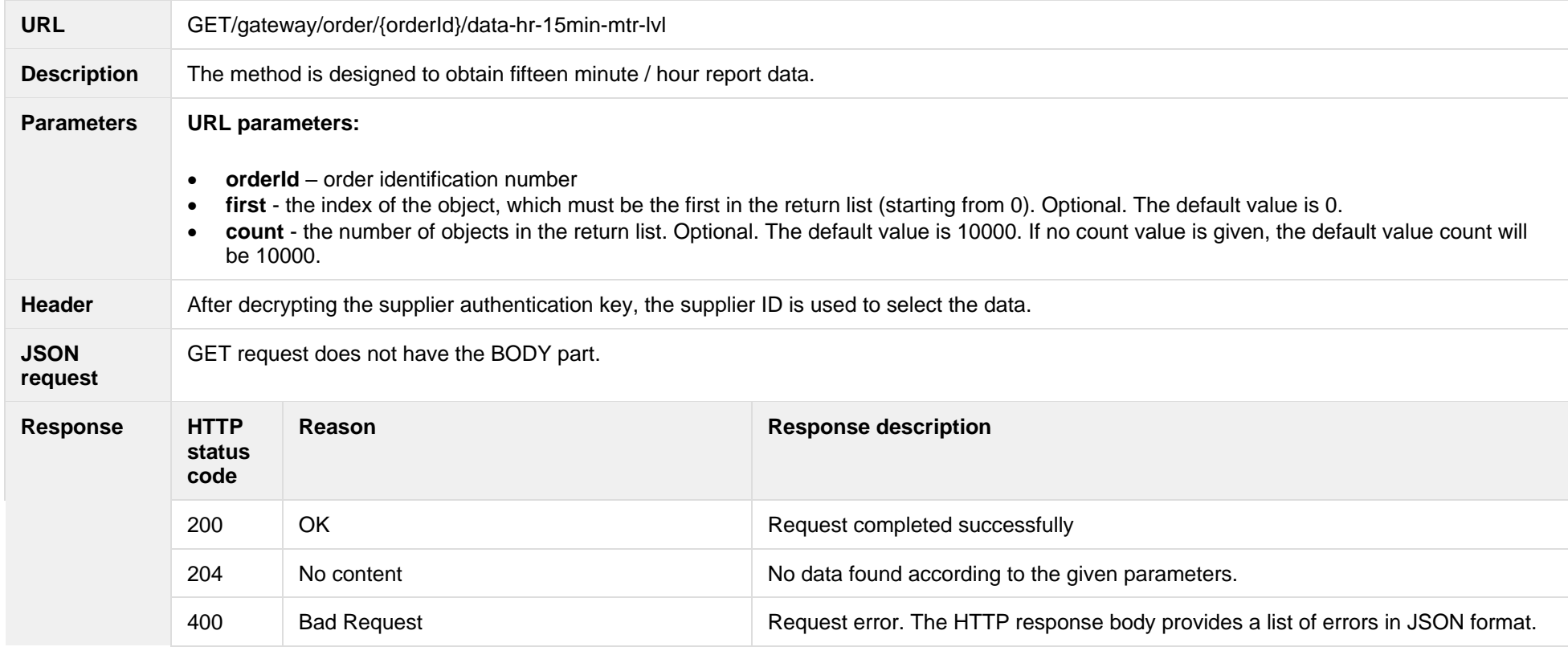

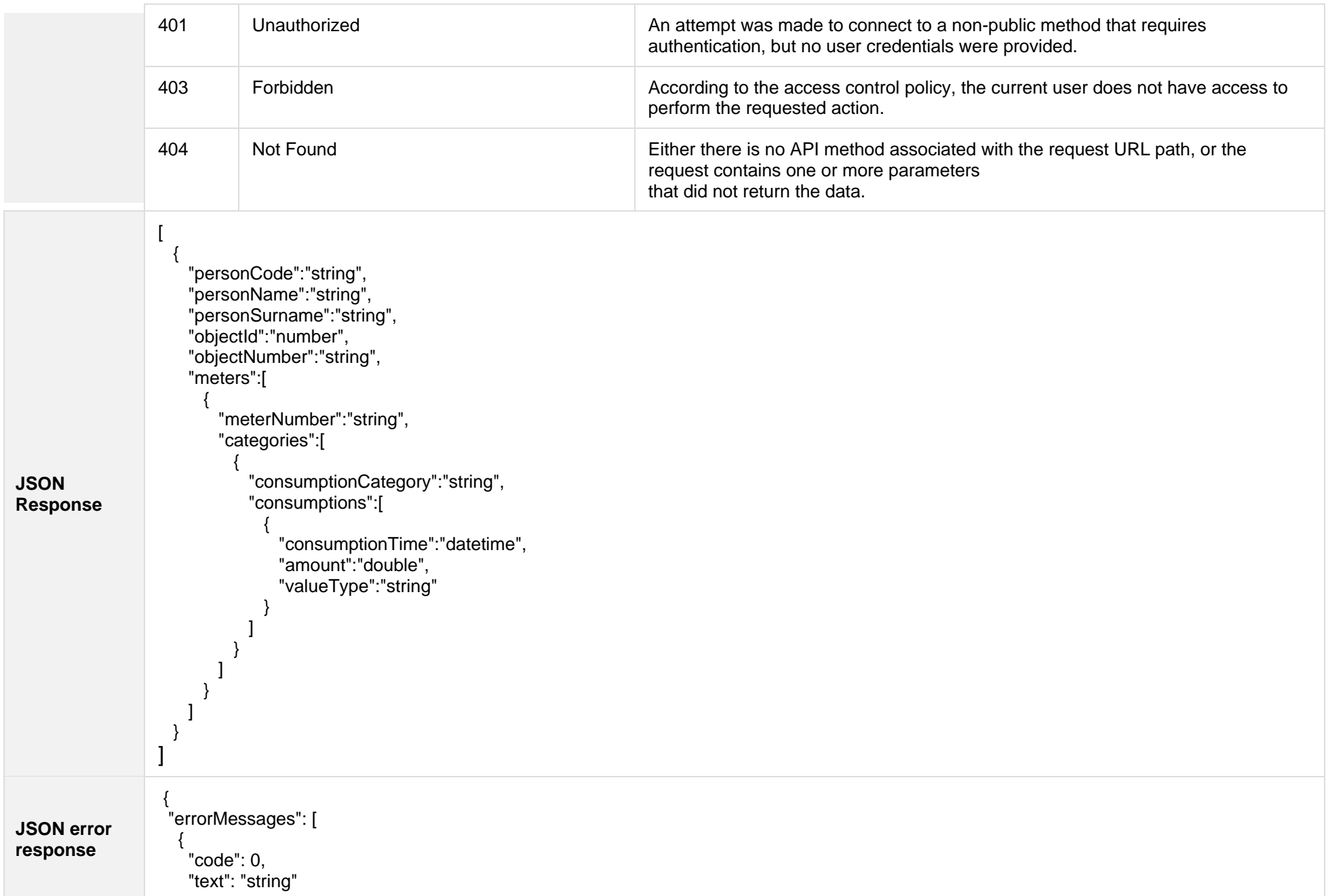

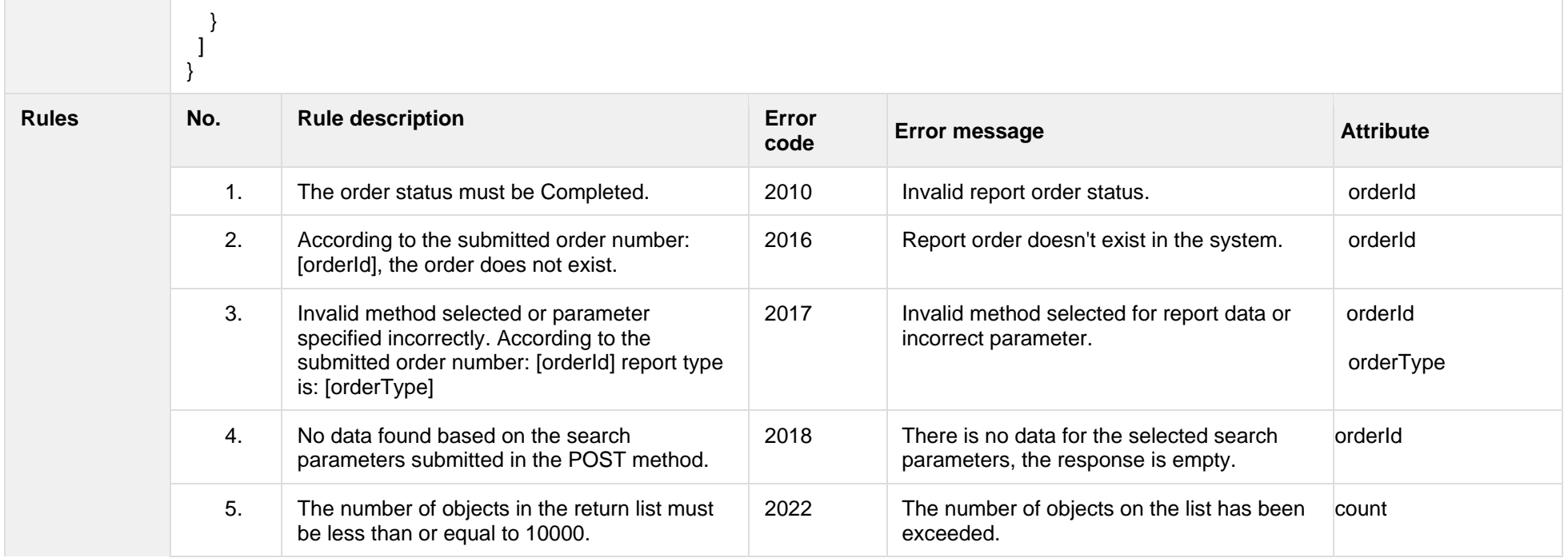

## **8.3.6.1 JSON Request structure**

The table below describes the structure of the JSON request:

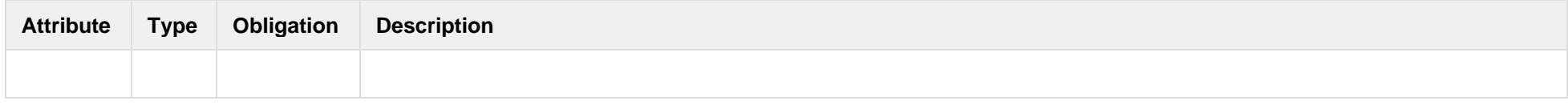

## **8.3.6.2 JSON Response structure**

The table below describes the structure of the JSON response:

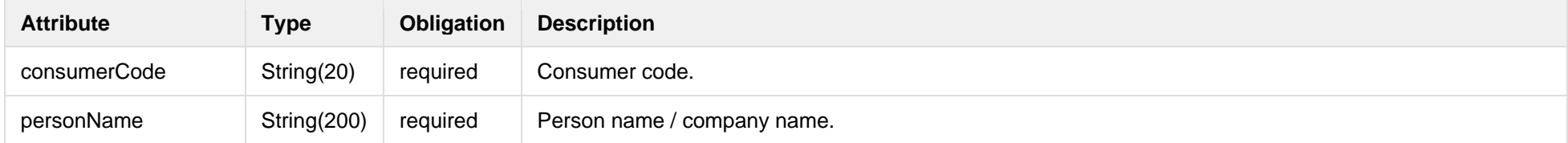

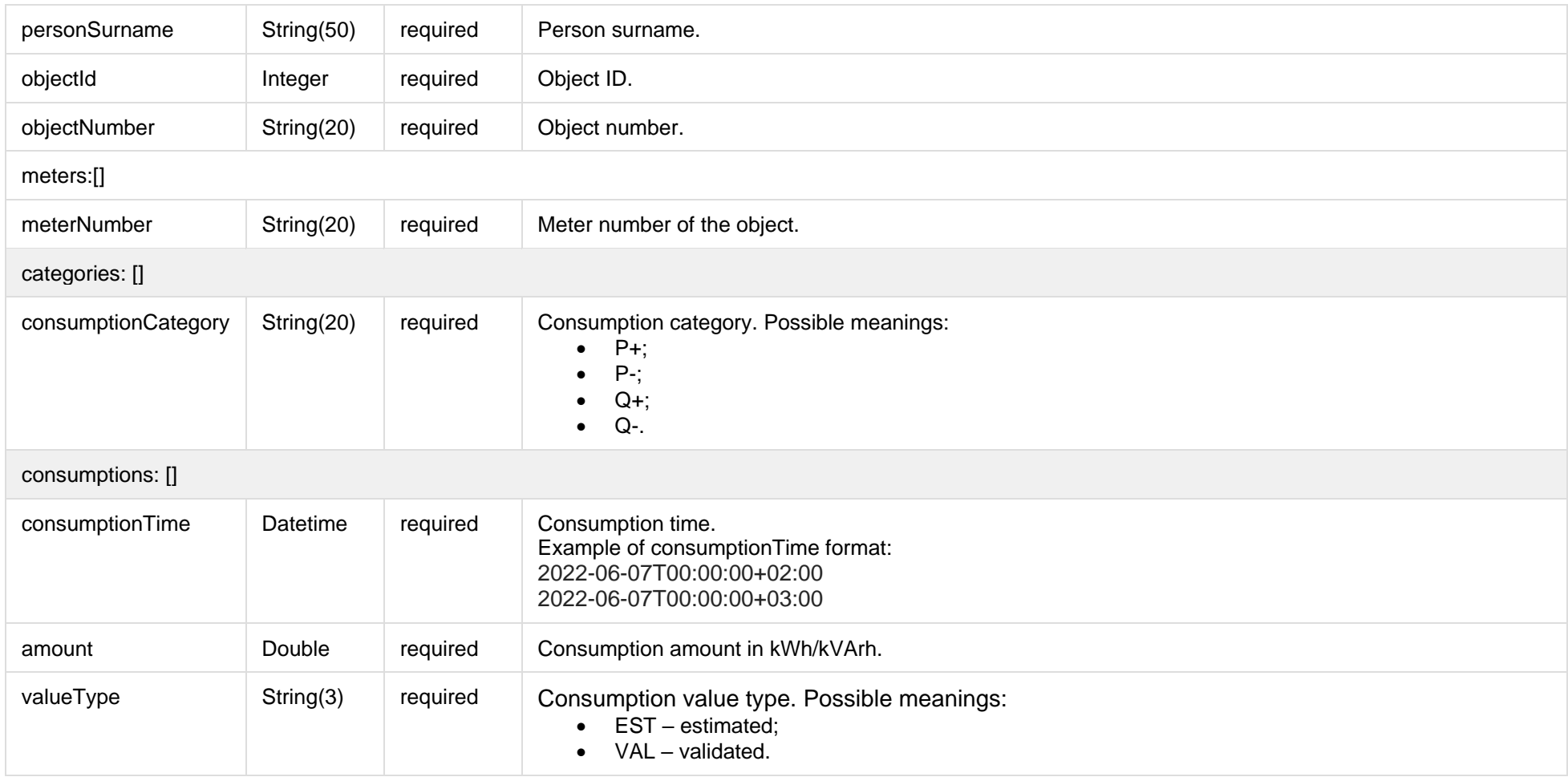

## **8.3.6.3 Error Response Structure**

The following table describes the JSON structure in the event of a response error:

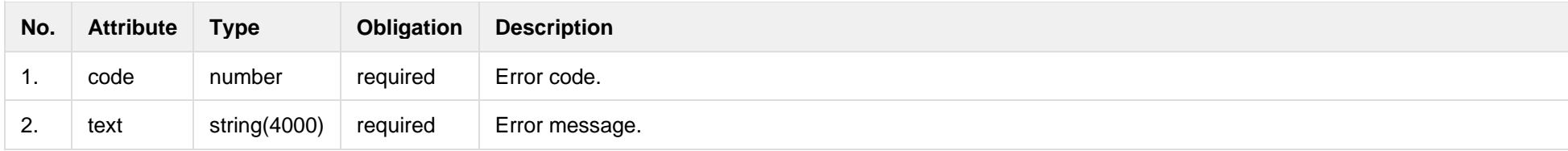

# **8.3.7 GET/gateway/order/{orderId}/bill-2s2s-b2b**

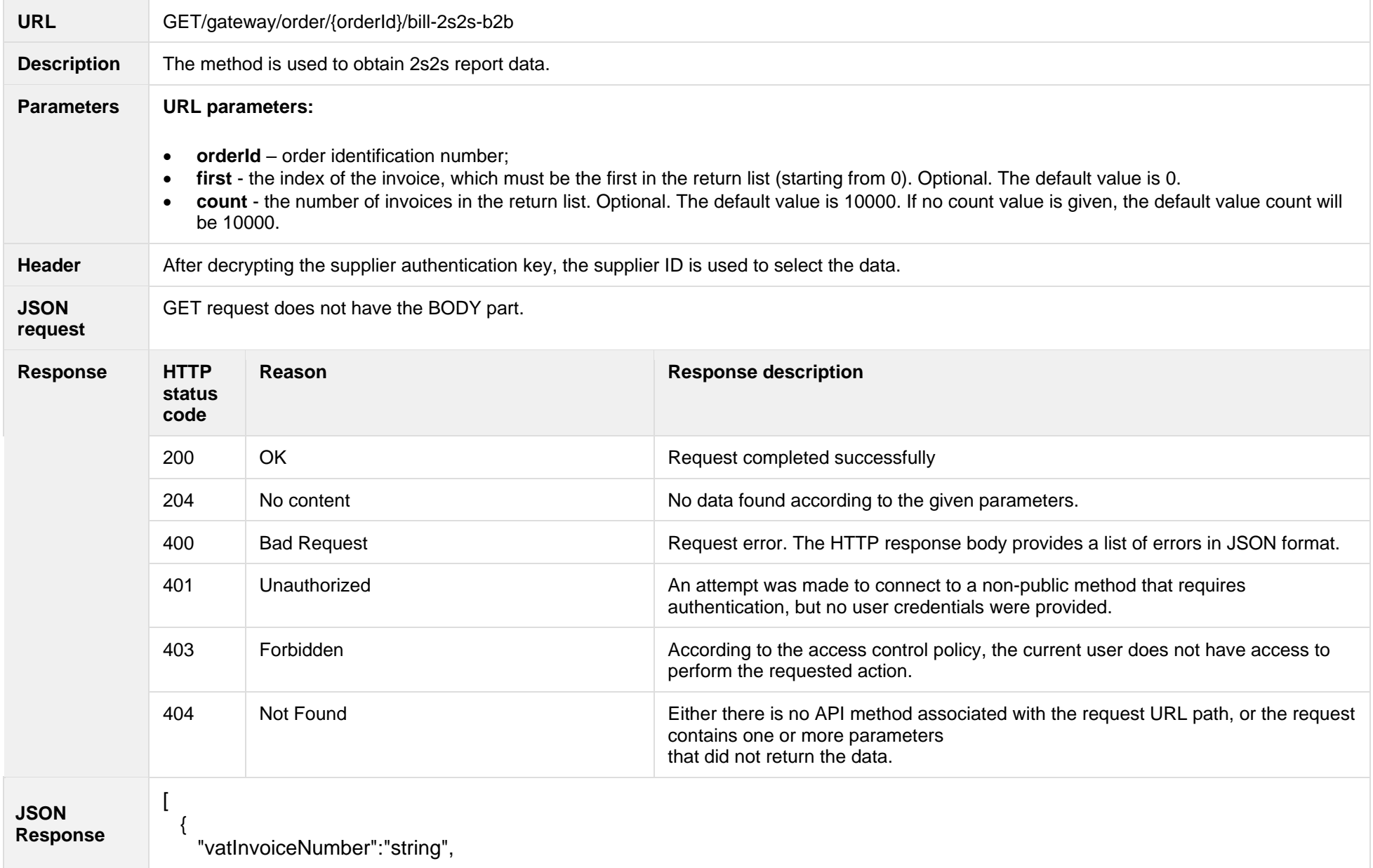

```
 "vatInvoiceSeries":"string",
    "objects":[
\{ "contractType":"string",
        "consumerCode":"string",
        "personCode":"string",
        "personName":"string",
        "personSurname":"string",
        "objectId":"number",
        "objectNumber":"string",
        "objectName":"string",
        "objectType":"string",
        "objectAddress":"string",
        "autoMetersAmount":"number",
        "products":[
\left\{ \begin{array}{c} \end{array} \right. "billingPeriod":"datetime",
            "permitablePowerConsumption":"double",
            "permitablePowerGeneration":"double",
            "generatingObjectType":"string",
             "generatingGroup": "number",
            "generatingObjectPriorityGroup": "number",
            "tariffPlan":"string", 
            "productCode":"string",
            "productName":"string",
            "productType":"string",
            "consumptionCategory":"string",
            "consumptionAmount":"double",
            "unit":"string",
            "oldIndependentSupplier":"string",
            "productConsumptionType":"string"
 }
\blacksquare }
\blacksquare }
```
]

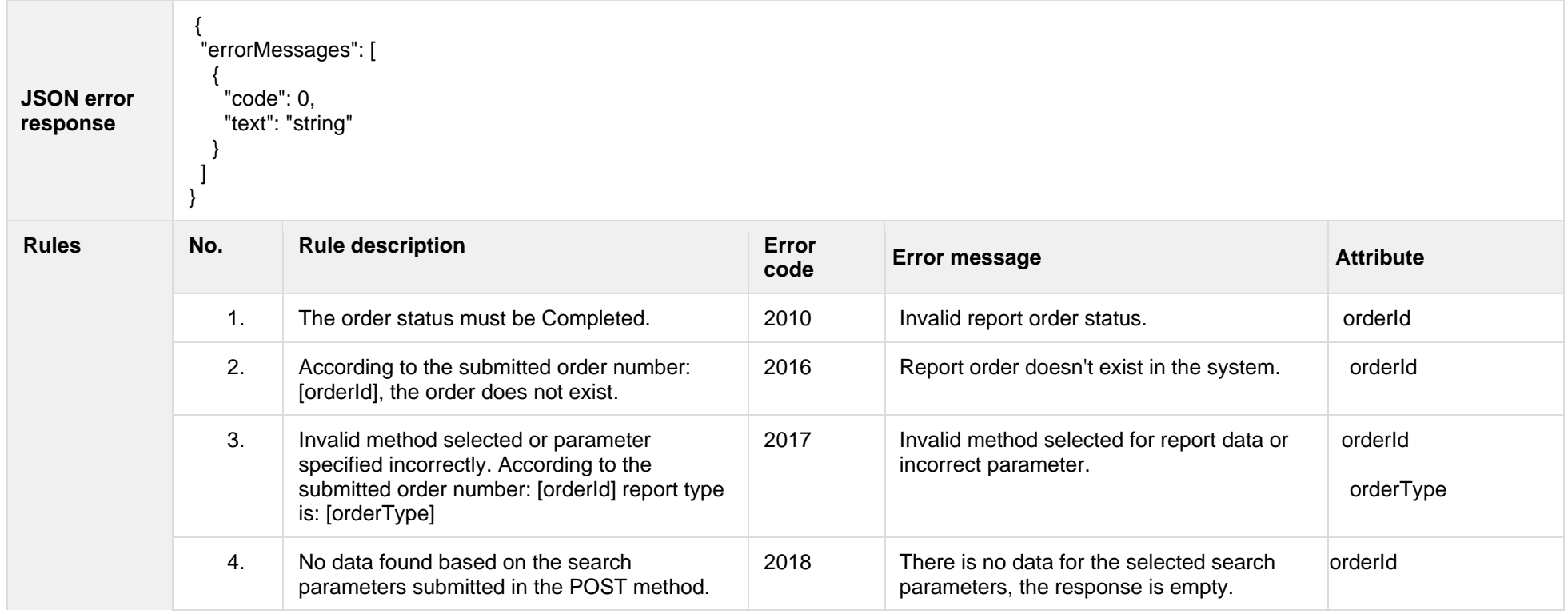

## **8.3.7.1 JSON Response structure**

The table below describes the structure of the JSON response:

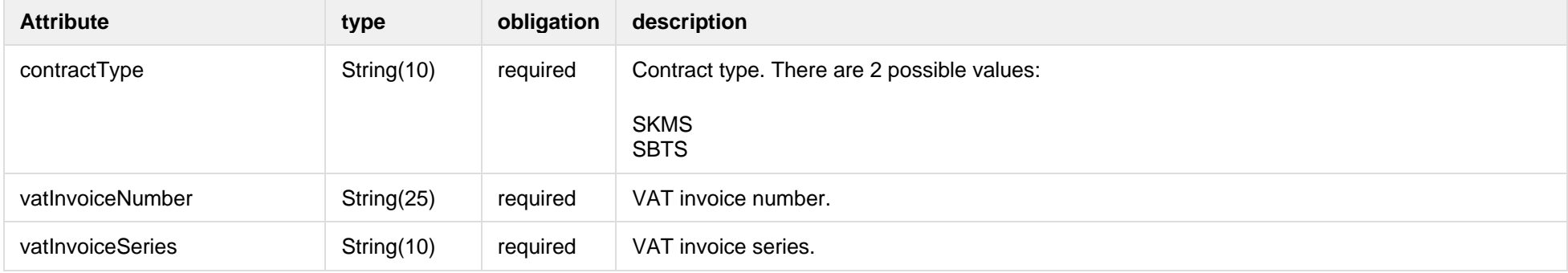

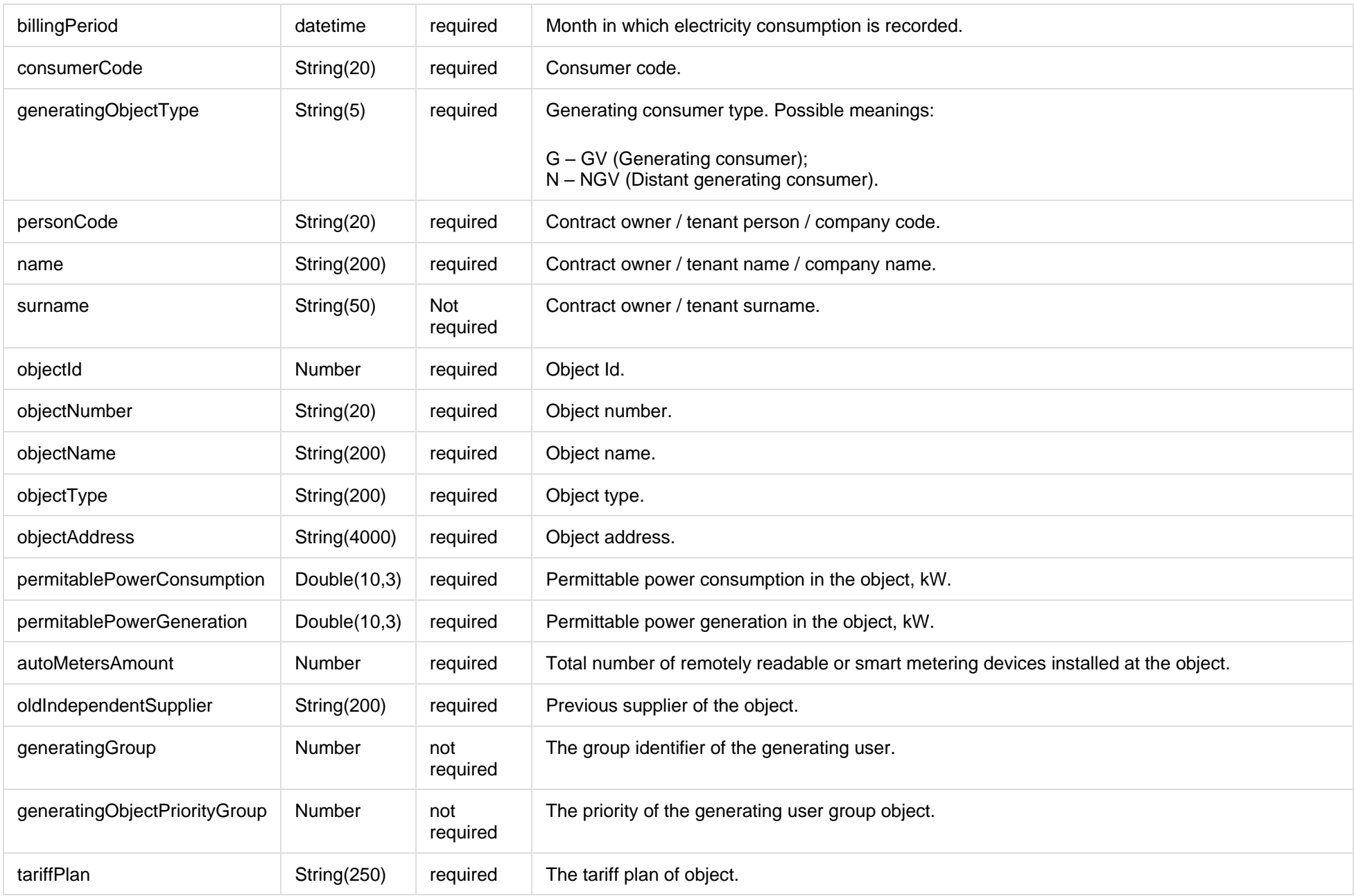

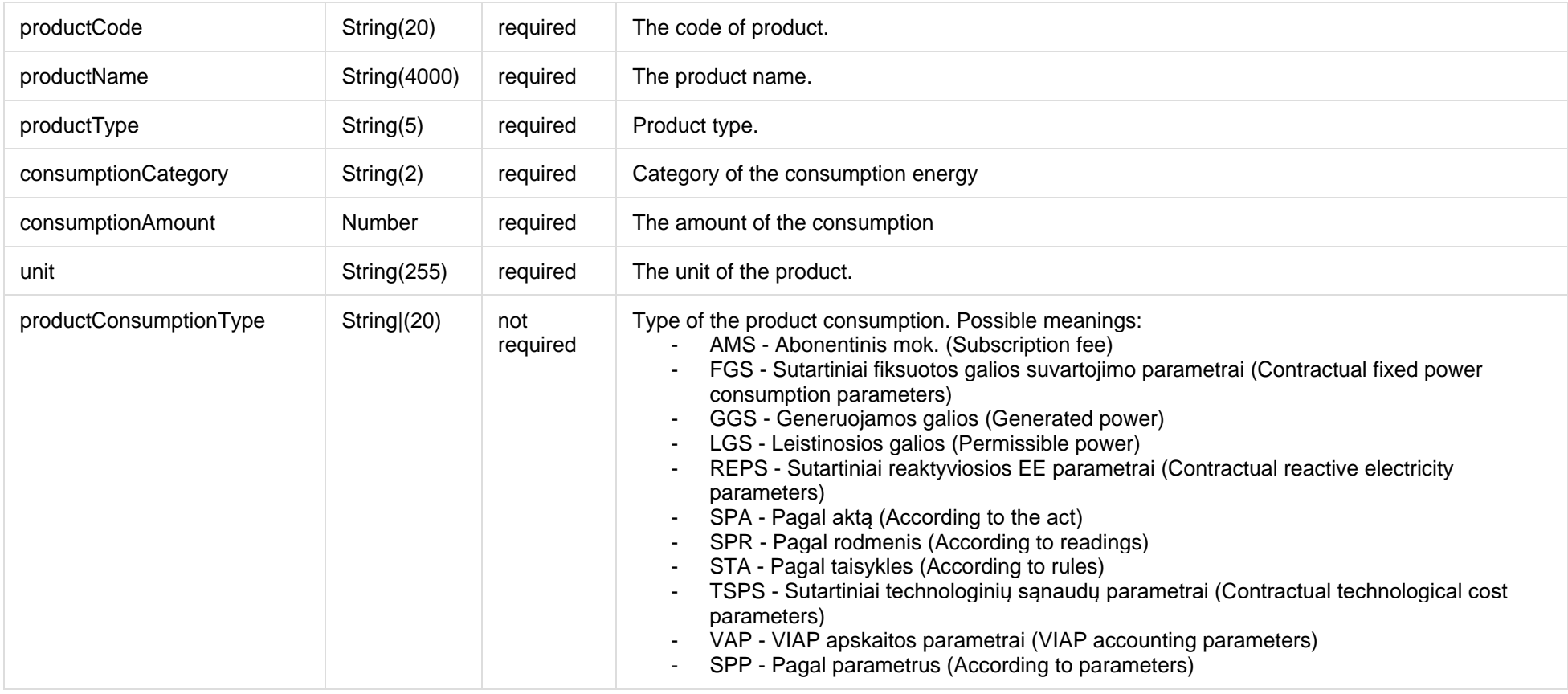

## **8.3.7.2 Error Response Structure**

The following table describes the JSON structure in the event of a response error:

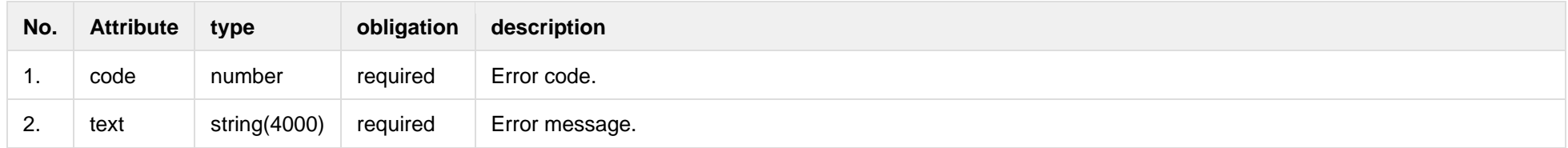

# **8.3.8 GET/gateway/order/v2/{orderId}/report-obj**

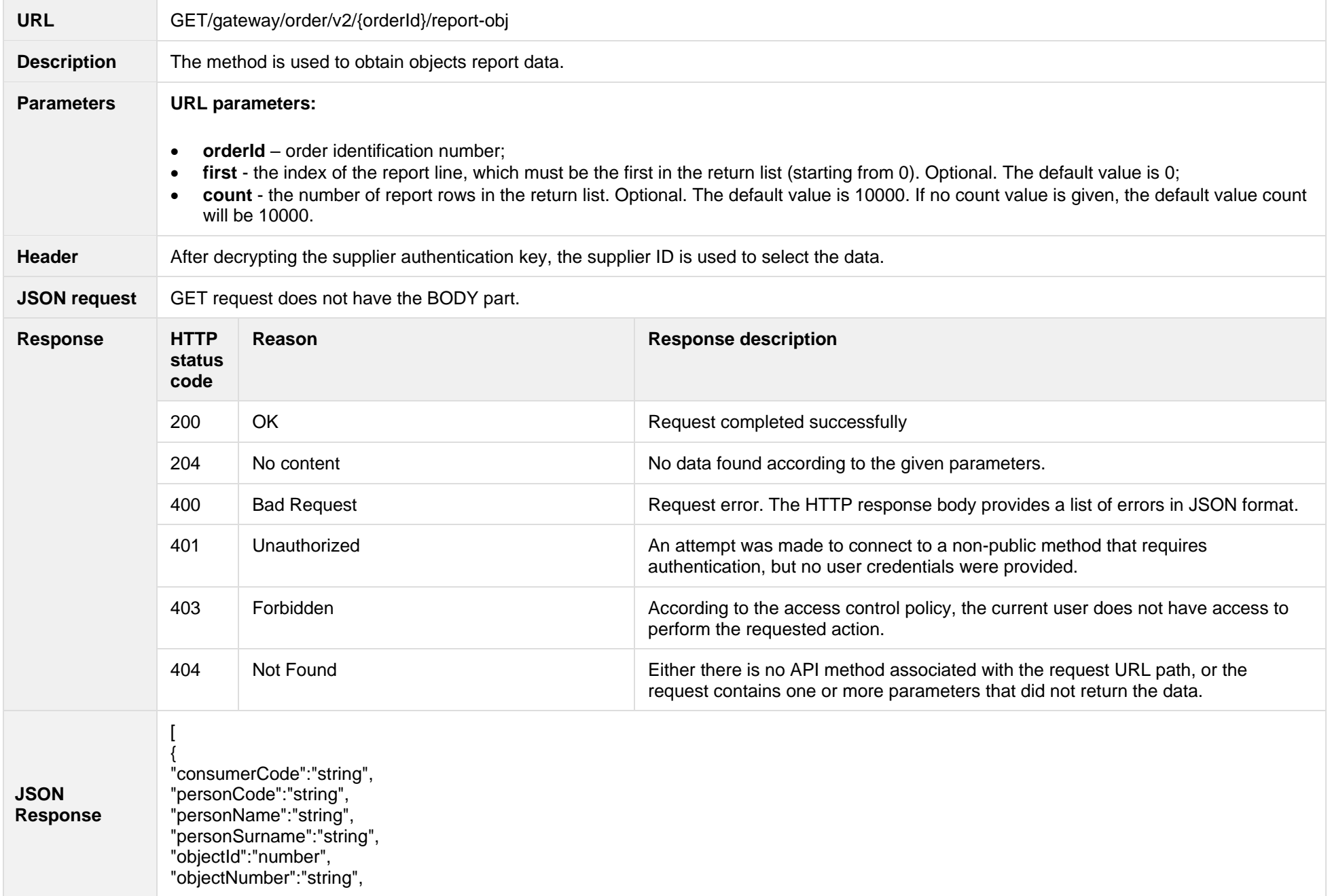

"objectName":"string", "objectType":"string", "objectAddress":"string", "contractType":"string", "contractModel":"string", "contractStart":"date", "contractEnd":"date", "supplierChangeNotificationSubmittedDate":"date", "permitablePowerConsumption":"double", "permitablePowerGeneration":"double", "metersAmount":"number", "autoMetersAmount":"number", "smartMeterInstallationDate":"date", "supplyState":"string", "supplyStateFrom":"date", "supplyStateTo":"date", "consumptionState":"string", "consumptionStateFrom":"date", "consumptionStateTo":"date", "productsAmount":"number", "scalesAmount":"number", "technologicalCosts":"boolean", "payoffMethod":"string", "payoffMethodChangeDate":"date", "generatingObjectType":"string", "generatingObjectTypeFrom":"date", "generatingObjectTypeTo":"date", "powerPlantObjects": [ { "powerPlantObjectNumber": "string", "powerPlantType":"string" } ], "generatingObjectPower": "double", "voltage":"double", "tariffPlan":"string", "tariffPlanChangeDate":"date", "timeZone":"string", "consumptionAverage": "double", "consumptionAverageCalculationDate": "datetime", "consumptionAverageCalculationMonthsCount": "integer", "sociallyVulnerable": "boolean"

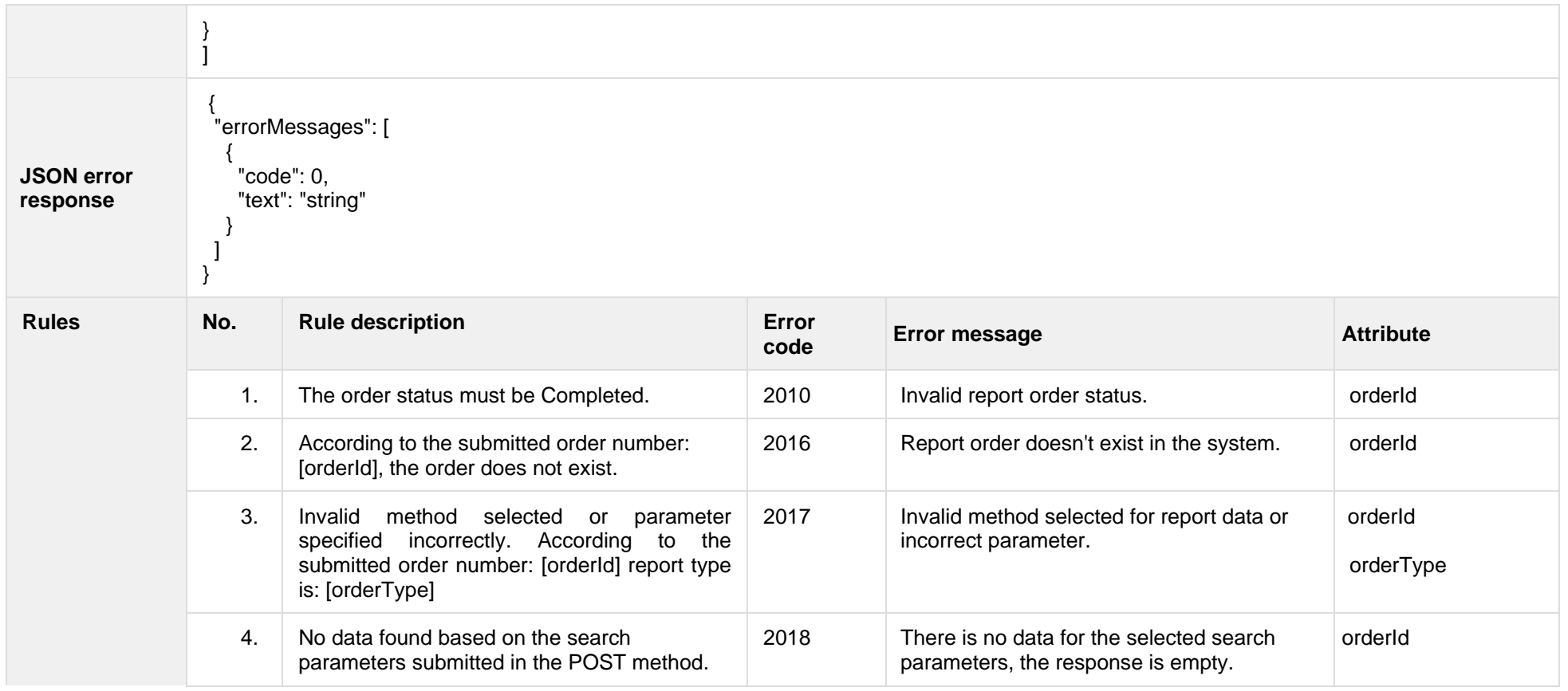

### **8.3.8.1 JSON Response structure**

The table below describes the structure of the JSON response:

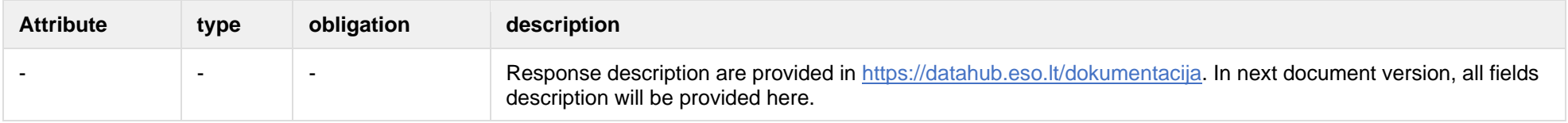

### **8.3.8.2 Error Response Structure**

The following table describes the JSON structure in the event of a response error:

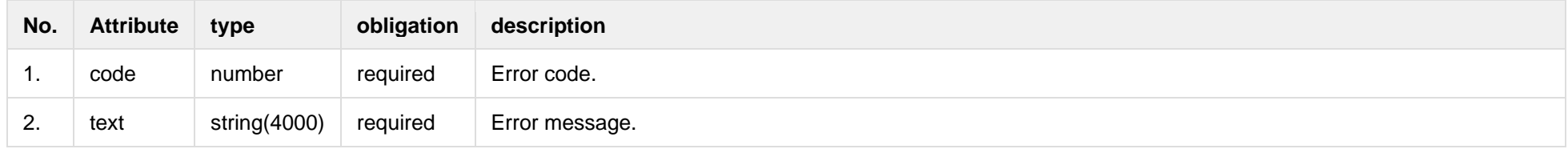

# **8.3.9 GET/gateway/order/{orderId}/bill-bss-b2c**

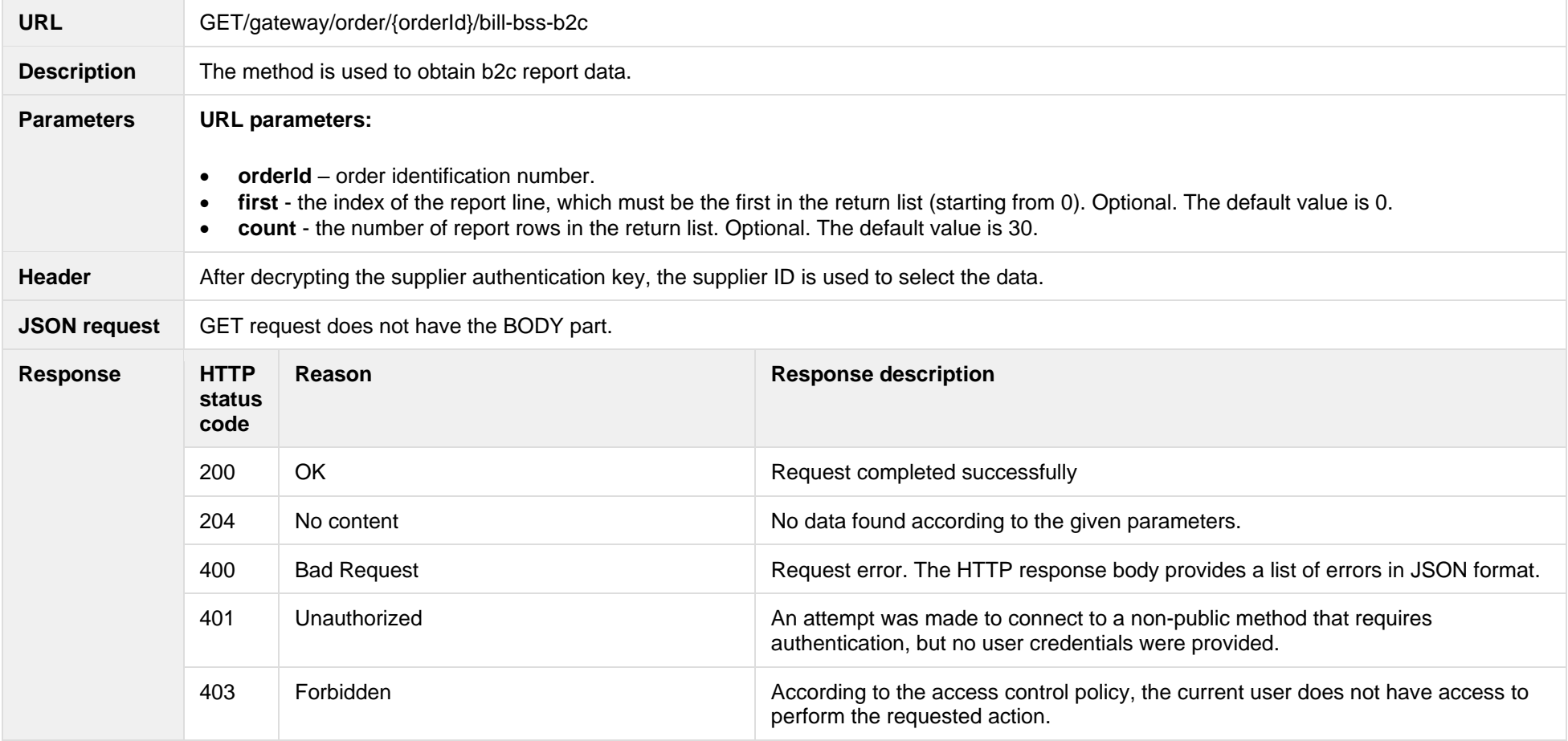

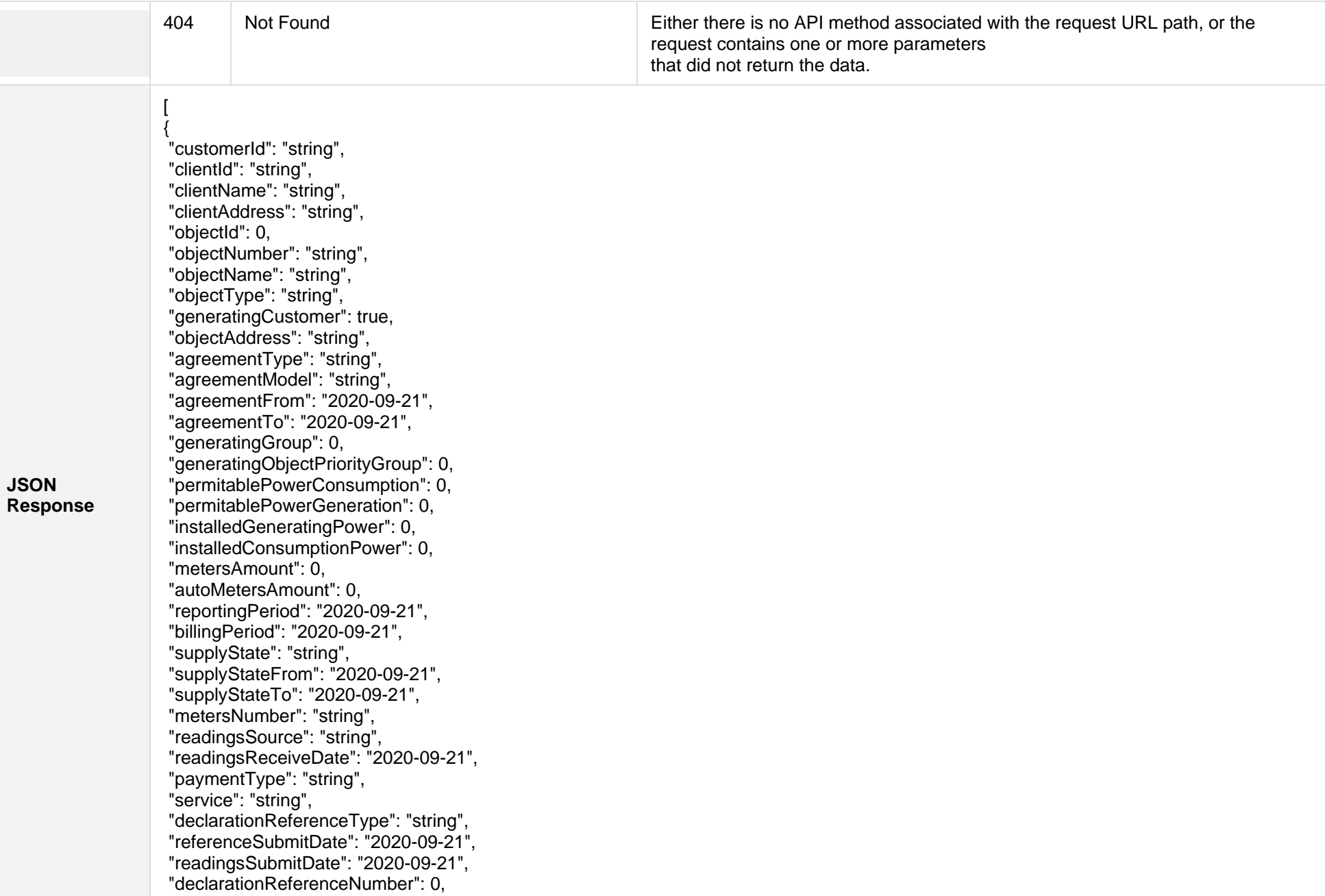

"unaccountedConsumptionActNumber": 0, "unaccountedConsumptionActCreateDate": "2020-09-21", "unaccountedConsumptionActFrom": "2020-09-21", "unaccountedConsumptionActTo": "2020-09-21", "consumptionConversionActNumber": "string", "consumptionConversionActCreateDate": "2020-09-21", "consumptionConversionActFrom": "2020-09-21", "consumptionConversionActTo": "2020-09-21", "consumptionState": "string", "consumptionStateFrom": "2020-09-21", "consumptionStateTo": "2020-09-21", "tariffPlan": "string", "tariffPlanChangeDate": "2020-09-21", "consumptionConversionAct": true, "powerPlantCapacityDateFrom": "2020-09-21", "energyObtainedDateFrom": "2020-09-21", "powerPlantCapacityDateTo": "2020-09-21", "energyObtainedDateTo": "2020-09-21", "energyObtainedPowerKw": 0, "operatorGridElectricityPercent": 0, "clientGridElectricityPercent": 0, "vkConsumptionAmount": 0, "vkViapConsumptionAmount": 0, "vkSppdConsumptionAmount": 0, "ddConsumptionAmount": 0, "ddViapConsumptionAmount": 0, "ddSppdConsumptionAmount": 0, "nkConsumptionAmount": 0, "nkViapConsumptionAmount": 0, "nkSppdConsumptionAmount": 0, "n2ConsumptionAmount": 0, "n2ViapConsumptionAmount": 0, "n2SppdConsumptionAmount": 0, "d1ConsumptionAmount": 0, "d1ViapConsumptionAmount": 0, "d1SppdConsumptionAmount": 0, "d2ConsumptionAmount": 0, "d2ViapConsumptionAmount": 0, "d2SppdConsumptionAmount": 0, "n1ConsumptionAmount": 0, "n1ViapConsumptionAmount": 0, "n1SppdConsumptionAmount": 0,

"vkConsumedElectricityConsumptionAmount": 0, "ddConsumedElectricityConsumptionAmount": 0, "nkConsumedElectricityConsumptionAmount": 0, "n2ConsumedElectricityConsumptionAmount": 0, "d1ConsumedElectricityConsumptionAmount": 0, "d2ConsumedElectricityConsumptionAmount": 0, "n1ConsumedElectricityConsumptionAmount": 0, "vkPayingRecoveredEnergyConsumptionAmount": 0, "ddPayingRecoveredEnergyConsumptionAmount": 0, "nkPayingRecoveredEnergyConsumptionAmount": 0, "n2PayingRecoveredEnergyConsumptionAmount": 0, "d1PayingRecoveredEnergyConsumptionAmount": 0, "d2PayingRecoveredEnergyConsumptionAmount": 0, "n1PayingRecoveredEnergyConsumptionAmount": 0, "vkPayingRecoveredPercentConsumptionAmount": 0, "ddPayingRecoveredPercentConsumptionAmount": 0, "nkPayingRecoveredPercentConsumptionAmount": 0, "n2PayingRecoveredPercentConsumptionAmount": 0, "d1PayingRecoveredPercentConsumptionAmount": 0, "d2PayingRecoveredPercentConsumptionAmount": 0, "n1PayingRecoveredPercentConsumptionAmount": 0, "vkPayingRecoveredPowerConsumptionAmount": 0, "ddPayingRecoveredPowerConsumptionAmount": 0, "nkPayingRecoveredPowerConsumptionAmount": 0, "n2PayingRecoveredPowerConsumptionAmount": 0, "d1PayingRecoveredPowerConsumptionAmount": 0, "d2PayingRecoveredPowerConsumptionAmount": 0, "n1PayingRecoveredPowerConsumptionAmount": 0, "vkPayingRecoveredMixedConsumptionAmount": 0, "ddPayingRecoveredMixedConsumptionAmount": 0, "nkPayingRecoveredMixedConsumptionAmount": 0, "n2PayingRecoveredMixedConsumptionAmount": 0, "d1PayingRecoveredMixedConsumptionAmount": 0, "d2PayingRecoveredMixedConsumptionAmount": 0, "n1PayingRecoveredMixedConsumptionAmount": 0, "vkMissingEnergyConsumptionAmount": 0, "vkMissingEnergyViapConsumptionAmount": 0, "vkMissingEnergySppdConsumptionAmount": 0, "ddMissingEnergyConsumptionAmount": 0, "ddMissingEnergyViapConsumptionAmount": 0, "ddMissingEnergySppdConsumptionAmount": 0, "nkMissingEnergyConsumptionAmount": 0,

"nkMissingEnergyViapConsumptionAmount": 0, "nkMissingEnergySppdConsumptionAmount": 0, "n2MissingEnergyConsumptionAmount": 0, "n2MissingEnergyViapConsumptionAmount": 0, "n2MissingEnergySppdConsumptionAmount": 0, "d1MissingEnergyConsumptionAmount": 0, "d1MissingEnergyViapConsumptionAmount": 0, "d1MissingEnergySppdConsumptionAmount": 0, "d2MissingEnergyConsumptionAmount": 0, "d2MissingEnergyViapConsumptionAmount": 0, "d2MissingEnergySppdConsumptionAmount": 0, "n1MissingEnergyConsumptionAmount": 0, "n1MissingEnergyViapConsumptionAmount": 0, "n1MissingEnergySppdConsumptionAmount": 0, "gridSuppliedConsumptionAmount": 0, "accumulatedBeginningConsumptionAmount": 0, "accumulatedEndConsumptionAmount": 0, "accumulatedUploadedConsumptionAmount": 0, "accumulatedRaisedConsumptionAmount": 0, "compensatedConsumptionAmount": 0, "oldIndependentSupplier": "string", "powerPlantCapacityConsumptionAmount": 0, "energyObtainedConsumptionAmount": 0, "operatorGridElectricityConsumptionAmount": 0, "clientGridElectricityConsumptionAmount": 0, "vkUnit": "string", "vkViapUnit": "string", "vkSppdUnit": "string", "ddUnit": "string", "ddViapUnit": "string", "ddSppdUnit": "string", "nkUnit": "string", "nkViapUnit": "string", "nkSppdUnit": "string", "n2Unit": "string", "n2ViapUnit": "string", "n2SppdUnit": "string", "d1Unit": "string", "d1ViapUnit": "string", "d1SppdUnit": "string", "d2Unit": "string", "d2ViapUnit": "string",

"d2SppdUnit": "string", "n1Unit": "string", "n1ViapUnit": "string", "n1SppdUnit": "string", "vkConsumedElectricityUnit": "string", "ddConsumedElectricityUnit": "string", "nkConsumedElectricityUnit": "string", "n2ConsumedElectricityUnit": "string", "d1ConsumedElectricityUnit": "string", "d2ConsumedElectricityUnit": "string", "n1ConsumedElectricityUnit": "string", "vkPayingRecoveredEnergyUnit": "string", "ddPayingRecoveredEnergyUnit": "string", "nkPayingRecoveredEnergyUnit": "string", "n2PayingRecoveredEnergyUnit": "string", "d1PayingRecoveredEnergyUnit": "string", "d2PayingRecoveredEnergyUnit": "string", "n1PayingRecoveredEnergyUnit": "string", "vkPayingRecoveredPercentUnit": "string", "ddPayingRecoveredPercentUnit": "string", "nkPayingRecoveredPercentUnit": "string", "n2PayingRecoveredPercentUnit": "string", "d1PayingRecoveredPercentUnit": "string", "d2PayingRecoveredPercentUnit": "string" , "n1PayingRecoveredPercentUnit": "string", "vkPayingRecoveredPowerUnit": "string", "ddPayingRecoveredPowerUnit": "string", "nkPayingRecoveredPowerUnit": "string", "n2PayingRecoveredPowerUnit": "string", "d1PayingRecoveredPowerUnit": "string", "d2PayingRecoveredPowerUnit": "string", "n1PayingRecoveredPowerUnit": "string", "vkPayingRecoveredMixedUnit": "string", "ddPayingRecoveredMixedUnit": "string", "nkPayingRecoveredMixedUnit": "string", "n2PayingRecoveredMixedUnit": "string", "d1PayingRecoveredMixedUnit": "string", "d2PayingRecoveredMixedUnit": "string", "n1PayingRecoveredMixedUnit": "string", "vkMissingEnergyUnit": "string", "vkMissingEnergyViapUnit": "string", "vkMissingEnergySppdUnit": "string",

"ddMissingEnergyUnit": "string", "ddMissingEnergyViapUnit": "string", "ddMissingEnergySppdUnit": "string", "nkMissingEnergyUnit": "string", "nkMissingEnergyViapUnit": "string", "nkMissingEnergySppdUnit": "string", "n2MissingEnergyUnit": "string", "n2MissingEnergyViapUnit": "string", "n2MissingEnergySppdUnit": "string", "d1MissingEnergyUnit": "string", "d1MissingEnergyViapUnit": "string", "d1MissingEnergySppdUnit": "string", "d2MissingEnergyUnit": "string", "d2MissingEnergyViapUnit": "string", "d2MissingEnergySppdUnit": "string", "n1MissingEnergyUnit": "string", "n1MissingEnergyViapUnit": "string", "n1MissingEnergySppdUnit": "string", "vkReadingsFrom": 0, "ddReadingsFrom": 0, "nkReadingsFrom": 0, "n2ReadingsFrom": 0, "d1ReadingsFrom": 0, "d2ReadingsFrom": 0, "n1ReadingsFrom": 0, "vkConsumedElectricityReadingsFrom": 0, "ddConsumedElectricityReadingsFrom": 0, "nkConsumedElectricityReadingsFrom": 0, "n2ConsumedElectricityReadingsFrom": 0, "d1ConsumedElectricityReadingsFrom": 0, "d2ConsumedElectricityReadingsFrom": 0, "n1ConsumedElectricityReadingsFrom": 0, "gridSuppliedReadingsFrom": 0, "vkReadingsTo": 0, "ddReadingsTo": 0, "nkReadingsTo": 0, "n2ReadingsTo": 0, "d1ReadingsTo": 0, "d2ReadingsTo": 0, "n1ReadingsTo": 0, "vkConsumedElectricityReadingsTo": 0, "ddConsumedElectricityReadingsTo": 0,

"nkConsumedElectricityReadingsTo": 0, "n2ConsumedElectricityReadingsTo": 0, "d1ConsumedElectricityReadingsTo": 0, "d2ConsumedElectricityReadingsTo": 0, "n1ConsumedElectricityReadingsTo": 0, "gridSuppliedReadingsTo": 0, "vkPriceEur": 0, "vkViapPriceEur": 0, "vkSppdPriceEur": 0, "ddPriceEur": 0, "ddViapPriceEur": 0, "ddSppdPriceEur": 0, "nkPriceEur": 0, "nkViapPriceEur": 0, "nkSppdPriceEur": 0, "n2PriceEur": 0, "n2ViapPriceEur": 0, "n2SppdPriceEur": 0, "d1PriceEur": 0, "d1ViapPriceEur": 0, "d1SppdPriceEur": 0, "d2PriceEur": 0, "d2ViapPriceEur": 0, "d2SppdPriceEur": 0, "n1PriceEur": 0, "n1ViapPriceEur": 0, "n1SppdPriceEur": 0, "vkPayingRecoveredEnergyPriceEur": 0, "ddPayingRecoveredEnergyPriceEur": 0, "nkPayingRecoveredEnergyPriceEur": 0, "n2PayingRecoveredEnergyPriceEur": 0, "d1PayingRecoveredEnergyPriceEur": 0, "d2PayingRecoveredEnergyPriceEur": 0, "n1PayingRecoveredEnergyPriceEur": 0, "vkPayingRecoveredMixedPriceEur": 0, "ddPayingRecoveredMixedPriceEur": 0, "nkPayingRecoveredMixedPriceEur": 0, "n2PayingRecoveredMixedPriceEur": 0, "d1PayingRecoveredMixedPriceEur": 0, "d2PayingRecoveredMixedPriceEur": 0, "n1PayingRecoveredMixedPriceEur": 0, "vkMissingEnergyPriceEur": 0,

"vkMissingEnergyViapPriceEur": 0, "vkMissingEnergySppdPriceEur": 0, "ddMissingEnergyPriceEur": 0, "ddMissingEnergyViapPriceEur": 0, "ddMissingEnergySppdPriceEur": 0, "nkMissingEnergyPriceEur": 0, "nkMissingEnergyViapPriceEur": 0, "nkMissingEnergySppdPriceEur": 0, "n2MissingEnergyPriceEur": 0, "n2MissingEnergyViapPriceEur": 0, "n2MissingEnergySppdPriceEur": 0, "d1MissingEnergyPriceEur": 0, "d1MissingEnergyViapPriceEur": 0, "d1MissingEnergySppdPriceEur": 0, "d2MissingEnergyPriceEur": 0, "d2MissingEnergyViapPriceEur": 0, "d2MissingEnergySppdPriceEur": 0, "n1MissingEnergyPriceEur": 0, "n1MissingEnergyViapPriceEur": 0, "n1MissingEnergySppdPriceEur": 0, "powerPlantCapacityPriceEur": 0, "vkPriceEurVAT": 0, "vkViapPriceEurVAT": 0, "vkSppdPriceEurVAT": 0, "ddPriceEurVAT": 0, "ddViapPriceEurVAT": 0, "ddSppdPriceEurVAT": 0, "nkPriceEurVAT": 0, "nkViapPriceEurVAT": 0, "nkSppdPriceEurVAT": 0, "n2PriceEurVAT": 0, "n2ViapPriceEurVAT": 0, "n2SppdPriceEurVAT": 0, "d1PriceEurVAT": 0, "d1ViapPriceEurVAT": 0, "d1SppdPriceEurVAT": 0, "d2PriceEurVAT": 0, "d2ViapPriceEurVAT": 0, "d2SppdPriceEurVAT": 0, "n1PriceEurVAT": 0, "n1ViapPriceEurVAT": 0, "n1SppdPriceEurVAT": 0,
"vkPayingRecoveredEnergyPriceEurVAT": 0, "ddPayingRecoveredEnergyPriceEurVAT": 0, "nkPayingRecoveredEnergyPriceEurVAT": 0, "n2PayingRecoveredEnergyPriceEurVAT": 0, "d1PayingRecoveredEnergyPriceEurVAT": 0, "d2PayingRecoveredEnergyPriceEurVAT": 0, "n1PayingRecoveredEnergyPriceEurVAT": 0, "vkPayingRecoveredMixedPriceEurVAT": 0, "ddPayingRecoveredMixedPriceEurVAT": 0, "nkPayingRecoveredMixedPriceEurVAT": 0, "n2PayingRecoveredMixedPriceEurVAT": 0, "d1PayingRecoveredMixedPriceEurVAT": 0, "d2PayingRecoveredMixedPriceEurVAT": 0, "n1PayingRecoveredMixedPriceEurVAT": 0, "vkMissingEnergyPriceEurVAT": 0, "vkMissingEnergyViapPriceEurVAT": 0, "vkMissingEnergySppdPriceEurVAT": 0, "ddMissingEnergyPriceEurVAT": 0, "ddMissingEnergyViapPriceEurVAT": 0, "ddMissingEnergySppdPriceEurVAT": 0, "nkMissingEnergyPriceEurVAT": 0, "nkMissingEnergyViapPriceEurVAT": 0, "nkMissingEnergySppdPriceEurVAT": 0, "n2MissingEnergyPriceEurVAT": 0, "n2MissingEnergyViapPriceEurVAT": 0, "n2MissingEnergySppdPriceEurVAT": 0, "d1MissingEnergyPriceEurVAT": 0, "d1MissingEnergyViapPriceEurVAT": 0, "d1MissingEnergySppdPriceEurVAT": 0, "d2MissingEnergyPriceEurVAT": 0, "d2MissingEnergyViapPriceEurVAT": 0, "d2MissingEnergySppdPriceEurVAT": 0, "n1MissingEnergyPriceEurVAT": 0, "n1MissingEnergyViapPriceEurVAT": 0 , "n1MissingEnergySppdPriceEurVAT": 0, "powerPlantCapacityPriceEurVAT": 0, "vkDiscount": 0, "vkViapDiscount": 0, "vkSppdDiscount": 0, "ddDiscount": 0, "ddViapDiscount": 0, "ddSppdDiscount": 0,

"nkDiscount": 0, "nkViapDiscount": 0, "nkSppdDiscount": 0, "n2Discount": 0, "n2ViapDiscount": 0, "n2SppdDiscount": 0, "d1Discount": 0, "d1ViapDiscount": 0, "d1SppdDiscount": 0, "d2Discount": 0, "d2ViapDiscount": 0, "d2SppdDiscount": 0, "n1Discount": 0, "n1ViapDiscount": 0, "n1SppdDiscount": 0, "vkPayingRecoveredEnergyDiscount": 0, "vkPayingRecoveredMixedDiscount": 0, "vkMissingEnergyDiscount": 0, "vkMissingEnergyViapDiscount": 0, "vkMissingEnergySppdDiscount": 0, "fixedFeeAmountNoVAT": 0, "vkAmountNoVAT": 0, "vkViapAmountNoVAT": 0, "vkSppdAmountNoVAT": 0, "ddAmountNoVAT": 0, "ddViapAmountNoVAT": 0, "ddSppdAmountNoVAT": 0, "nkAmountNoVAT": 0, "nkViapAmountNoVAT": 0, "nkSppdAmountNoVAT": 0, "n2AmountNoVAT": 0, "n2ViapAmountNoVAT": 0, "n2SppdAmountNoVAT": 0, "d1AmountNoVAT": 0, "d1ViapAmountNoVAT": 0, "d1SppdAmountNoVAT": 0, "d2AmountNoVAT": 0, "d2ViapAmountNoVAT": 0, "d2SppdAmountNoVAT": 0, "n1AmountNoVAT": 0, "n1ViapAmountNoVAT": 0, "n1SppdAmountNoVAT": 0,

"vkPayingRecoveredEnergyAmountNoVAT": 0, "ddPayingRecoveredEnergyAmountNoVAT": 0, "nkPayingRecoveredEnergyAmountNoVAT": 0, "n2PayingRecoveredEnergyAmountNoVAT": 0, "d1PayingRecoveredEnergyAmountNoVAT": 0, "d2PayingRecoveredEnergyAmountNoVAT": 0, "n1PayingRecoveredEnergyAmountNoVAT": 0, "vkPayingRecoveredMixedAmountNoVAT": 0, "ddPayingRecoveredMixedAmountNoVAT": 0, "nkPayingRecoveredMixedAmountNoVAT": 0, "n2PayingRecoveredMixedAmountNoVAT": 0, "d1PayingRecoveredMixedAmountNoVAT": 0, "d2PayingRecoveredMixedAmountNoVAT": 0, "n1PayingRecoveredMixedAmountNoVAT": 0, "vkMissingEnergyAmountNoVAT": 0, "vkMissingEnergyViapAmountNoVAT": 0, "vkMissingEnergySppdAmountNoVAT": 0, "ddMissingEnergyAmountNoVAT": 0, "ddMissingEnergyViapAmountNoVAT": 0, "ddMissingEnergySppdAmountNoVAT": 0, "nkMissingEnergyAmountNoVAT": 0, "nkMissingEnergyViapAmountNoVAT": 0, "nkMissingEnergySppdAmountNoVAT": 0, "n2MissingEnergyAmountNoVAT": 0, "n2MissingEnergyViapAmountNoVAT": 0, "n2MissingEnergySppdAmountNoVAT": 0, "d1MissingEnergyAmountNoVAT": 0, "d1MissingEnergyViapAmountNoVAT": 0, "d1MissingEnergySppdAmountNoVAT": 0, "d2MissingEnergyAmountNoVAT": 0, "d2MissingEnergyViapAmountNoVAT": 0 , "d2MissingEnergySppdAmountNoVAT": 0, "n1MissingEnergyAmountNoVAT": 0, "n1MissingEnergyViapAmountNoVAT": 0, "n1MissingEnergySppdAmountNoVAT": 0, "powerPlantCapacityAmountNoVAT": 0, "fixedFeeAmount": 0, "vkAmount": 0, "vkViapAmount": 0, "vkSppdAmount": 0, "ddAmount": 0, "ddViapAmount": 0,

"ddSppdAmount": 0, "nkAmount": 0, "nkViapAmount": 0, "nkSppdAmount": 0, "n2Amount": 0, "n2ViapAmount": 0, "n2SppdAmount": 0, "d1Amount": 0, "d1ViapAmount": 0, "d1SppdAmount": 0, "d2Amount": 0, "d2ViapAmount": 0, "d2SppdAmount": 0, "n1Amount": 0, "n1ViapAmount": 0, "n1SppdAmount": 0, "vkPayingRecoveredEnergyAmount": 0, "ddPayingRecoveredEnergyAmount": 0, "nkPayingRecoveredEnergyAmount": 0, "n2PayingRecoveredEnergyAmount": 0, "d1PayingRecoveredEnergyAmount": 0, "d2PayingRecoveredEnergyAmount": 0, "n1PayingRecoveredEnergyAmount": 0, "vkPayingRecoveredMixedAmount": 0, "ddPayingRecoveredMixedAmount": 0, "nkPayingRecoveredMixedAmount": 0, "n2PayingRecoveredMixedAmount": 0, "d1PayingRecoveredMixedAmount": 0, "d2PayingRecoveredMixedAmount": 0, "n1PayingRecoveredMixedAmount": 0, "vkMissingEnergyAmount": 0, "vkMissingEnergyViapAmount": 0, "vkMissingEnergySppdAmount": 0, "ddMissingEnergyAmount": 0, "ddMissingEnergyViapAmount": 0, "ddMissingEnergySppdAmount": 0, "nkMissingEnergyAmount": 0, "nkMissingEnergyViapAmount": 0, "nkMissingEnergySppdAmount": 0, "n2MissingEnergyAmount": 0, "n2MissingEnergyViapAmount": 0, "n2MissingEnergySppdAmount": 0,

"d1MissingEnergyAmount": 0, "d1MissingEnergyViapAmount": 0, "d1MissingEnergySppdAmount": 0, "d2MissingEnergyAmount": 0, "d2MissingEnergyViapAmount": 0, "d2MissingEnergySppdAmount": 0, "n1MissingEnergyAmount": 0, "n1MissingEnergyViapAmount": 0, "n1MissingEnergySppdAmount": 0, "powerPlantCapacityAmount": 0, "fixedFeeIncludedVAT": "string", "vkIncludedVAT": "string", "vkViapIncludedVAT": "string", "vkSppdIncludedVAT": "string", "ddIncludedVAT": "string", "ddViapIncludedVAT": "string", "ddSppdIncludedVAT": "string", "nkIncludedVAT": "string", "nkViapIncludedVAT": "string", "nkSppdIncludedVAT": "string", "n2IncludedVAT": "string", "n2ViapIncludedVAT": "string", "n2SppdIncludedVAT": "string", "d1IncludedVAT": "string", "d1ViapIncludedVAT": "string", "d1SppdIncludedVAT": "string", "d2IncludedVAT": "string", "d2ViapIncludedVAT": "string", "d2SppdIncludedVAT": "string", "n1IncludedVAT": "string", "n1ViapIncludedVAT": "string", "n1SppdIncludedVAT": "string", "vkPayingRecoveredEnergyIncludedVAT": "string", "ddPayingRecoveredEnergyIncludedVAT": "string", "nkPayingRecoveredEnergyIncludedVAT": "string", "n2PayingRecoveredEnergyIncludedVAT": "string", "d1PayingRecoveredEnergyIncludedVAT": "string", "d2PayingRecoveredEnergyIncludedVAT": "string", "n1PayingRecoveredEnergyIncludedVAT": "string", "vkPayingRecoveredMixedIncludedVAT": "string", "ddPayingRecoveredMixedIncludedVAT": "string", "nkPayingRecoveredMixedIncludedVAT": "string",

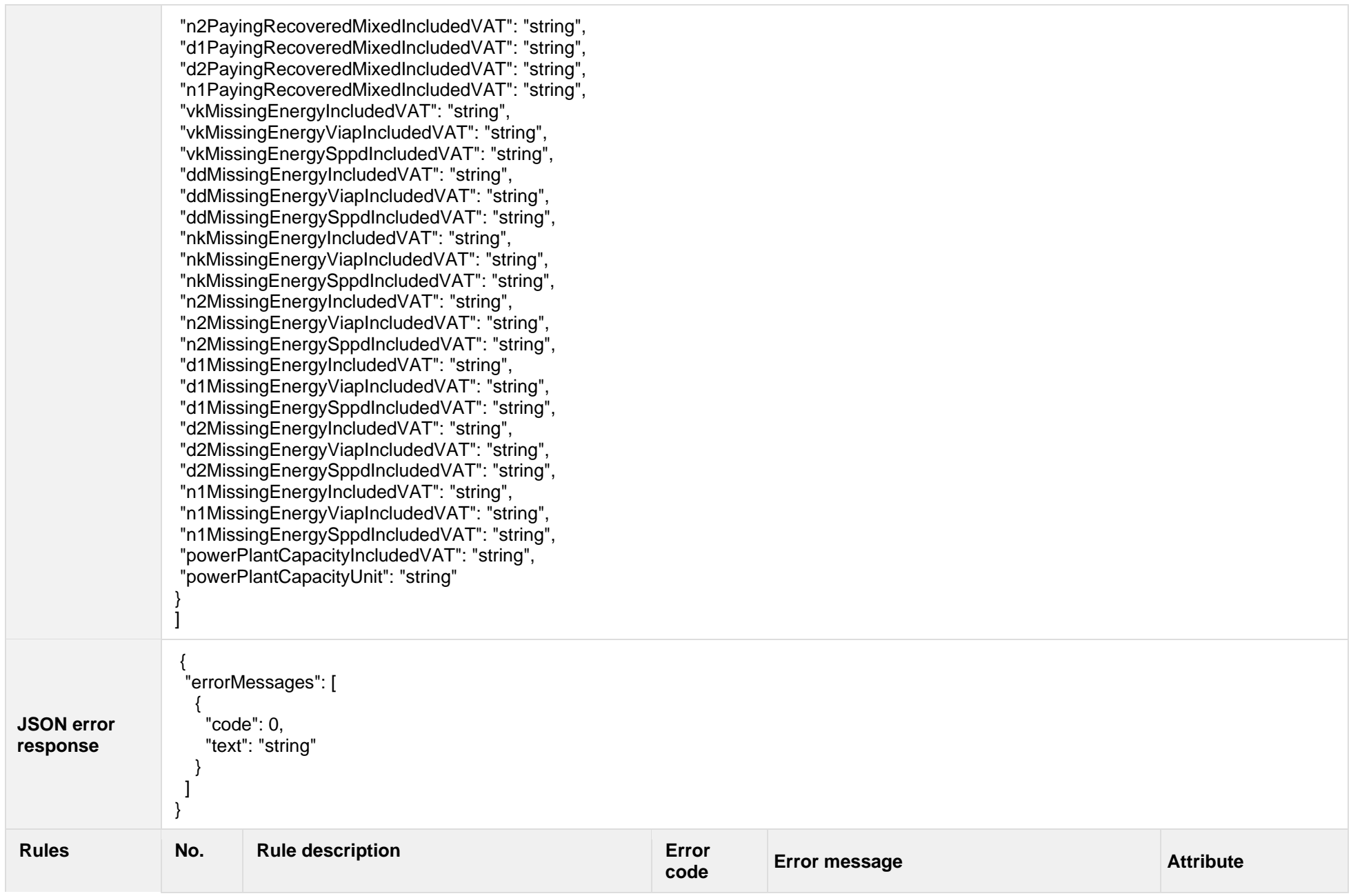

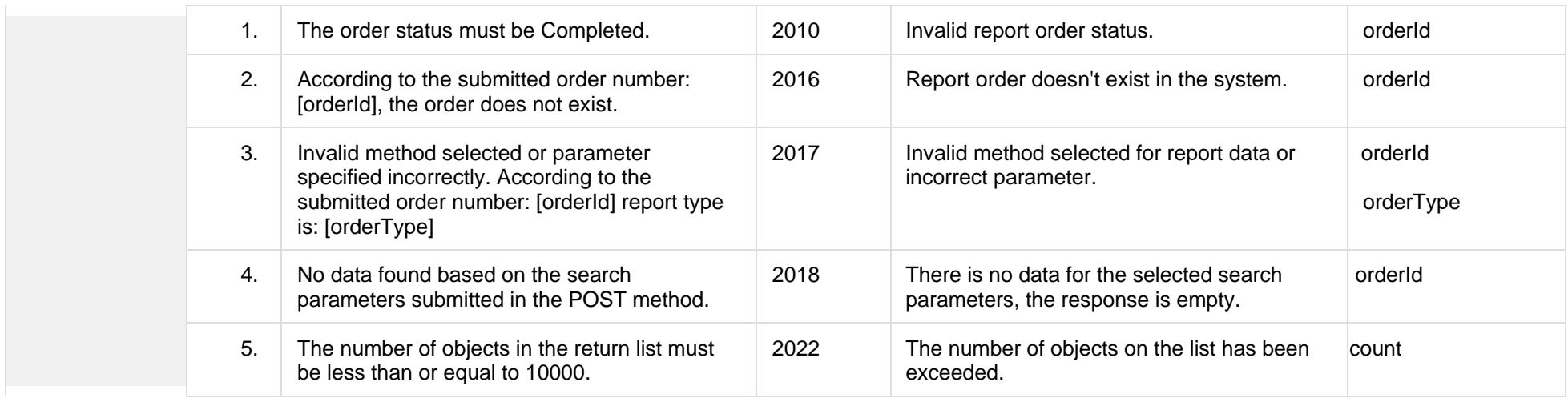

### **8.3.9.1 JSON Response structure**

The table below describes the structure of the JSON response:

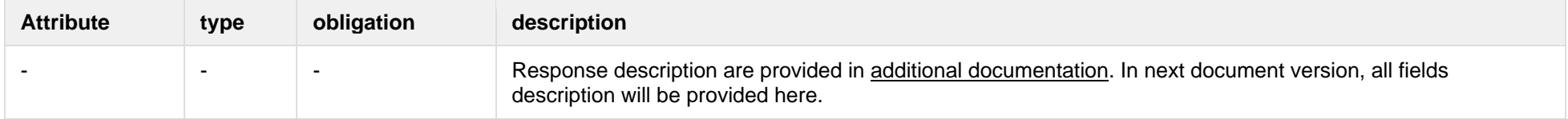

#### **8.3.9.2 Error Response Structure**

The following table describes the JSON structure in the event of a response error:

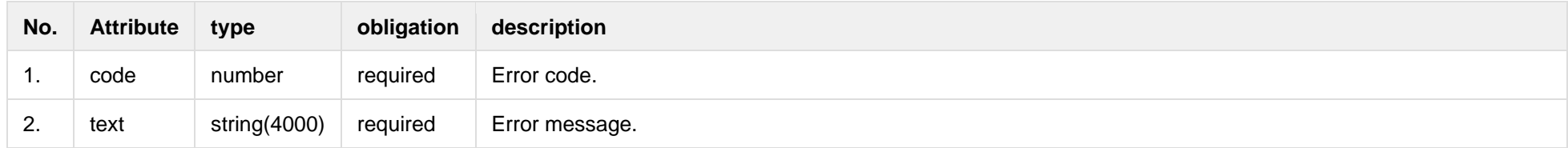

**8.3.10 GET/gateway/order/{orderId}/bill-bss-b2b**

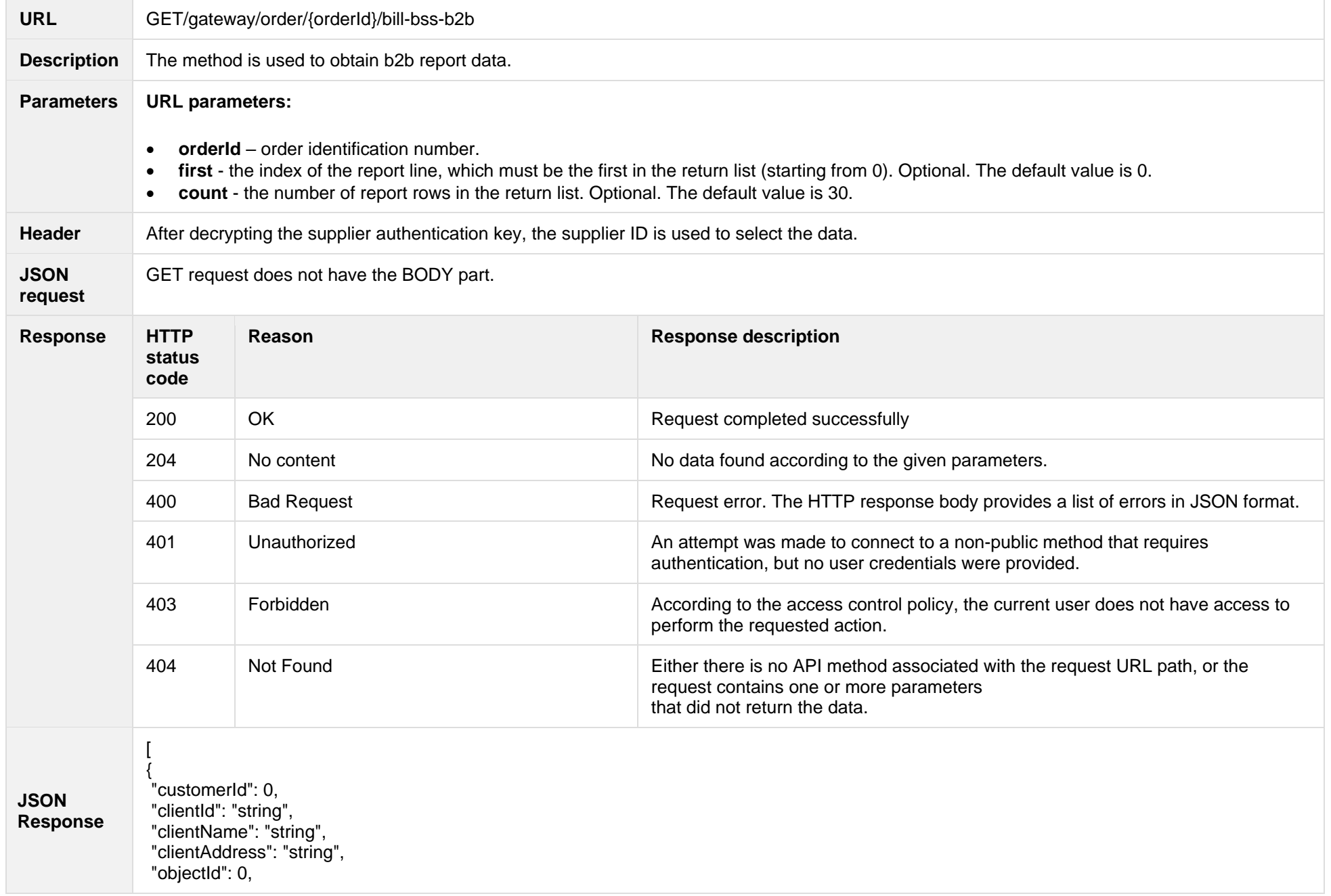

"objectNumber": "string", "objectName": "string", "objectType": "string", "generatingCustomer": true, "objectAddress": "string", "agreementType": "string", "agreementModel": "string", "agreementFrom": 0, "agreementTo": 0, "generatingGroup": 0, "generatingObjectPriorityGroup": 0, "permitablePowerConsumption": 0, "permitablePowerGeneration": 0, "installedGeneratingPower": 0, "installedConsumptionPower": 0, "metersAmount": 0, "autoMetersAmount": 0, "reportingPeriod": "2020-09-02", "billingPeriod": "2020-09-02", "supplyState": "string", "supplyStateFrom": "2020-09-02", "supplyStateTo": "2020-09-02", "metersNumber": "string", "readingsSource": "string", "readingsReceiveDate": "2020-09-02", "paymentType": "string", "declarationReferenceType": "string", "service": "string", "referenceSubmitDate": "2020-09-02", "readingsSubmitDate": "2020-09-02", "declarationReferenceNumber": 0, "unaccountedConsumptionActNumber": 0, "unaccountedConsumptionActCreateDate": "2020-09-02", "unaccountedConsumptionActFrom": "2020-09-02", "unaccountedConsumptionActTo": "2020-09-02", "consumptionConversionActNumber": "string", "consumptionConversionActCreateDate": "2020-09-02", "consumptionConversionActFrom": "2020-09-02", "consumptionConversionActTo": "2020-09-02", "consumptionState": "string", "consumptionStateFrom": "2020-09-02", "consumptionStateTo": "2020-09-02",

"tariffPlan": "string", "powerPlantCapacityDateFrom": "2020-09-02", "energyObtainedDateFrom": "2020-09-02", "powerPlantCapacityDateTo": "2020-09-02", "powerPlantCapacitySource": "string", "powerPlantCapacitySourceDateFrom": "2020-09-02", "powerPlantCapacitySourceDateTo": "2020-09-02", "energyObtainedDateTo": "2020-09-02", "energyObtainedPowerKw": 0, "tariffPlanChangeDate": "2020-09-02", "consumptionConversionAct": true, "unaccountedAct": true, "conversionAct": true, "operatorGridElectricityPercent": 0, "clientGridElectricityPercent":0, "gaConsumptionAmount": 0, "vkConsumptionAmount": 0, "vkViapConsumptionAmount": 0, "vkSppdConsumptionAmount": 0, "vkDiscountConsumptionAmount": 0, "ddConsumptionAmount": 0, "ddViapConsumptionAmount": 0, "ddSppdConsumptionAmount": 0, "ddDiscountConsumptionAmount": 0, "nkConsumptionAmount": 0, "nkViapConsumptionAmount": 0, "nkSppdConsumptionAmount": 0, "nkDiscountConsumptionAmount": 0, "maConsumptionAmount": 0, "maViapConsumptionAmount": 0, "vdConsumptionAmount": 0, "vdViapConsumptionAmount": 0, "svConsumptionAmount": 0, "svViapConsumptionAmount": 0, "miConsumptionAmount": 0, "miViapConsumptionAmount": 0, "rvConsumptionAmount": 0, "rgConsumptionAmount": 0, "vgConsumptionAmount": 0, "reliability1ConsumptionAmount": 0, "reliability2ConsumptionAmount": 0, "reliability3ConsumptionAmount": 0,

"technologicalCostsViapConsumptionAmount": 0, "technologicalCostsConsumptionAmount": 0, "generalInterestConsumptionAmount": 0, "vkConsumedElectricityConsumptionAmount": 0, "ddConsumedElectricityConsumptionAmount": 0, "nkConsumedElectricityConsumptionAmount": 0, "maConsumedElectricityConsumptionAmount": 0, "vdConsumedElectricityConsumptionAmount": 0, "svConsumedElectricityConsumptionAmount": 0, "miConsumedElectricityConsumptionAmount": 0, "vkPayingRecoveredEnergyConsumptionAmount": 0, "ddPayingRecoveredEnergyConsumptionAmount": 0, "nkPayingRecoveredEnergyConsumptionAmount": 0, "maPayingRecoveredEnergyConsumptionAmount": 0, "vdPayingRecoveredEnergyConsumptionAmount": 0, "svPayingRecoveredEnergyConsumptionAmount": 0, "miPayingRecoveredEnergyConsumptionAmount": 0, "vkPayingRecoveredPercentConsumptionAmount": 0, "ddPayingRecoveredPercentConsumptionAmount": 0, "nkPayingRecoveredPercentConsumptionAmount": 0, "maPayingRecoveredPercentConsumptionAmount": 0, "vdPayingRecoveredPercentConsumptionAmount": 0, "svPayingRecoveredPercentConsumptionAmount": 0, "miPayingRecoveredPercentConsumptionAmount": 0, "vkPayingRecoveredPowerConsumptionAmount": 0, "ddPayingRecoveredPowerConsumptionAmount": 0, "nkPayingRecoveredPowerConsumptionAmount": 0, "maPayingRecoveredPowerConsumptionAmount": 0, "vdPayingRecoveredPowerConsumptionAmount": 0, "svPayingRecoveredPowerConsumptionAmount": 0, "miPayingRecoveredPowerConsumptionAmount": 0, "vkPayingRecoveredMixedConsumptionAmount": 0, "ddPayingRecoveredMixedConsumptionAmount": 0, "nkPayingRecoveredMixedConsumptionAmount": 0, "maPayingRecoveredMixedConsumptionAmount": 0, "vdPayingRecoveredMixedConsumptionAmount": 0, "svPayingRecoveredMixedConsumptionAmount": 0, "miPayingRecoveredMixedConsumptionAmount": 0, "vkMissingEnergyConsumptionAmount": 0, "vkMissingEnergyViapConsumptionAmount": 0, "vkMissingEnergySppdConsumptionAmount": 0, "ddMissingEnergyConsumptionAmount": 0,

"ddMissingEnergyViapConsumptionAmount": 0, "ddMissingEnergySppdConsumptionAmount": 0, "nkMissingEnergyConsumptionAmount": 0, "nkMissingEnergyViapConsumptionAmount": 0, "nkMissingEnergySppdConsumptionAmount": 0, "maMissingEnergyConsumptionAmount": 0, "maMissingEnergyViapConsumptionAmount": 0, "vdMissingEnergyConsumptionAmount": 0, "vdMissingEnergyViapConsumptionAmount": 0, "svMissingEnergyConsumptionAmount": 0, "svMissingEnergyViapConsumptionAmount": 0, "miMissingEnergyConsumptionAmount": 0, "miMissingEnergyViapConsumptionAmount": 0, "vkMissingEnergyDiscountConsumptionAmount": 0, "ddMissingEnergyDiscountConsumptionAmount": 0, "nkMissingEnergyDiscountConsumptionAmount": 0, "gridSuppliedConsumptionAmount": 0, "accumulatedBeginningConsumptionAmount": 0, "accumulatedEndConsumptionAmount": 0, "accumulatedUploadedConsumptionAmount": 0, "accumulatedRaisedConsumptionAmount": 0, "compensatedConsumptionAmount": 0, "oldIndependentSupplier": "string", "powerPlantCapacityConsumptionAmount": 0, "energyObtainedConsumptionAmount": 0, "operatorGridElectricityConsumptionAmount": 0, "clientGridElectricityConsumptionAmount": 0, "powerPlantCapacityUnit": "string", "gaUnit": "string", "vkUnit": "string", "vkViapUnit": "string", "vkSppdUnit": "string", "vkDiscountUnit": "string", "ddUnit": "string", "ddViapUnit": "string", "ddSppdUnit": "string", "ddDiscountUnit": "string", "nkUnit": "string", "nkViapUnit": "string", "nkSppdUnit": "string", "nkDiscountUnit": "string", "maUnit": "string",

"maViapUnit": "string", "vdUnit": "string", "vdViapUnit": "string", "svUnit": "string", "svViapUnit": "string", "miUnit": "string", "miViapUnit": "string", "rvUnit": "string", "rgUnit": "string", "vgUnit": "string", "reliability1Unit": "string", "reliability2Unit": "string", "reliability3Unit": "string", "technologicalCostsViapUnit": "string", "technologicalCostsUnit": "string", "generalInterestUnit": "string", "vkConsumedElectricityUnit": "string", "ddConsumedElectricityUnit": "string", "nkConsumedElectricityUnit": "string", "maConsumedElectricityUnit": "string", "vdConsumedElectricityUnit": "string", "svConsumedElectricityUnit": "string", "miConsumedElectricityUnit": "string", "vkPayingRecoveredEnergyUnit": "string", "ddPayingRecoveredEnergyUnit": "string", "nkPayingRecoveredEnergyUnit": "string", "maPayingRecoveredEnergyUnit": "string", "vdPayingRecoveredEnergyUnit": "string", "svPayingRecoveredEnergyUnit": "string", "miPayingRecoveredEnergyUnit": "string", "vkPayingRecoveredPercentUnit": "string", "ddPayingRecoveredPercentUnit": "string", "nkPayingRecoveredPercentUnit": "string", "maPayingRecoveredPercentUnit": "string", "vdPayingRecoveredPercentUnit": "string", "svPayingRecoveredPercentUnit": "string", "miPayingRecoveredPercentUnit": "string", "vkPayingRecoveredPowerUnit": "string", "ddPayingRecoveredPowerUnit": "string", "nkPayingRecoveredPowerUnit": "string", "maPayingRecoveredPowerUnit": "string", "vdPayingRecoveredPowerUnit": "string",

"svPayingRecoveredPowerUnit": "string", "miPayingRecoveredPowerUnit": "string", "vkPayingRecoveredMixedUnit": "string", "ddPayingRecoveredMixedUnit": "string", "nkPayingRecoveredMixedUnit": "string", "maPayingRecoveredMixedUnit": "string", "vdPayingRecoveredMixedUnit": "string", "svPayingRecoveredMixedUnit": "string", "miPayingRecoveredMixedUnit": "string", "vkMissingEnergyUnit": "string", "vkMissingEnergyViapUnit": "string", "vkMissingEnergySppdUnit": "string", "ddMissingEnergyUnit": "string", "ddMissingEnergyViapUnit": "string", "ddMissingEnergySppdUnit": "string", "nkMissingEnergyUnit": "string", "nkMissingEnergyViapUnit": "string", "nkMissingEnergySppdUnit": "string", "maMissingEnergyUnit": "string", "maMissingEnergyViapUnit": "string", "vdMissingEnergyUnit": "string", "vdMissingEnergyViapUnit": "string", "svMissingEnergyUnit": "string", "svMissingEnergyViapUnit": "string", "miMissingEnergyUnit": "string", "miMissingEnergyViapUnit": "string", "vkMissingEnergyDiscountUnit": "string", "ddMissingEnergyDiscountUnit": "string", "nkMissingEnergyDiscountUnit": "string", "vkReadingsFrom": 0, "ddReadingsFrom": 0, "nkReadingsFrom": 0, "maReadingsFrom": 0, "vdReadingsFrom": 0, "svReadingsFrom": 0 , "miReadingsFrom": 0, "rvReadingsFrom": 0, "rgReadingsFrom": 0, "vkConsumedElectricityReadingsFrom": 0, "ddConsumedElectricityReadingsFrom": 0, "nkConsumedElectricityReadingsFrom": 0, "maConsumedElectricityReadingsFrom": 0, "vdConsumedElectricityReadingsFrom": 0, "svConsumedElectricityReadingsFrom": 0, "miConsumedElectricityReadingsFrom": 0, "gridSuppliedReadingsFrom": 0, "vkReadingsTo": 0, "ddReadingsTo": 0, "nkReadingsTo": 0, "maReadingsTo": 0, "vdReadingsTo": 0, "svReadingsTo": 0, "miReadingsTo": 0, "rvReadingsTo": 0, "rgReadingsTo": 0, "vkConsumedElectricityReadingsTo": 0, "ddConsumedElectricityReadingsTo": 0, "nkConsumedElectricityReadingsTo": 0, "maConsumedElectricityReadingsTo": 0, "vdConsumedElectricityReadingsTo": 0, "svConsumedElectricityReadingsTo": 0, "miConsumedElectricityReadingsTo": 0, "gridSuppliedReadingsTo": 0, "gaPriceEur": 0, "vkPriceEur": 0, "vkViapPriceEur": 0, "vkSppdPriceEur": 0, "vkDiscountPriceEur": 0, "ddPriceEur": 0, "ddViapPriceEur": 0, "ddSppdPriceEur": 0, "ddDiscountPriceEur": 0, "nkPriceEur": 0, "nkViapPriceEur": 0, "nkSppdPriceEur": 0, "nkDiscountPriceEur": 0, "maPriceEur": 0, "maViapPriceEur": 0, "vdPriceEur": 0, "vdViapPriceEur": 0, "svPriceEur": 0, "svViapPriceEur": 0, "miPriceEur": 0, "miViapPriceEur": 0,

"rvPriceEur": 0, "rgPriceEur": 0, "vgPriceEur": 0, "reliability1PriceEur": 0, "reliability2PriceEur": 0, "reliability3PriceEur": 0, "technologicalCostsViapPriceEur": 0, "technologicalCostsPriceEur": 0, "generalInterestPriceEur": 0, "vkPayingRecoveredEnergyPriceEur": 0, "ddPayingRecoveredEnergyPriceEur": 0, "nkPayingRecoveredEnergyPriceEur": 0, "maPayingRecoveredEnergyPriceEur": 0, "vdPayingRecoveredEnergyPriceEur": 0, "svPayingRecoveredEnergyPriceEur": 0, "miPayingRecoveredEnergyPriceEur": 0, "vkPayingRecoveredMixedPriceEur": 0, "ddPayingRecoveredMixedPriceEur": 0, "nkPayingRecoveredMixedPriceEur": 0, "maPayingRecoveredMixedPriceEur": 0, "vdPayingRecoveredMixedPriceEur": 0, "svPayingRecoveredMixedPriceEur": 0, "miPayingRecoveredMixedPriceEur": 0, "vkMissingEnergyPriceEur": 0, "vkMissingEnergyViapPriceEur": 0, "vkMissingEnergySppdPriceEur": 0, "ddMissingEnergyPriceEur": 0, "ddMissingEnergyViapPriceEur": 0, "ddMissingEnergySppdPriceEur": 0, "nkMissingEnergyPriceEur": 0, "nkMissingEnergyViapPriceEur": 0, "nkMissingEnergySppdPriceEur": 0, "maMissingEnergyPriceEur": 0, "maMissingEnergyViapPriceEur": 0, "vdMissingEnergyPriceEur": 0, "vdMissingEnergyViapPriceEur": 0, "svMissingEnergyPriceEur": 0, "svMissingEnergyViapPriceEur": 0, "miMissingEnergyPriceEur": 0, "miMissingEnergyViapPriceEur": 0, "vkMissingEnergyDiscountPriceEur": 0, "ddMissingEnergyDiscountPriceEur": 0,

"nkMissingEnergyDiscountPriceEur": 0, "powerPlantCapacityPriceEur": 0, "gaDiscount": 0, "vkDiscount": 0, "vkViapDiscount": 0, "vkSppdDiscount": 0, "vkDiscountDiscount": 0, "ddDiscount": 0, "ddViapDiscount": 0, "ddSppdDiscount": 0, "ddDiscountDiscount": 0, "nkDiscount": 0, "nkViapDiscount": 0, "nkSppdDiscount": 0, "nkDiscountDiscount": 0, "maDiscount": 0, "maViapDiscount": 0, "vdDiscount": 0, "vdViapDiscount": 0, "svDiscount": 0, "svViapDiscount": 0, "miDiscount": 0, "miViapDiscount": 0, "rvDiscount": 0, "rgDiscount": 0, "vgDiscount": 0, "reliability1Discount": 0, "reliability2Discount": 0, "reliability3Discount": 0, "technologicalCostsViapDiscount": 0, "technologicalCostsDiscount": 0, "generalInterestDiscount": 0, "vkPayingRecoveredEnergyDiscount": 0, "vkPayingRecoveredMixedDiscount": 0, "vkMissingEnergyDiscount": 0, "vkMissingEnergyViapDiscount": 0, "vkMissingEnergySppdDiscount": 0, "vkMissingEnergyDiscountDiscount": 0, "gaAmountNoVAT": 0, "vkAmountNoVAT": 0, "vkViapAmountNoVAT": 0, "vkSppdAmountNoVAT": 0,

"vkDiscountAmountNoVAT": 0, "ddAmountNoVAT": 0, "ddViapAmountNoVAT": 0, "ddSppdAmountNoVAT": 0, "ddDiscountAmountNoVAT": 0, "nkAmountNoVAT": 0, "nkViapAmountNoVAT": 0, "nkSppdAmountNoVAT": 0, "nkDiscountAmountNoVAT": 0, "maAmountNoVAT": 0, "maViapAmountNoVAT": 0, "vdAmountNoVAT": 0, "vdViapAmountNoVAT": 0, "svAmountNoVAT": 0, "svViapAmountNoVAT": 0, "miAmountNoVAT": 0, "miViapAmountNoVAT": 0, "rvAmountNoVAT": 0, "rgAmountNoVAT": 0, "vgAmountNoVAT": 0, "reliability1AmountNoVAT": 0, "reliability2AmountNoVAT": 0, "reliability3AmountNoVAT": 0, "technologicalCostsViapAmountNoVAT": 0, "technologicalCostsAmountNoVAT": 0, "generalInterestAmountNoVAT": 0, "vkPayingRecoveredEnergyAmountNoVAT": 0, "ddPayingRecoveredEnergyAmountNoVAT": 0, "nkPayingRecoveredEnergyAmountNoVAT": 0, "maPayingRecoveredEnergyAmountNoVAT": 0, "vdPayingRecoveredEnergyAmountNoVAT": 0, "svPayingRecoveredEnergyAmountNoVAT": 0, "miPayingRecoveredEnergyAmountNoVAT": 0, "vkPayingRecoveredMixedAmountNoVAT": 0, "ddPayingRecoveredMixedAmountNoVAT": 0, "nkPayingRecoveredMixedAmountNoVAT": 0, "maPayingRecoveredMixedAmountNoVAT": 0, "vdPayingRecoveredMixedAmountNoVAT": 0, "svPayingRecoveredMixedAmountNoVAT": 0, "miPayingRecoveredMixedAmountNoVAT": 0, "vkMissingEnergyAmountNoVAT": 0, "vkMissingEnergyViapAmountNoVAT": 0,

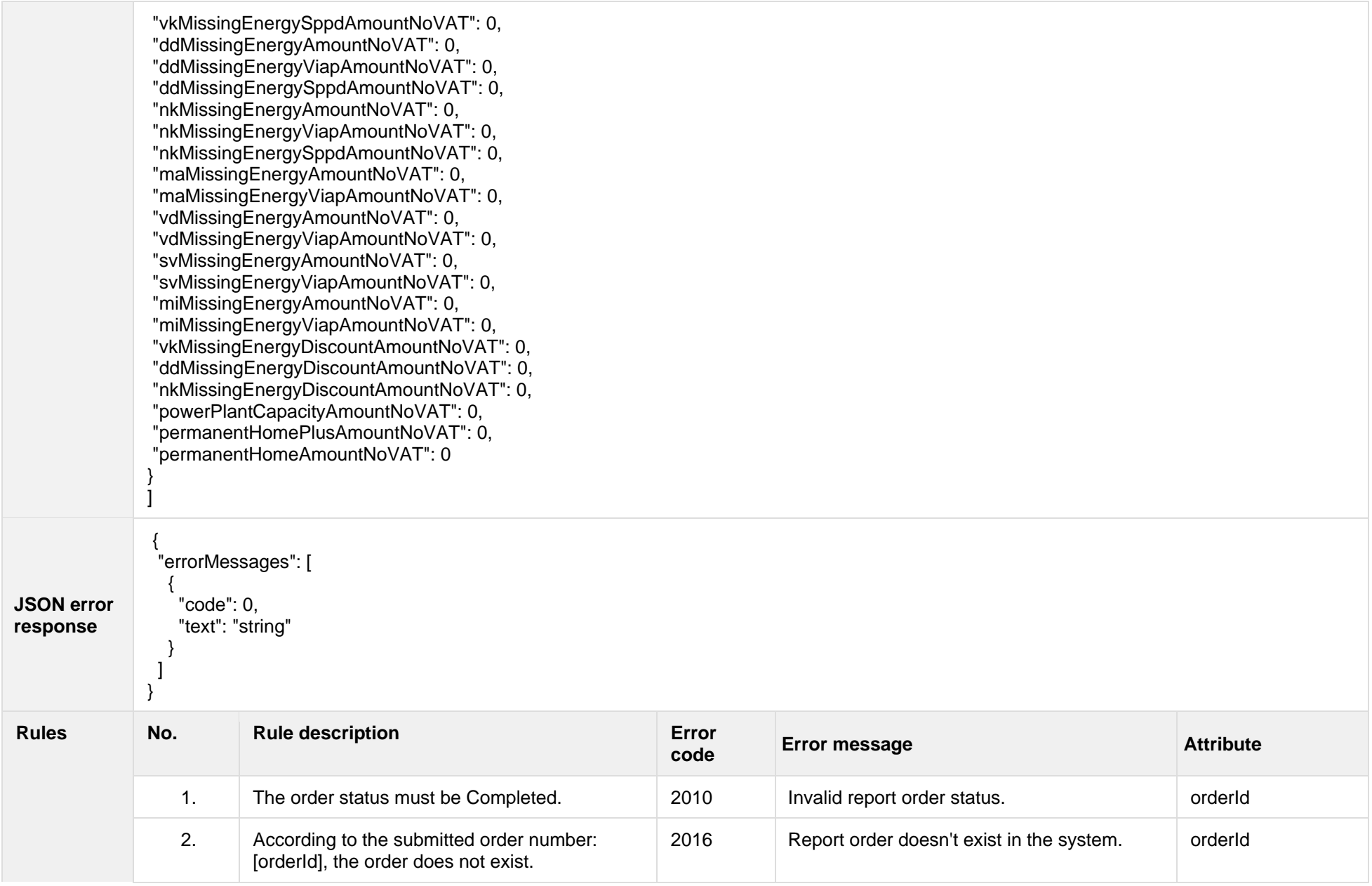

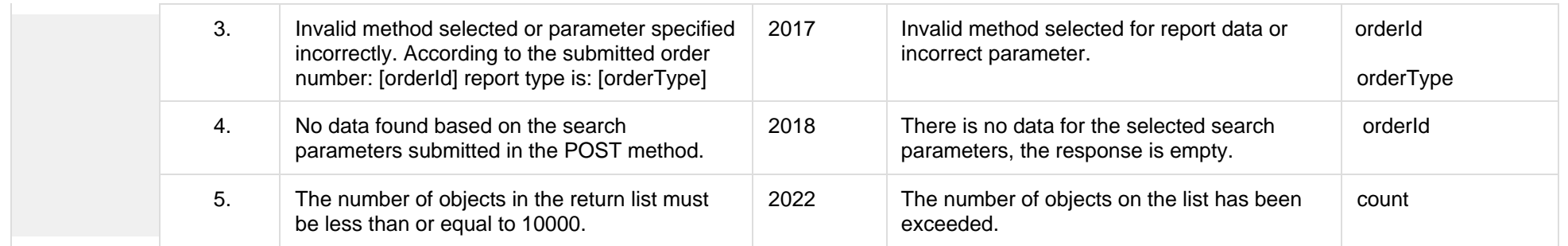

#### **8.3.10.1 JSON Response structure**

The table below describes the structure of the JSON response:

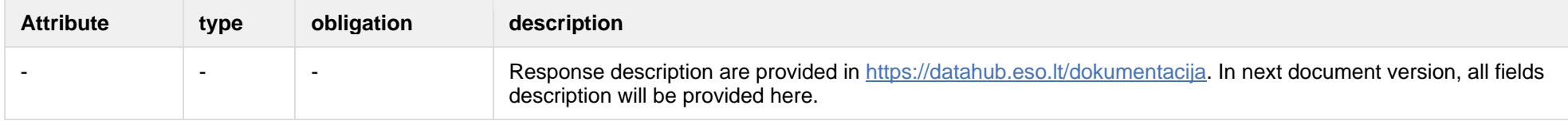

### **8.3.10.2 Error Response Structure**

The following table describes the JSON structure in the event of a response error:

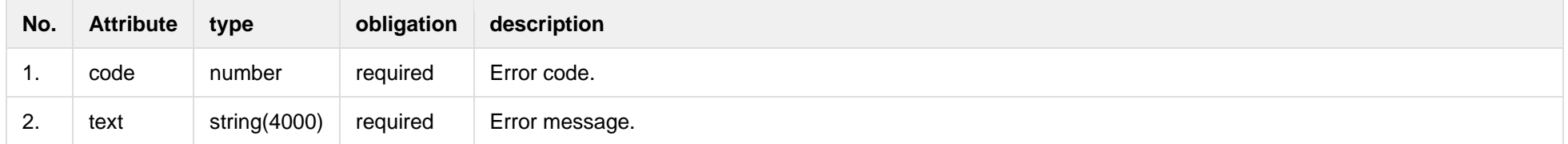

## **8.3.11 GET/gateway/order/{orderId}/count**

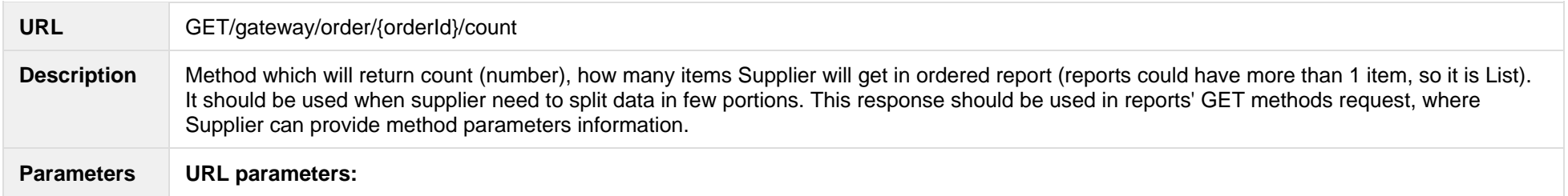

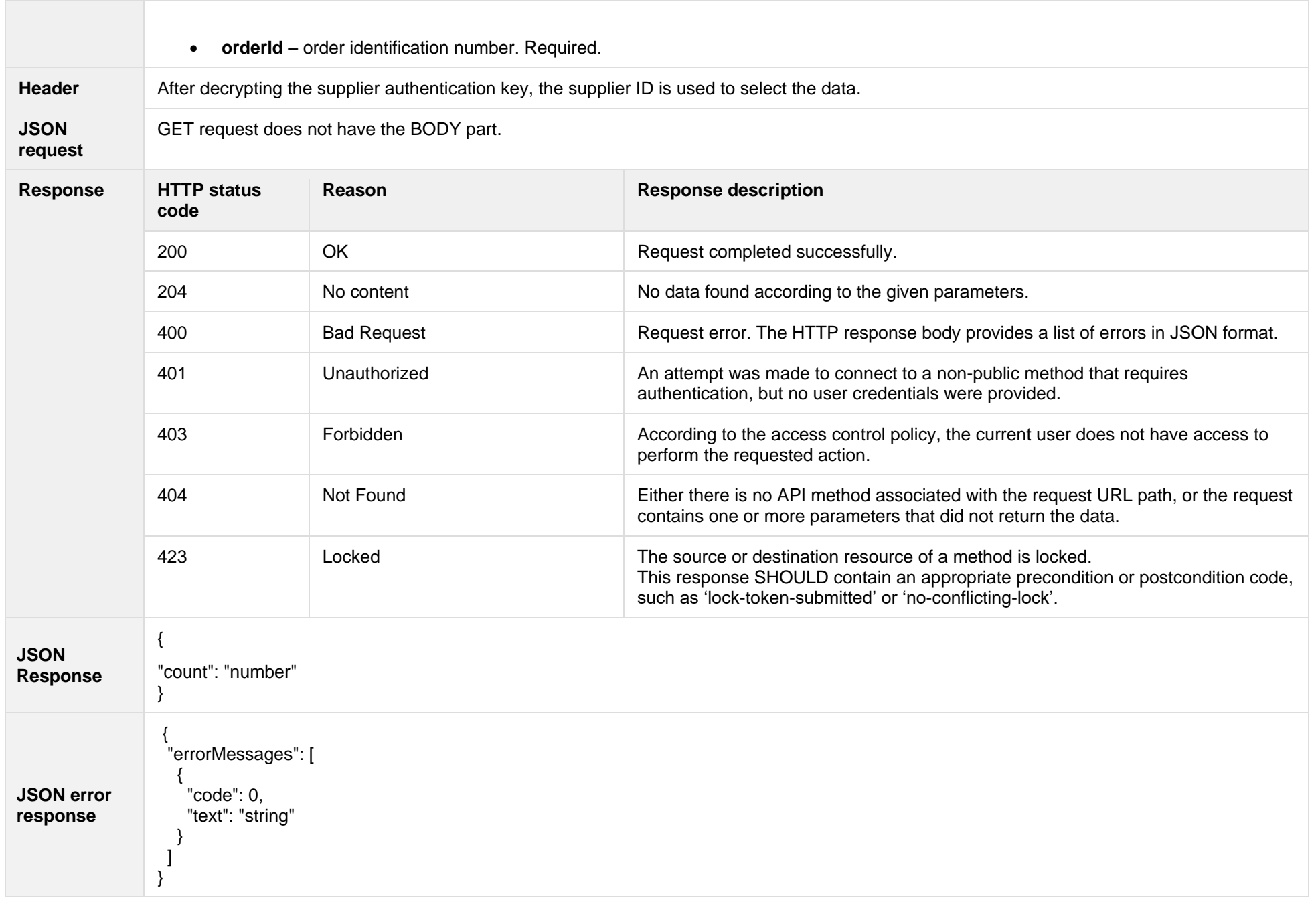

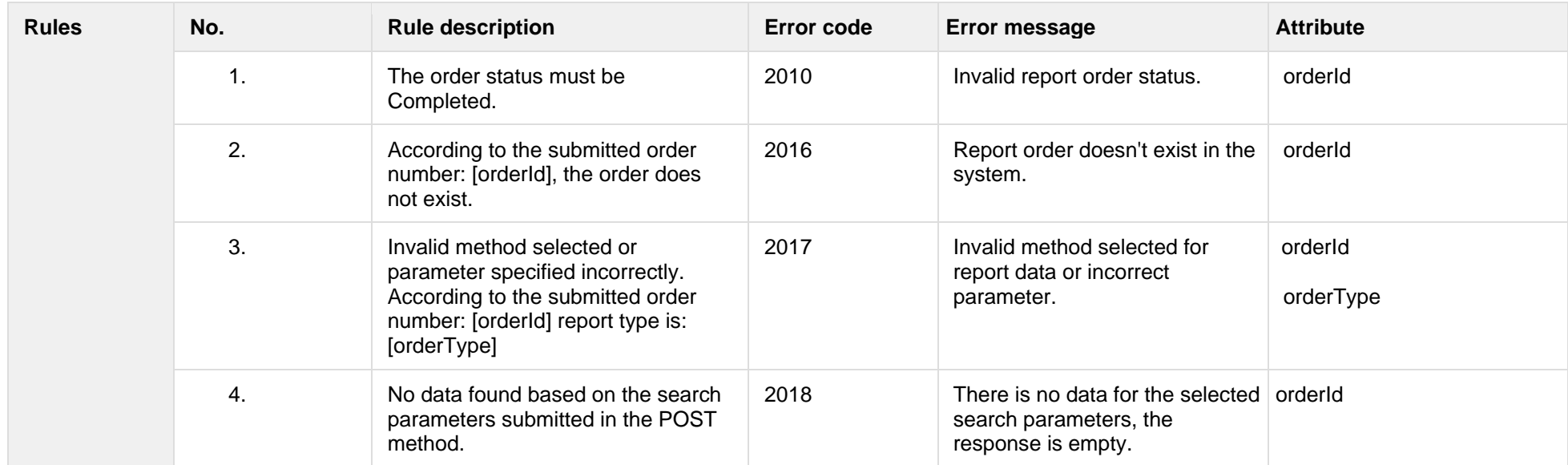

#### **8.3.11.1 JSON Request structure**

The table below describes the structure of the JSON request:

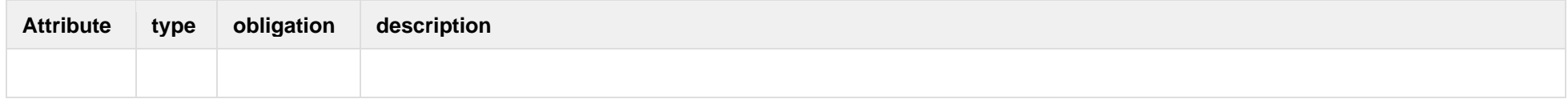

#### **8.3.11.2 JSON Response structure**

The table below describes the structure of the JSON response:

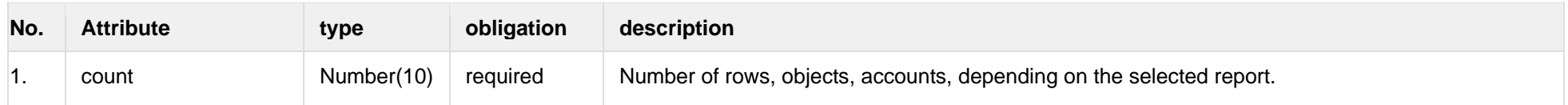

### **8.3.11.3 Error Response Structure**

The following table describes the JSON structure in the event of a response error:

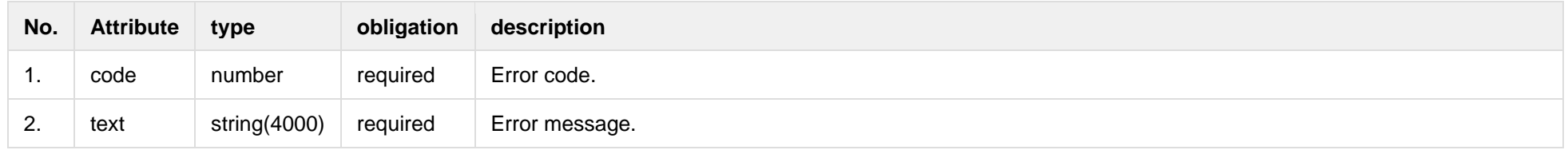

# **8.3.12 POST/gateway/order/v2/data-hr-15min-mtr-lvl-acr**

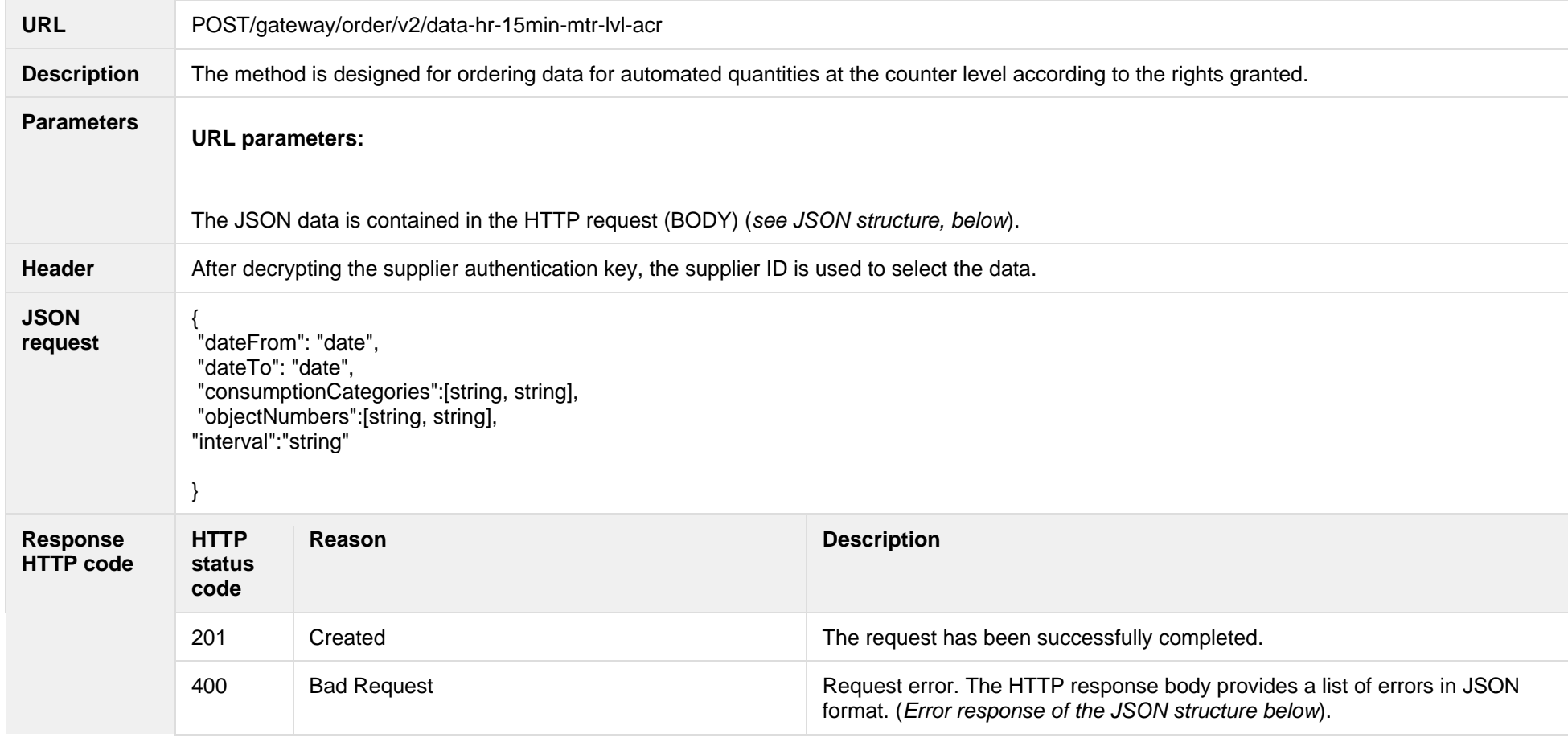

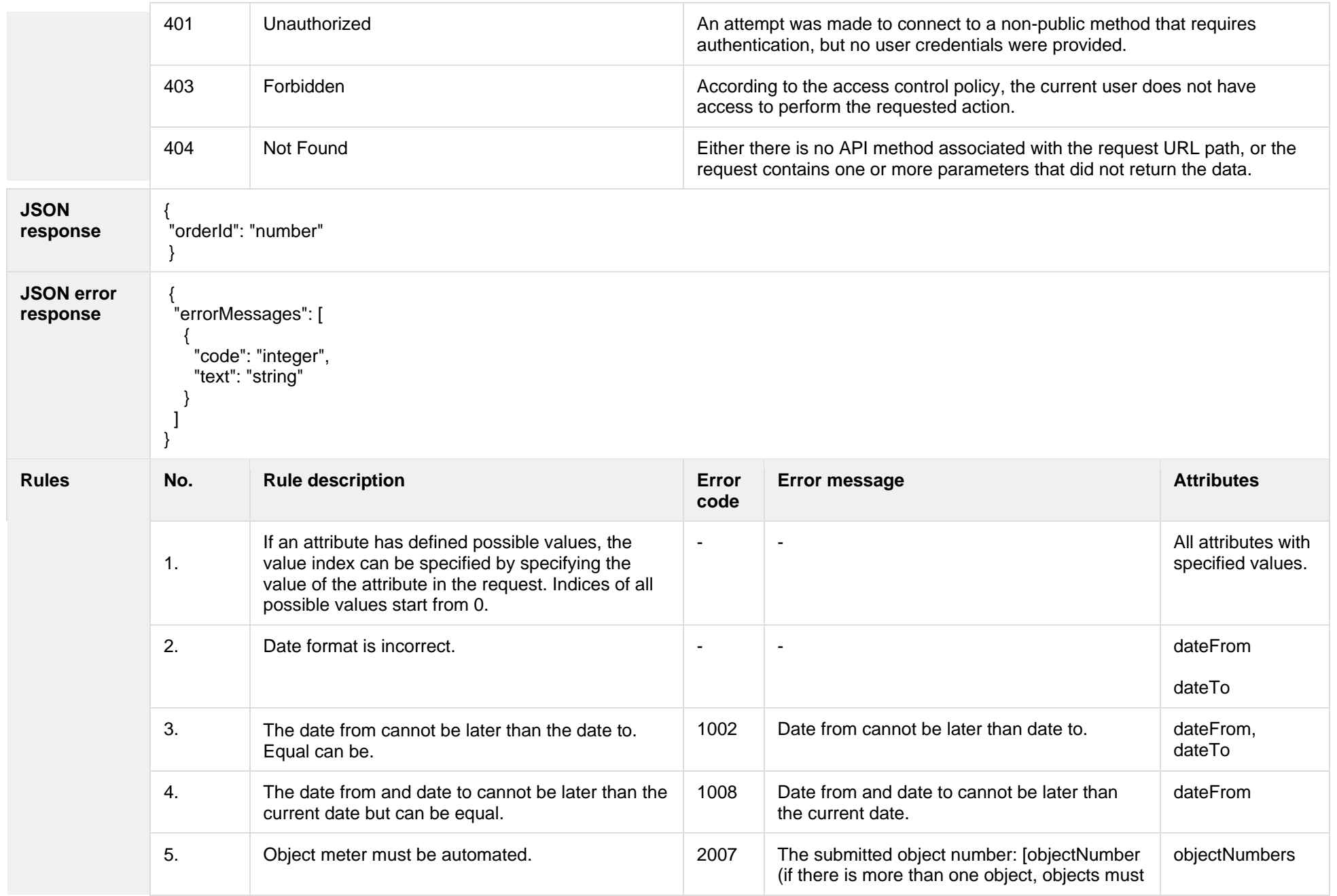

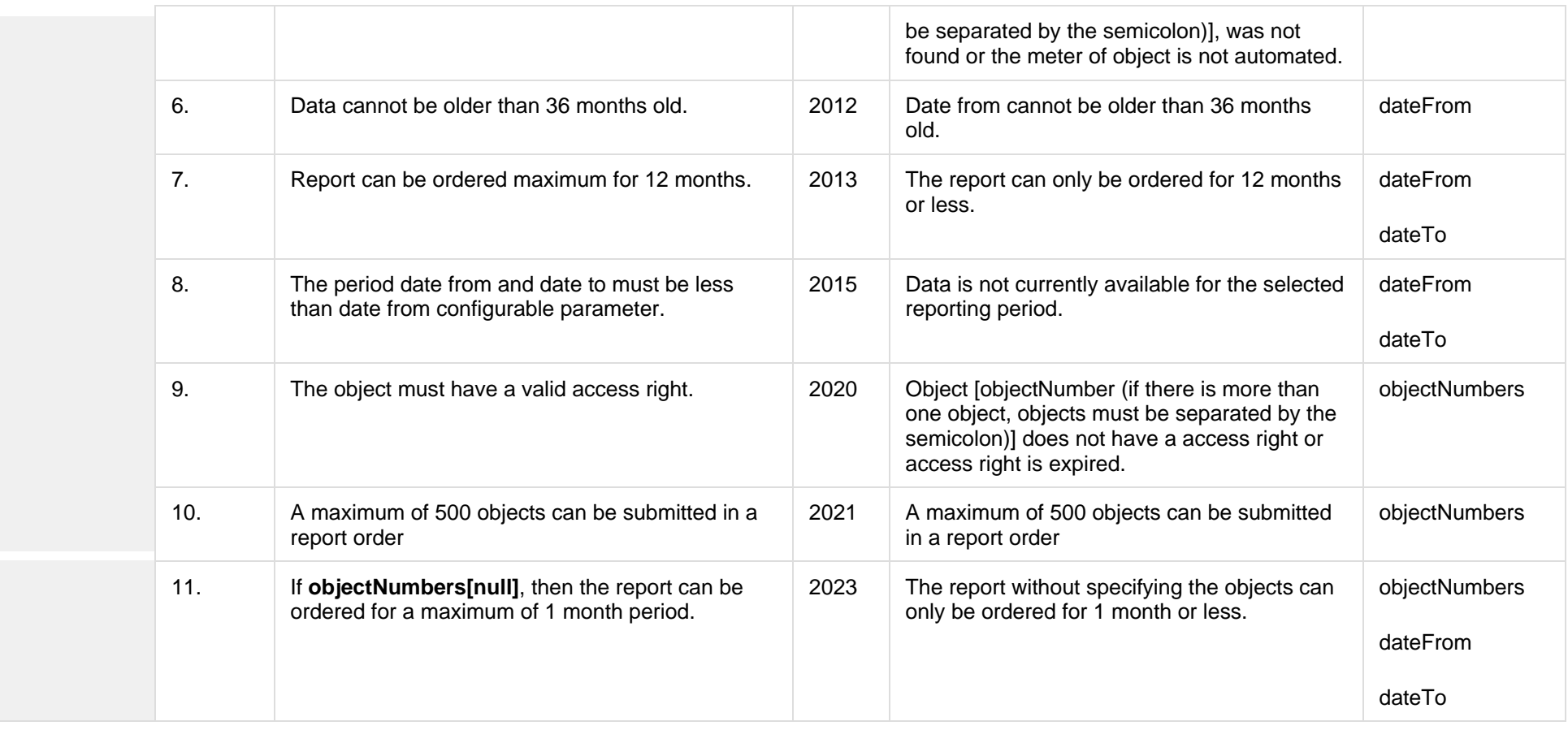

## **8.3.12.1 JSON Request structure**

The table below describes the structure of the JSON request:

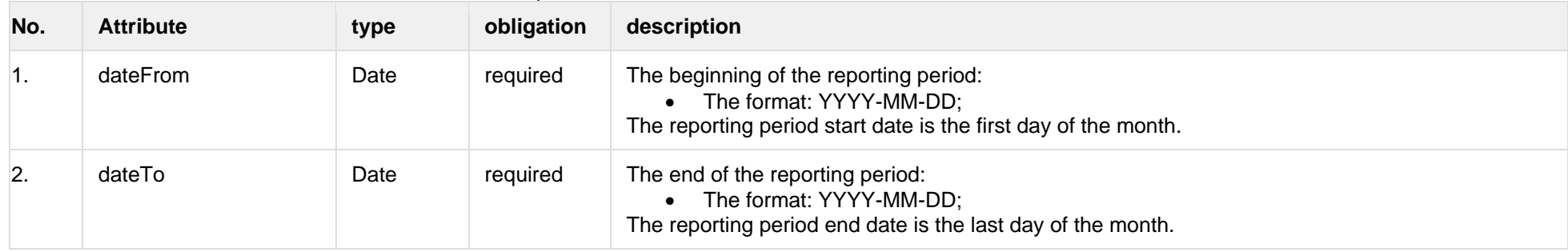

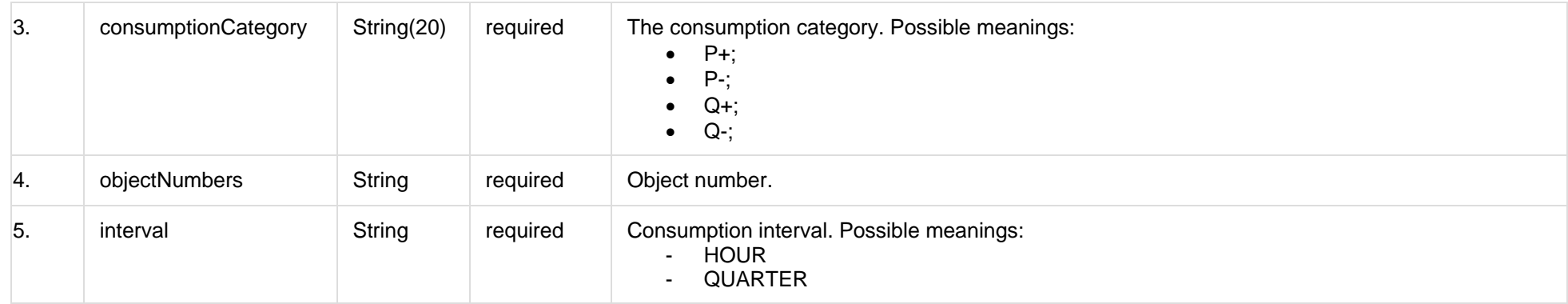

## **8.3.12.2 JSON Response structure**

The table below describes the structure of the JSON response:

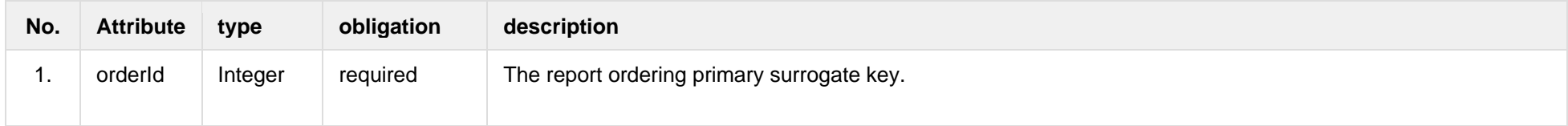

## **8.3.12.3 Error Response Structure**

The following table describes the JSON structure in the event of a response error:

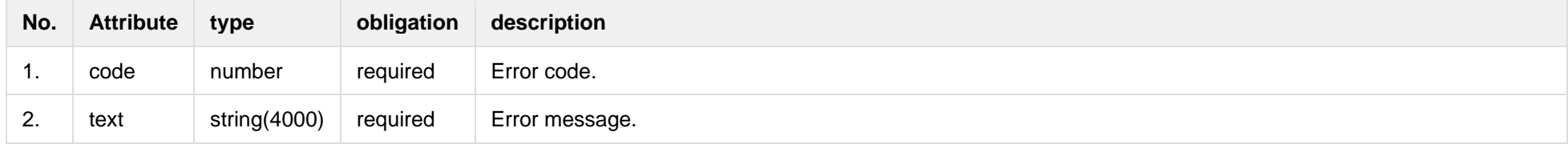

## **8.3.13 POST/gateway/order/v2/data-hr-15min-obj-lvl-acr**

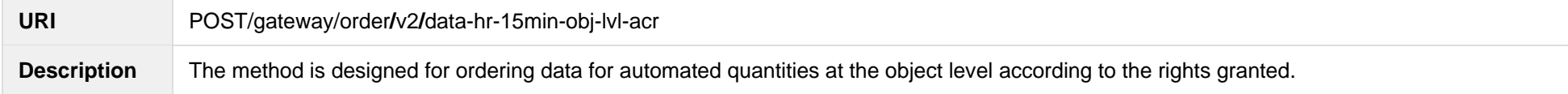

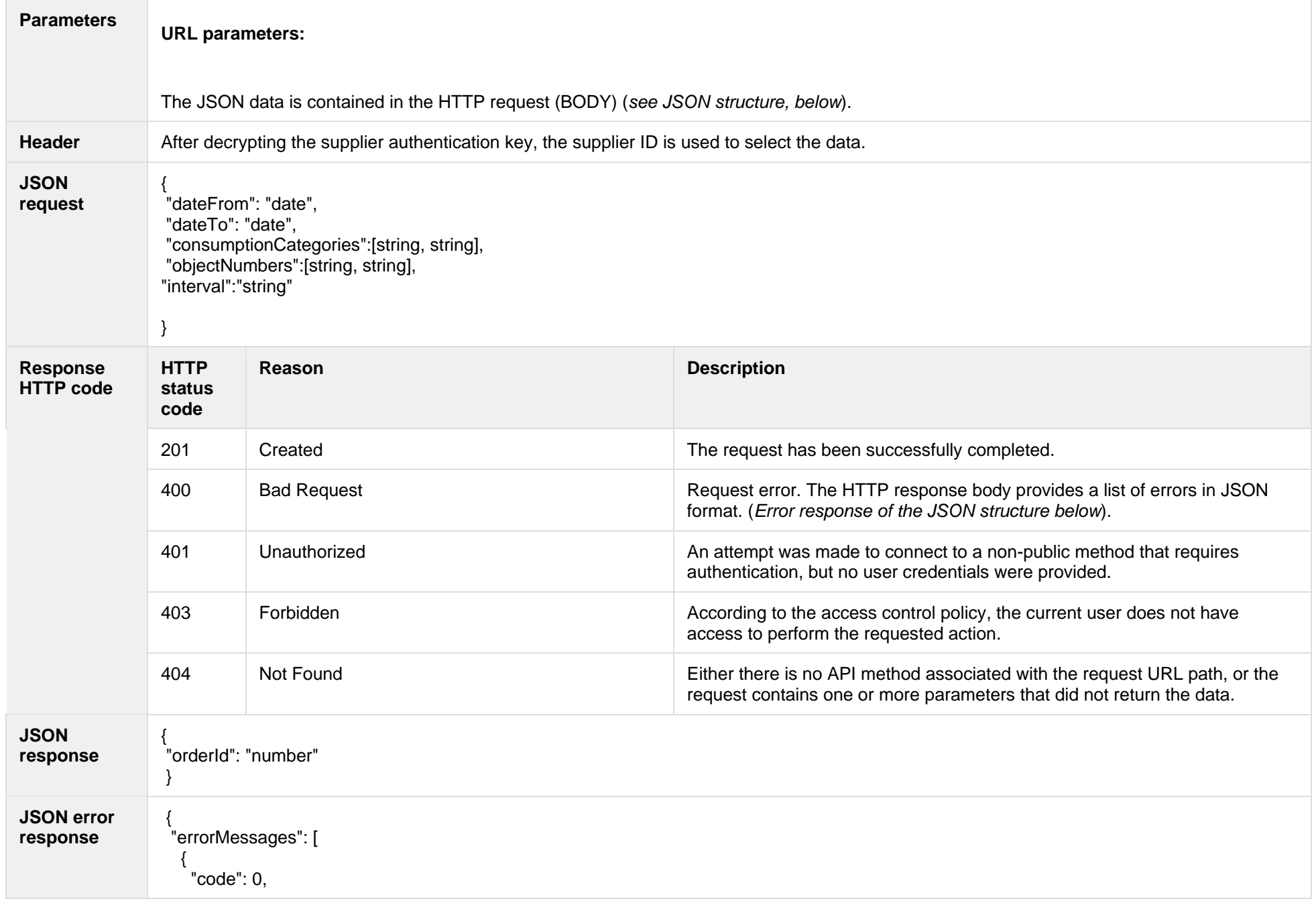

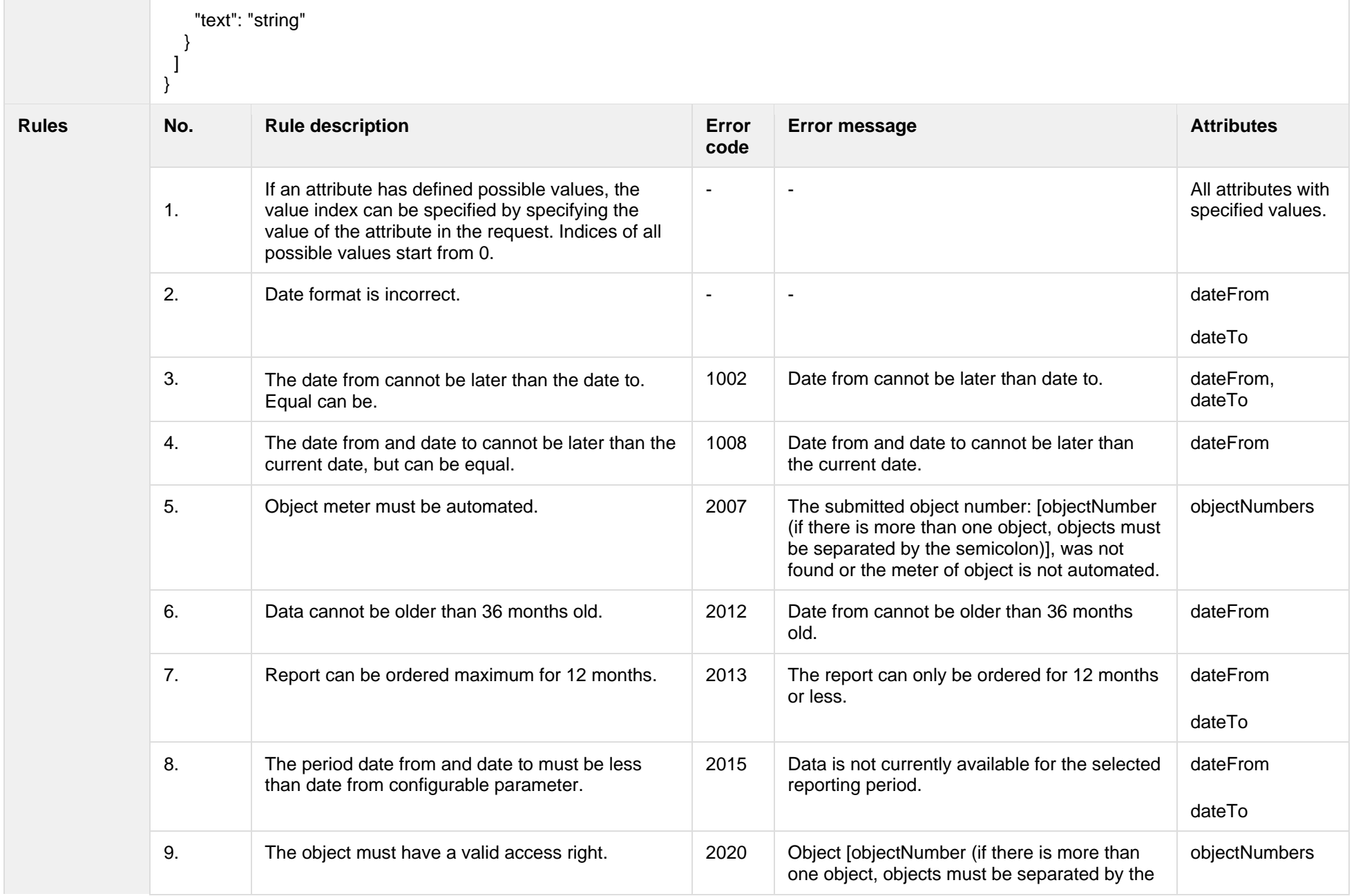

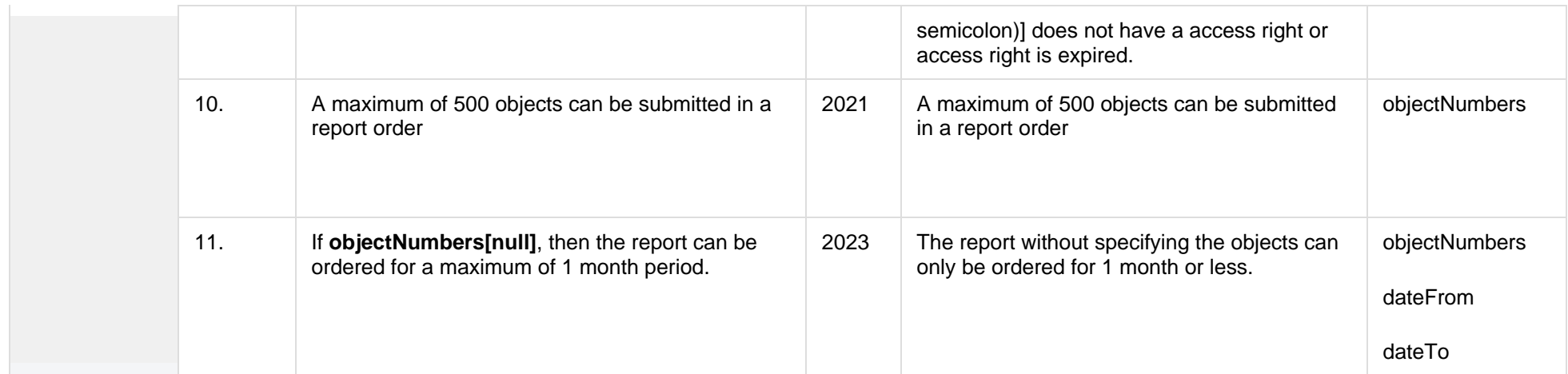

## **8.3.13.1 JSON Request structure**

The table below describes the structure of the JSON request:

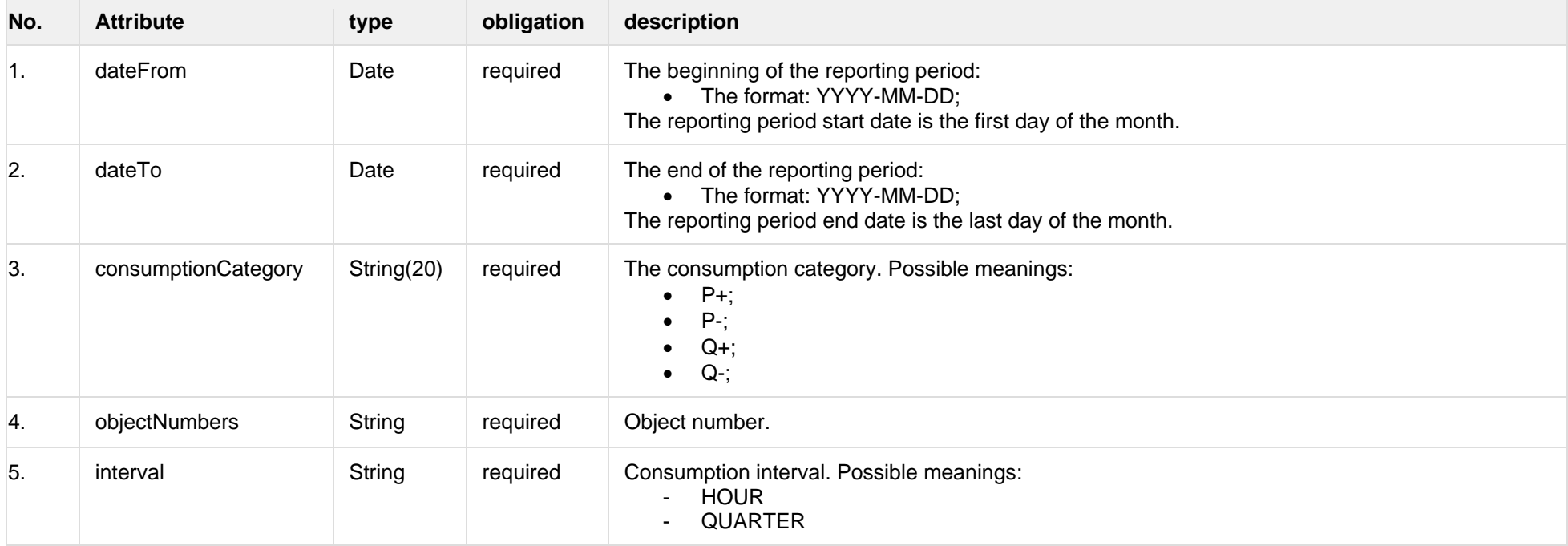

#### **8.3.13.2 JSON Response structure**

The table below describes the structure of the JSON response:

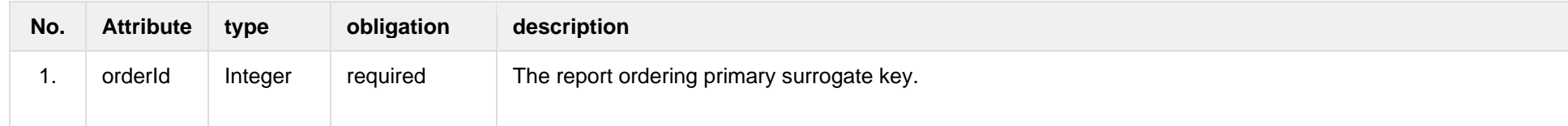

### **8.3.13.3 Error Response Structure**

The following table describes the JSON structure in the event of a response error:

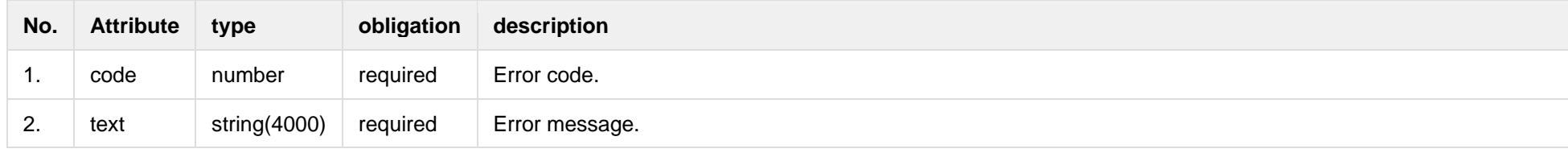

## **8.3.14 POST/gateway/order/data-sum-obj-lvl-acr**

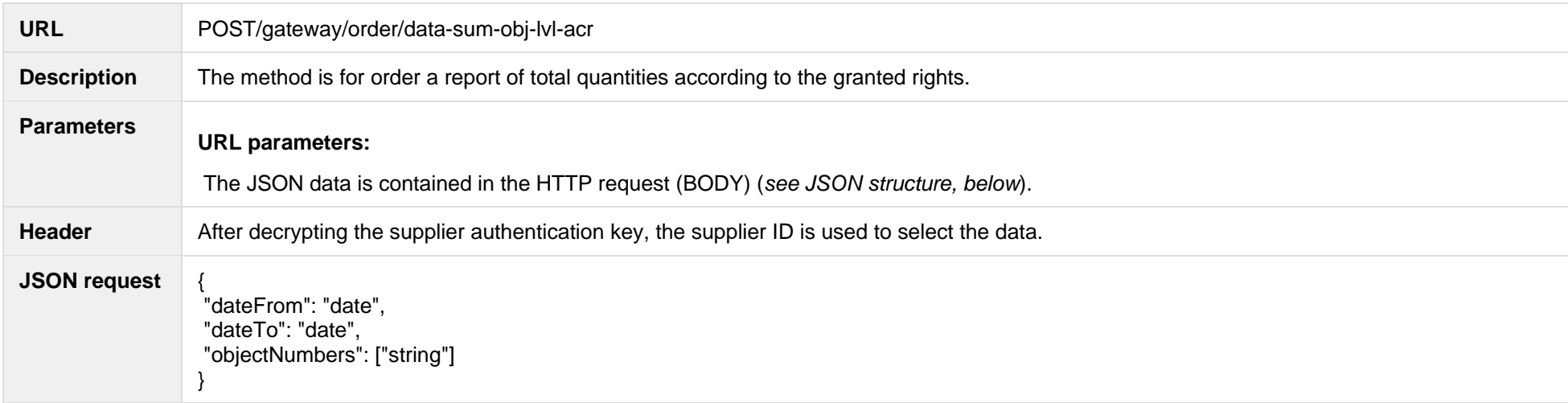

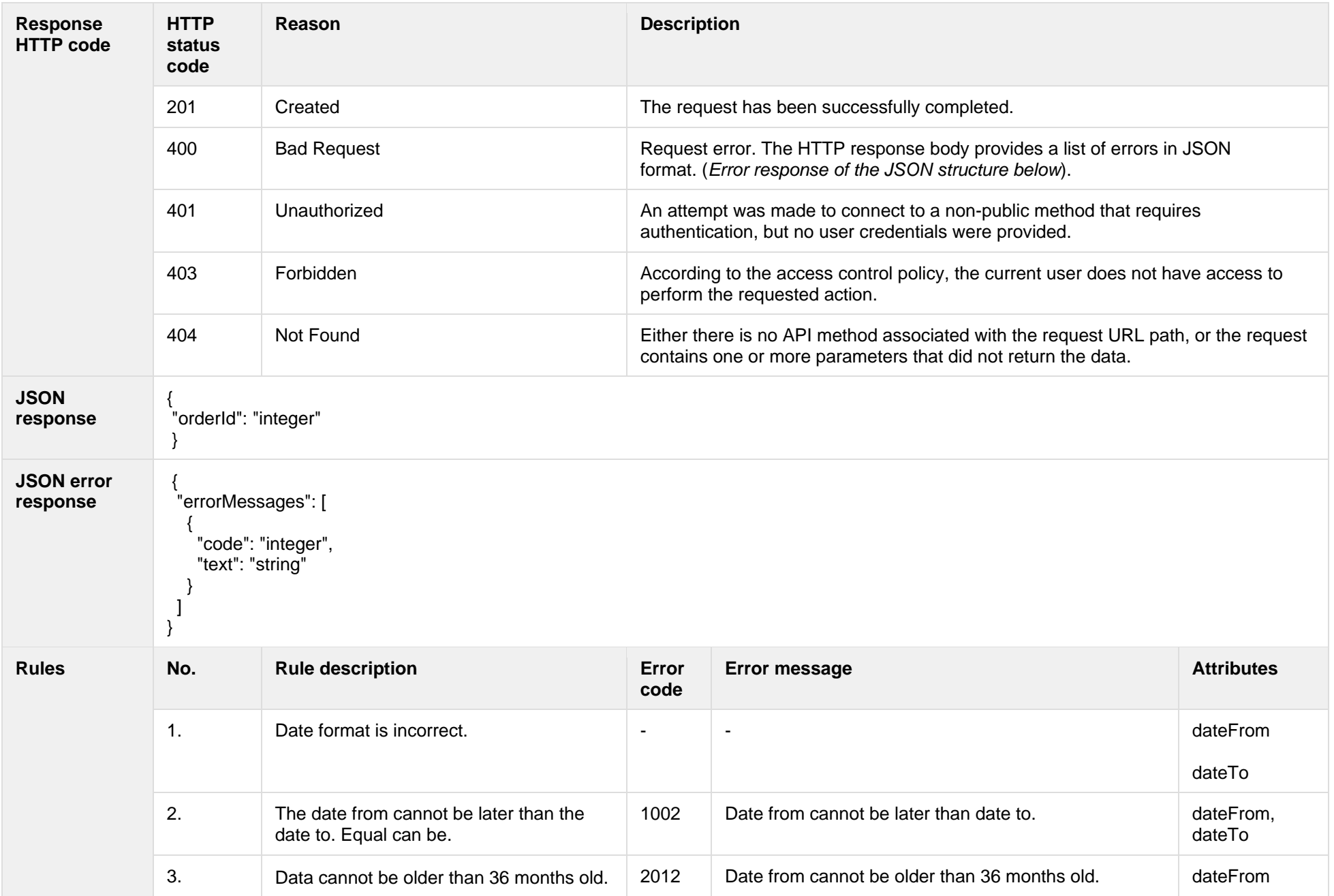

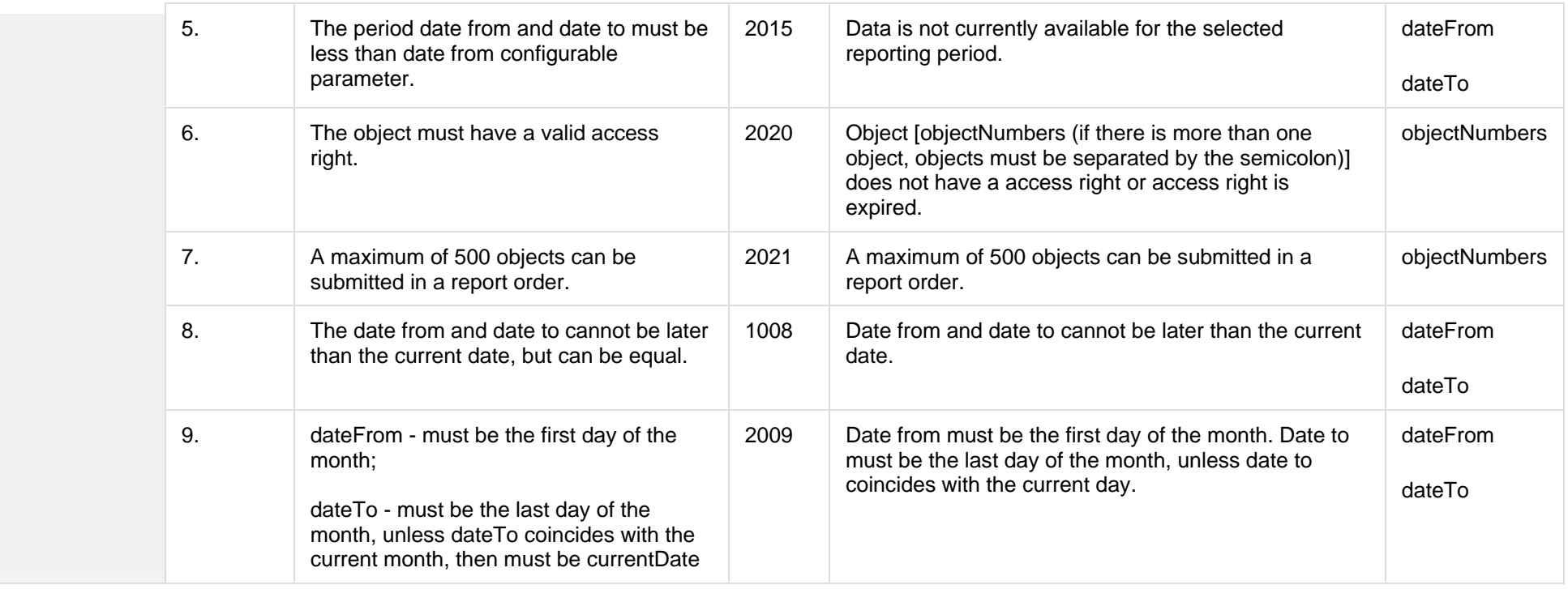

# **8.3.14.1 JSON Request structure**

The table below describes the structure of the JSON request:

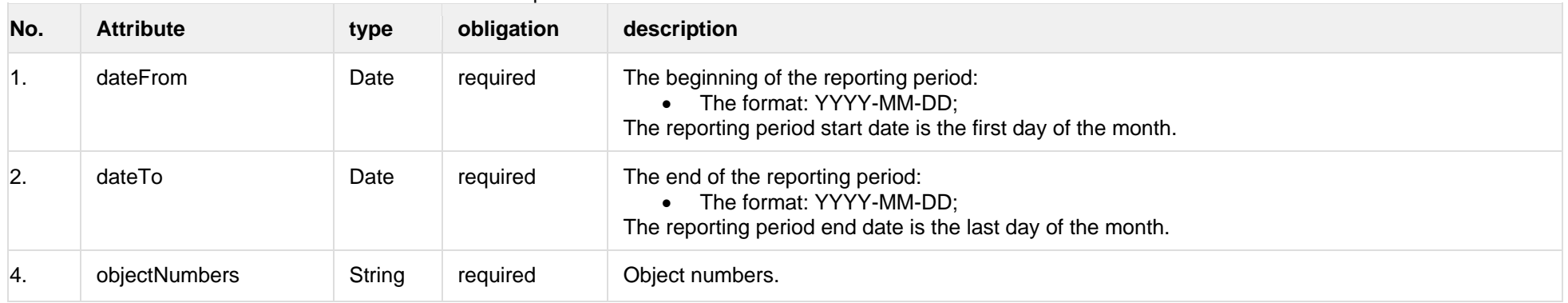

# **8.3.14.2 JSON Response structure**

The table below describes the structure of the JSON response:

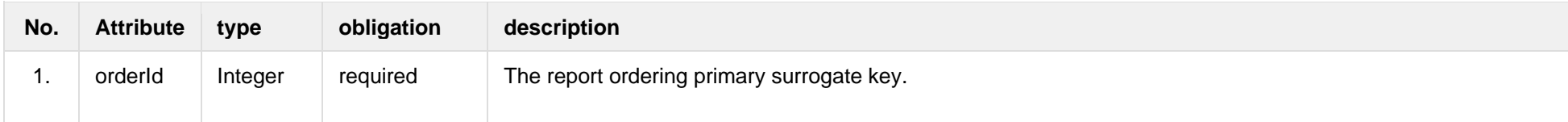

### **8.3.14.3 Error Response Structure**

The following table describes the JSON structure in the event of a response error:

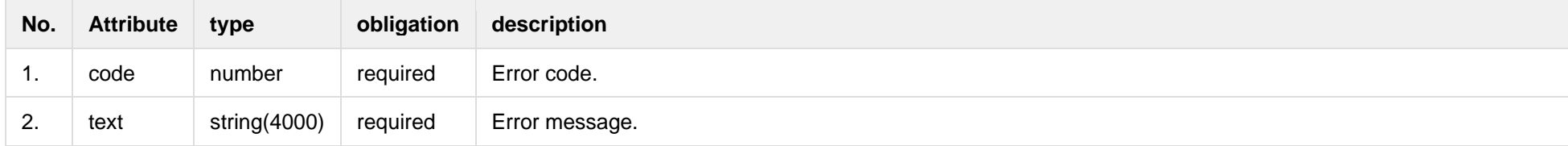

## **8.3.15 POST/gateway/order/v2/report-obj-acr**

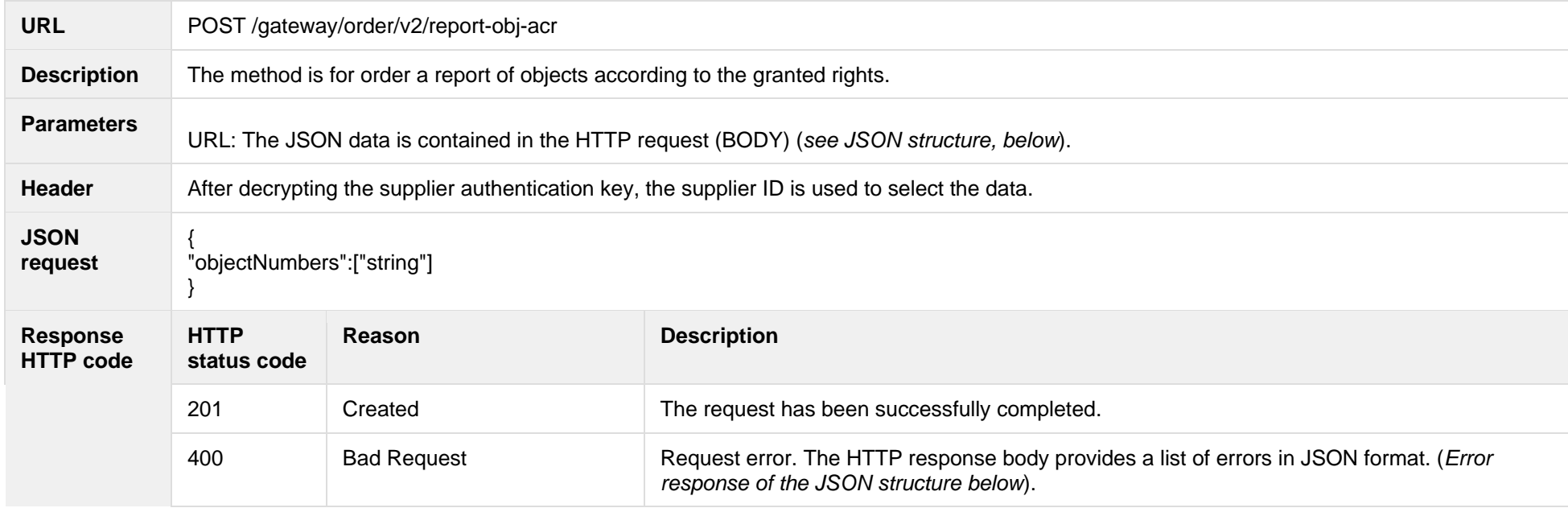

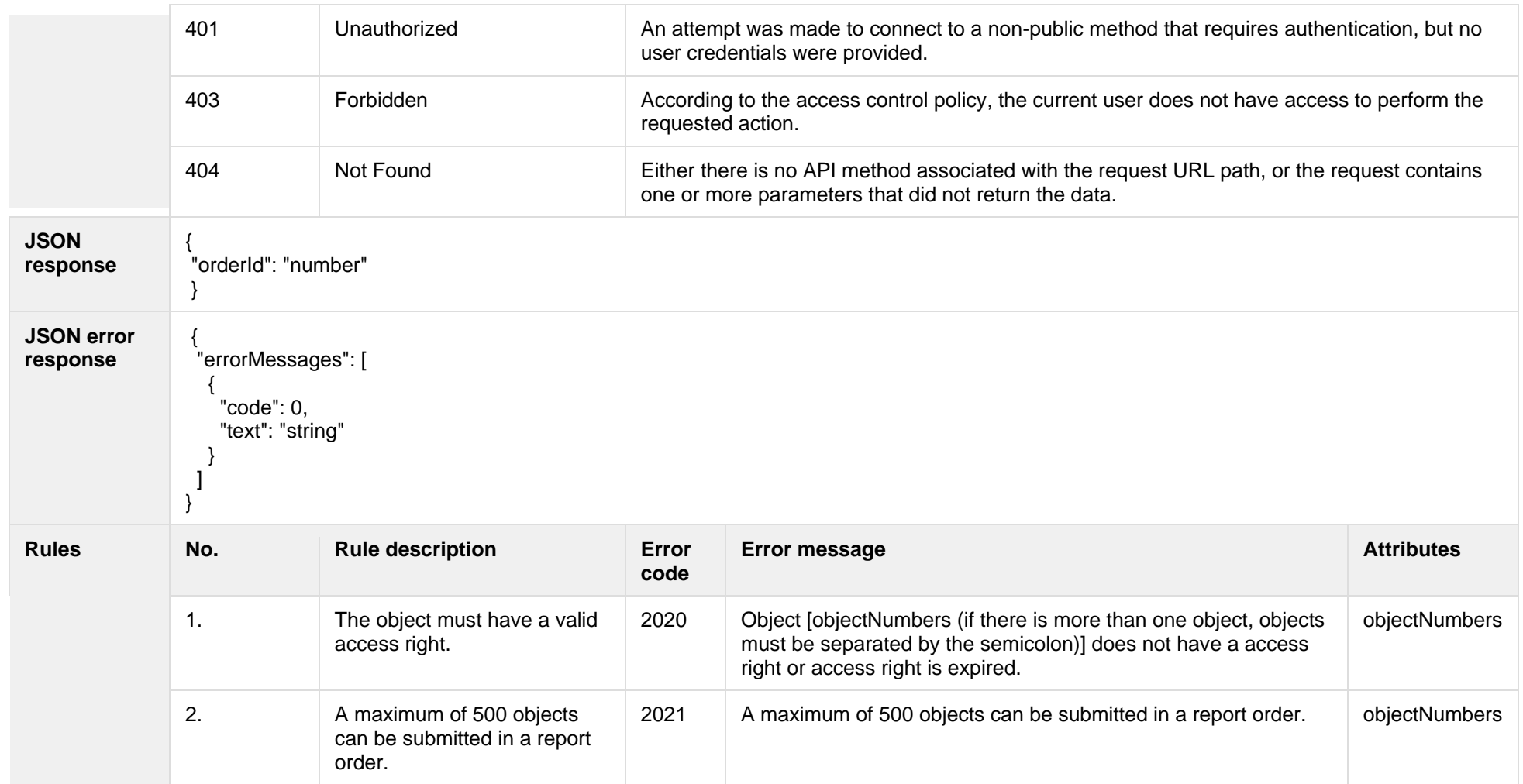

## **8.3.15.1 JSON Request structure**

The table below describes the structure of the JSON request:

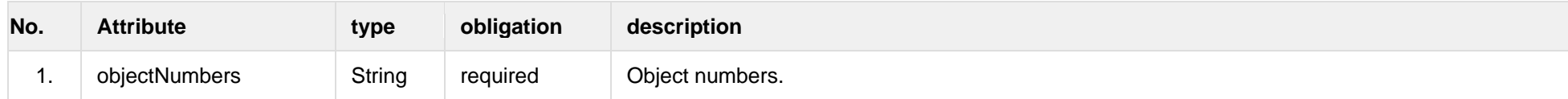

#### **8.3.15.2 JSON Response structure**

The table below describes the structure of the JSON response:

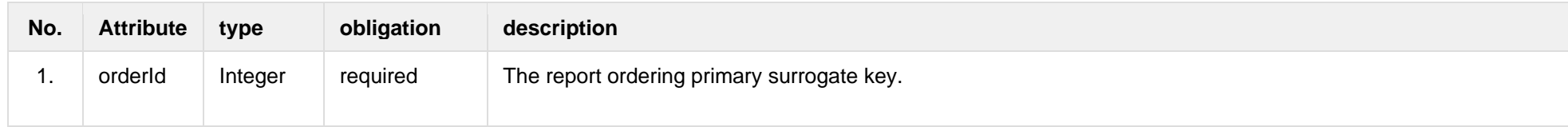

#### **8.3.15.3 Error Response Structure**

The following table describes the JSON structure in the event of a response error:

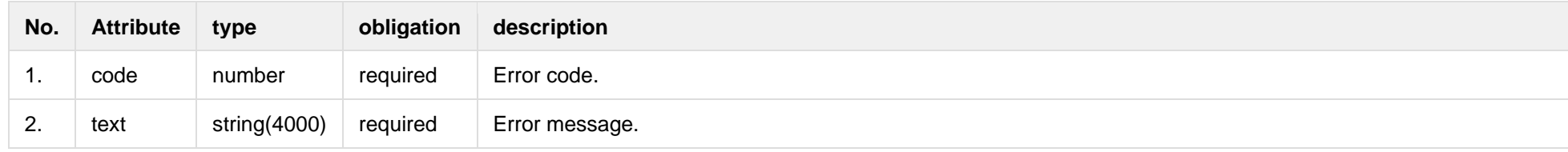

## **8.3.16 GET /gateway/order/{orderId}/data-hr-15min-obj-lvl-acr**

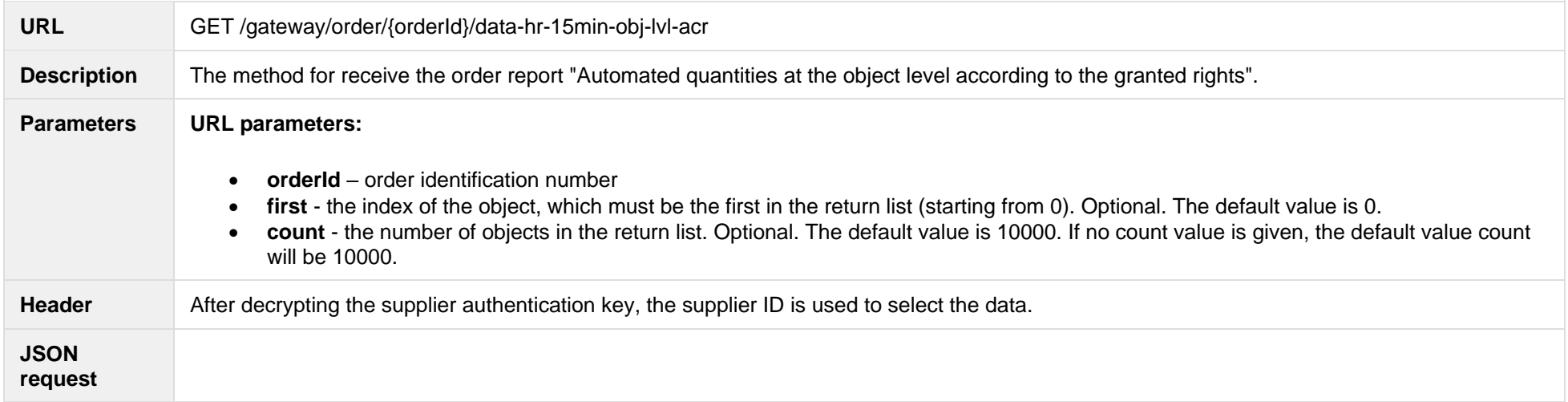

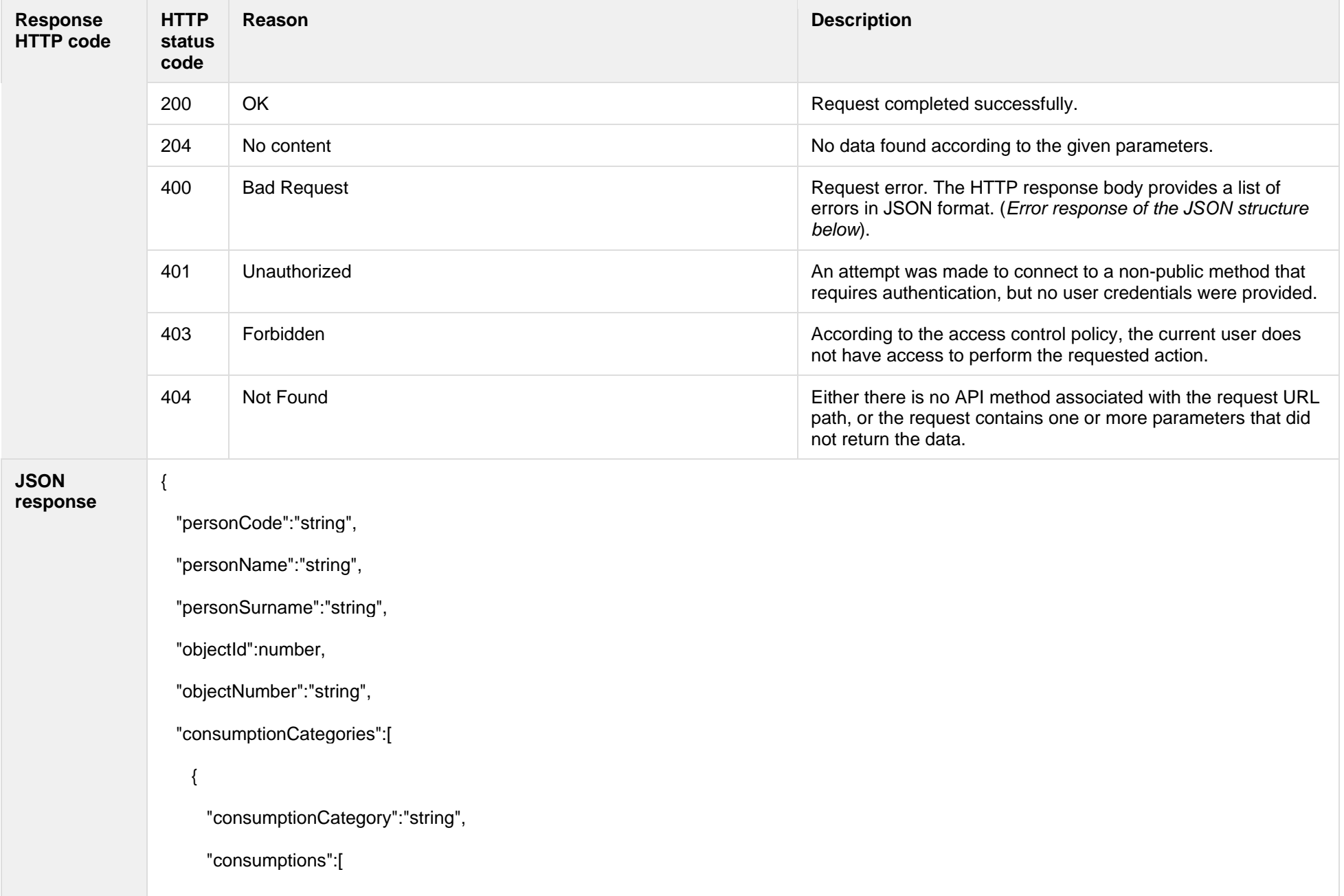
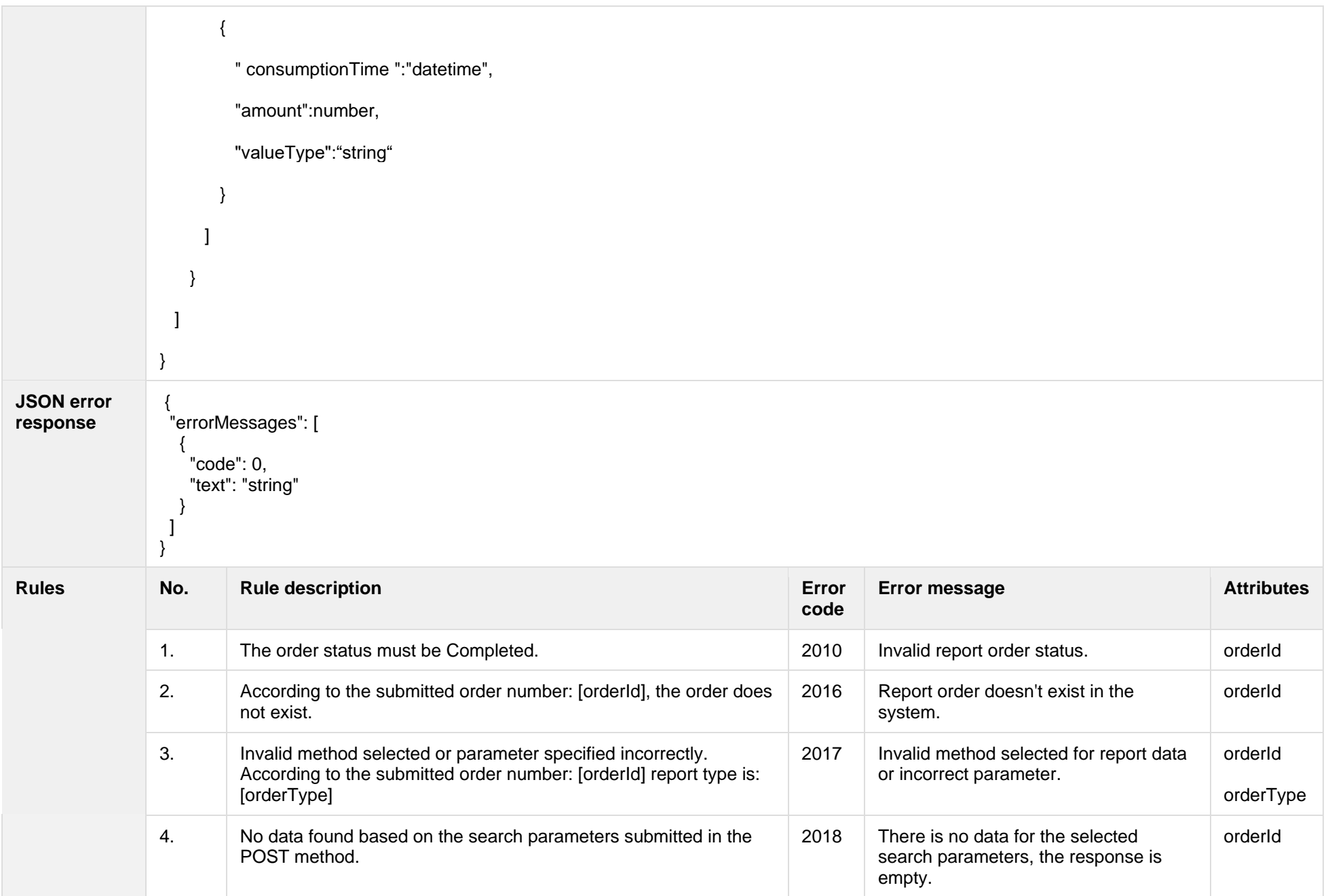

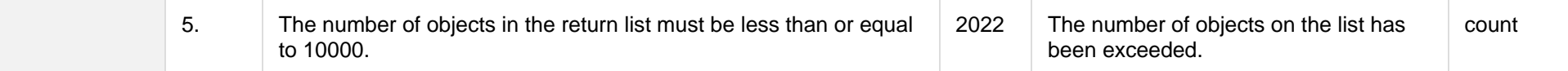

#### **8.3.16.1 JSON Request structure**

The table below describes the structure of the JSON request:

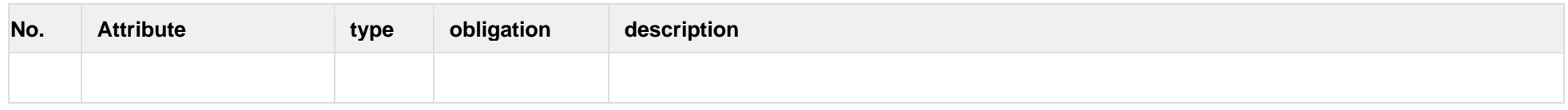

#### **8.3.16.2 JSON Response structure**

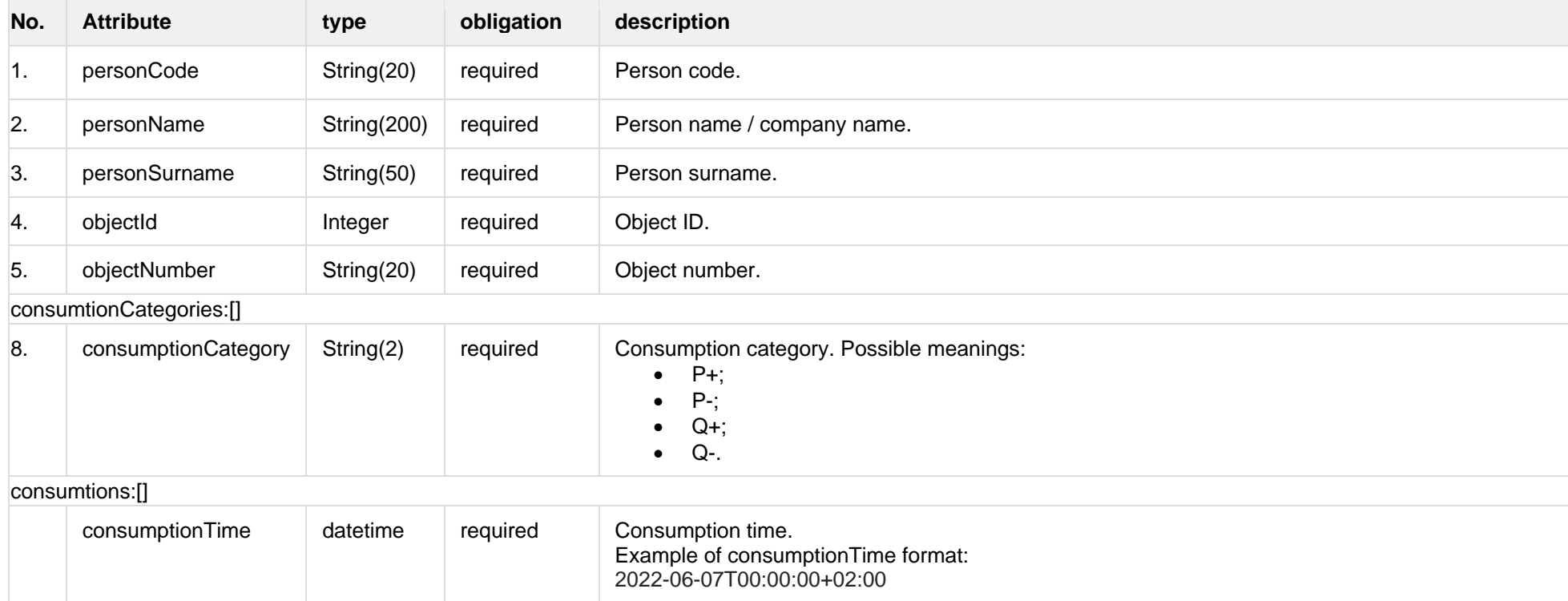

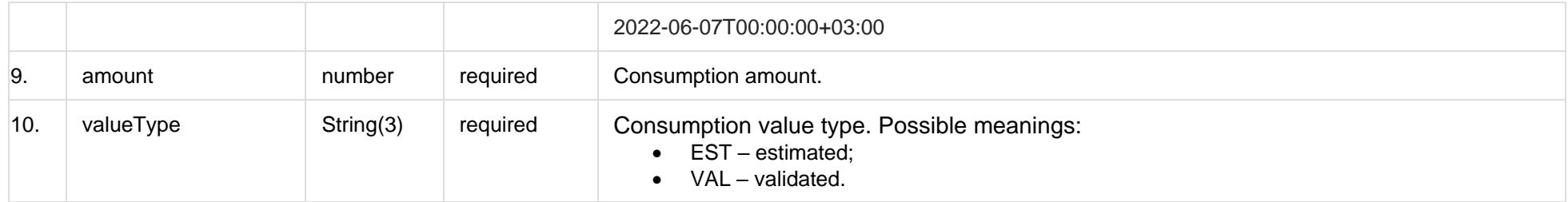

#### **8.3.16.3 Error Response Structure**

The following table describes the JSON structure in the event of a response error:

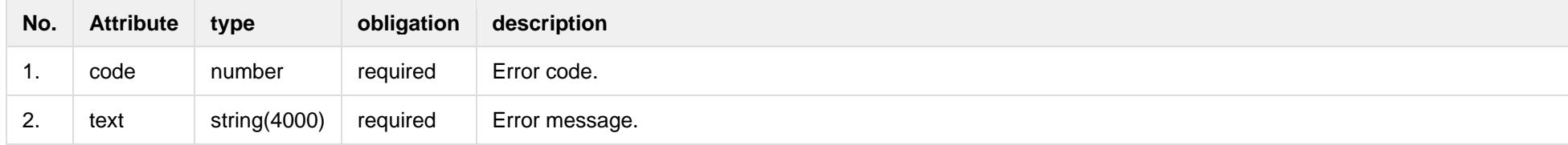

## **8.3.17 GET /gateway/order/{orderId}/data-hr-15min-mtr-lvl-acr**

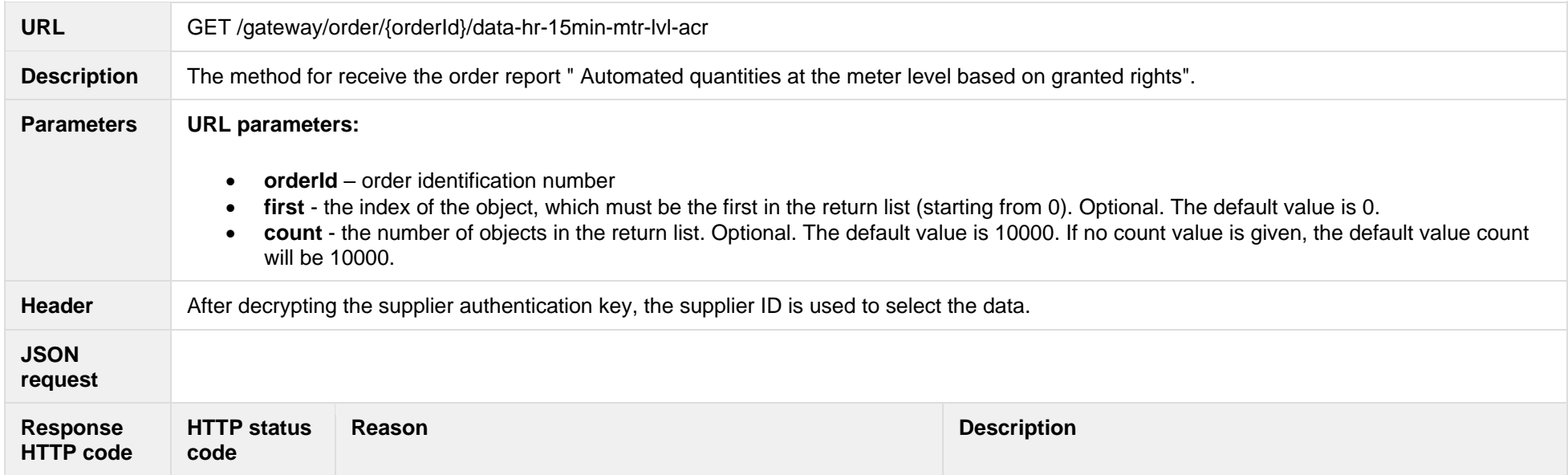

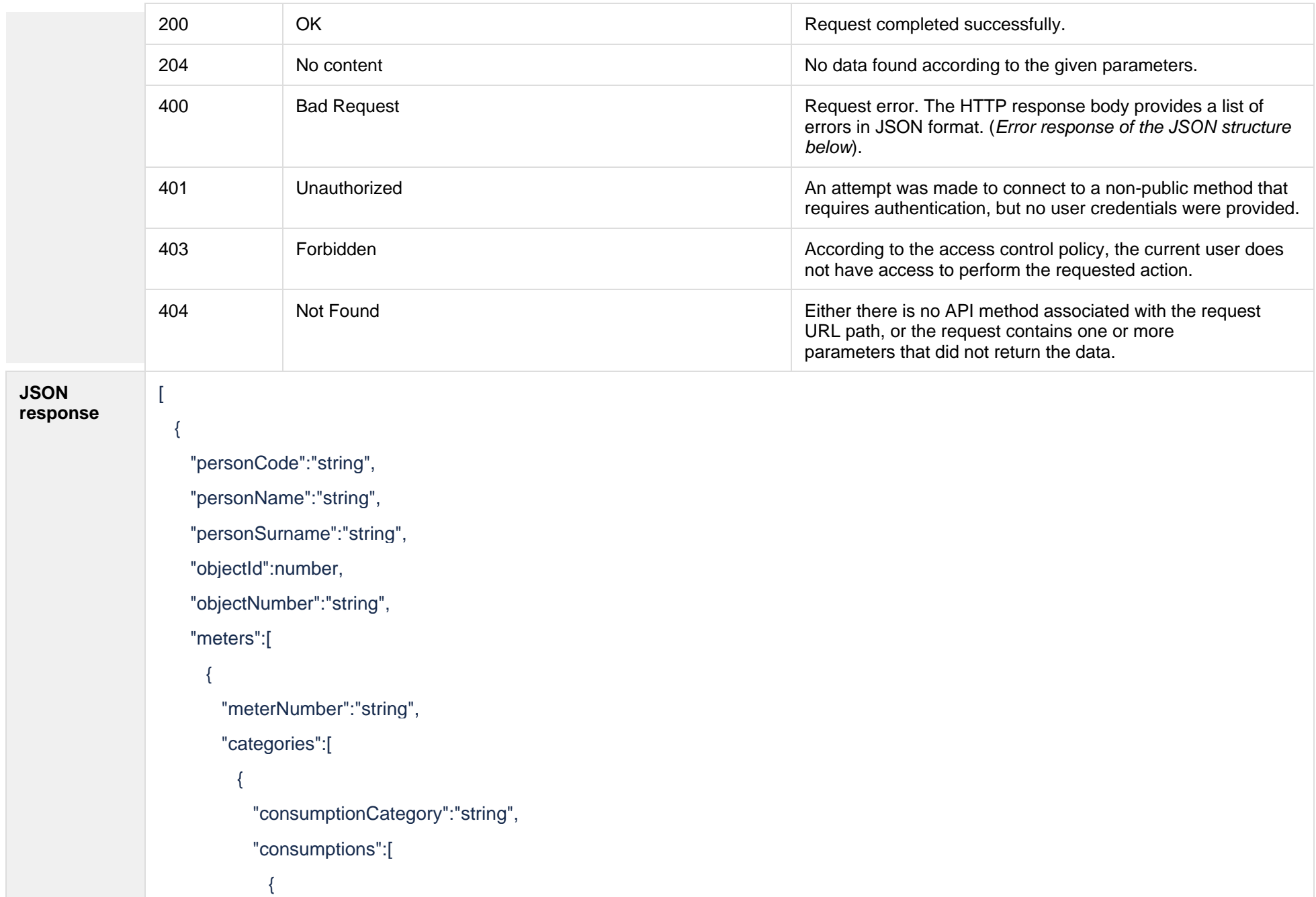

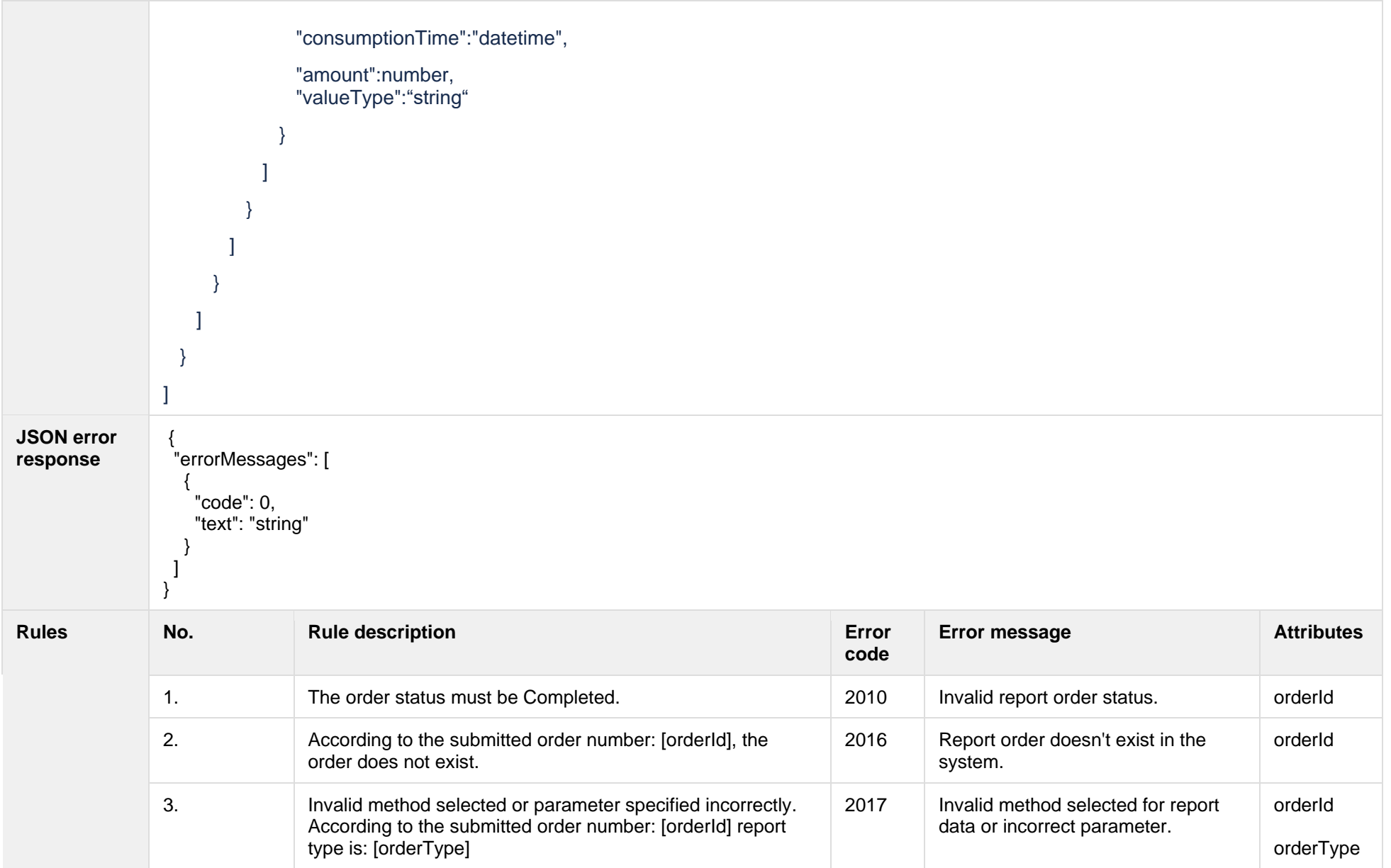

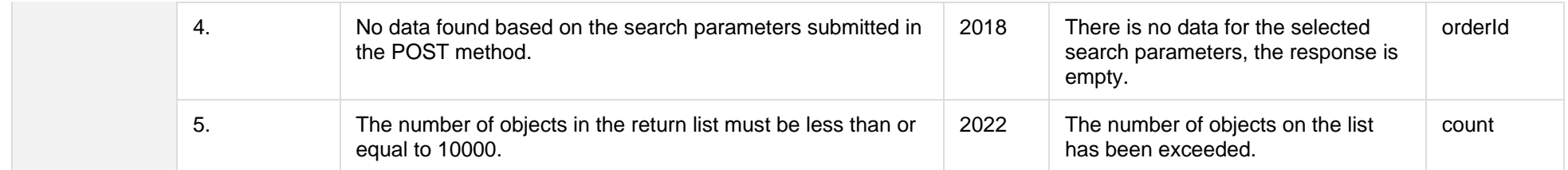

#### **8.3.17.1 JSON Request structure**

The table below describes the structure of the JSON request:

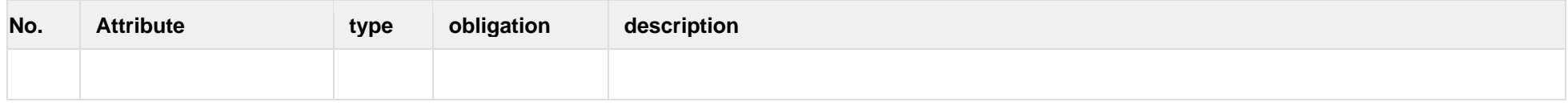

#### **8.3.17.2 JSON Response structure**

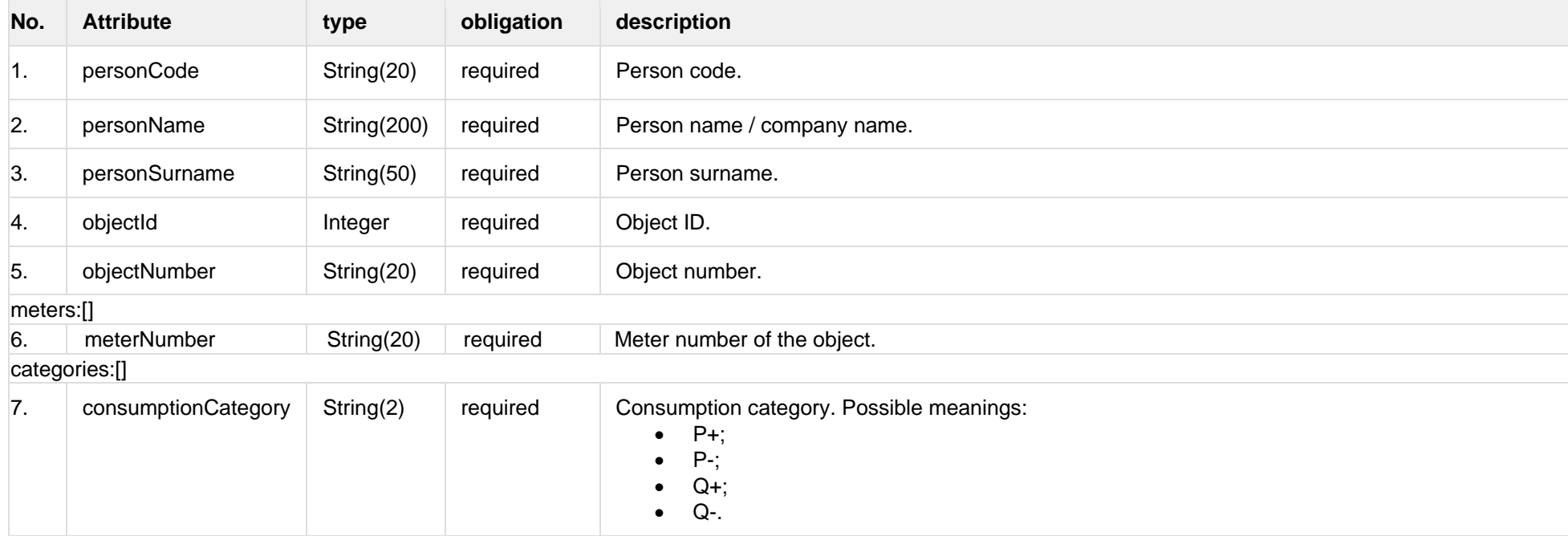

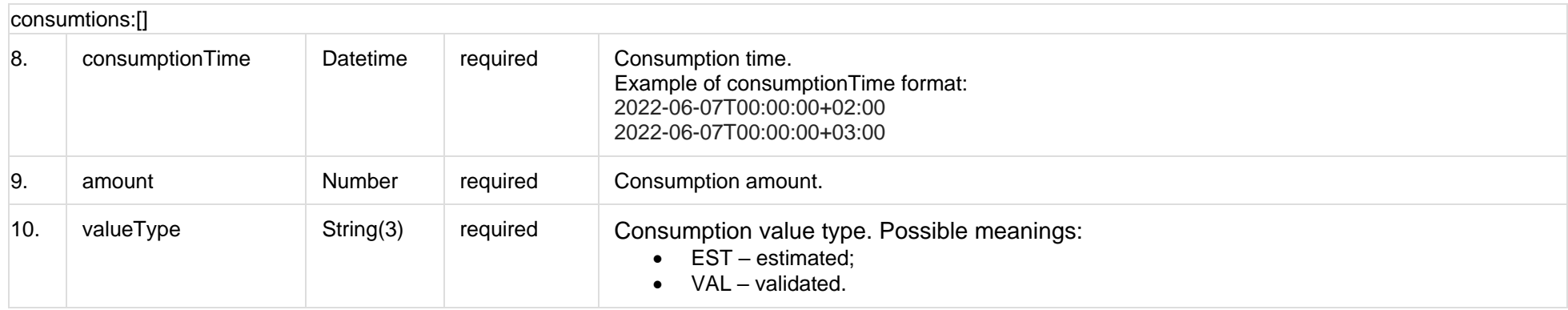

#### **8.3.17.3 Error Response Structure**

The following table describes the JSON structure in the event of a response error:

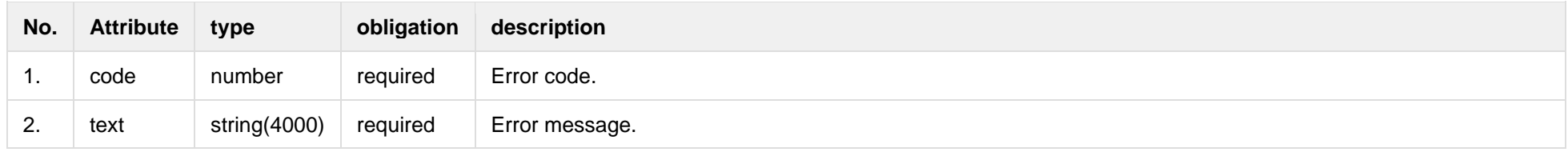

## **8.3.18 GET /gateway/order/v2/{orderId}/report-obj-acr**

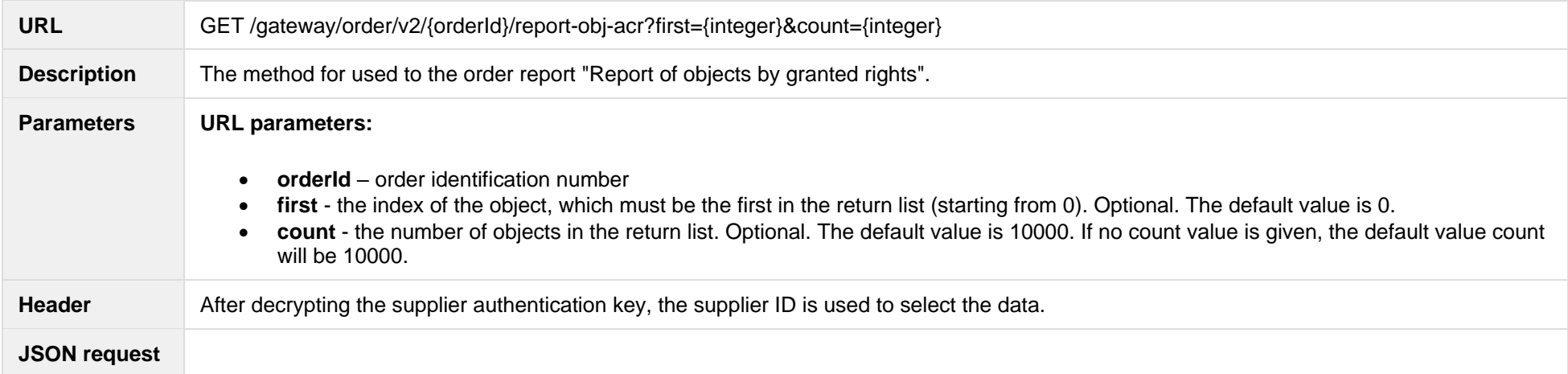

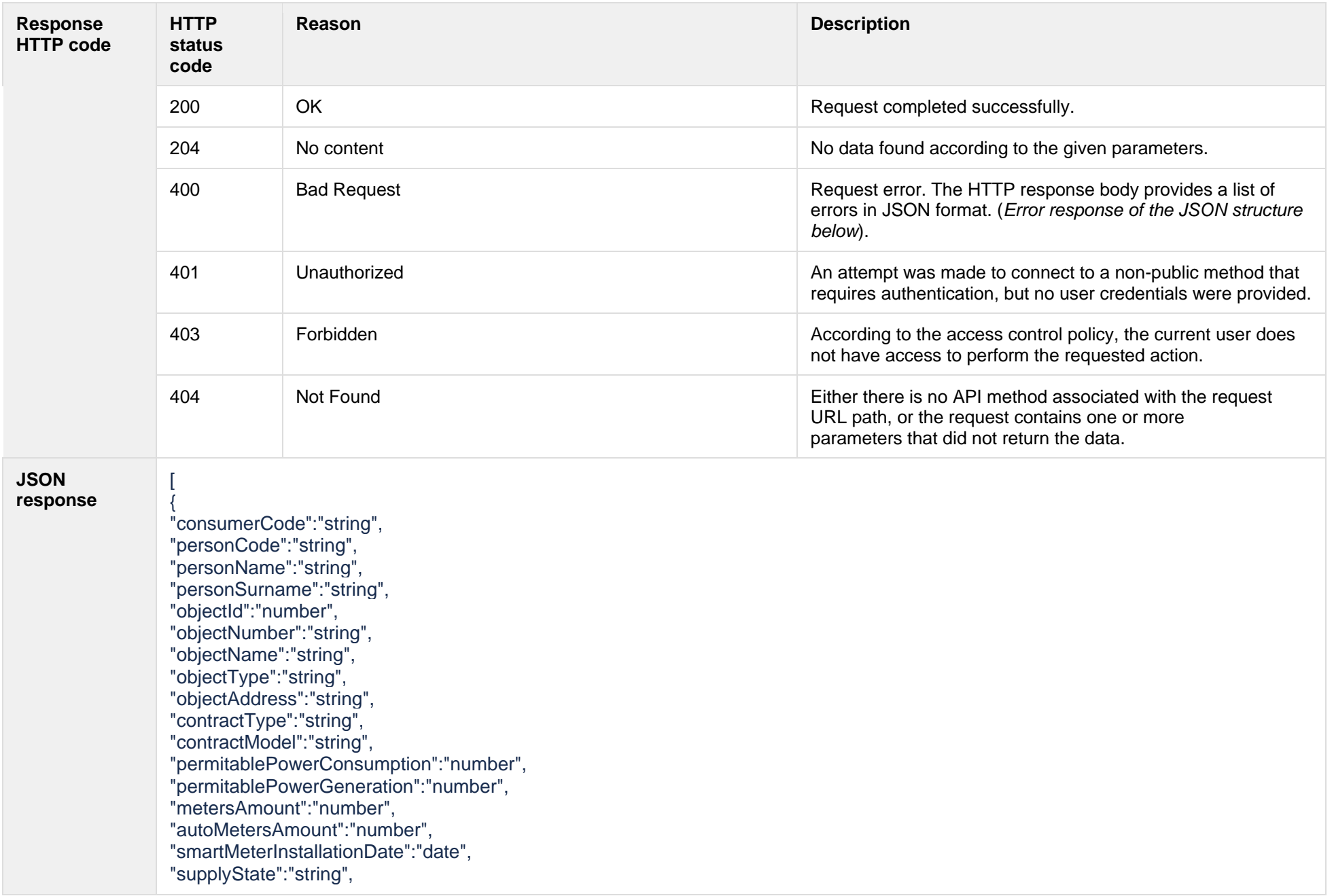

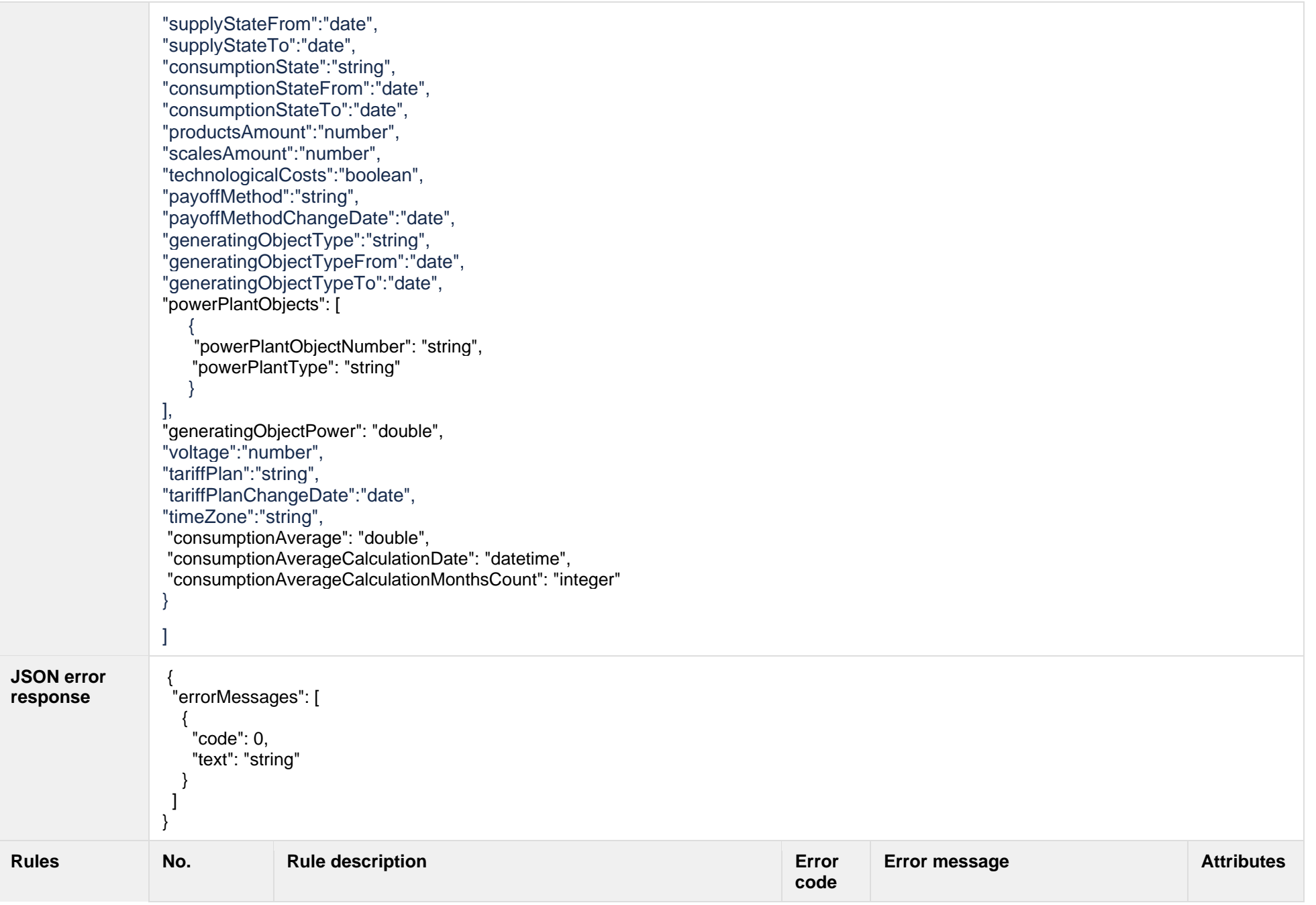

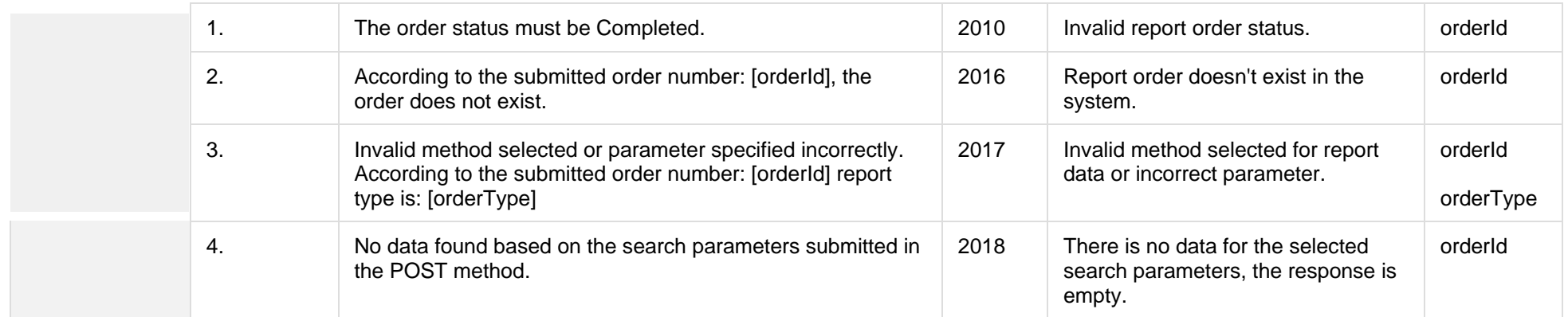

#### **8.3.18.1 JSON Request structure**

The table below describes the structure of the JSON request:

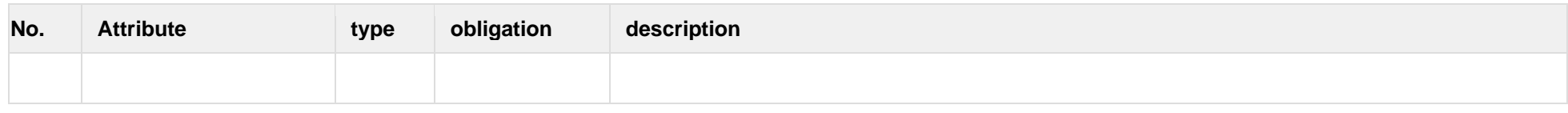

#### **8.3.18.2 JSON Response structure**

The table below describes the structure of the JSON response:

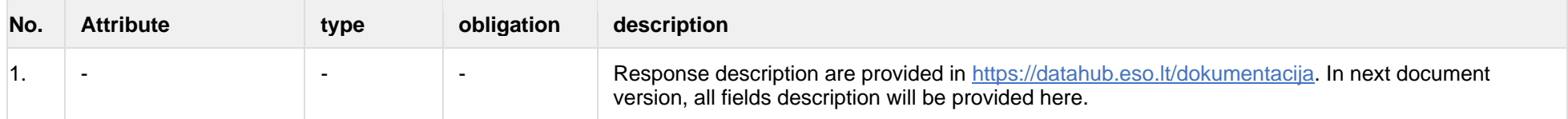

#### **8.3.18.3 Error Response Structure**

The following table describes the JSON structure in the event of a response error:

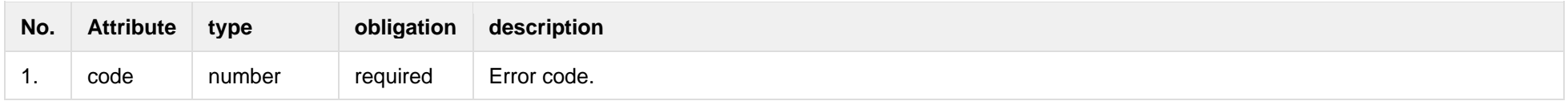

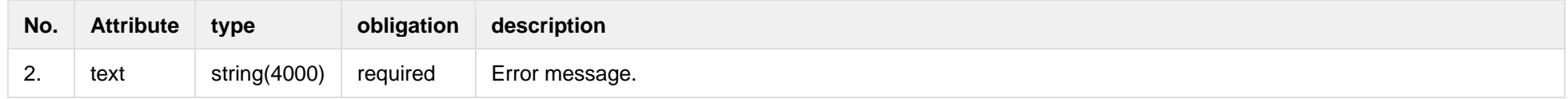

# **8.3.19 GET /gateway/order/{orderId}/data-sum-obj-lvl-acr**

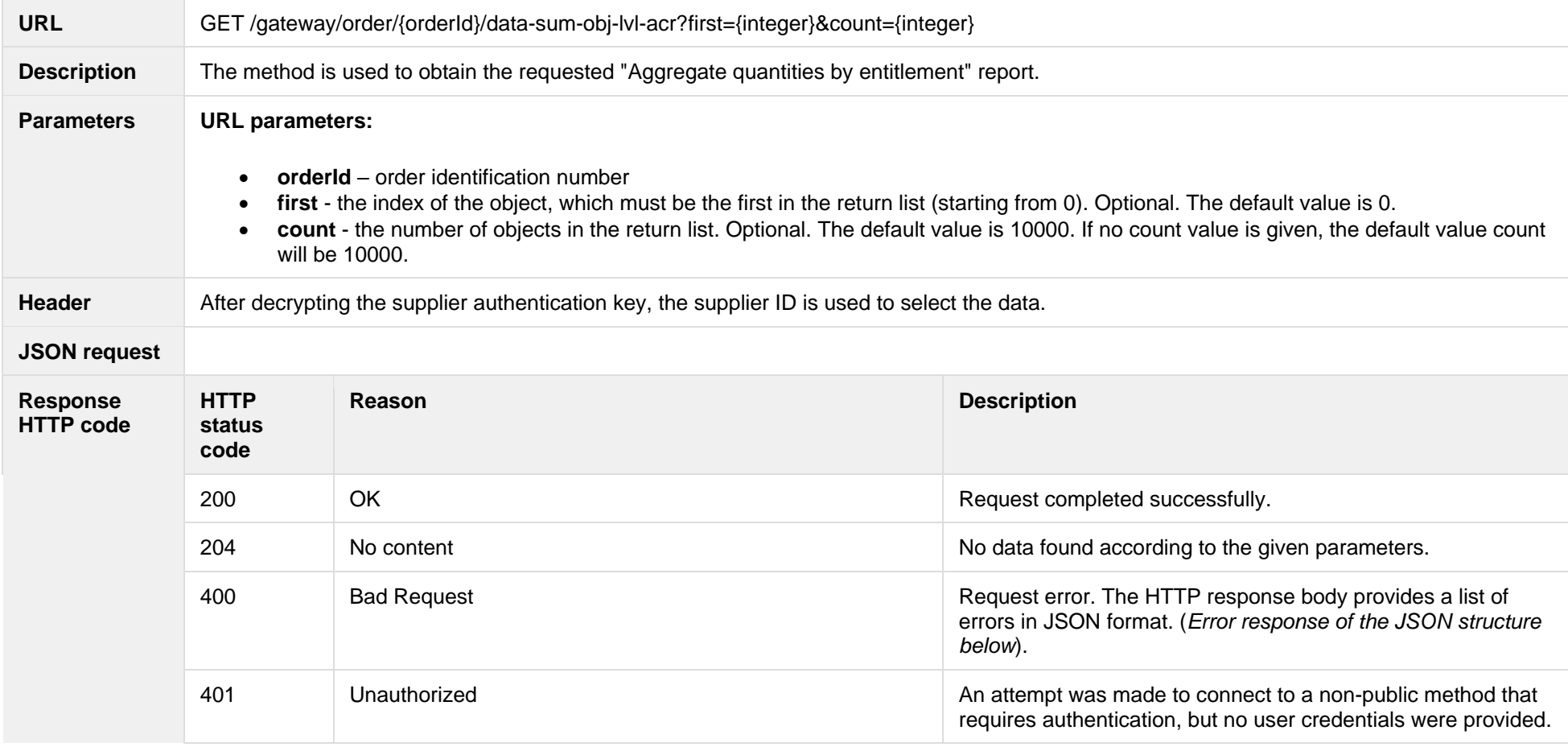

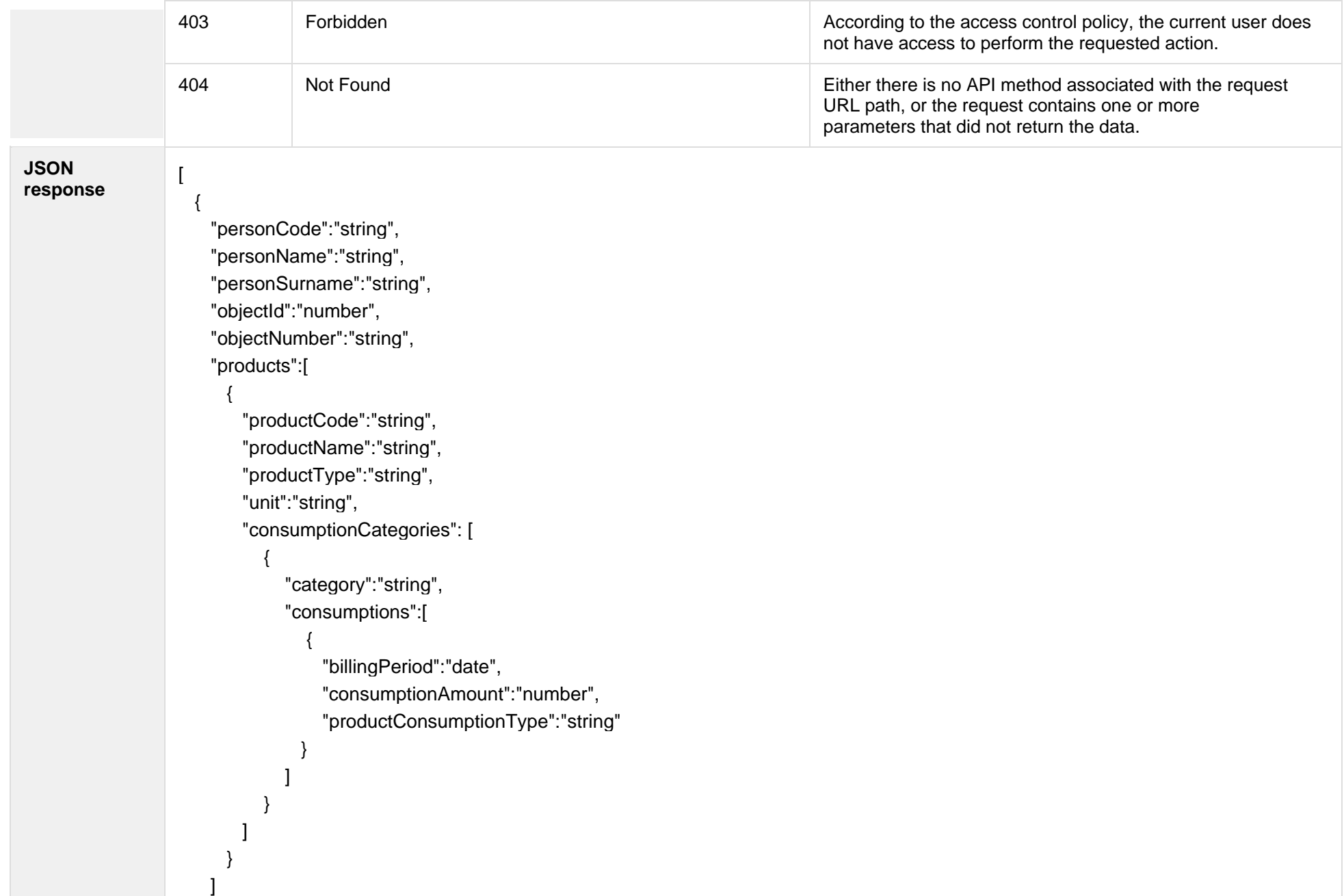

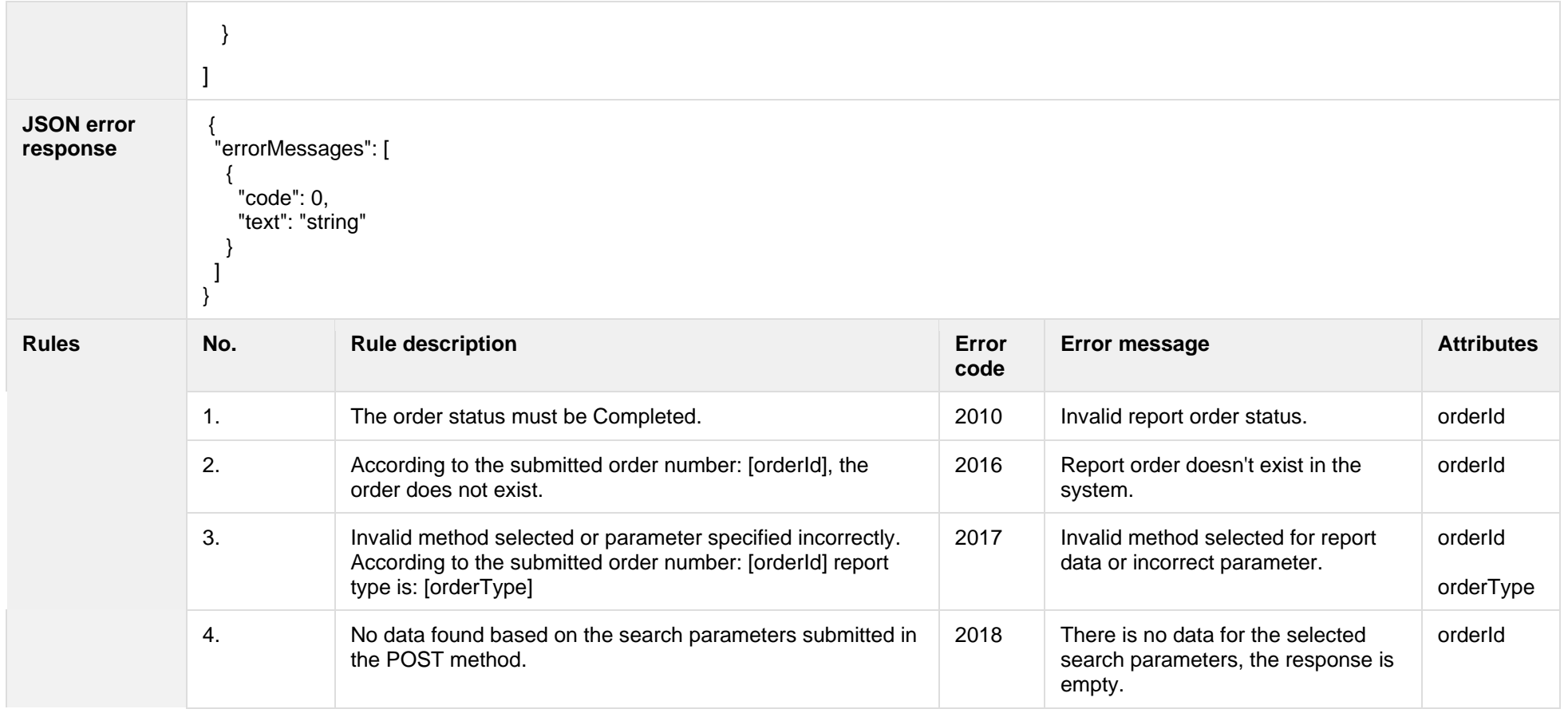

#### **8.3.19.1 JSON Request structure**

The table below describes the structure of the JSON request:

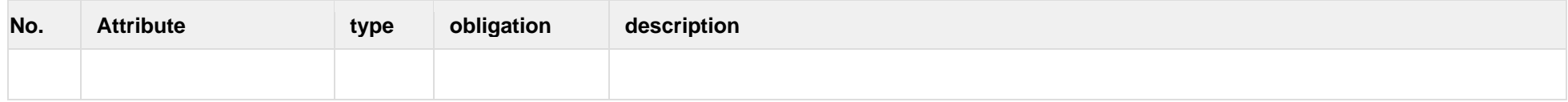

#### **8.3.19.2 JSON Response structure**

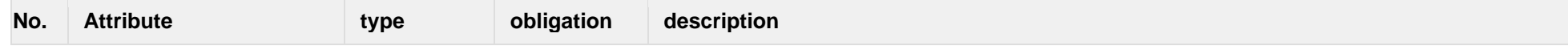

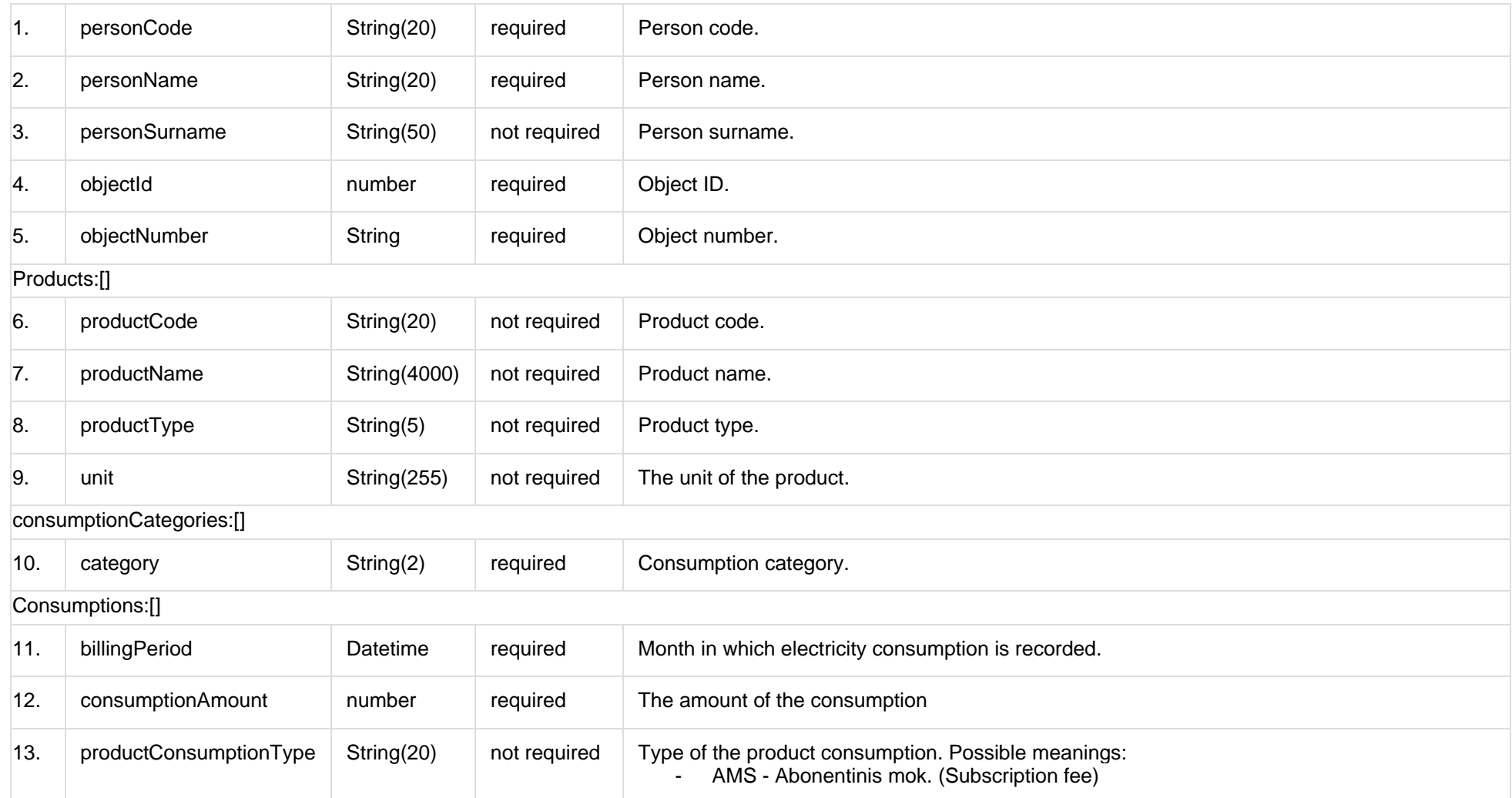

## **8.3.19.3 Error Response Structure**

The following table describes the JSON structure in the event of a response error:

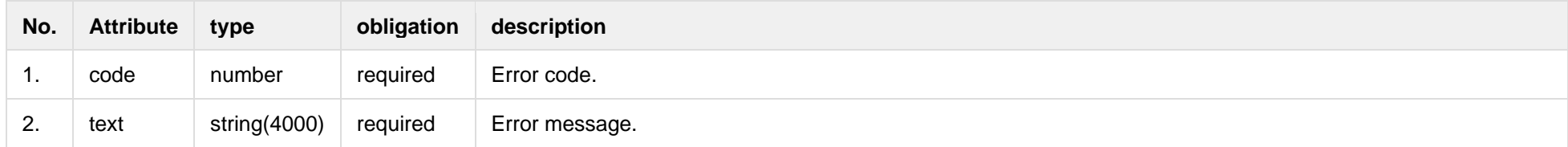

# **8.4 Object controller**

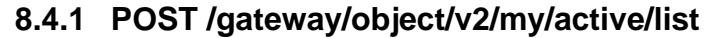

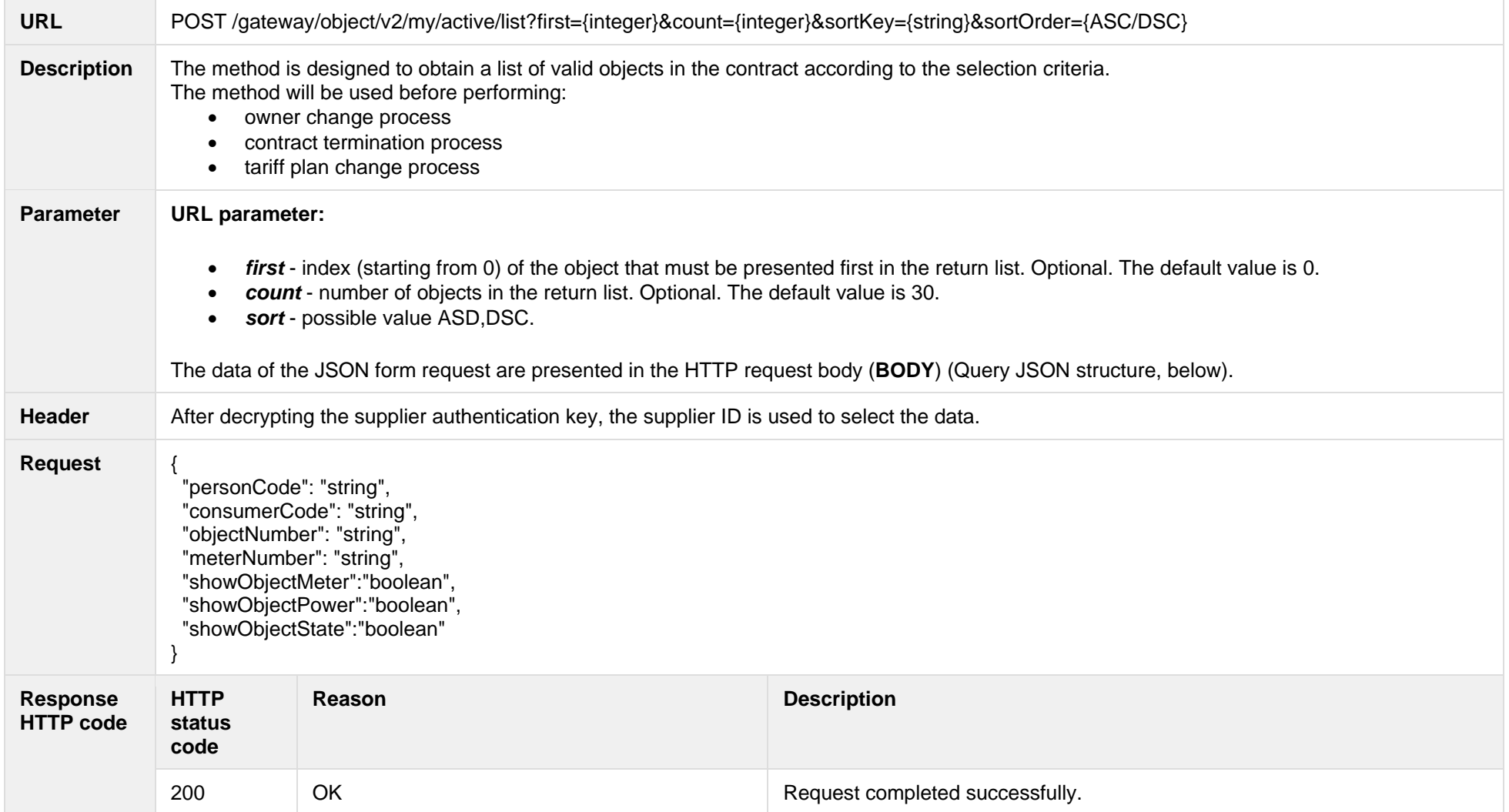

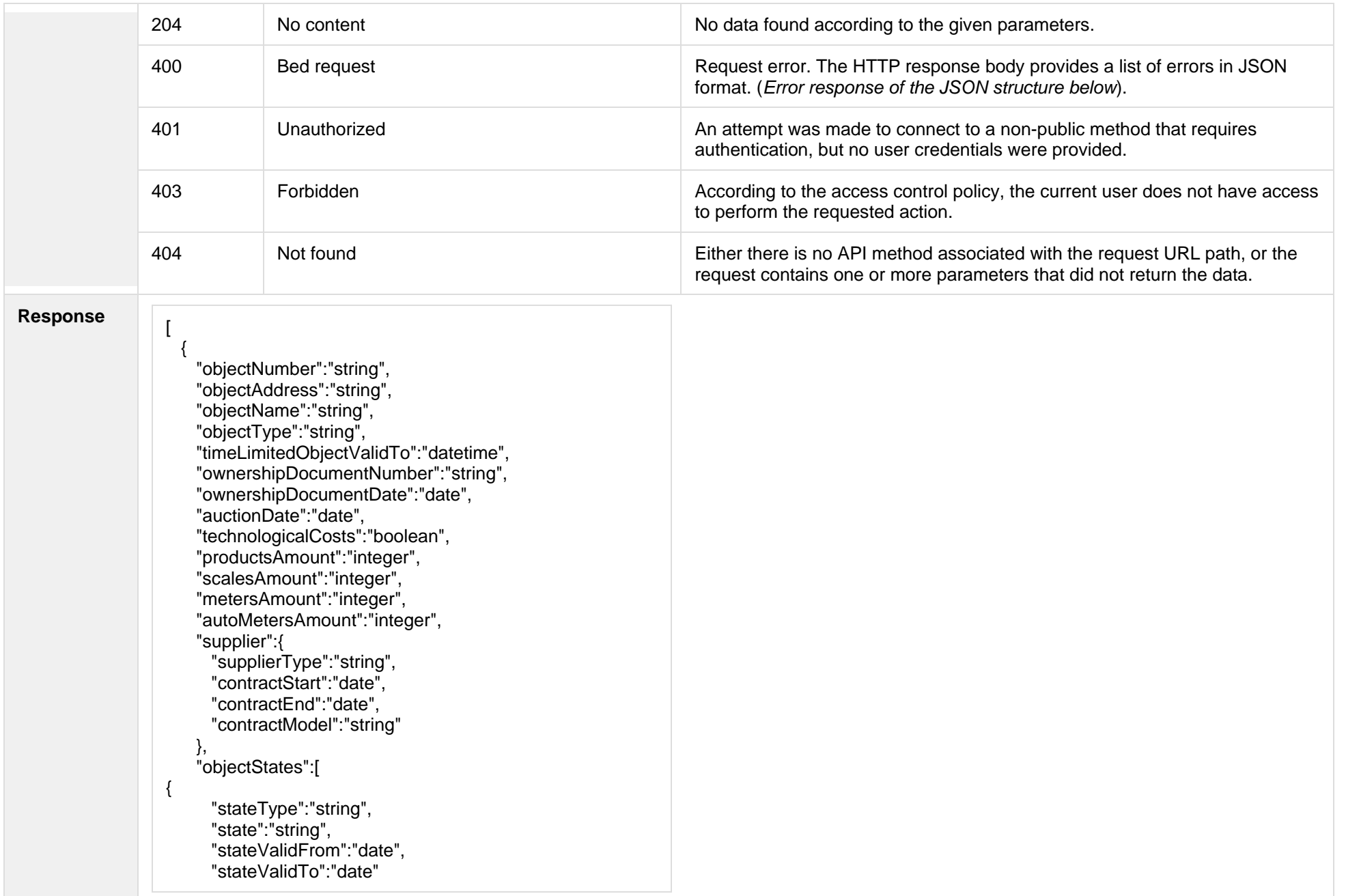

```
}
 ],
    "voltage":"double",
     "powerPlantObjects": [
       {
           "powerPlantObjectNumber": "string",
 "powerPlantType": "string
"
,
           "generatingPower": "double"
       }
     ],
    "objectPowers":[
     {
        "powerType":"string",
        "power":"double",
        "reliabilityCategoryType":"string",
        "powerValidFrom":"date",
        "powerValidTo":"date"
     }
 ],
    "generatingObject":{
      "generatingObjectType":"string",
      "payoffMethod":"string",
      "generatingObjectPower": "double",
      "generatingObjectTypeFrom":"date",
 "generatingObjectTypeTo":"date"
,
      "payoffMethodChangeDate": "date"
    },
    "tariff":{
      "tariffPlan":"string",
      "timeZone":"string",
     "tariffPlanChangeDate":"date"
    },
    "meters":[
     {
        "meterNumber":"string",
        "meterTypeName":"string",
        "meterScaleLength":"number",
        "conversionPoss":"boolean",
        "meterAutomated":"boolean"
     }
    ],
```
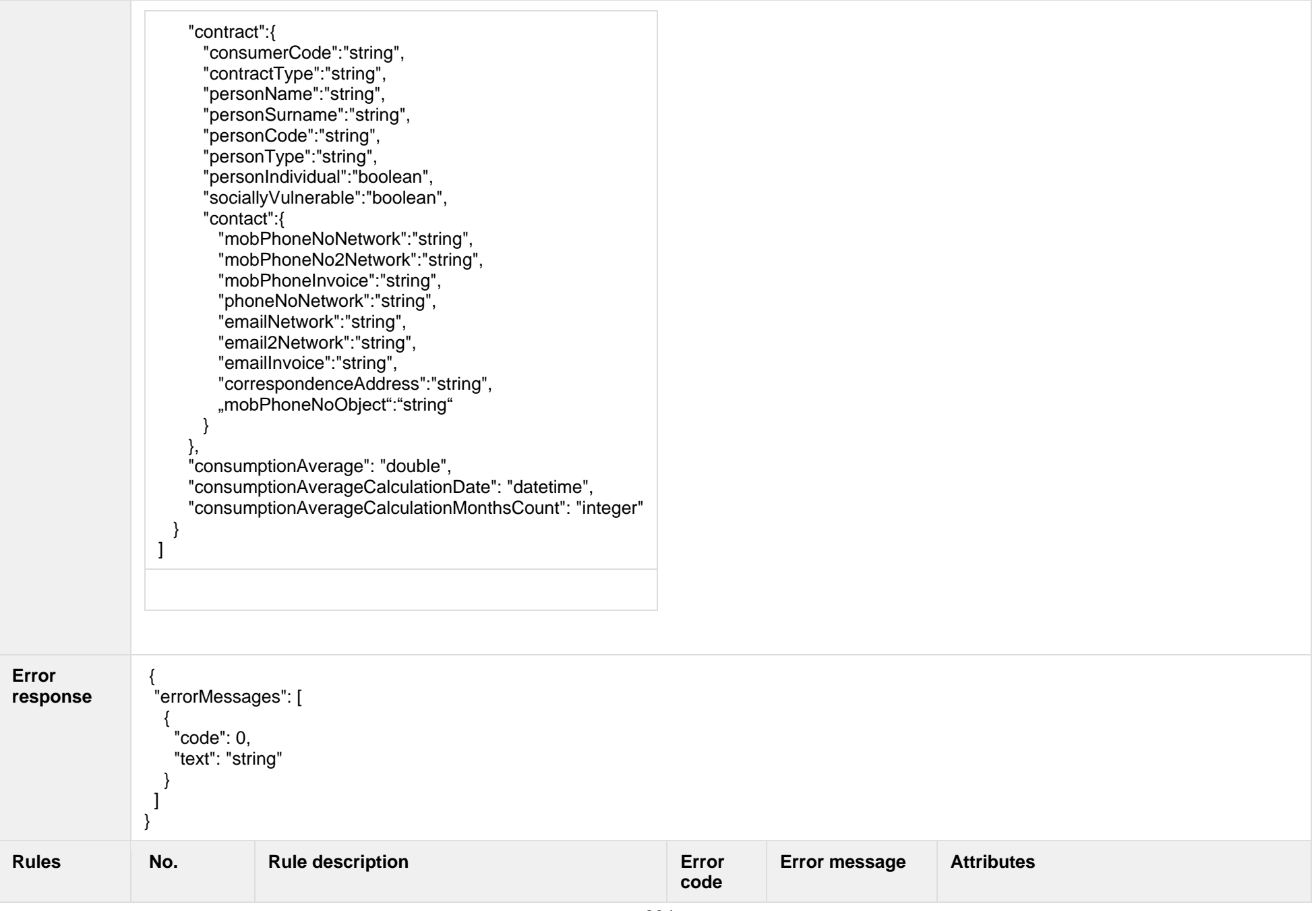

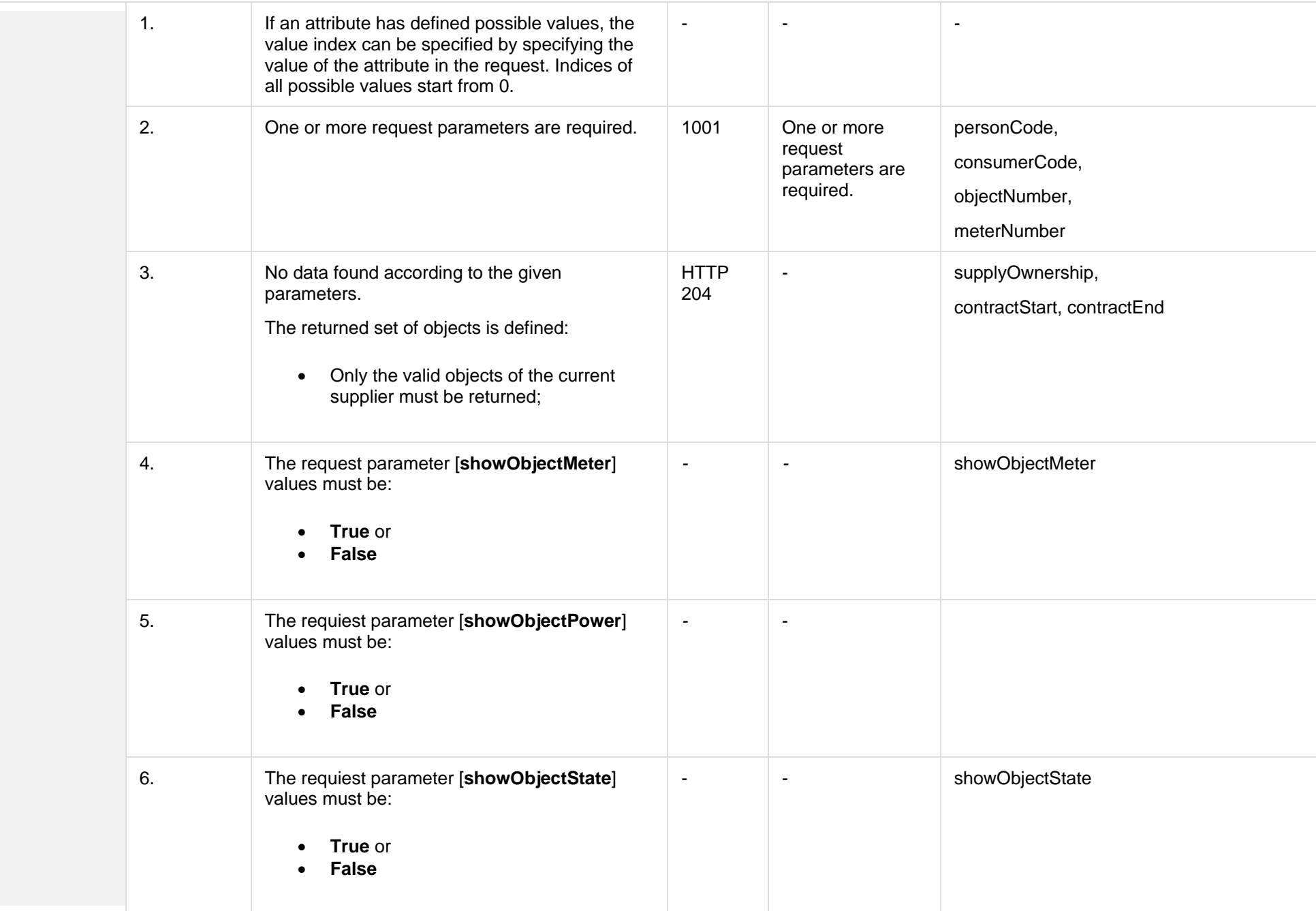

#### **8.4.1.1 JSON Request structure**

The table below describes the structure of the JSON response:

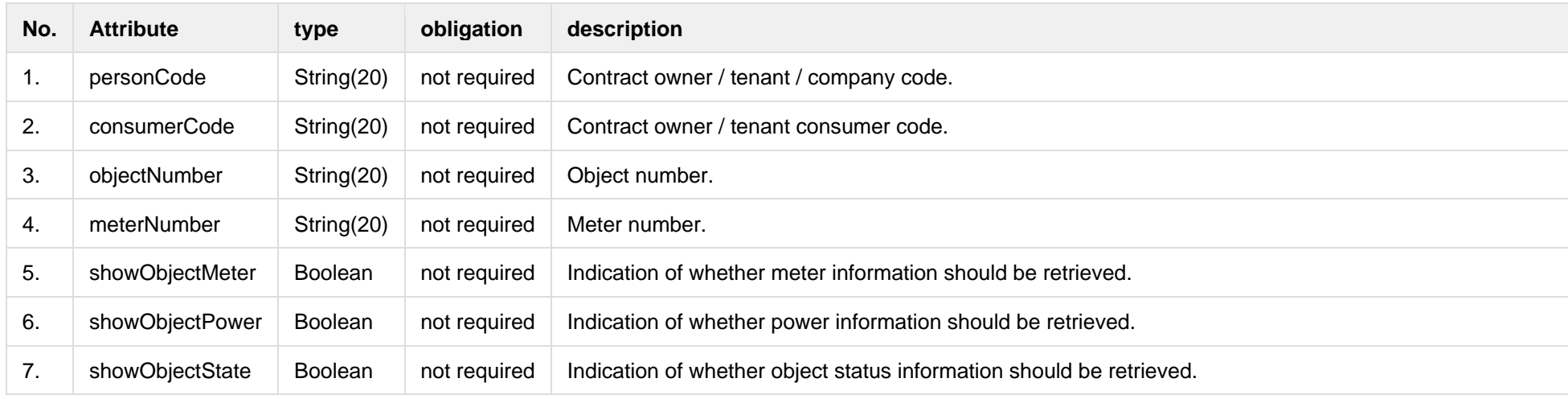

#### **8.4.1.2 JSON Response structure**

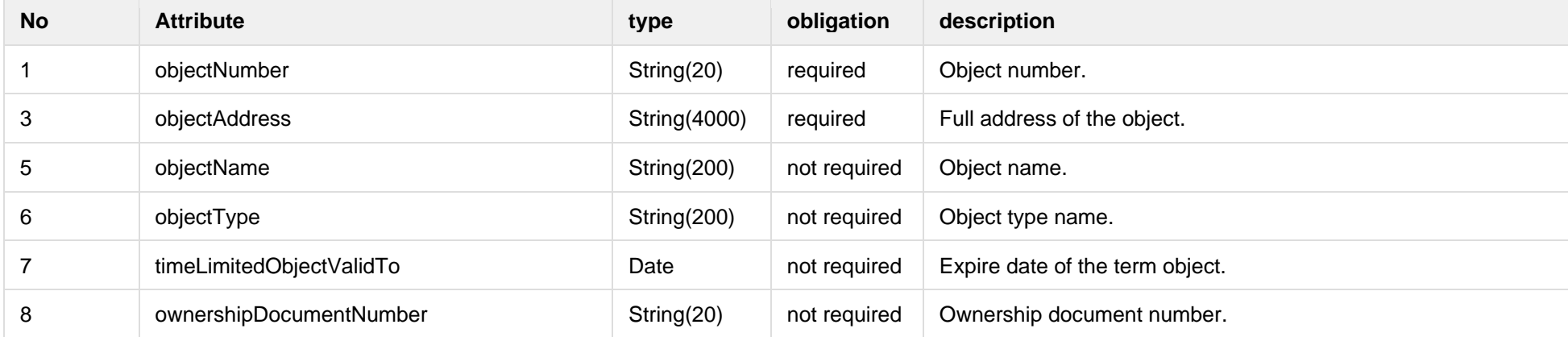

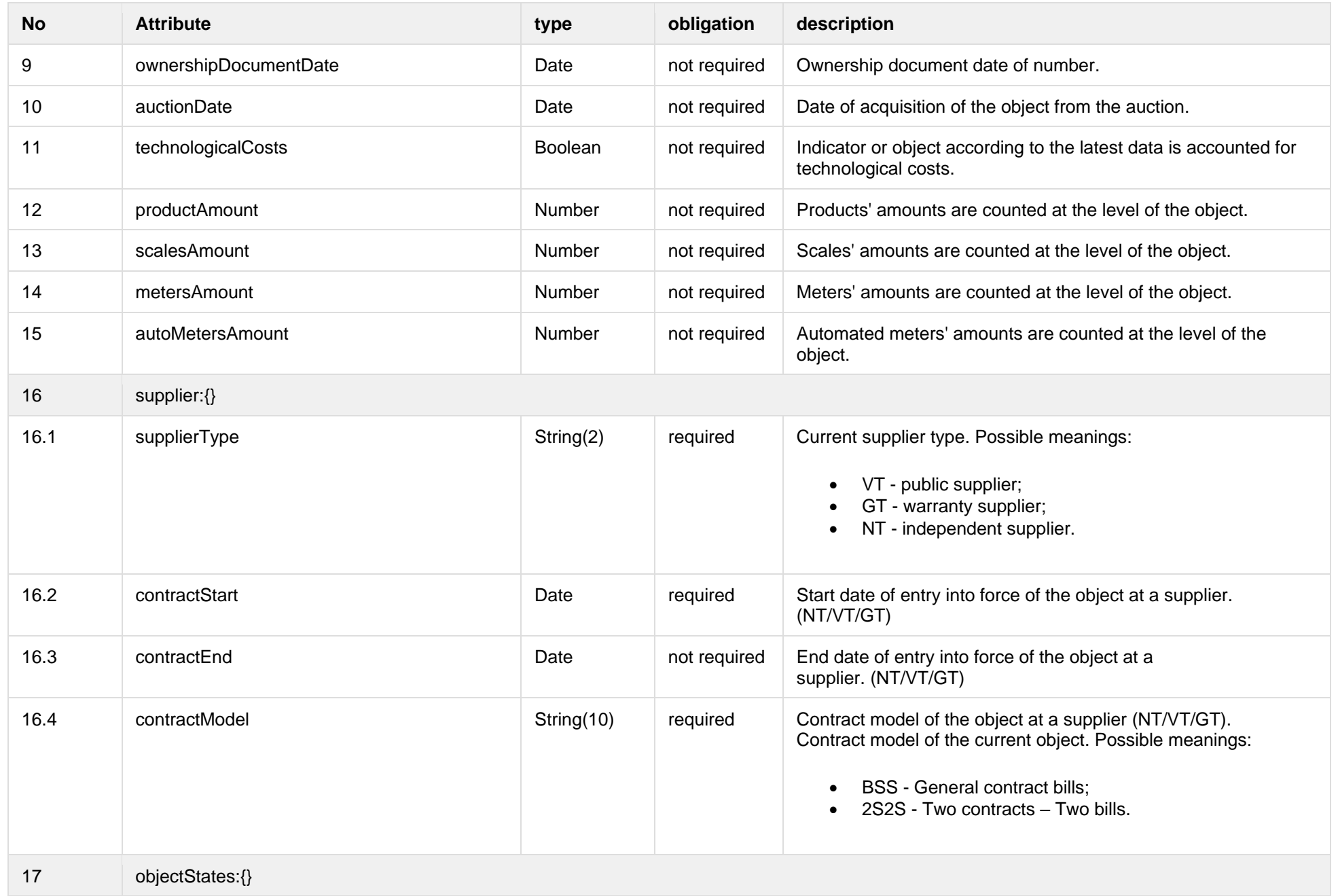

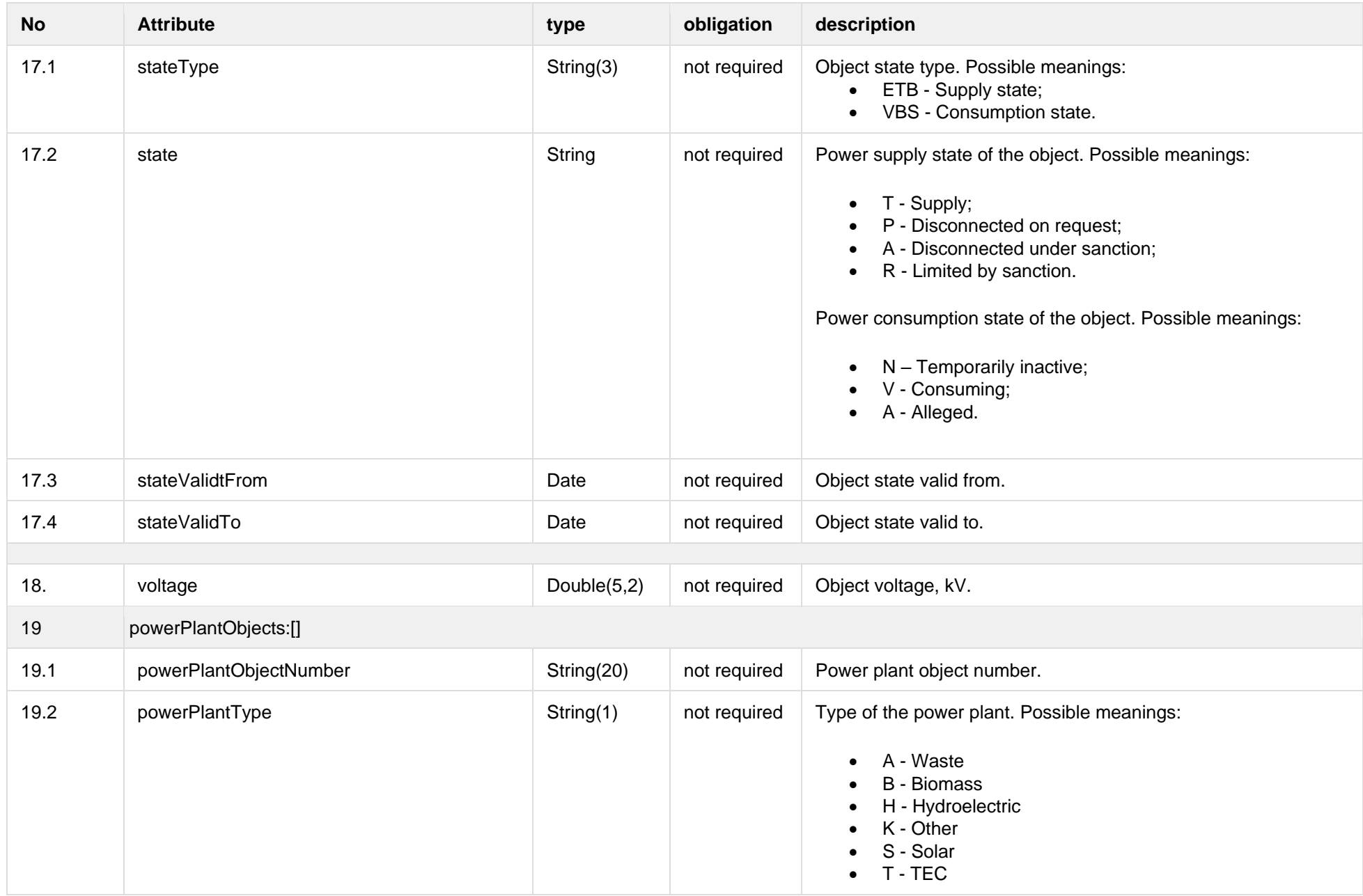

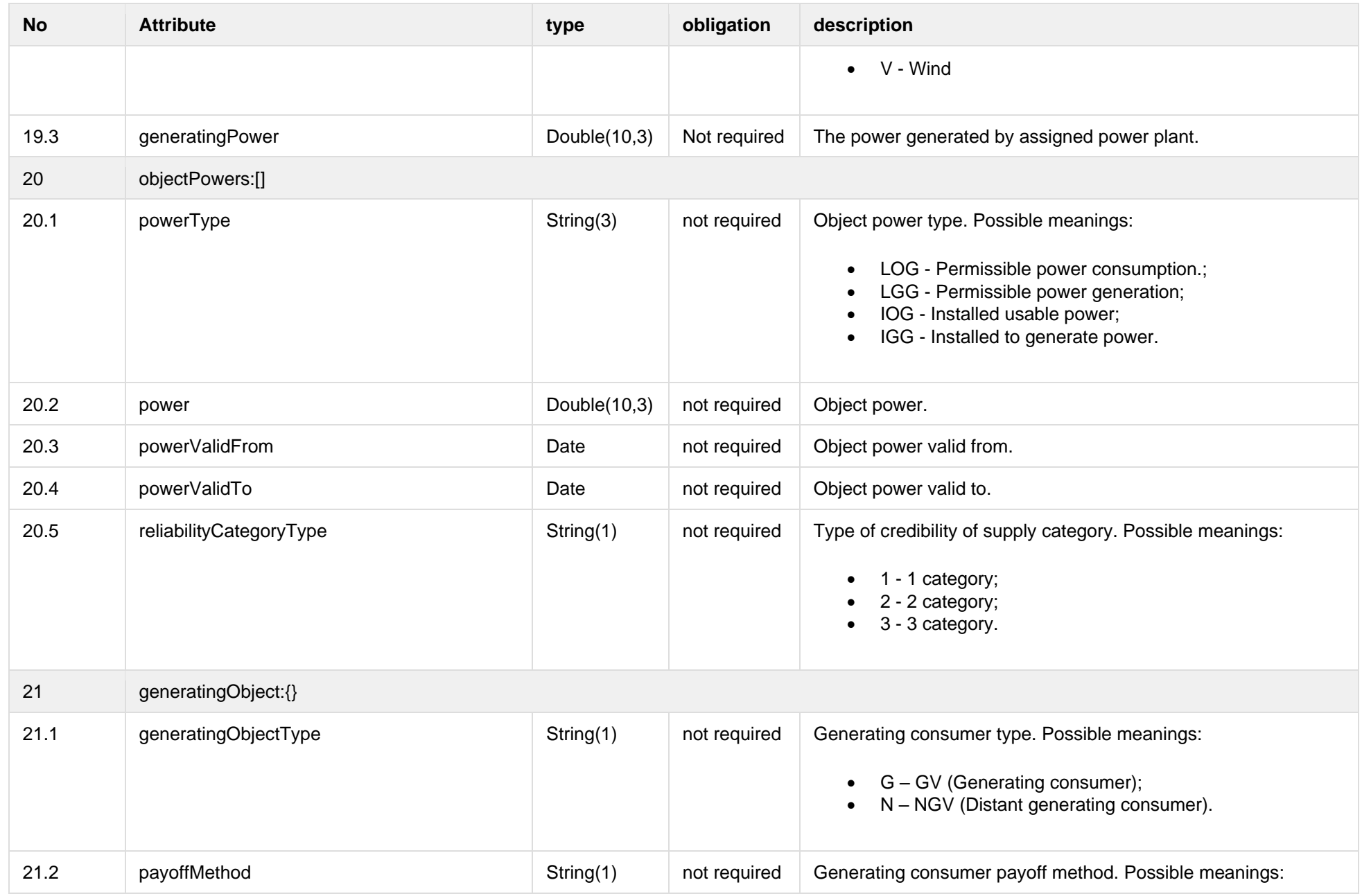

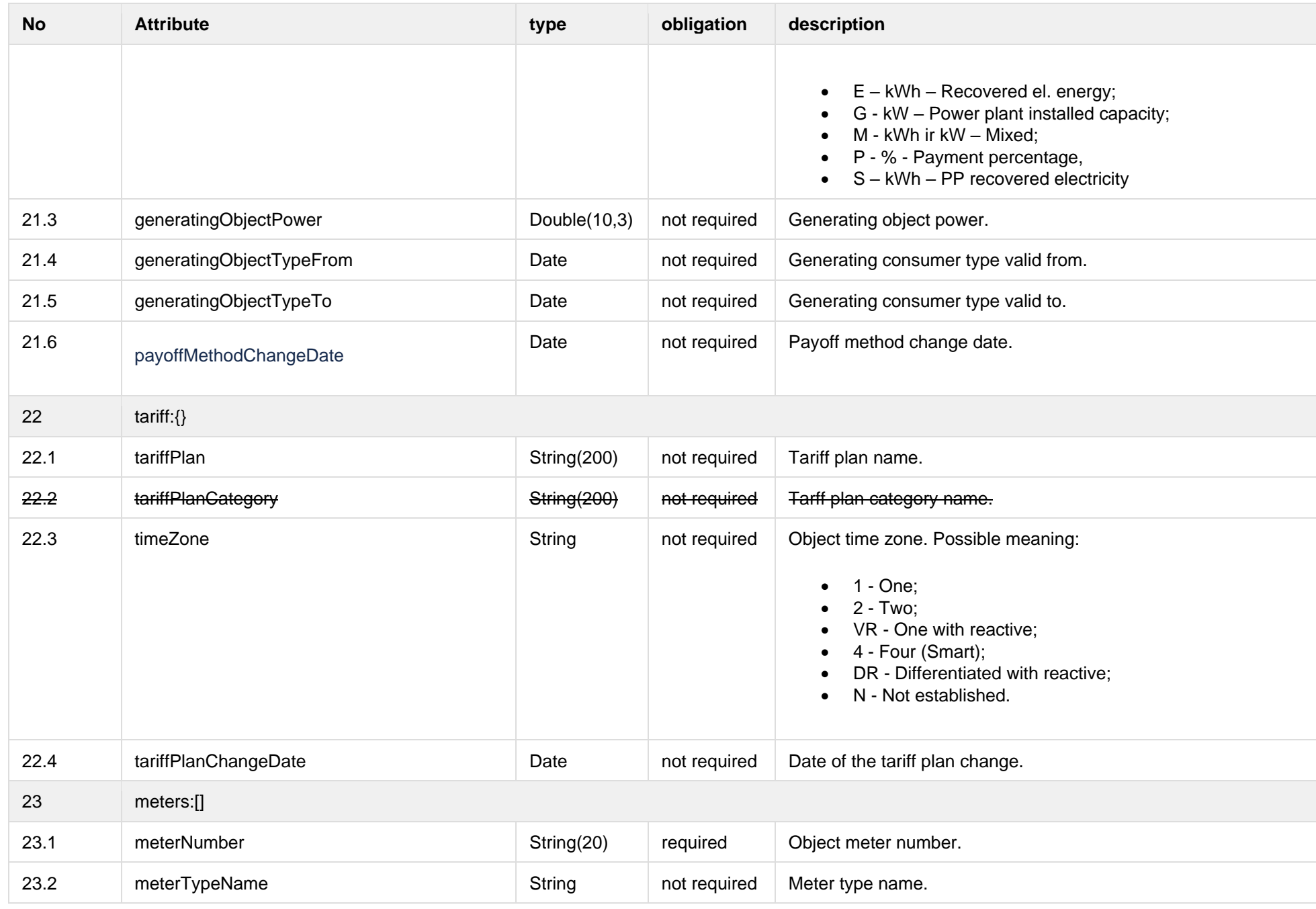

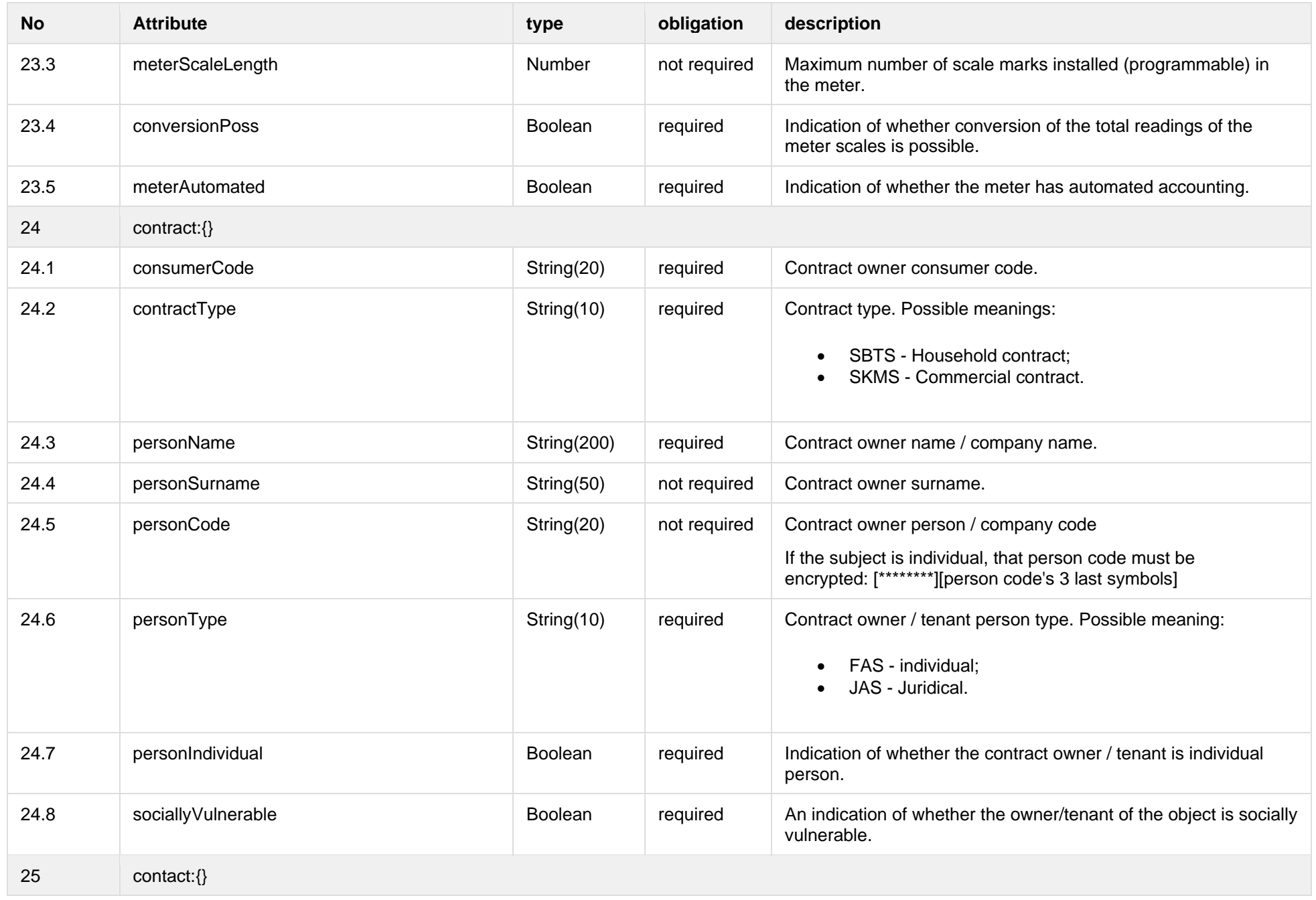

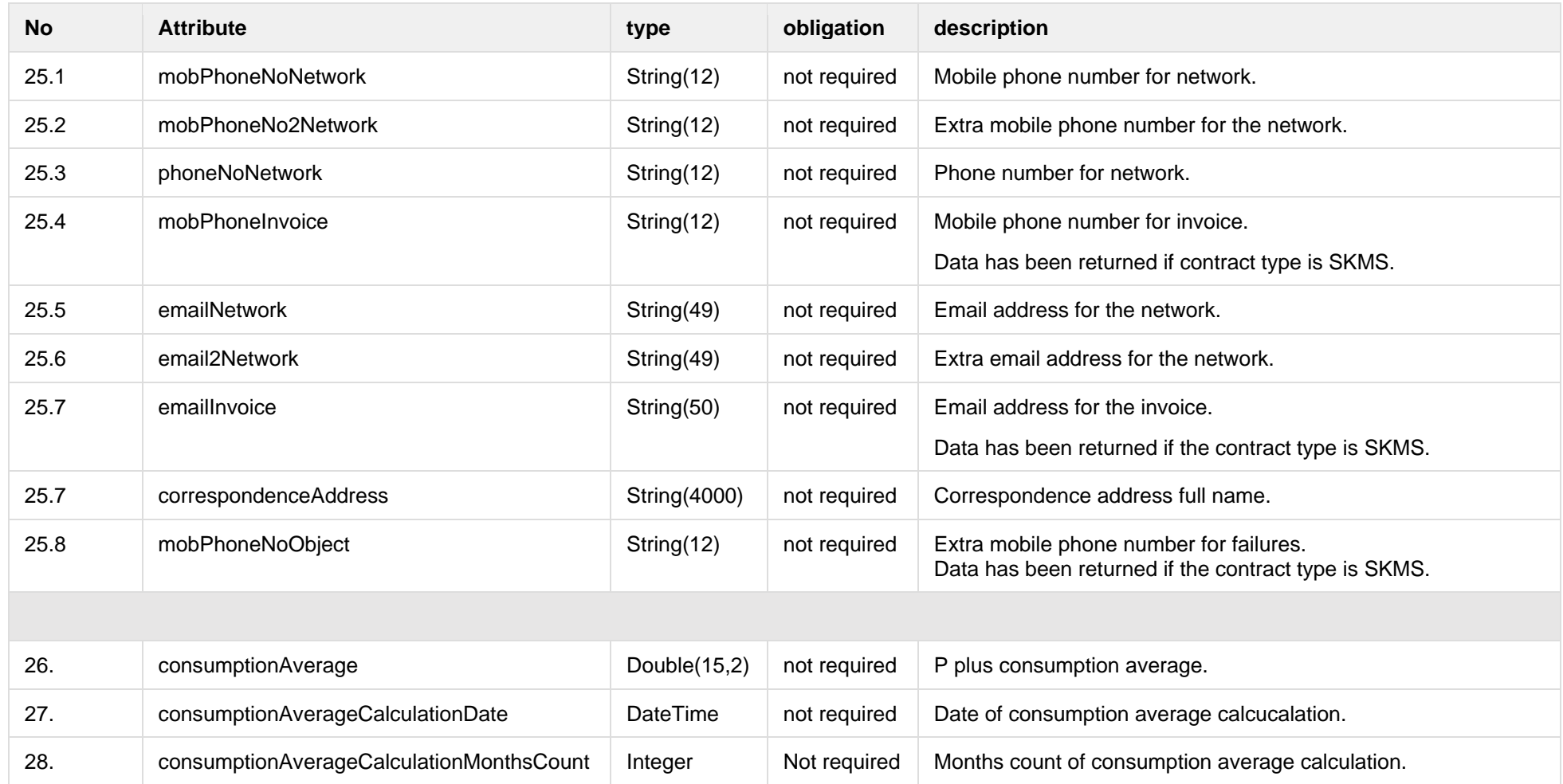

### **8.4.1.3 Error Response structure**

The following table describes the JSON structure in the event of a response error:

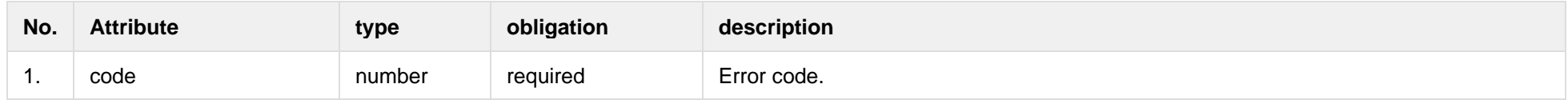

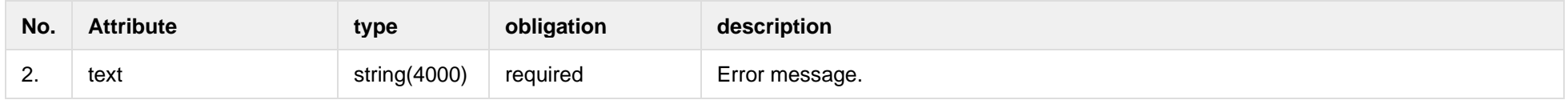

# **8.4.2 POST /gateway/object/v2/all/active/list**

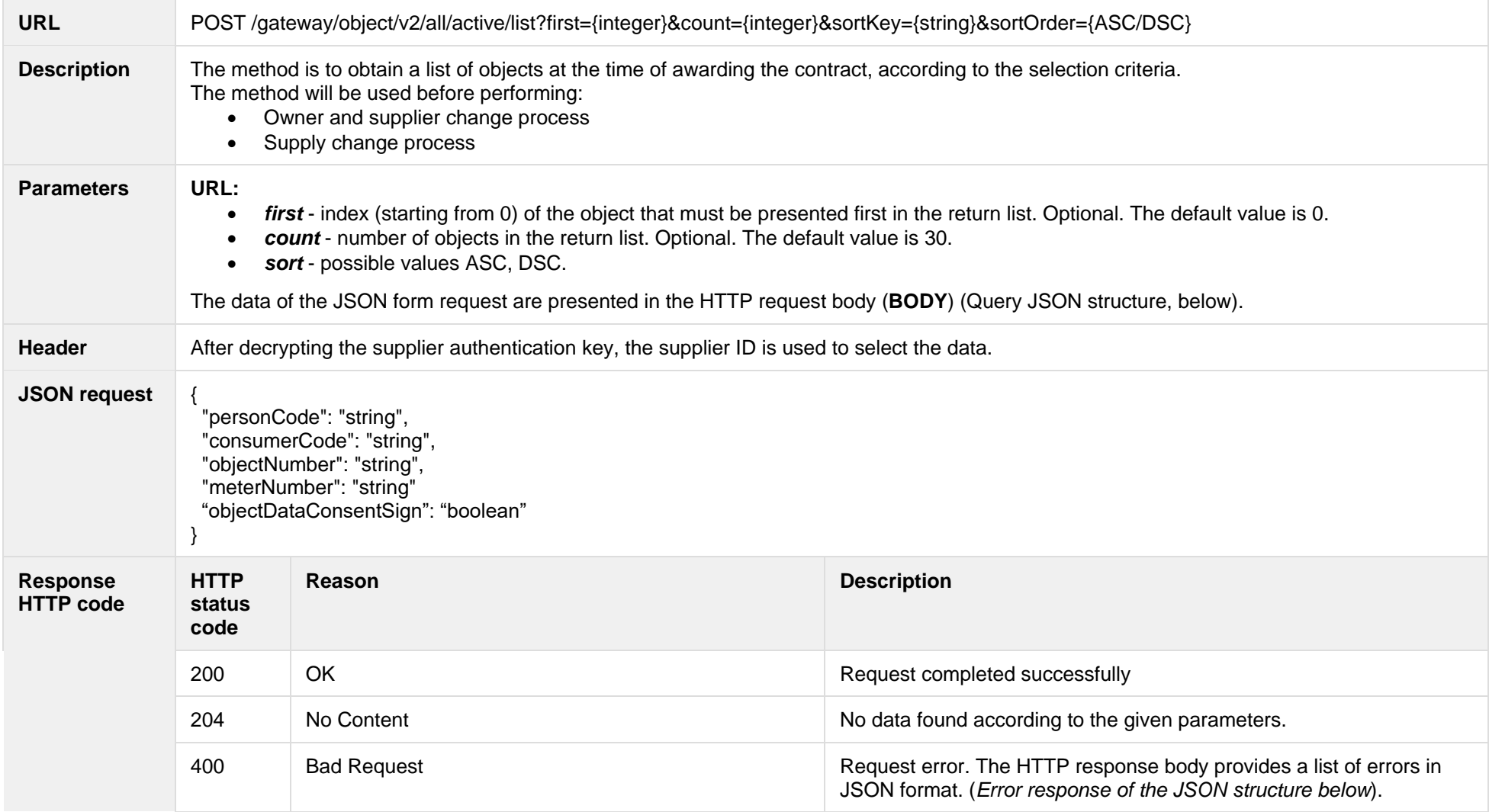

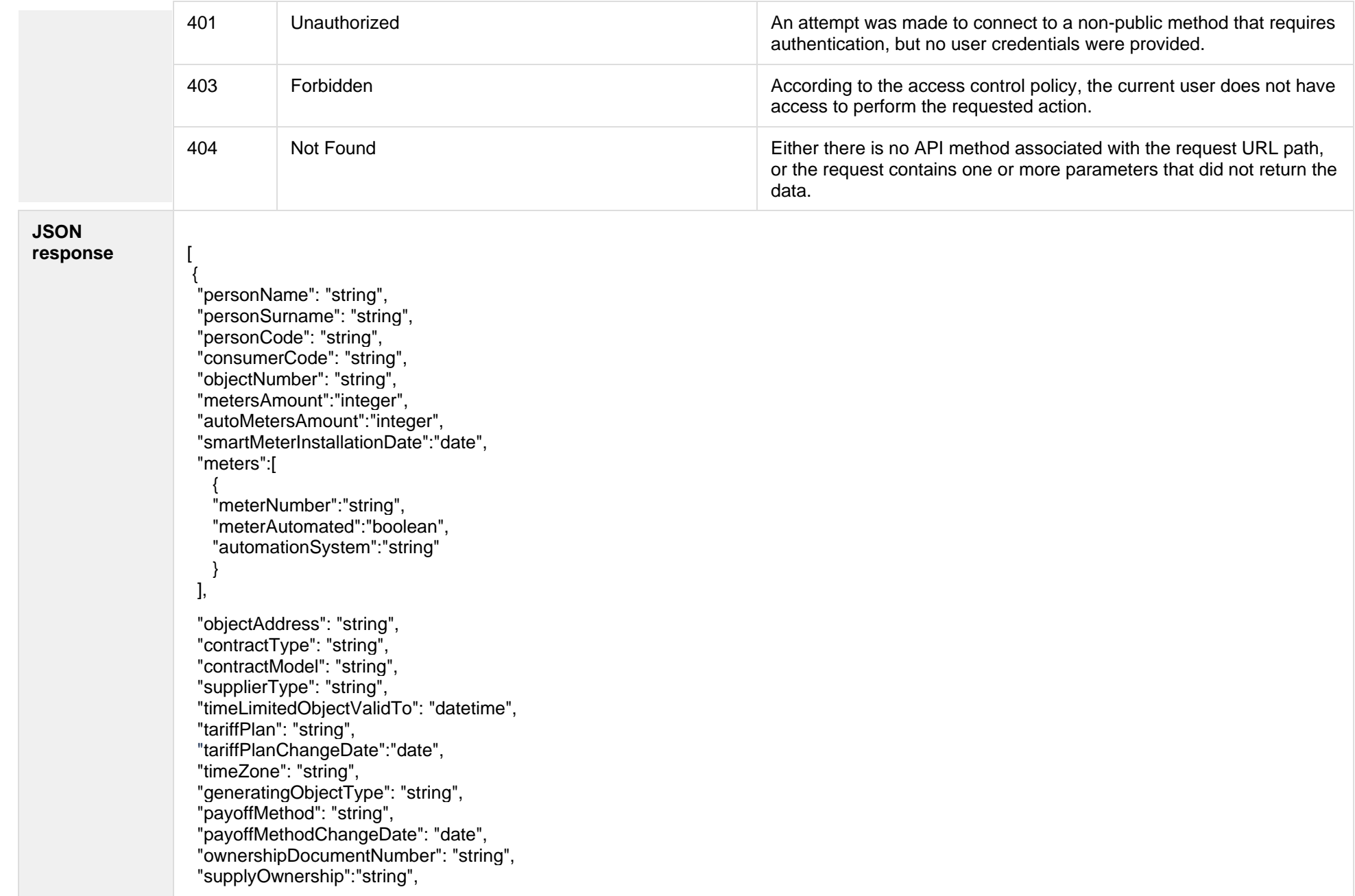

```
 "contractStart":"date",
                     "contractEnd"":"date",
                     "objectFutureSuppliers":[
                   \{ \{ \} "supplierCode":"string",
                         "supplierName":"string",
                         "contractStart":"date",
                          "contractEnd":"date"
                    }
                     ],
                         "powerPlantObjects": [
                   \{ "powerPlantObjectNumber": "string",
                              "powerPlantType": "string",
                              "generatingPower": "double"
                    }
                         ],
                      "generatingObjectPower": "double",
                      "objectPowers":[
                   \{ "powerType":"string",
                           "power":"double",
                           "powerValidFrom":"date",
                           "powerValidTo":"date"
                    }
                     ], 
                   "objectLatestSupplyState": {
                        "state":"string",
                        "stateValidFrom":"date",
                        "stateValidTo":"date"
                        },
                        "consumptionAverage": "double",
                        "consumptionAverageCalculationDate": "datetime",
                        "consumptionAverageCalculationMonthsCount": "integer"
                    }
                   ]
JSON error 
response
                    {
                     "errorMessages": [
                   \{ "code": 0,
                        "text": "string"
```
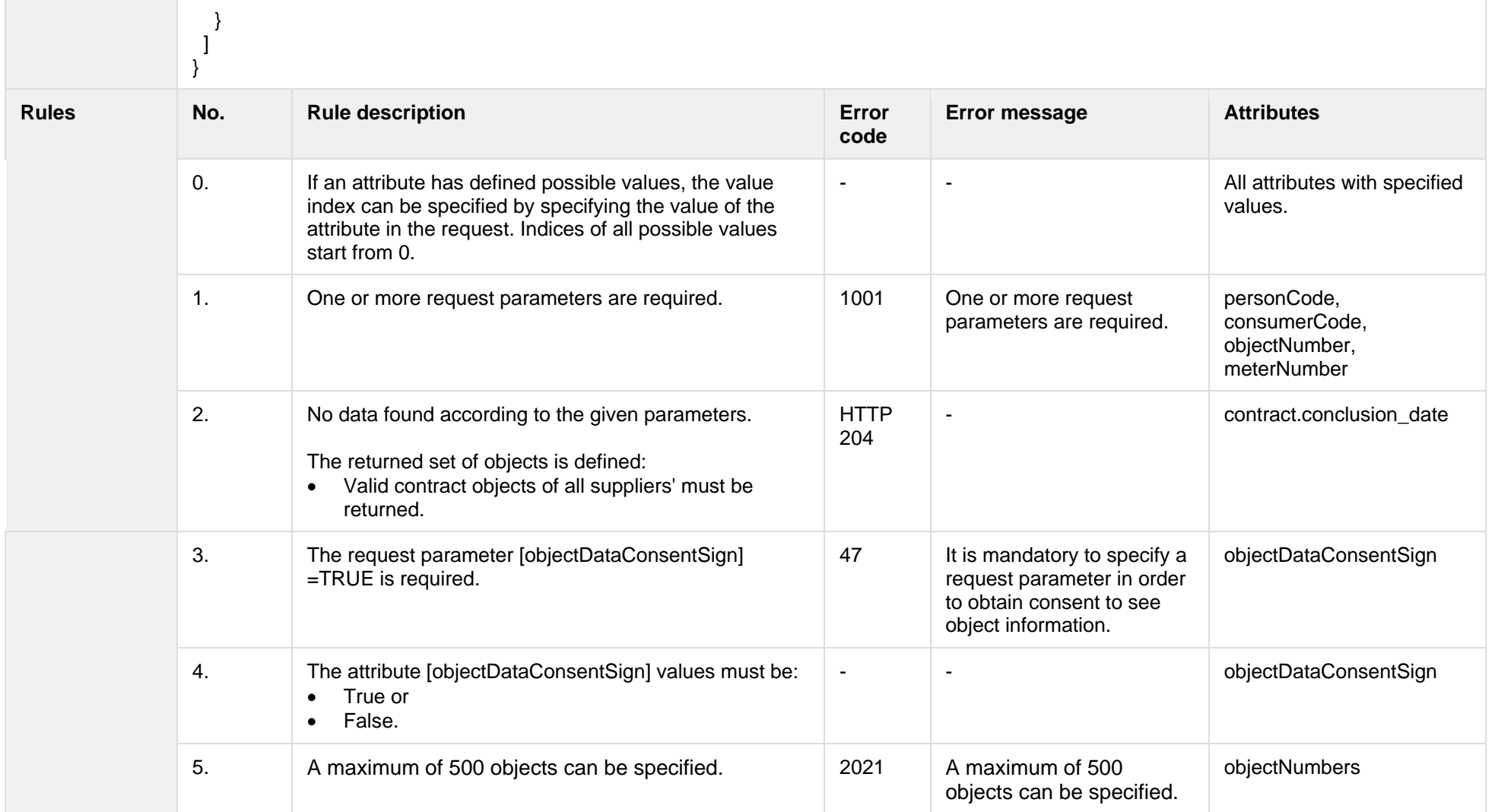

## **8.4.2.1 JSON Request structure**

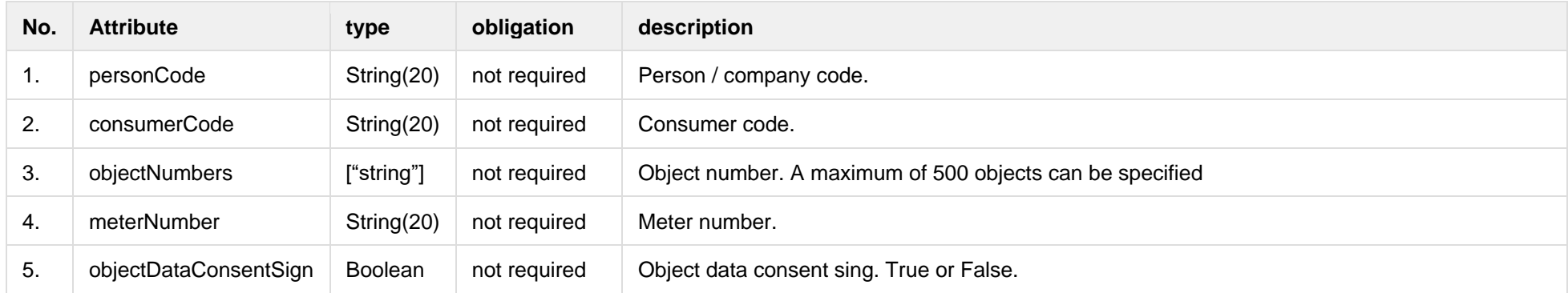

### **8.4.2.2 JSON Response structure**

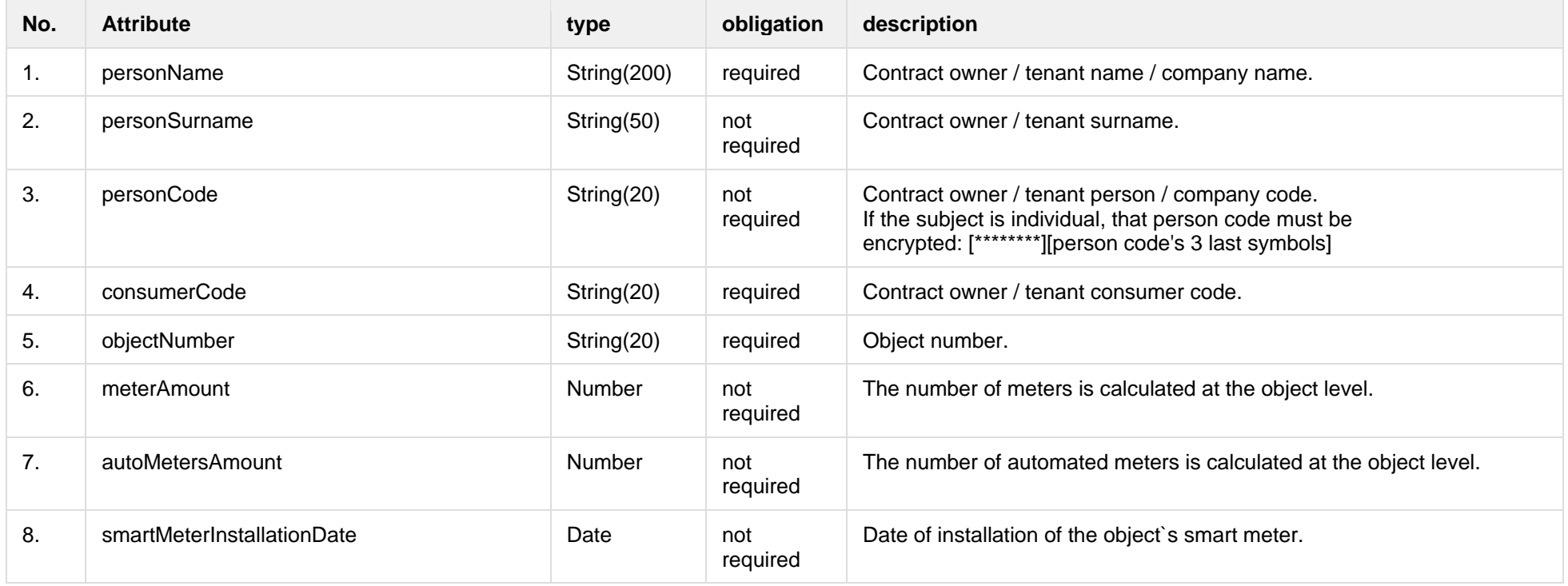

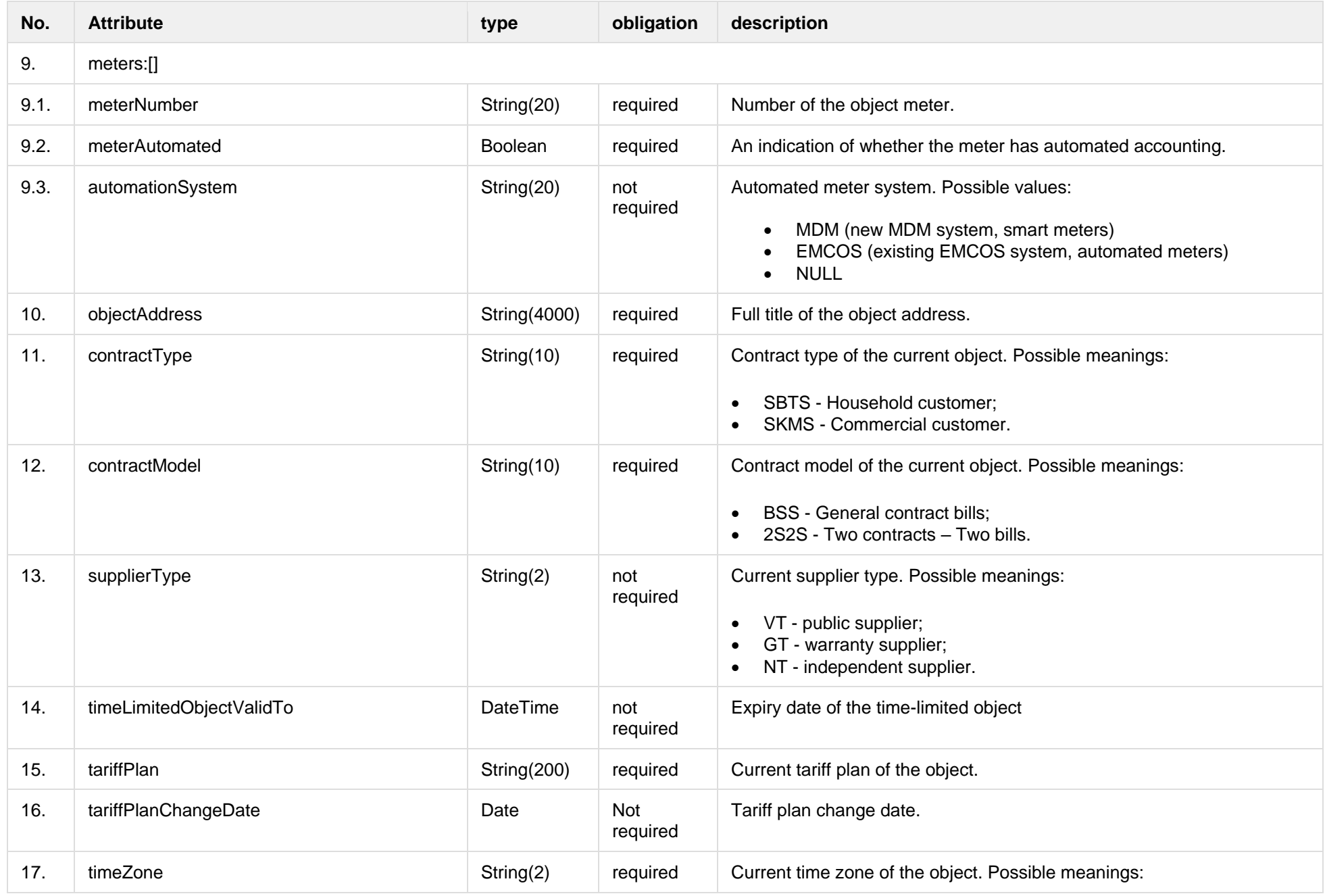

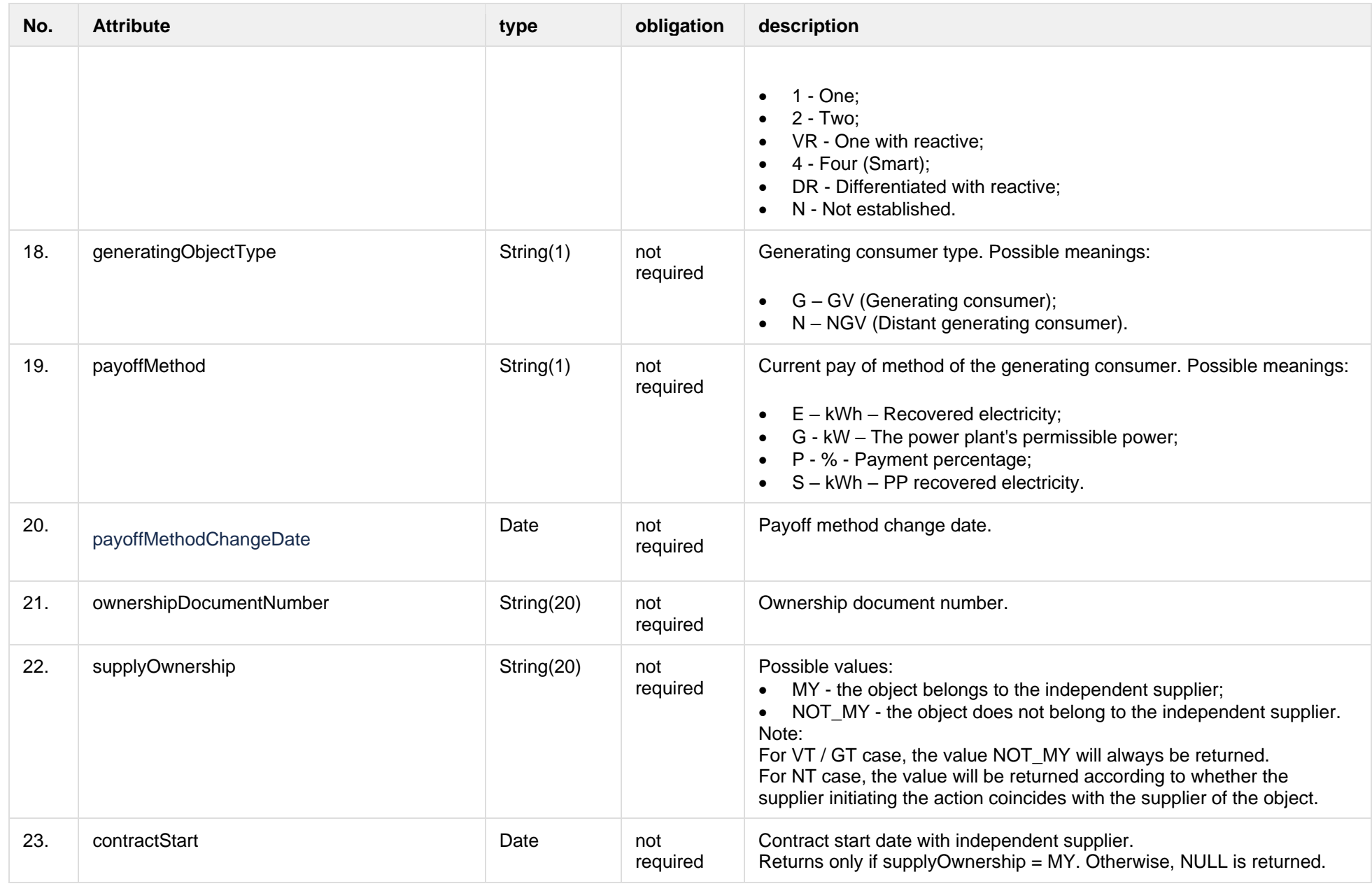

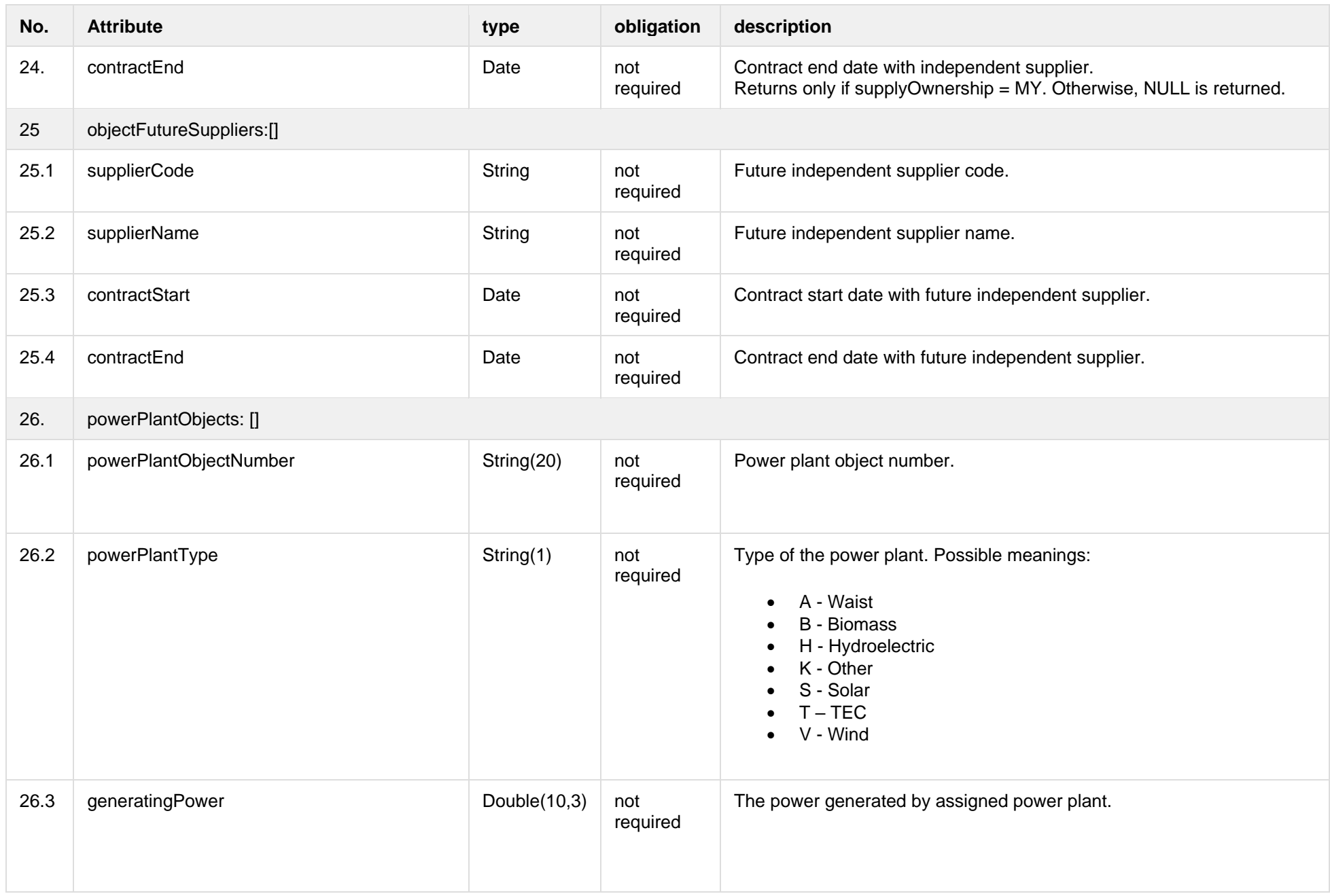

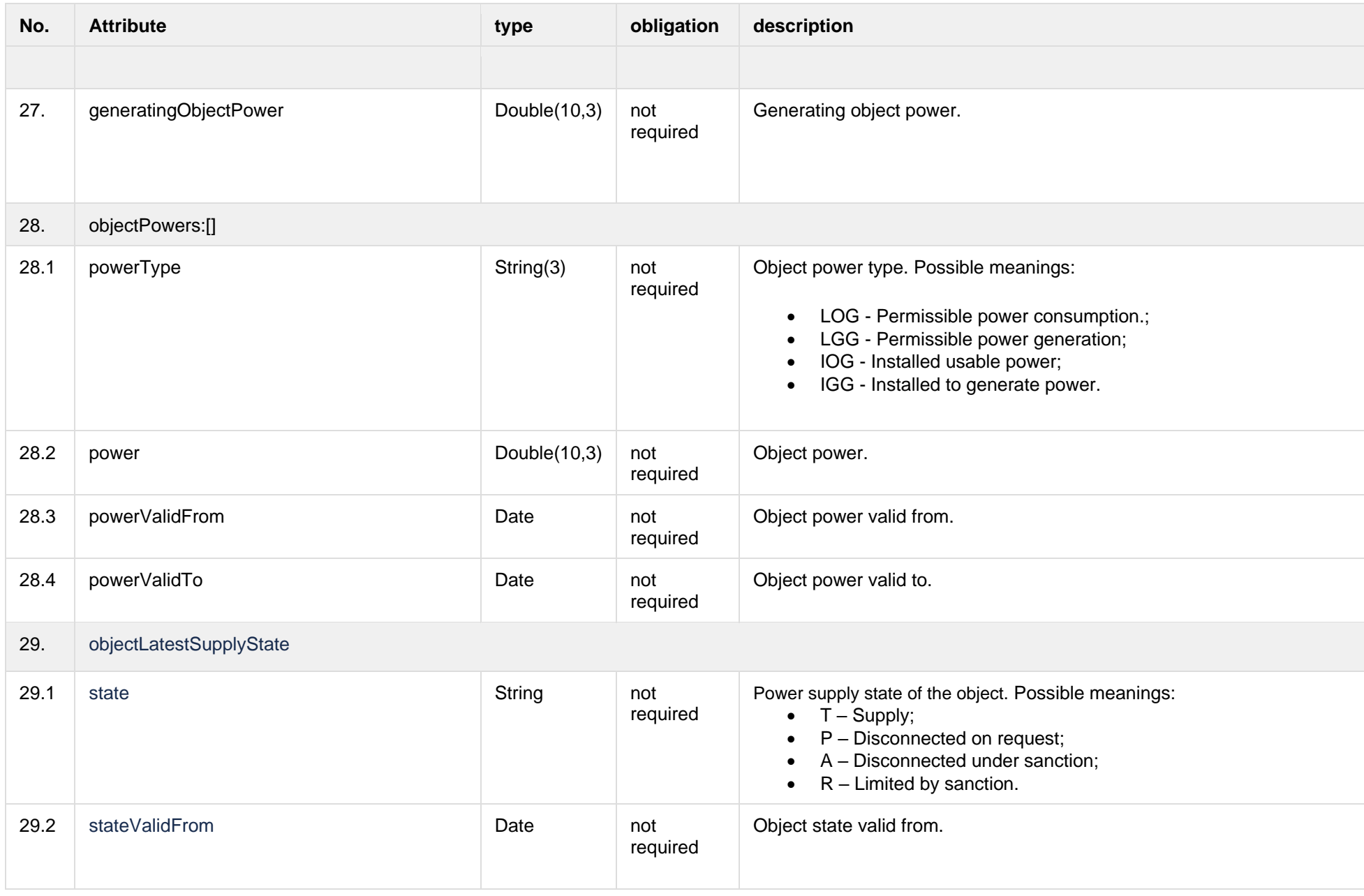

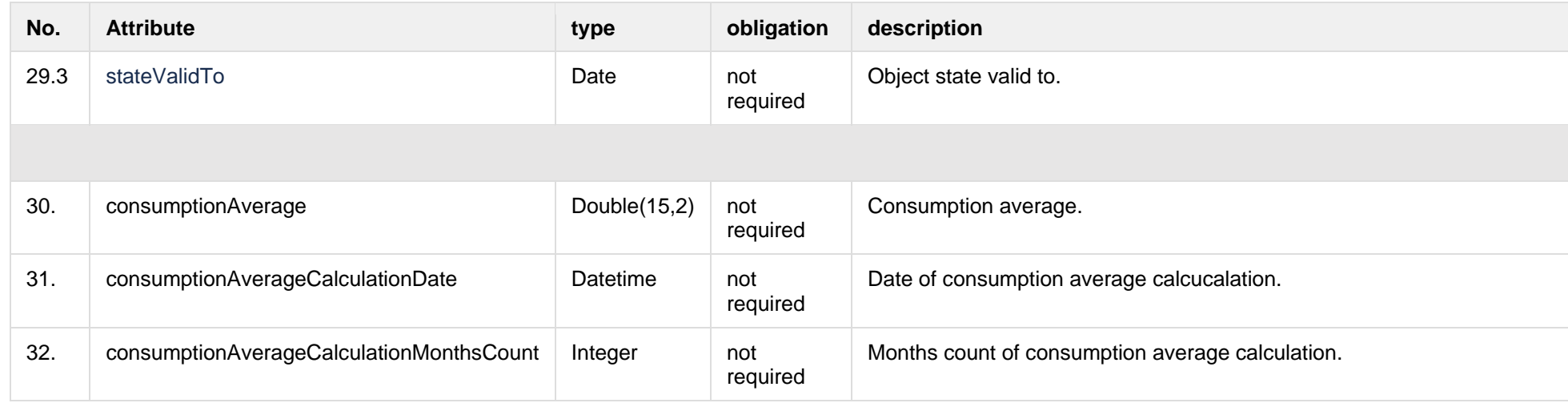

#### **8.4.2.3 Error Response structure**

The following table describes the JSON structure in the event of a response error:

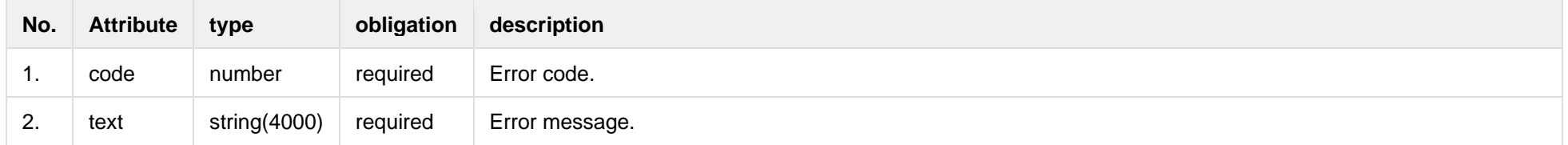

## **8.5 Notification contract controller**

### **8.5.1 POST /gateway/notification/v2/contract/list**

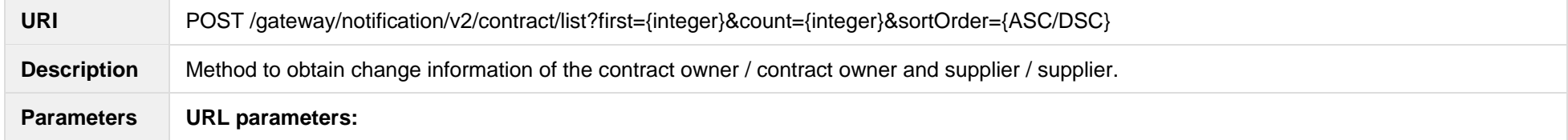
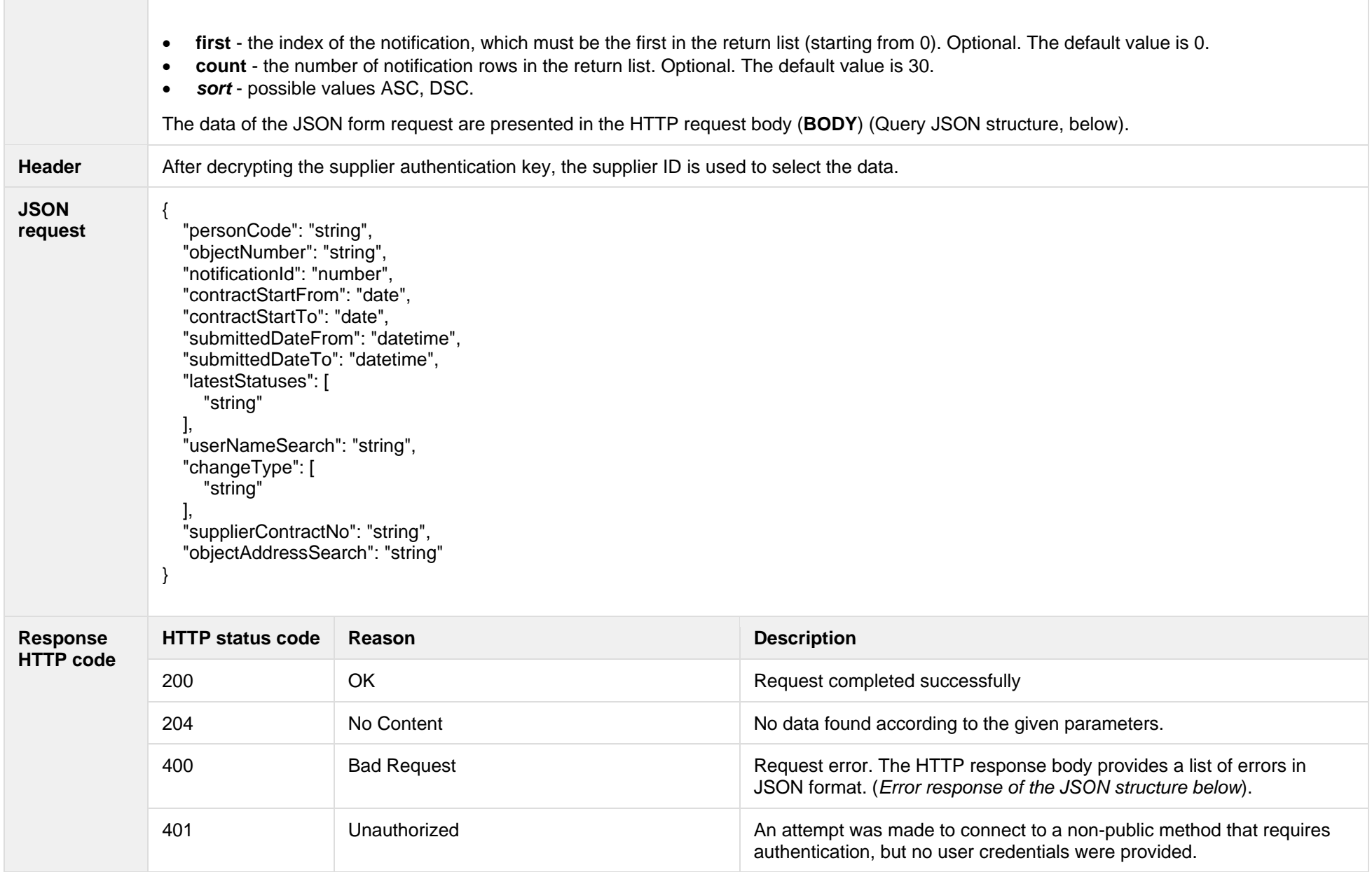

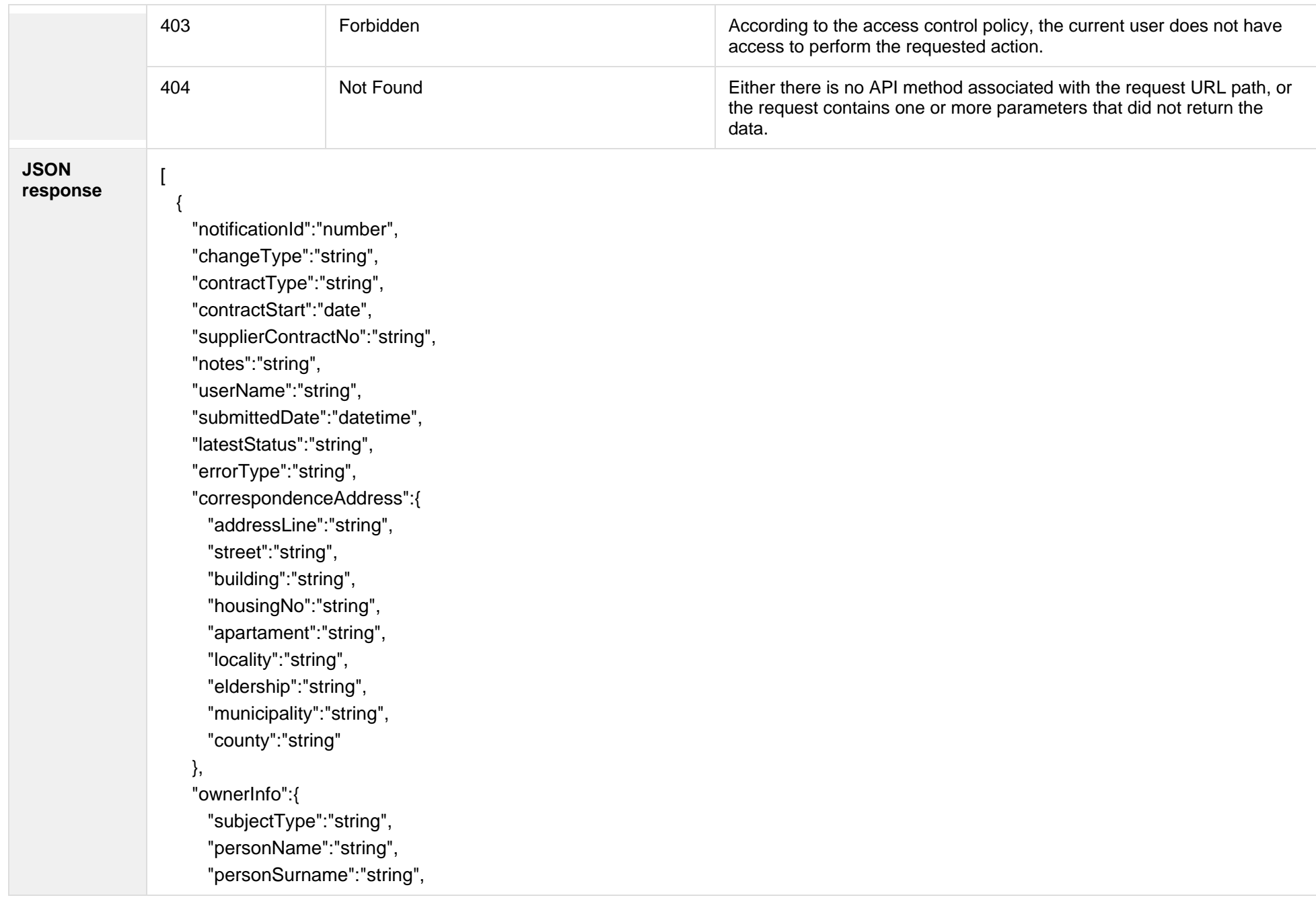

```
 "personCode":"string",
      "birthDate":"date",
      "vatCode":"string",
      "representativeName":"string",
      "representativeSurname":"string",
      "representativeDuty":"string",
      "contacts":{
        "mobPhoneNoNetwork":"string",
        "mobPhoneNo2Network":"string",
        "mobPhoneNoInvoice":"string",
        "telPhoneNoNetwork":"string",
        "emailNetwork":"string",
        "email2Network":"string",
        "emailInvoice":"string"
 }
    },
    "contractNotificationStatus":[
      {
        "status":"string",
        "statusDate":"datetime"
      }
    ],
    "objects":[
\{ "objectNumber":"string",
        "objectAddress":"string",
        "contractModel":"string",
        "tariffPlan":"string",
        "timeZone":"string",
        "payoffMethod":"string",
        "objectNtr":"string",
        "objectNtrDate":"date",
```

```
 "uniqueRoomNo":"string",
                         "ntGetCoownerConsent":"boolean",
                         "auctionDate":"date",
                         "anotherSupplierContractCancellation":"string",
                         "cancelledByAnotherSupplier":"boolean"
                  }
                     ],
                     "oldContractInfo":[
                       {
                         "contractType":"string",
                         "consumerCode":"string",
                         "object":{
                           "objectNumber":"string",
                           "meterNumbers":[string],
                           "objectAddress":"string",
                           "contractModel":"string",
                           "tariffPlan":"string",
                           "timeZone":"string",
                           "ownershipDocumentNumber":"string",
                           "ntGetCoownerConsent":"boolean",
                           "auctionDate":"date",
                           "payoffMethod":"string"
                  }
                  }
                  ]
                  }
                 ]
JSON error 
response
                  {
                  "errorMessages": [
                 \{ "code": 0,
                     "text": "string"
```
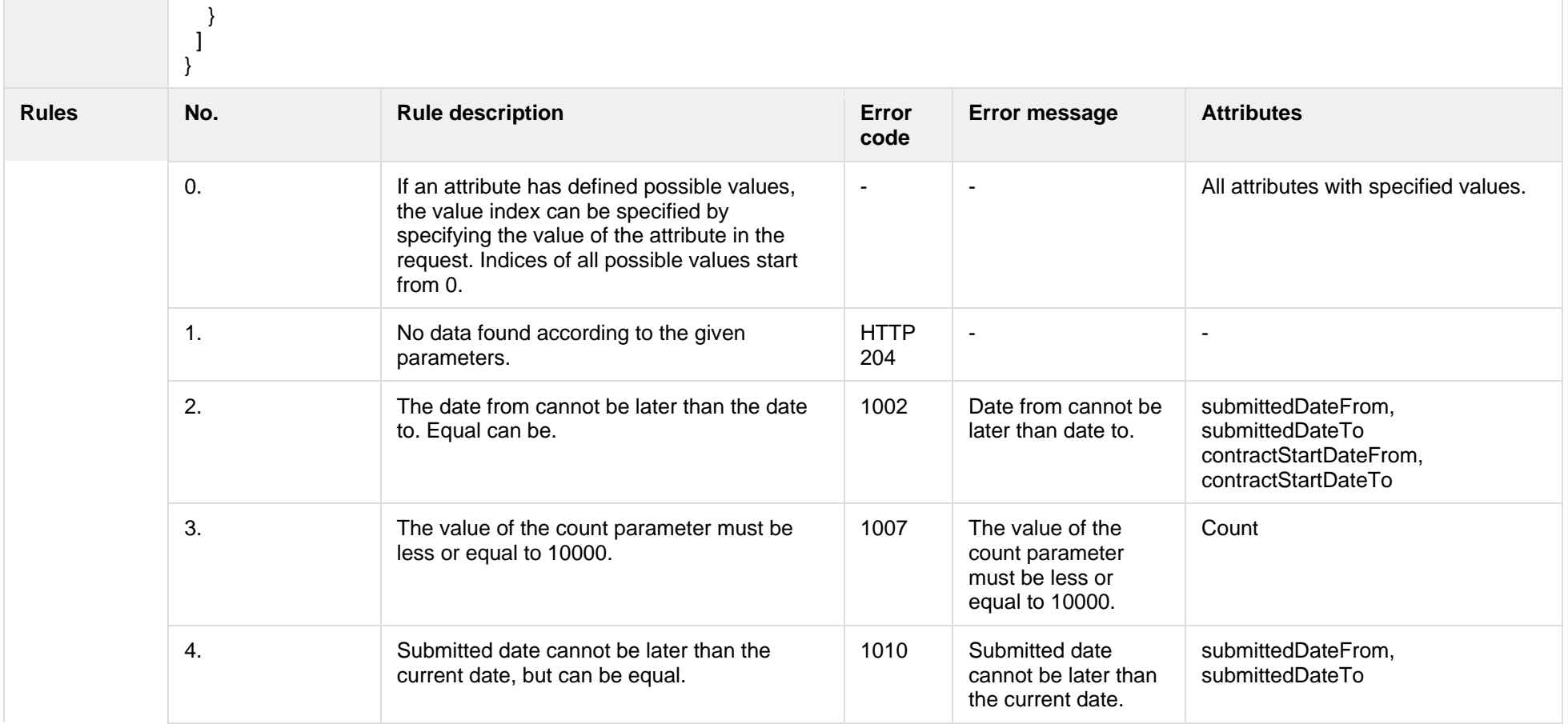

### **8.5.1.1 JSON Request structure**

The table below describes the structure of the JSON response:

and the control of the control of

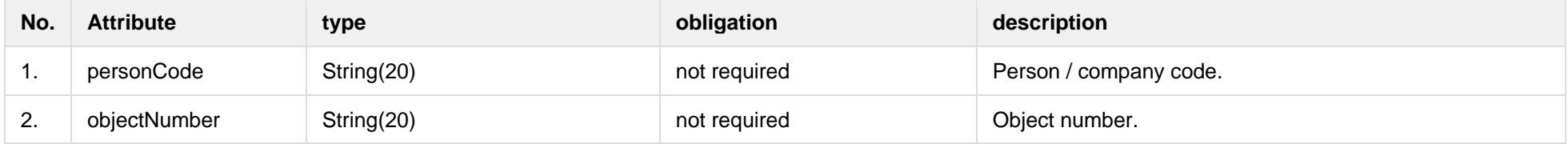

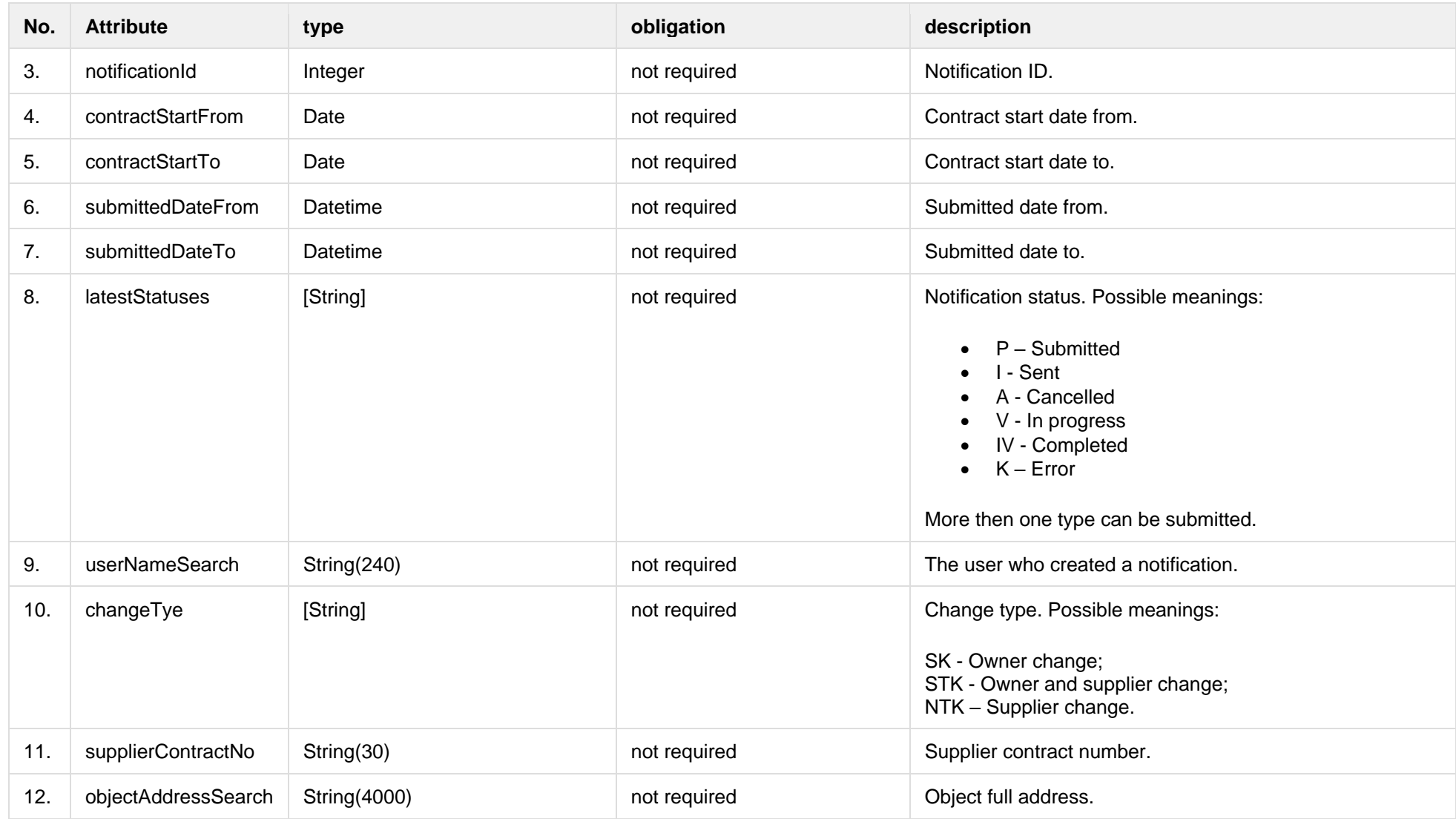

### **8.5.1.2 JSON Response structure**

The table below describes the structure of the JSON response:

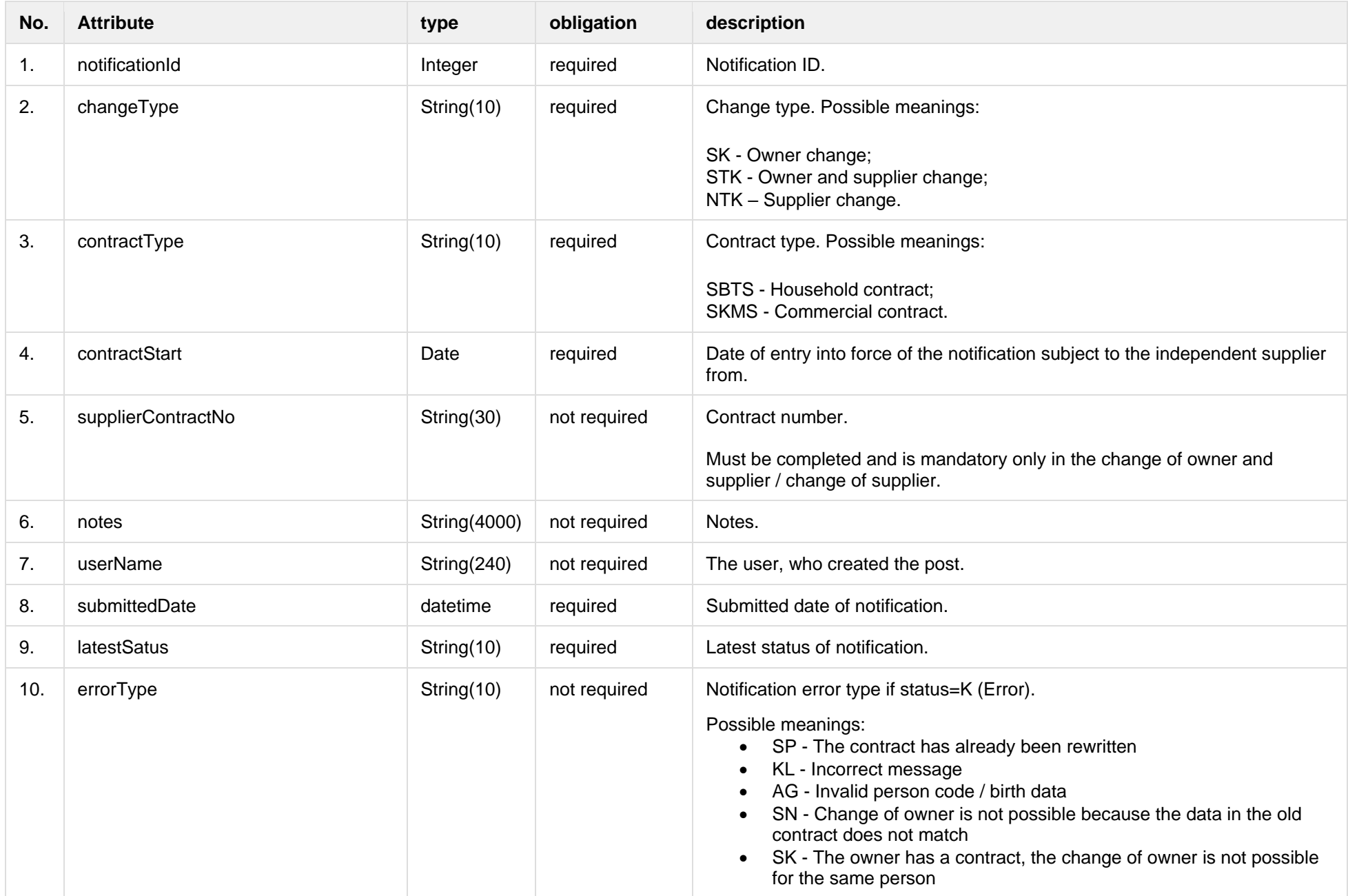

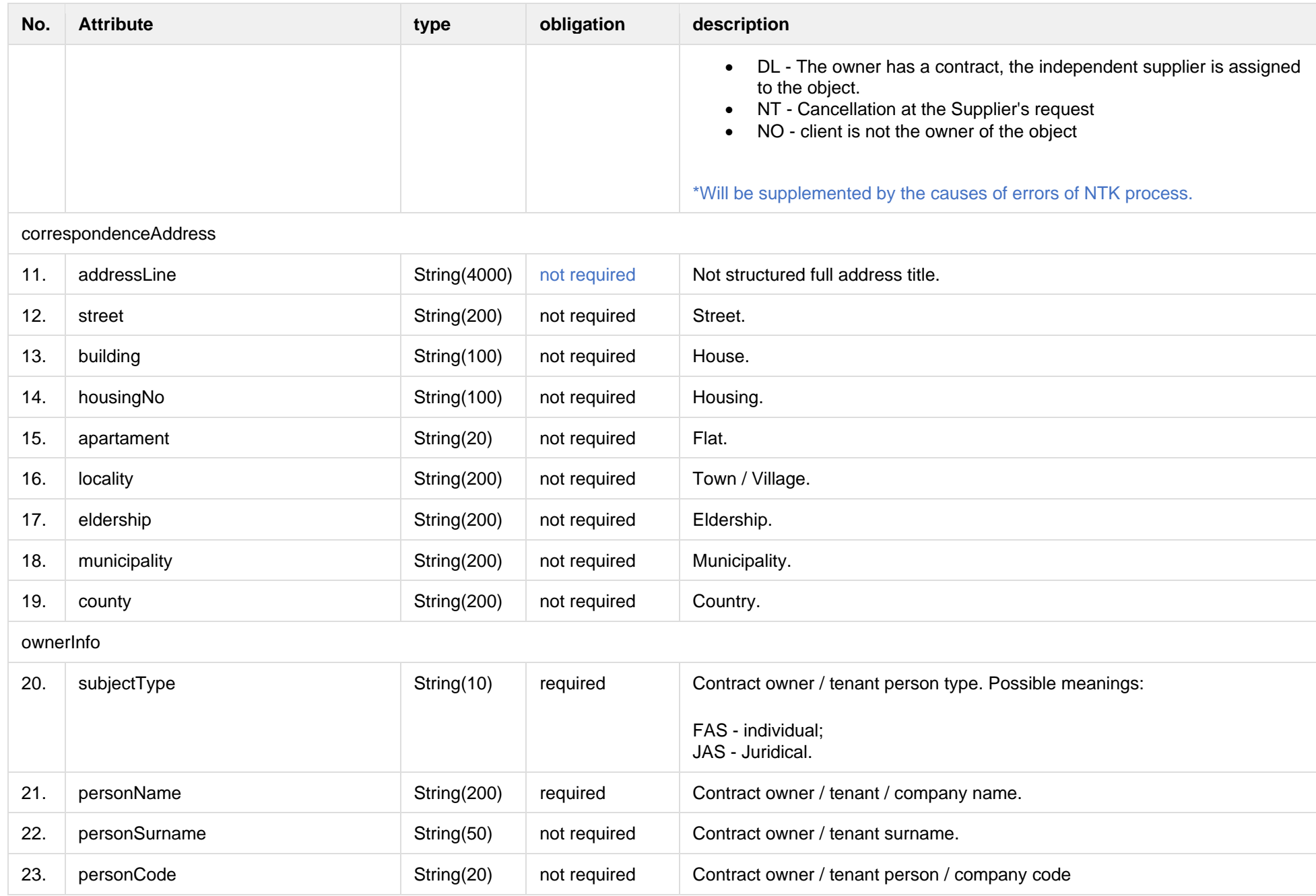

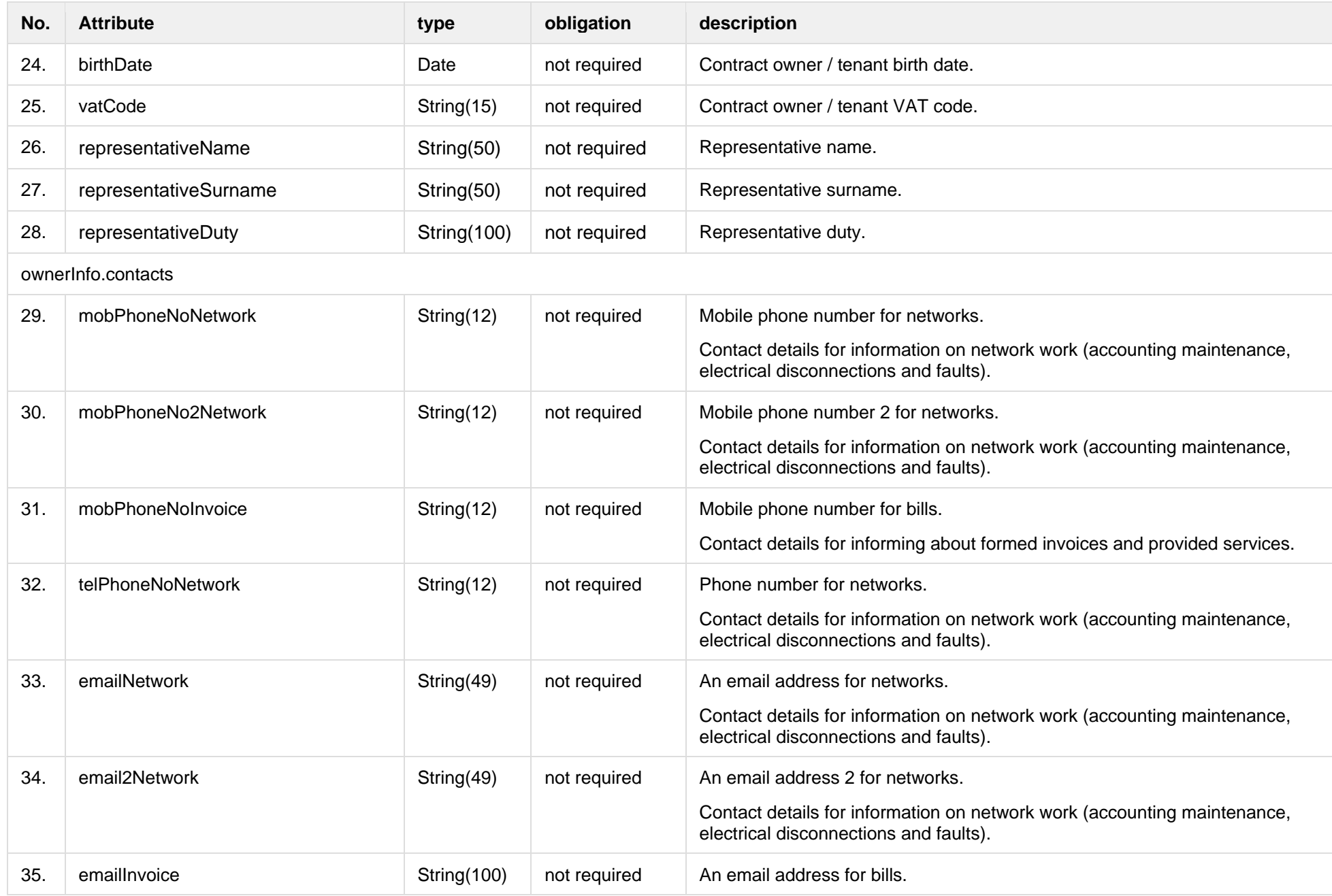

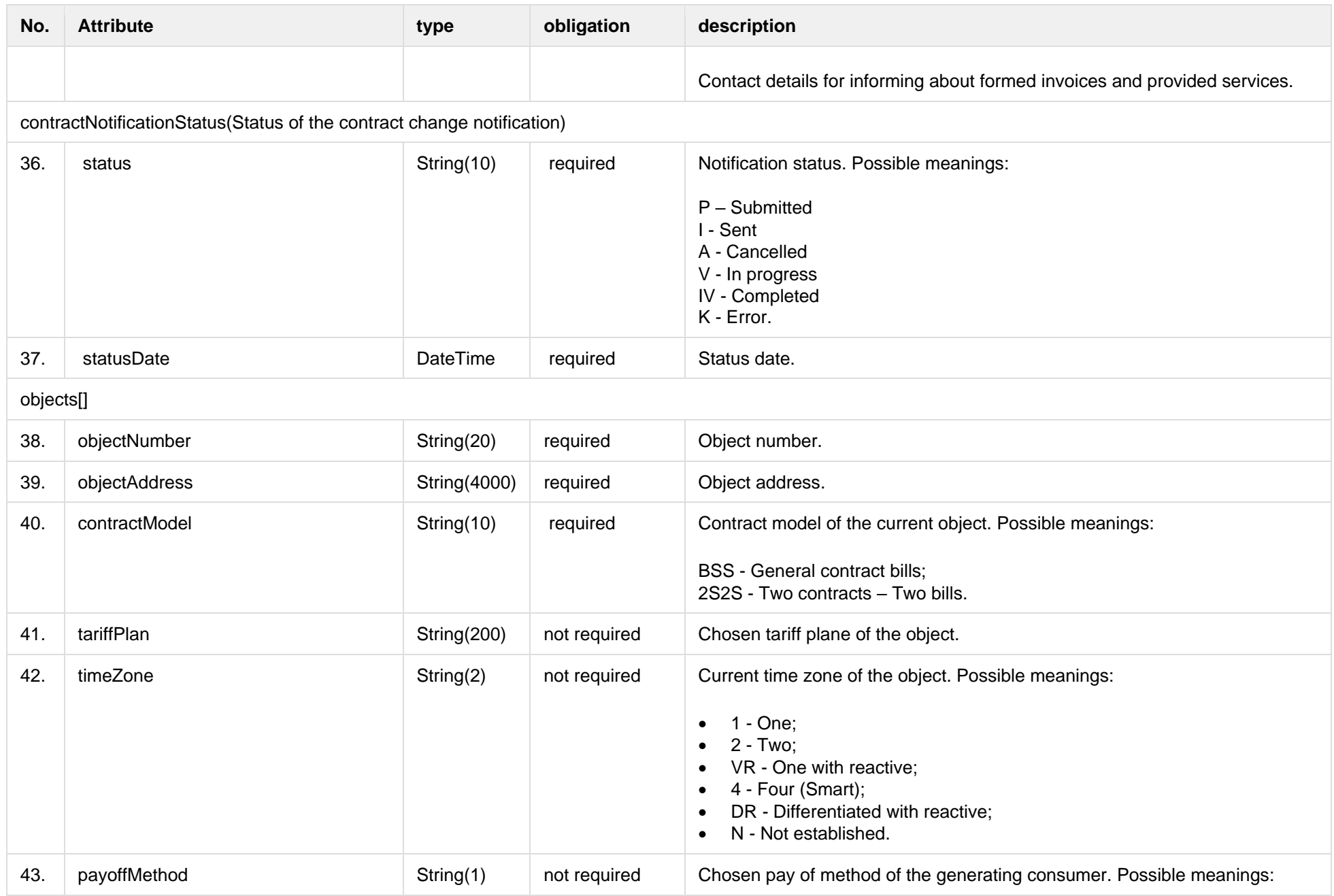

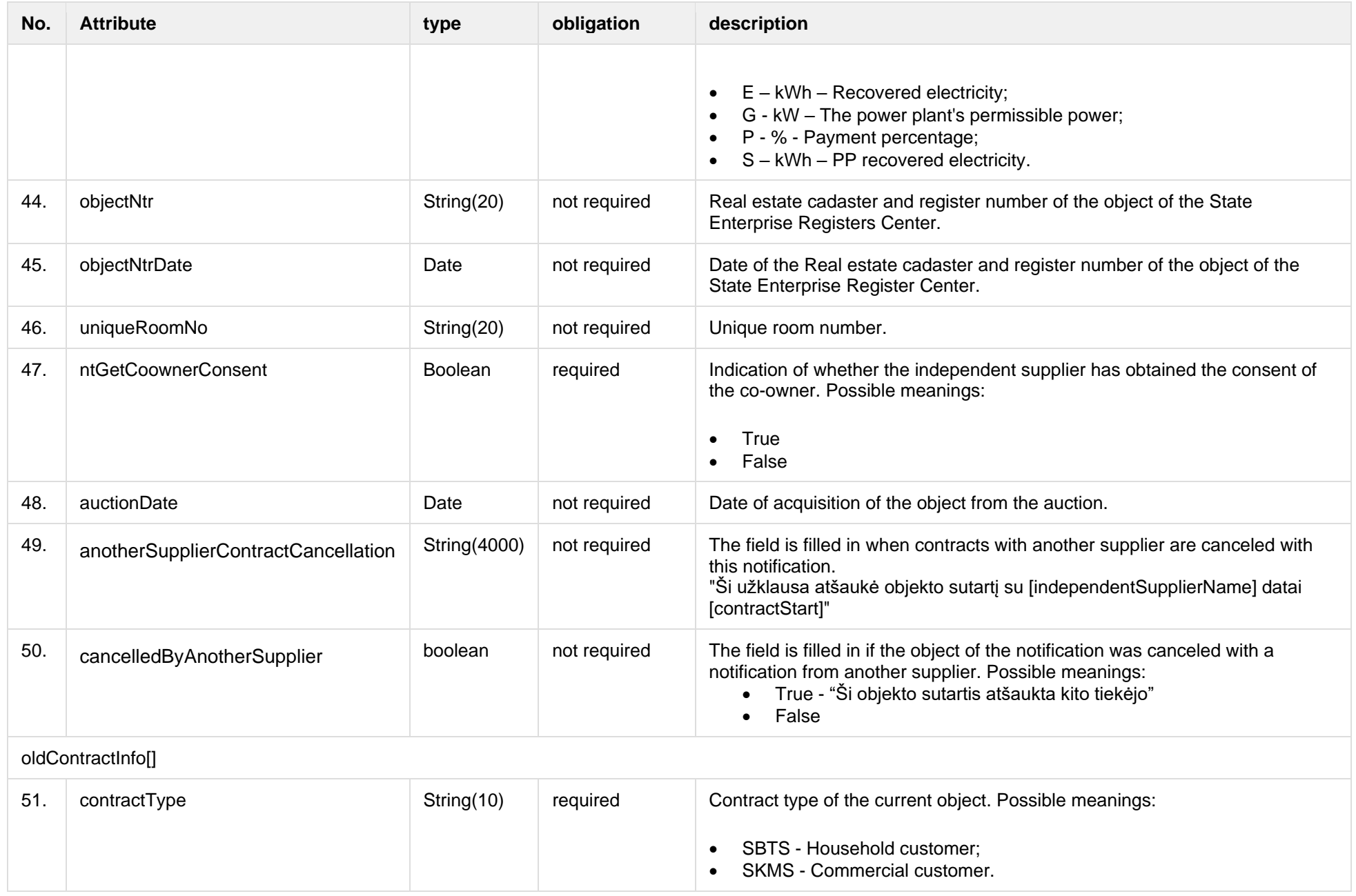

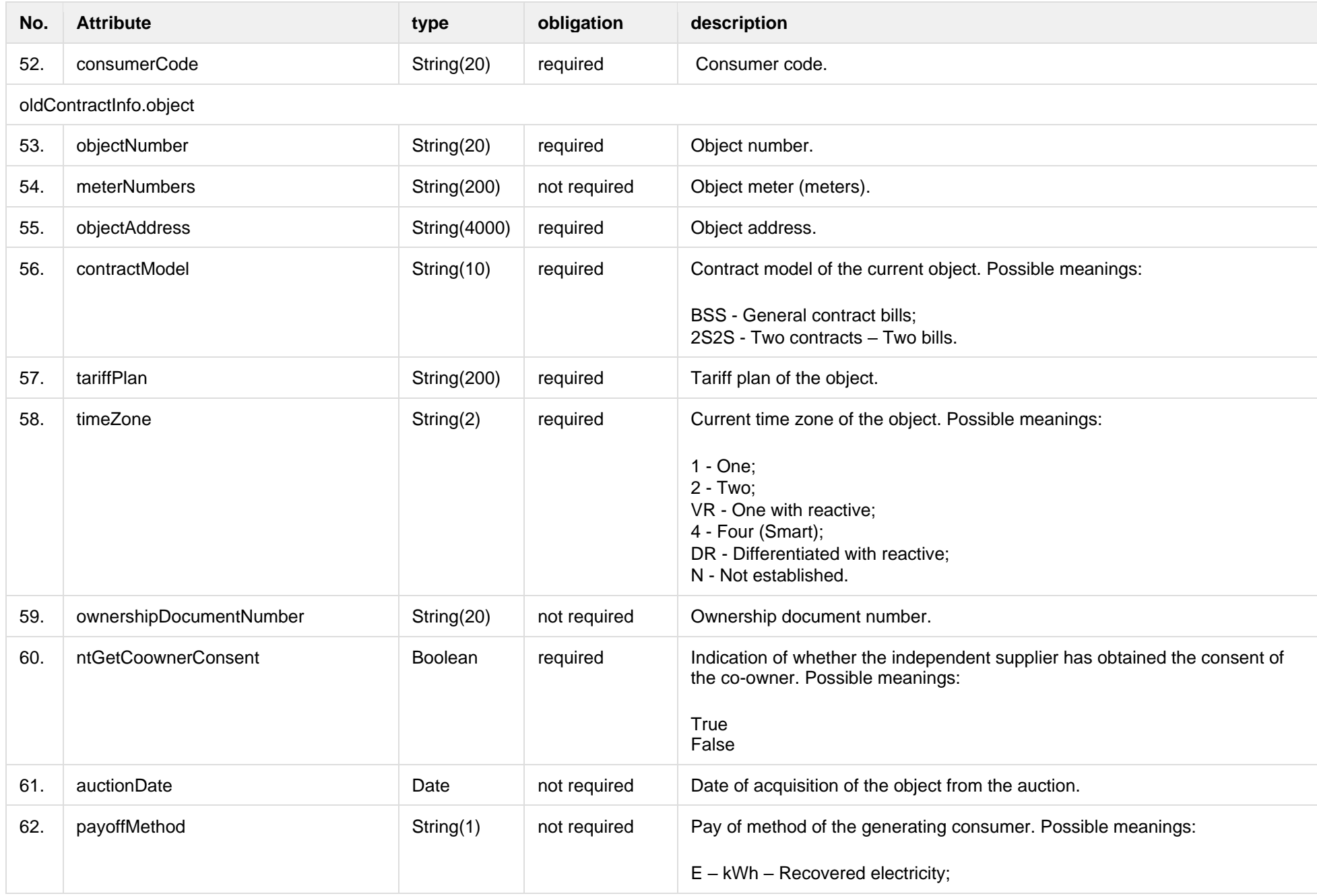

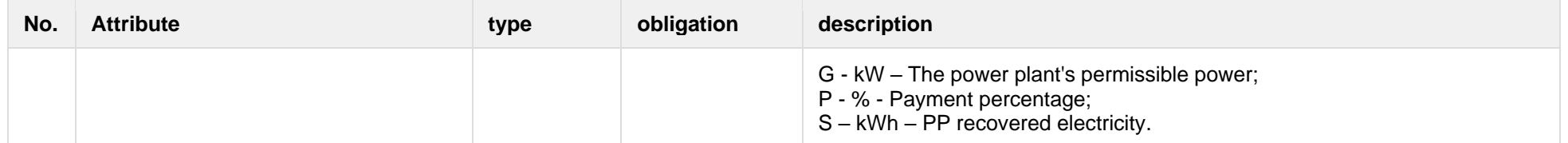

#### **8.5.1.3 Error Response structure**

The following table describes the JSON structure in the event of a response error:

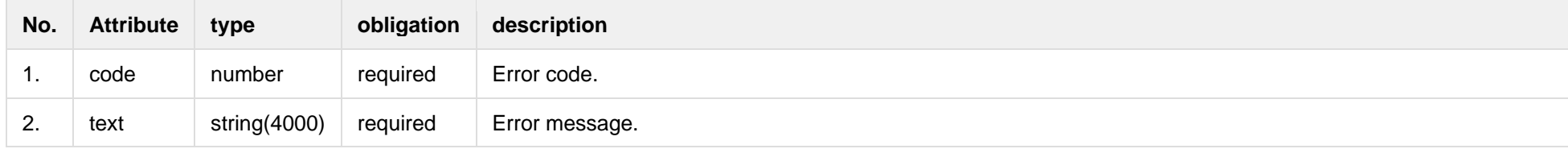

# **8.5.2 POST /gateway/notification/contract**

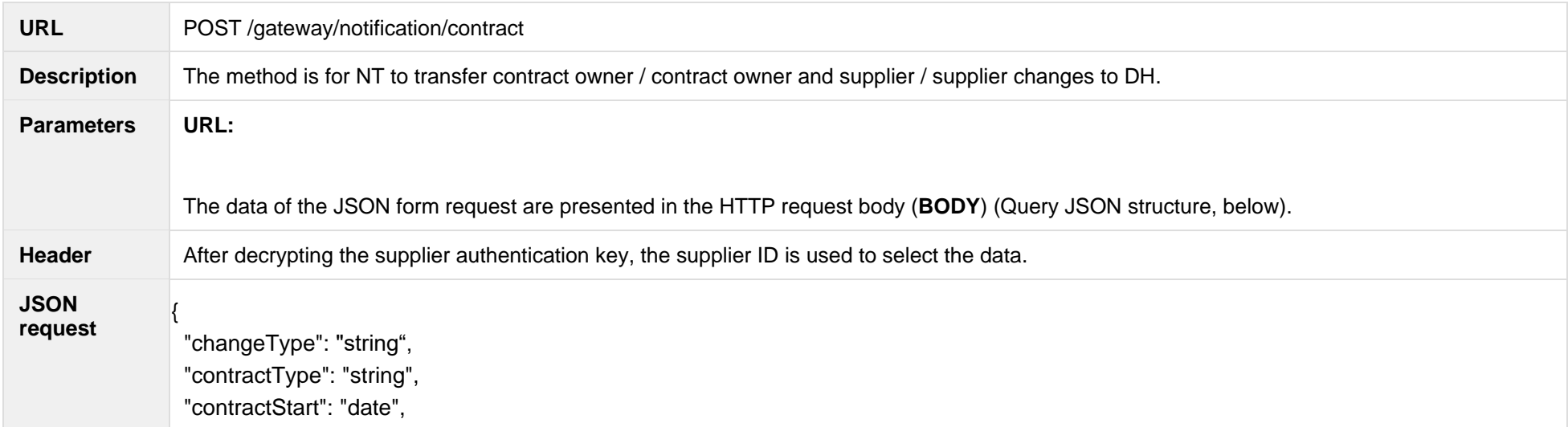

```
 "consentSign": "boolean",
 "supplierContractNo": "string",
 "notes": "string",
 "correspondenceAddress":
 {
   "street": "string",
  "building": "string",
  "housingNo": "string",
   "appartament": "string",
   "locality": "string",
   "eldership": "string",
  "municipality": "string",
   "county": "string"
 },
 "ownerInfo": 
 {
  "subjectType": "string",
  "personName": "string",
   "personSurname": "string",
   "personCode": "string",
   "birthDate": "date",
   "vatCode": "string",
   "representativeName": "string",
   "representativeSurname": "string",
 "representativeDuty"
: "string",
   "contacts": 
  {
    "mobPhoneNoNetwork": "string",
    "mobPhoneNo2Network": "string",
    "mobPhoneNoInvoice": "string",
    "telPhoneNoNetwork": "string",
    "emailNetwork": "string",
```
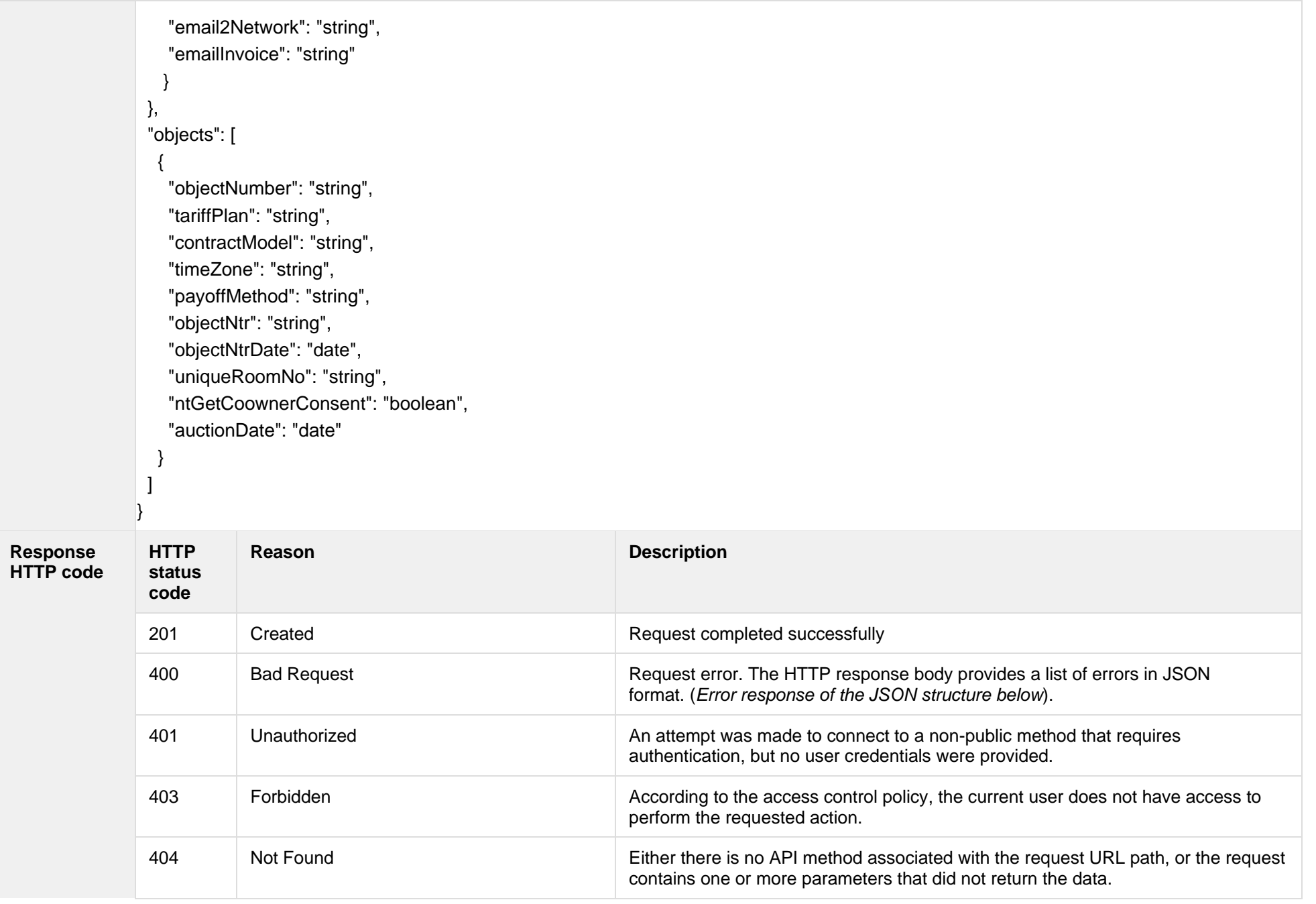

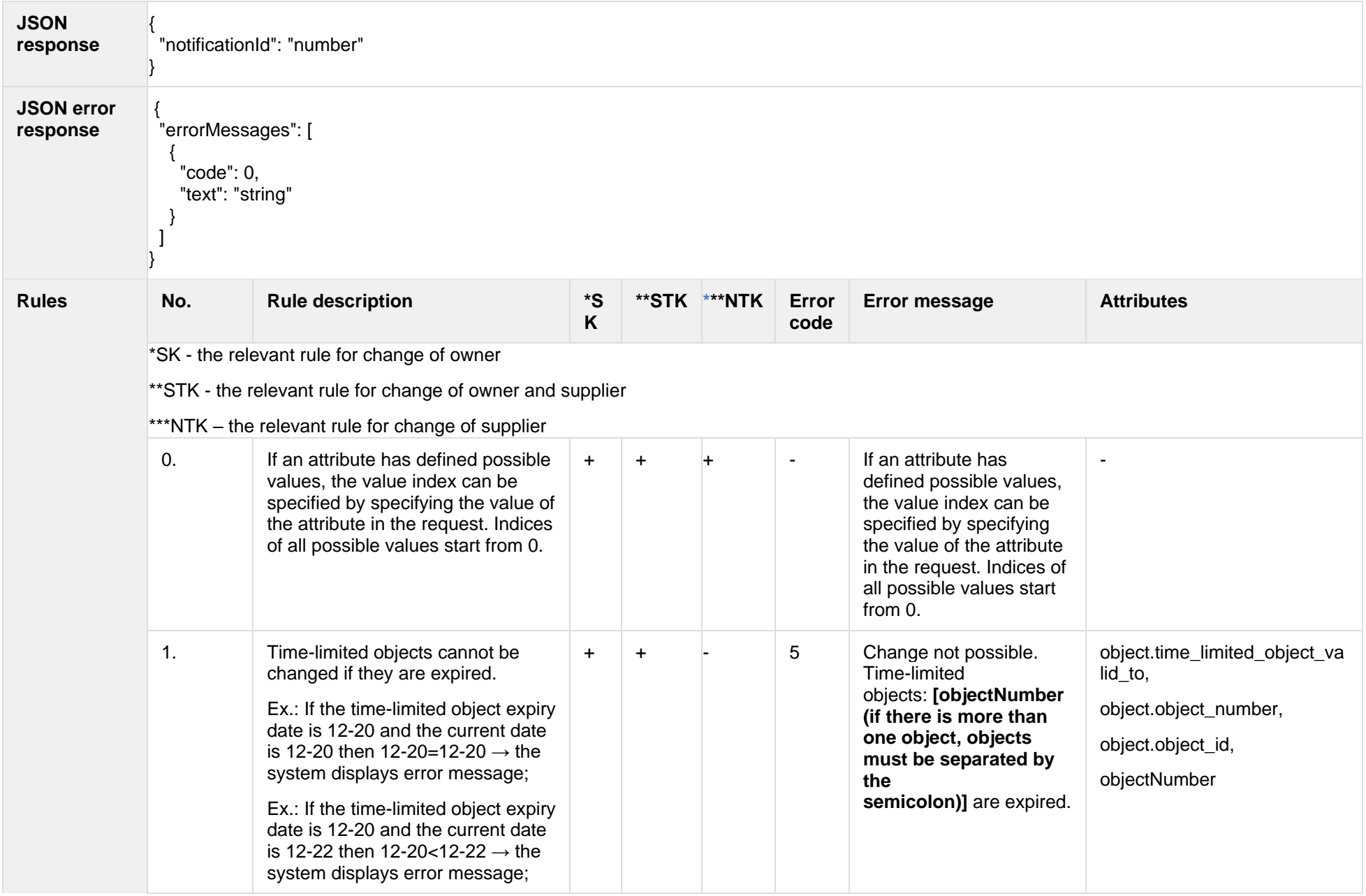

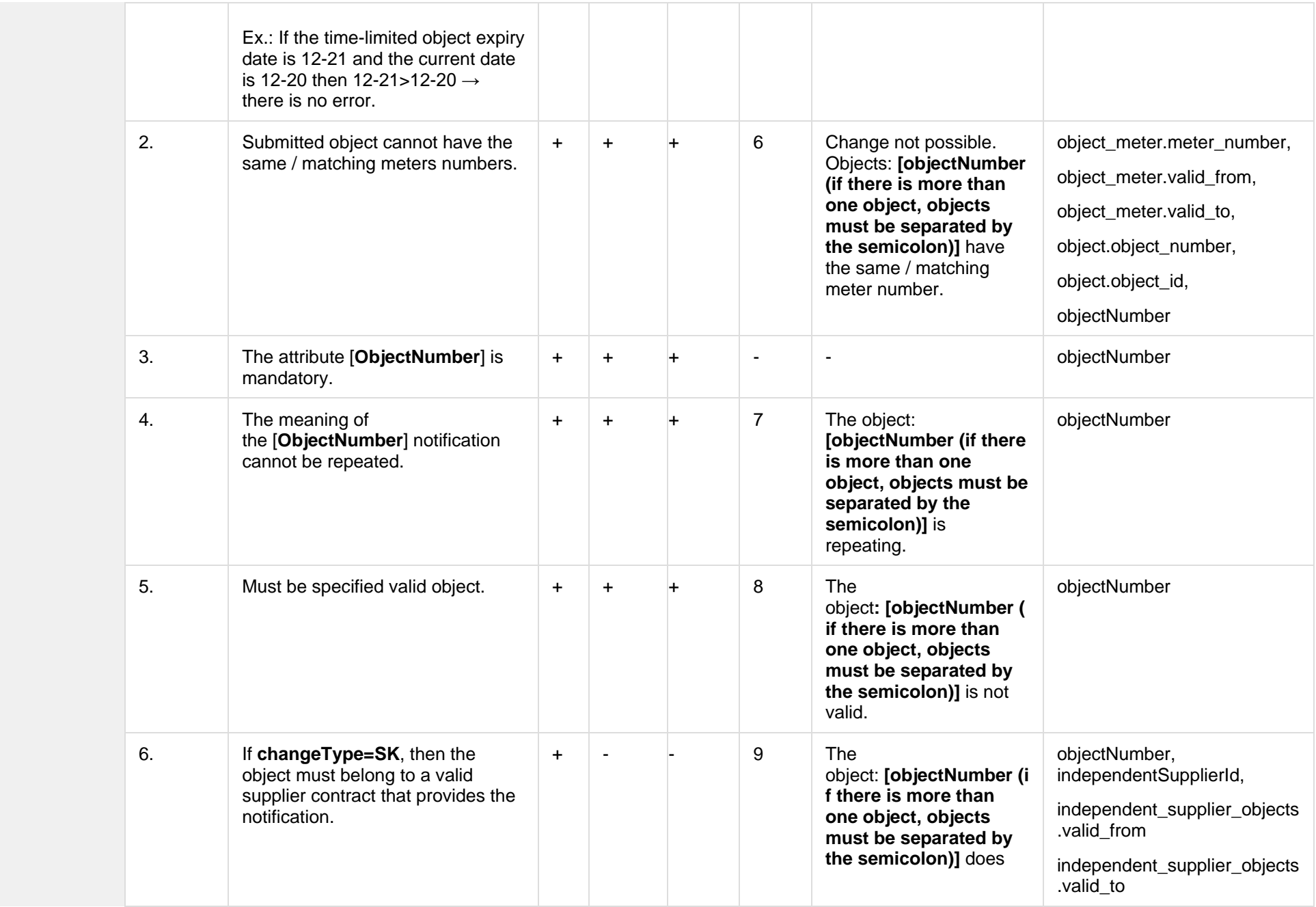

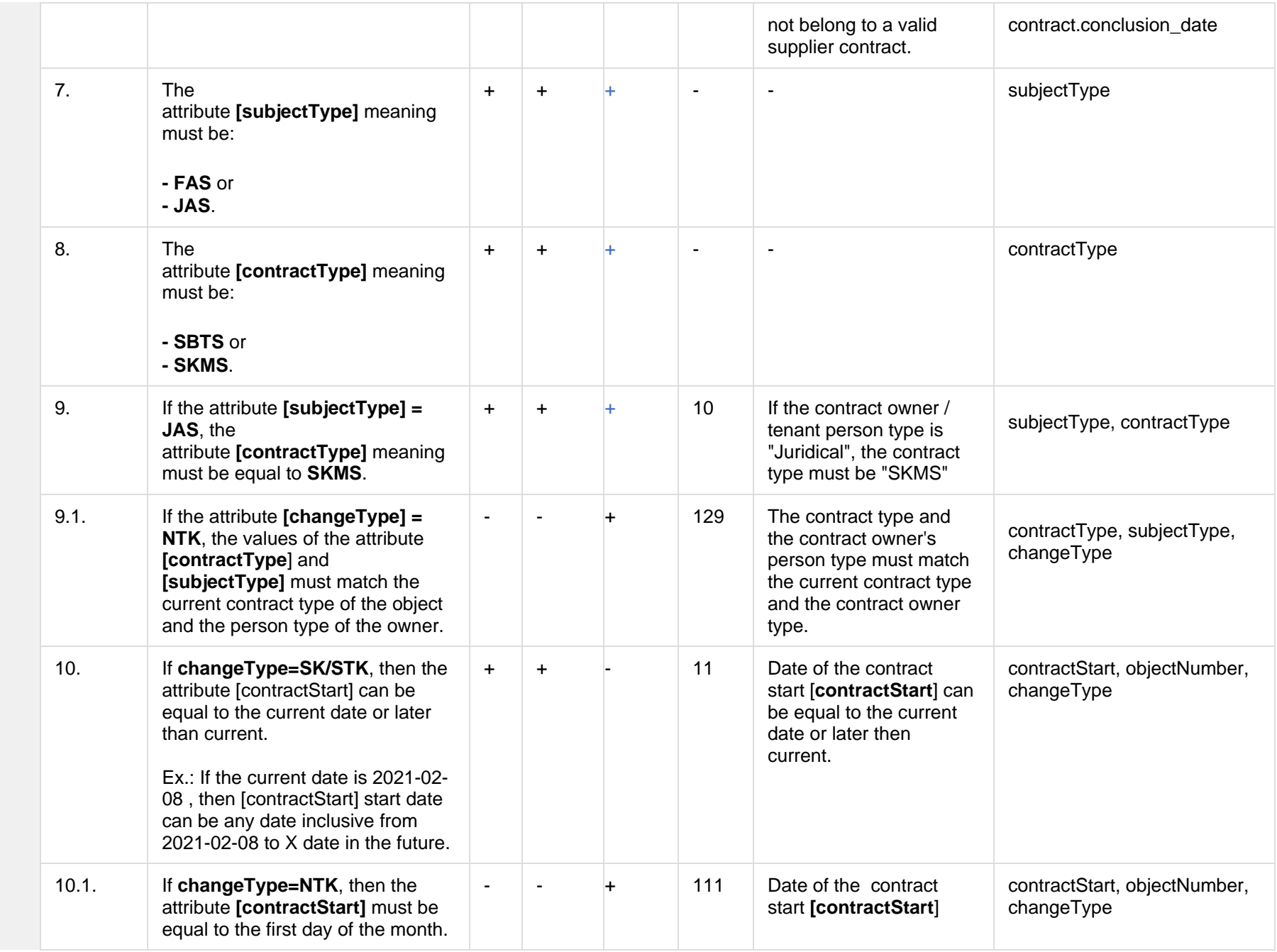

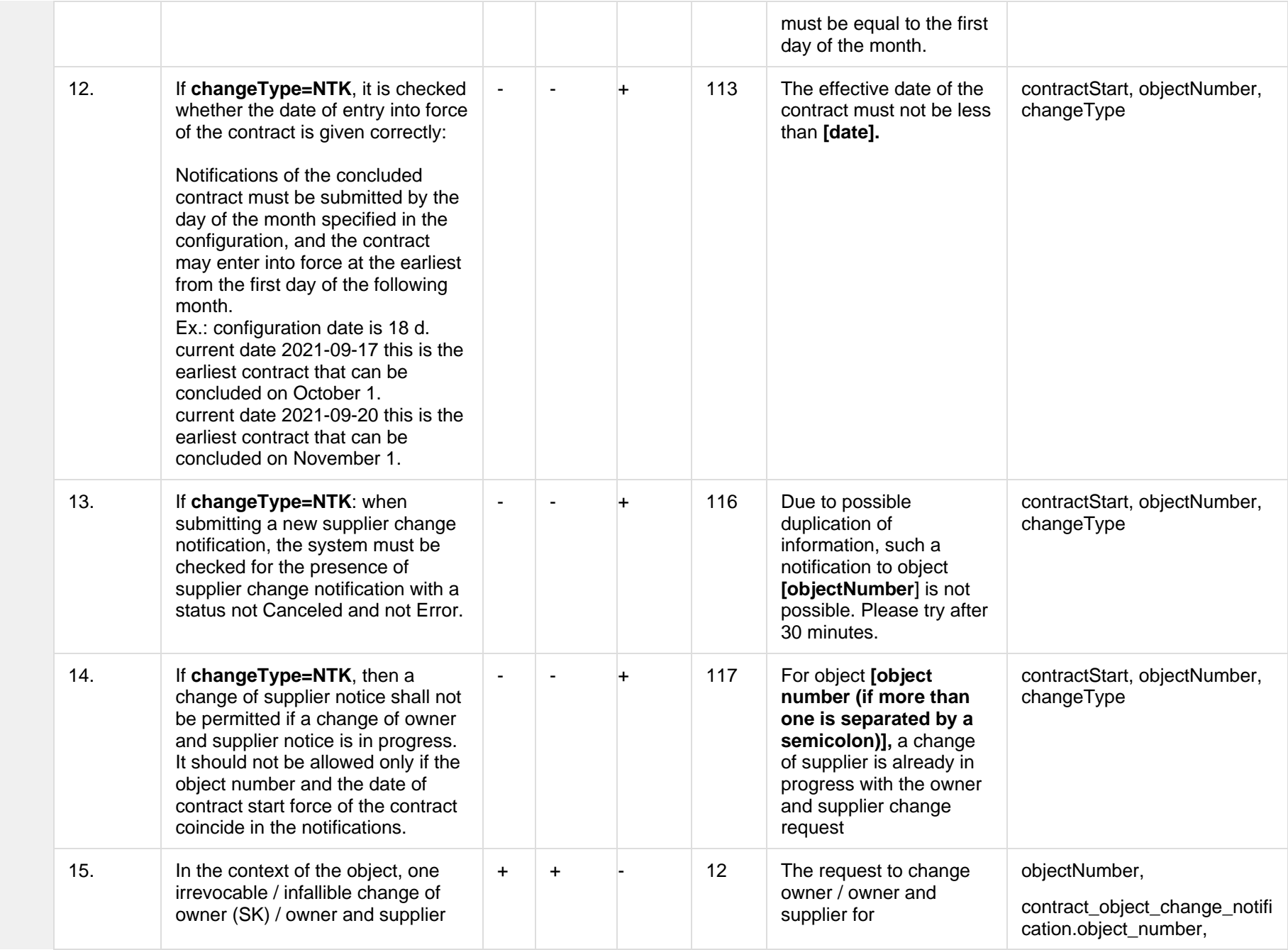

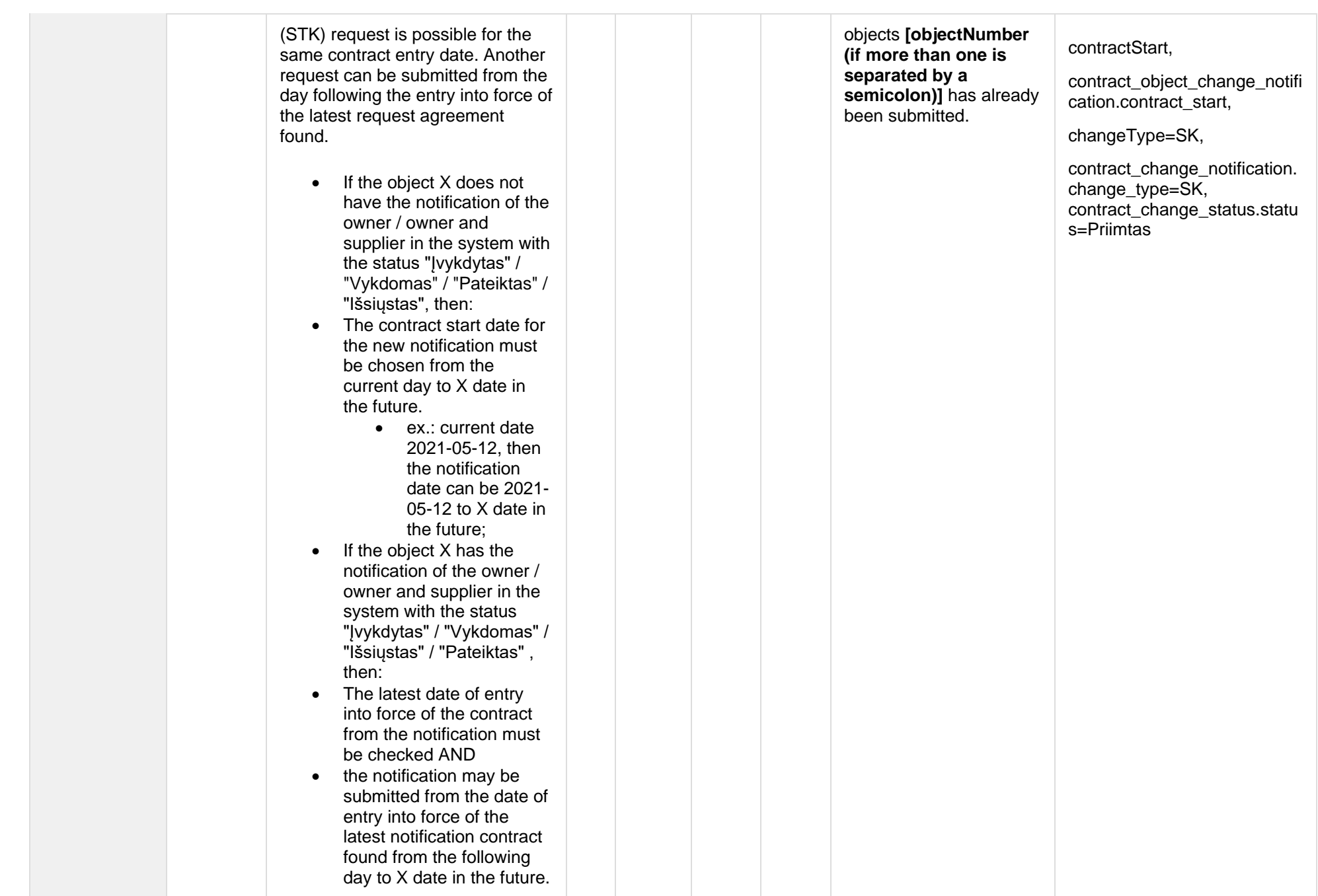

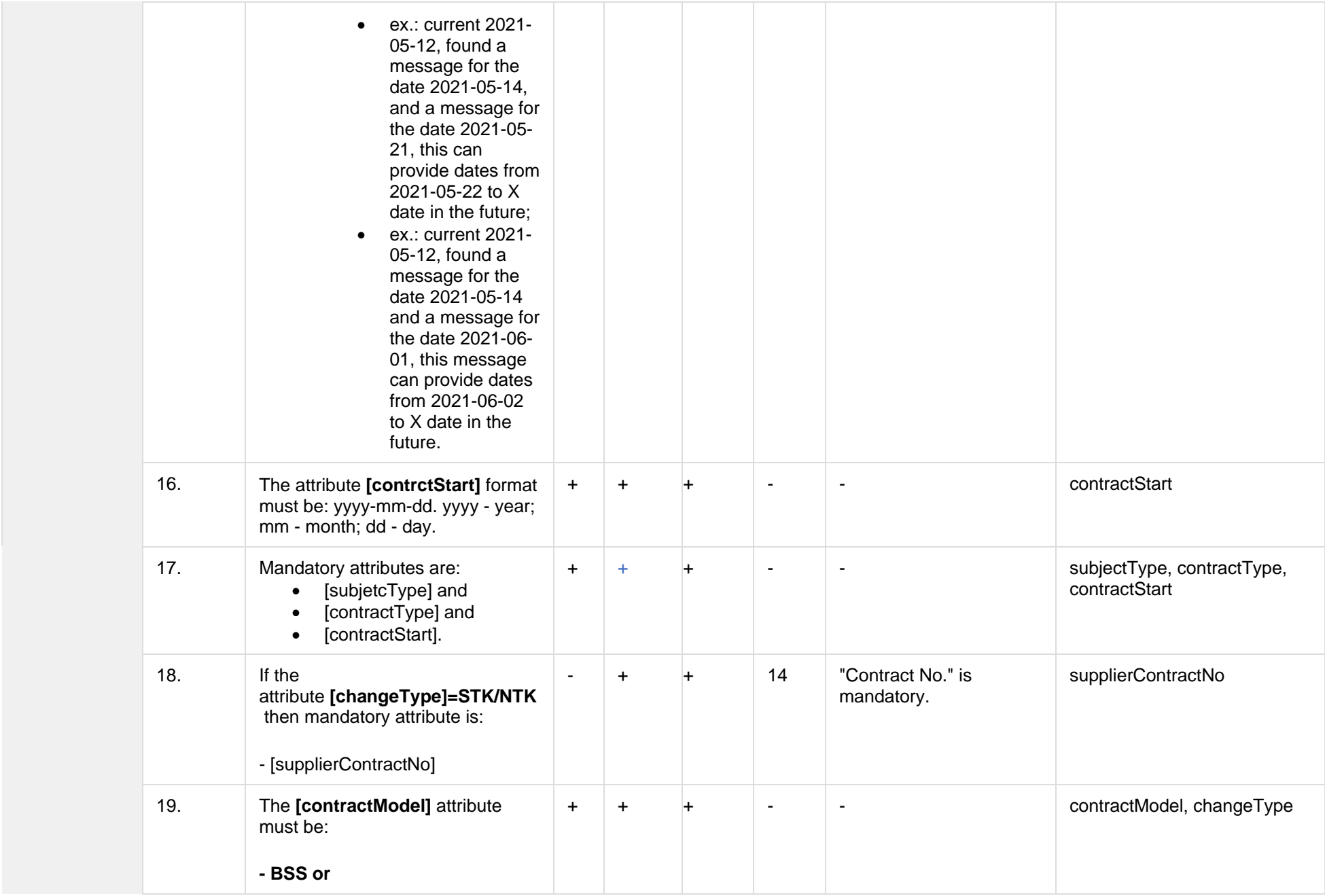

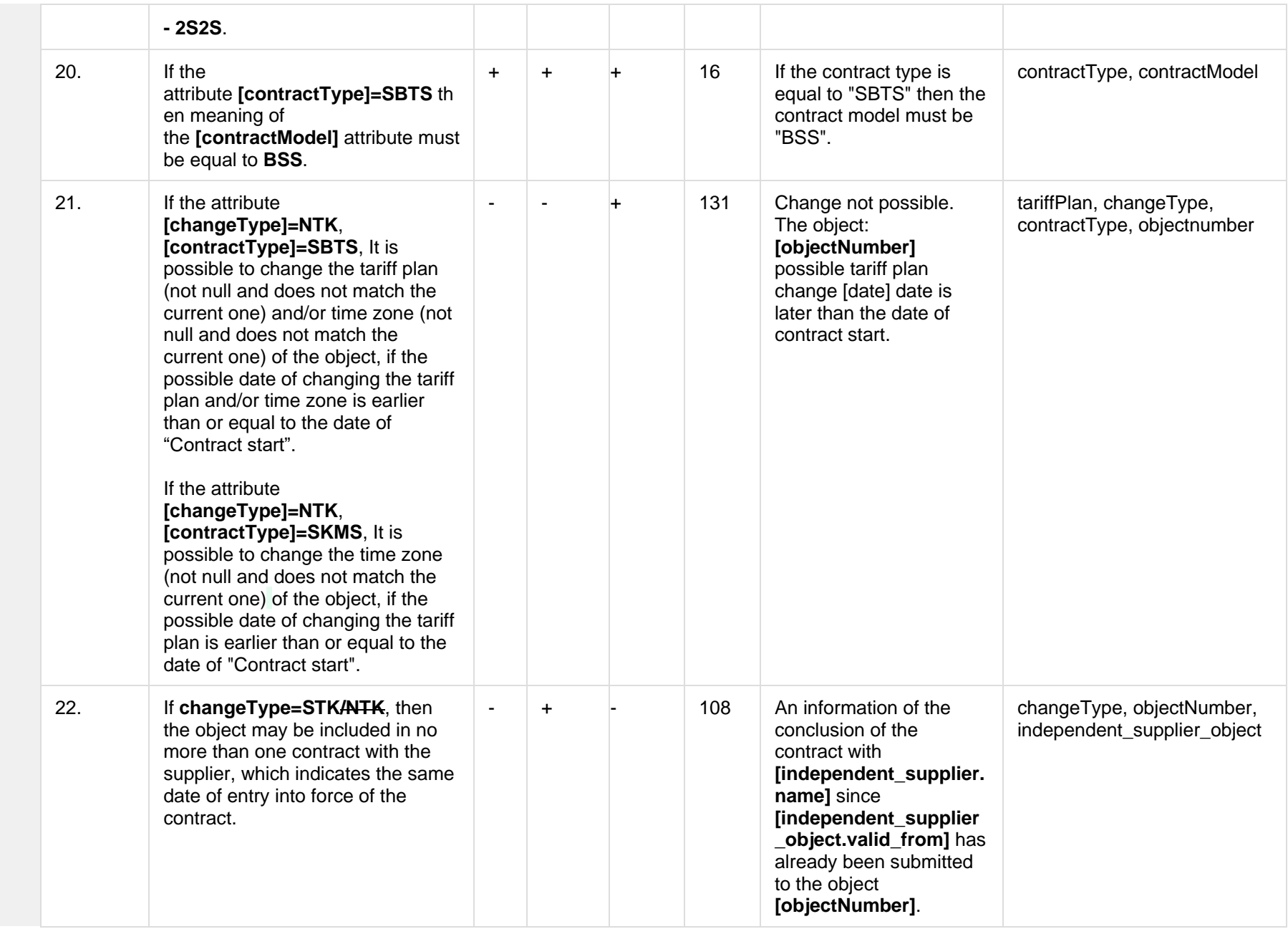

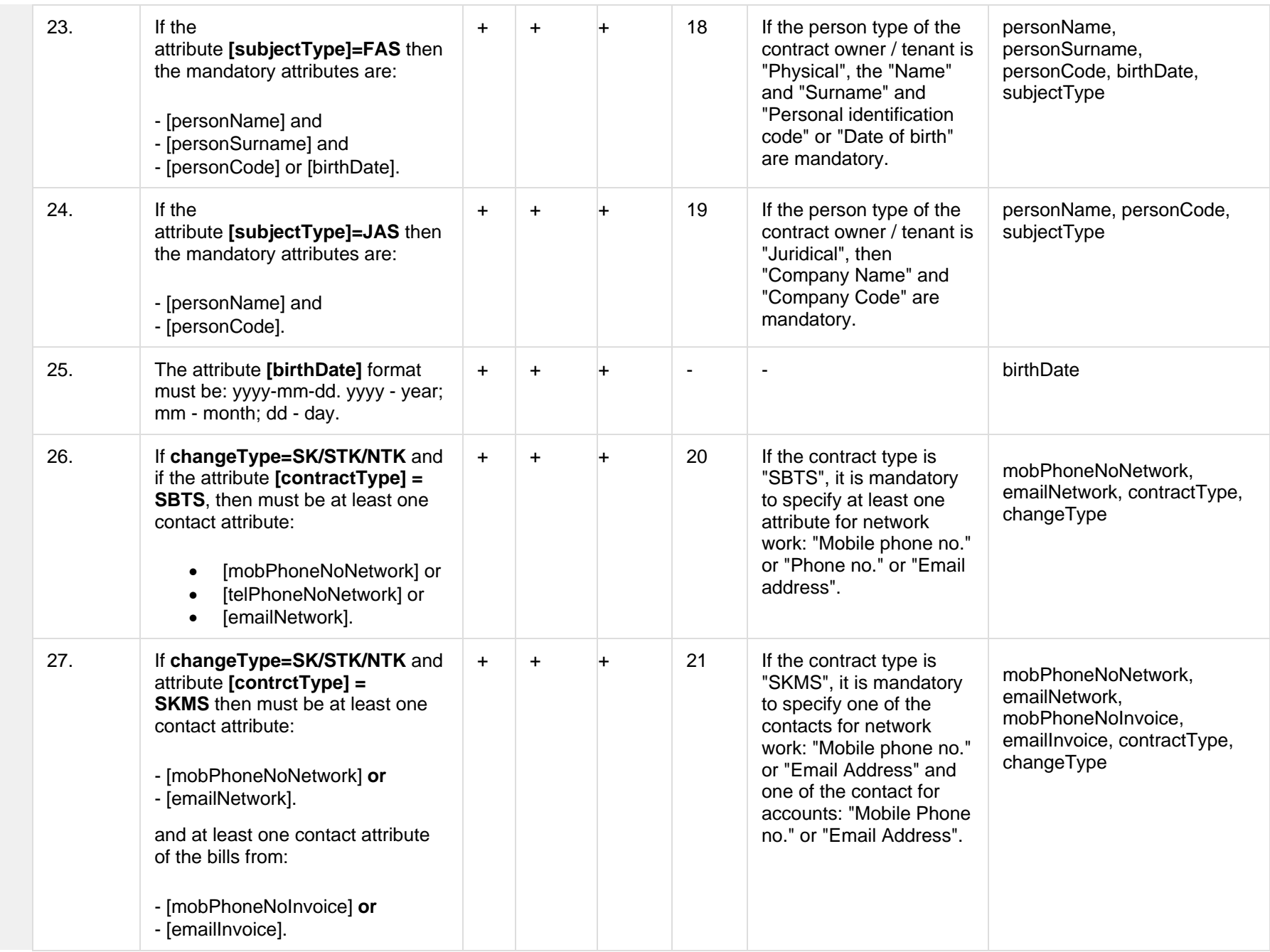

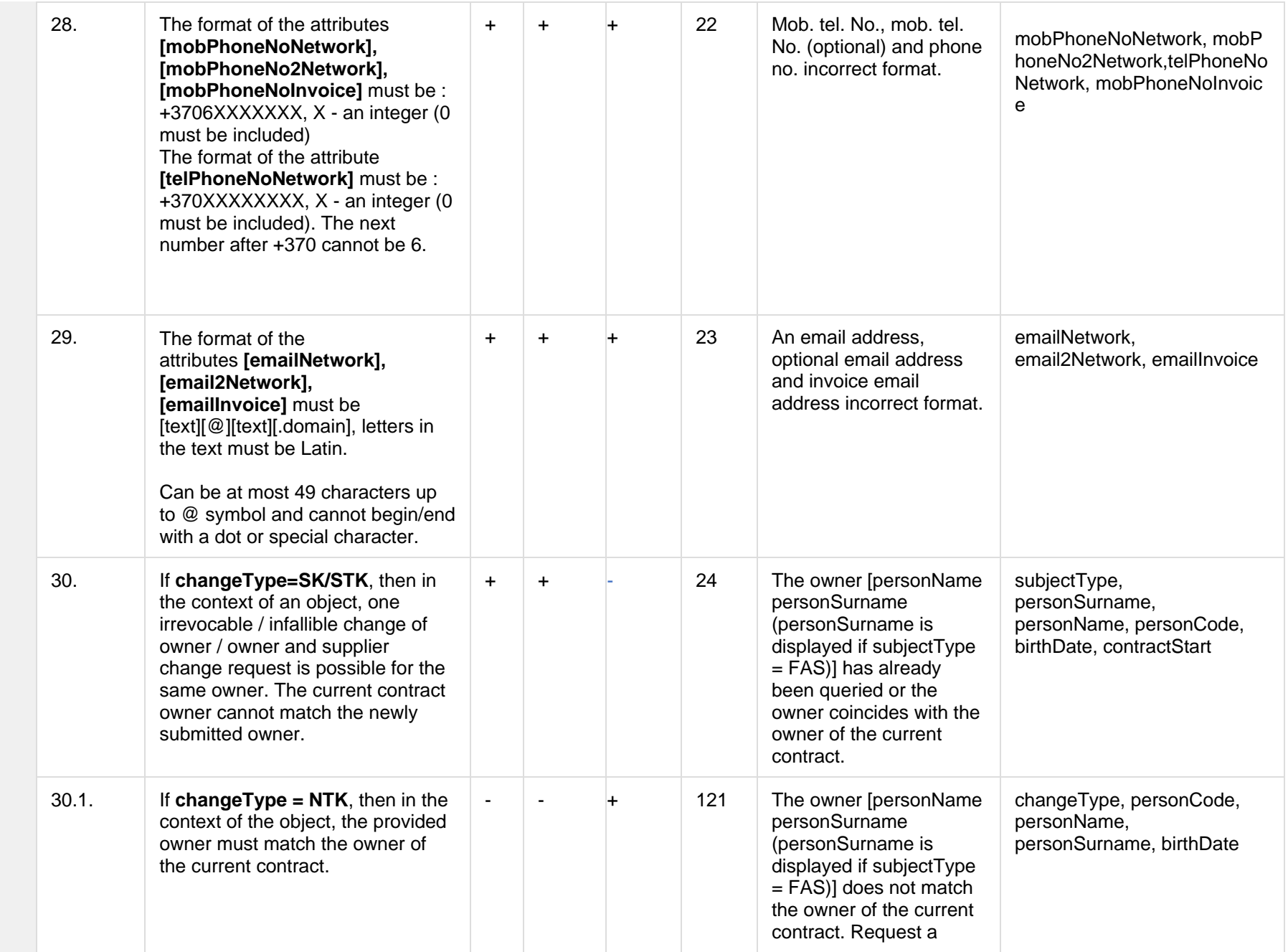

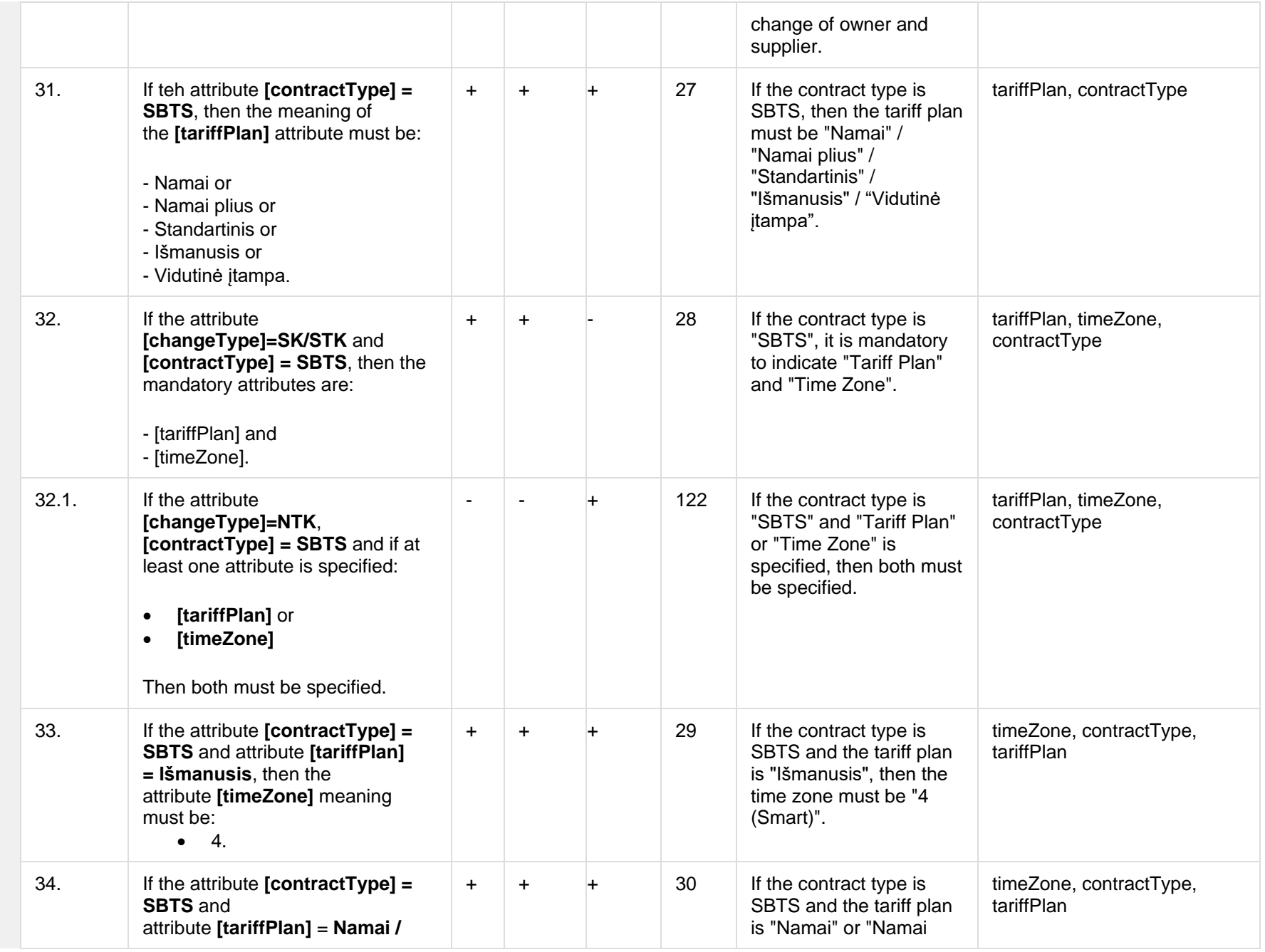

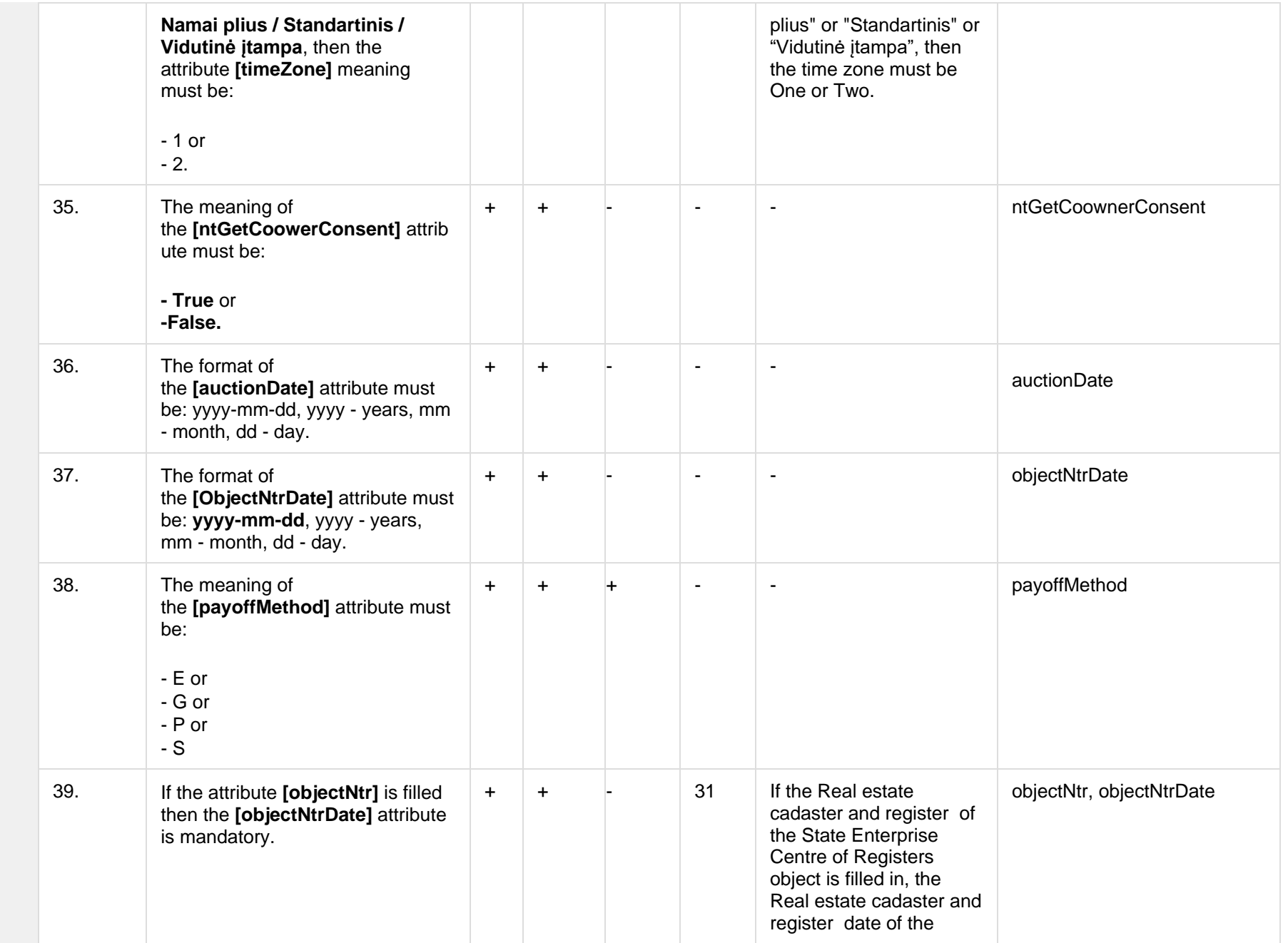

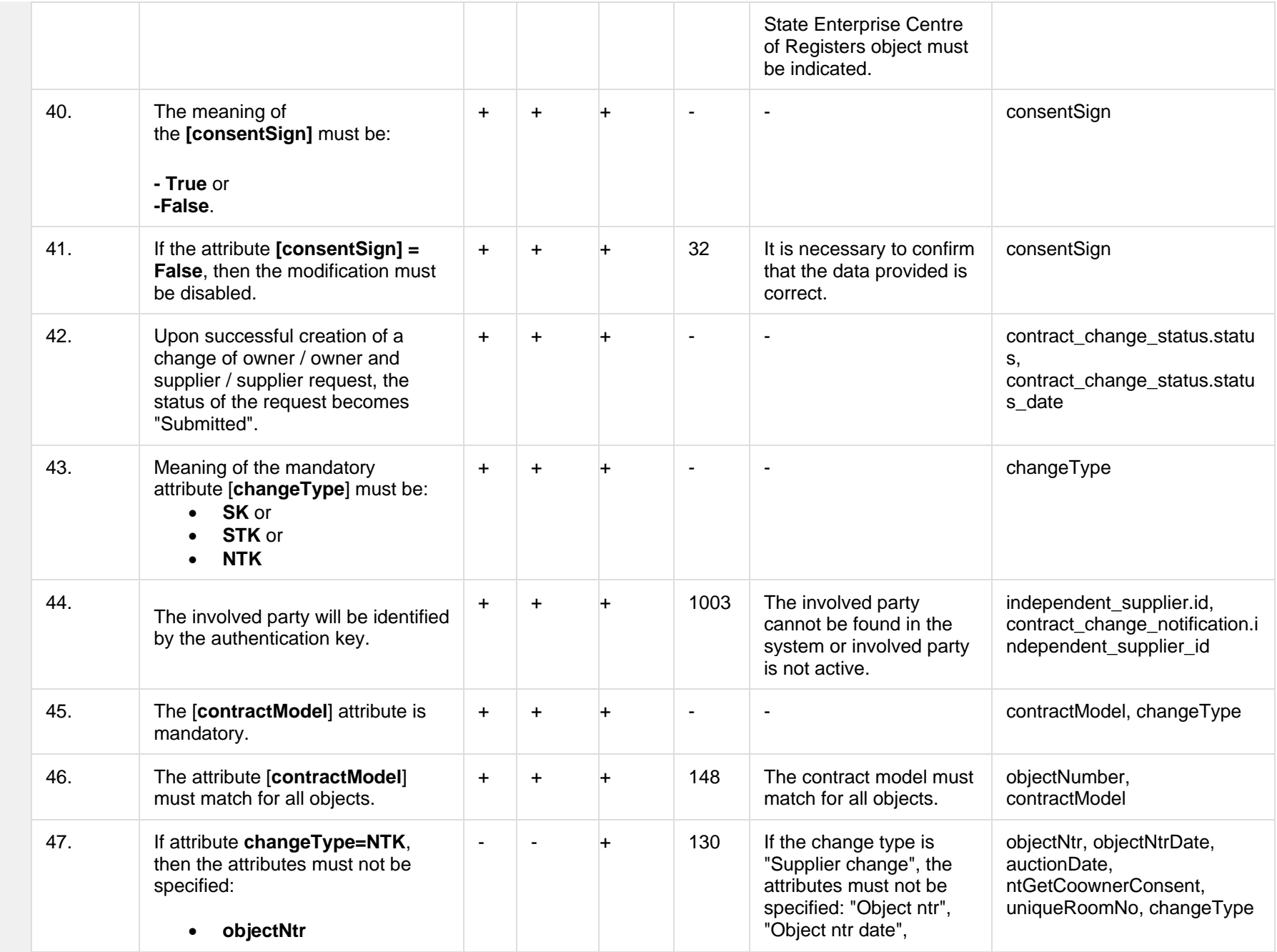

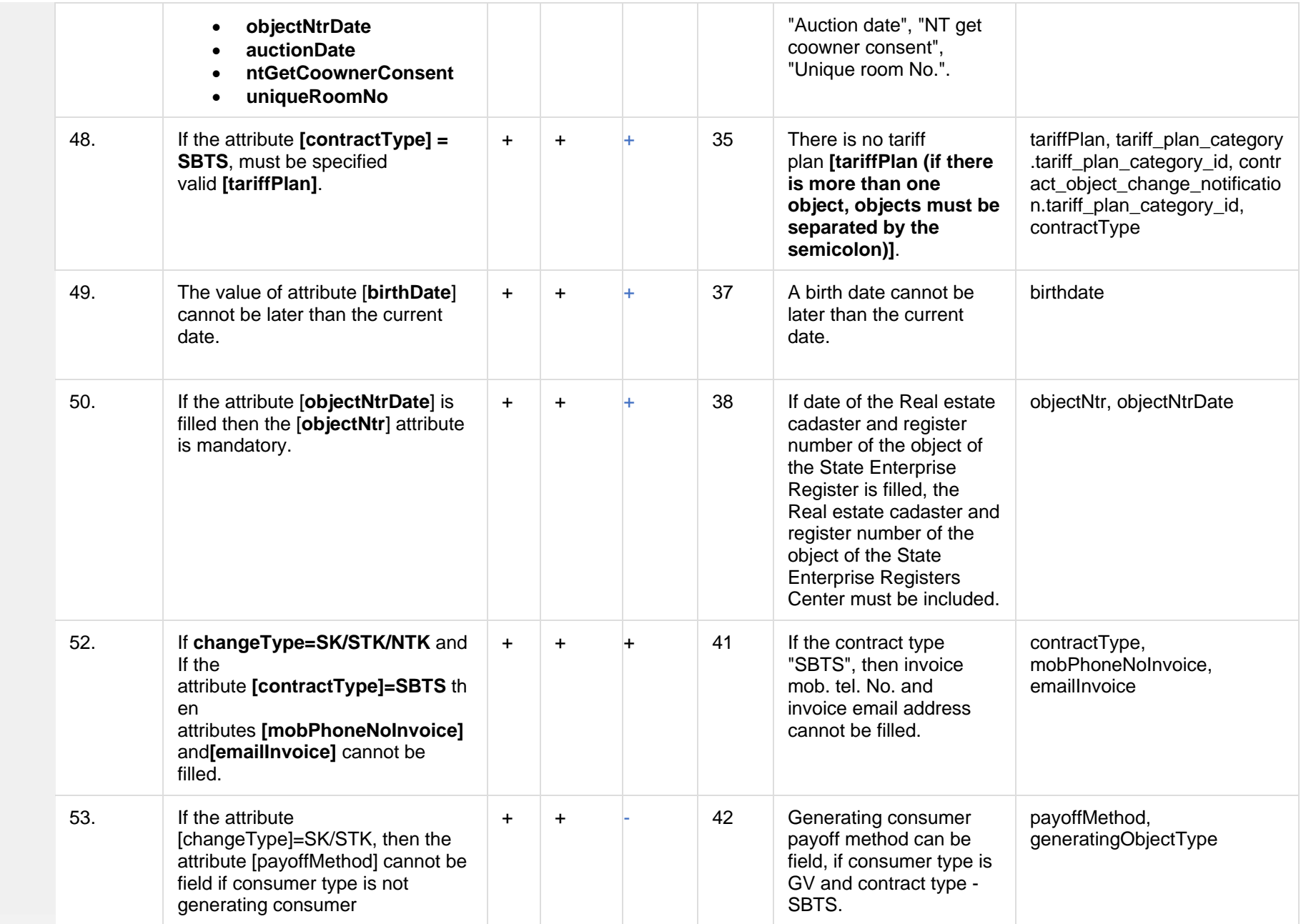

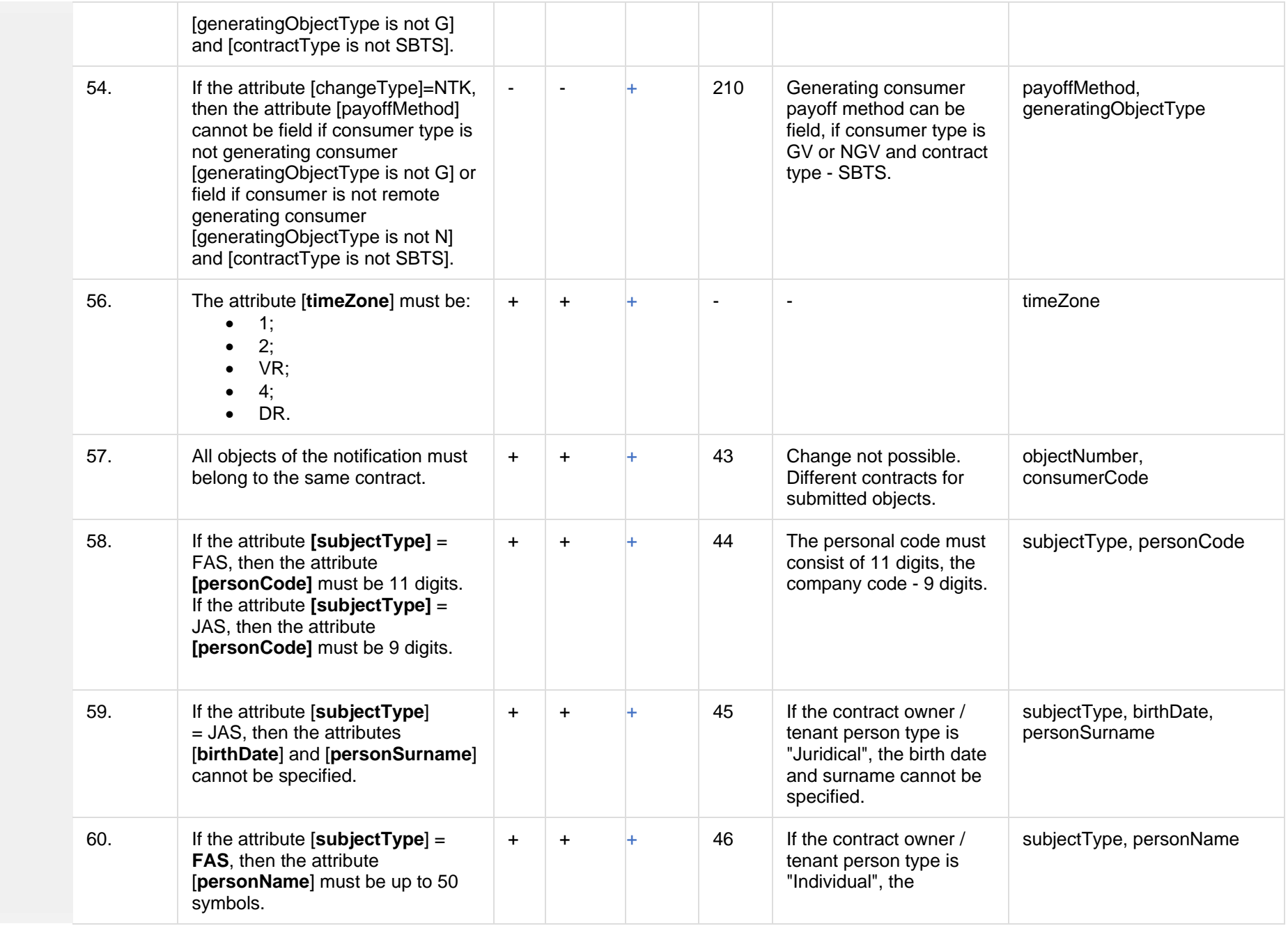

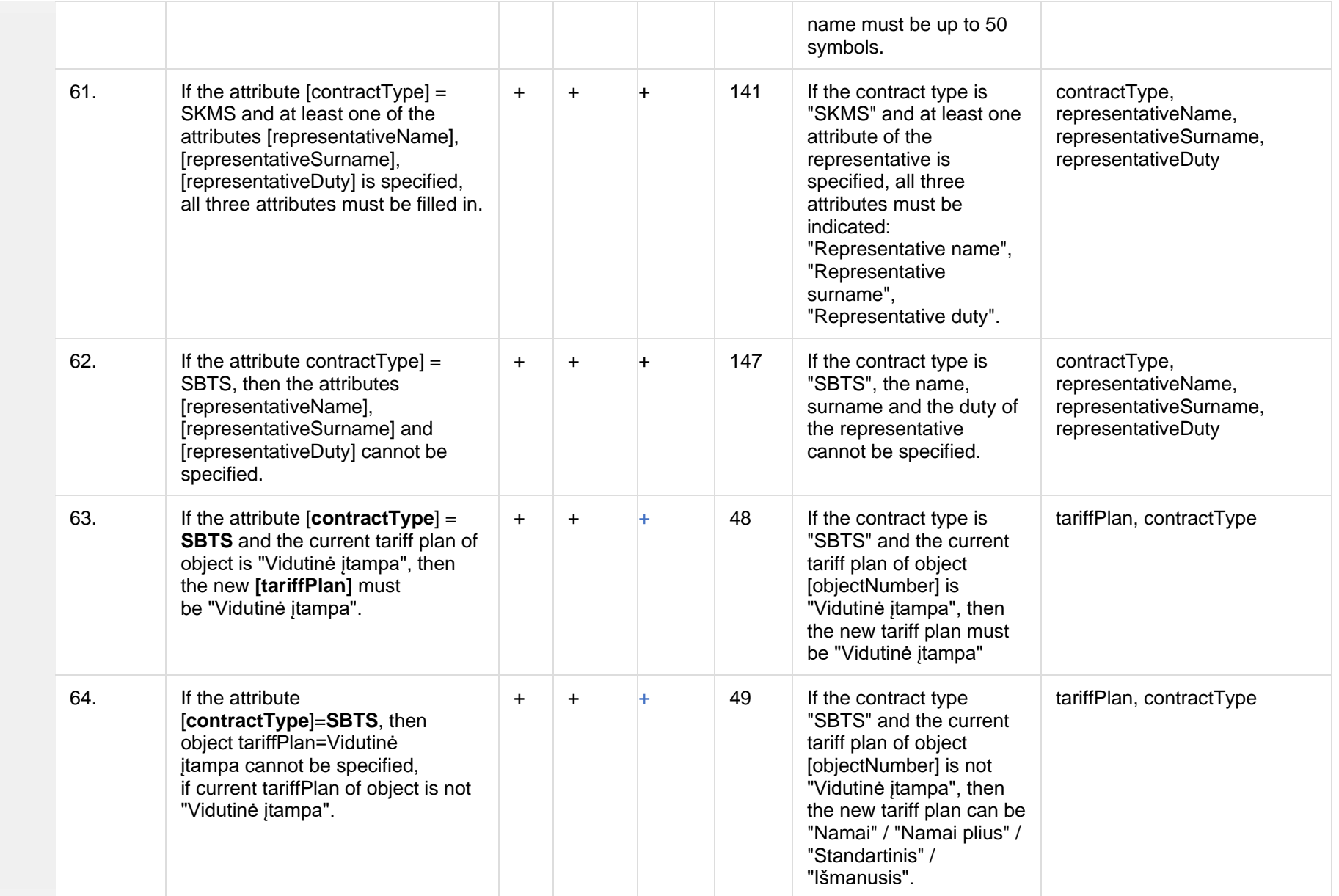

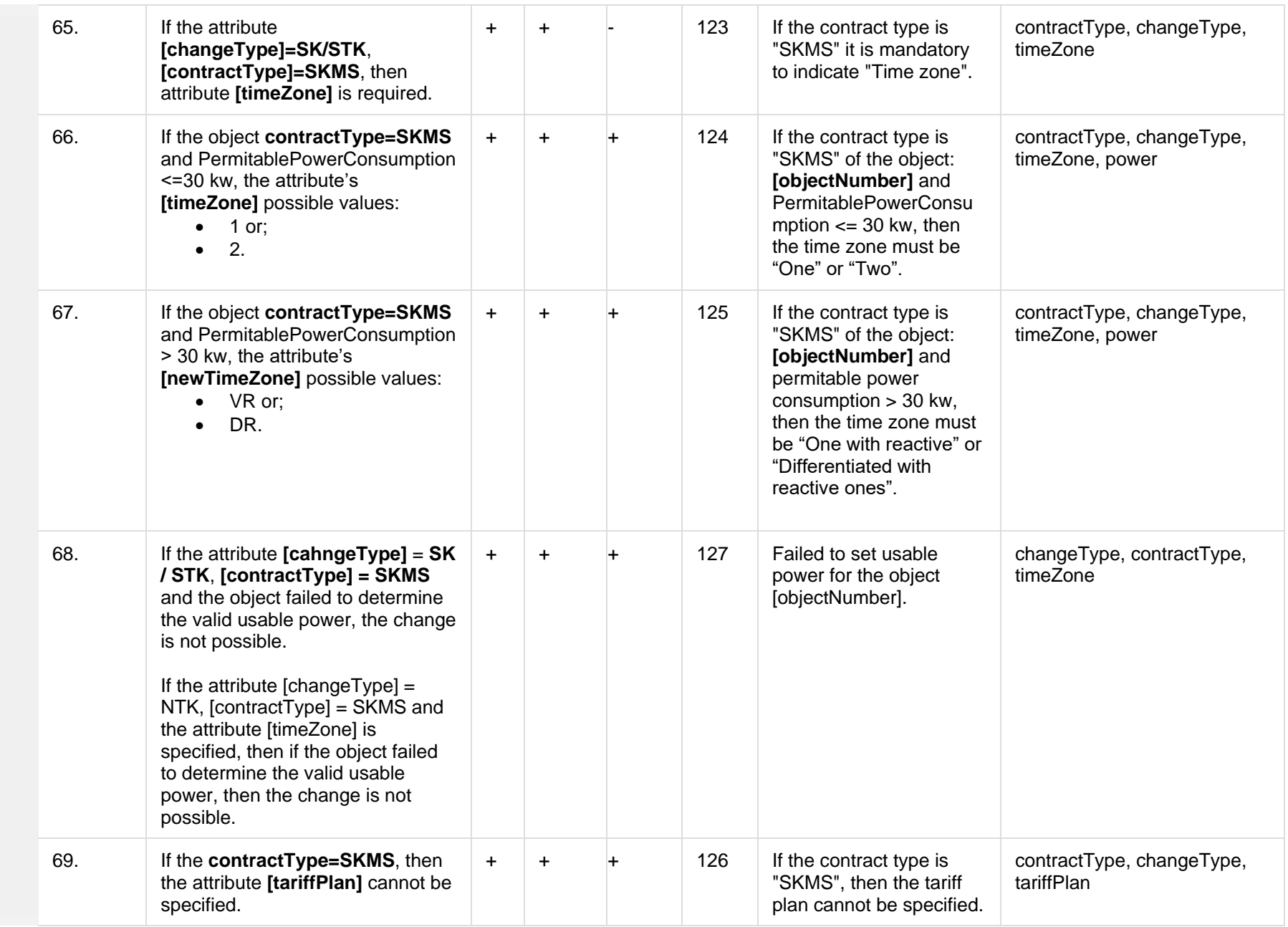

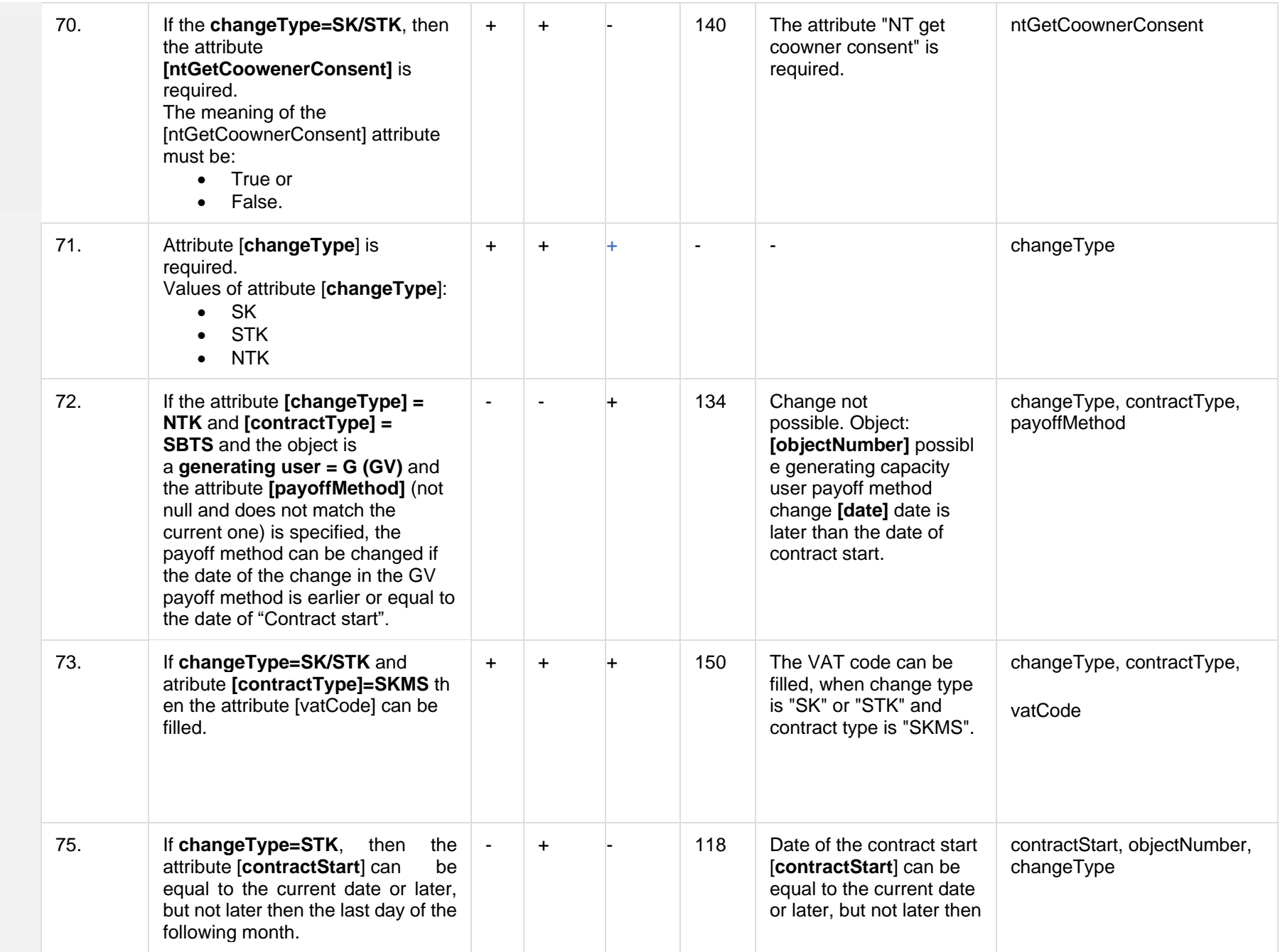

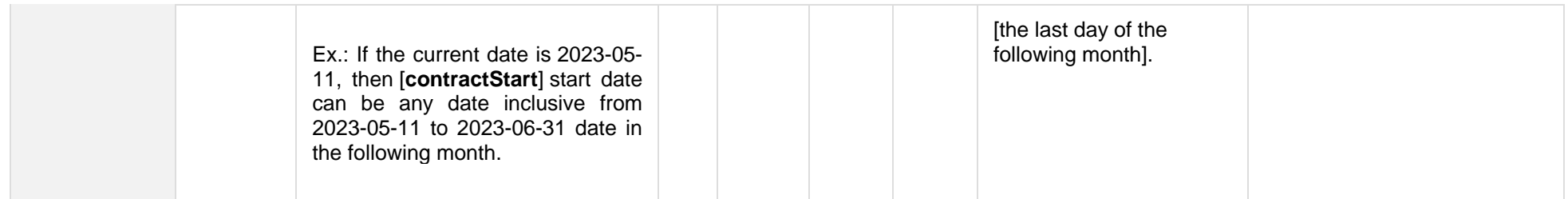

# **8.5.2.1 JSON Request structure**

The table below describes the structure of the JSON request:

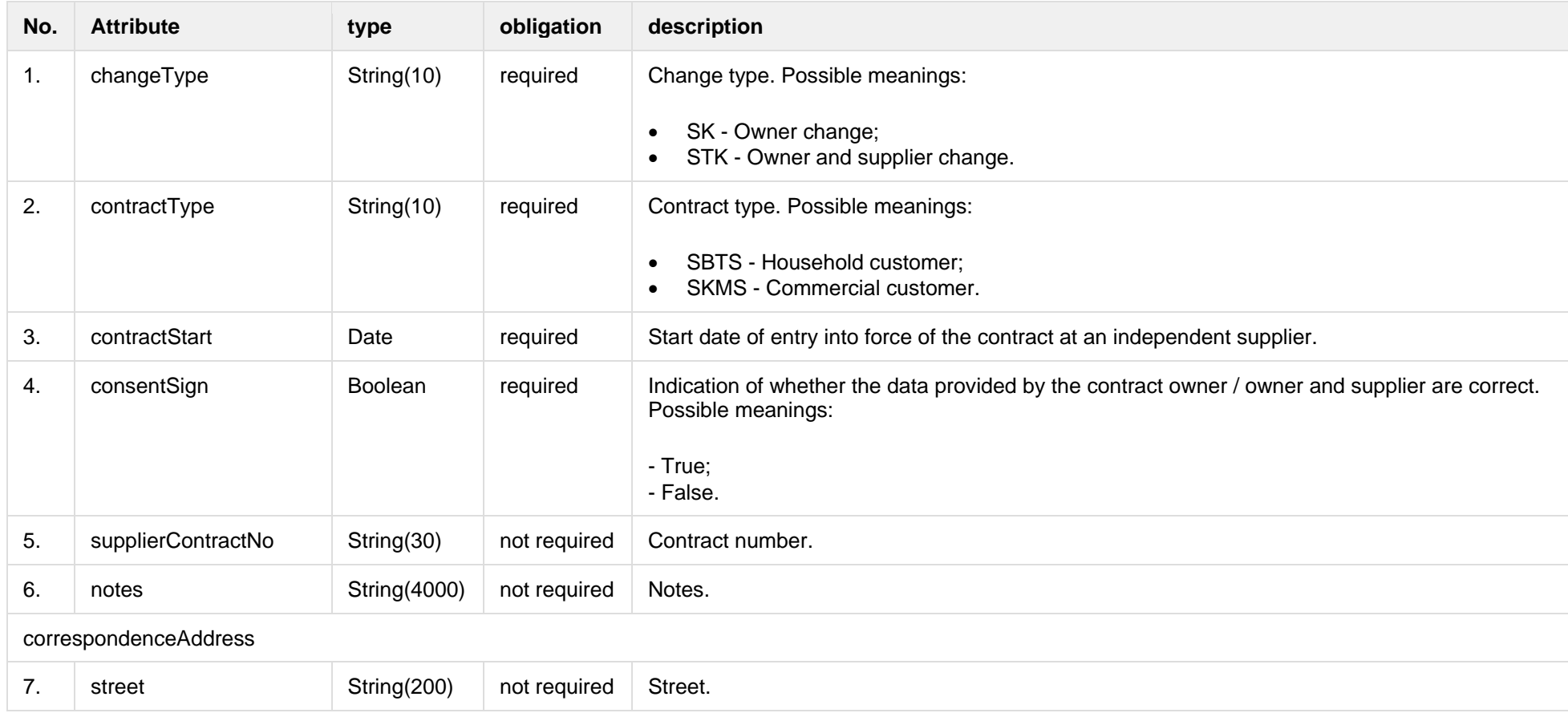

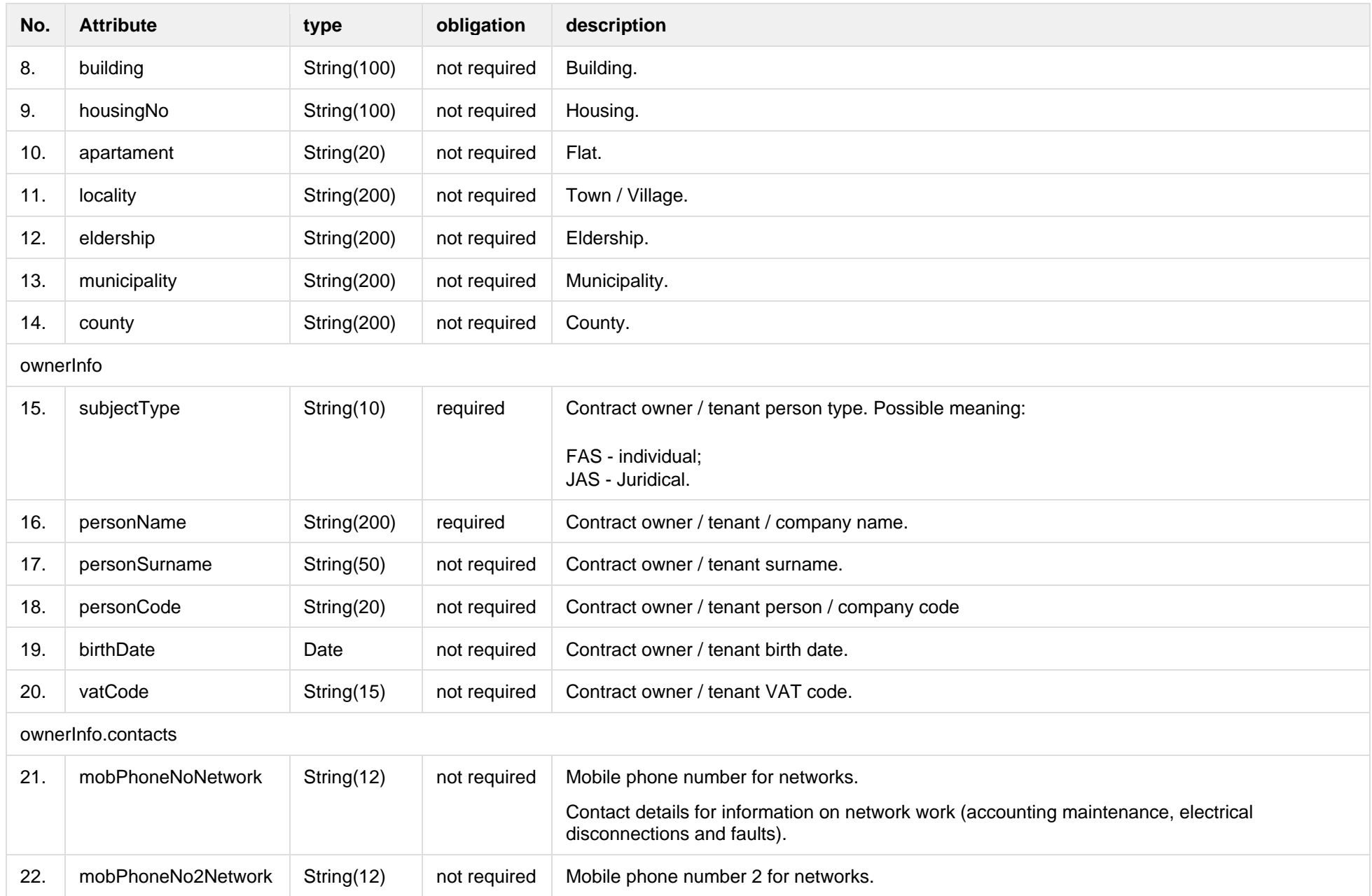

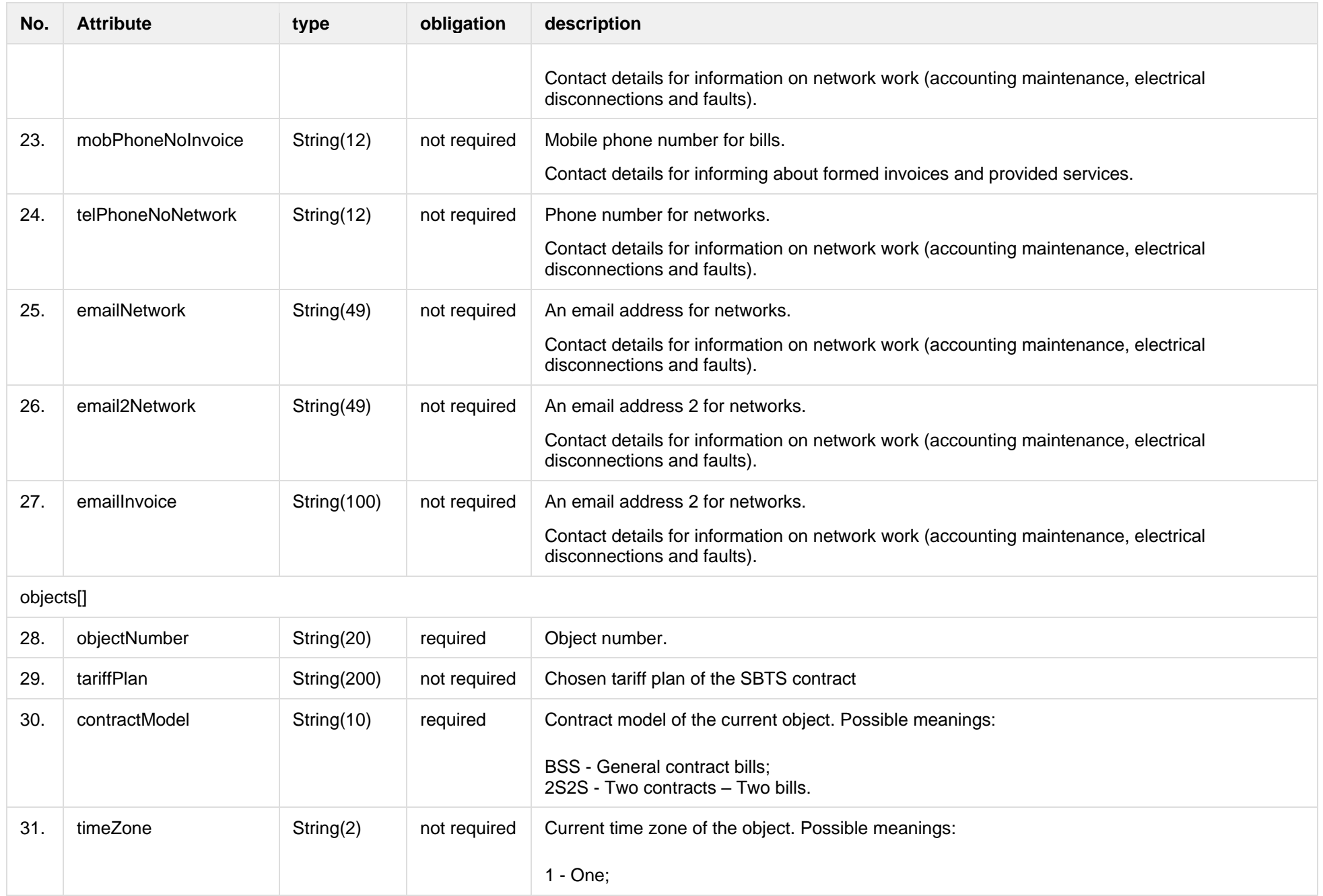

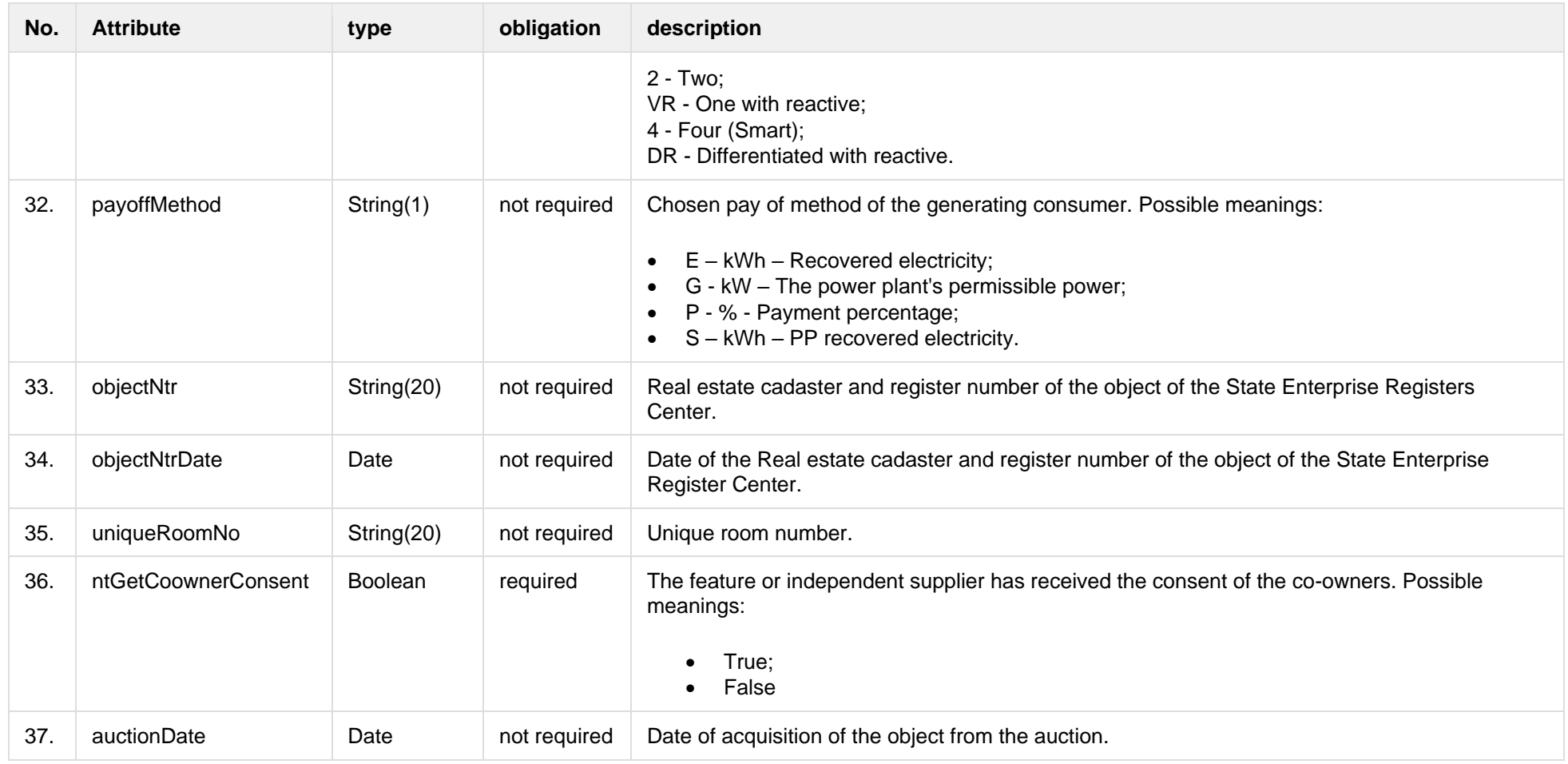

## **8.5.2.2 JSON Response structure**

The following table describes the JSON structure in the event of a response:

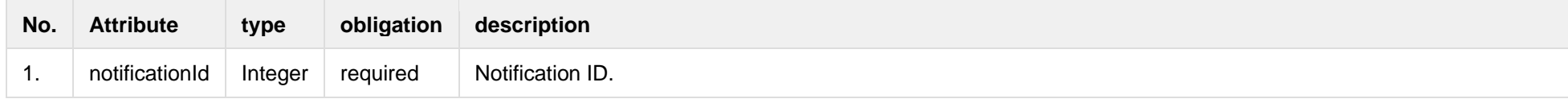
### **8.5.2.3 Error Response structure**

The following table describes the JSON structure in the event of a response error:

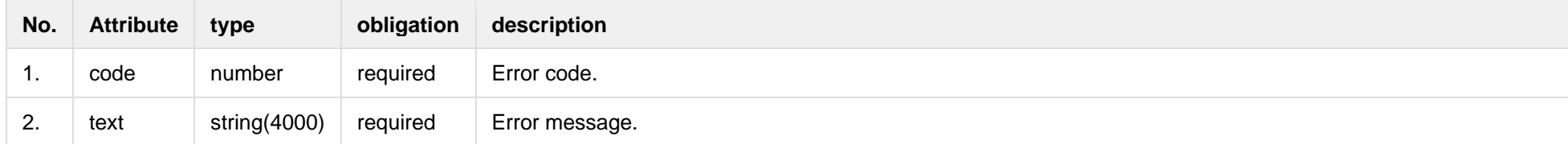

## **8.5.3 POST /gateway/notification/{notificationId}/contract/cancel**

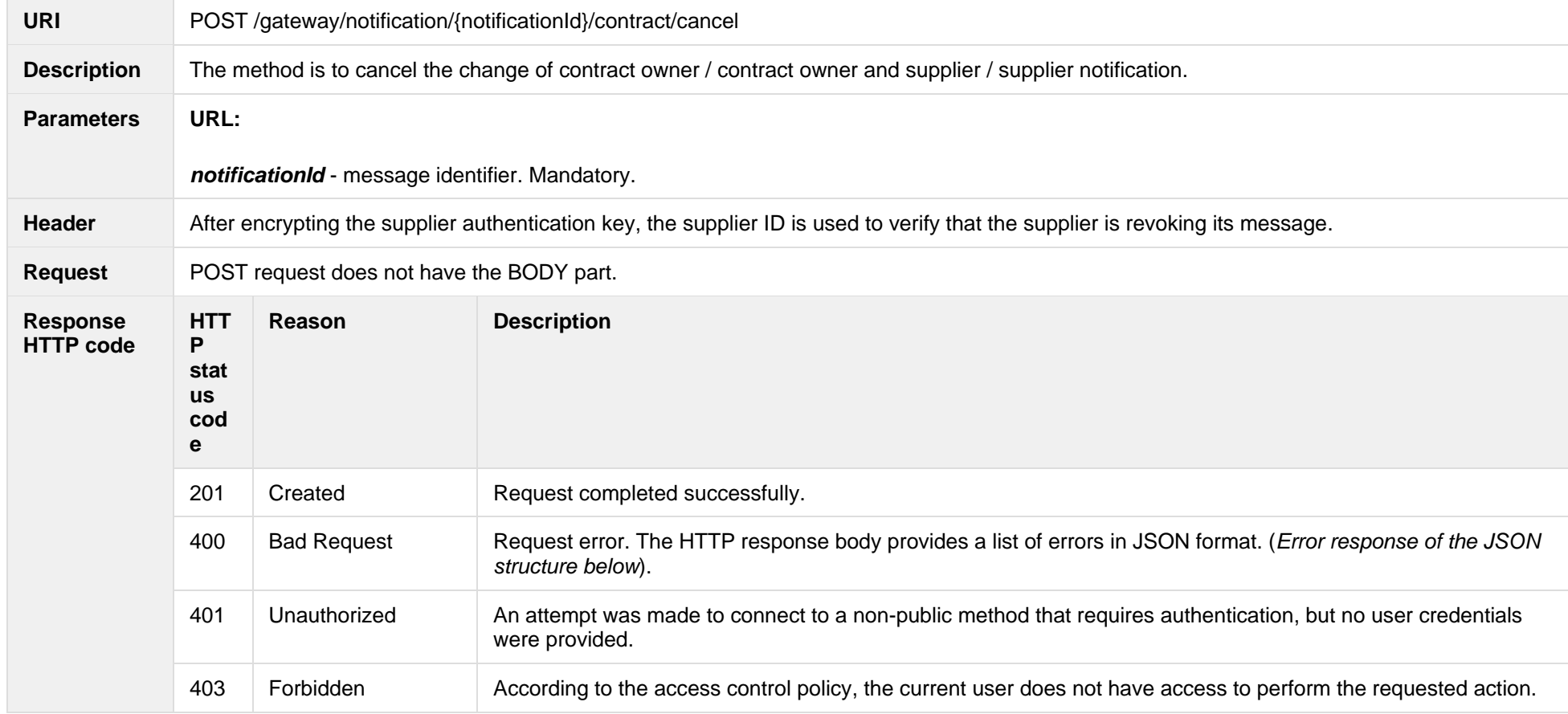

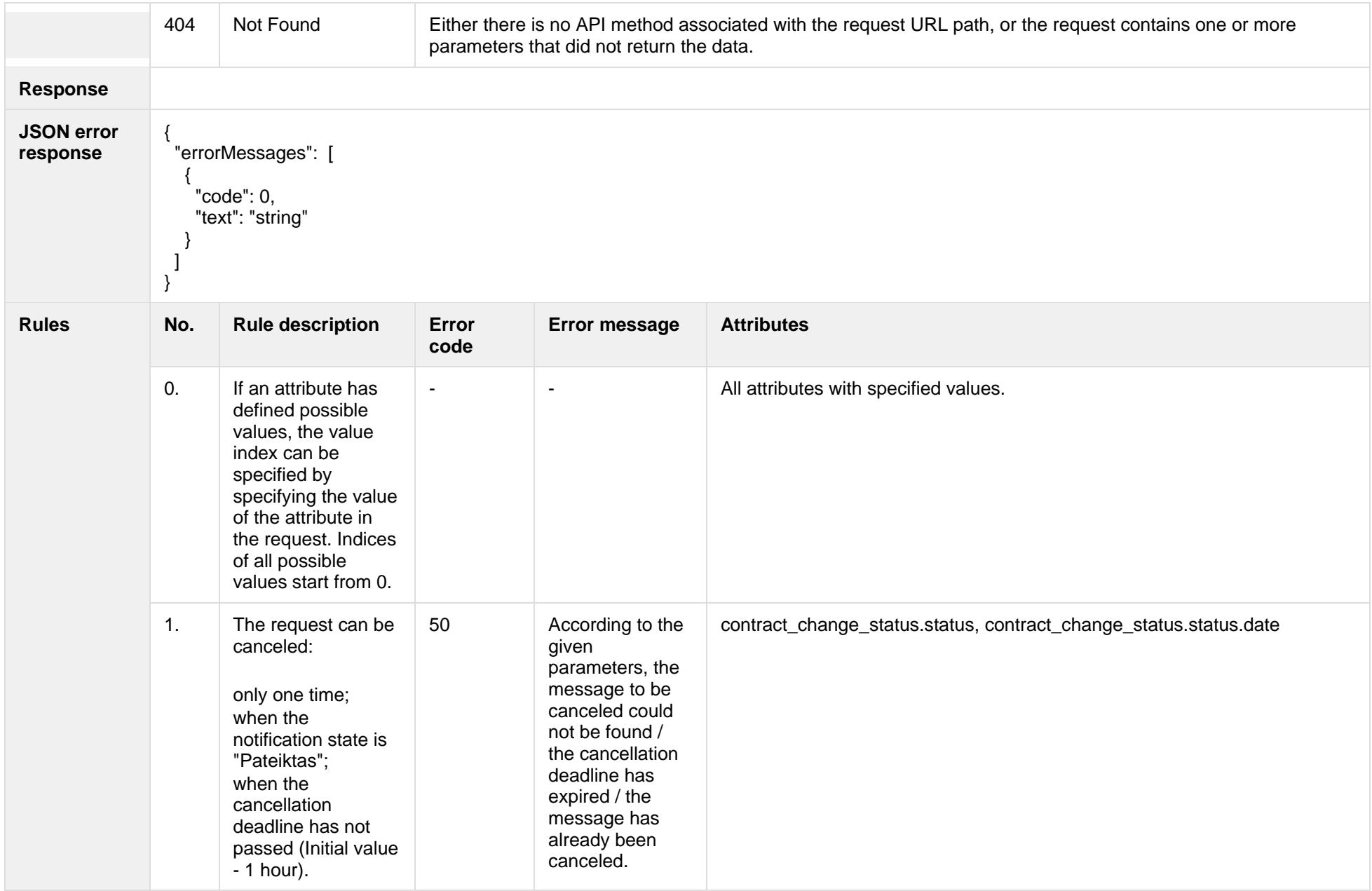

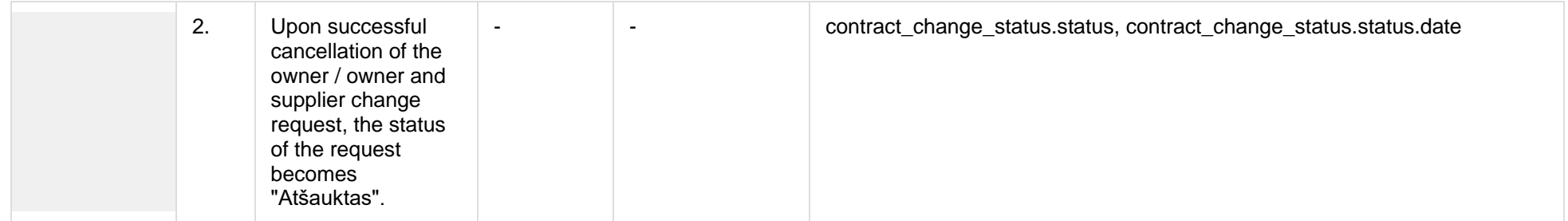

#### **8.5.3.1 Error Response structure**

The following table describes the JSON structure in the event of a response error:

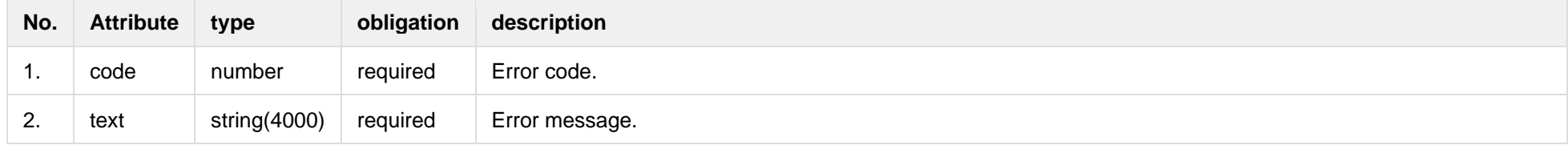

# **8.6 Notification contract termination controller**

### **8.6.1 POST /gateway/notification/v2/contract/termination/list**

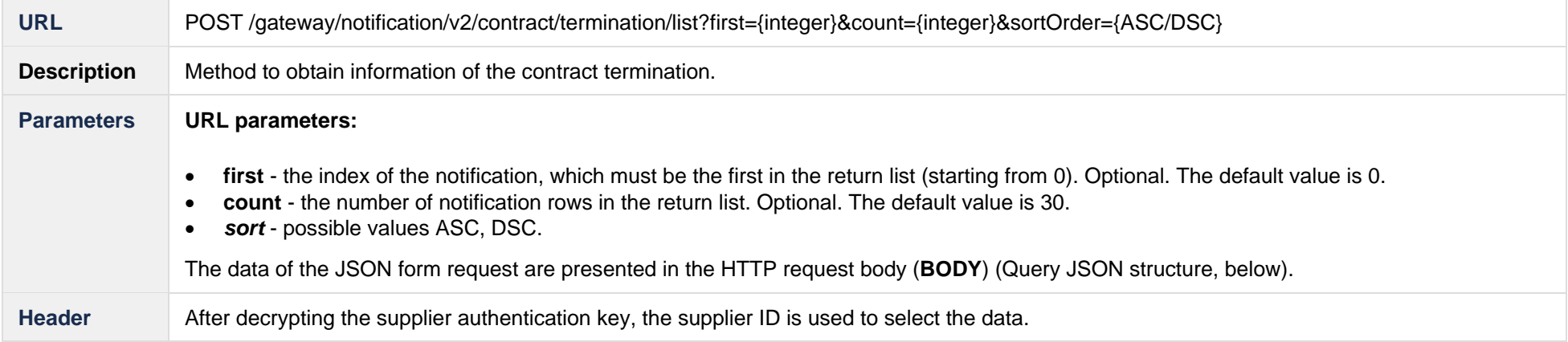

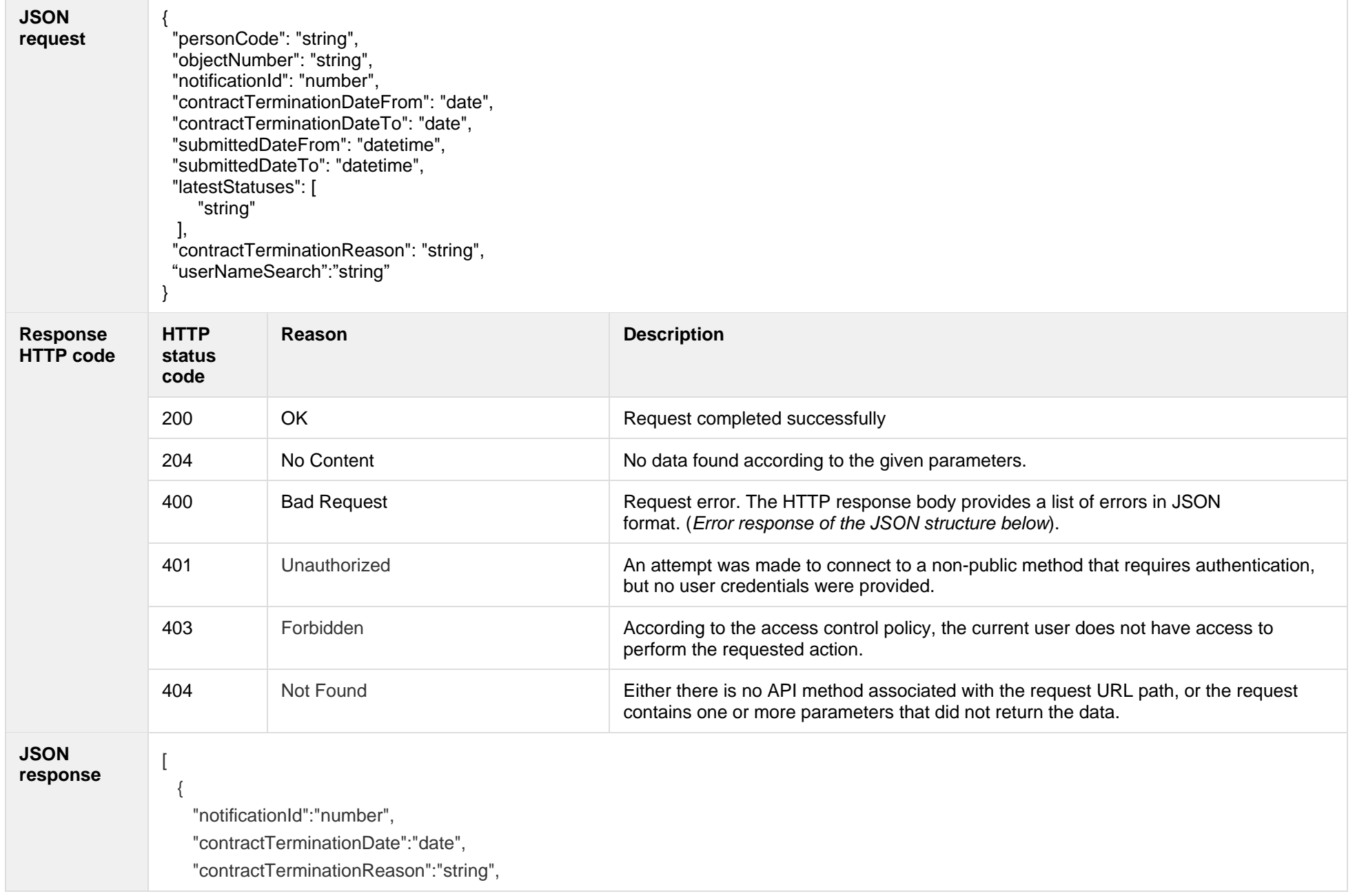

```
 "userName":"string",
                      "submittedDate":"datetime",
                      "latestStatus":"string",
                      "errorType":"string",
                      "objects":[
                  \{ "personName":"string",
                          "personSurname":"string",
                          "personCode":"string",
                          "consumerCode":"string",
                          "objectNumber":"string",
                          "objectAddress":"string",
                          "contractType":"string",
                          "contractModel":"string",
                          "contractStart":"date",
                          "coowner":"boolean",
                          "coownerConsentDate":"date"
                   }
                      ],
                      "contractTerminationNotificationStatus":[
                  \{ "status":"string",
                          "statusDate":"datetime"
                   }
                   ]
                   }
                  ]
JSON error 
response
                   {
                    "errorMessages": [
                  \{ "code": 0,
                      "text": "string"
                   }
                   ]
                  }
```
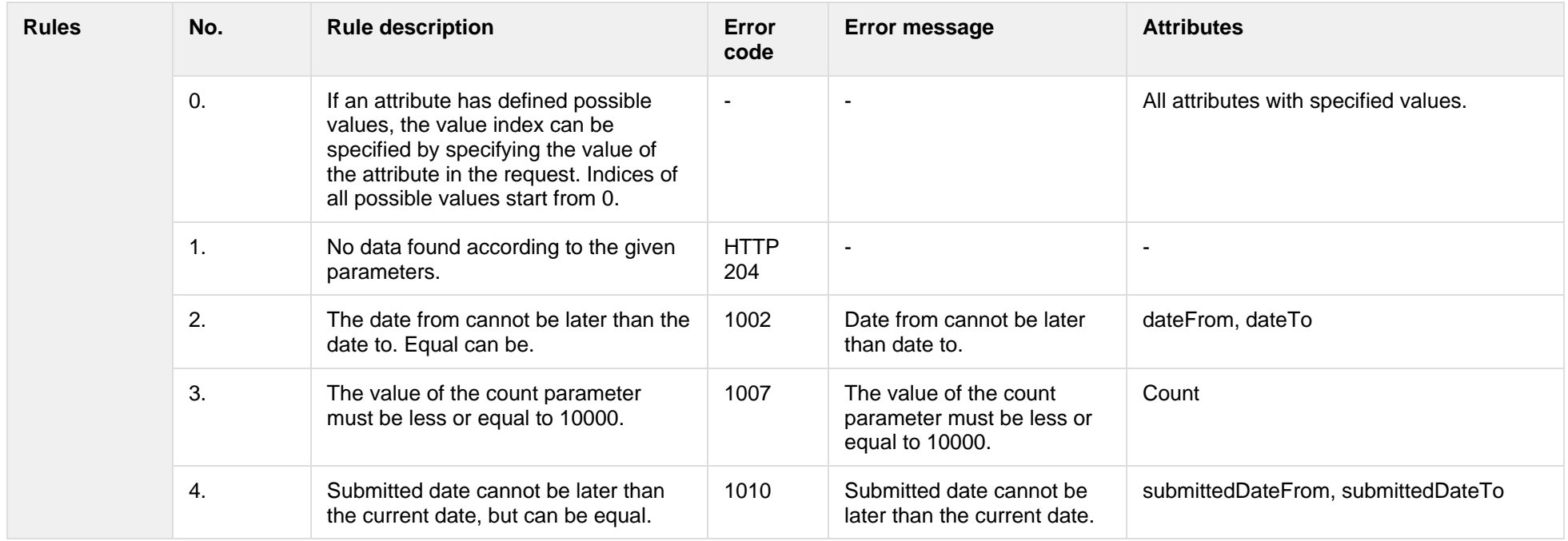

## **8.6.1.1 JSON Request structure**

The table below describes the structure of the JSON response:

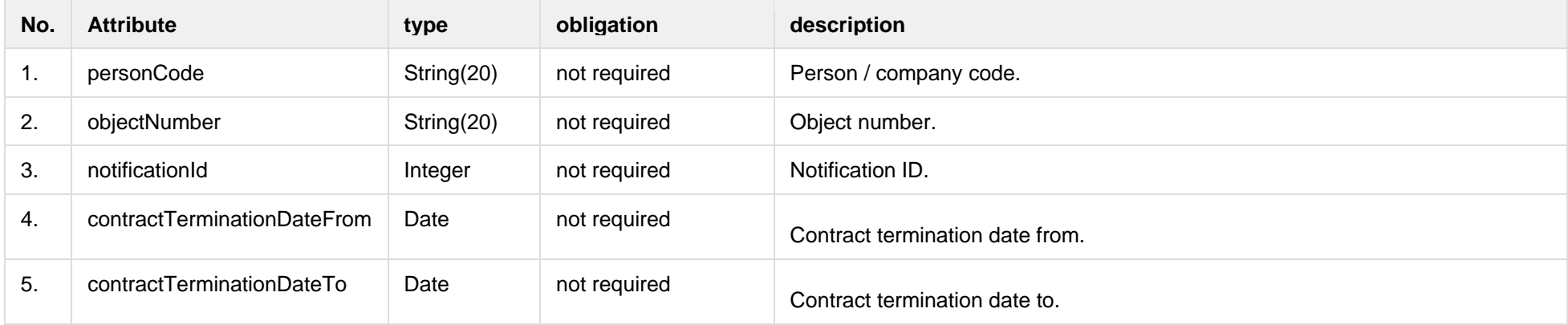

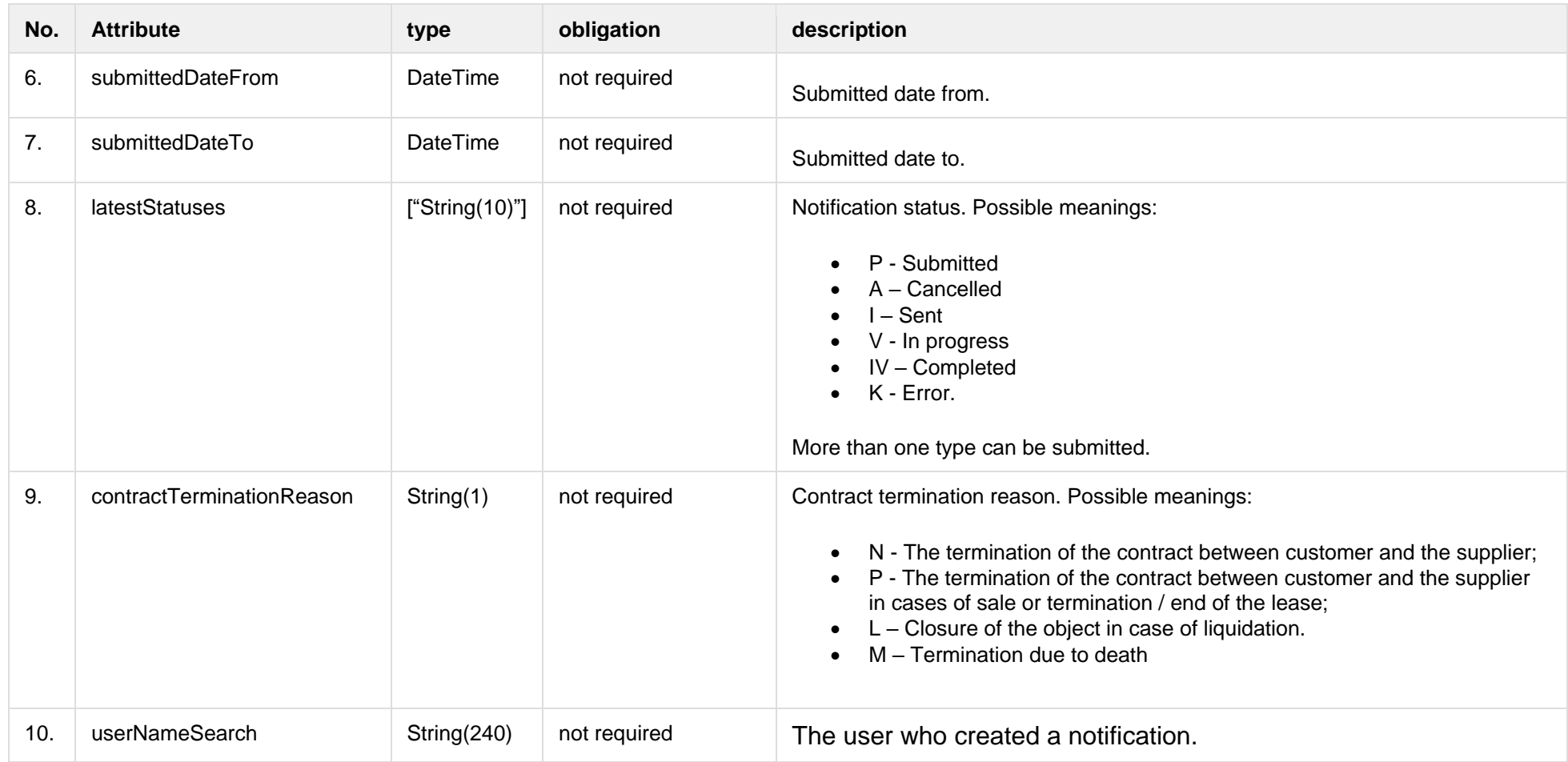

## **8.6.1.2 JSON Response structure**

The table below describes the structure of the JSON response:

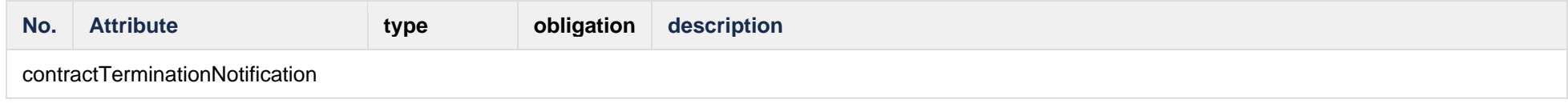

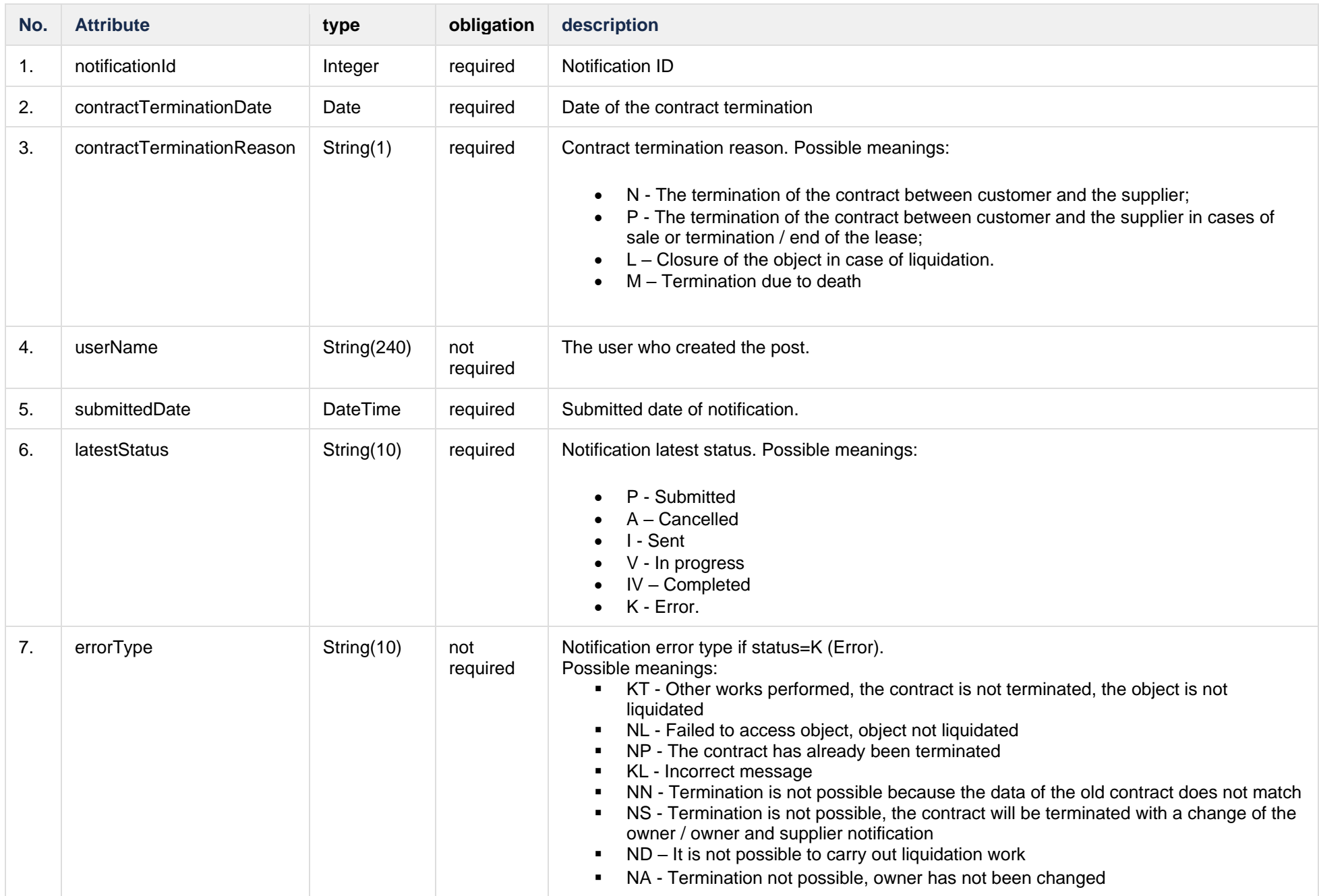

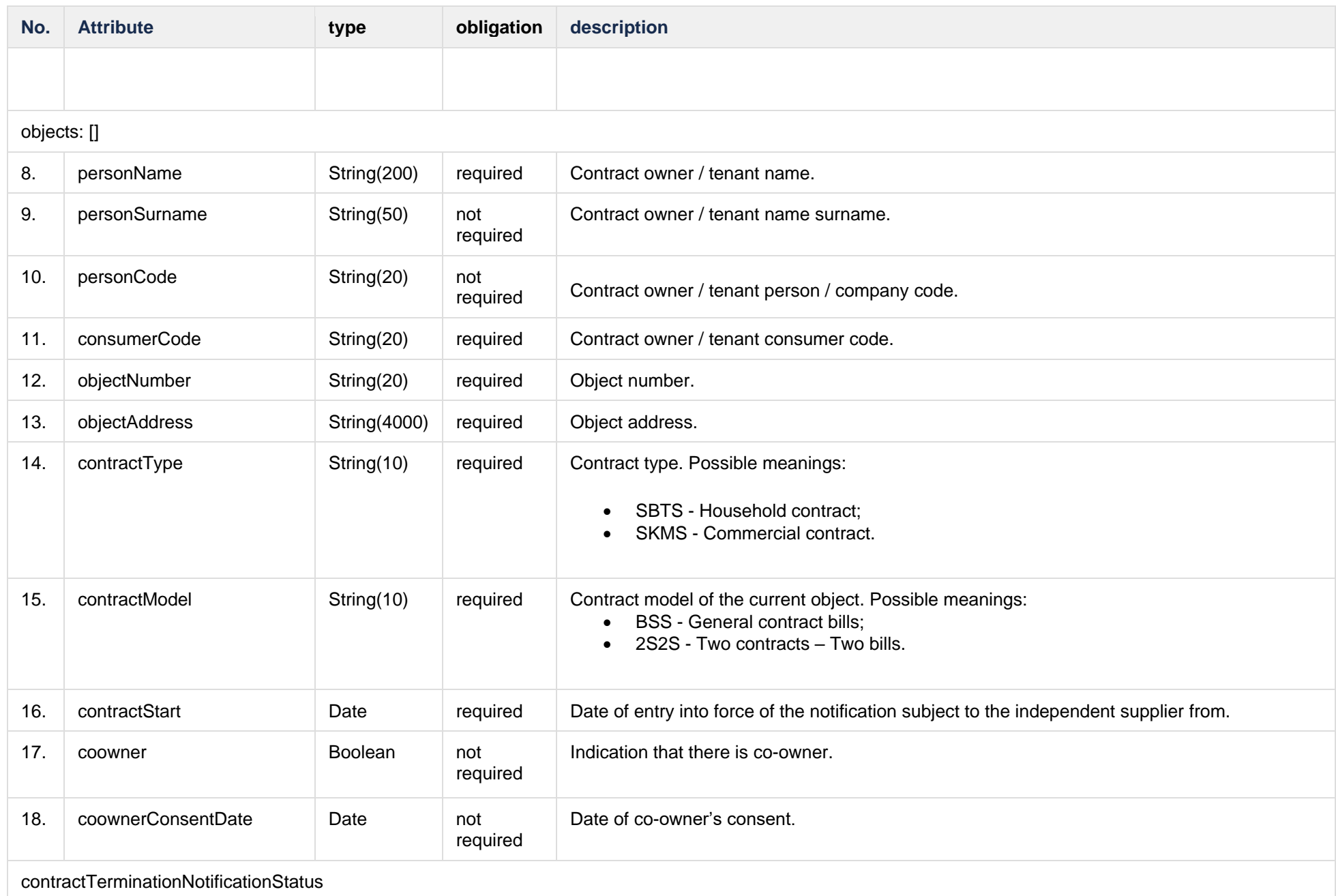

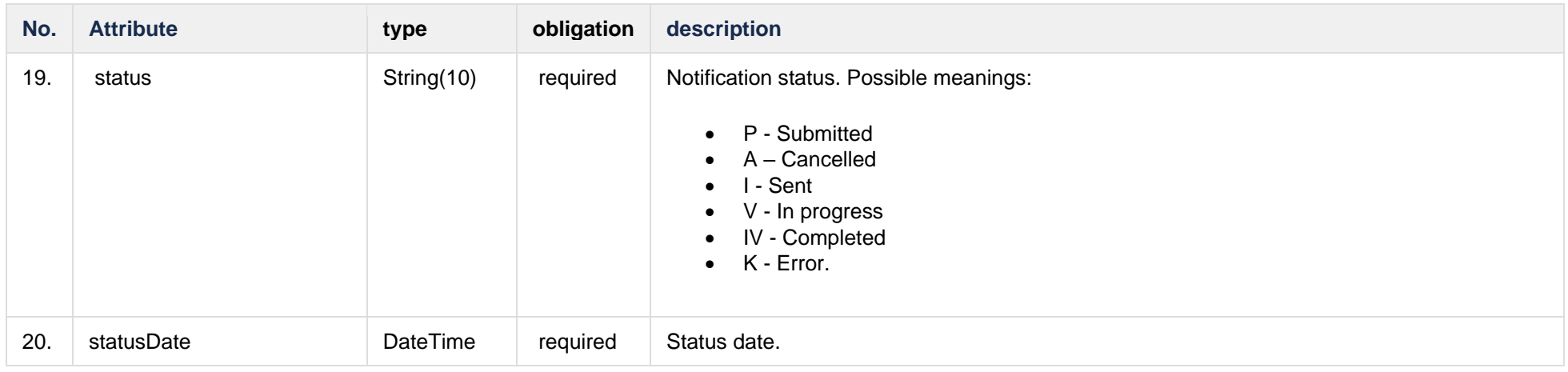

### **8.6.1.3 Error Response structure**

The following table describes the JSON structure in the event of a response error:

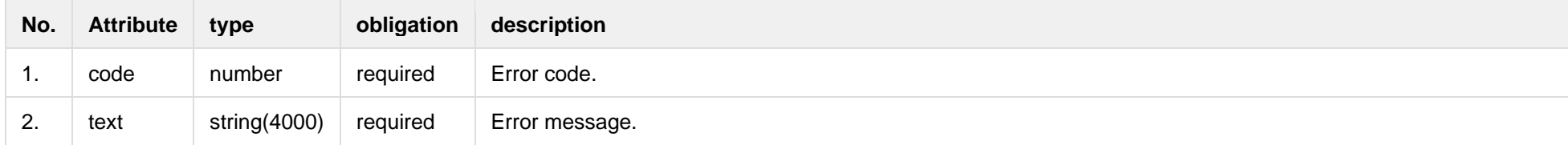

# **8.6.2 POST /gateway/notification/contract/termination**

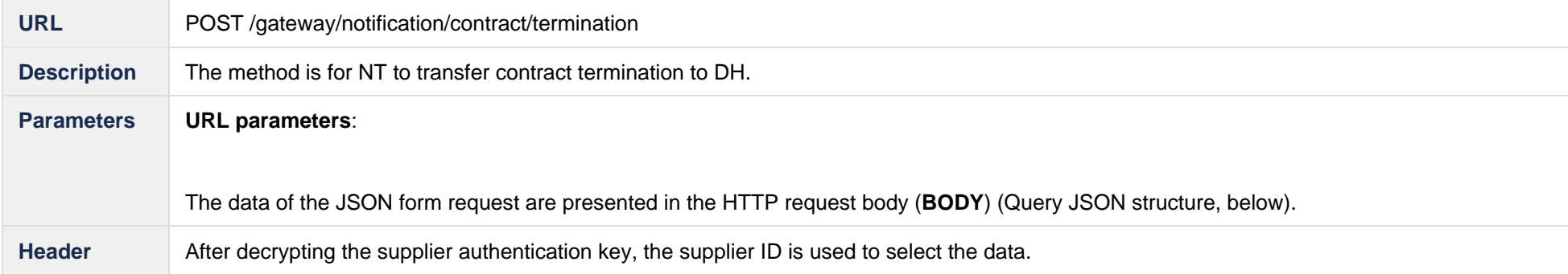

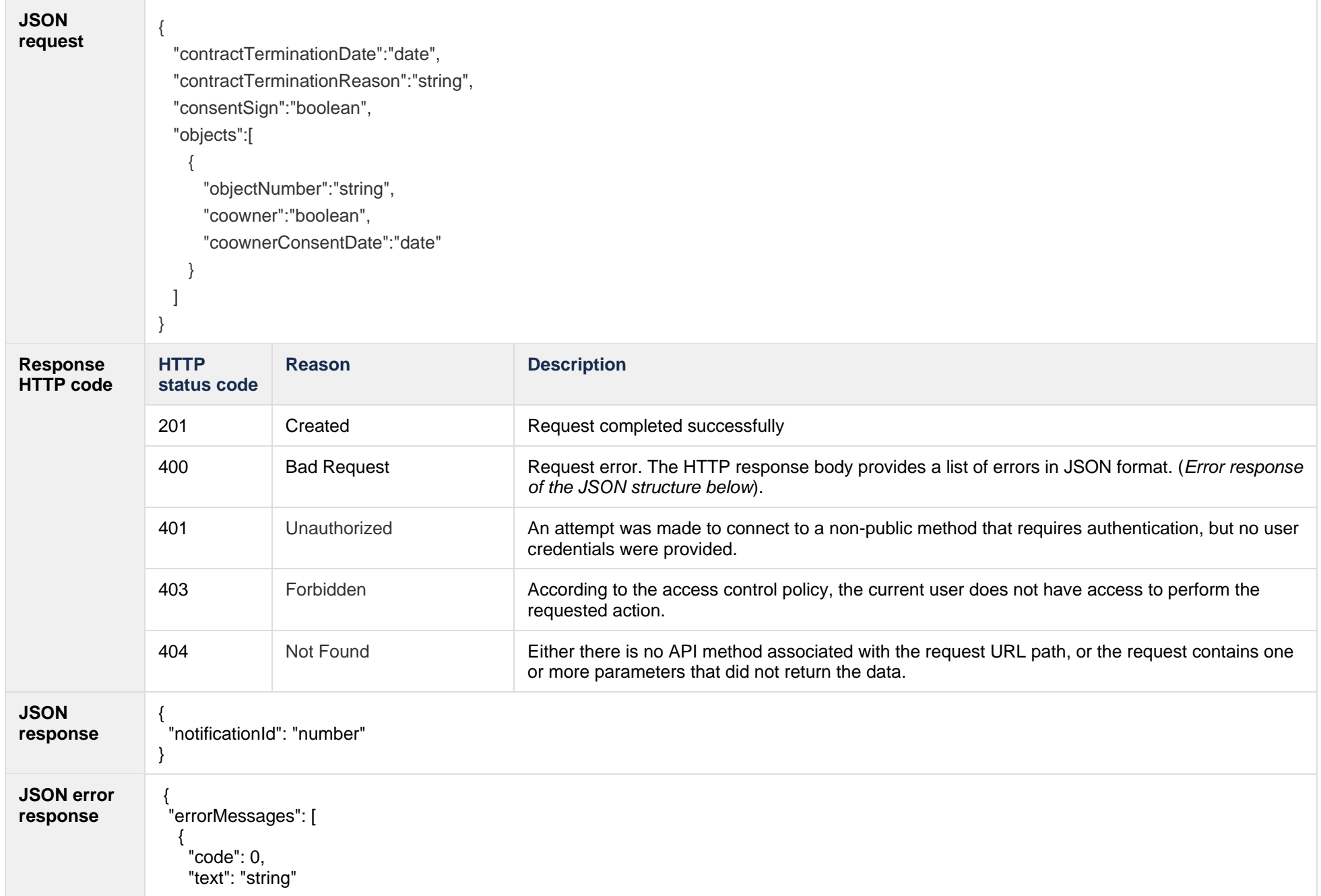

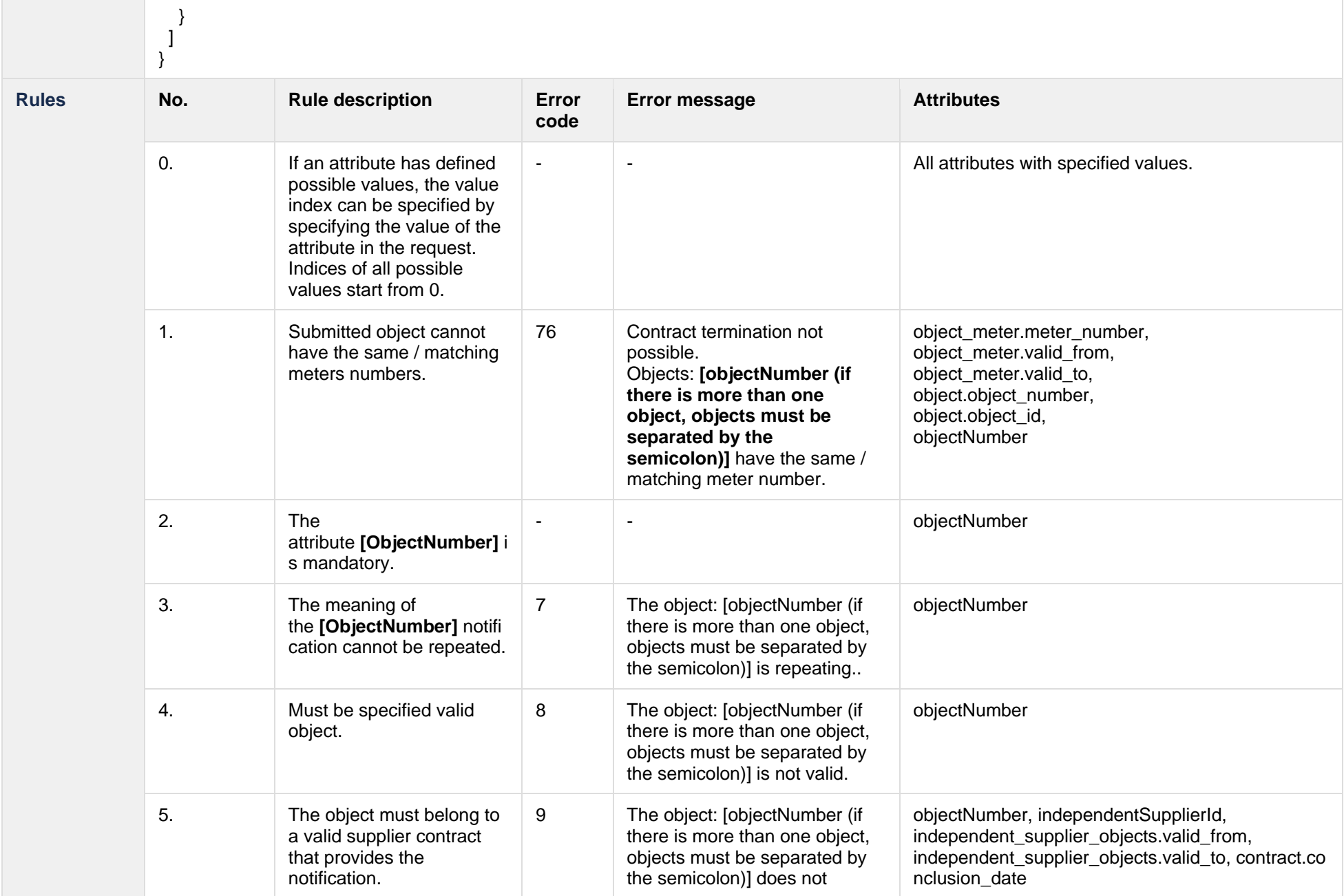

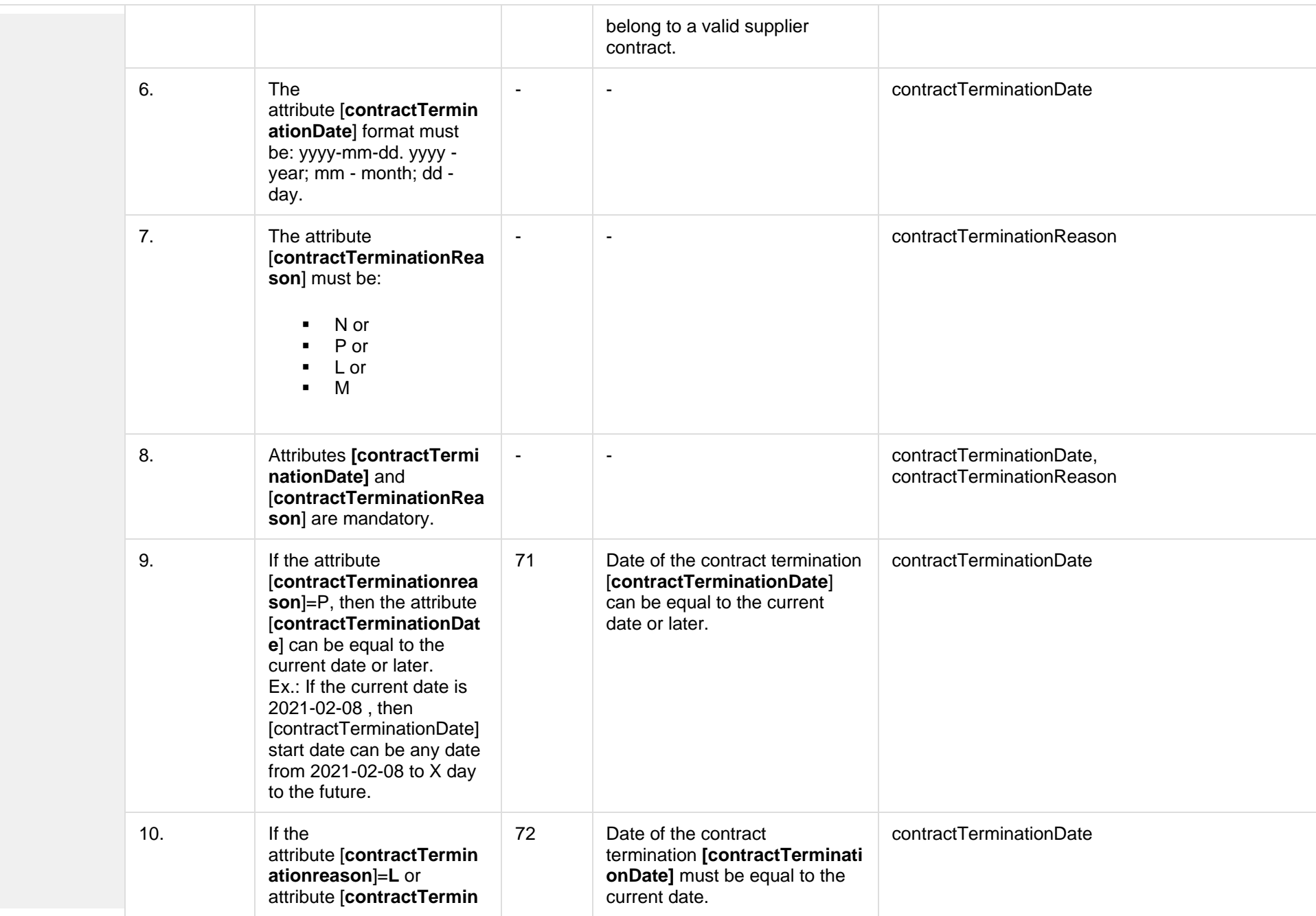

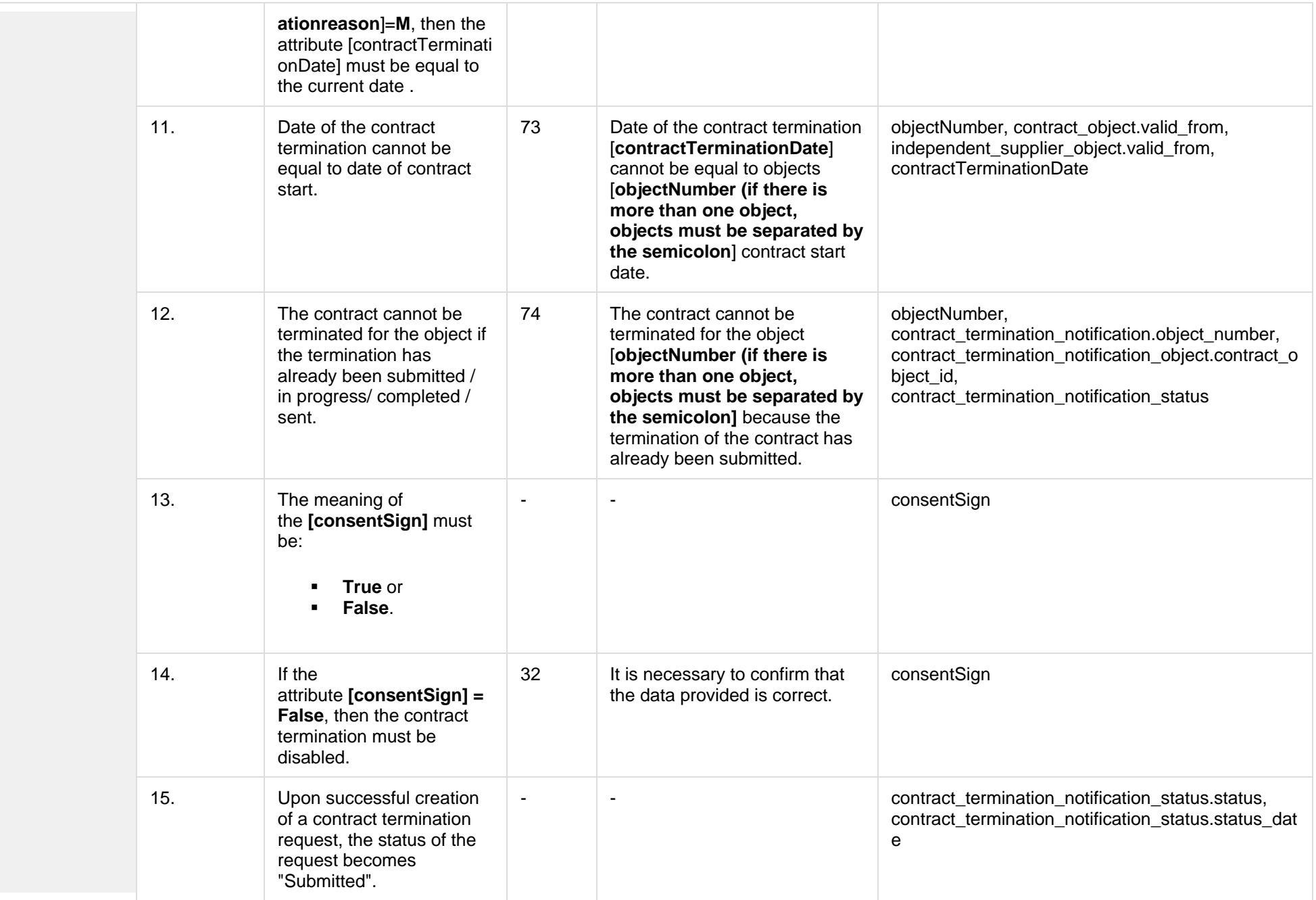

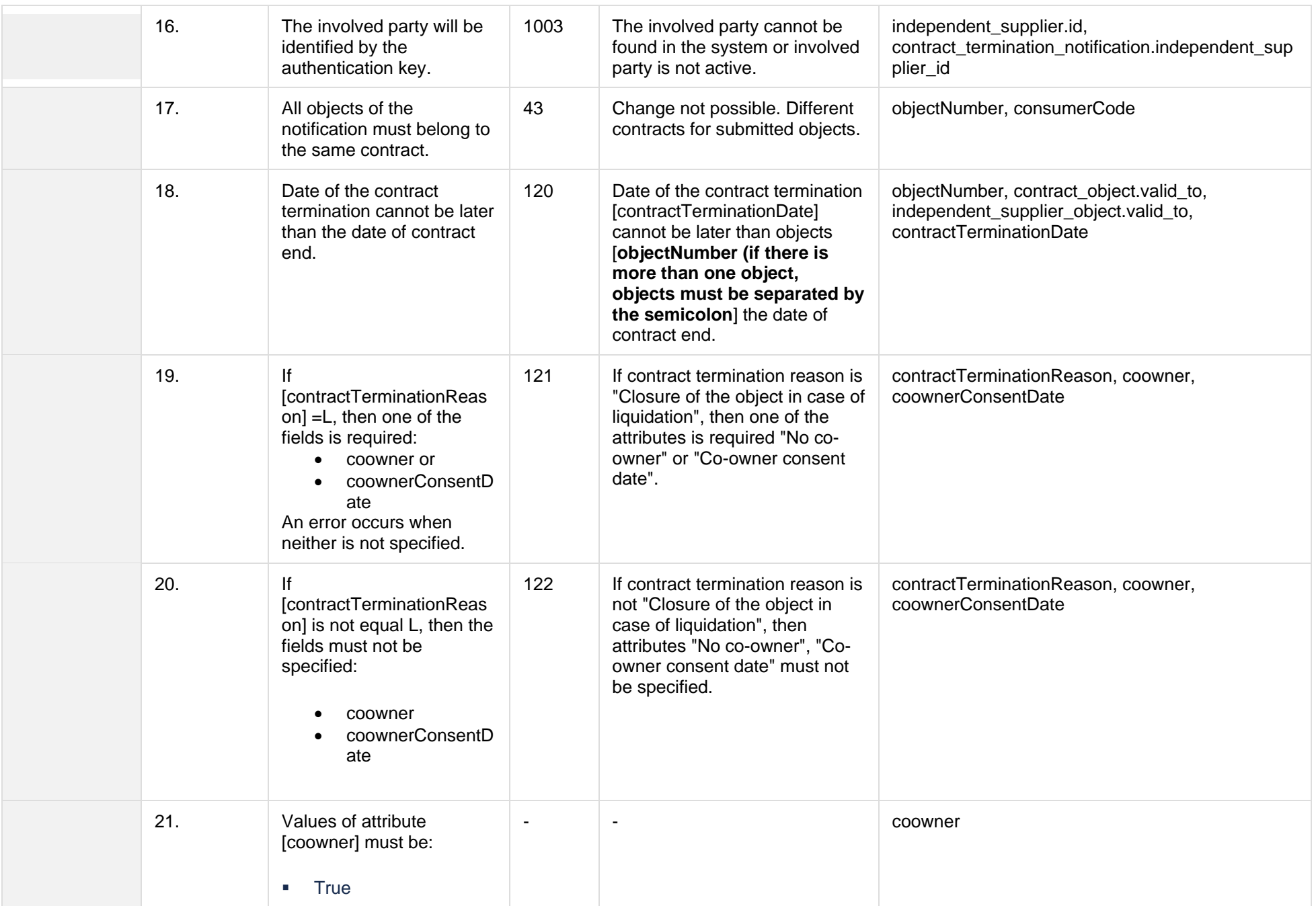

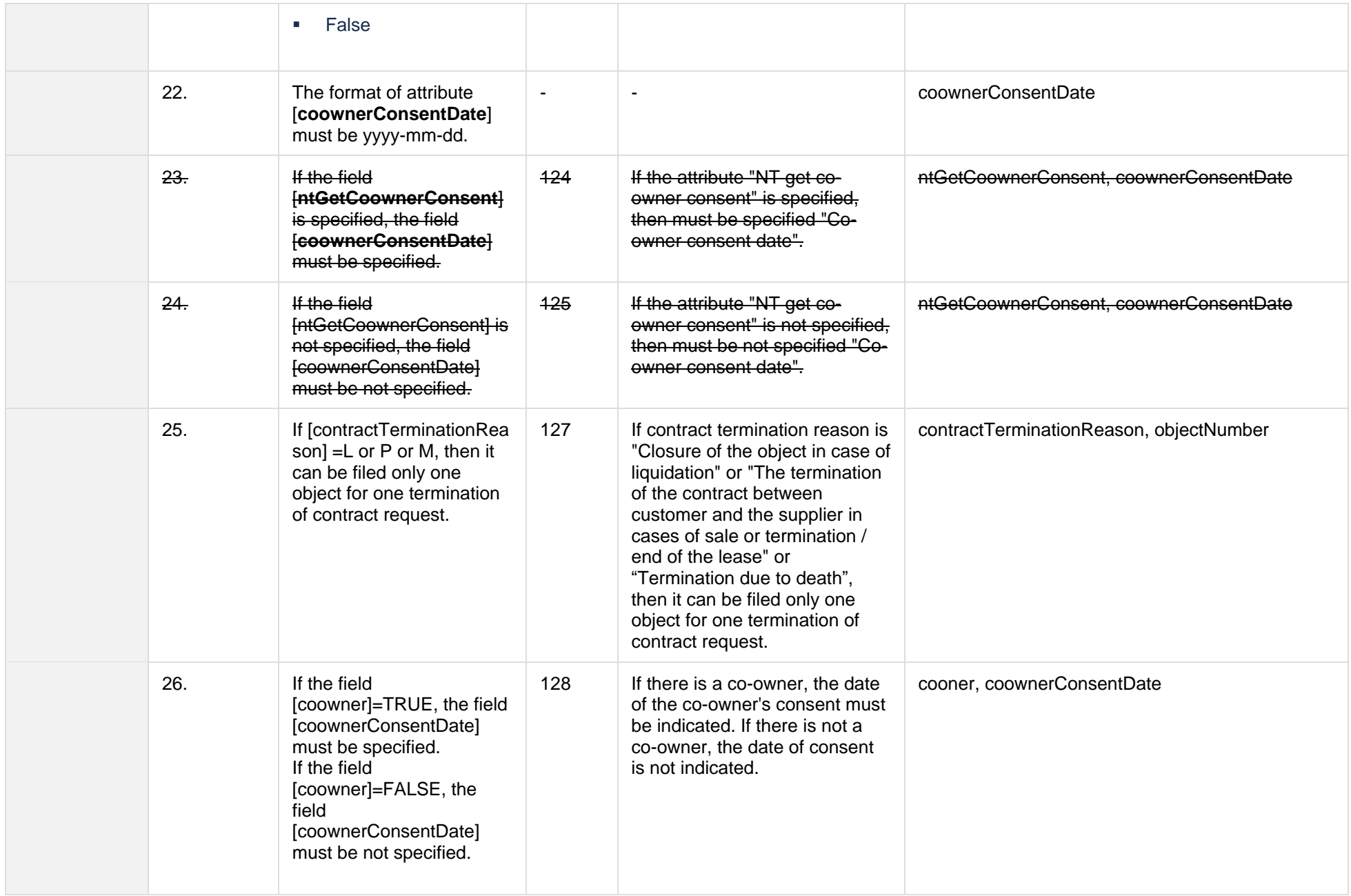

### **8.6.2.1 JSON Request structure**

The table below describes the structure of the JSON request:

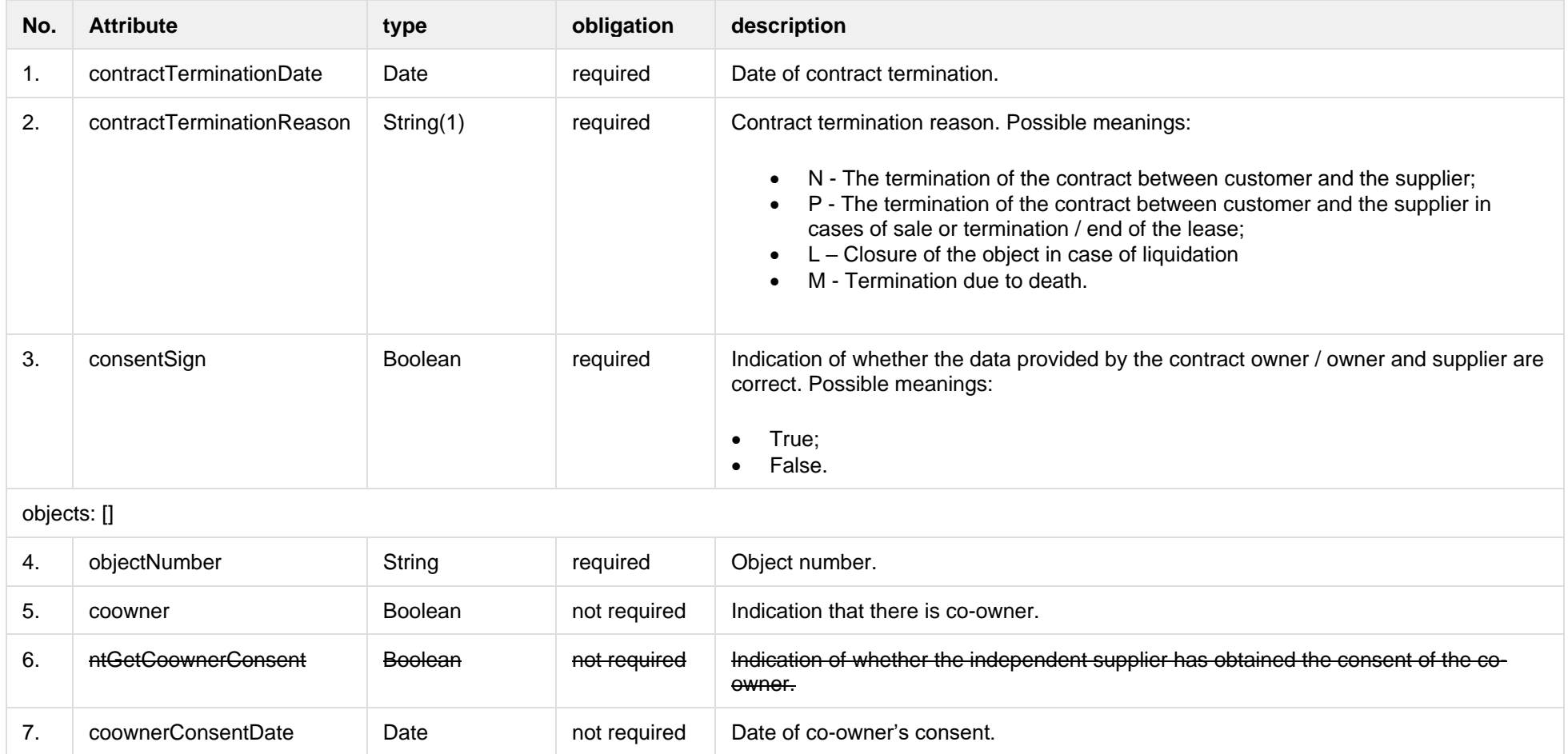

### **8.6.2.2 JSON Response structure**

The following table describes the JSON structure in the event of a response:

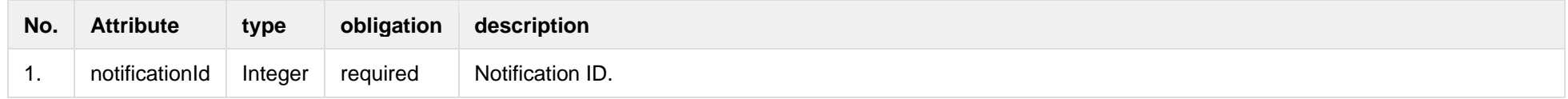

### **8.6.2.3 Error Response structure**

The following table describes the JSON structure in the event of a response error:

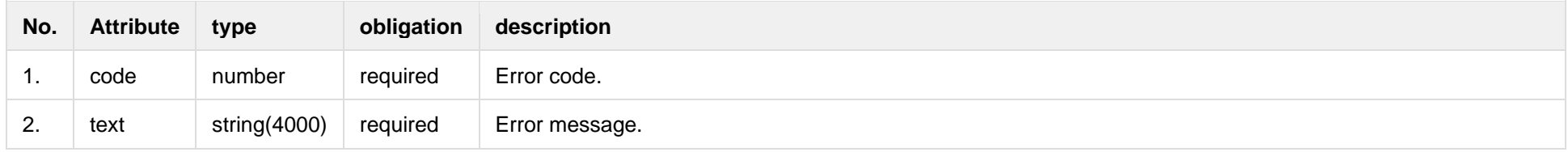

## **8.6.3 POST /gateway/notification/{notificationId}/contract/termination/cancel**

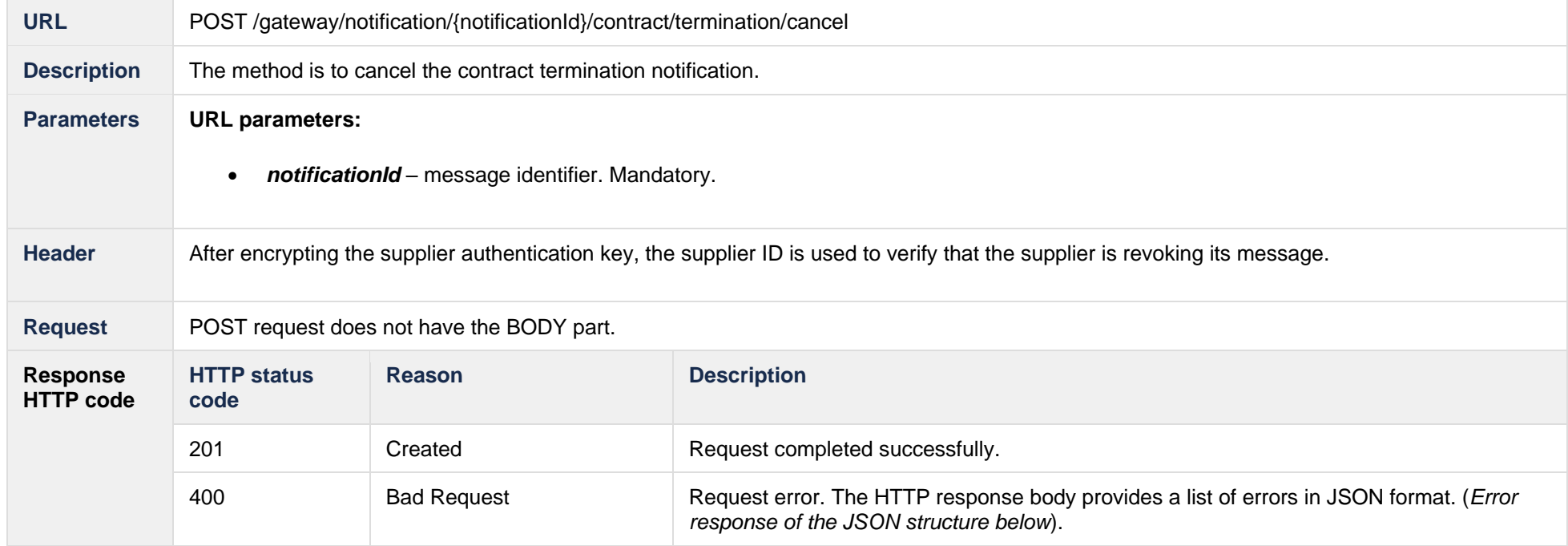

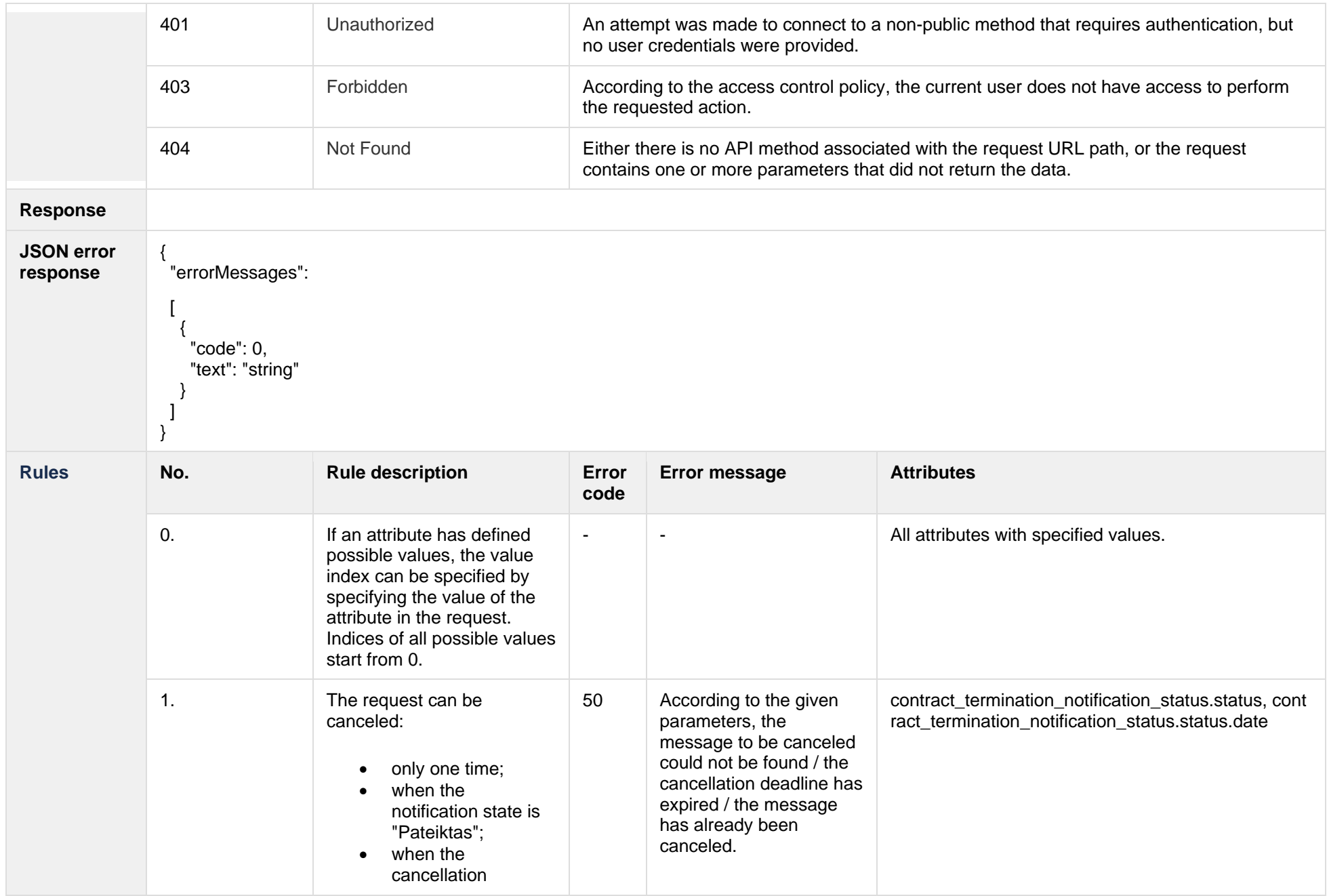

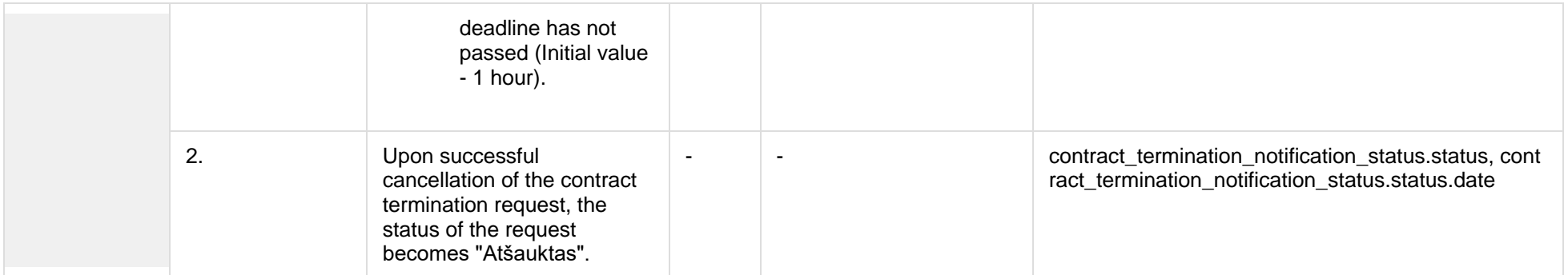

### **8.6.3.1 Error Response structure**

The following table describes the JSON structure in the event of a response error:

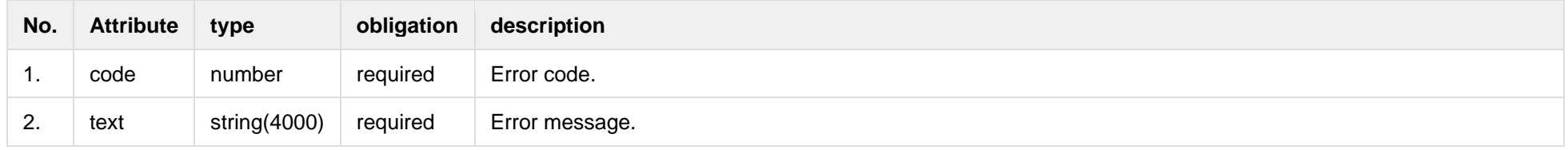

# **8.7 Notification contract object supply state controller**

## **8.7.1 POST /gateway/notification/v2/contract/object/supply-state/list**

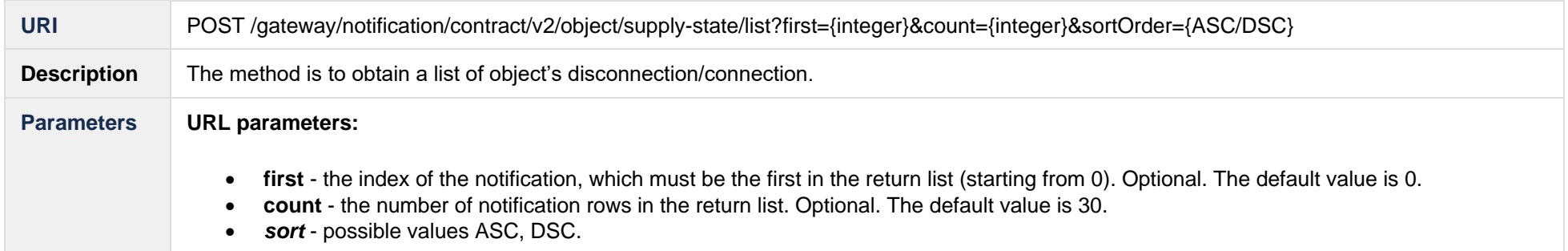

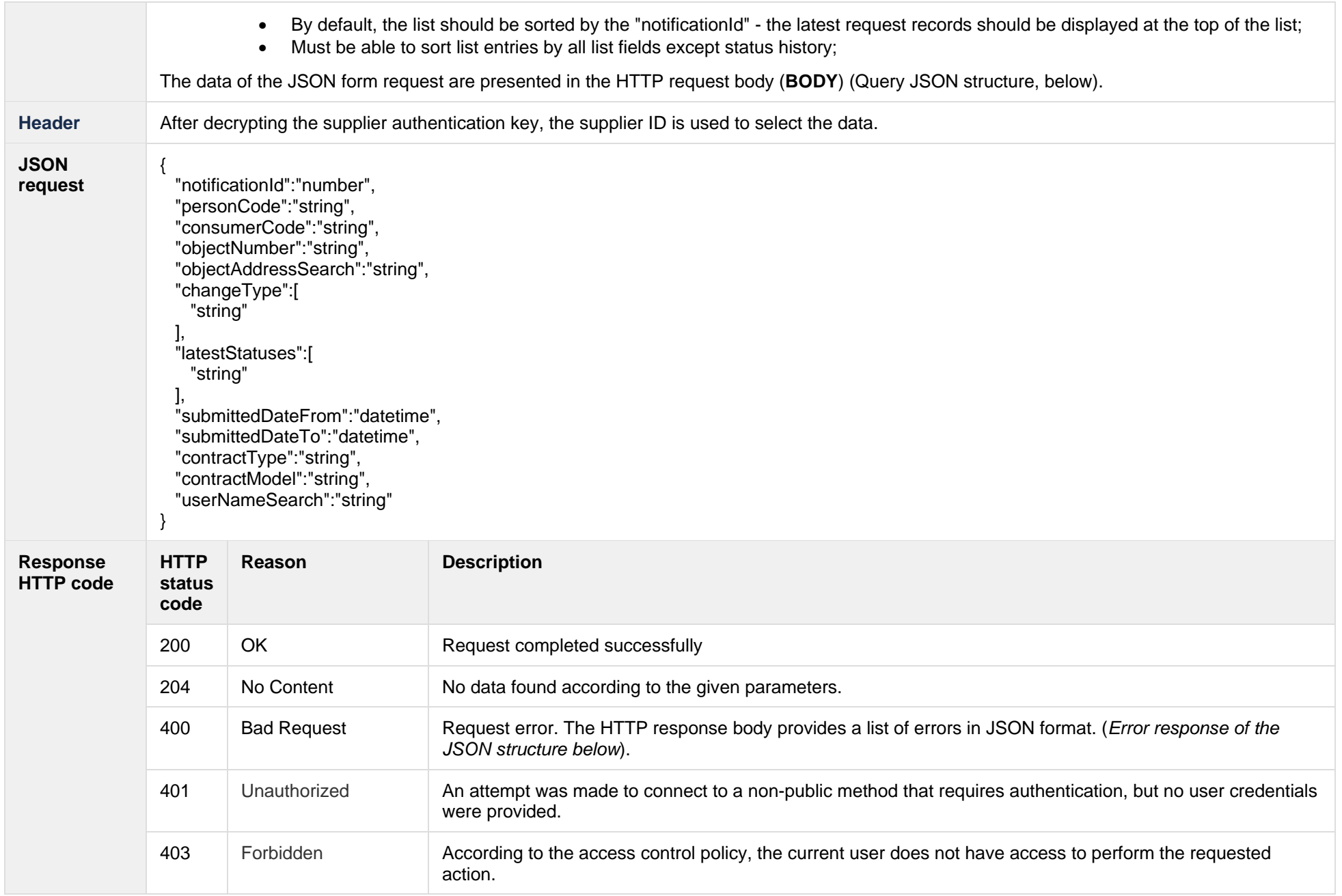

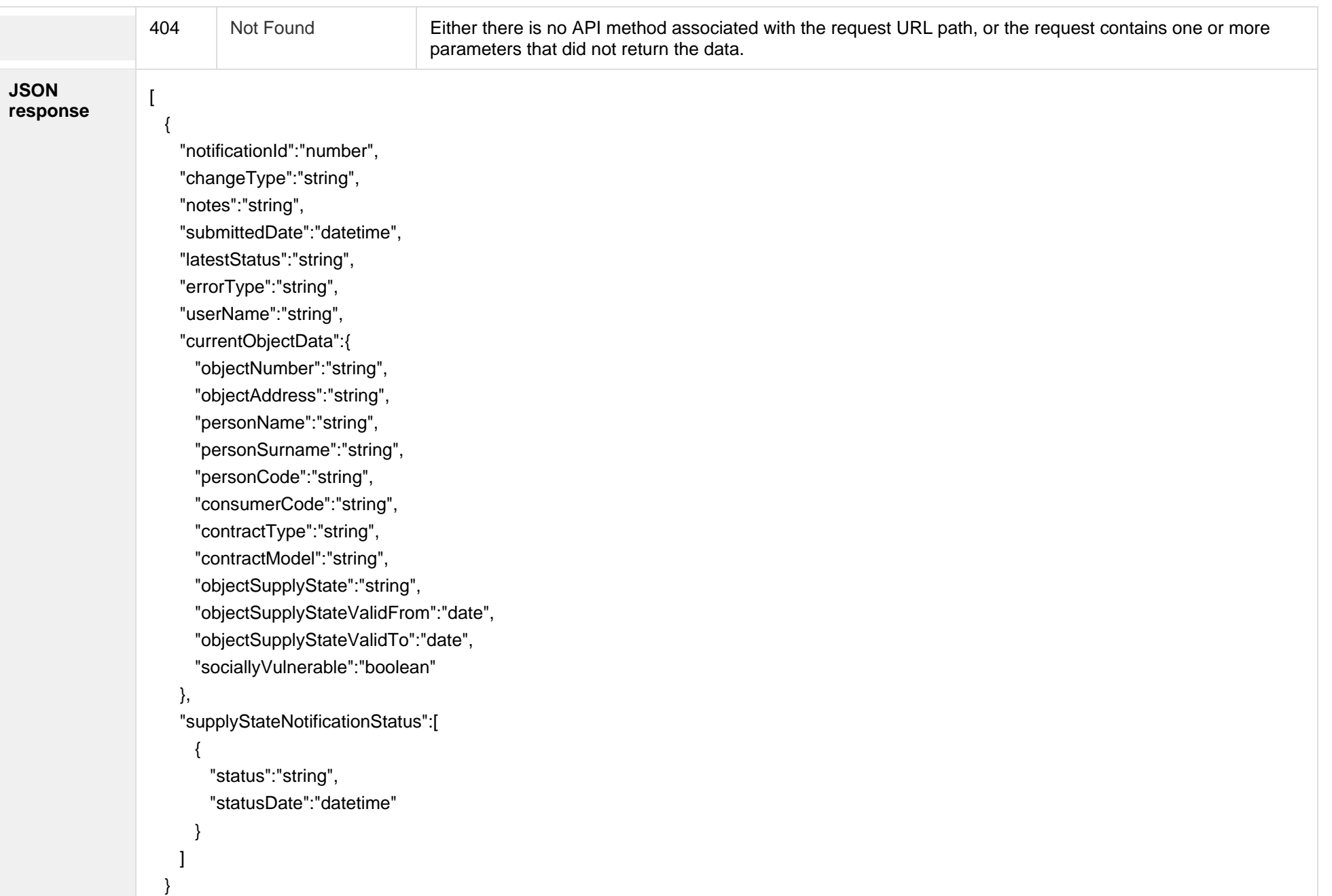

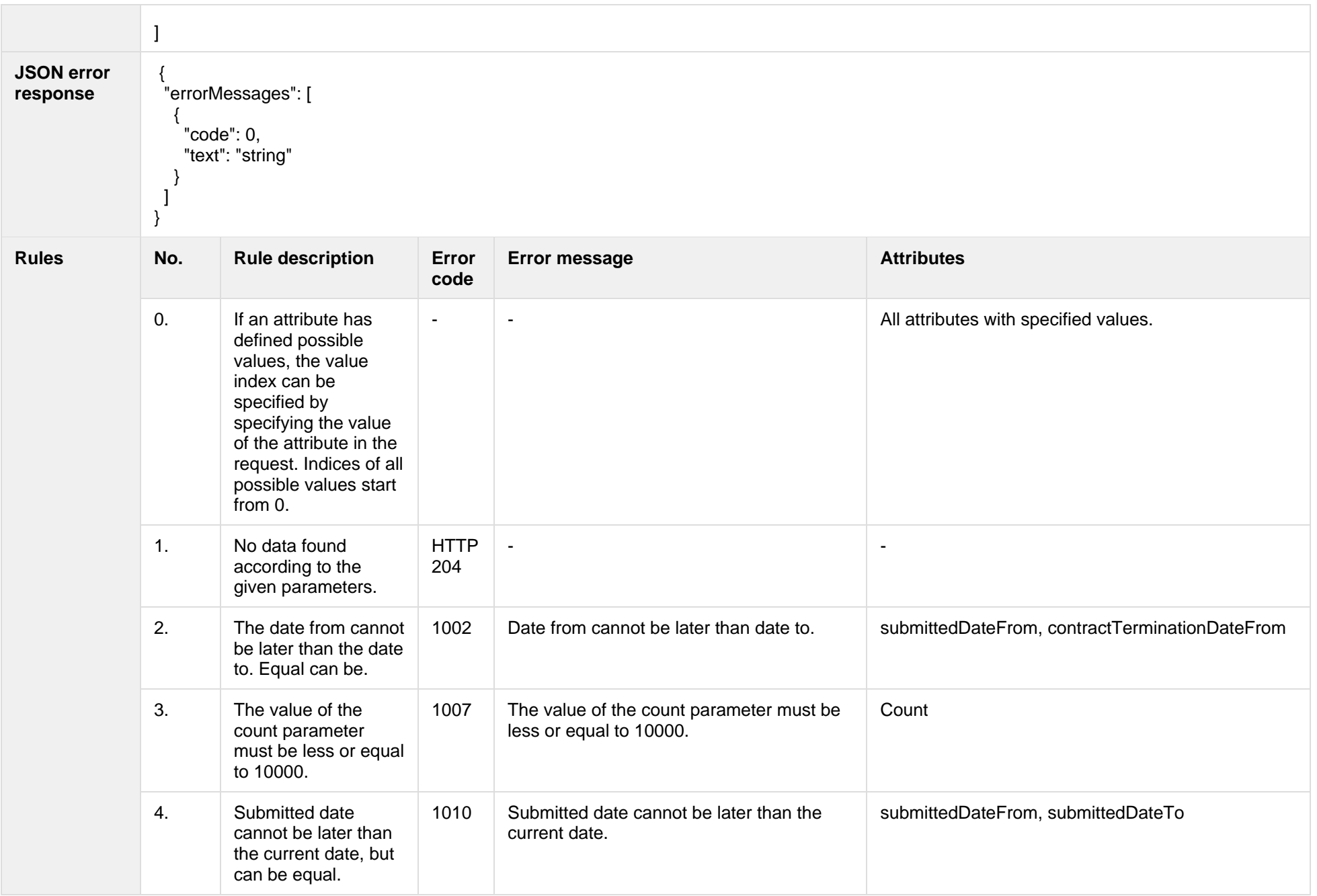

## **8.7.1.1 JSON Request structure**

The table below describes the structure of the JSON request:

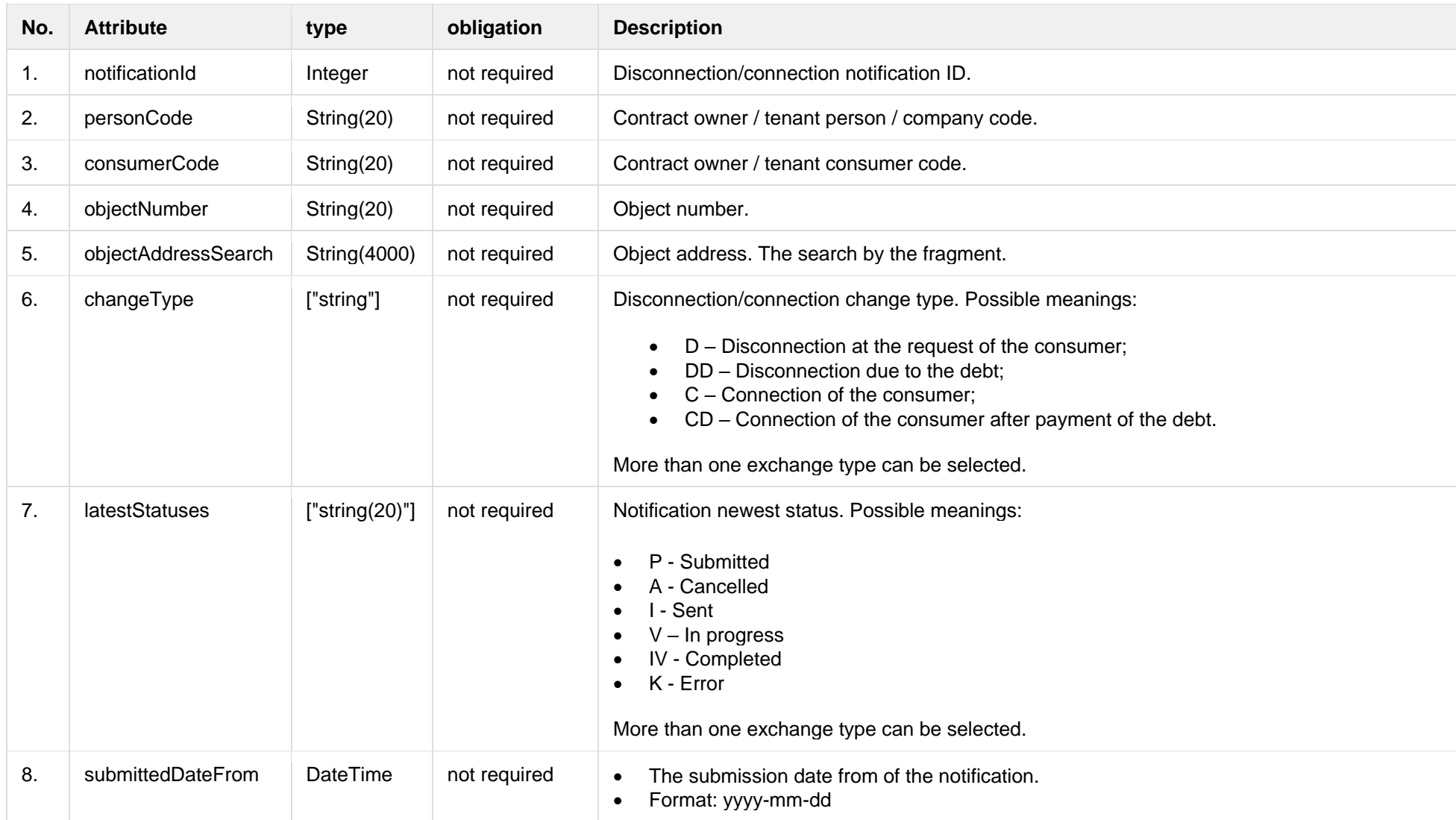

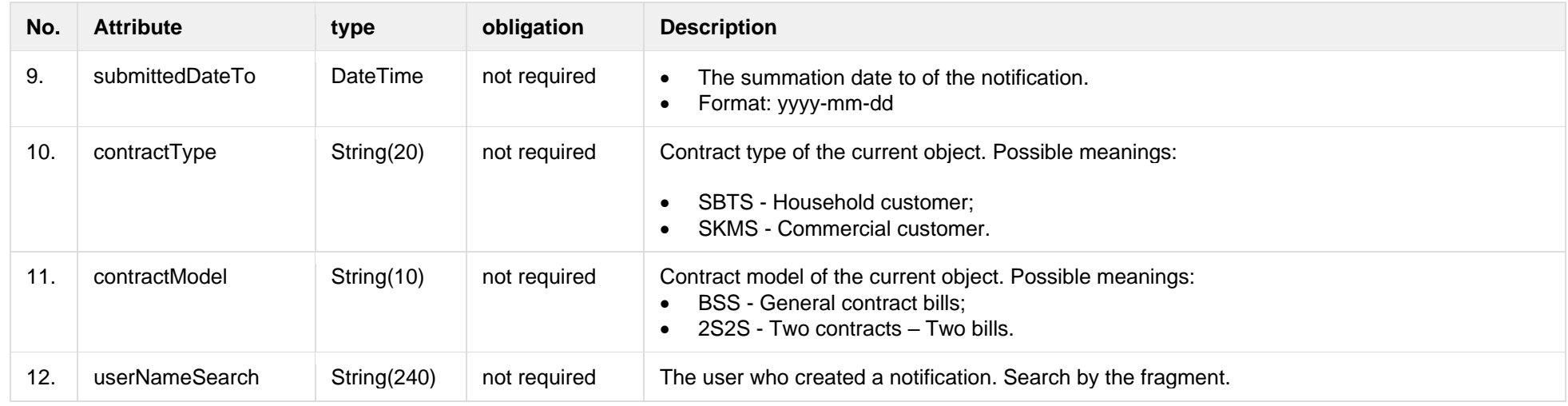

## **8.7.1.2 JSON Response structure**

The table below describes the structure of the JSON response:

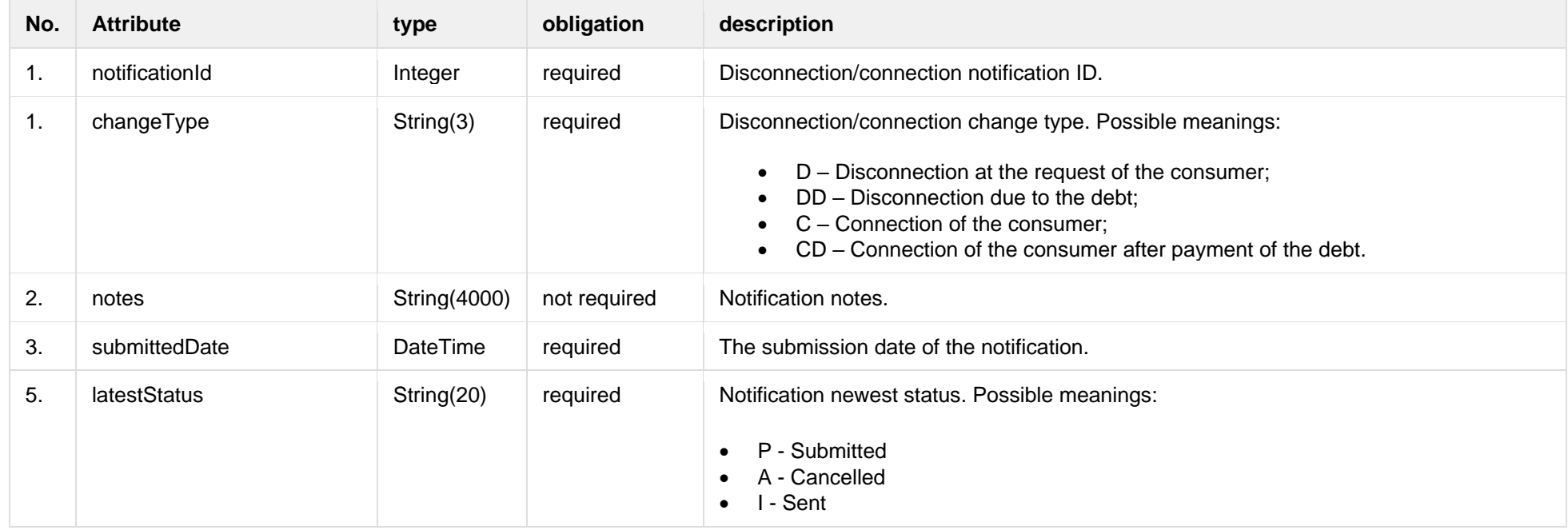

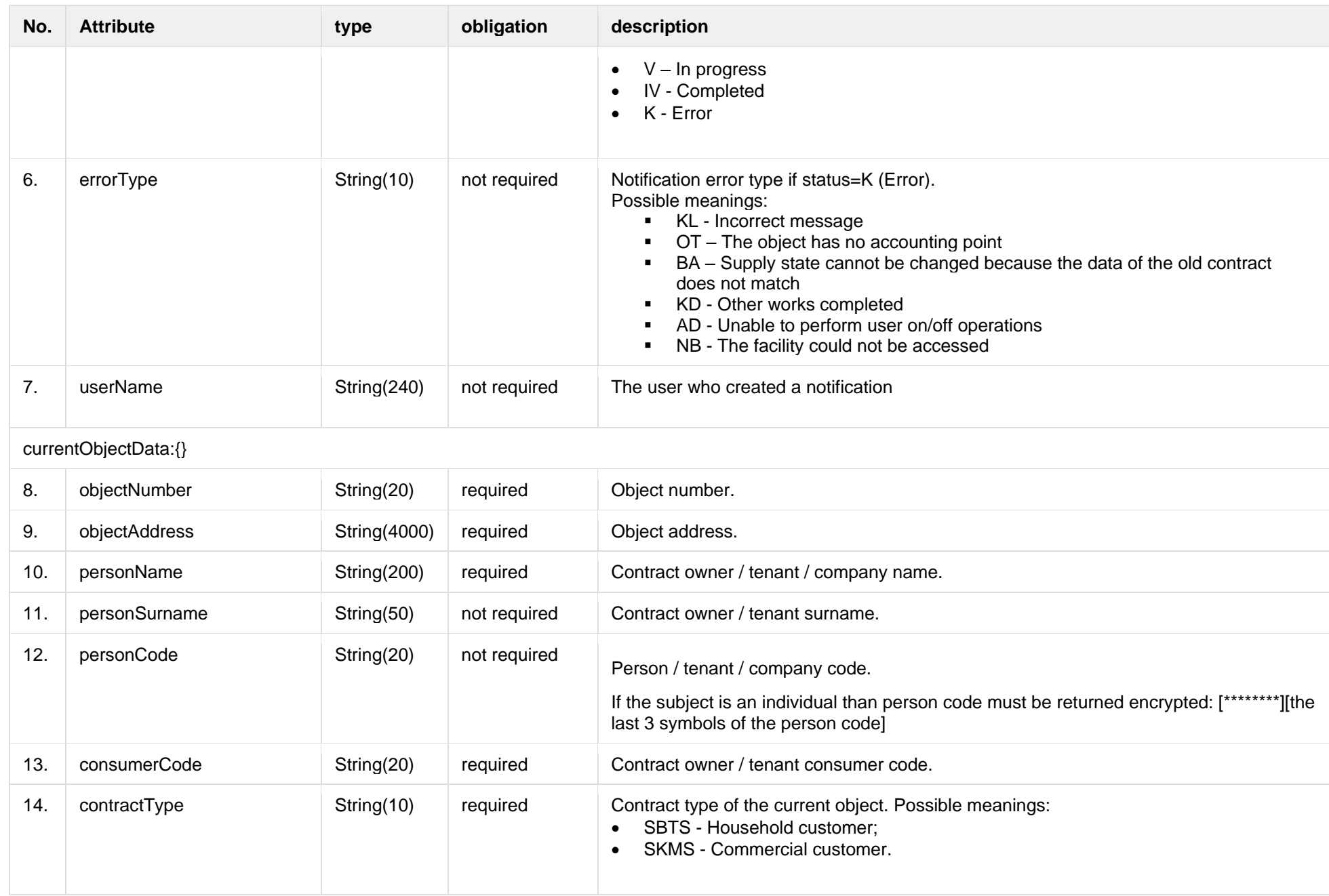

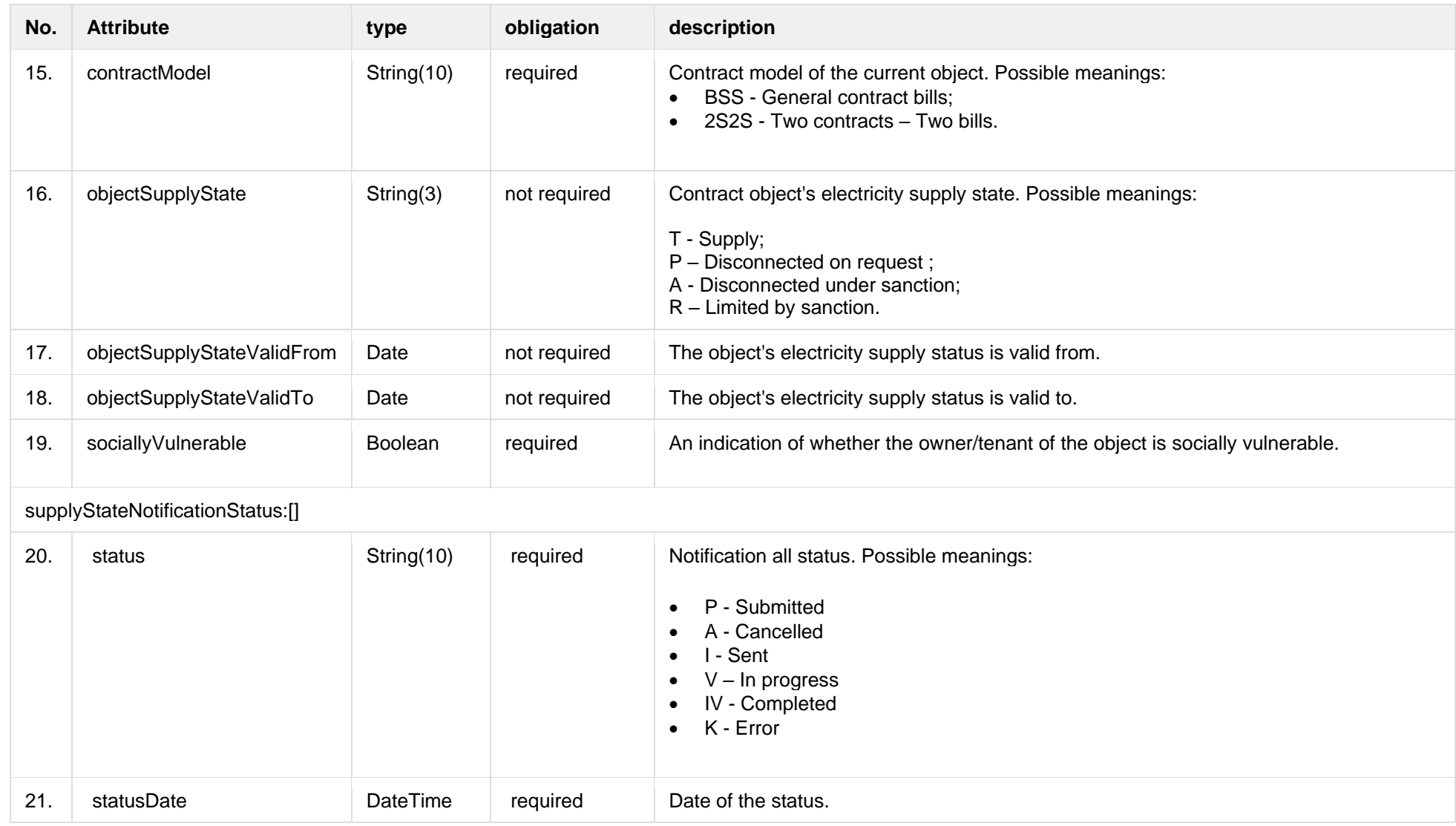

## **8.7.1.3 Error Response structure**

The following table describes the JSON structure in the event of a response error:

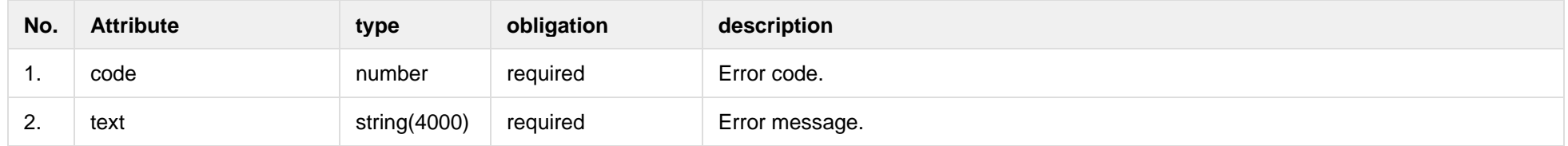

# **8.7.2 POST /gateway/notification/contract/object/supply-state**

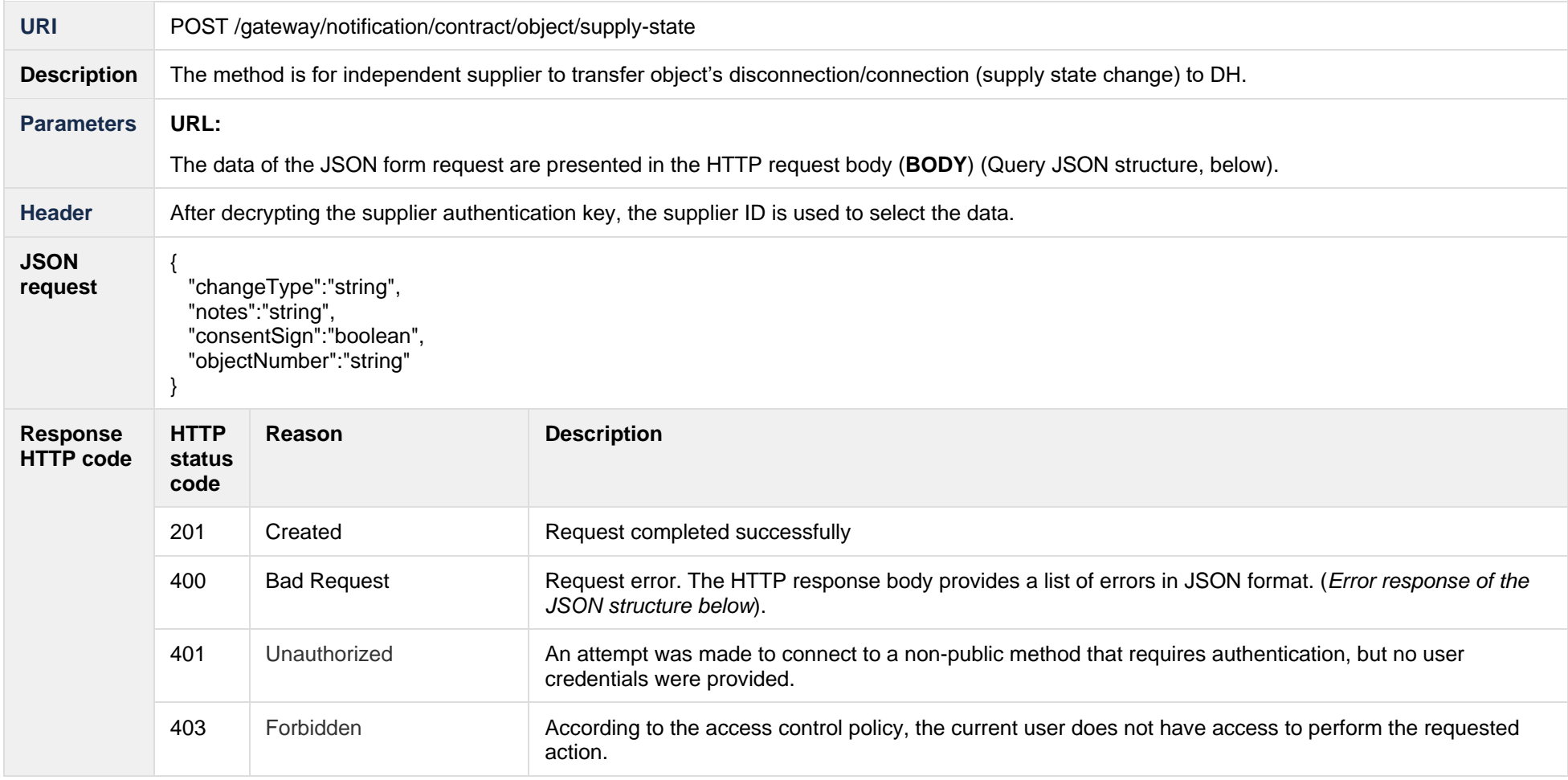

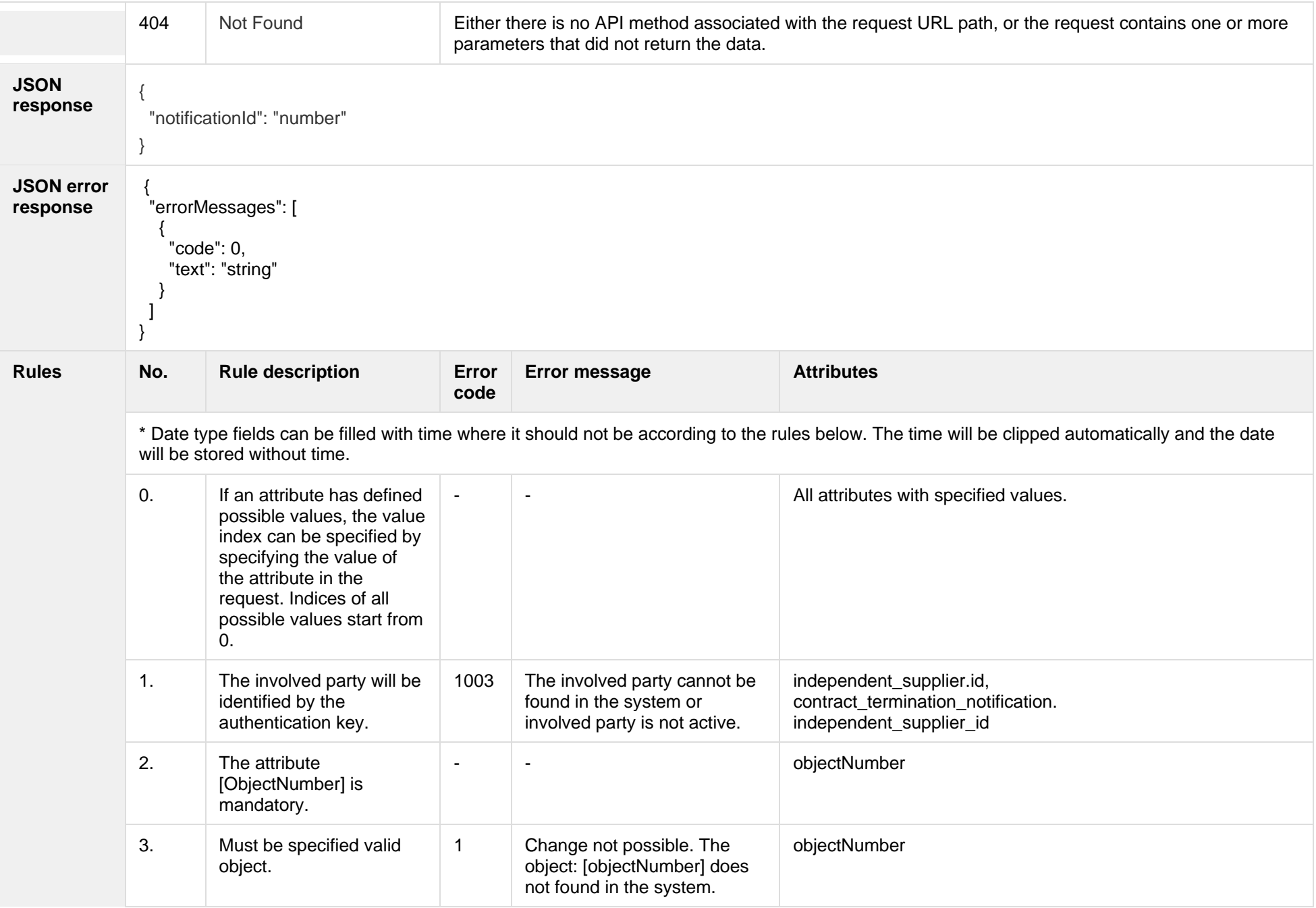

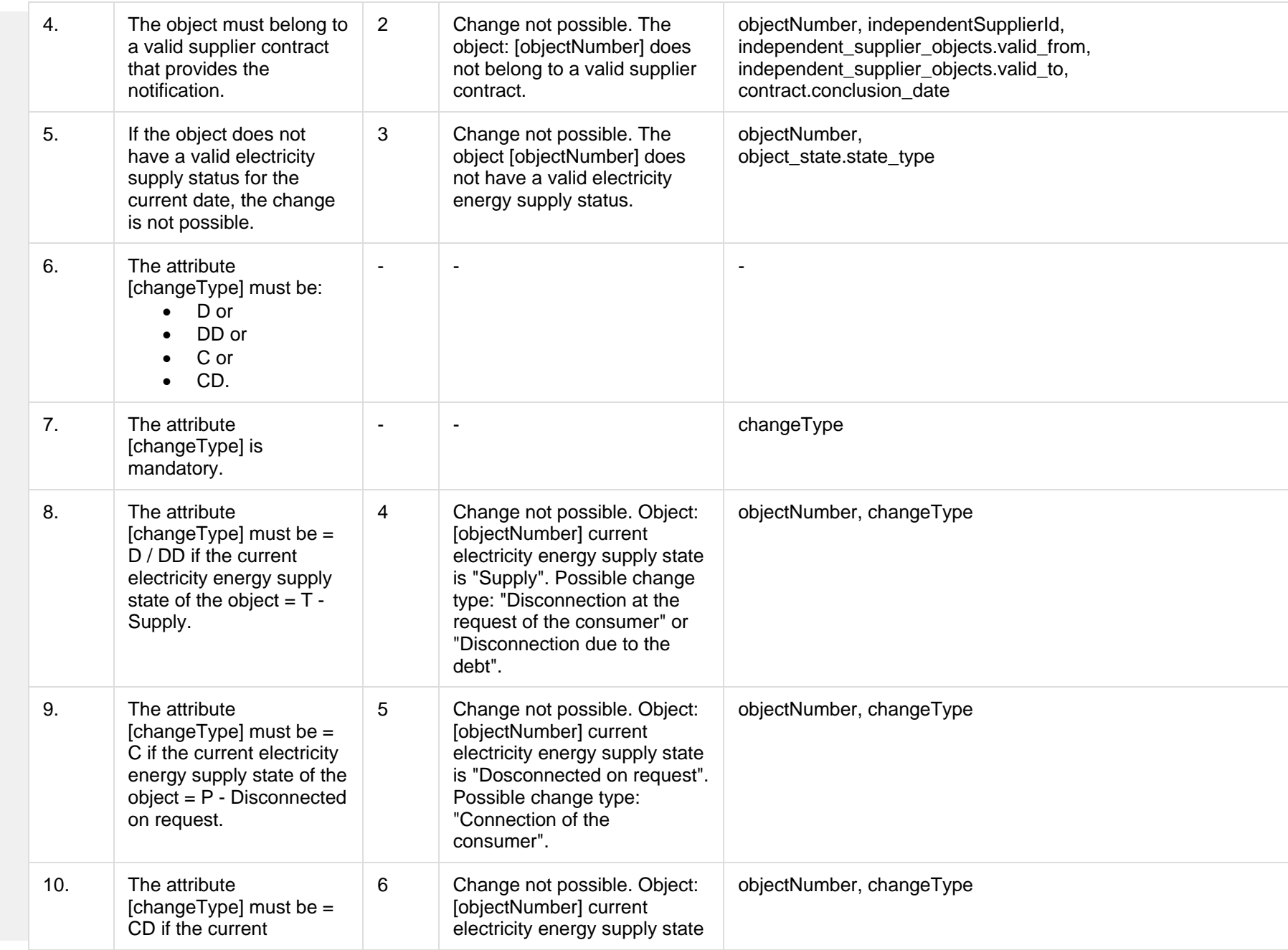

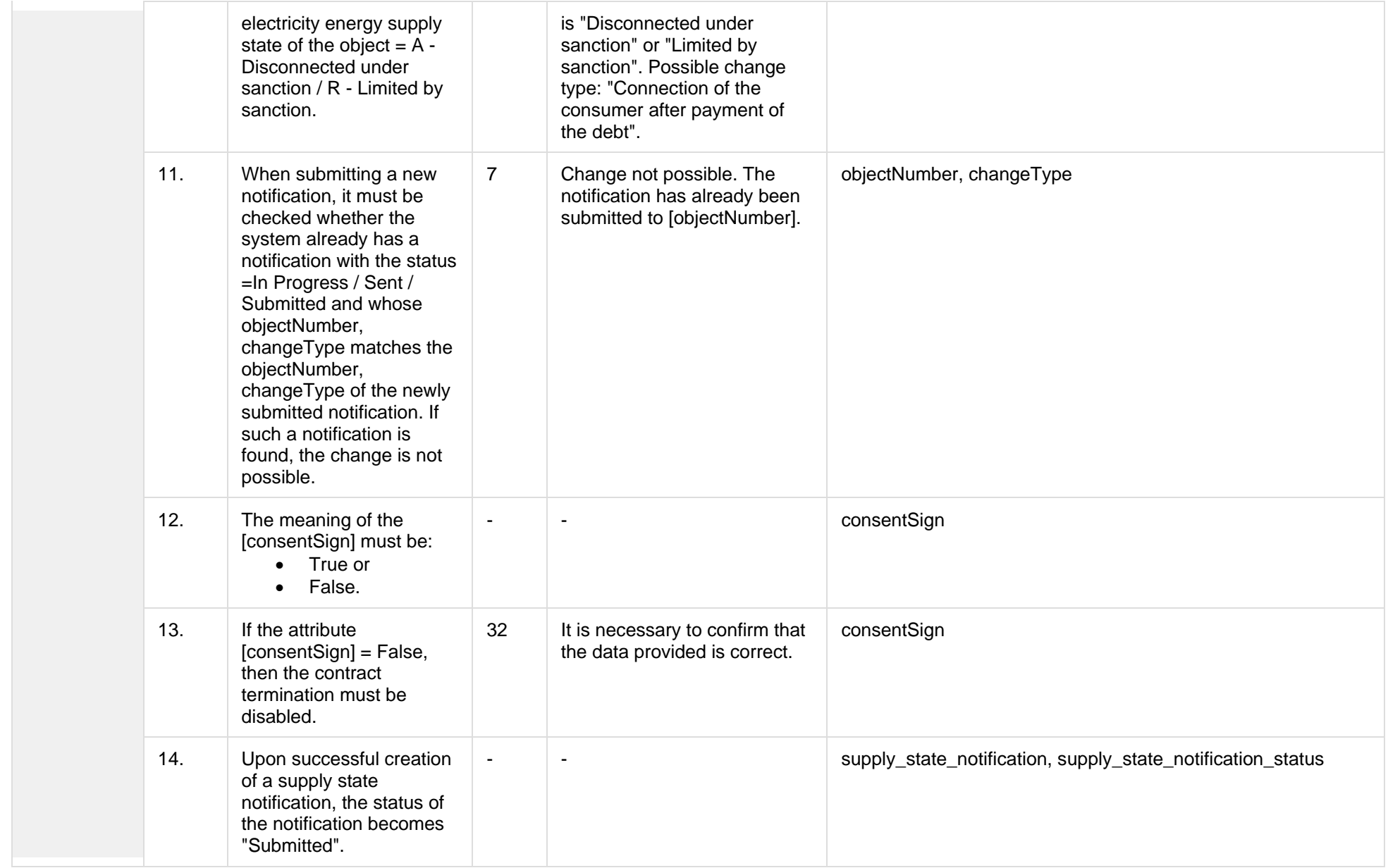

## **8.7.2.1 JSON Request structure**

The table below describes the structure of the JSON request:

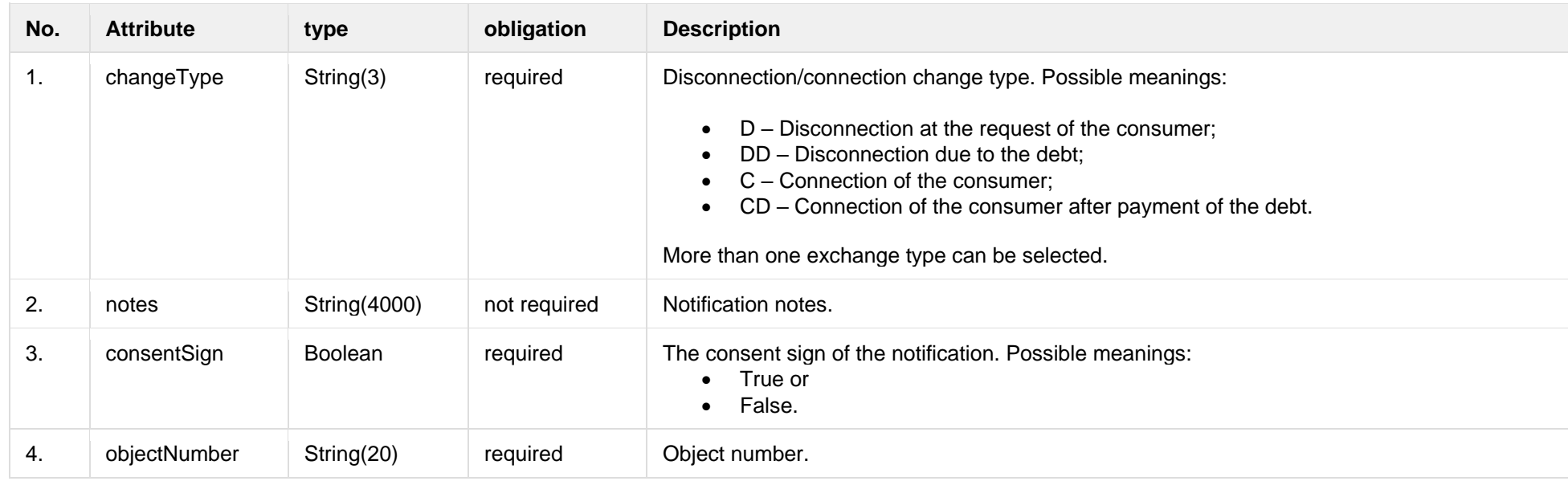

### **8.7.2.2 JSON Response structure**

The table below describes the structure of the JSON response:

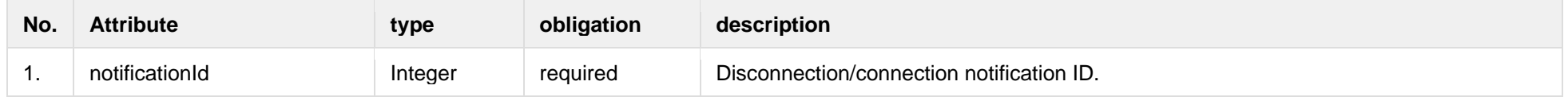

#### **8.7.2.3 Error Response structure**

The following table describes the JSON structure in the event of a response error:

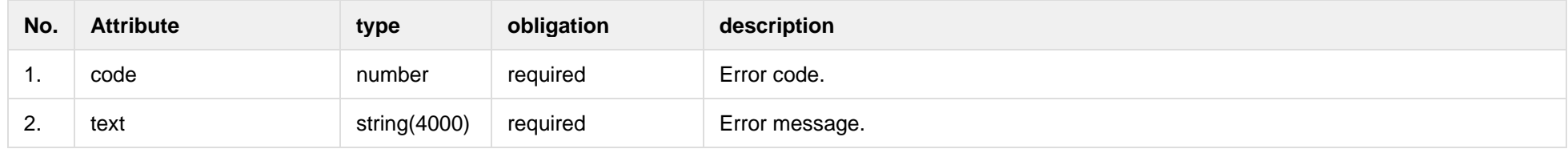

# **8.7.3 POST /gateway/notification/{notificationId}/contract/object/supply-state/cancel**

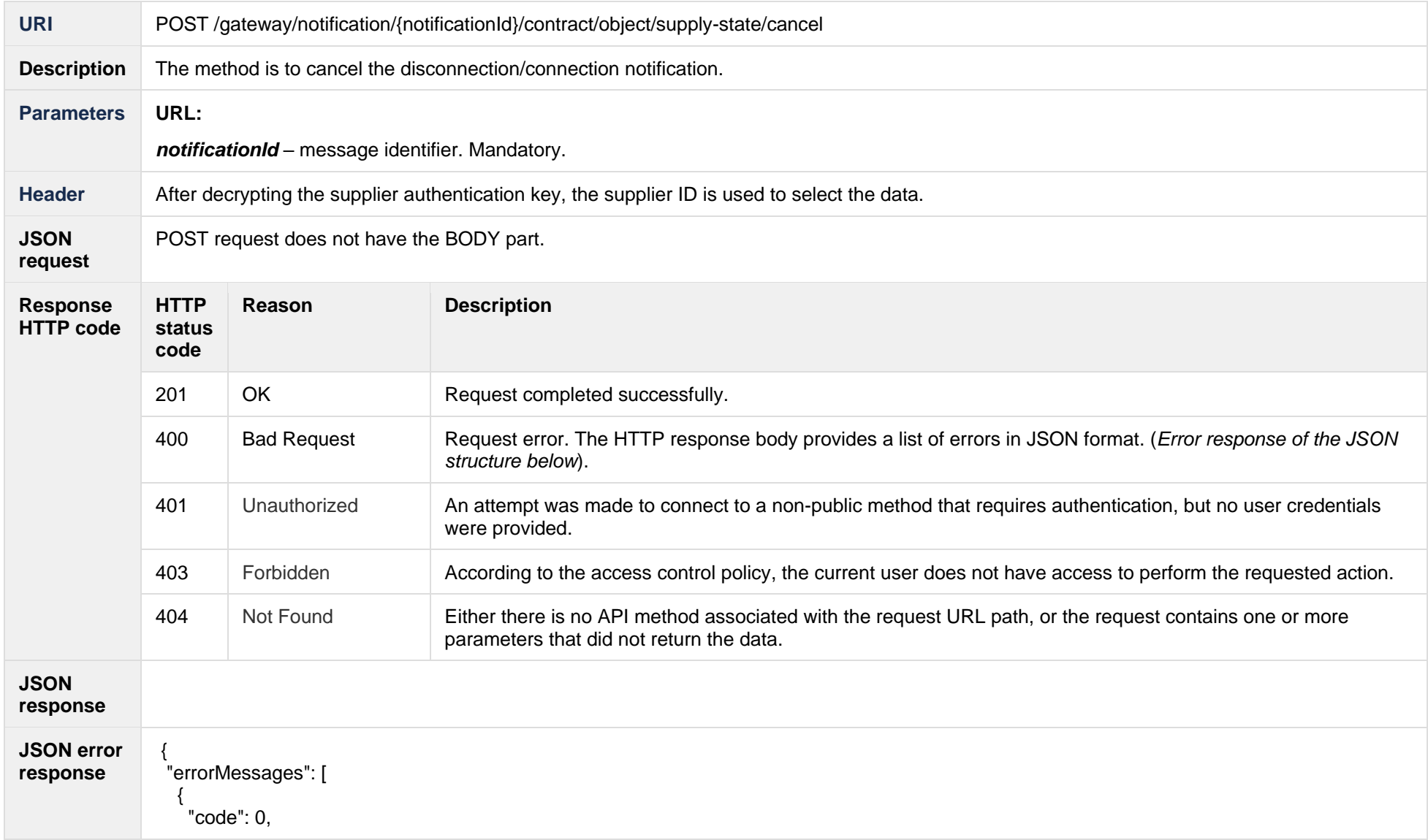

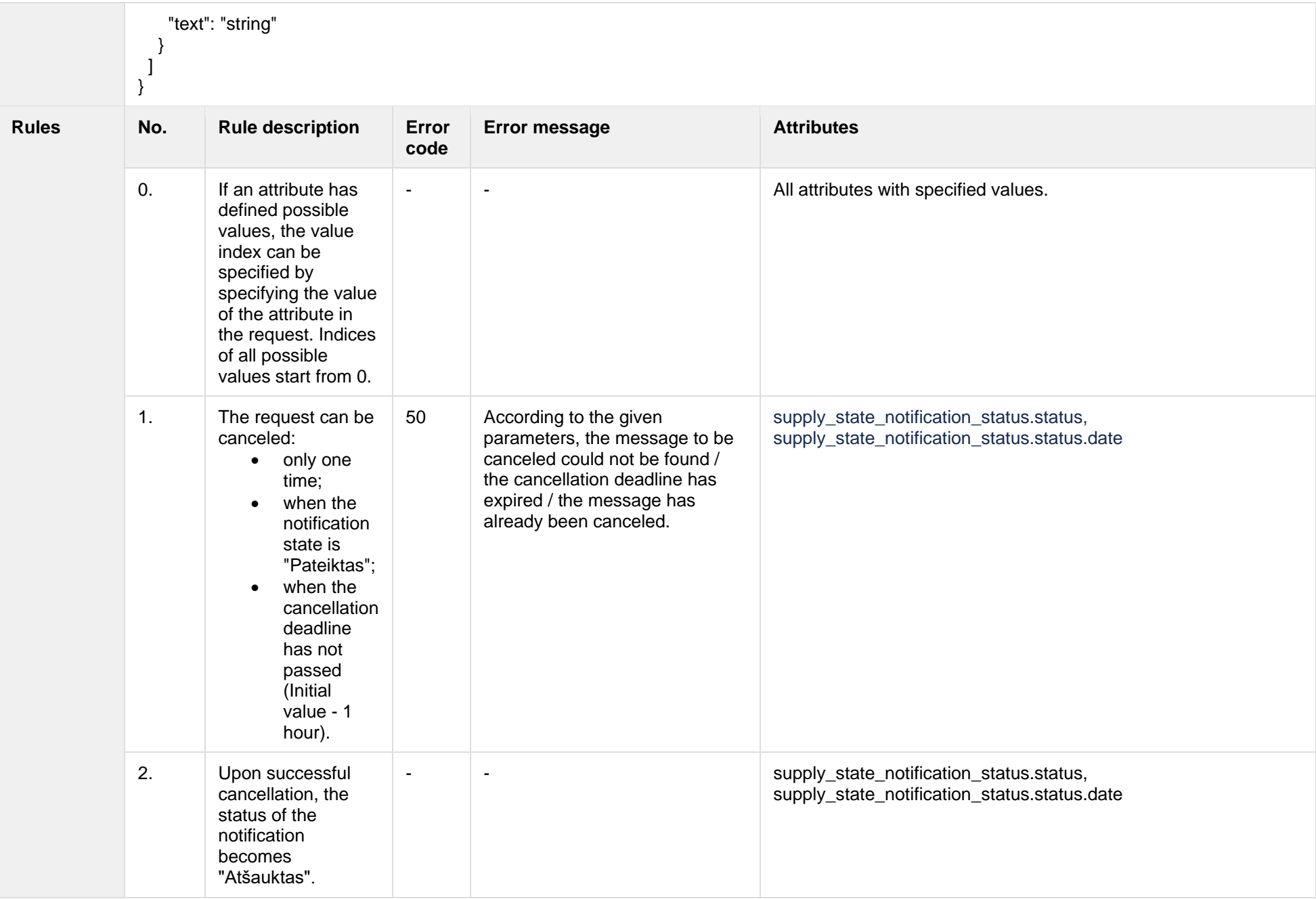

### **8.7.3.1 Error Response structure**

The following table describes the JSON structure in the event of a response error:

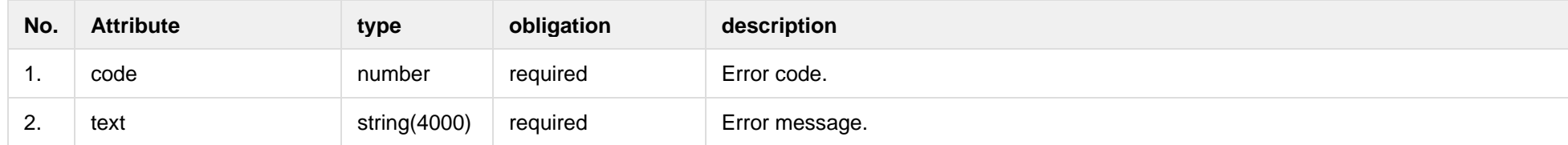

## **8.8 Notification cancellation controller**

## **8.8.1 POST /gateway/notification/v2/cancellation/list**

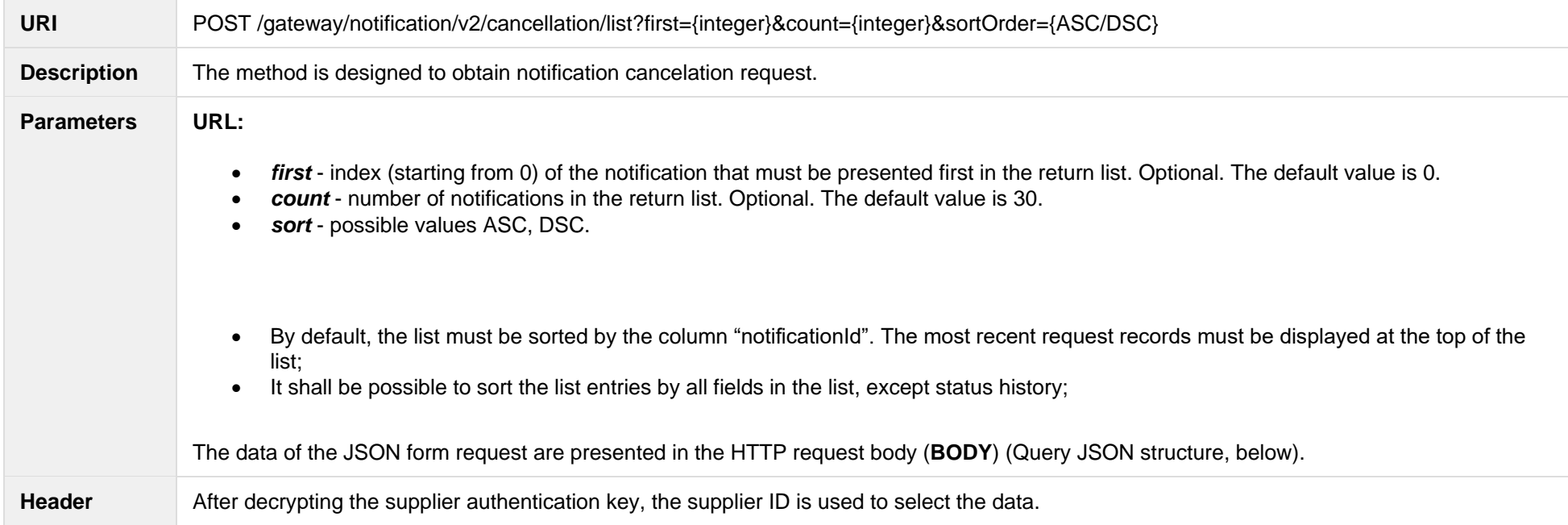

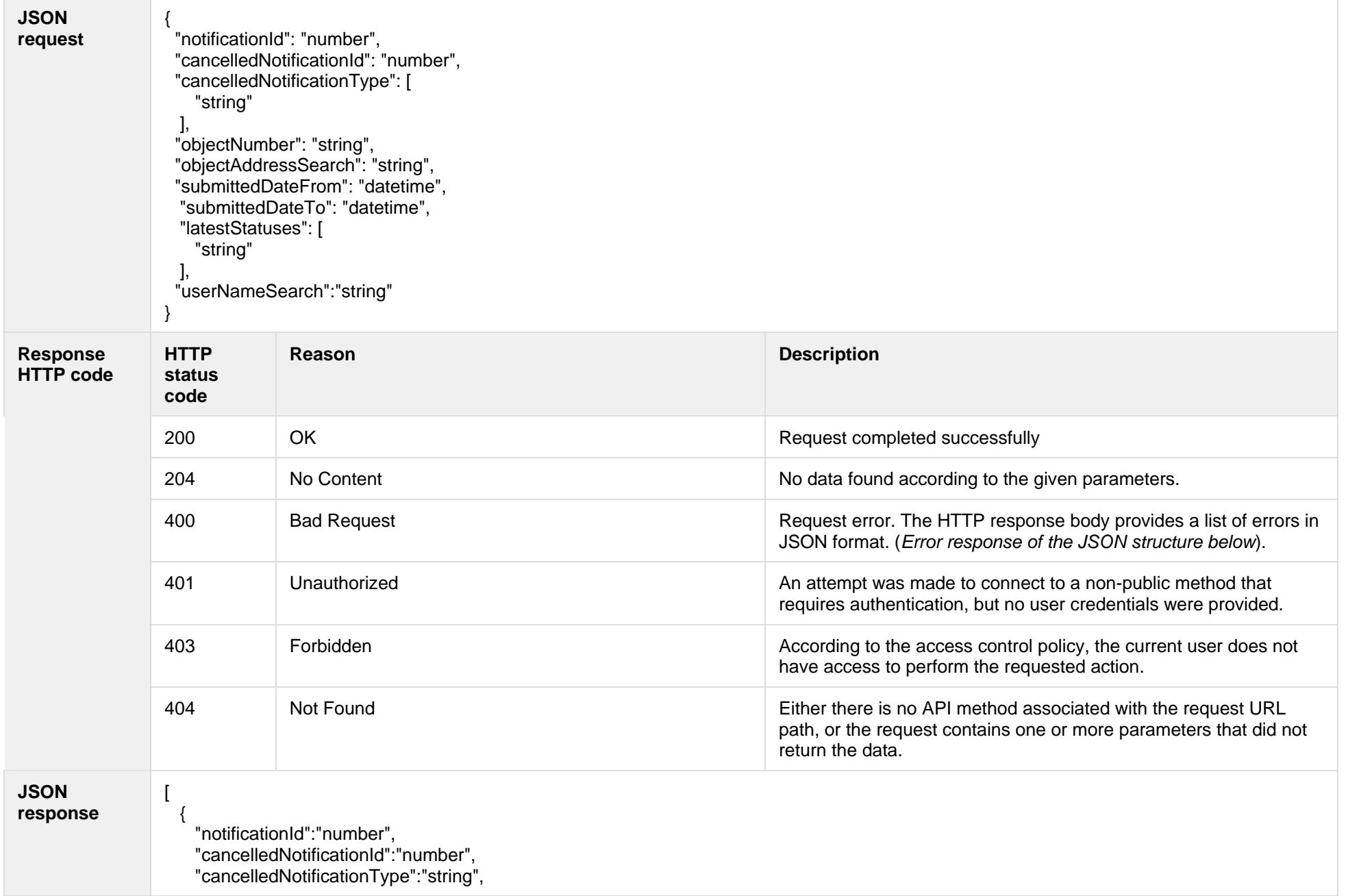
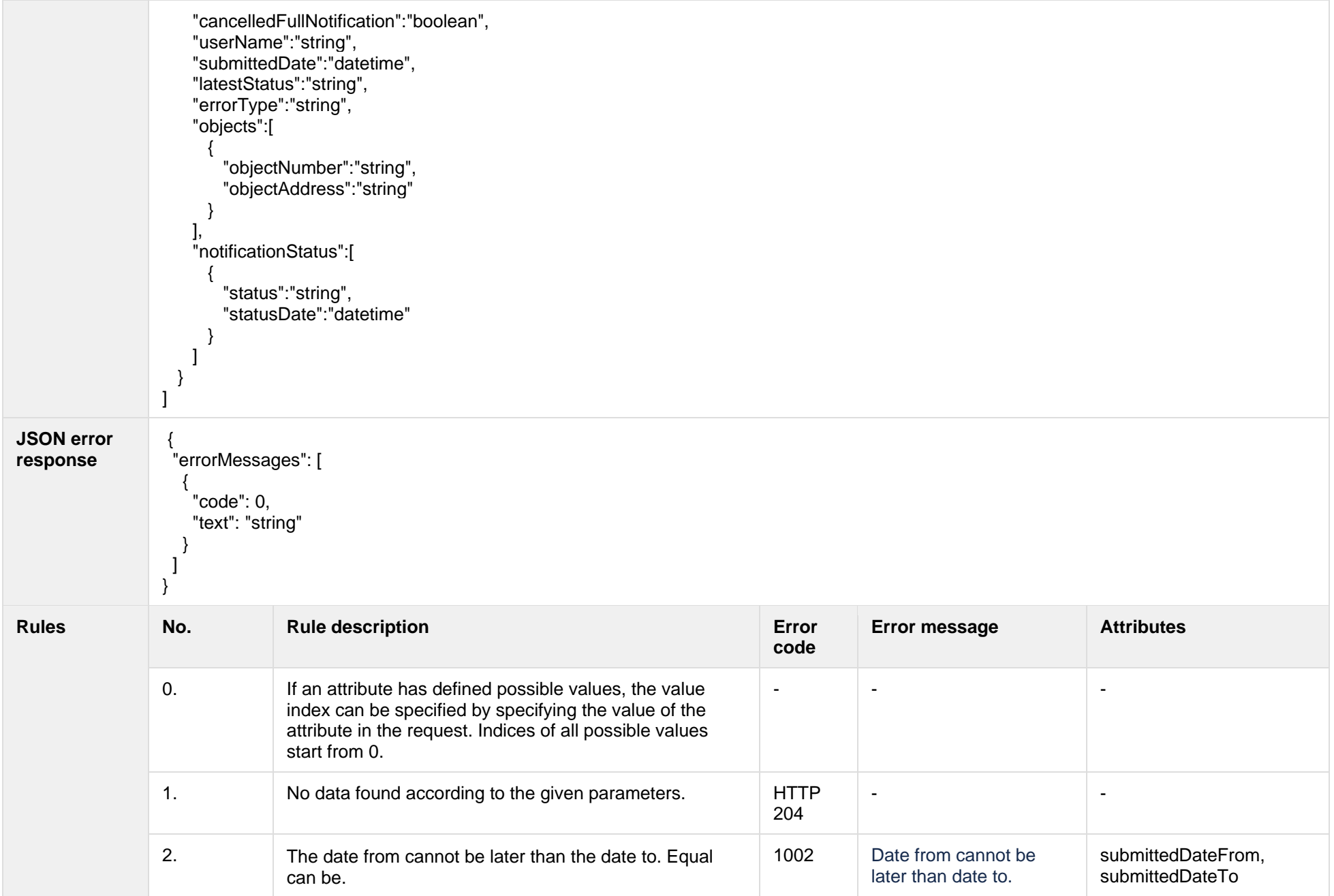

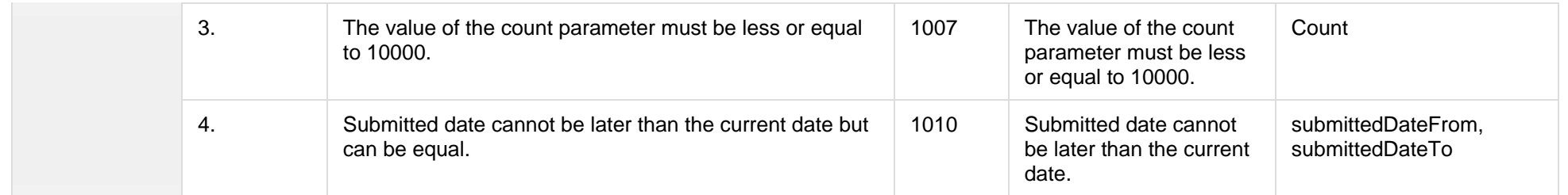

# **8.8.1.1 JSON Request structure**

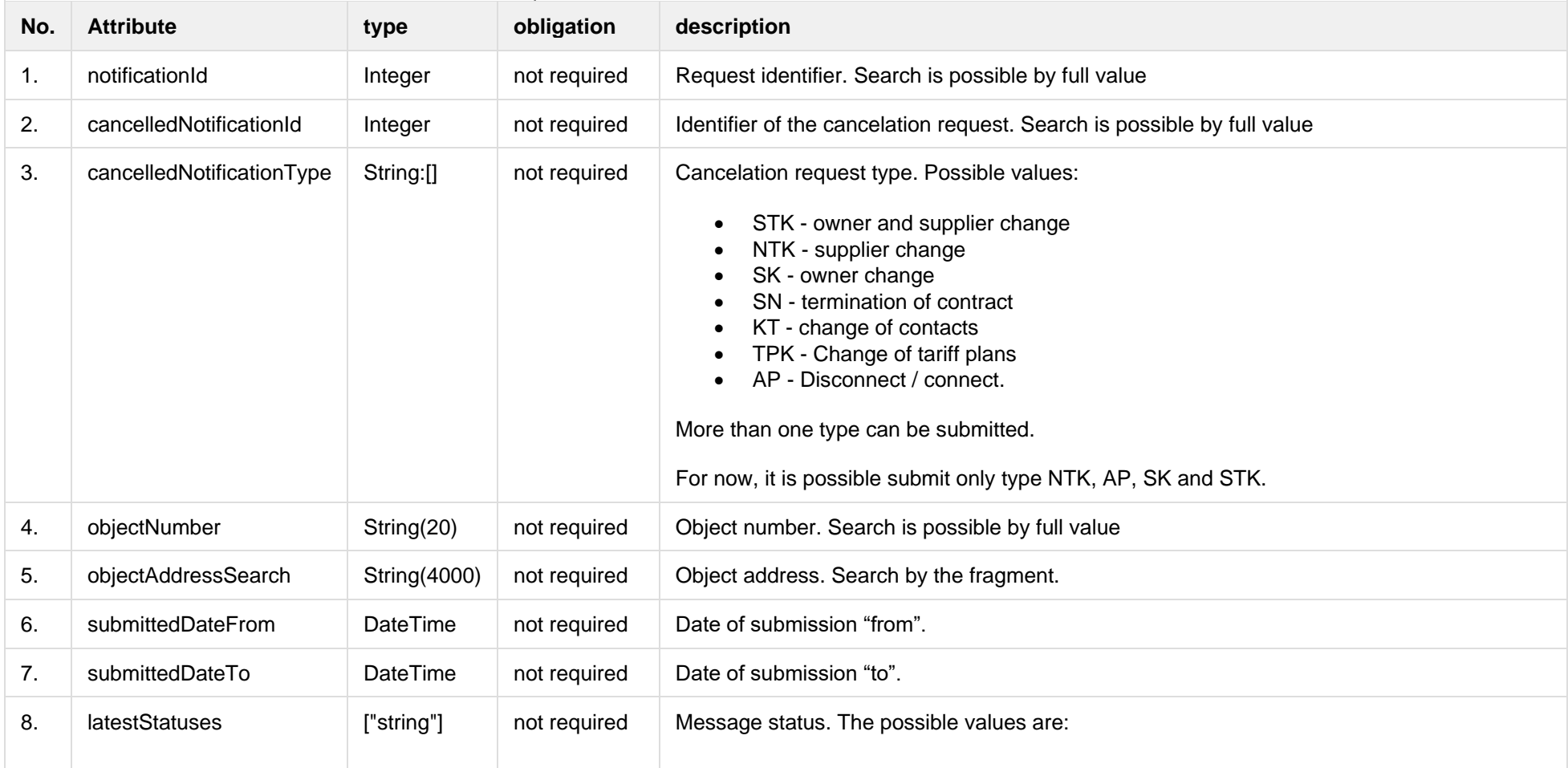

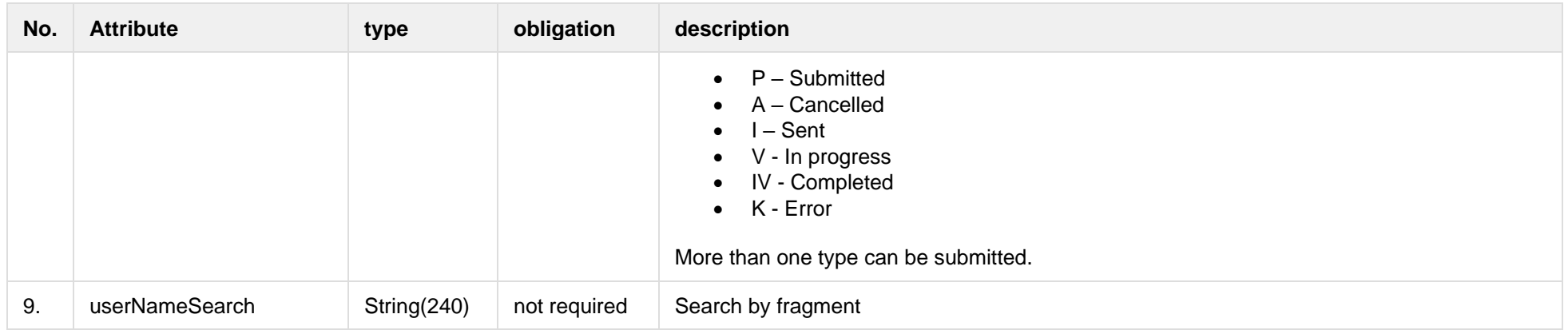

## **8.8.1.2 JSON Response structure**

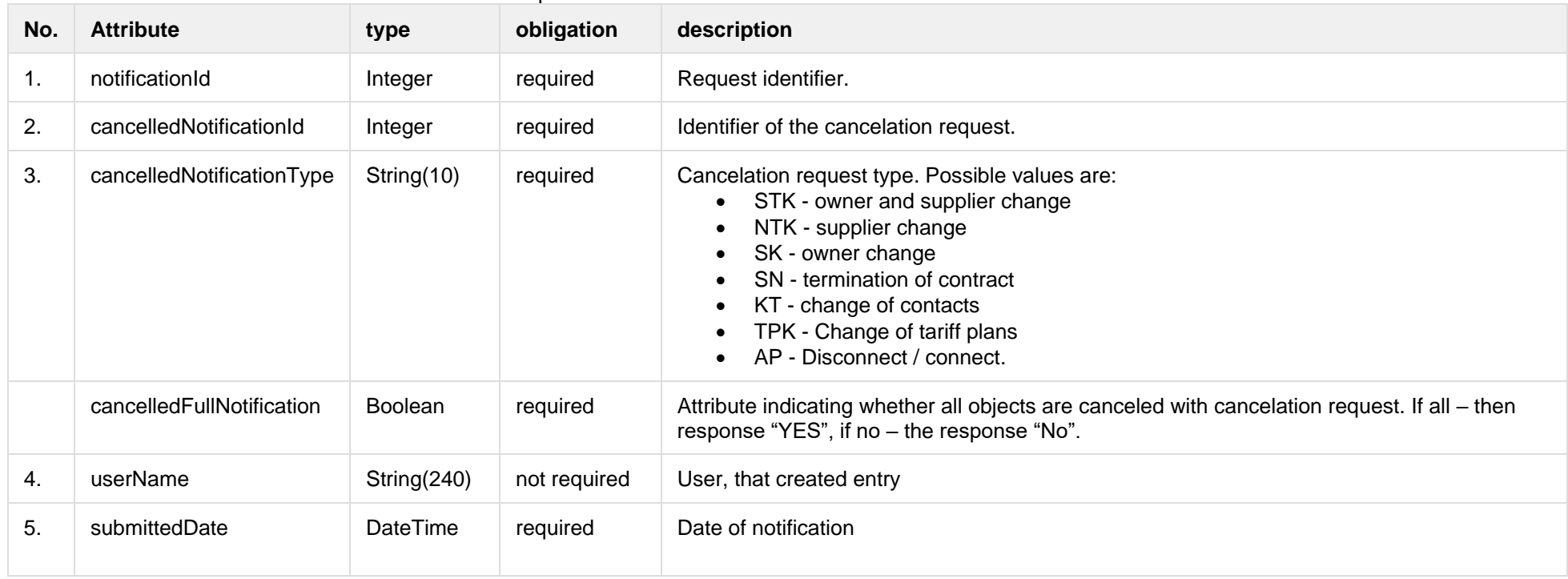

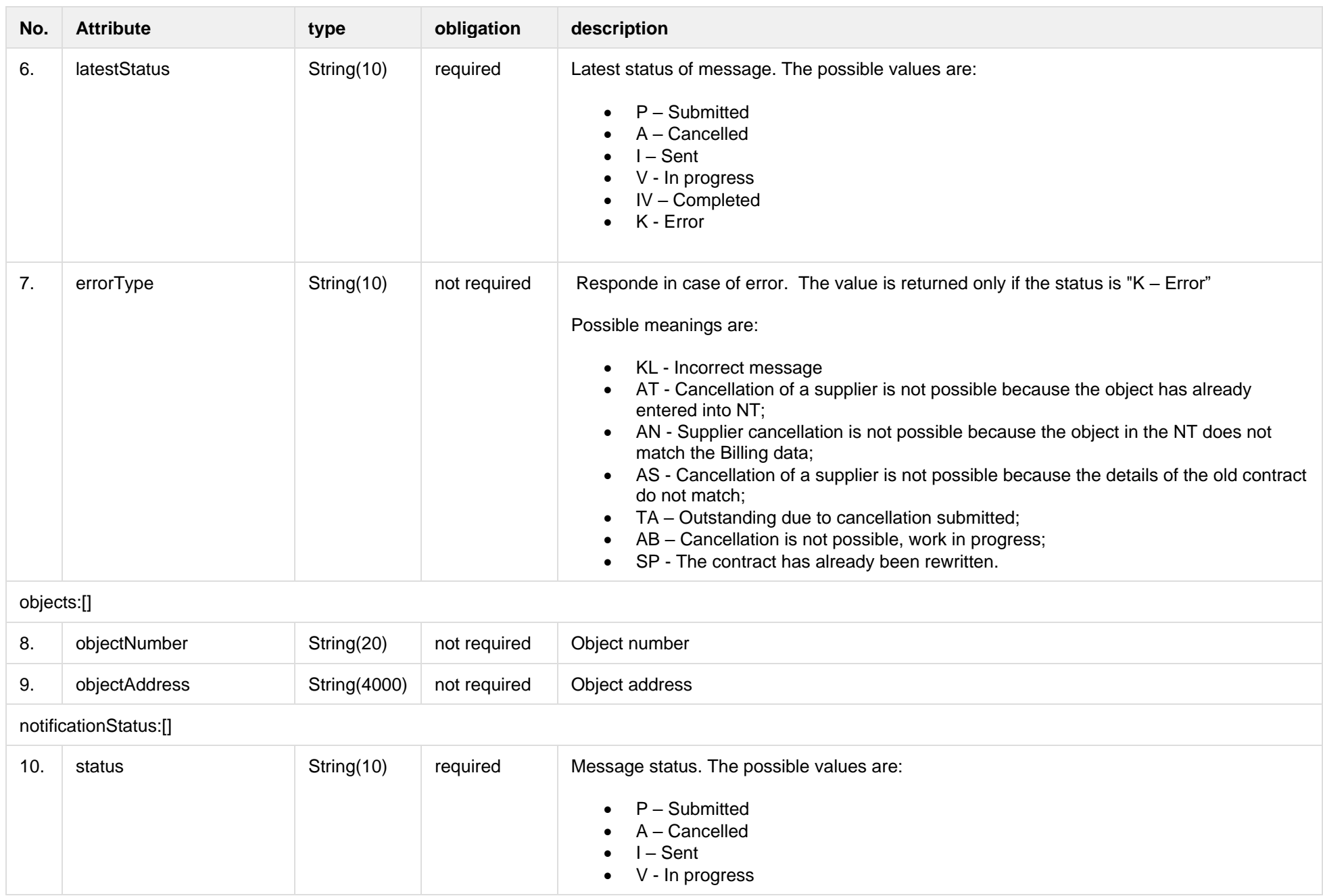

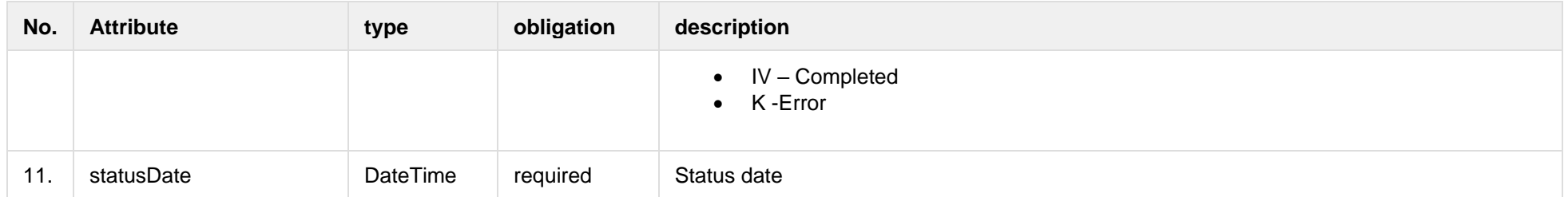

## **8.8.1.3 Error Response structure**

The following table describes the JSON structure in the event of a response error:

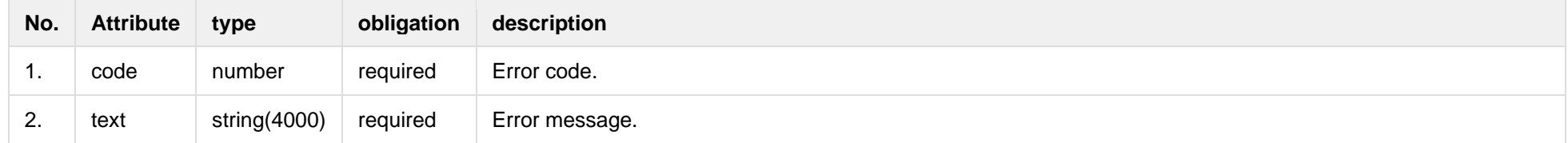

## **8.8.2 POST /gateway/notification/cancellation**

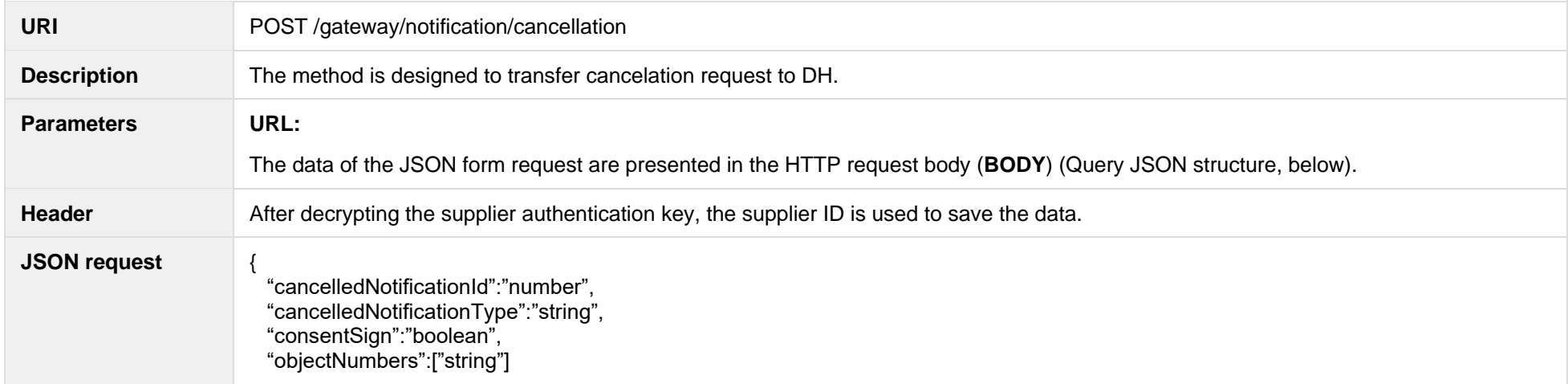

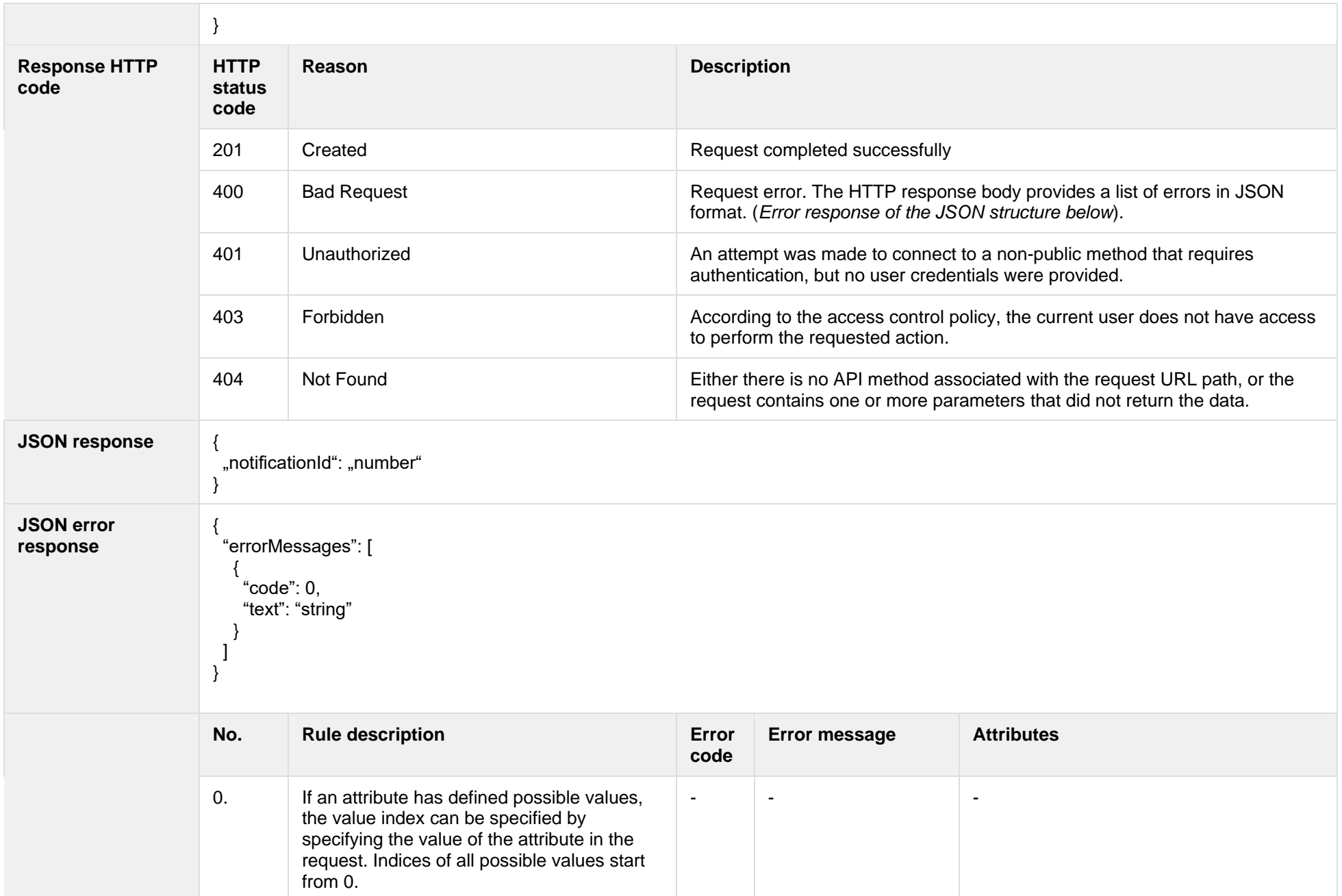

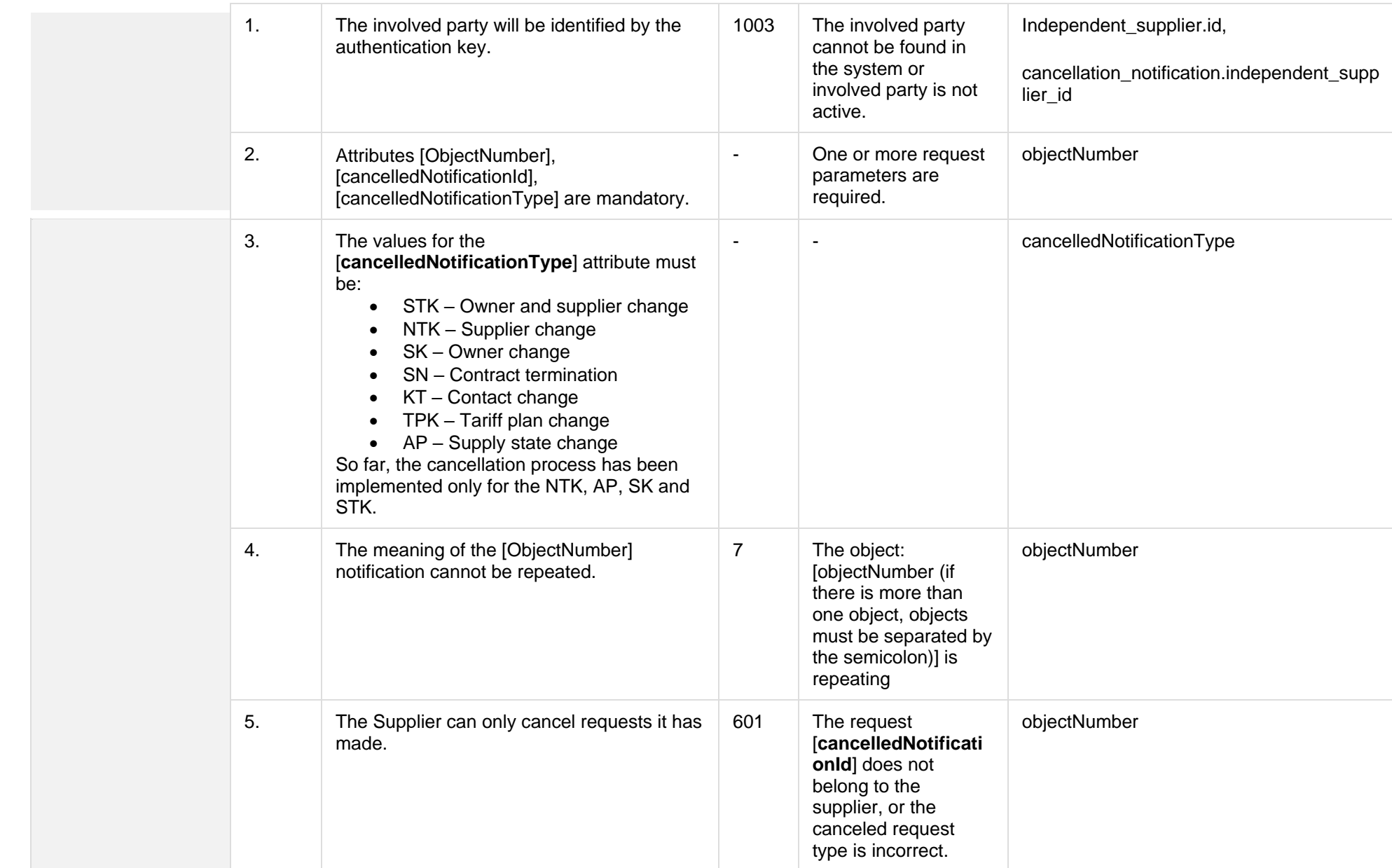

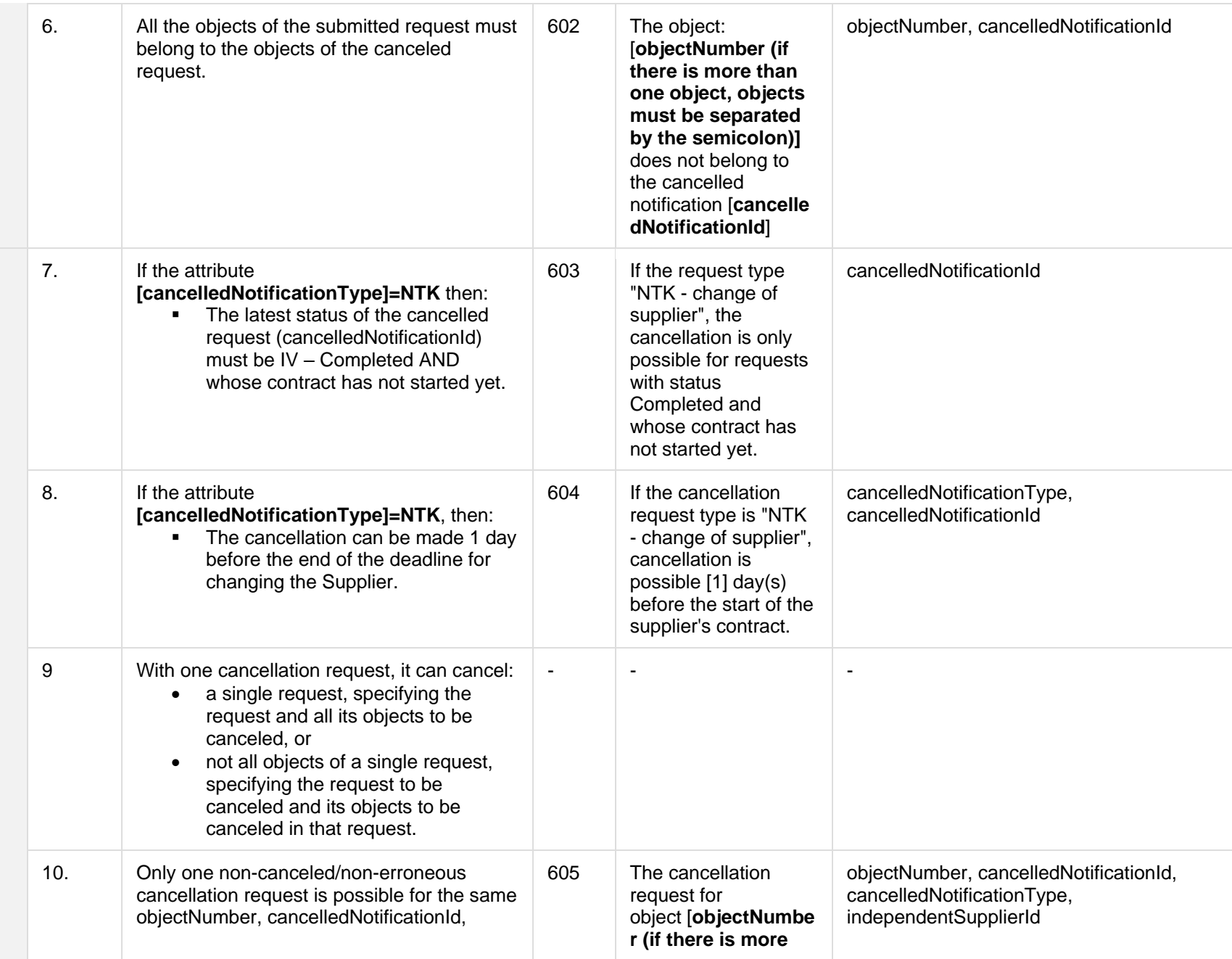

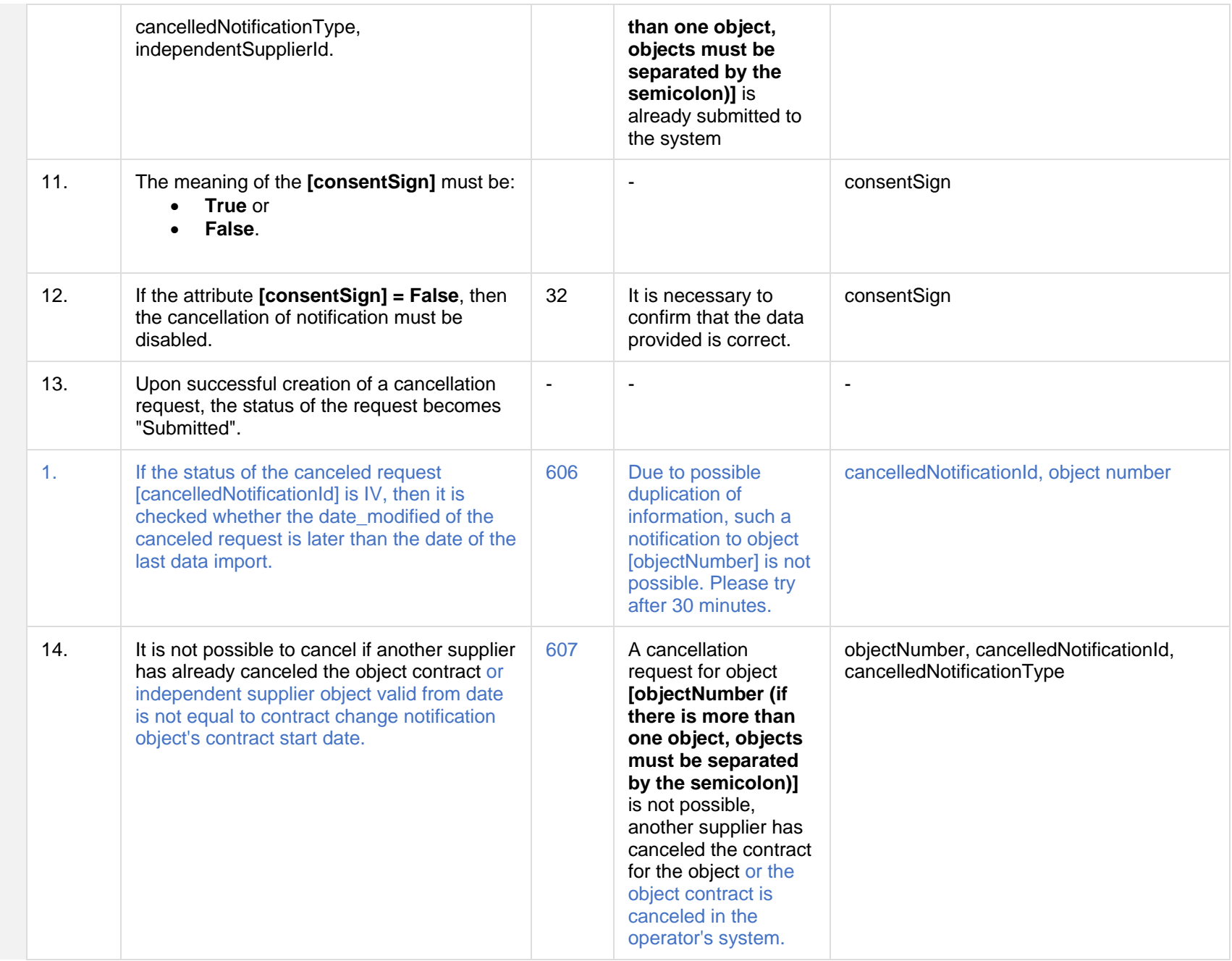

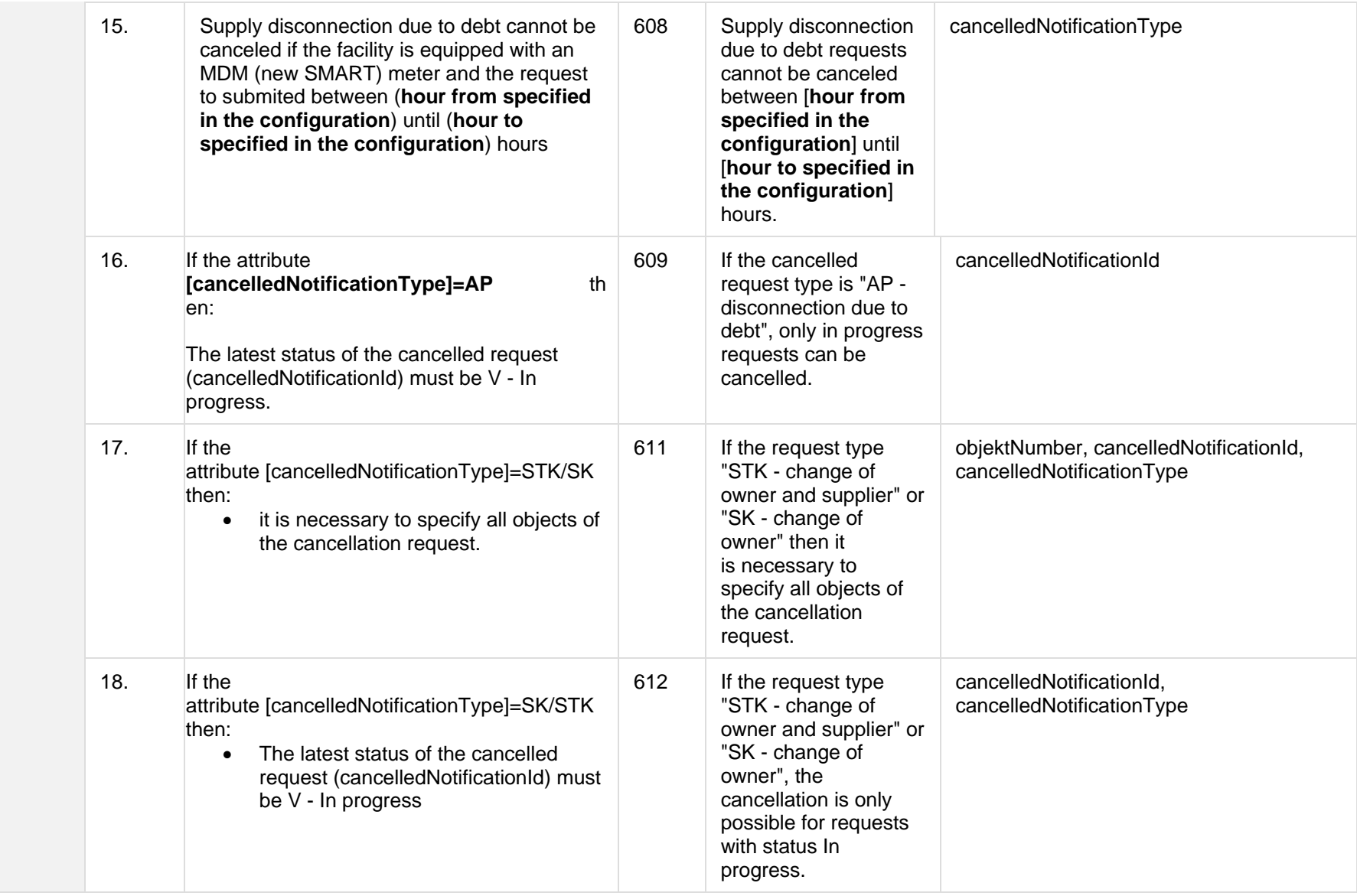

## **8.8.2.1 JSON Request structure**

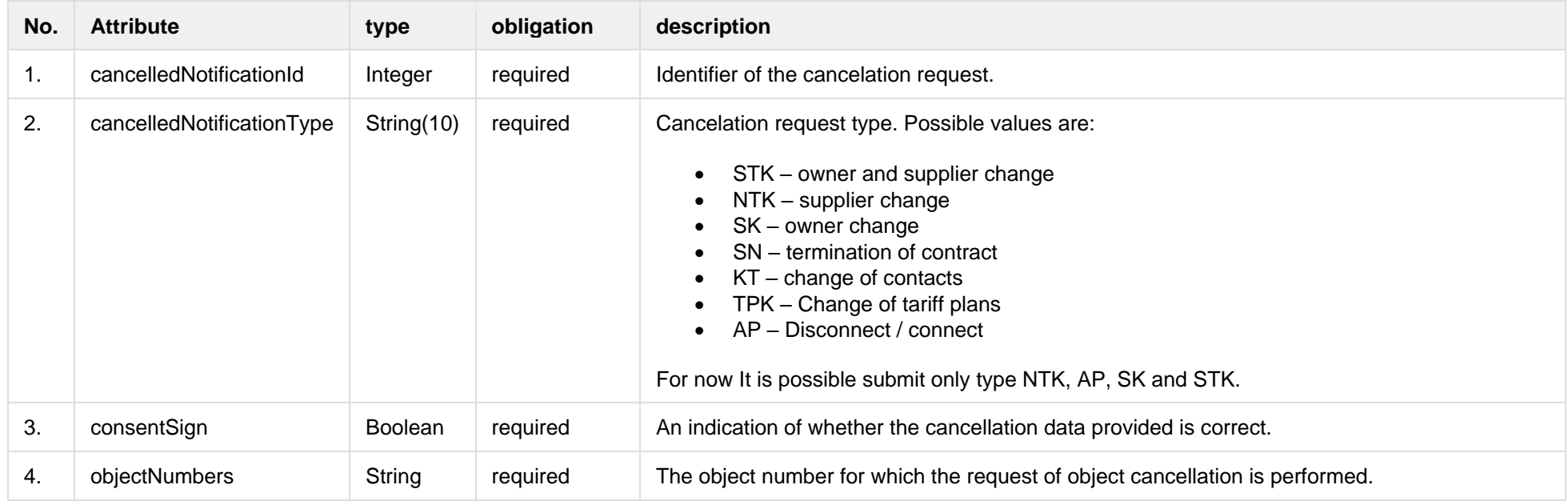

#### **8.8.2.2 JSON Response structure**

The table below describes the structure of the JSON response:

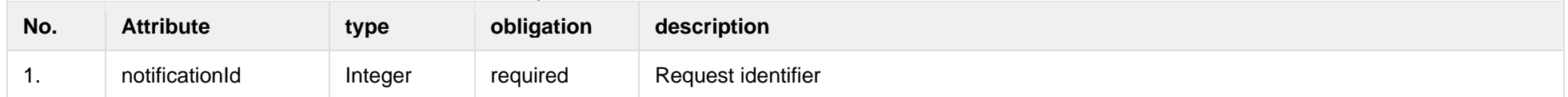

### **8.8.2.3 Error Response structure**

The following table describes the JSON structure in the event of a response error:

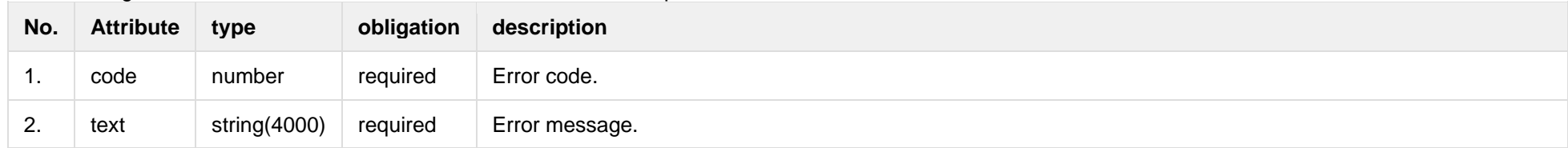

**8.8.3 POST /gateway/notification/{notificationId}/cancellation/cancel**

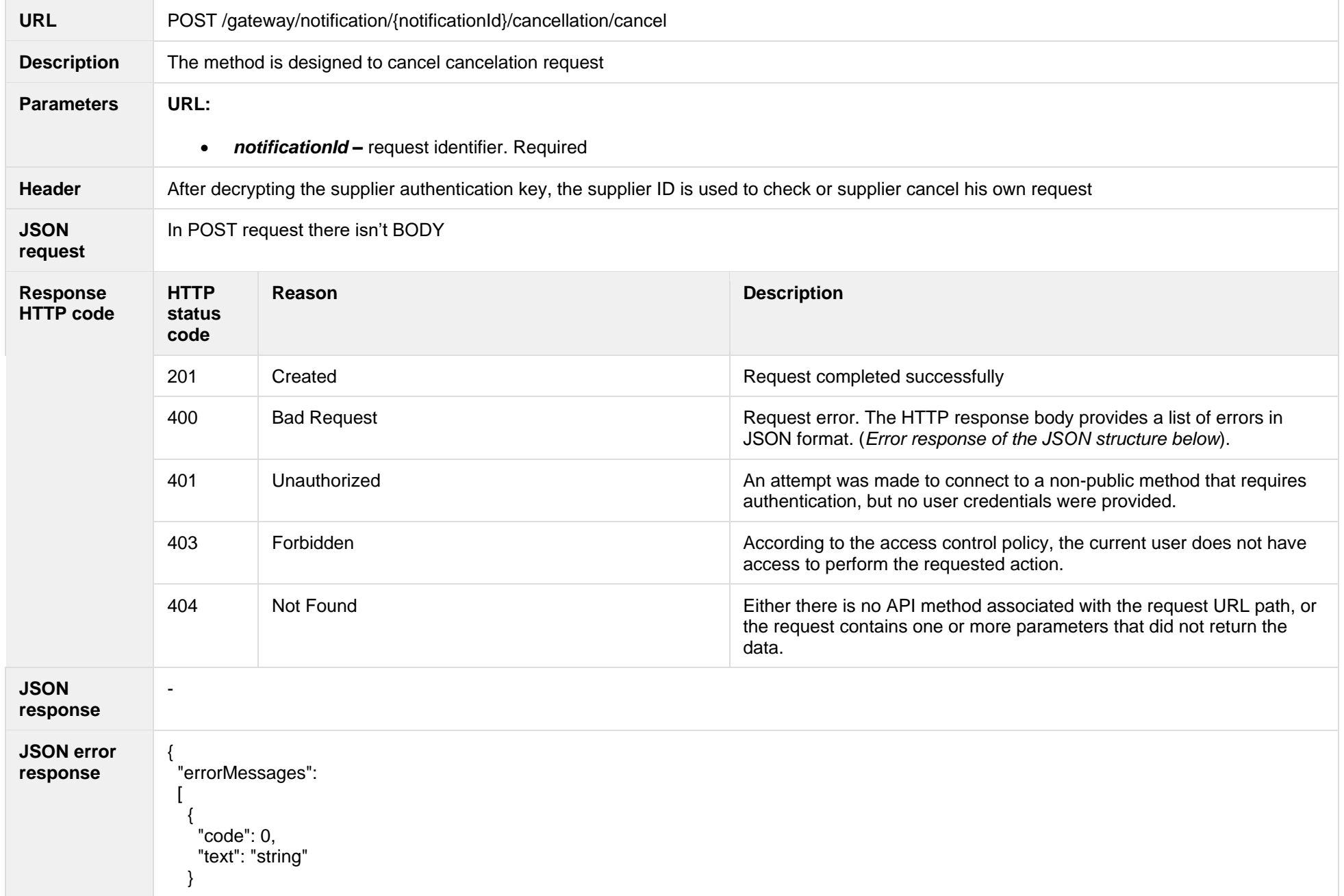

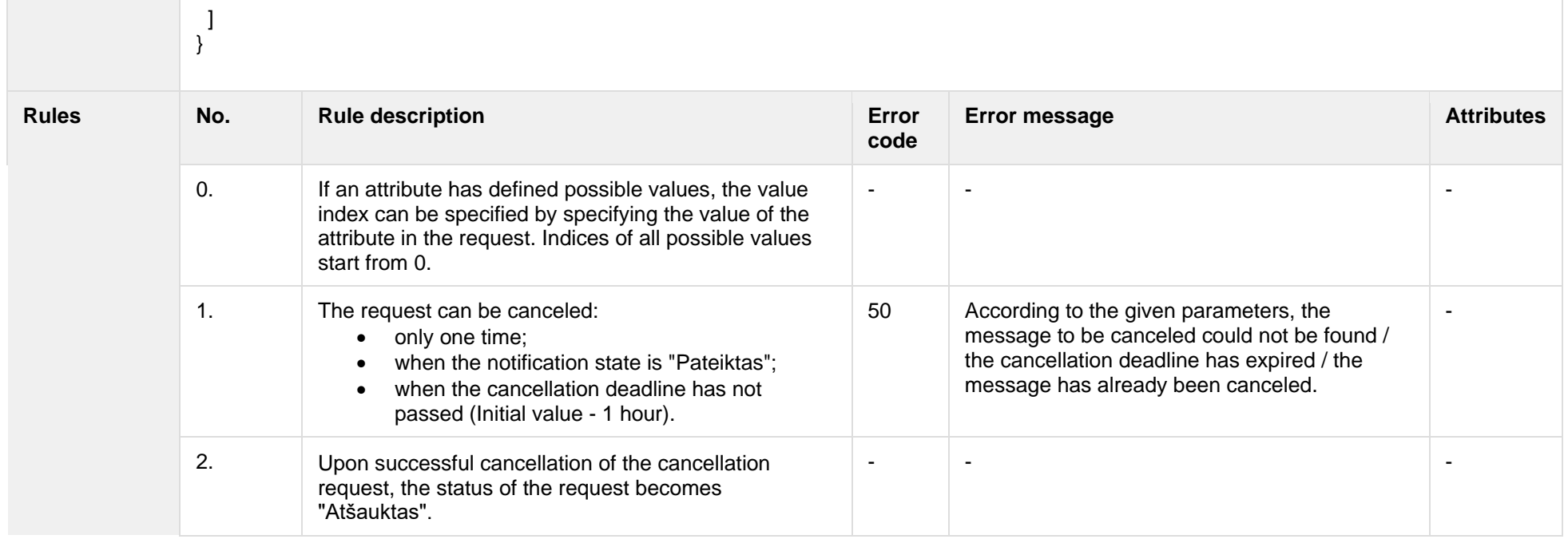

### **8.8.3.1 Error Response structure**

The following table describes the JSON structure in the event of a response error:

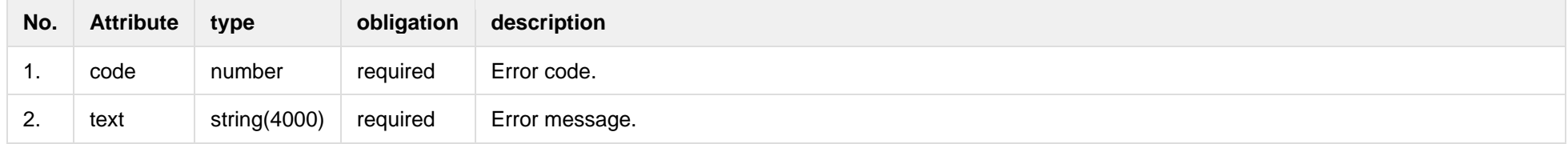

# **8.9 Notification contract tariff plan controller**

# **8.9.1 POST /gateway/notification/v2/contract/tariff-plan/list**

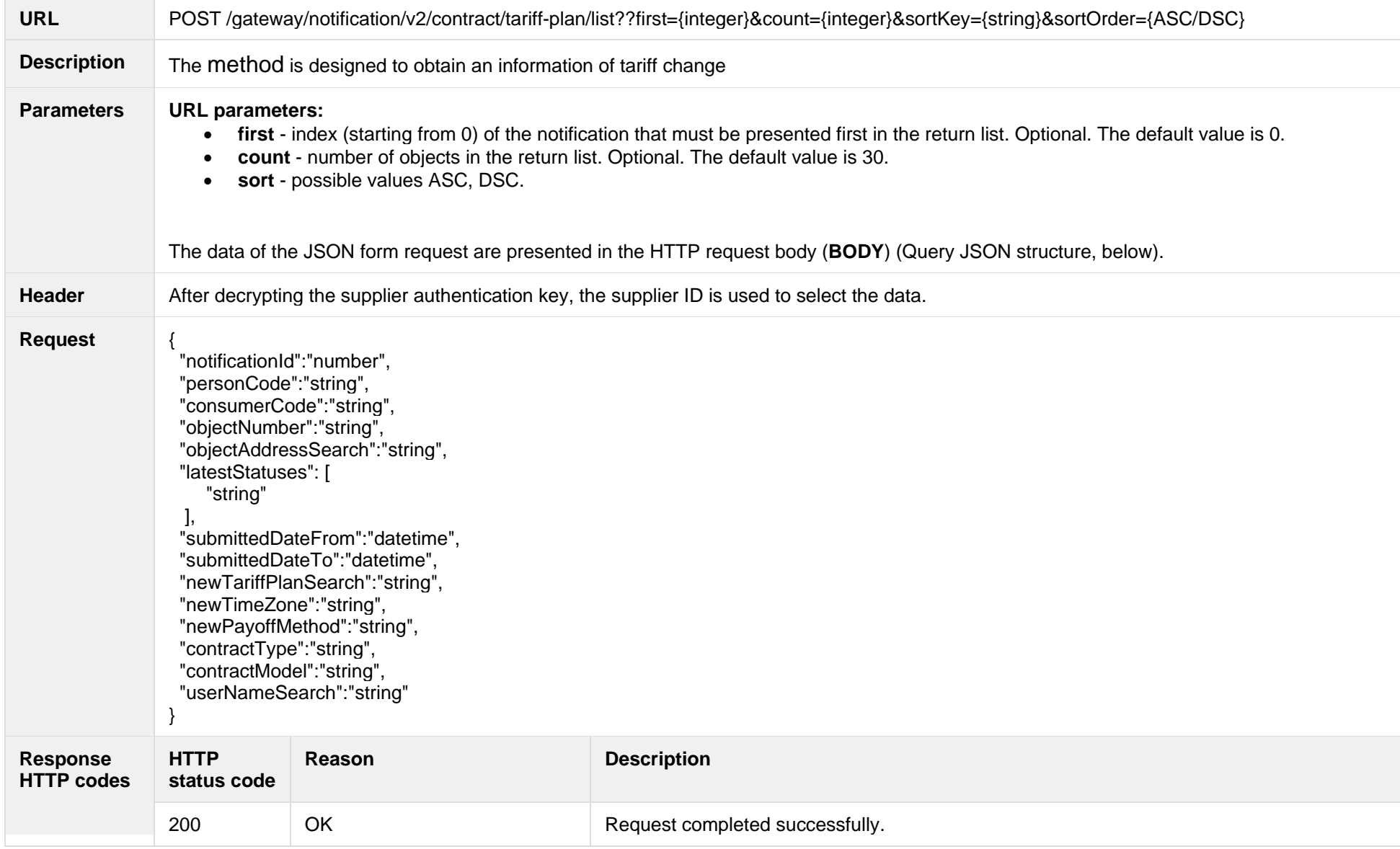

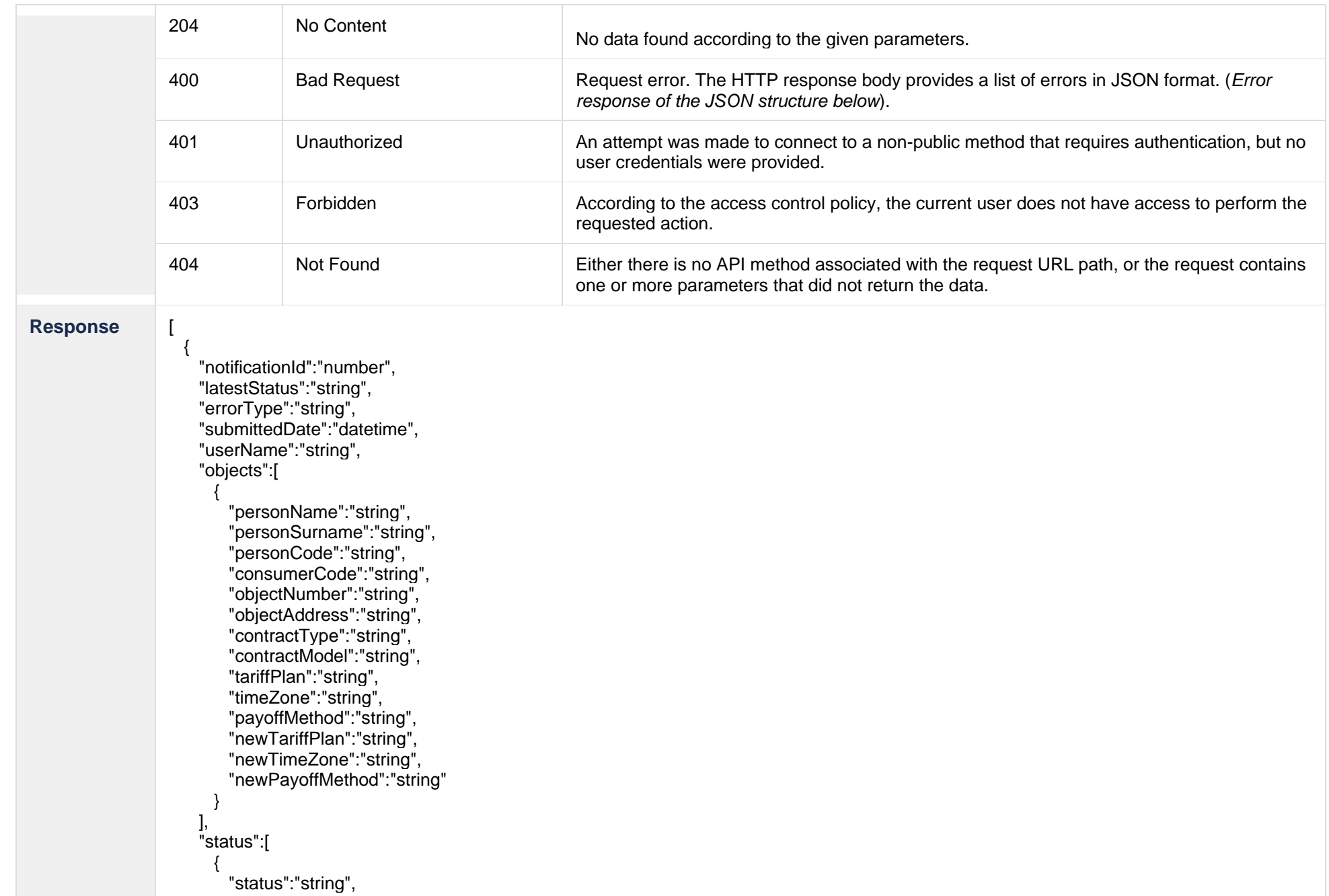

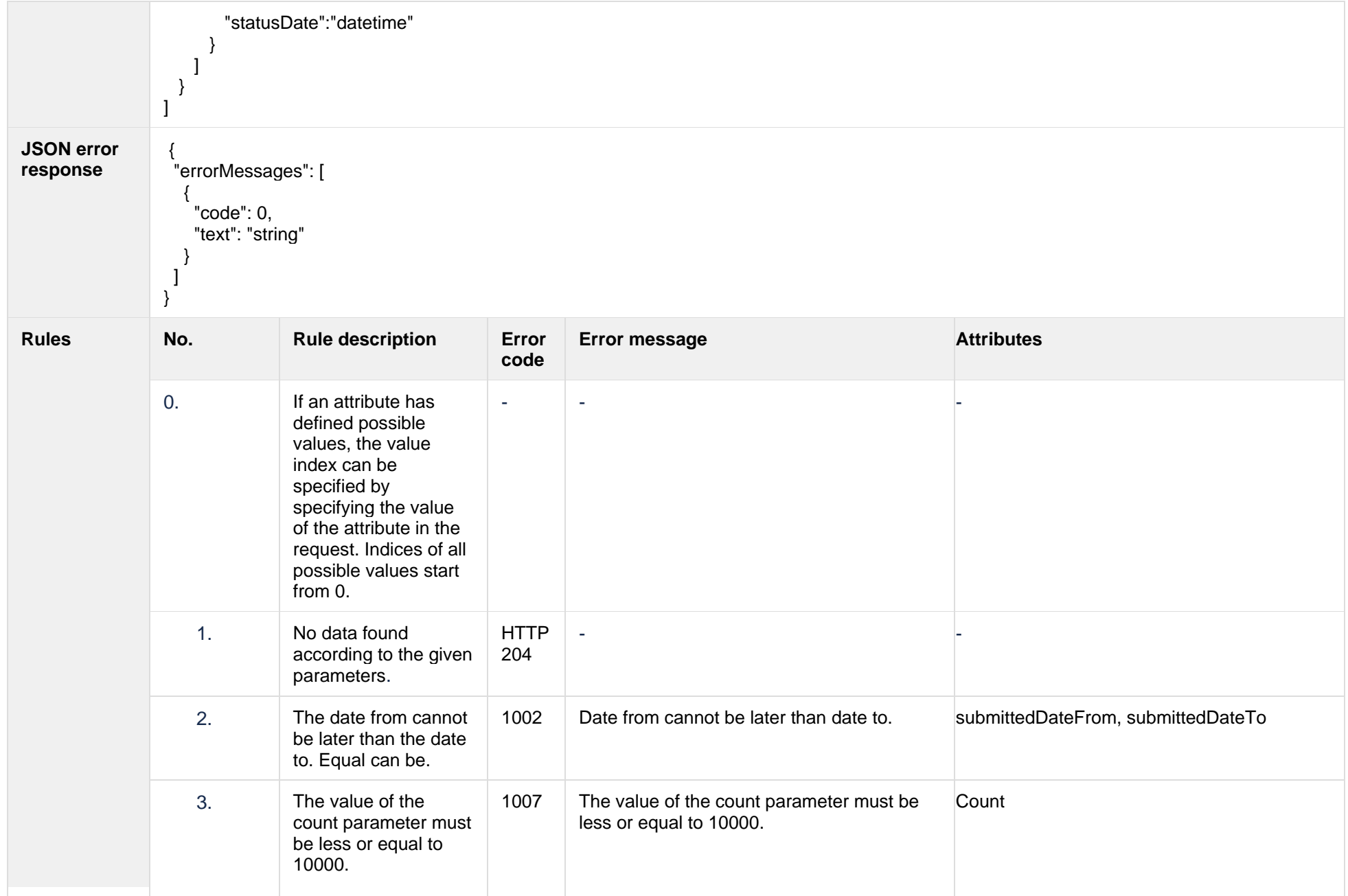

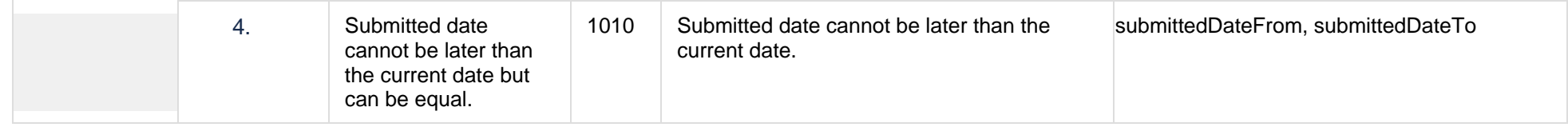

### **8.9.1.1 JSON Request structure**

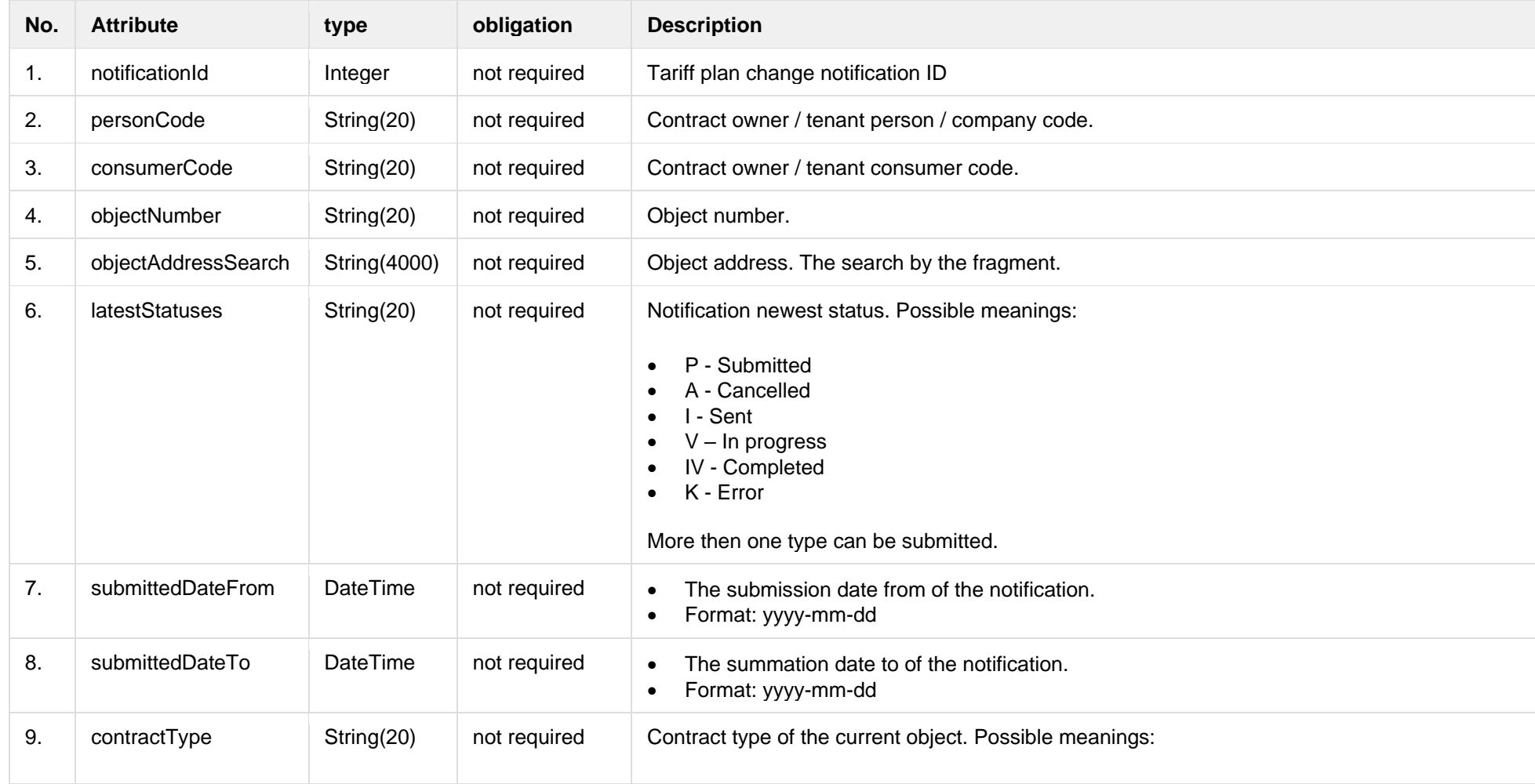

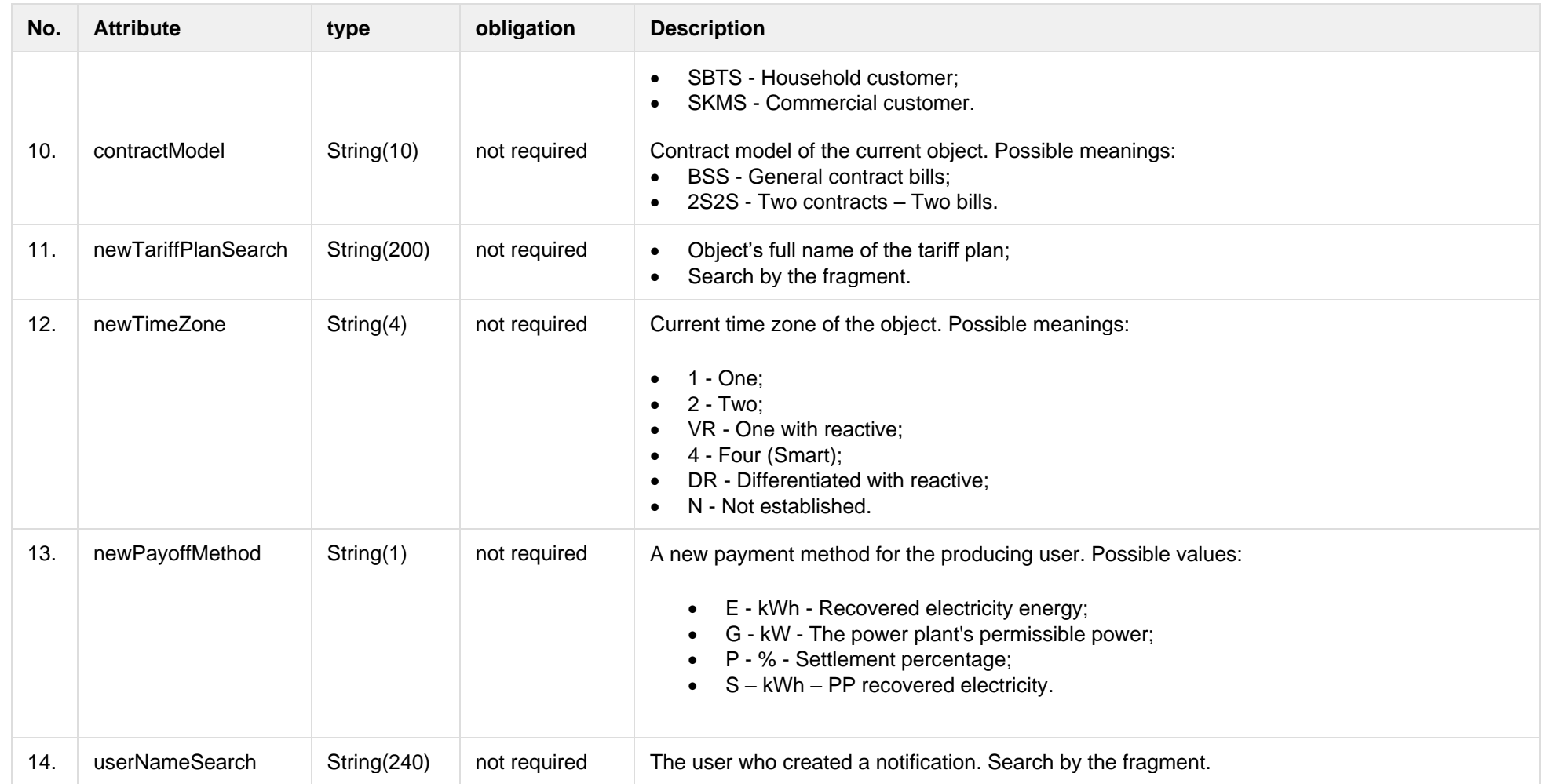

# **8.9.1.2 JSON Response structure**

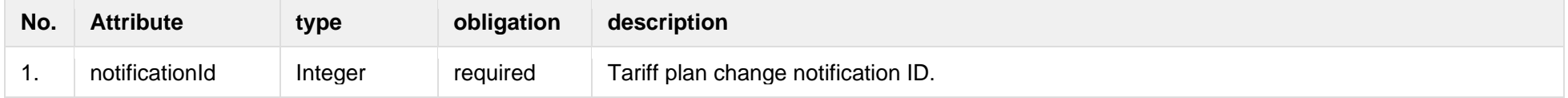

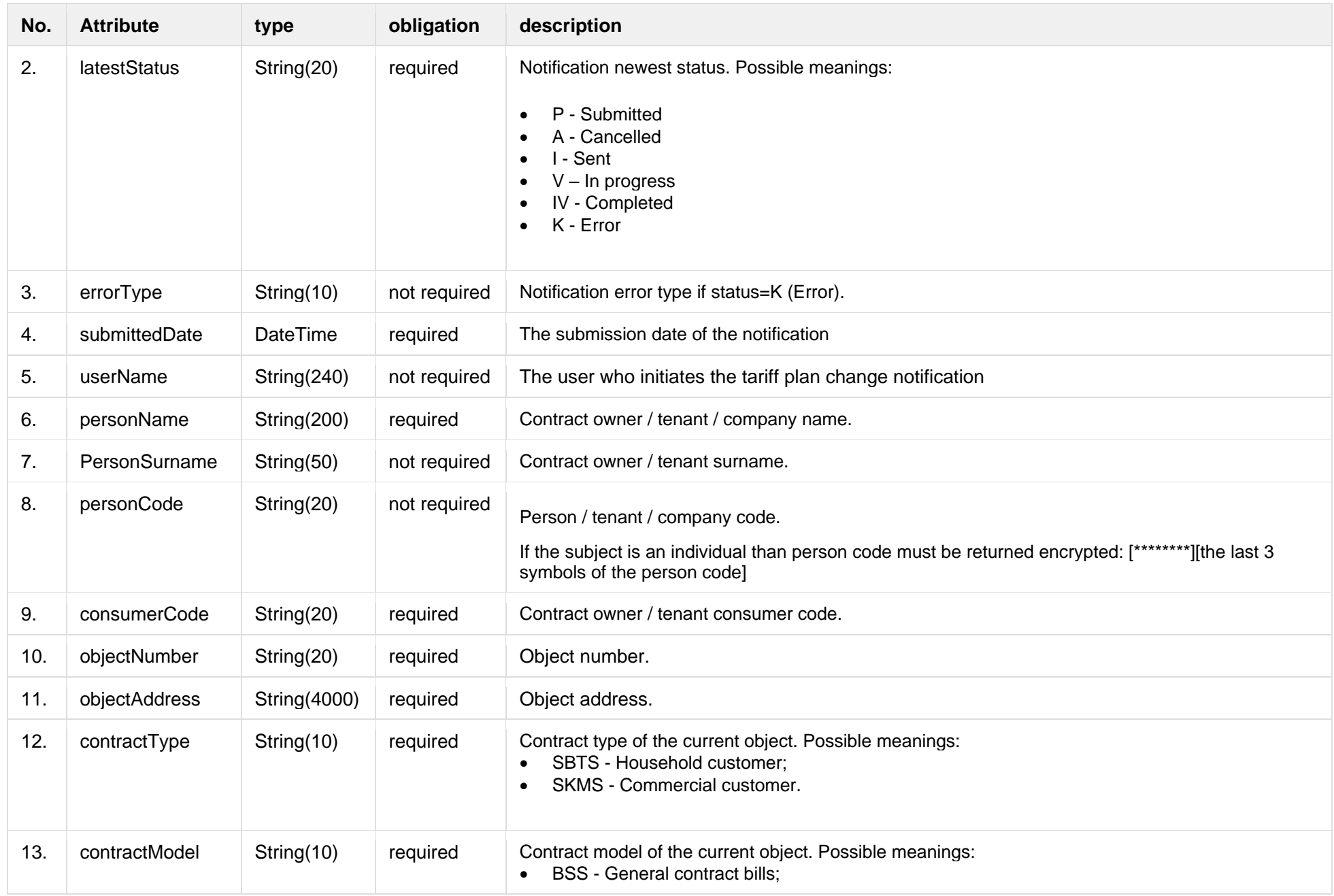

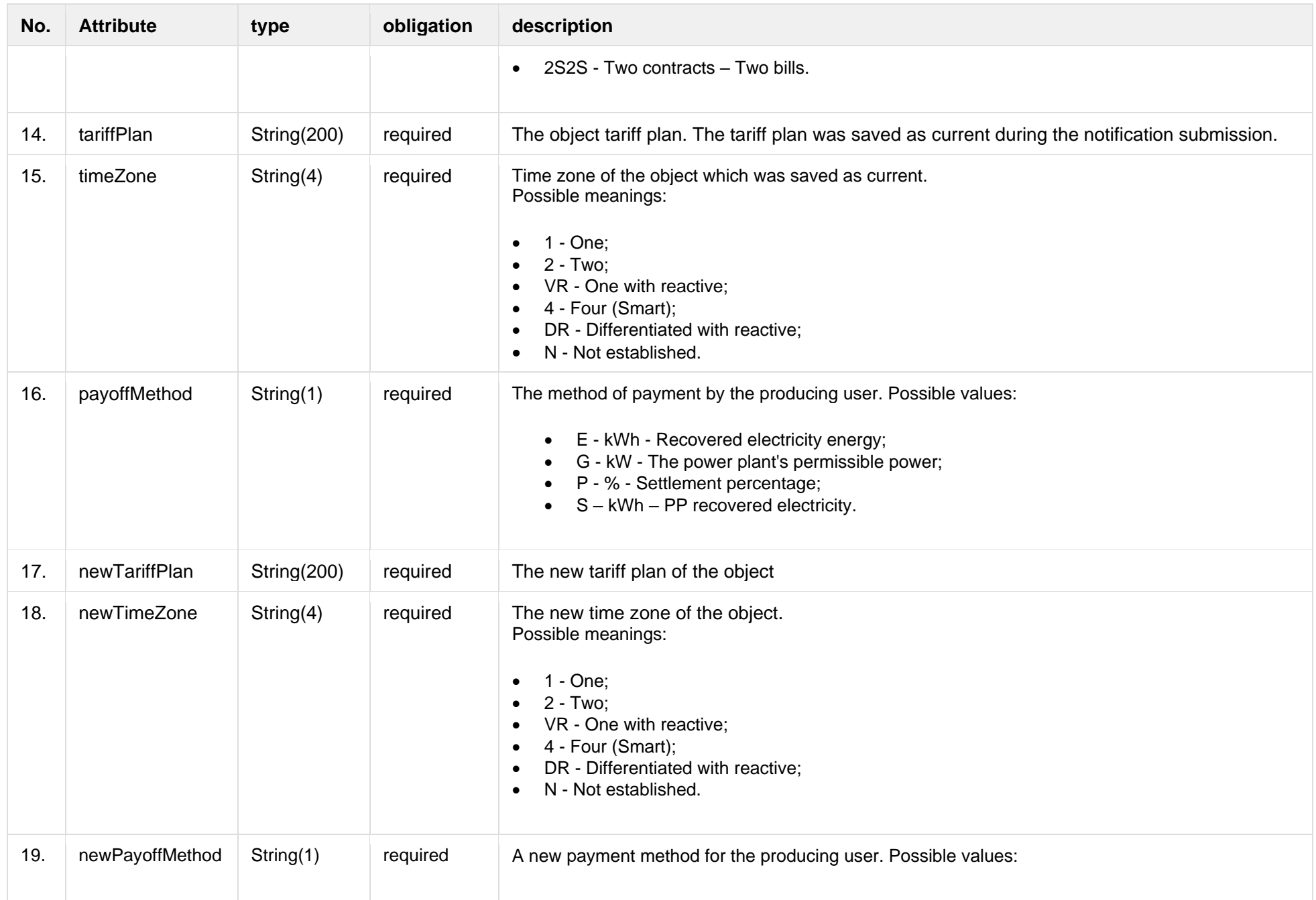

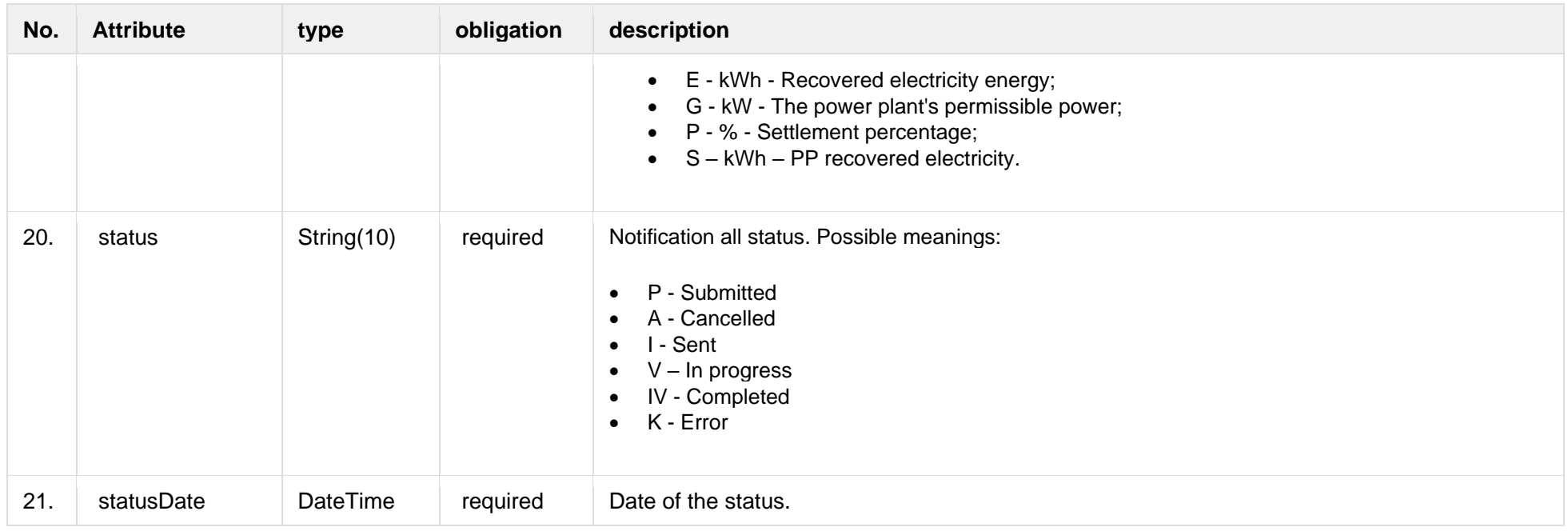

### **8.9.1.3 Error Response structure**

The following table describes the JSON structure in the event of a response error:

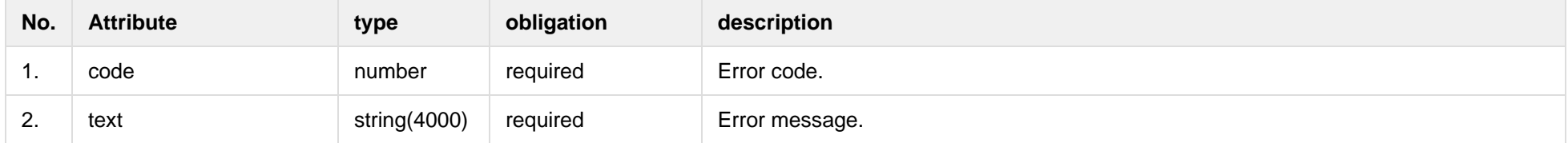

# **8.9.2 POST /gateway/notification/contract/tariff-plan**

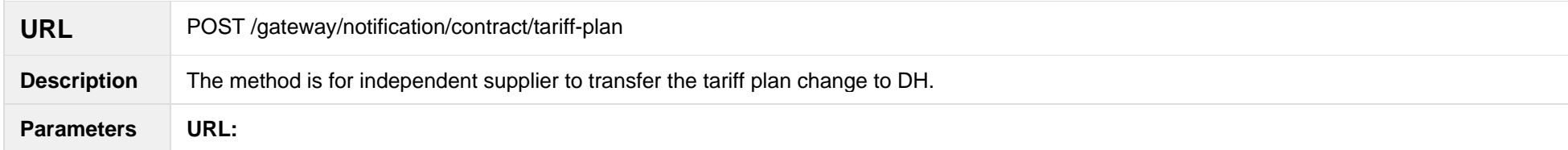

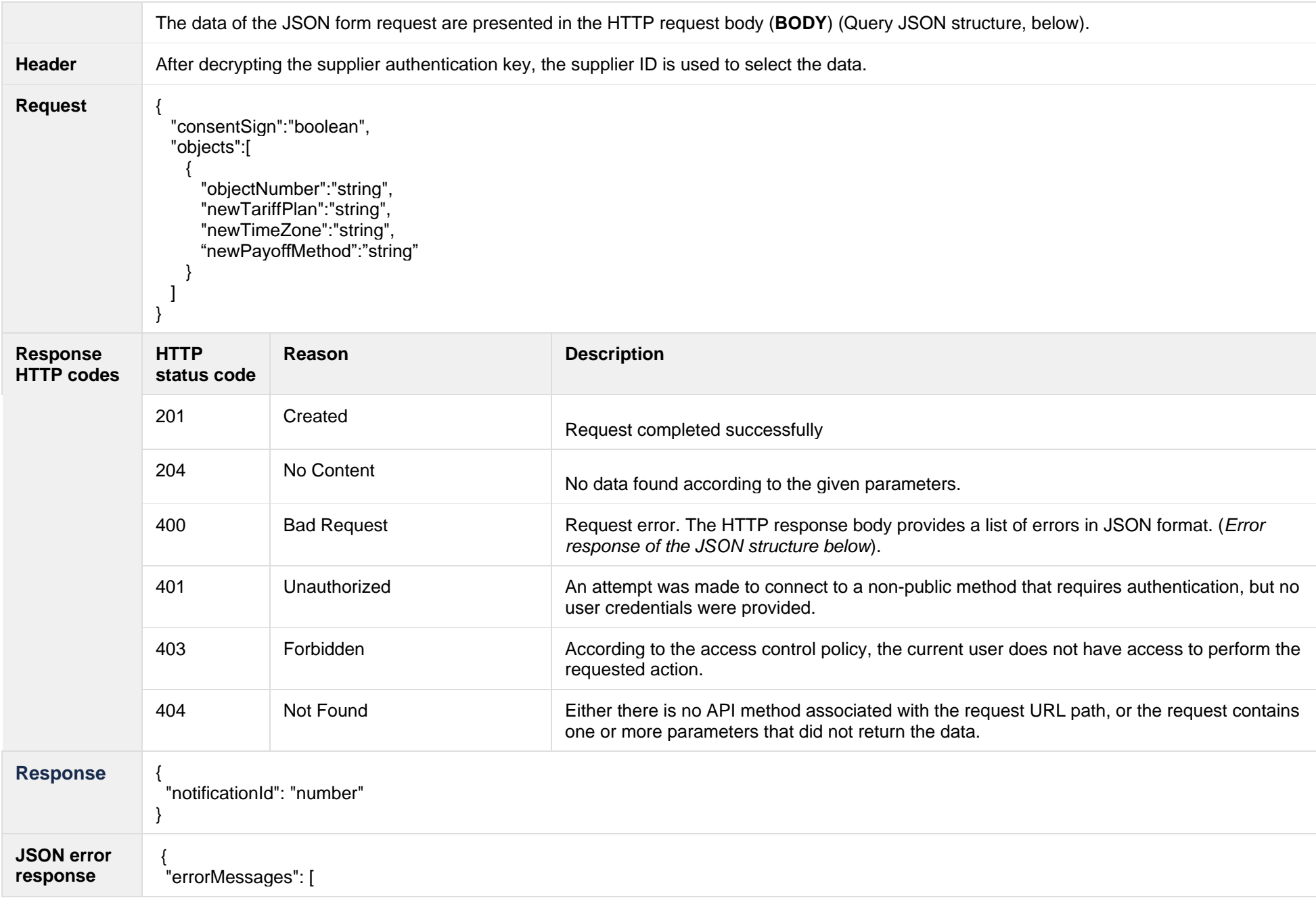

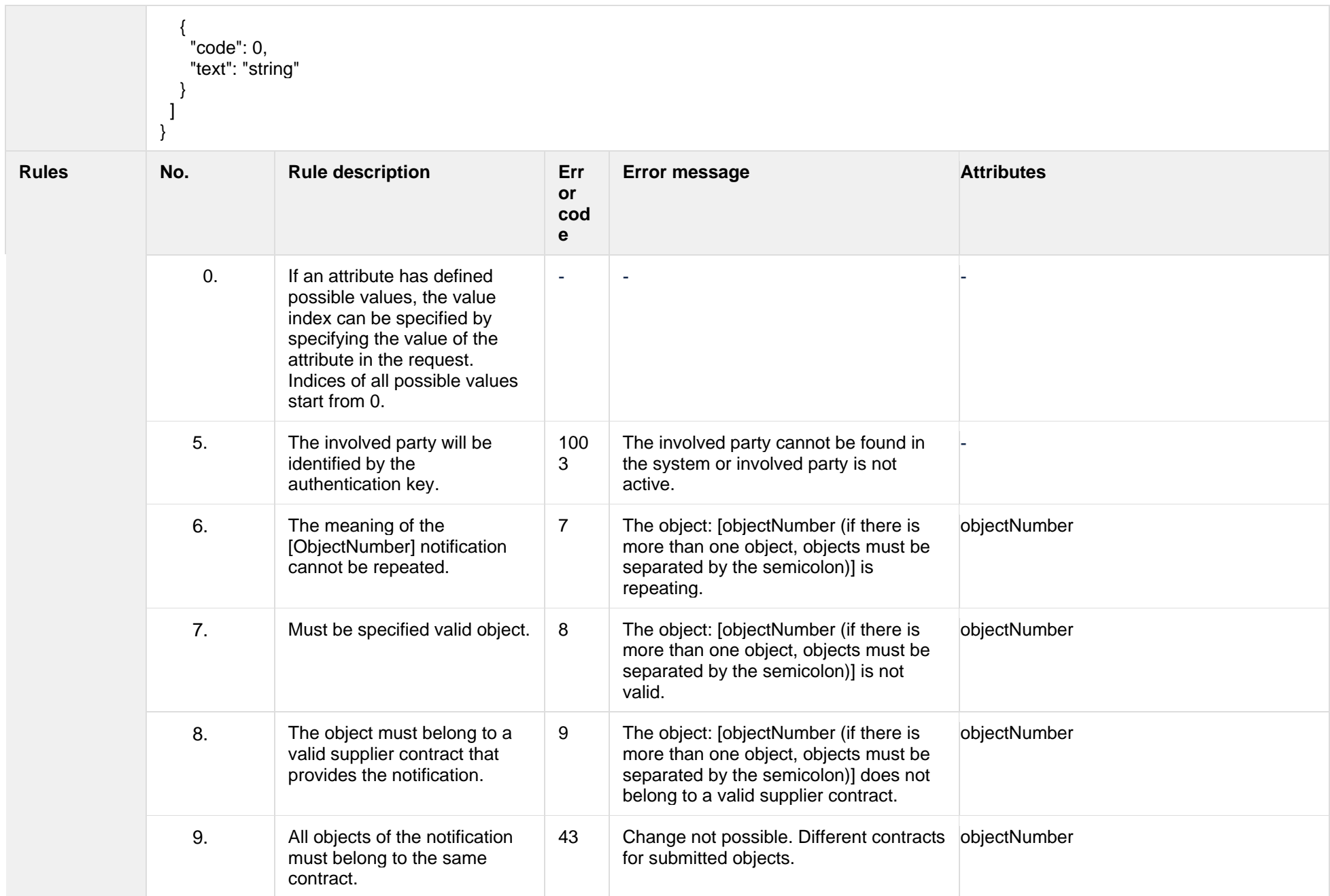

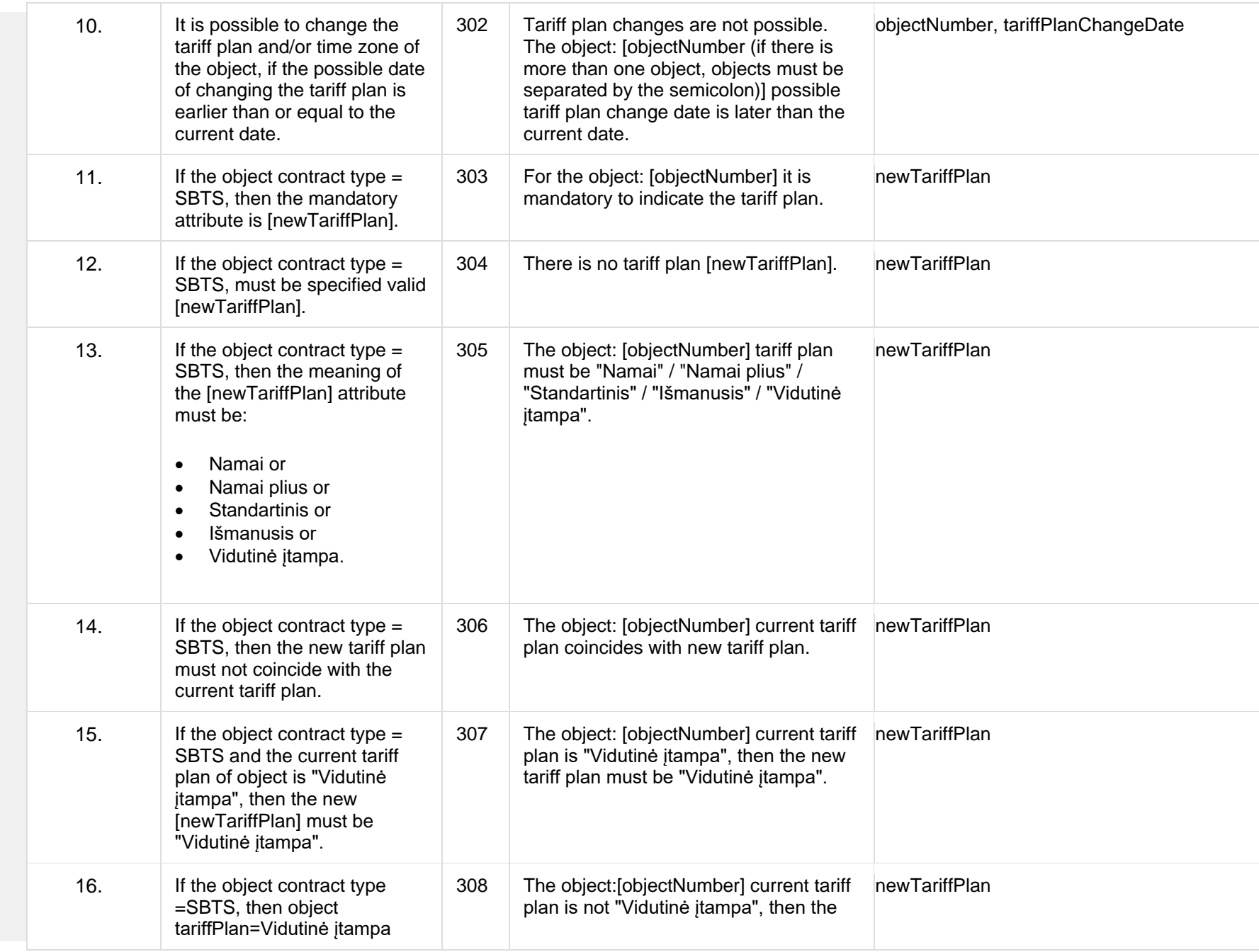

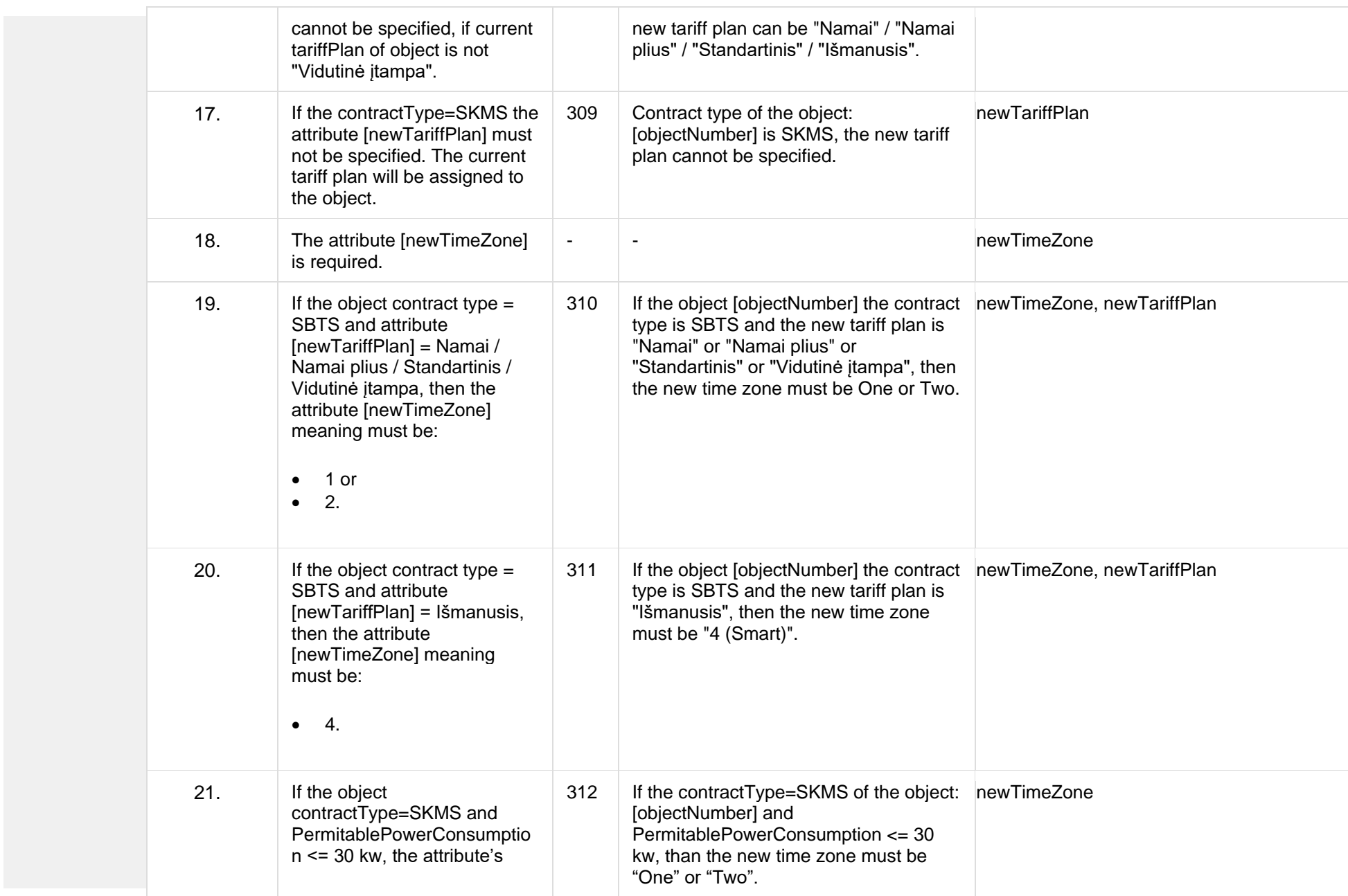

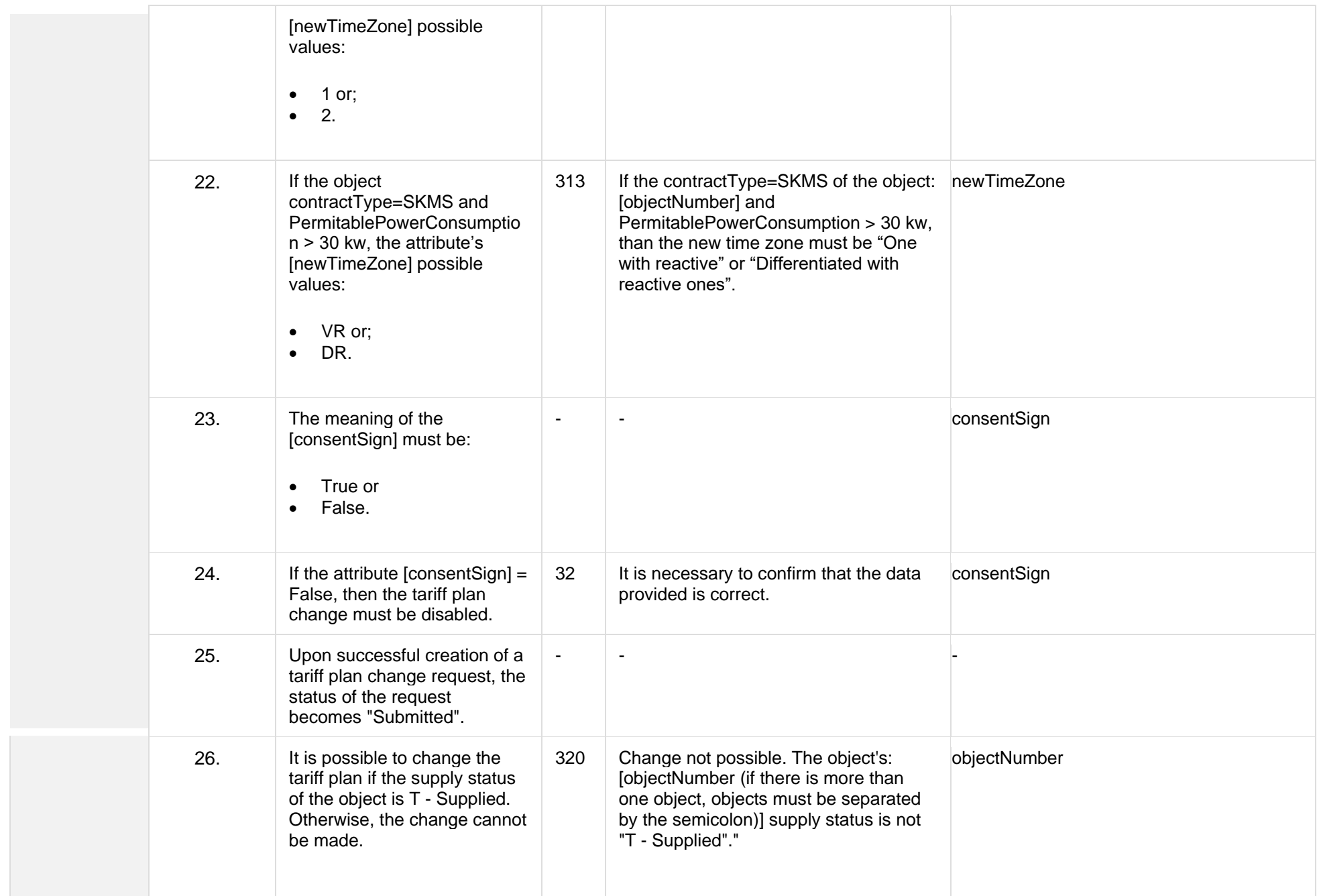

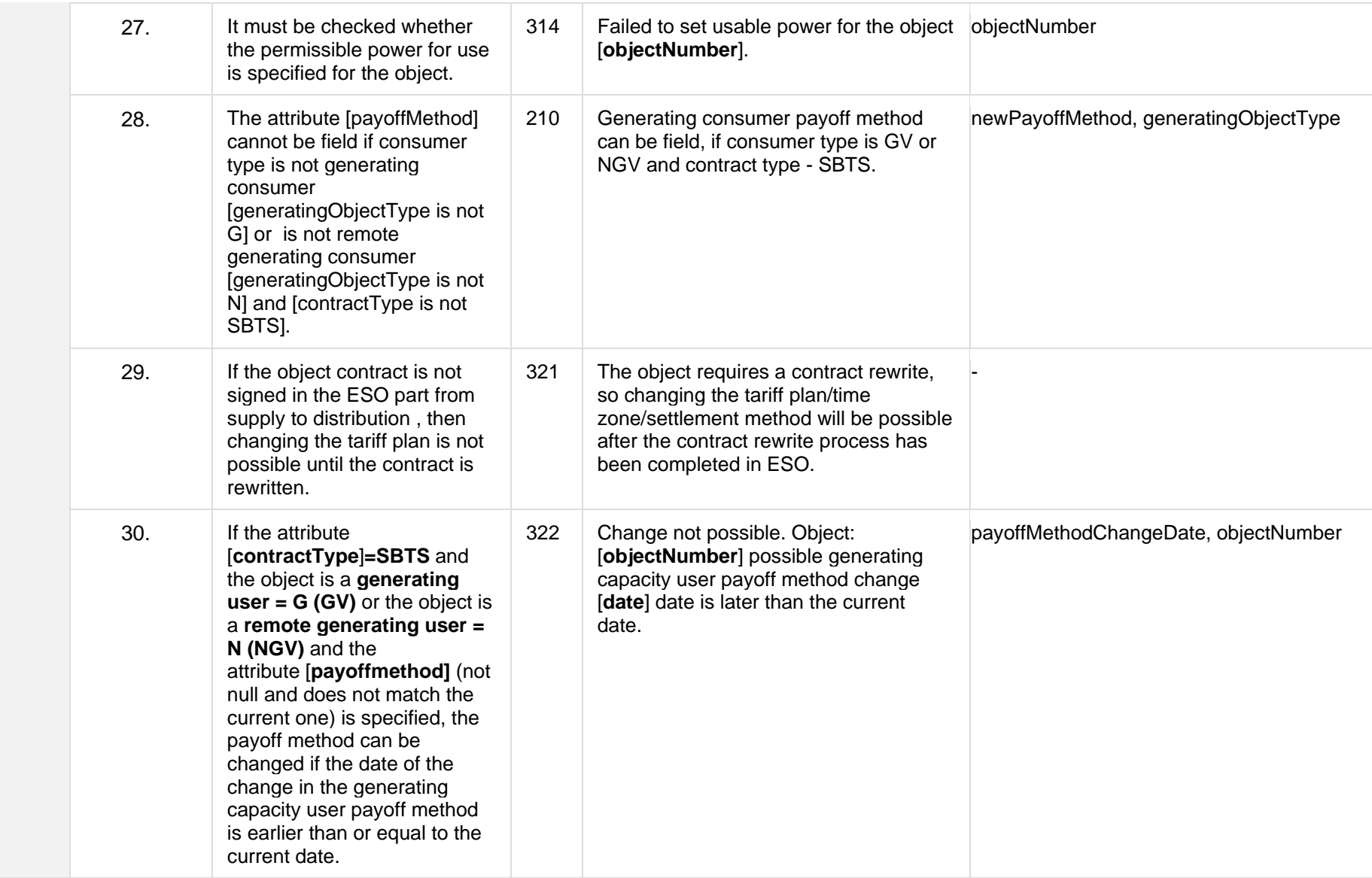

### **8.9.2.1 JSON Request structure**

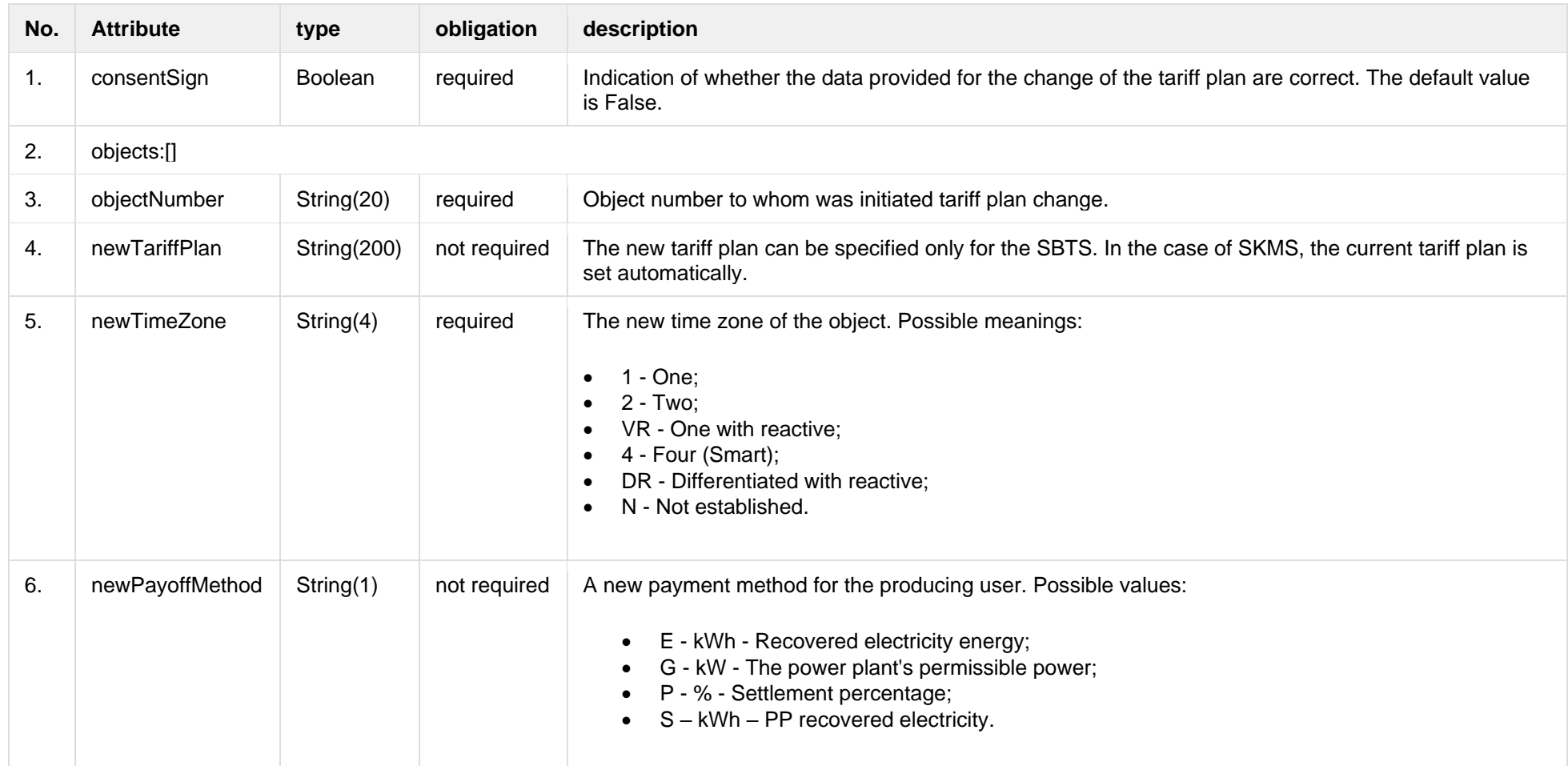

## **8.9.2.2 JSON Response structure**

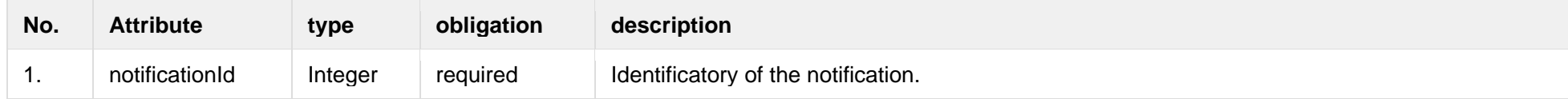

#### **8.9.2.3 Error Response structure**

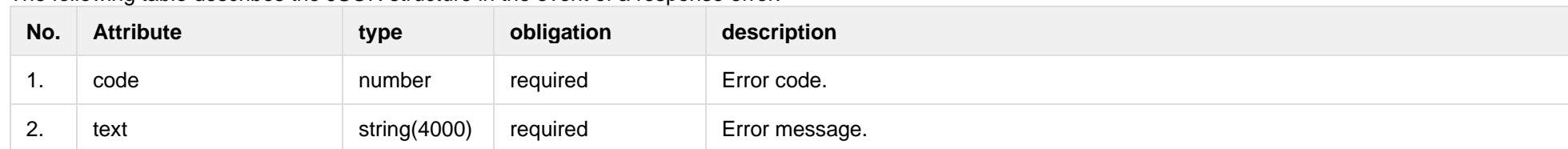

The following table describes the JSON structure in the event of a response error:

# **8.9.3 POST /gateway/notification/{notificationId}/contract/tariff-plan/cancel**

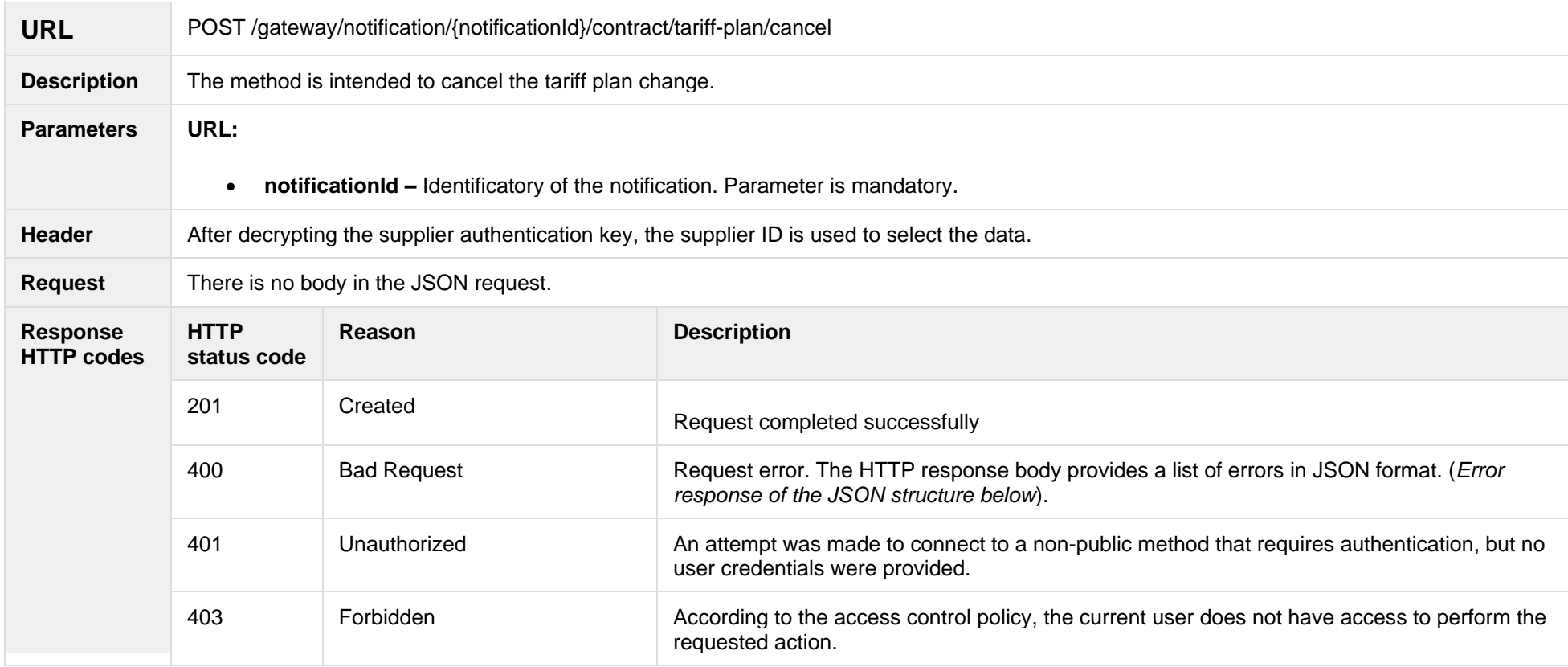

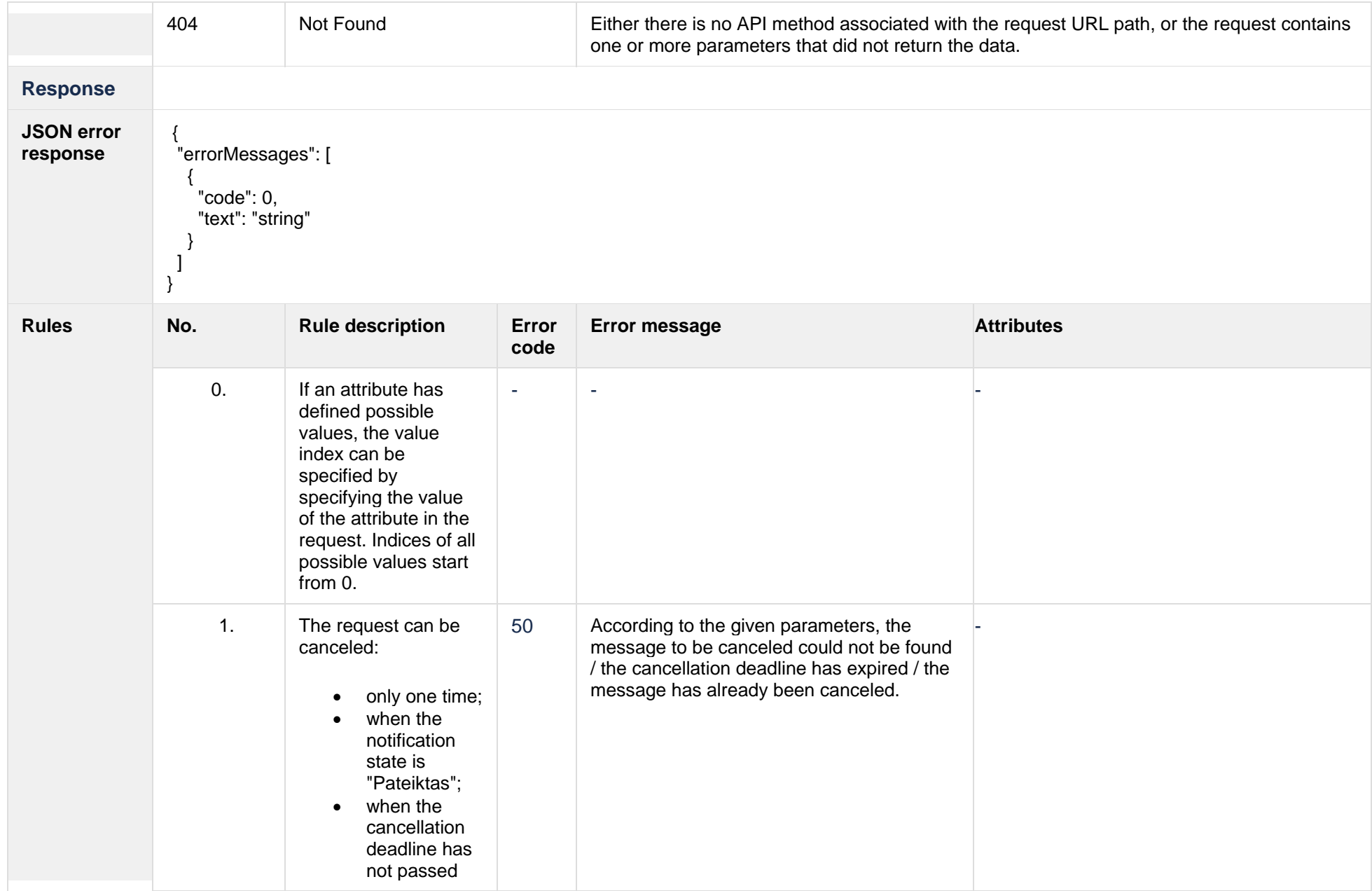

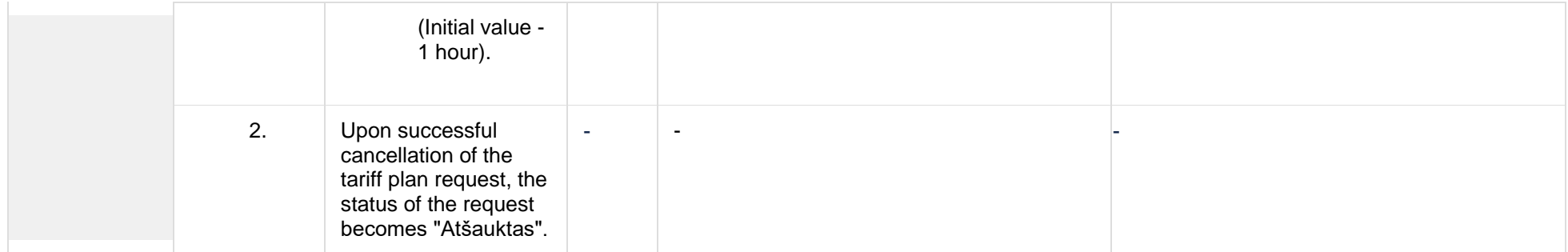

#### **8.9.3.1 JSON Request structure**

The table below describes the structure of the JSON response:

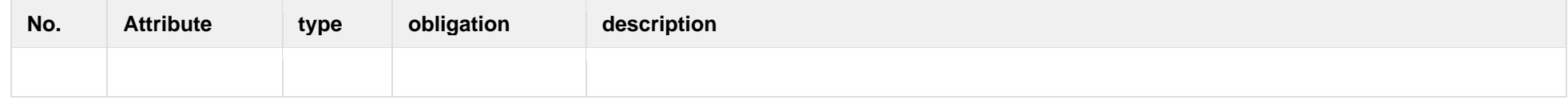

### **8.9.3.2 JSON Response structure**

The table below describes the structure of the JSON response:

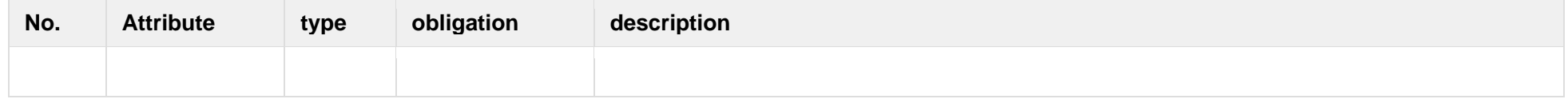

### **8.9.3.3 Error Response structure**

The following table describes the JSON structure in the event of a response error:

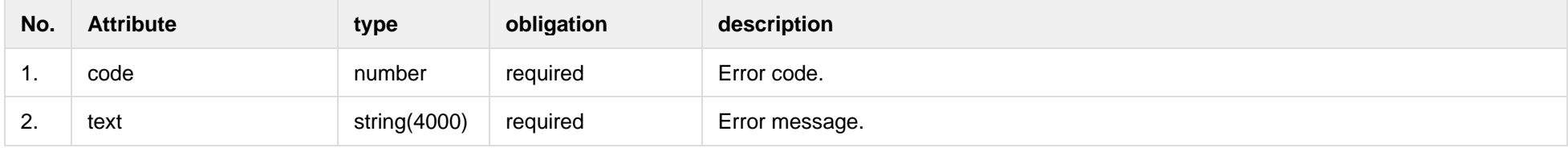

# *8.10***Notification contract contact controller**

# **8.10.1 POST /gateway/notification/v2/contract/contact/list**

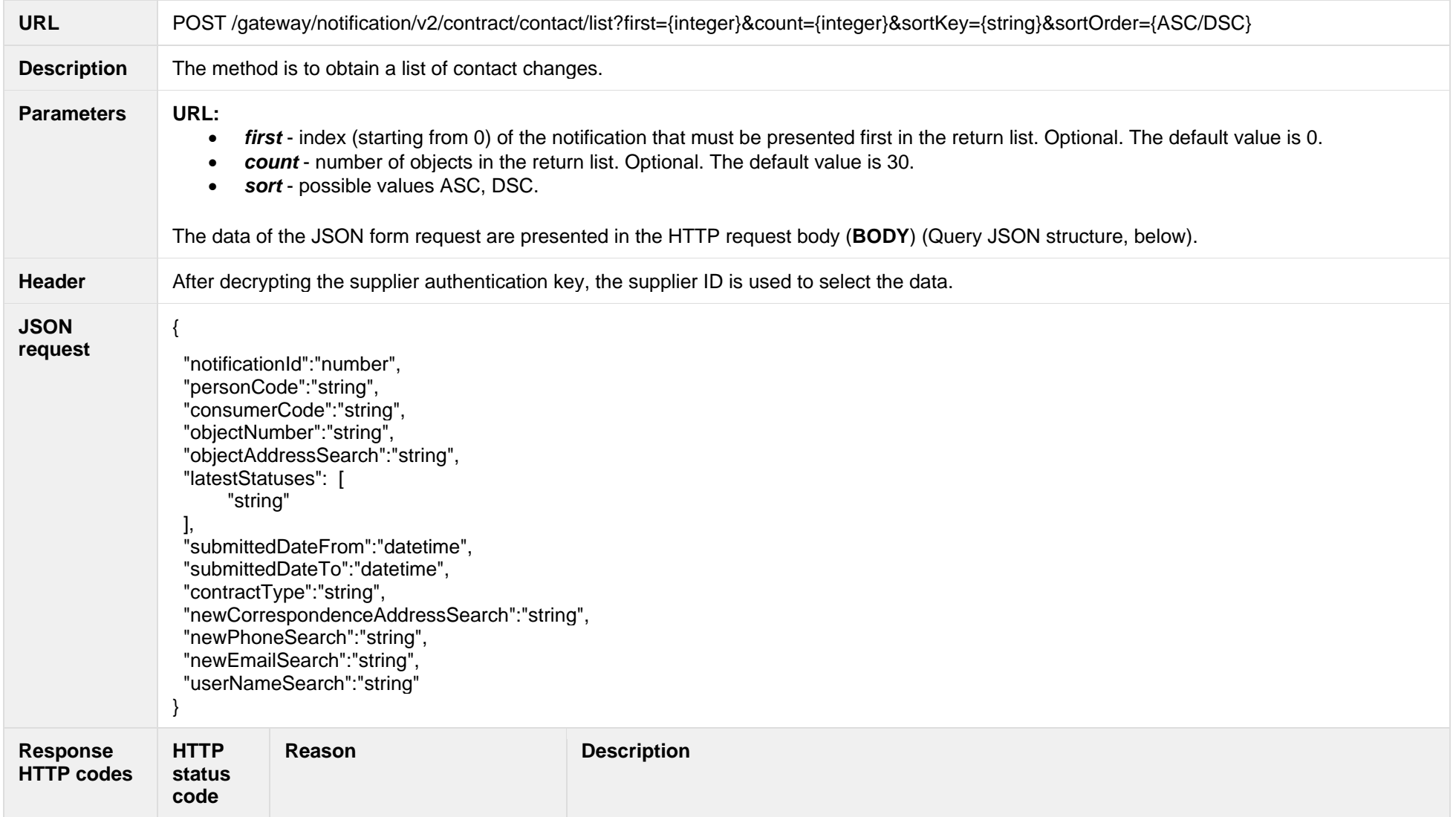

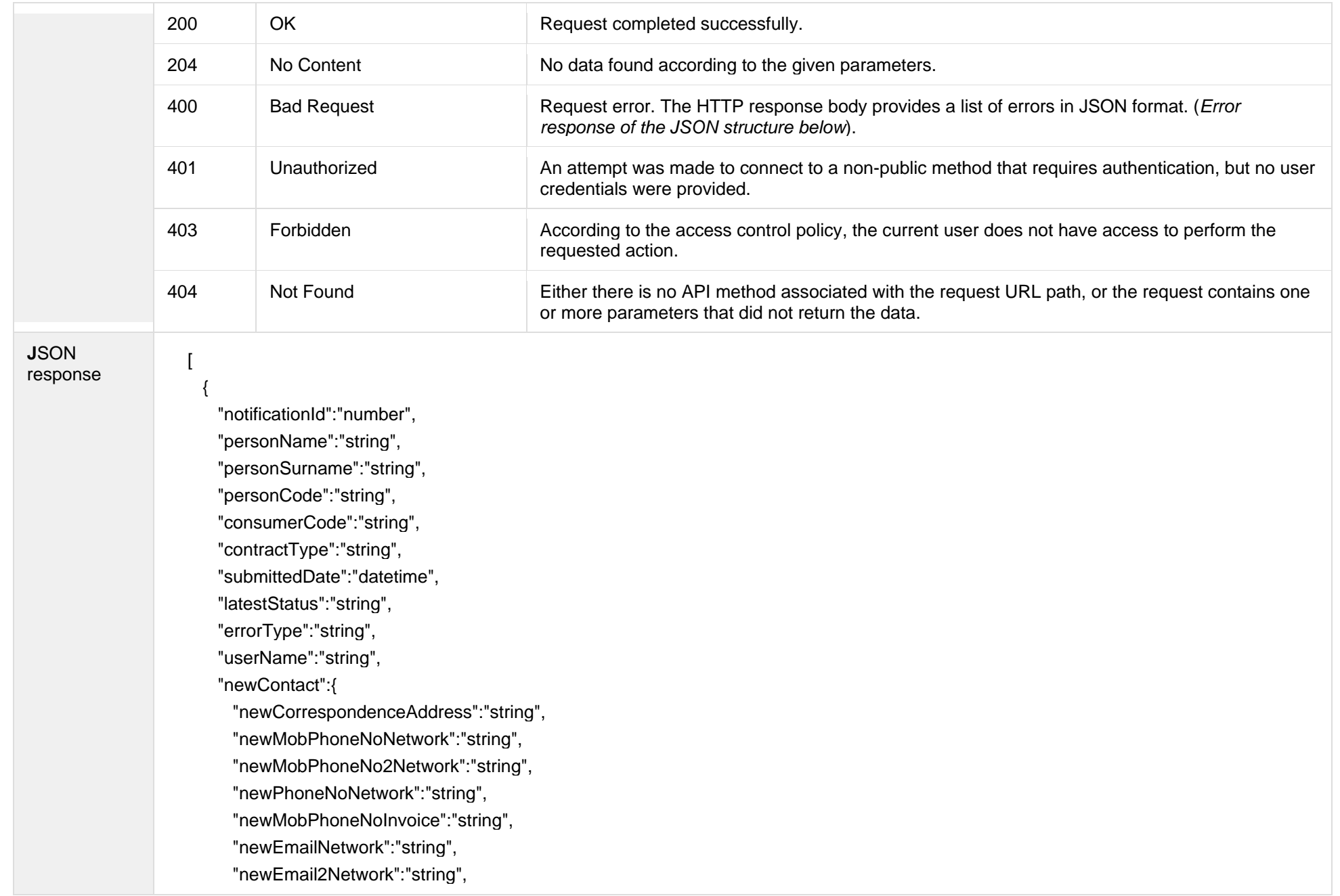

```
 "newEmailInvoice":"string"
                         },
                         "contact":{
                           "correspondenceAddress":"string",
                           "mobPhoneNoNetwork":"string",
                           "mobPhoneNo2Network":"string",
                           "phoneNoNetwork":"string",
                           "mobPhoneNoInvoice":"string",
                           "emailNetwork":"string",
                           "email2Network":"string",
                           "emailInvoice":"string"
                         },
                         "objects":[
                     \{ "objectNumber":"string",
                             "objectAddress":"string",
                            "newMobPhoneNoObject":"string",
                             "mobPhoneNoObject":"string"
                      }
                         ],
                         "status":[
                     \{ "status":"string",
                             "statusDate":"datetime"
                      }
                     \blacksquare }
                     ]
JSON error 
response
                   {
                    "errorMessages": [
                   {
                      "code": 0,
                      "text": "string"
```
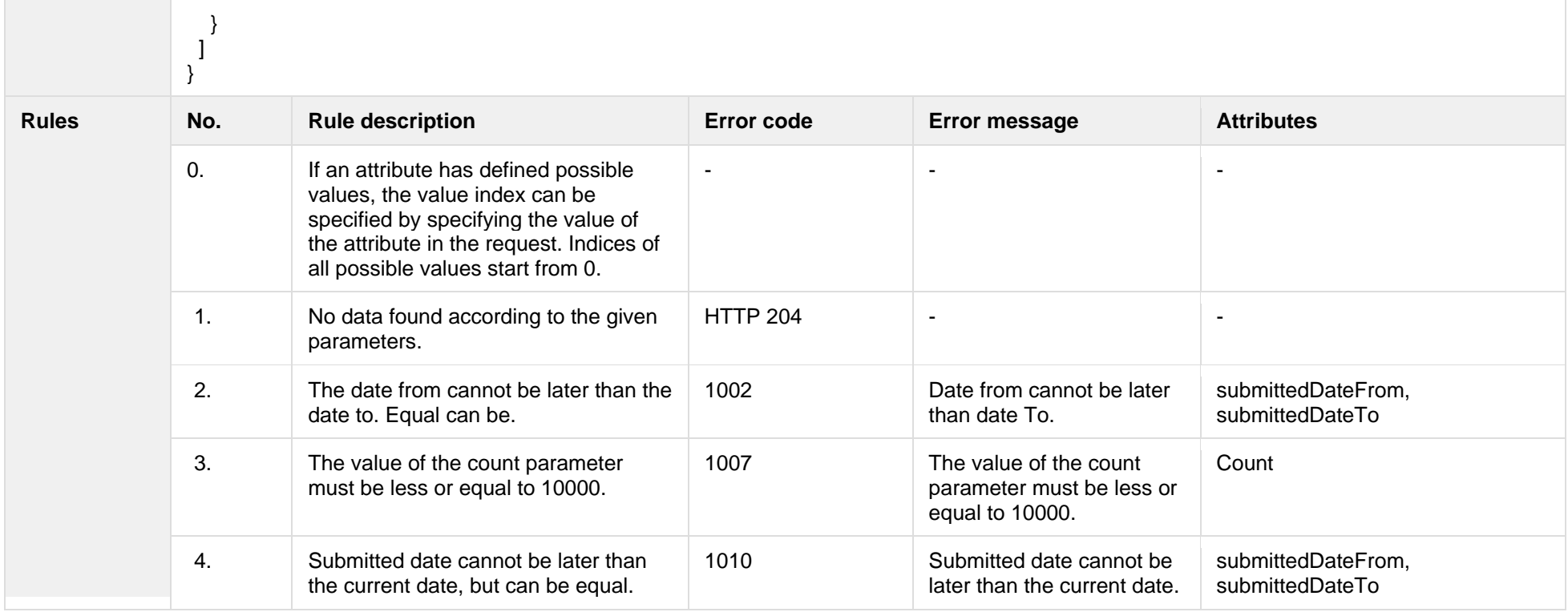

# **8.10.1.1 JSON Request structure**

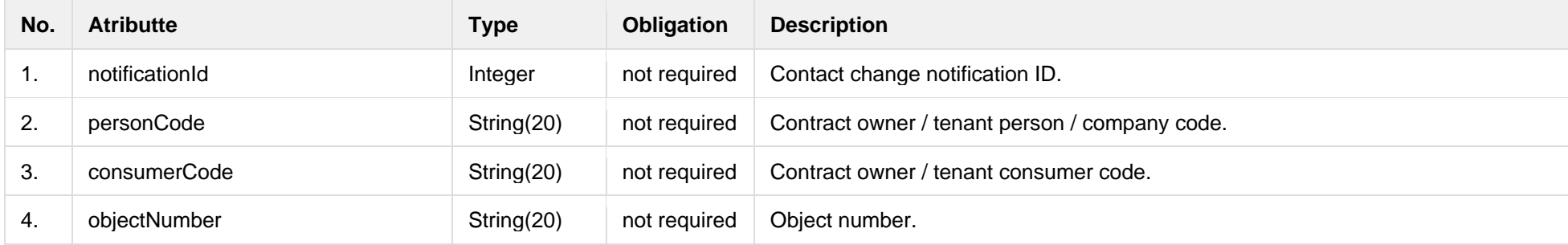

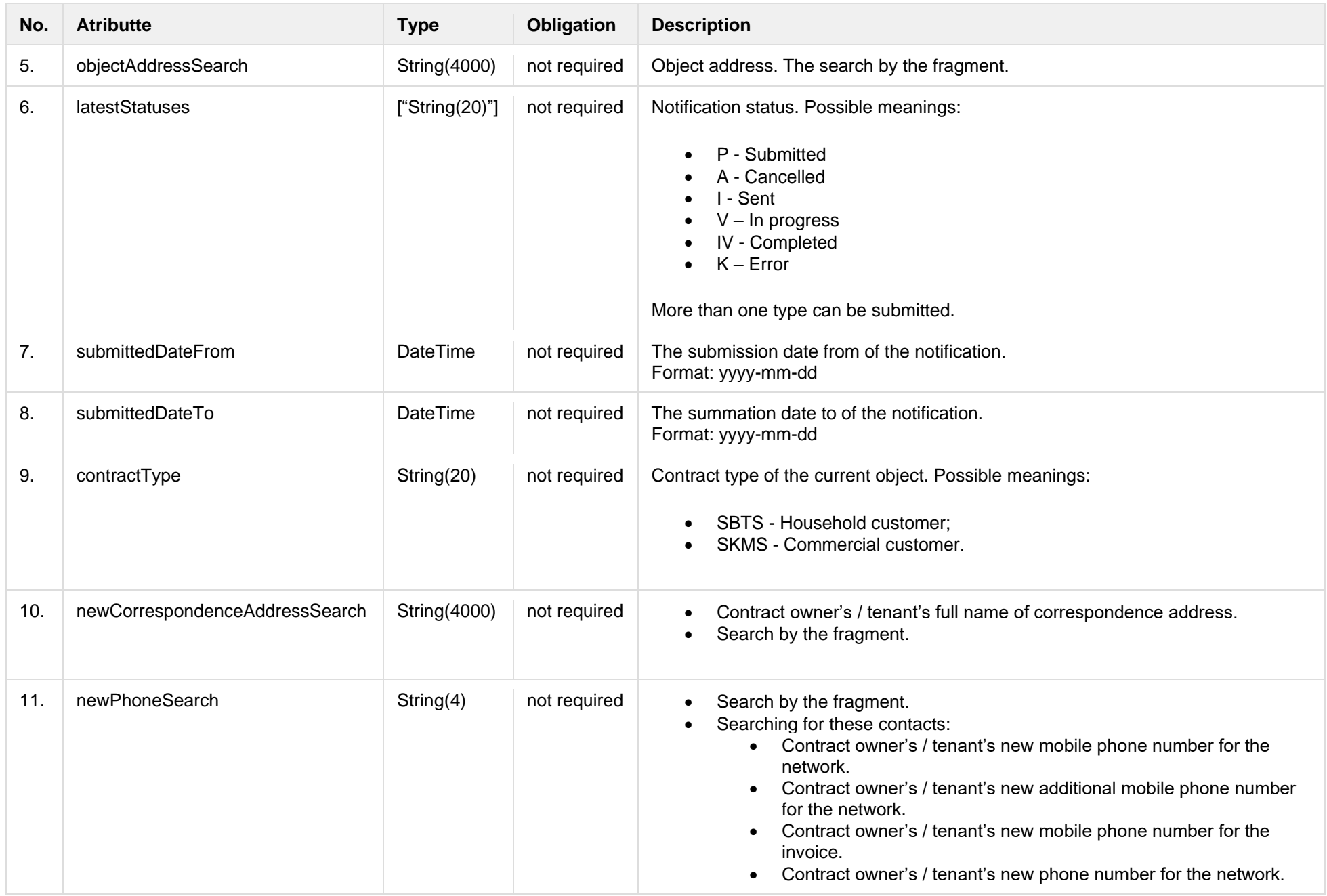
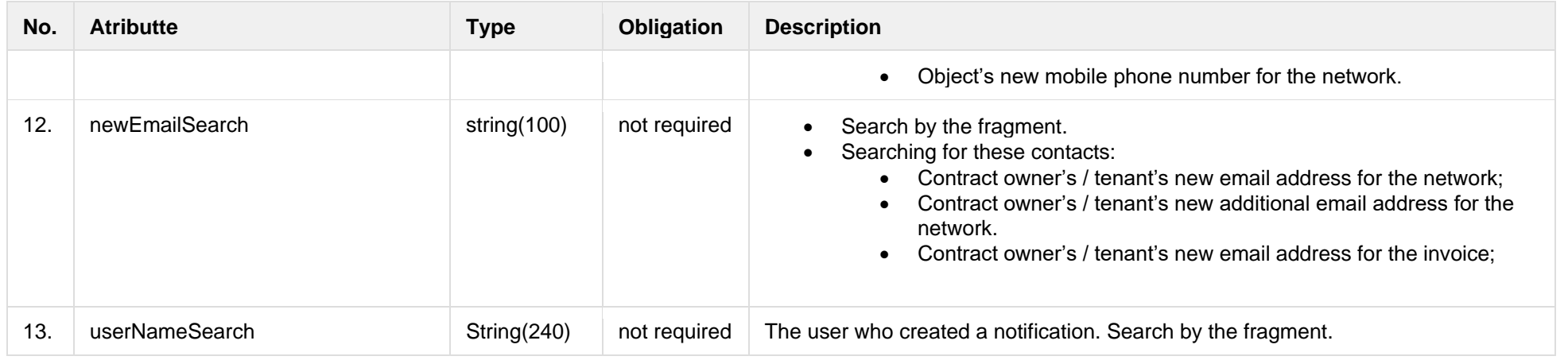

# **8.10.1.2 JSON Response structure**

The table below describes the structure of the JSON response:

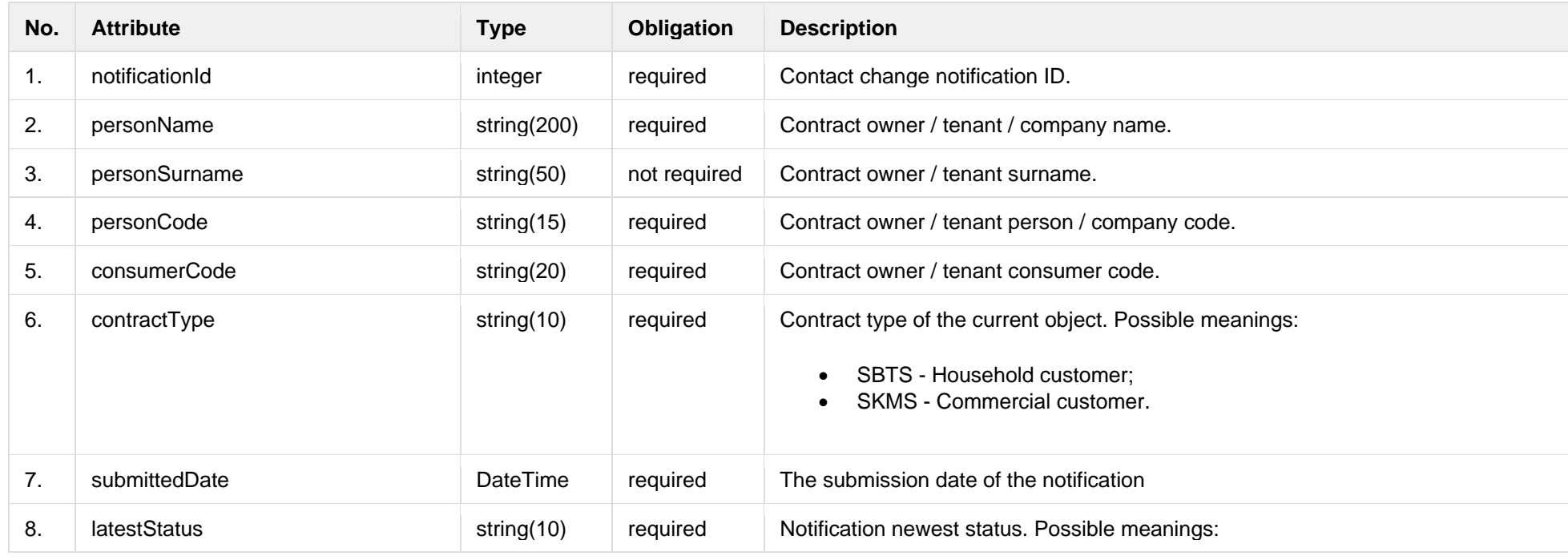

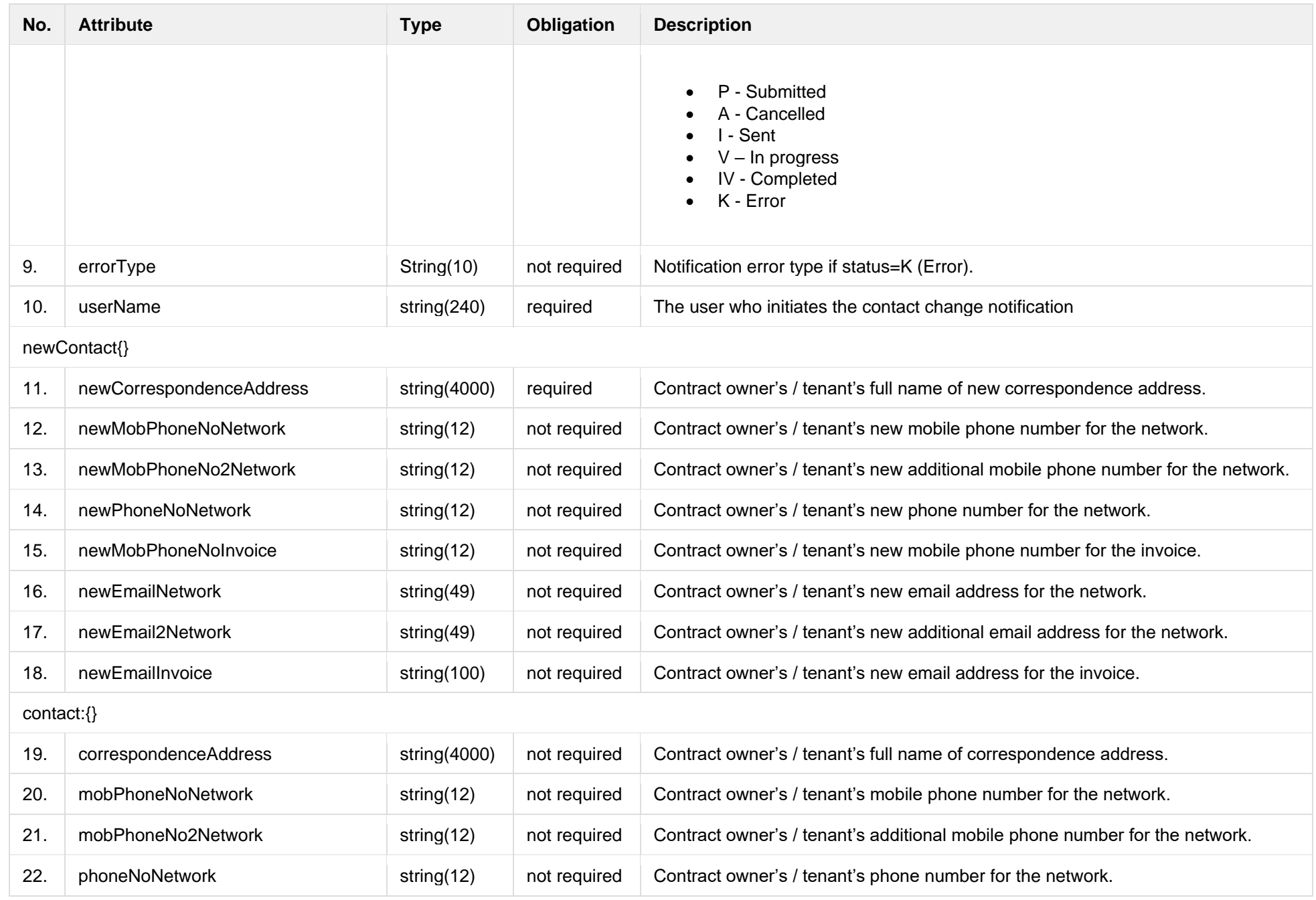

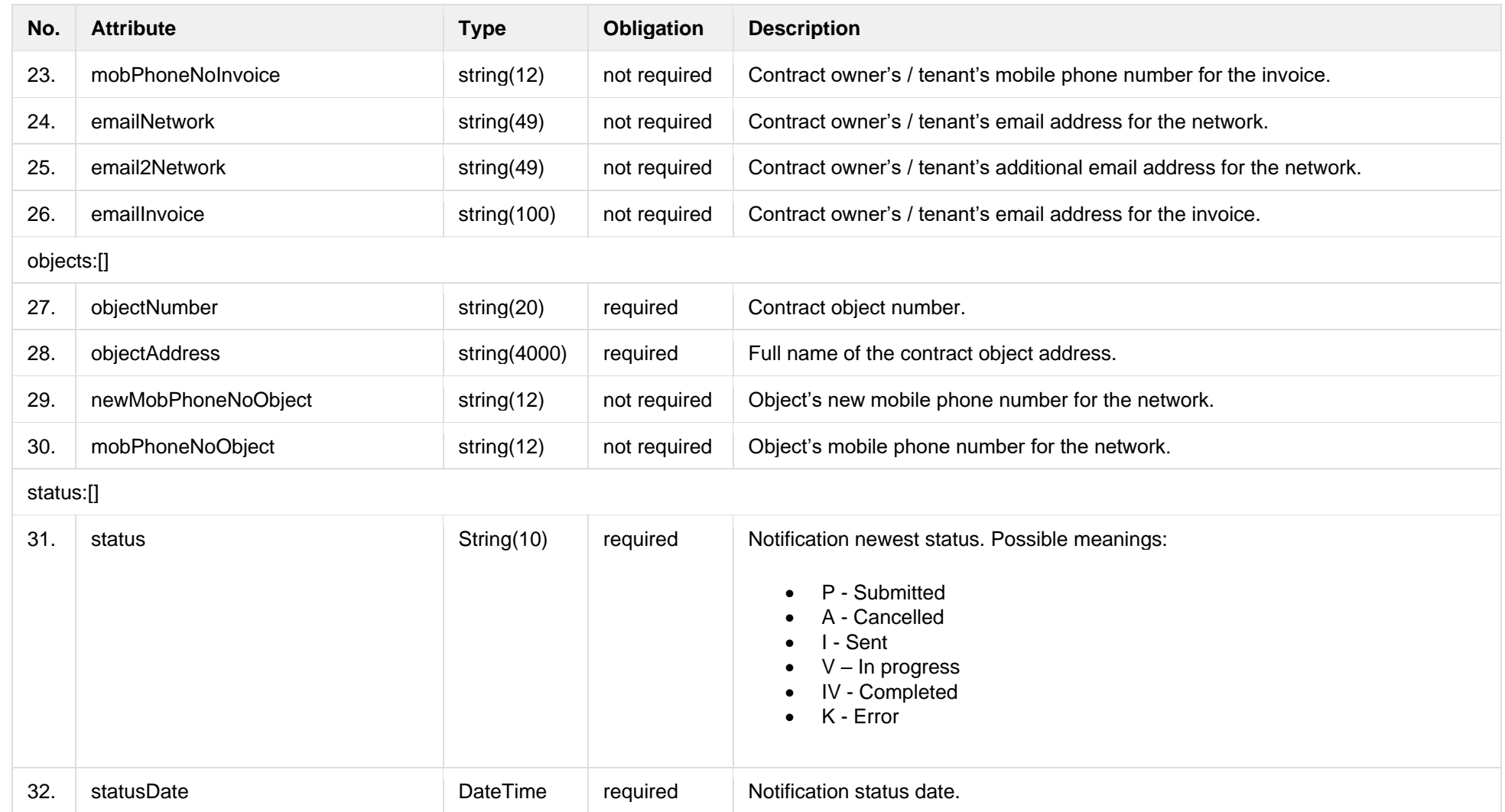

# **8.10.1.3 Error Response structure**

The following table describes the JSON structure in the event of a response error:

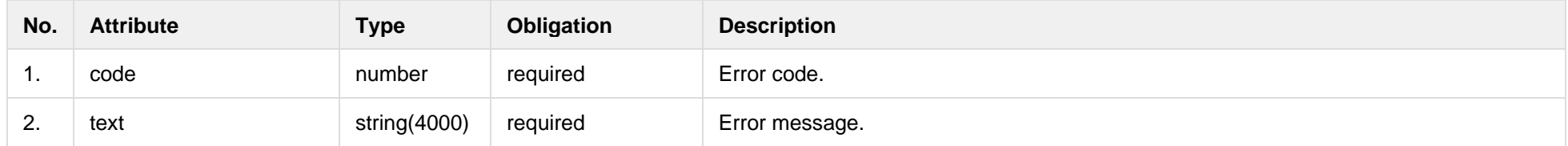

# **8.10.2 POST /gateway/notification/contract/contact**

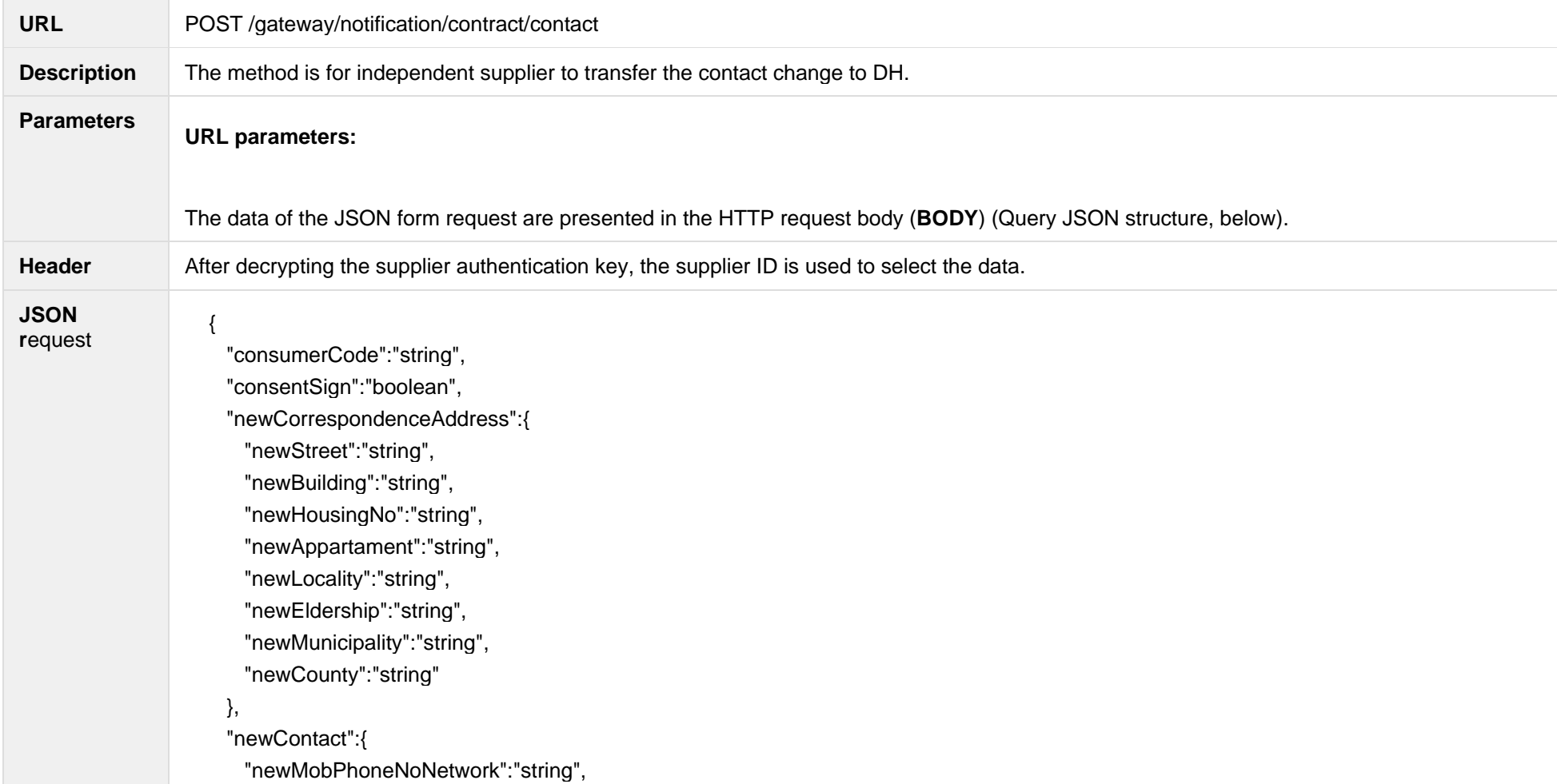

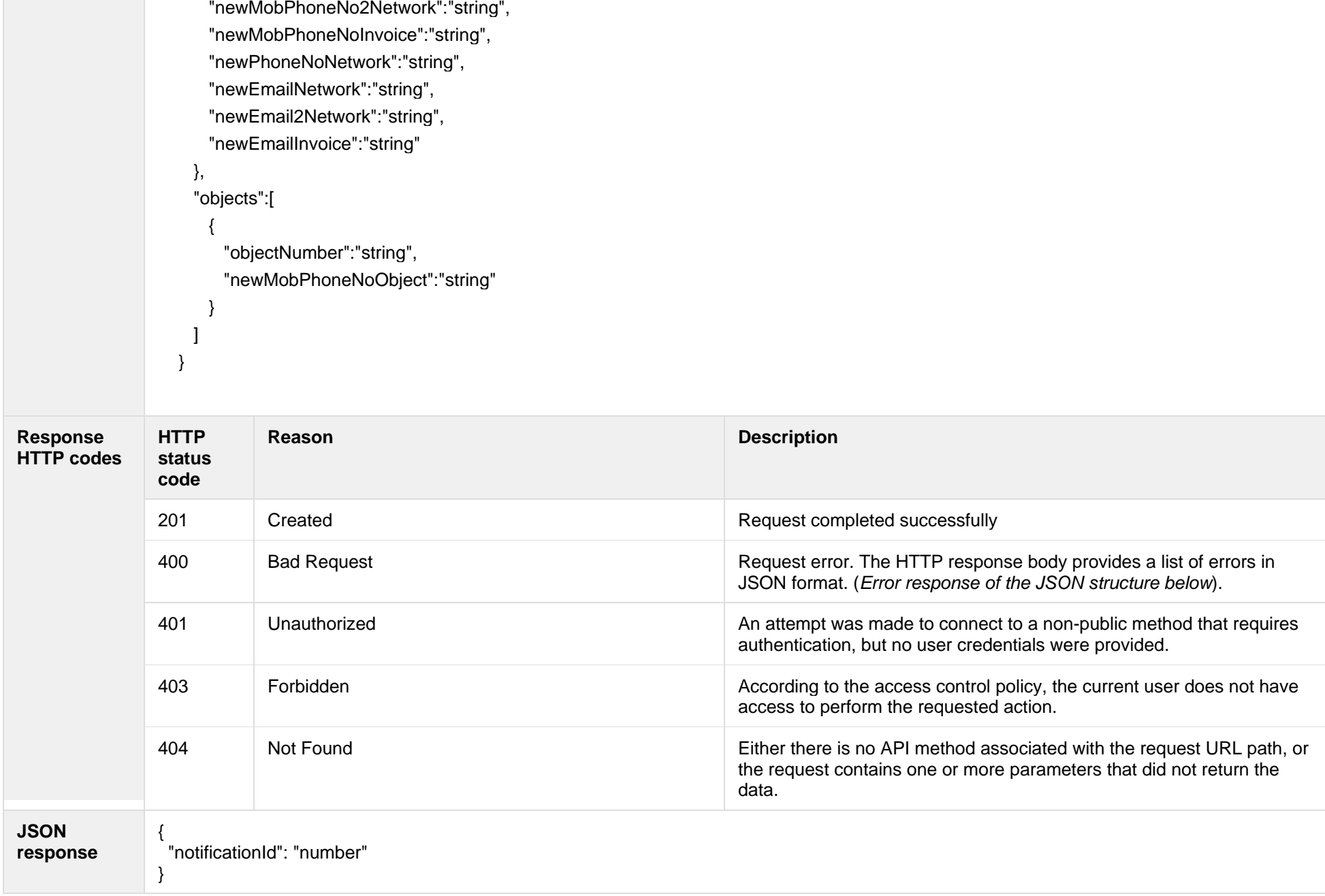

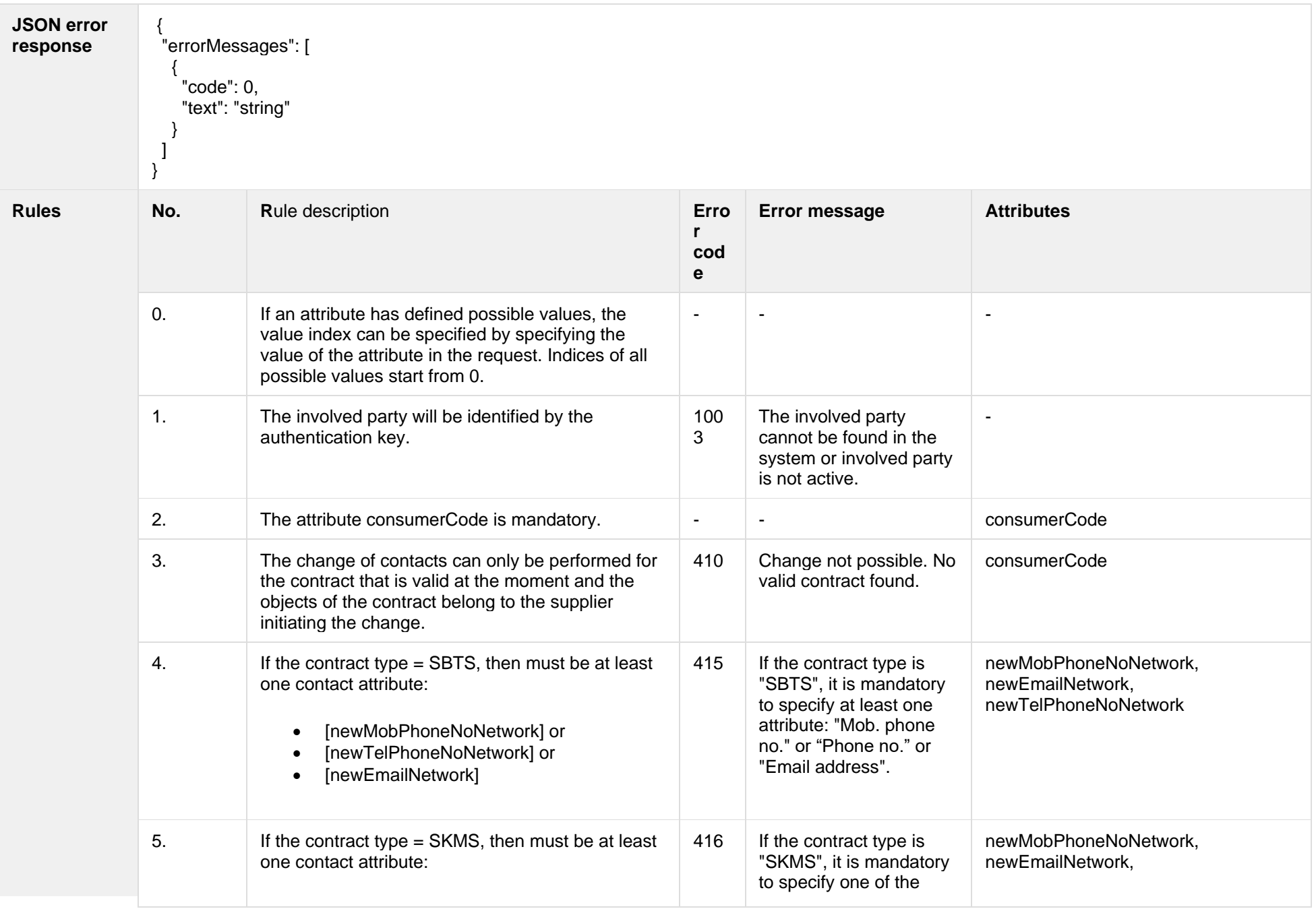

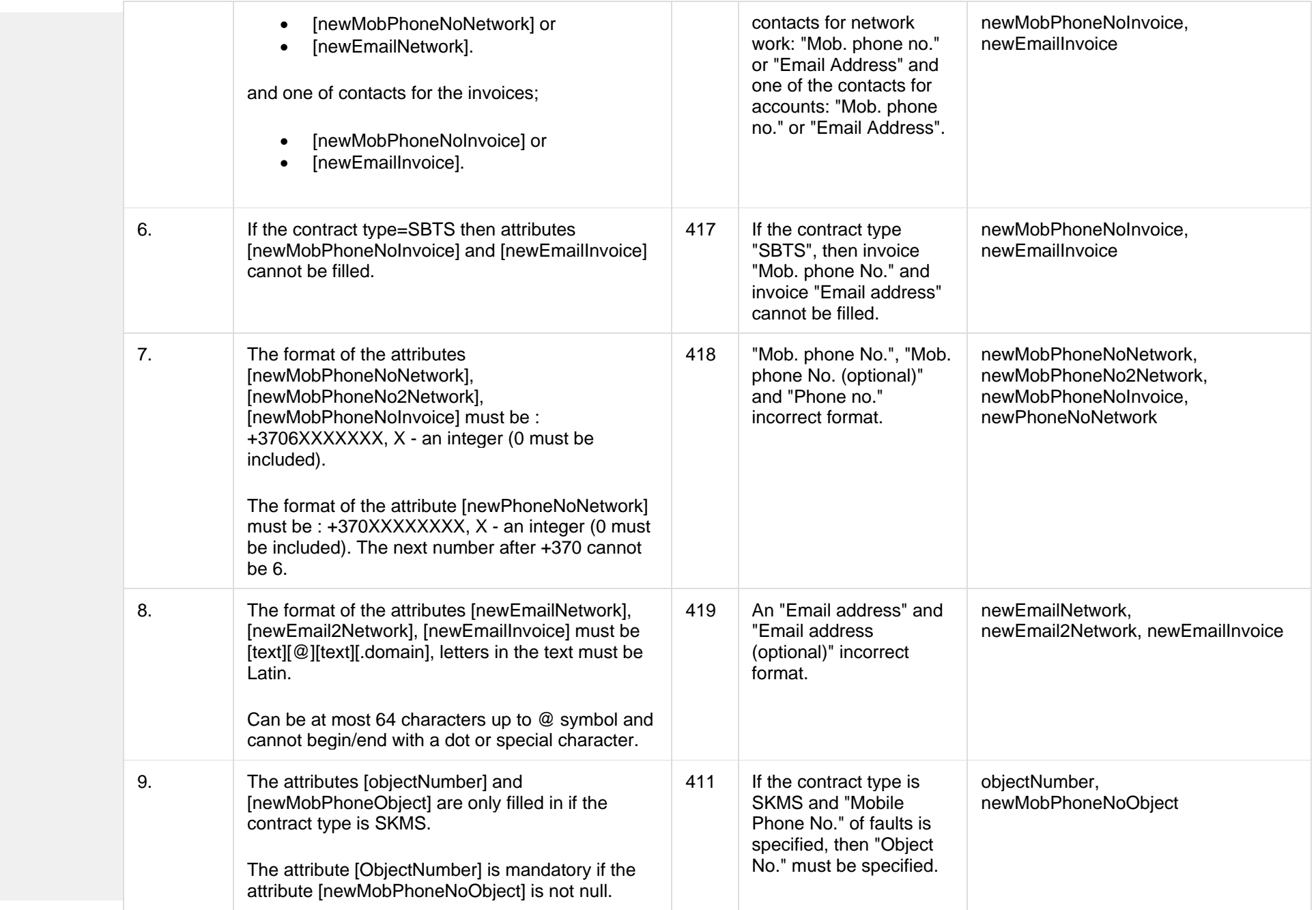

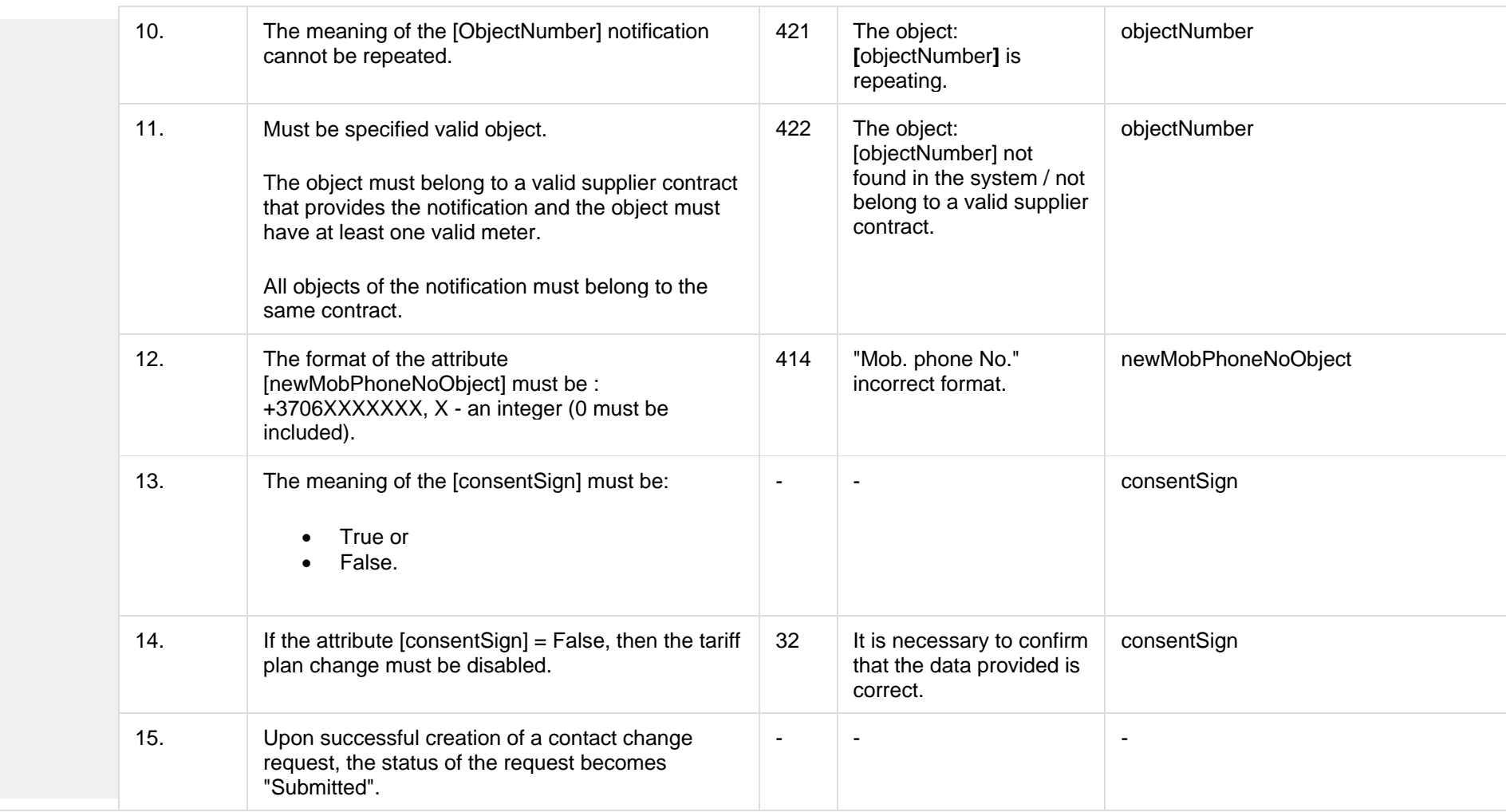

# **8.10.2.1 JSON Request structure**

The table below describes the structure of the JSON request:

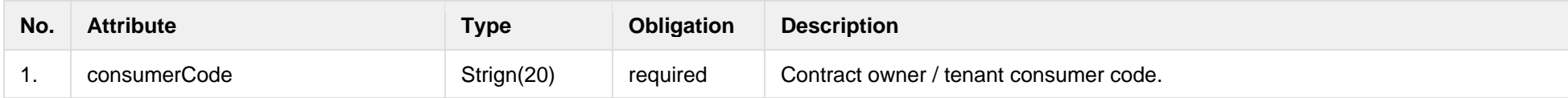

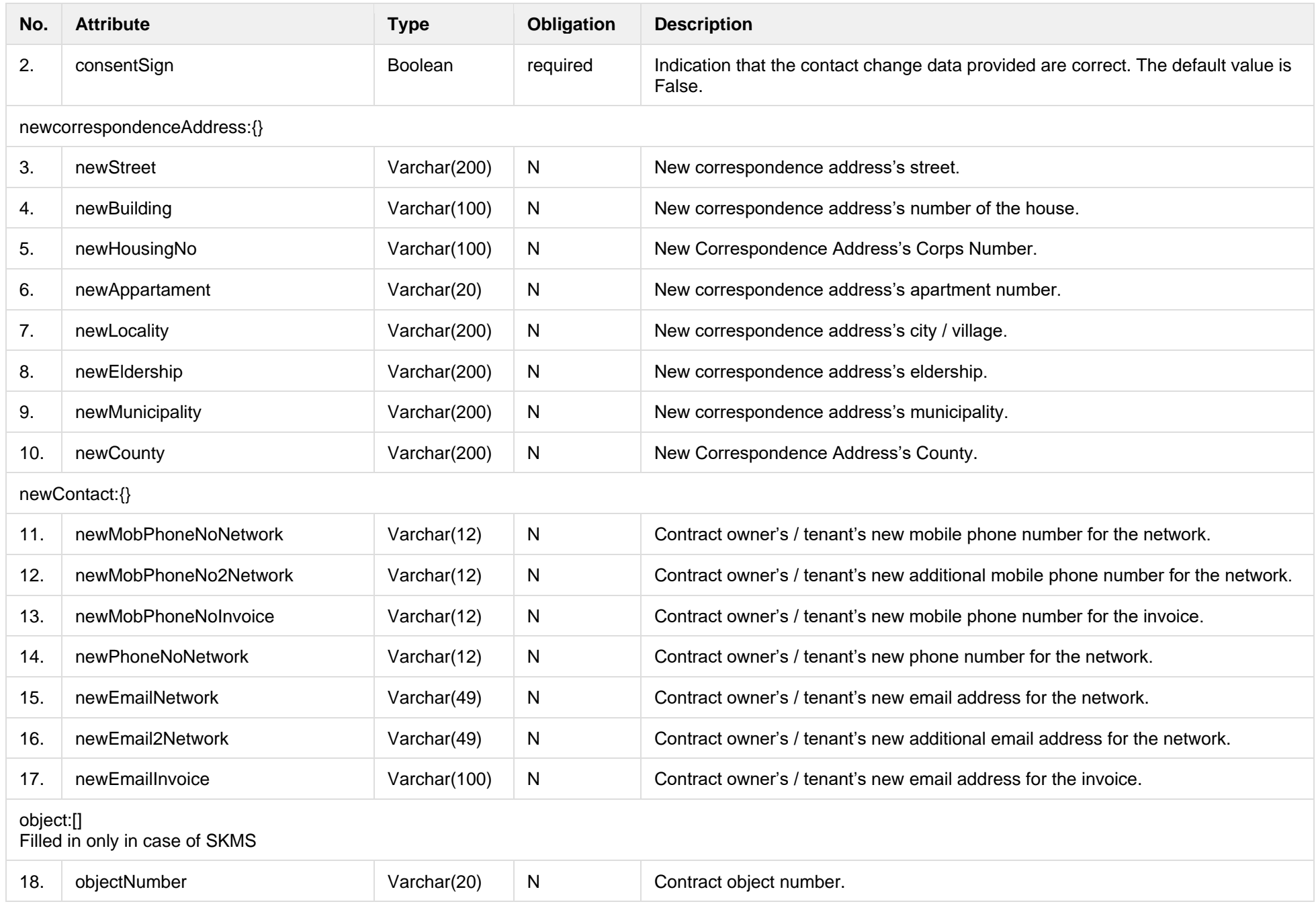

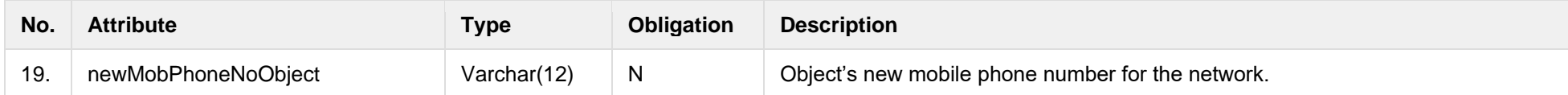

#### **8.10.2.2 JSON Response structure**

The table below describes the structure of the JSON response:

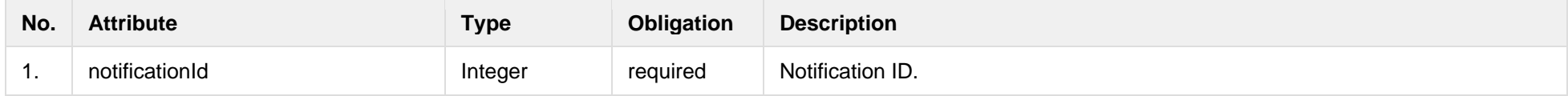

#### **8.10.2.3 Error Response structure**

The following table describes the JSON structure in the event of a response error:

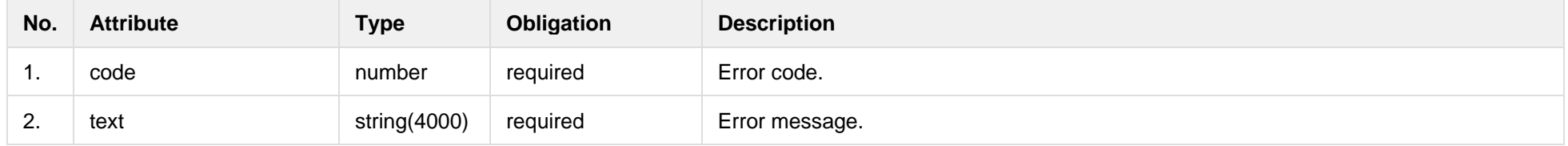

# **8.10.3 POST /gateway/notification/{notificationId}/contract/contact/cancel**

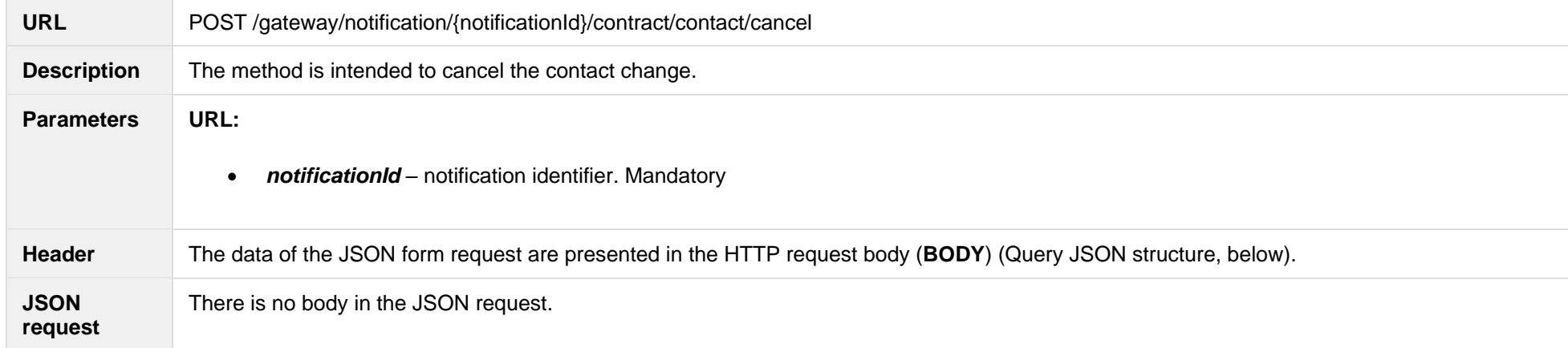

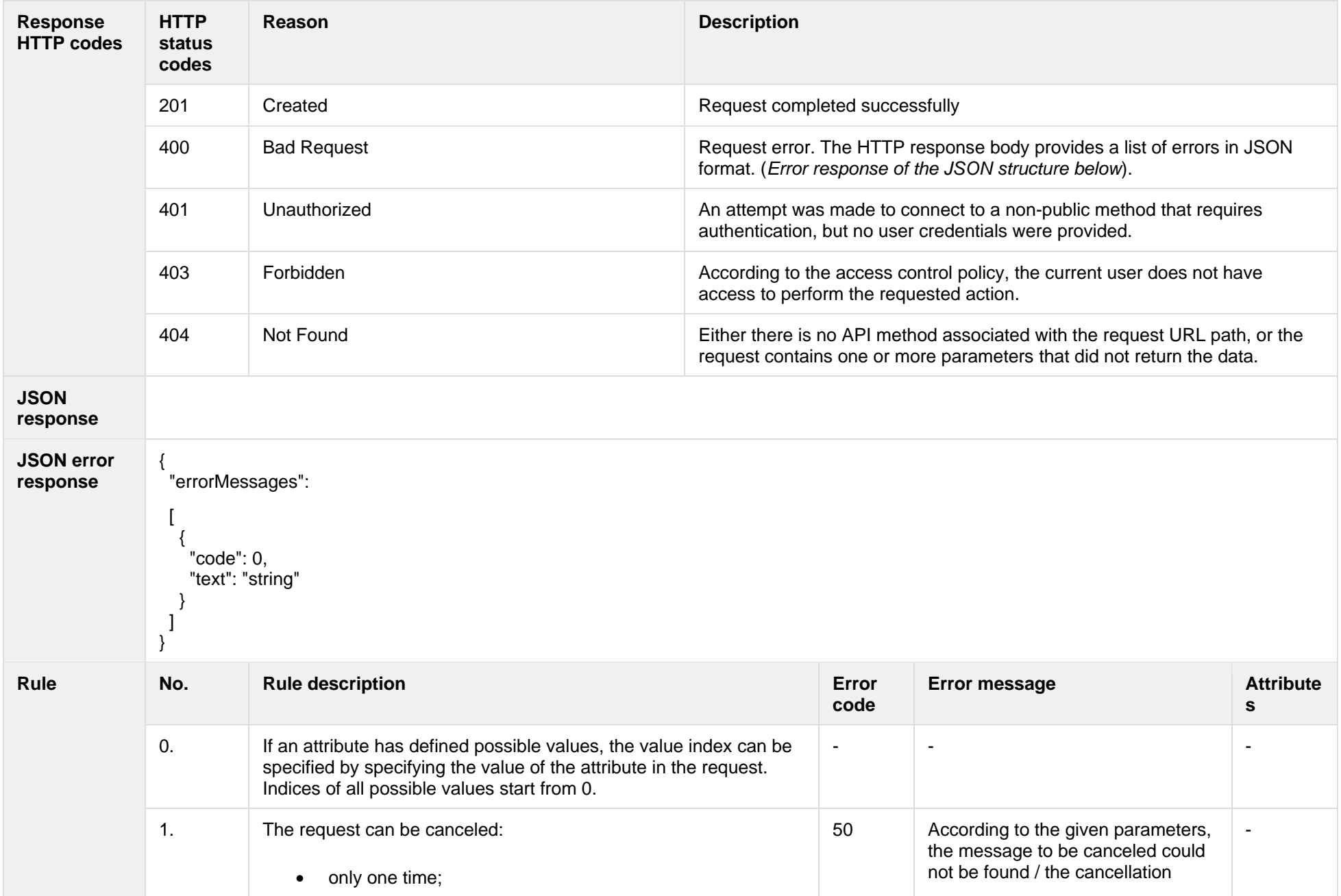

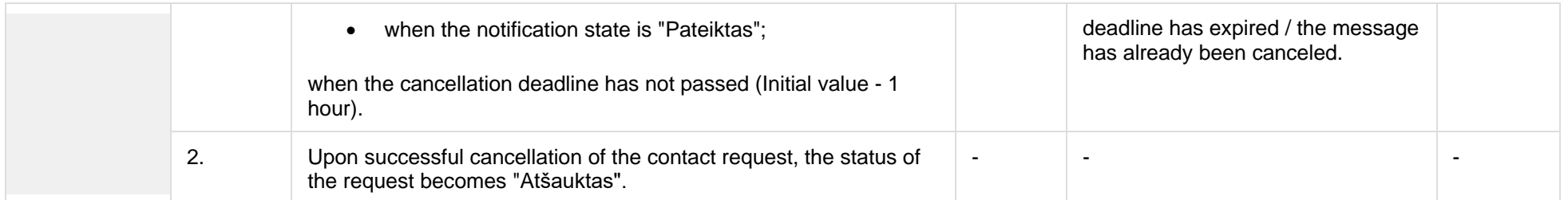

#### **8.10.3.1 JSON Request structure**

The table below describes the structure of the JSON request:

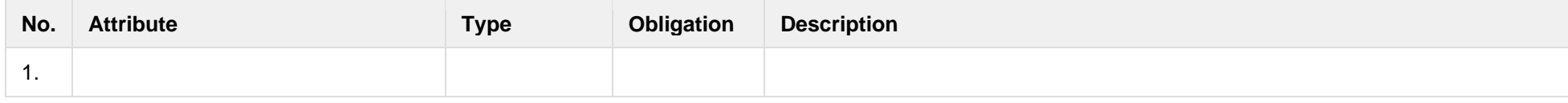

#### **8.10.3.2 JSON Response structure**

The table below describes the structure of the JSON response:

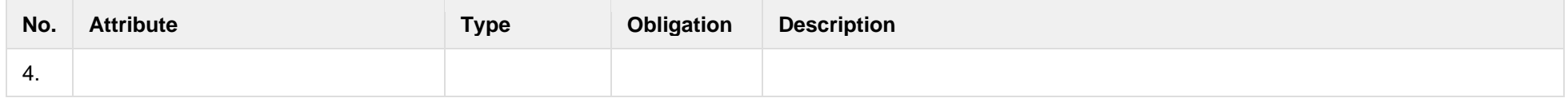

#### **8.10.3.3 Error Response structure**

The following table describes the JSON structure in the event of a response error:

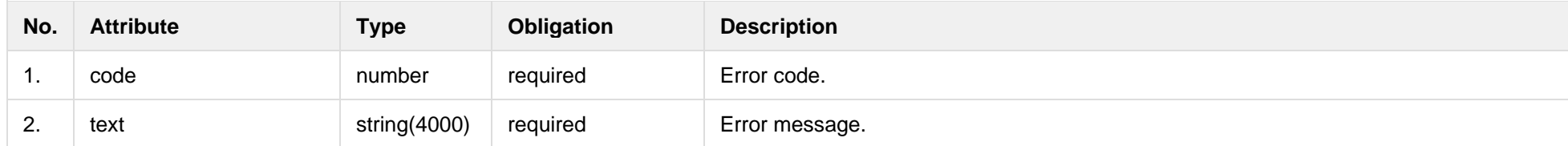

# **8.11Report controller**

# **URI** POST /reports/accounting-data-pack-b2c?first={integer}&count={integer} **Description** Report which will return accounting data in meters level for Household customers. If household client object has two meters, this method will return list of two items. **Parameters URL** parameters: • first - the index of the report line, which must be the first in the return list (starting from 0). Optional. The default value is 0. • count - the number of report rows in the return list. Optional. The default value is 30. **Request Body** Data order must be submitted in HTTP request body in a form of JSON **Response HTTP status code Reason Response description** 201 Created **Created Created Request completed successfully** 400 Bad Request Bad Request Electronic Request error. The HTTP response body provides a list of errors in JSON format. An attempt was made to connect to a non-<br>An attempt was made to connect to a nonpublic method that requires authentication, but no user credentials were provided. According to the access control policy, the According to the access control policy, the 403 current user does not have access to perform the requested action. About Found Not Found Not Found Either there is no API method associated not be a set of the set of the set of the set of the set of the set of the set of the set of the set of the set of the set of the set of the set of t with the request URL path, or the request contains one or more parameters that did not return the data. And the source of destination resource of a set of a set of a set of a set of a set of a set of a set of a set of a set of a set of a set of a set of a set of a set of a set of a set of a set of a set of a set of a set of method is locked.

#### **8.11.1 POST /reports/accounting-data-pack-b2c** *- will be deprecated in the future, preliminary date 2024-02-13*

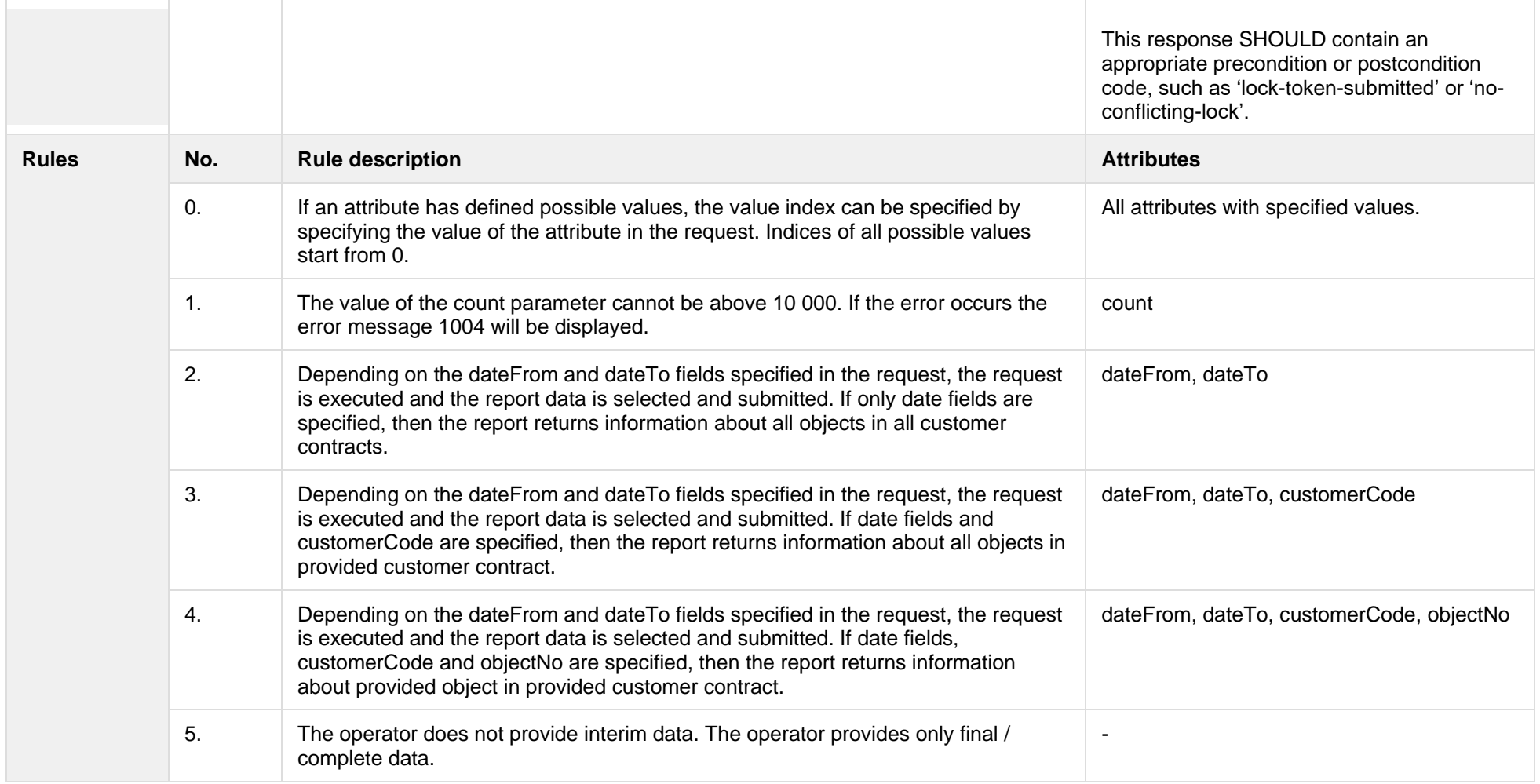

#### **8.11.1.1 JSON Request structure**

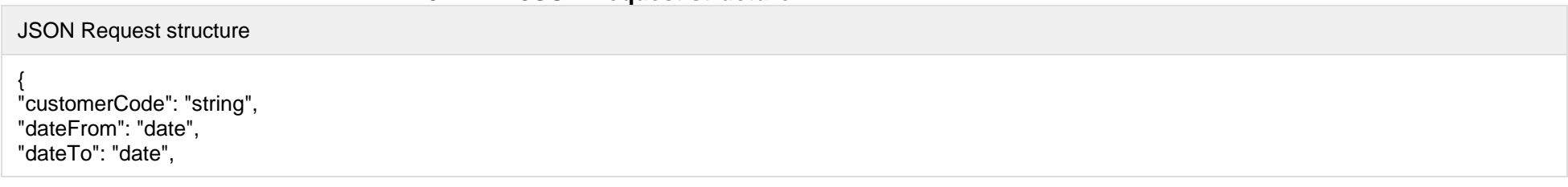

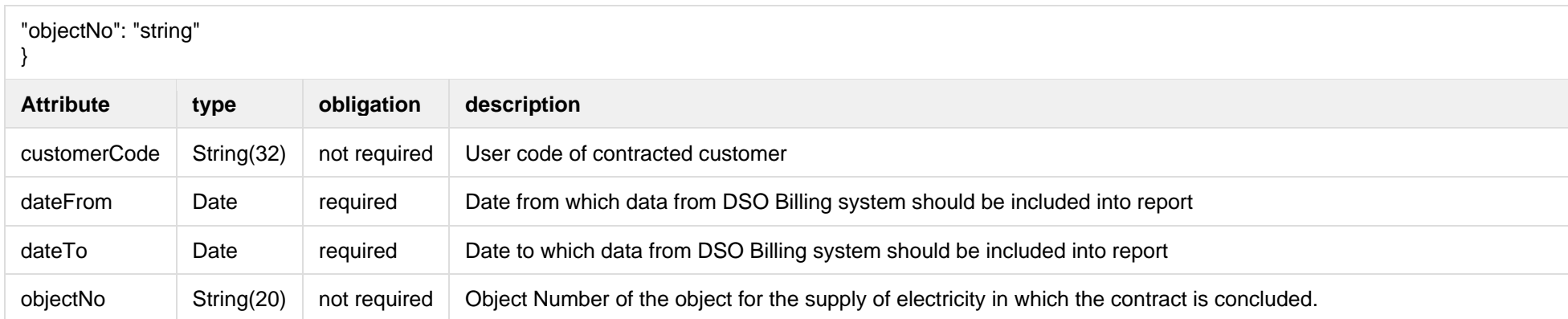

The table below describes URL request attributes:

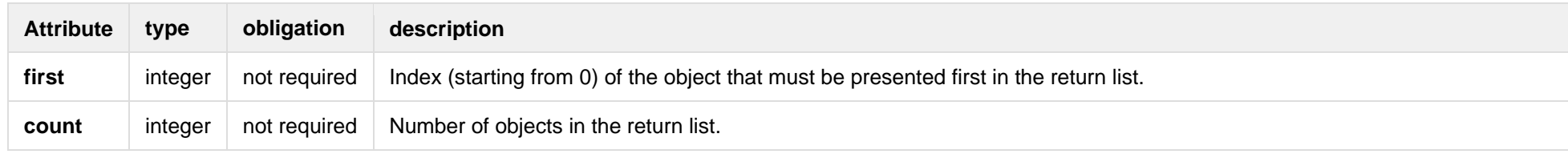

# **8.11.1.2 JSON Response structure**

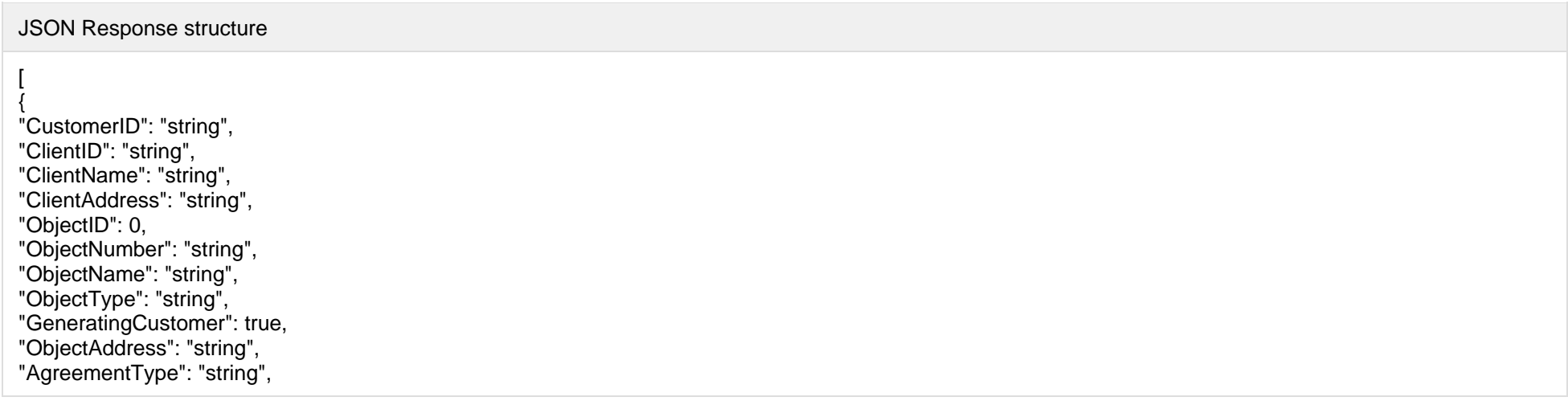

"AgreementModel": "string", "AgreementFrom": "2020 -09 -21", "AgreementTo": "2020 -09 -21", "GeneratingGroup": 0, "GeneratingObjectPriorityGroup": 0, "PermitablePowerConsumption": 0, "PermitablePowerGeneration": 0, "InstalledGeneratingPower": 0, "InstalledConsumptionPower": 0, "MetersAmount": 0, "AutoMetersAmount": 0, "ReportingPeriod": "2020 -09 -21", "BillingPeriod": "2020 -09 -21", "SupplyState": "string", "SupplyStateFrom": "2020 -09 -21", "SupplyStateTo": "2020 -09 -21", "MetersNumber": "string", "ReadingsSource": "string", "ReadingsReceiveDate": "2020 -09 -21", "PaymentType": "string", "Service": "string", "DeclarationReferenceType": "string", "ReferenceSubmitDate": "2020 -09 -21", "ReadingsSubmitDate": "2020 -09 -21", "DeclarationReferenceNumber": 0, "UnaccountedConsumptionActNumber": 0, "UnaccountedConsumptionActCreateDate": "2020 -09 -21", "UnaccountedConsumptionActFrom": "2020 -09 -21", "UnaccountedConsumptionActTo": "2020 -09 -21", "ConsumptionConversionActNumber": "string", "ConsumptionConversionActCreateDate": "2020 -09 - 21", "ConsumptionConversionActFrom": "2020 -09 -21", "ConsumptionConversionActTo": "2020 -09 -21", "ConsumptionState": "string", "ConsumptionStateFrom": "2020 -09 -21", "ConsumptionStateTo": "2020 -09 -21", "TariffPlan": "string", "TariffPlanChangeDate": "2020 -09 - 21", "ConsumptionConversionAct": true, "PowerPlantCapacityDateFrom": "2020 -09 -21", "EnergyObtainedDateFrom": "2020 -09 -21", "PowerPlantCapacityDateTo": "2020 -09 -21",

"EnergyObtainedDateTo": "2020 -09 -21", "EnergyObtainedPowerKw": 0, "OperatorGridElectricityPercent": 0, "ClientGridElectricityPercent": 0, "VkConsumptionAmount": 0, "VkViapConsumptionAmount": 0, "VkSppdConsumptionAmount": 0, "DdConsumptionAmount": 0, "DdViapConsumptionAmount": 0, "DdSppdConsumptionAmount": 0, "NkConsumptionAmount": 0, "NkViapConsumptionAmount": 0, "NkSppdConsumptionAmount": 0, "N2ConsumptionAmount": 0, "N2ViapConsumptionAmount": 0, "N2SppdConsumptionAmount": 0, "D1ConsumptionAmount": 0, "D1ViapConsumptionAmount": 0, "D1SppdConsumptionAmount": 0, "D2ConsumptionAmount": 0, "D2ViapConsumptionAmount": 0, "D2SppdConsumptionAmount": 0, "N1ConsumptionAmount": 0, "N1ViapConsumptionAmount": 0, "N1SppdConsumptionAmount": 0, "VkConsumedElectricityConsumptionAmount": 0, "DdConsumedElectricityConsumptionAmount": 0, "NkConsumedElectricityConsumptionAmount": 0, "N2ConsumedElectricityConsumptionAmount": 0, "D1ConsumedElectricityConsumptionAmount": 0, "D2ConsumedElectricityConsumptionAmount": 0, "N1ConsumedElectricityConsumptionAmount": 0, "VkPayingRecoveredEnergyConsumptionAmount": 0, "DdPayingRecoveredEnergyConsumptionAmount": 0, "NkPayingRecoveredEnergyConsumptionAmount": 0, "N2PayingRecoveredEnergyConsumptionAmount": 0, "D1PayingRecoveredEnergyConsumptionAmount": 0, "D2PayingRecoveredEnergyConsumptionAmount": 0, "N1PayingRecoveredEnergyConsumptionAmount": 0, "VkPayingRecoveredPercentConsumptionAmount": 0, "DdPayingRecoveredPercentConsumptionAmount": 0, "NkPayingRecoveredPercentConsumptionAmount": 0, "N2PayingRecoveredPercentConsumptionAmount": 0, "D1PayingRecoveredPercentConsumptionAmount": 0, "D2PayingRecoveredPercentConsumptionAmount": 0, "N1PayingRecoveredPercentConsumptionAmount": 0, "VkPayingRecoveredPowerConsumptionAmount": 0, "DdPayingRecoveredPowerConsumptionAmount": 0, "NkPayingRecoveredPowerConsumptionAmount": 0, "N2PayingRecoveredPowerConsumptionAmount": 0, "D1PayingRecoveredPowerConsumptionAmount": 0, "D2PayingRecoveredPowerConsumptionAmount": 0, "N1PayingRecoveredPowerConsumptionAmount": 0, "VkPayingRecoveredMixedConsumptionAmount": 0, "DdPayingRecoveredMixedConsumptionAmount": 0, "NkPayingRecoveredMixedConsumptionAmount": 0, "N2PayingRecoveredMixedConsumptionAmount": 0, "D1PayingRecoveredMixedConsumptionAmount": 0, "D2PayingRecoveredMixedConsumptionAmount": 0, "N1PayingRecoveredMixedConsumptionAmount": 0, "VkMissingEnergyConsumptionAmount": 0, "VkMissingEnergyViapConsumptionAmount": 0, "VkMissingEnergySppdConsumptionAmount": 0, "DdMissingEnergyConsumptionAmount": 0, "DdMissingEnergyViapConsumptionAmount": 0, "DdMissingEnergySppdConsumptionAmount": 0, "NkMissingEnergyConsumptionAmount": 0, "NkMissingEnergyViapConsumptionAmount": 0, "NkMissingEnergySppdConsumptionAmount": 0, "N2MissingEnergyConsumptionAmount": 0, "N2MissingEnergyViapConsumptionAmount": 0, "N2MissingEnergySppdConsumptionAmount": 0, "D1MissingEnergyConsumptionAmount": 0, "D1MissingEnergyViapConsumptionAmount": 0, "D1MissingEnergySppdConsumptionAmount": 0, "D2MissingEnergyConsumptionAmount": 0, "D2MissingEnergyViapConsumptionAmount": 0, "D2MissingEnergySppdConsumptionAmount": 0, "N1MissingEnergyConsumptionAmount": 0, "N1MissingEnergyViapConsumptionAmount": 0, "N1MissingEnergySppdConsumptionAmount": 0, "GridSuppliedConsumptionAmount": 0, "AccumulatedBeginningConsumptionAmount": 0, "AccumulatedEndConsumptionAmount": 0,

"AccumulatedUploadedConsumptionAmount": 0, "AccumulatedRaisedConsumptionAmount": 0, "CompensatedConsumptionAmount": 0, "OldIndependentSupplier": "string", "PowerPlantCapacityConsumptionAmount": 0, "EnergyObtainedConsumptionAmount": 0, "OperatorGridElectricityConsumptionAmount": 0, "ClientGridElectricityConsumptionAmount": 0, "VkUnit": "string", "VkViapUnit": "string", "VkSppdUnit": "string", "DdUnit": "string", "DdViapUnit": "string", "DdSppdUnit": "string", "NkUnit": "string", "NkViapUnit": "string", "NkSppdUnit": "string", "N2Unit": "string", "N2ViapUnit": "string", "N2SppdUnit": "string", "D1Unit": "string", "D1ViapUnit": "string", "D1SppdUnit": "string", "D2Unit": "string", "D2ViapUnit": "string", "D2SppdUnit": "string", "N1Unit": "string", "N1ViapUnit": "string", "N1SppdUnit": "string", "VkConsumedElectricityUnit": "string", "DdConsumedElectricityUnit": "string", "NkConsumedElectricityUnit": "string", "N2ConsumedElectricityUnit": "string", "D1ConsumedElectricityUnit": "string", "D2ConsumedElectricityUnit": "string", "N1ConsumedElectricityUnit": "string", "VkPayingRecoveredEnergyUnit": "string", "DdPayingRecoveredEnergyUnit": "string", "NkPayingRecoveredEnergyUnit": "string", "N2PayingRecoveredEnergyUnit": "string", "D1PayingRecoveredEnergyUnit": "string", "D2PayingRecoveredEnergyUnit": "string",

"N1PayingRecoveredEnergyUnit": "string", "VkPayingRecoveredPercentUnit": "string", "DdPayingRecoveredPercentUnit": "string", "NkPayingRecoveredPercentUnit": "string", "N2PayingRecoveredPercentUnit": "string", "D1PayingRecoveredPercentUnit": "string", "D2PayingRecoveredPercentUnit": "string", "N1PayingRecoveredPercentUnit": "string", "VkPayingRecoveredPowerUnit": "string", "DdPayingRecoveredPowerUnit": "string", "NkPayingRecoveredPowerUnit": "string", "N2PayingRecoveredPowerUnit": "string", "D1PayingRecoveredPowerUnit": "string" , "D2PayingRecoveredPowerUnit": "string", "N1PayingRecoveredPowerUnit": "string", "VkPayingRecoveredMixedUnit": "string", "DdPayingRecoveredMixedUnit": "string", "NkPayingRecoveredMixedUnit": "string", "N2PayingRecoveredMixedUnit": "string", "D1PayingRecoveredMixedUnit": "string", "D2PayingRecoveredMixedUnit": "string", "N1PayingRecoveredMixedUnit": "string", "VkMissingEnergyUnit": "string", "VkMissingEnergyViapUnit": "string", "VkMissingEnergySppdUnit": "string", "DdMissingEnergyUnit": "string", "DdMissingEnergyViapUnit": "string", "DdMissingEnergySppdUnit": "string", "NkMissingEnergyUnit": "string", "NkMissingEnergyViapUnit": "string", "NkMissingEnergySppdUnit": "string", "N2MissingEnergyUnit": "string", "N2MissingEnergyViapUnit": "string", "N2MissingEnergySppdUnit": "string", "D1MissingEnergyUnit": "string", "D1MissingEnergyViapUnit": "string", "D1MissingEnergySppdUnit": "string", "D2MissingEnergyUnit": "string", "D2MissingEnergyViapUnit": "string", "D2MissingEnergySppdUnit": "string", "N1MissingEnergyUnit": "string", "N1MissingEnergyViapUnit": "string",

"N1MissingEnergySppdUnit": "string", "VkReadingsFrom": 0, "DdReadingsFrom": 0, "NkReadingsFrom": 0, "N2ReadingsFrom": 0, "D1ReadingsFrom": 0, "D2ReadingsFrom": 0, "N1ReadingsFrom": 0, "VkConsumedElectricityReadingsFrom": 0, "DdConsumedElectricityReadingsFrom": 0, "NkConsumedElectricityReadingsFrom": 0, "N2ConsumedElectricityReadingsFrom": 0, "D1ConsumedElectricityReadingsFrom": 0, "D2ConsumedElectricityReadingsFrom": 0, "N1ConsumedElectricityReadingsFrom": 0 , "GridSuppliedReadingsFrom": 0, "VkReadingsTo": 0, "DdReadingsTo": 0, "NkReadingsTo": 0, "N2ReadingsTo": 0, "D1ReadingsTo": 0, "D2ReadingsTo": 0, "N1ReadingsTo": 0, "VkConsumedElectricityReadingsTo": 0, "DdConsumedElectricityReadingsTo": 0, "NkConsumedElectricityReadingsTo": 0, "N2ConsumedElectricityReadingsTo": 0, "D1ConsumedElectricityReadingsTo": 0, "D2ConsumedElectricityReadingsTo": 0, "N1ConsumedElectricityReadingsTo": 0, "GridSuppliedReadingsTo": 0, "VkPriceEur": 0, "VkViapPriceEur": 0, "VkSppdPriceEur": 0, "DdPriceEur": 0, "DdViapPriceEur": 0, "DdSppdPriceEur": 0, "NkPriceEur": 0, "NkViapPriceEur": 0, "NkSppdPriceEur": 0, "N2PriceEur": 0, "N2ViapPriceEur": 0,

"N2SppdPriceEur": 0, "D1PriceEur": 0, "D1ViapPriceEur": 0, "D1SppdPriceEur": 0, "D2PriceEur": 0, "D2ViapPriceEur": 0, "D2SppdPriceEur": 0, "N1PriceEur": 0, "N1ViapPriceEur": 0, "N1SppdPriceEur": 0, "VkPayingRecoveredEnergyPriceEur": 0, "DdPayingRecoveredEnergyPriceEur": 0, "NkPayingRecoveredEnergyPriceEur": 0, "N2PayingRecoveredEnergyPriceEur": 0 , "D1PayingRecoveredEnergyPriceEur": 0, "D2PayingRecoveredEnergyPriceEur": 0, "N1PayingRecoveredEnergyPriceEur": 0, "VkPayingRecoveredMixedPriceEur": 0, "DdPayingRecoveredMixedPriceEur": 0, "NkPayingRecoveredMixedPriceEur": 0, "N2PayingRecoveredMixedPriceEur": 0, "D1PayingRecoveredMixedPriceEur": 0, "D2PayingRecoveredMixedPriceEur": 0, "N1PayingRecoveredMixedPriceEur": 0, "VkMissingEnergyPriceEur": 0, "VkMissingEnergyViapPriceEur": 0, "VkMissingEnergySppdPriceEur": 0, "DdMissingEnergyPriceEur": 0, "DdMissingEnergyViapPriceEur": 0, "DdMissingEnergySppdPriceEur": 0, "NkMissingEnergyPriceEur": 0, "NkMissingEnergyViapPriceEur": 0, "NkMissingEnergySppdPriceEur": 0, "N2MissingEnergyPriceEur": 0, "N2MissingEnergyViapPriceEur": 0, "N2MissingEnergySppdPriceEur": 0, "D1MissingEnergyPriceEur": 0, "D1MissingEnergyViapPriceEur": 0, "D1MissingEnergySppdPriceEur": 0, "D2MissingEnergyPriceEur": 0, "D2MissingEnergyViapPriceEur": 0, "D2MissingEnergySppdPriceEur": 0,

"N1MissingEnergyPriceEur": 0, "N1MissingEnergyViapPriceEur": 0, "N1MissingEnergySppdPriceEur": 0, "PowerPlantCapacityPriceEur": 0, "VkPriceEurVAT": 0, "VkViapPriceEurVAT": 0, "VkSppdPriceEurVAT": 0, "DdPriceEurVAT": 0, "DdViapPriceEurVAT": 0, "DdSppdPriceEurVAT": 0, "NkPriceEurVAT": 0, "NkViapPriceEurVAT": 0, "NkSppdPriceEurVAT": 0, "N2PriceEurVAT": 0, "N2ViapPriceEurVAT": 0, "N2SppdPriceEurVAT": 0, "D1PriceEurVAT": 0, "D1ViapPriceEurVAT": 0, "D1SppdPriceEurVAT": 0, "D2PriceEurVAT": 0, "D2ViapPriceEurVAT": 0, "D2SppdPriceEurVAT": 0, "N1PriceEurVAT": 0, "N1ViapPriceEurVAT": 0, "N1SppdPriceEurVAT": 0, "VkPayingRecoveredEnergyPriceEurVAT": 0, "DdPayingRecoveredEnergyPriceEurVAT": 0, "NkPayingRecoveredEnergyPriceEurVAT": 0, "N2PayingRecoveredEnergyPriceEurVAT": 0, "D1PayingRecoveredEnergyPriceEurVAT": 0, "D2PayingRecoveredEnergyPriceEurVAT": 0, "N1PayingRecoveredEnergyPriceEurVAT": 0, "VkPayingRecoveredMixedPriceEurVAT": 0, "DdPayingRecoveredMixedPriceEurVAT": 0, "NkPayingRecoveredMixedPriceEurVAT": 0, "N2PayingRecoveredMixedPriceEurVAT": 0, "D1PayingRecoveredMixedPriceEurVAT": 0, "D2PayingRecoveredMixedPriceEurVAT": 0, "N1PayingRecoveredMixedPriceEurVAT": 0, "VkMissingEnergyPriceEurVAT": 0, "VkMissingEnergyViapPriceEurVAT": 0, "VkMissingEnergySppdPriceEurVAT": 0,

"DdMissingEnergyPriceEurVAT": 0, "DdMissingEnergyViapPriceEurVAT": 0, "DdMissingEnergySppdPriceEurVAT": 0, "NkMissingEnergyPriceEurVAT": 0, "NkMissingEnergyViapPriceEurVAT": 0, "NkMissingEnergySppdPriceEurVAT": 0, "N2MissingEnergyPriceEurVAT": 0, "N2MissingEnergyViapPriceEurVAT": 0, "N2MissingEnergySppdPriceEurVAT": 0, "D1MissingEnergyPriceEurVAT": 0, "D1MissingEnergyViapPriceEurVAT": 0, "D1MissingEnergySppdPriceEurVAT": 0, "D2MissingEnergyPriceEurVAT": 0, "D2MissingEnergyViapPriceEurVAT": 0, "D2MissingEnergySppdPriceEurVAT": 0, "N1MissingEnergyPriceEurVAT": 0, "N1MissingEnergyViapPriceEurVAT": 0, "N1MissingEnergySppdPriceEurVAT": 0, "PowerPlantCapacityPriceEurVAT": 0, "VkDiscount": 0, "VkViapDiscount": 0, "VkSppdDiscount": 0, "DdDiscount": 0, "DdViapDiscount": 0, "DdSppdDiscount": 0, "NkDiscount": 0, "NkViapDiscount": 0, "NkSppdDiscount": 0, "N2Discount": 0, "N2ViapDiscount": 0, "N2SppdDiscount": 0, "D1Discount": 0, "D1ViapDiscount": 0, "D1SppdDiscount": 0, "D2Discount": 0, "D2ViapDiscount": 0, "D2SppdDiscount": 0, "N1Discount": 0, "N1ViapDiscount": 0, "N1SppdDiscount": 0, "VkPayingRecoveredEnergyDiscount": 0, "VkPayingRecoveredMixedDiscount": 0,

"VkMissingEnergyDiscount": 0, "VkMissingEnergyViapDiscount": 0, "VkMissingEnergySppdDiscount": 0, "FixedFeeAmountNoVAT": 0, "VkAmountNoVAT": 0, "VkViapAmountNoVAT": 0, "VkSppdAmountNoVAT": 0, "DdAmountNoVAT": 0, "DdViapAmountNoVAT": 0, "DdSppdAmountNoVAT": 0, "NkAmountNoVAT": 0, "NkViapAmountNoVAT": 0, "NkSppdAmountNoVAT": 0, "N2AmountNoVAT": 0, "N2ViapAmountNoVAT": 0, "N2SppdAmountNoVAT": 0, "D1AmountNoVAT": 0, "D1ViapAmountNoVAT": 0, "D1SppdAmountNoVAT": 0, "D2AmountNoVAT": 0, "D2ViapAmountNoVAT": 0, "D2SppdAmountNoVAT": 0, "N1AmountNoVAT": 0, "N1ViapAmountNoVAT": 0, "N1SppdAmountNoVAT": 0, "VkPayingRecoveredEnergyAmountNoVAT": 0, "DdPayingRecoveredEnergyAmountNoVAT": 0, "NkPayingRecoveredEnergyAmountNoVAT": 0, "N2PayingRecoveredEnergyAmountNoVAT": 0, "D1PayingRecoveredEnergyAmountNoVAT": 0, "D2PayingRecoveredEnergyAmountNoVAT": 0, "N1PayingRecoveredEnergyAmountNoVAT": 0, "VkPayingRecoveredMixedAmountNoVAT": 0, "DdPayingRecoveredMixedAmountNoVAT": 0, "NkPayingRecoveredMixedAmountNoVAT": 0, "N2PayingRecoveredMixedAmountNoVAT": 0, "D1PayingRecoveredMixedAmountNoVAT": 0, "D2PayingRecoveredMixedAmountNoVAT": 0, "N1PayingRecoveredMixedAmountNoVAT": 0, "VkMissingEnergyAmountNoVAT": 0 , "VkMissingEnergyViapAmountNoVAT": 0, "VkMissingEnergySppdAmountNoVAT": 0,

"DdMissingEnergyAmountNoVAT": 0, "DdMissingEnergyViapAmountNoVAT": 0, "DdMissingEnergySppdAmountNoVAT": 0, "NkMissingEnergyAmountNoVAT": 0, "NkMissingEnergyViapAmountNoVAT": 0, "NkMissingEnergySppdAmountNoVAT": 0, "N2MissingEnergyAmountNoVAT": 0, "N2MissingEnergyViapAmountNoVAT": 0, "N2MissingEnergySppdAmountNoVAT": 0, "D1MissingEnergyAmountNoVAT": 0, "D1MissingEnergyViapAmountNoVAT": 0, "D1MissingEnergySppdAmountNoVAT": 0, "D2MissingEnergyAmountNoVAT": 0, "D2MissingEnergyViapAmountNoVAT": 0, "D2MissingEnergySppdAmountNoVAT": 0, "N1MissingEnergyAmountNoVAT": 0, "N1MissingEnergyViapAmountNoVAT": 0, "N1MissingEnergySppdAmountNoVAT": 0, "PowerPlantCapacityAmountNoVAT": 0, "FixedFeeAmount": 0, "VkAmount": 0, "VkViapAmount": 0, "VkSppdAmount": 0, "DdAmount": 0, "DdViapAmount": 0, "DdSppdAmount": 0, "NkAmount": 0, "NkViapAmount": 0, "NkSppdAmount": 0, "N2Amount": 0, "N2ViapAmount": 0, "N2SppdAmount": 0, "D1Amount": 0, "D1ViapAmount": 0, "D1SppdAmount": 0, "D2Amount": 0, "D2ViapAmount": 0, "D2SppdAmount": 0, "N1Amount": 0, "N1ViapAmount": 0, "N1SppdAmount": 0, "VkPayingRecoveredEnergyAmount": 0,

"DdPayingRecoveredEnergyAmount": 0, "NkPayingRecoveredEnergyAmount": 0, "N2PayingRecoveredEnergyAmount": 0, "D1PayingRecoveredEnergyAmount": 0, "D2PayingRecoveredEnergyAmount": 0, "N1PayingRecoveredEnergyAmount": 0, "VkPayingRecoveredMixedAmount": 0, "DdPayingRecoveredMixedAmount": 0, "NkPayingRecoveredMixedAmount": 0, "N2PayingRecoveredMixedAmount": 0 , "D1PayingRecoveredMixedAmount": 0, "D2PayingRecoveredMixedAmount": 0, "N1PayingRecoveredMixedAmount": 0, "VkMissingEnergyAmount": 0, "VkMissingEnergyViapAmount": 0, "VkMissingEnergySppdAmount": 0, "DdMissingEnergyAmount": 0, "DdMissingEnergyViapAmount": 0, "DdMissingEnergySppdAmount": 0, "NkMissingEnergyAmount": 0, "NkMissingEnergyViapAmount": 0, "NkMissingEnergySppdAmount": 0, "N2MissingEnergyAmount": 0, "N2MissingEnergyViapAmount": 0, "N2MissingEnergySppdAmount": 0, "D1MissingEnergyAmount": 0, "D1MissingEnergyViapAmount": 0, "D1MissingEnergySppdAmount": 0, "D2MissingEnergyAmount": 0, "D2MissingEnergyViapAmount": 0, "D2MissingEnergySppdAmount": 0, "N1MissingEnergyAmount": 0, "N1MissingEnergyViapAmount": 0, "N1MissingEnergySppdAmount": 0, "PowerPlantCapacityAmount": 0, "FixedFeeIncludedVAT": "string", "VkIncludedVAT": "string", "VkViapIncludedVAT": "string", "VkSppdIncludedVAT": "string", "DdIncludedVAT": "string", "DdViapIncludedVAT": "string", "DdSppdIncludedVAT": "string",

"NkIncludedVAT": "string", "NkViapIncludedVAT": "string", "NkSppdIncludedVAT": "string", "N2IncludedVAT": "string", "N2ViapIncludedVAT": "string", "N2SppdIncludedVAT": "string", "D1IncludedVAT": "string", "D1ViapIncludedVAT": "string", "D1SppdIncludedVAT": "string", "D2IncludedVAT": "string", "D2ViapIncludedVAT": "string", "D2SppdIncludedVAT": "string", "N1IncludedVAT": "string", "N1ViapIncludedVAT": "string", "N1SppdIncludedVAT": "string", "VkPayingRecoveredEnergyIncludedVAT": "string", "DdPayingRecoveredEnergyIncludedVAT": "string", "NkPayingRecoveredEnergyIncludedVAT": "string", "N2PayingRecoveredEnergyIncludedVAT": "string", "D1PayingRecoveredEnergyIncludedVAT": "string", "D2PayingRecoveredEnergyIncludedVAT": "string", "N1PayingRecoveredEnergyIncludedVAT": "string", "VkPayingRecoveredMixedIncludedVAT": "string", "DdPayingRecoveredMixedIncludedVAT": "string", "NkPayingRecoveredMixedIncludedVAT": "string", "N2PayingRecoveredMixedIncludedVAT": "string", "D1PayingRecoveredMixedIncludedVAT": "string", "D2PayingRecoveredMixedIncludedVAT": "string", "N1PayingRecoveredMixedIncludedVAT": "string", "VkMissingEnergyIncludedVAT": "string", "VkMissingEnergyViapIncludedVAT": "string", "VkMissingEnergySppdIncludedVAT": "string", "DdMissingEnergyIncludedVAT": "string", "DdMissingEnergyViapIncludedVAT": "string", "DdMissingEnergySppdIncludedVAT": "string", "NkMissingEnergyIncludedVAT": "string", "NkMissingEnergyViapIncludedVAT": "string", "NkMissingEnergySppdIncludedVAT": "string", "N2MissingEnergyIncludedVAT": "string", "N2MissingEnergyViapIncludedVAT": "string", "N2MissingEnergySppdIncludedVAT": "string", "D1MissingEnergyIncludedVAT": "string",

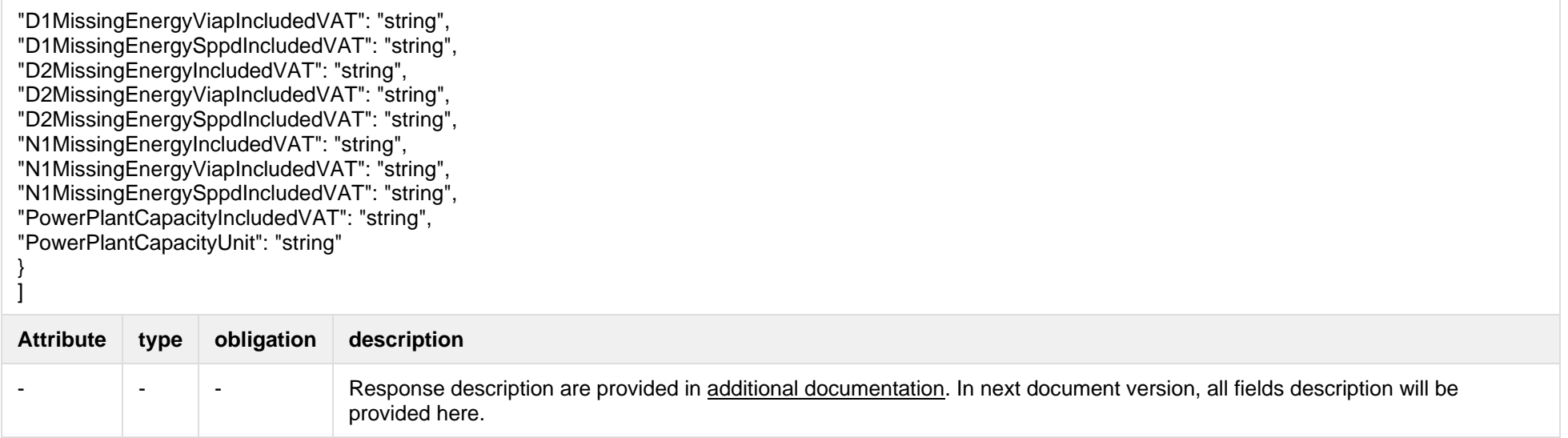

Below are the error codes and messages. Response codes and response content in case of error:

#### **8.11.1.3 Response Error codes**

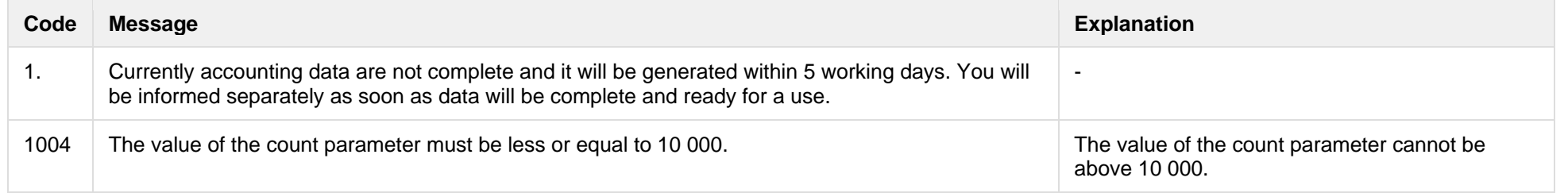

#### **8.11.2 POST /reports/accounting-data-pack-b2c-count** *- will be deprecated in the future, preliminary date 2024-02-13*

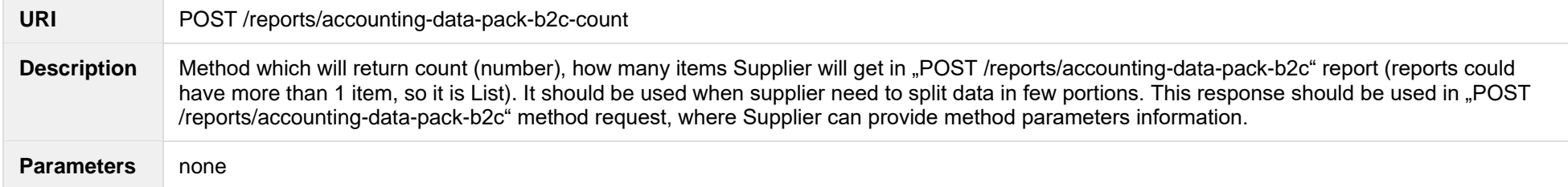

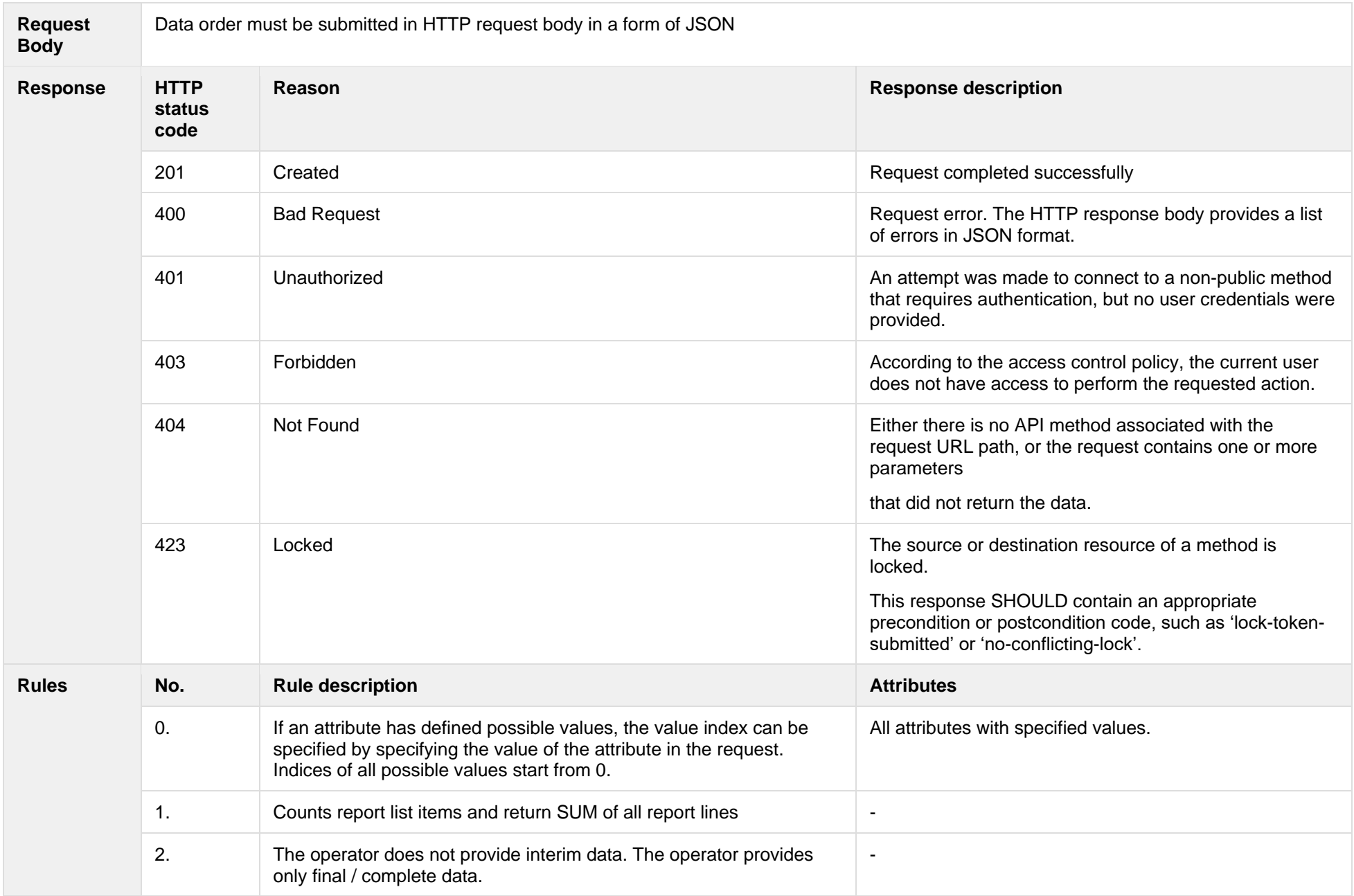

#### **8.11.2.1 JSON Request structure**

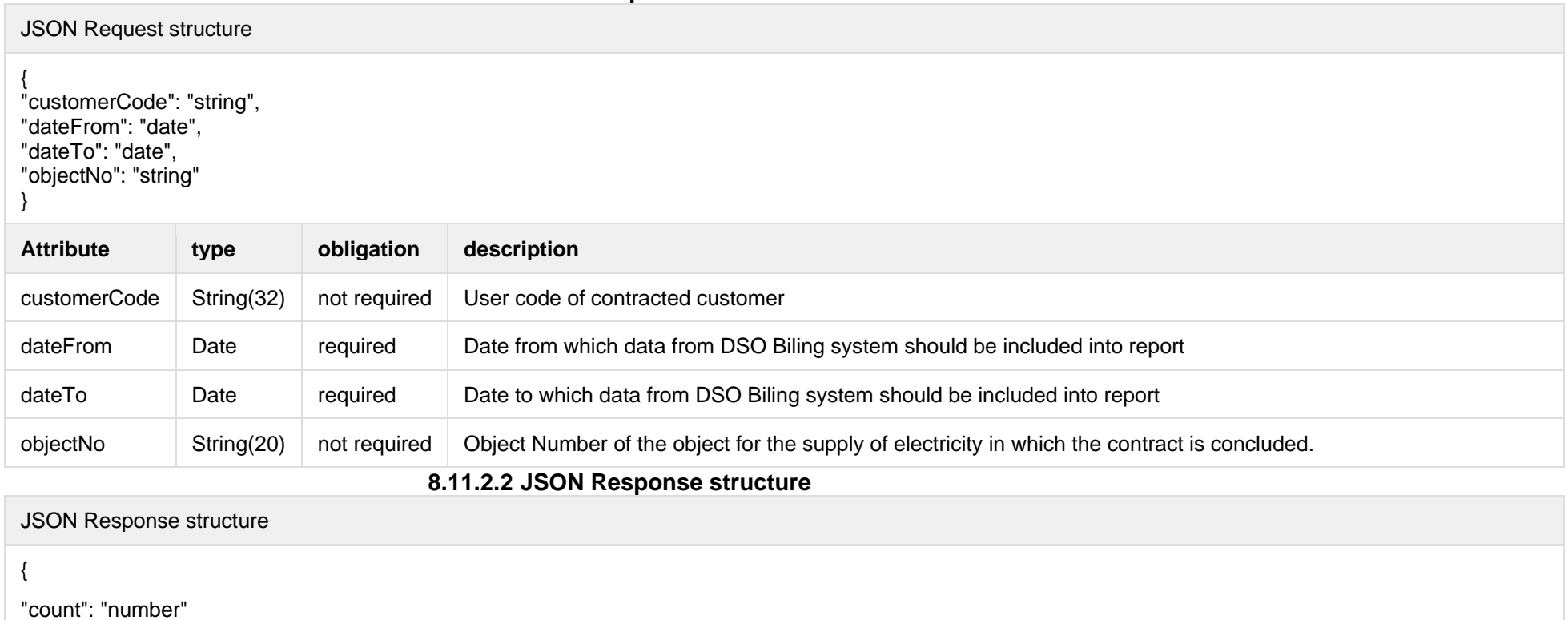

![](_page_390_Picture_126.jpeg)

Below are the error codes and messages. Response codes and response content in case of error:

**8.11.2.3 Response Error codes**

![](_page_391_Picture_137.jpeg)

#### **8.11.3 POST /reports/accounting-data-pack-b2b-meters-level** *- will be deprecated in the future, preliminary date 2024-02-13*

![](_page_391_Picture_138.jpeg)

![](_page_392_Picture_145.jpeg)

# **8.11.3.1 JSON Request structure**

![](_page_393_Picture_143.jpeg)

#### The table below describes URL request attributes:

![](_page_393_Picture_144.jpeg)

#### **8.11.3.2 JSON Response structure**

![](_page_393_Picture_145.jpeg)

"ObjectType": "string", "GeneratingCust omer": true, "ObjectAddress": "string", "AgreementType": "string", "AgreementModel": "string", "AgreementFrom": 0, "AgreementTo": 0, "GeneratingGroup": 0, "GeneratingObjectPriorityGroup": 0, "PermitablePowerConsumption": 0, "PermitablePowerGeneration": 0, "InstalledGeneratingPower": 0, "InstalledConsumptionPower": 0, "MetersAmount": 0, "AutoMetersAmount": 0, "ReportingPeriod": "2020 -09 -02", "BillingPeriod": "2020 -09 -02", "SupplyState": "string", "SupplyStateFrom": "2020 -09 -02", "SupplyStateTo": "2020 -09 -02", "MetersNumber": "string", "ReadingsSource": "string", "ReadingsReceiveDate": "2020 -09 -02", "PaymentType": "string", "DeclarationReferenceType": "string", "Service": "string", "ReferenceSubmitDate": "2020 -09 -02", "ReadingsSubmitDate": "2020 -09 -02", "DeclarationReferenceNumber": 0, "UnaccountedConsumptionActNumber": 0, "UnaccountedConsumptionActCreateDate": "2020 -09 -02", "UnaccountedConsumptionActFrom": "2020 -09 -02", "UnaccountedConsumptionActTo": "2020 -09 -02", "ConsumptionConversionActNumber": "string", "ConsumptionConversionActCreateDate": "2020 -09 -02", "ConsumptionConversionActFrom": "2020 -09 -02", "ConsumptionConversionActTo": "2020 -09 -02", "ConsumptionState": "string", "ConsumptionStateFrom": "2020 -09 -02", "ConsumptionStateTo": "2020 -09 -02", "TariffPlan": "string", "PowerPlantCapacityDateFrom": "2020 -09 -02",

"EnergyObtainedDateFrom": "2020 -09 -02", "PowerPlantCapacityDateTo": "2020 -09 -02", "PowerPlantCapacitySource": "string", "PowerPlantCapacitySourceDateFrom": "2020 -09 -02", "PowerPlantCapacitySourceDateTo": "2020 -09 -02", "EnergyObtainedDateTo": "2020 -09 -02", "EnergyObtainedPowerKw": 0 , "TariffPlanChangeDate": "2020 -09 -02", "ConsumptionConversionAct": true, "UnaccountedAct": true, "ConversionAct": true, "OperatorGridElectricityPercent": 0, "ClientGridElectricityPercent":0, "GaConsumptionAmount": 0, "VkConsumptionAmount": 0, "VkViapConsumptionAmount": 0, "VkSppdConsumptionAmount": 0, "VkDiscountConsumptionAmount": 0, "DdConsumptionAmount": 0, "DdViapConsumptionAmount": 0, "DdSppdConsumptionAmount": 0, "DdDiscountConsumptionAmount": 0, "NkConsumptionAmount": 0, "NkViapConsumptionAmount": 0 , "NkSppdConsumptionAmount": 0, "NkDiscountConsumptionAmount": 0, "MaConsumptionAmount": 0, "MaViapConsumptionAmount": 0, "VdConsumptionAmount": 0, "VdViapConsumptionAmount": 0, "SvConsumptionAmount": 0, "SvViapConsumptionAmount": 0, "MiConsumptionAmount": 0, "MiViapConsumptionAmount": 0, "RvConsumptionAmount": 0, "RgConsumptionAmount": 0, "VgConsumptionAmount": 0, "Reliability1ConsumptionAmount": 0, "Reliability2ConsumptionAmount": 0, "Reliability3ConsumptionAmount": 0, "TechnologicalCostsViapConsumptionAmount": 0, "TechnologicalCostsConsumptionAmount": 0,
"GeneralInterestConsumptionAmount": 0, "VkConsumedElectricityConsumptionAmount": 0, "DdConsumedElectricityConsumptionAmount": 0, "NkConsumedElectricityConsumptionAmount": 0, "MaConsumedElectricityConsumptionAmount": 0, "VdConsumedElectricityConsumptionAmount": 0, "SvConsumedElectricityConsumptionAmount": 0, "MiConsumedElectricityConsumptionAmount": 0, "VkPayingRecoveredEnergyConsumptionAmount": 0, "DdPayingRecoveredEnergyConsumptionAmount": 0, "NkPayingRecoveredEnergyConsumptionAmount": 0, "MaPayingRecoveredEnergyConsumptionAmount": 0, "VdPayingRecoveredEnergyConsumptionAmount": 0, "SvPayingRecoveredEnergyConsumptionAmount": 0, "MiPayingRecoveredEnergyConsumptionAmount": 0, "VkPayingRecoveredPercentConsumptionAmount": 0, "DdPayingRecoveredPercentConsumptionAmount": 0, "NkPayingRecoveredPercentConsumptionAmount": 0, "MaPayingRecoveredPercentConsumptionAmount": 0, "VdPayingRecoveredPercentConsumptionAmount": 0, "SvPayingRecoveredPercentConsumptionAmount": 0, "MiPayingRecoveredPercentConsumptionAmount": 0, "VkPayingRecoveredPowerConsumptionAmount": 0, "DdPayingRecoveredPowerConsumptionAmount": 0, "NkPayingRecoveredPowerConsumptionAmount": 0, "MaPayingRecoveredPowerConsumptionAmount": 0, "VdPayingRecoveredPowerConsumptionAmount": 0, "SvPayingRecoveredPowerConsumptionAmount": 0, "MiPayingRecoveredPowerConsumptionAmount": 0, "VkPayingRecoveredMixedConsumptionAmount": 0, "DdPayingRecoveredMixedConsumptionAmount": 0, "NkPayingRecoveredMixedConsumptionAmount": 0, "MaPayingRecoveredMixedConsumptionAmount": 0, "VdPayingRecoveredMixedConsumptionAmount": 0, "SvPayingRecoveredMixedConsumptionAmount": 0, "MiPayingRecoveredMixedConsumptionAmount": 0, "VkMissingEnergyConsumptionAmount": 0, "VkMissingEnergyViapConsumptionAmount": 0, "VkMissingEnergySppdConsumptionAmount": 0, "DdMissingEnergyConsumptionAmount": 0, "DdMissingEnergyViapConsumptionAmount": 0, "DdMissingEnergySppdConsumptionAmount": 0,

"NkMissingEnergyConsumptionAmount": 0, "NkMissingEnergyViapConsumptionAmount": 0, "NkMissingEnergySppdConsumptionAmount": 0, "MaMissingEnergyConsumptionAmount": 0, "MaMissingEnergyViapConsumptionAmount": 0, "VdMissingEnergyConsumptionAmount": 0, "VdMissingEnergyViapConsumptionAmount": 0, "SvMissingEnergyConsumptionAmount": 0, "SvMissingEnergyViapConsumptionAmount": 0, "MiMissingEnergyConsumptionAmount": 0, "MiMissingEnergyViapConsumptionAmount": 0, "VkMissingEnergyDiscountConsumptionAmount": 0, "DdMissingEnergyDiscountConsumptionAmount": 0, "NkMissingEnergyDiscountConsumptionAmount": 0, "GridSuppliedConsumptionAmount": 0, "AccumulatedBeginningConsumptionAmount": 0, "AccumulatedEndConsumptionAmount": 0, "AccumulatedUploadedConsumptionAmount": 0, "AccumulatedRaisedConsumptionAmount": 0, "CompensatedConsumptionAmount": 0, "OldIndependentSupplier": "string", "PowerPlantCapacityConsumptionAmount": 0, "EnergyObtainedConsumptionAmount": 0, "OperatorGridElectricityConsumptionAmount": 0, "ClientGridElectricityConsumptionAmount": 0, "PowerPlantCapacityUnit": "string", "GaUnit": "string", "VkUnit": "string", "VkViapUnit": "string", "VkSppdUnit": "string", "VkDiscountUnit": "string", "DdUnit": "string", "DdViapUnit": "string", "DdSppdUnit": "string", "DdDiscountUnit": "string", "NkUnit": "string", "NkViapUnit": "string", "NkSppdUnit": "string", "NkDiscountUnit": "string", "MaUnit": "string", "MaViapUnit": "string", "VdUnit": "string",

"VdViapUnit": "string", "SvUnit": "string", "SvViapUnit": "string", "MiUnit": "string", "MiViapUnit": "string", "RvUnit": "string", "RgUnit": "string", "VgUnit": "string", "Reliability1Unit": "string", "Reliability2Unit": "string", "Reliability3Unit": "string", "TechnologicalCostsViapUnit": "string", "TechnologicalCostsUnit": "string", "GeneralInterestUnit": "string", "VkConsumedElectricityUnit": "string", "DdConsumedElectricityUnit": "string", "NkConsumedElectricityUnit": "string", "MaConsumedElectricityUnit": "string", "VdConsumedElectricityUnit": "string", "SvConsumedElectricityUnit": "string", "MiConsumedElectricityUnit": "string", "VkPayingRecoveredEnergyUnit": "string", "DdPayingRecoveredEnergyUnit": "string", "NkPayingRecoveredEnergyUnit": "string", "MaPayingRecoveredEnergyUnit": "string", "VdPayingRecoveredEnergyUnit": "string", "SvPayingRecoveredEnergyUnit": "string", "MiPayingRecoveredEnergyUnit": "string", "VkPayingRecoveredPercentUnit": "string", "DdPayingRecoveredPercentUnit": "string", "NkPayingRecoveredPercentUnit": "string", "MaPayingRecoveredPercentUnit": "string", "VdPayingRecoveredPercentUnit": "string", "SvPayingRecoveredPercentUnit": "string", "MiPayingRecoveredPercentUnit": "string", "VkPayingRecoveredPowerUnit": "string", "DdPayingRecoveredPowerUnit": "string", "NkPayingRecoveredPowerUnit": "string", "MaPayingRecoveredPowerUnit": "string", "VdPayingRecoveredPowerUnit": "string", "SvPayingRecoveredPowerUnit": "string", "MiPayingRecoveredPowerUnit": "string",

"VkPayingRecoveredMixedUnit": "string", "DdPayingRecoveredMixedUnit": "string", "NkPayingRecoveredMixedUnit": "string", "MaPayingRecoveredMixedUnit": "string", "VdPayingRecoveredMixedUnit": "string", "SvPayingRecoveredMixedUnit": "string", "MiPayingRecoveredMixedUnit": "string", "VkMissingEnergyUnit": "string", "VkMissingEnergyViapUnit": "string", "VkMissingEnergySppdUnit": "string", "DdMissingEnergyUnit": "string", "DdMissingEnergyViapUnit": "string", "DdMissingEnergySppdUnit": "string", "NkMissingEnergyUnit": "string", "NkMissingEnergyViapUnit": "string", "NkMissingEnergySppdUnit": "string", "MaMissingEnergyUnit": "string", "MaMissingEnergyViapUnit": "string", "VdMissingEnergyUnit": "string", "VdMissingEnergyViapUnit": "string", "SvMissingEnergyUnit": "string", "SvMissingEnergyViapUnit": "string", "MiMissingEnergyUnit": "string", "MiMissingEnergyViapUnit": "string", "VkMissingEnergyDiscountUnit": "string", "DdMissingEnergyDiscountUnit": "string", "NkMissingEnergyDiscountUnit": "string", "VkReadingsFrom": 0, "DdReadingsFrom": 0, "NkReadingsFrom": 0, "MaReadingsFrom": 0, "VdReadingsFrom": 0, "SvReadingsFrom": 0, "MiReadingsFrom": 0, "RvReadingsFrom": 0, "RgReadingsFrom": 0, "VkConsumedElectricityReadingsFrom": 0, "DdConsumedElectricityReadingsFrom": 0, "NkConsumedElectricityReadingsFrom": 0, "MaConsumedElectricityReadingsFrom": 0, "VdConsumedElectricityReadingsFrom": 0, "SvConsumedElectricityReadingsFrom": 0,

"MiConsumedElectricityReadingsFrom": 0, "GridSuppliedReadingsFrom": 0, "VkReadingsTo": 0, "DdReadingsTo": 0, "NkReadingsTo": 0, "MaReadingsTo": 0, "VdReadingsTo": 0, "SvReadingsTo": 0, "MiReadingsTo": 0, "RvReadingsTo": 0, "RgReadingsTo": 0, "VkConsumedElectricityReadingsTo": 0, "DdConsumedElectricityReadingsTo": 0, "NkConsumedElectricityReadingsTo": 0, "MaConsumedElectricityReadingsTo": 0, "VdConsumedElectricityReadingsTo": 0, "SvConsumedElectricityReadingsTo": 0, "MiConsumedElectricityReadingsTo": 0, "GridSuppliedReadingsTo": 0, "GaPriceEur": 0, "VkPriceEur": 0, "VkViapPriceEur": 0, "VkSppdPriceEur": 0, "VkDiscountPriceEur": 0, "DdPriceEur": 0, "DdViapPriceEur": 0, "DdSppdPriceEur": 0, "DdDiscountPriceEur": 0, "NkPriceEur": 0, "NkViapPriceEur": 0, "NkSppdPriceEur": 0, "NkDiscountPriceEur": 0, "MaPriceEur": 0, "MaViapPriceEur": 0, "VdPriceEur": 0, "VdViapPriceEur": 0, "SvPriceEur": 0, "SvViapPriceEur": 0, "MiPriceEur": 0, "MiViapPriceEur": 0, "RvPriceEur": 0, "RgPriceEur": 0,

"VgPriceEur": 0, "Reliability1PriceEur": 0, "Reliability2PriceEur": 0, "Reliability3PriceEur": 0, "TechnologicalCostsViapPriceEur": 0, "TechnologicalCostsPriceEur": 0, "GeneralInterestPriceEur": 0, "VkPayingRecoveredEnergyPriceEur": 0, "DdPayingRecoveredEnergyPriceEur": 0, "NkPayingRecoveredEnergyPriceEur": 0, "MaPayingRecoveredEnergyPriceEur": 0, "VdPayingRecoveredEnergyPriceEur": 0, "SvPayingRecoveredEnergyPriceEur": 0, "MiPayingRecoveredEnergyPriceEur": 0, "VkPayingRecoveredMixedPriceEur": 0, "DdPayingRecoveredMixedPriceEur": 0, "NkPayingRecoveredMixedPriceEur": 0, "MaPayingRecoveredMixedPriceEur": 0, "VdPayingRecoveredMixedPriceEur": 0, "SvPayingRecoveredMixedPriceEur": 0, "MiPayingRecoveredMixedPriceEur": 0, "VkMissingEnergyPriceEur": 0, "VkMissingEnergyViapPriceEur": 0, "VkMissingEnergySppdPriceEur": 0, "DdMissingEnergyPriceEur": 0, "DdMissingEnergyViapPriceEur": 0, "DdMissingEnergySppdPriceEur": 0, "NkMissingEnergyPriceEur": 0, "NkMissingEnergyViapPriceEur": 0, "NkMissingEnergySppdPriceEur": 0, "MaMissingEnergyPriceEur": 0, "MaMissingEnergyViapPriceEur": 0, "VdMissingEnergyPriceEur": 0, "VdMissingEnergyViapPriceEur": 0, "SvMissingEnergyPriceEur": 0, "SvMissingEnergyViapPriceEur": 0, "MiMissingEnergyPriceEur": 0, "MiMissingEnergyViapPriceEur": 0, "VkMissingEnergyDiscountPriceEur": 0, "DdMissingEnergyDiscountPriceEur": 0, "NkMissingEnergyDiscountPriceEur": 0, "PowerPlantCapacityPriceEur": 0,

"GaDiscount": 0, "VkDiscount": 0, "VkViapDiscount": 0, "VkSppdDiscount": 0, "VkDiscountDiscount": 0, "DdDiscount": 0, "DdViapDiscount": 0, "DdSppdDiscount": 0, "DdDiscountDiscount": 0, "NkDiscount": 0, "NkViapDiscount": 0, "NkSppdDiscount": 0, "NkDiscountDiscount": 0, "MaDiscount": 0, "MaViapDiscount": 0, "VdDiscount": 0, "VdViapDiscount": 0, "SvDiscount": 0, "SvViapDiscount": 0, "MiDiscount": 0, "MiViapDiscount": 0, "RvDiscount": 0, "RgDiscount": 0, "VgDiscount": 0, "Reliability1Discount": 0, "Reliability2Discount": 0, "Reliability3Discount": 0, "TechnologicalCostsViapDiscount": 0, "TechnologicalCostsDiscount": 0, "GeneralInterestDiscount": 0, "VkPayingRecoveredEnergyDiscount": 0, "VkPayingRecoveredMixedDiscount": 0, "VkMissingEnergyDiscount": 0, "VkMissingEnergyViapDiscount": 0, "VkMissingEnergySppdDiscount": 0, "VkMissingEnergyDiscountDiscount": 0, "GaAmountNoVAT": 0, "VkAmountNoVAT": 0, "VkViapAmountNoVAT": 0, "VkSppdAmountNoVAT": 0, "VkDiscountAmountNoVAT": 0, "DdAmountNoVAT": 0,

"DdViapAmountNoVAT": 0, "DdSppdAmountNoVAT": 0, "DdDiscountAmountNoVAT": 0, "NkAmountNoVAT": 0, "NkViapAmountNoVAT": 0, "NkSppdAmountNoVAT": 0, "NkDiscountAmountNoVAT": 0, "MaAmountNoVAT": 0, "MaViapAmountNoVAT": 0, "VdAmountNoVAT": 0, "VdViapAmountNoVAT": 0, "SvAmountNoVAT": 0, "SvViapAmountNoVAT": 0, "MiAmountNoVAT": 0, "MiViapAmountNoVAT": 0, "RvAmountNoVAT": 0, "RgAmountNoVAT": 0, "VgAmountNoVAT": 0, "Reliability1AmountNoVAT": 0, "Reliability2AmountNoVAT": 0, "Reliability3AmountNoVAT": 0, "TechnologicalCostsViapAmountNoVAT": 0, "TechnologicalCostsAmountNoVAT": 0, "GeneralInterestAmountNoVAT": 0, "VkPayingRecoveredEnergyAmountNoVAT": 0, "DdPayingRecoveredEnergyAmountNoVAT": 0, "NkPayingRecoveredEnergyAmountNoVAT": 0, "MaPayingRecoveredEnergyAmountNoVAT": 0, "VdPayingRecoveredEnergyAmountNoVAT": 0, "SvPayingRecoveredEnergyAmountNoVAT": 0, "MiPayingRecoveredEnergyAmountNoVAT": 0, "VkPayingRecoveredMixedAmountNoVAT": 0, "DdPayingRecoveredMixedAmountNoVAT": 0, "NkPayingRecoveredMixedAmountNoVAT": 0, "MaPayingRecoveredMixedAmountNoVAT": 0, "VdPayingRecoveredMixedAmountNoVAT": 0, "SvPayingRecoveredMixedAmountNoVAT": 0, "MiPayingRecoveredMixedAmountNoVAT": 0, "VkMissingEnergyAmountNoVAT": 0, "VkMissingEnergyViapAmountNoVAT": 0, "VkMissingEnergySppdAmountNoVAT": 0, "DdMissingEnergyAmountNoVAT": 0,

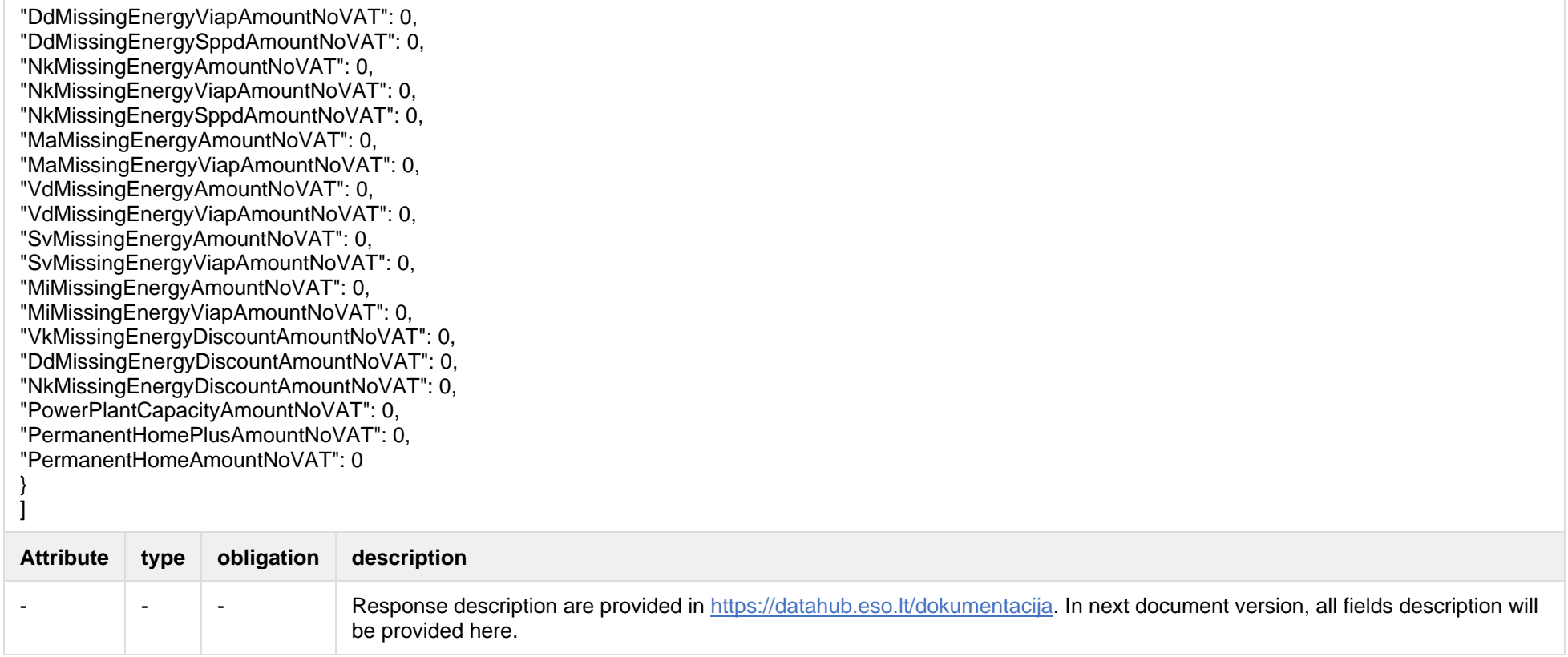

Below are the error codes and messages. Response codes and response content in case of error:

## **8.11.3.3 Response Error codes**

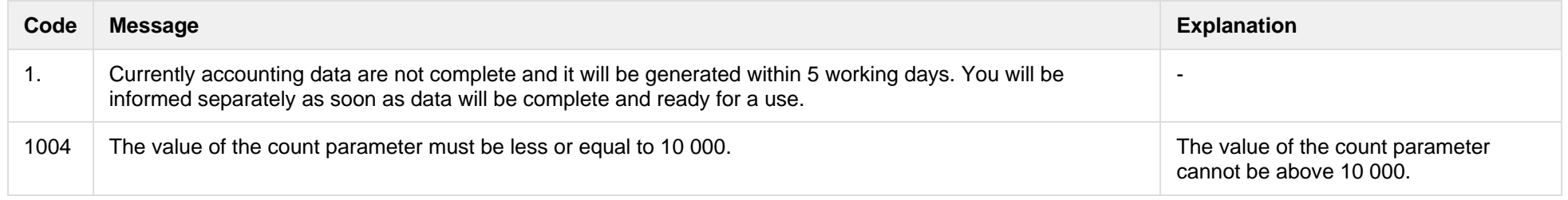

#### **8.11.1 POST /reports/accounting-data-pack-b2b-meters-level-count** *- will be deprecated in the future, preliminary date 2024-02-13*

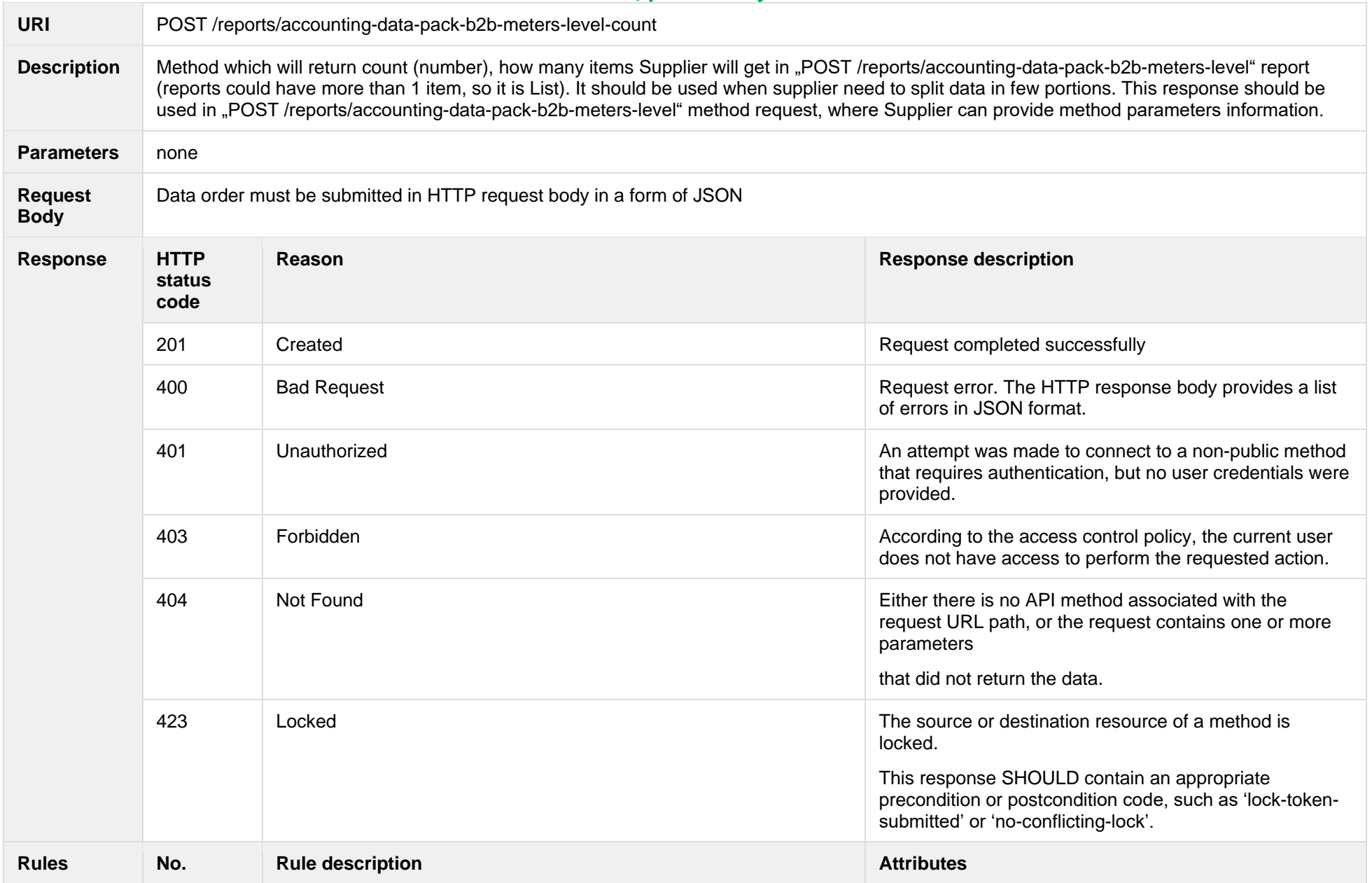

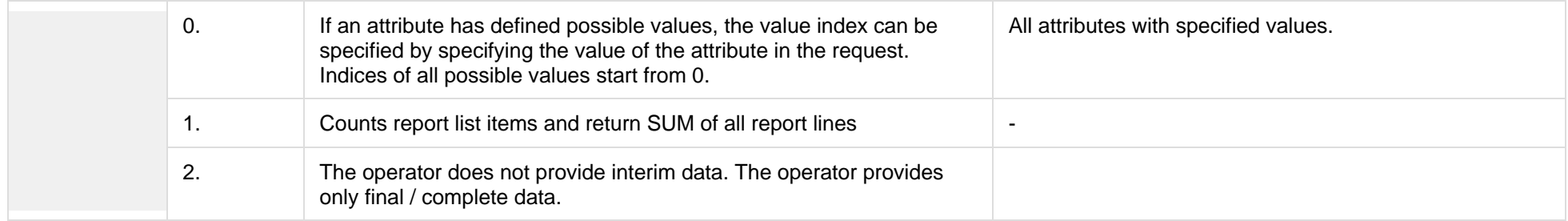

# **8.11.1.1 JSON Request structure**

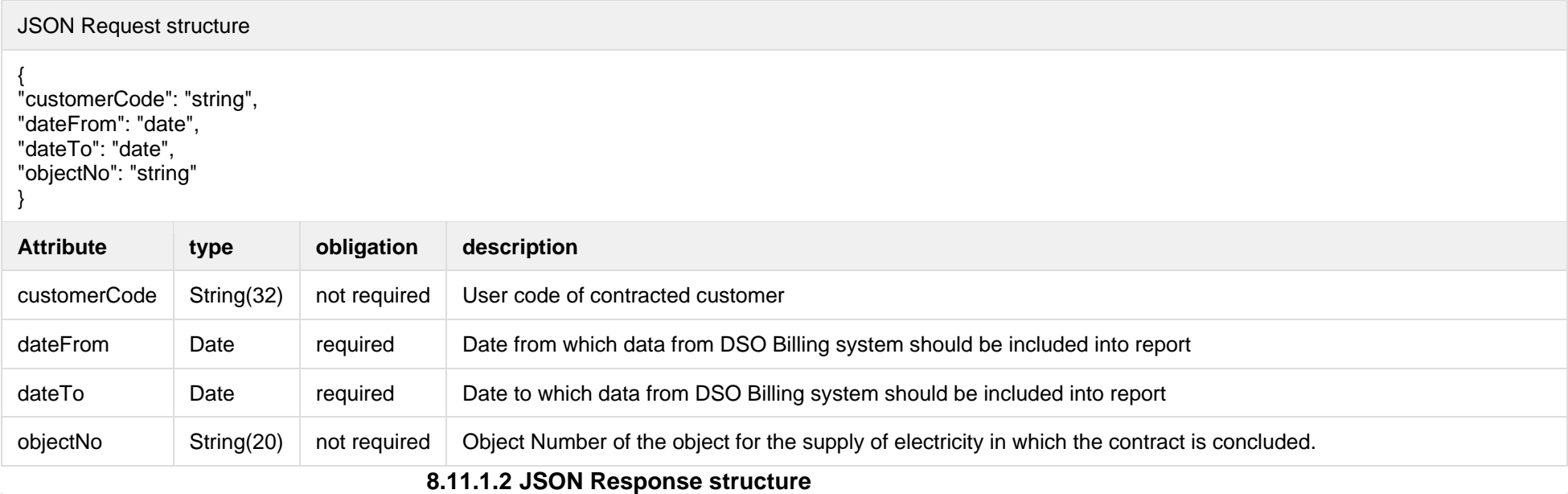

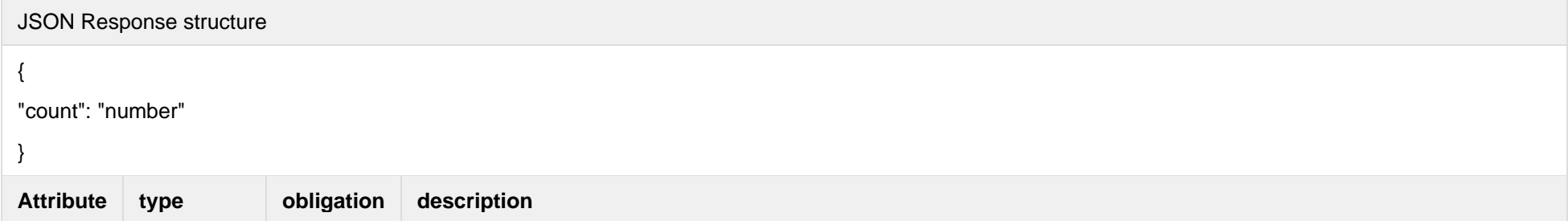

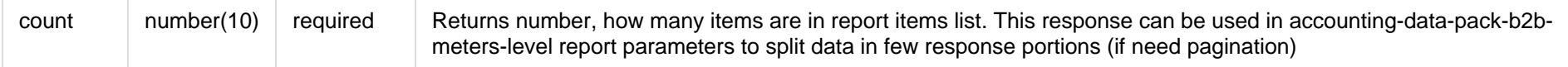

Below are the error codes and messages. Response codes and response content in case of error:

## **8.11.1.3 Response Error codes**

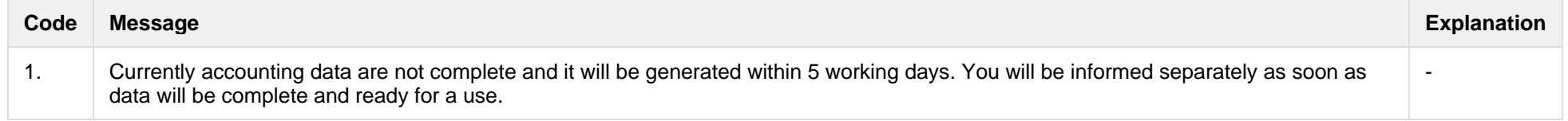

## **8.12Statistic controller**

## **8.12.1 Statistic names**

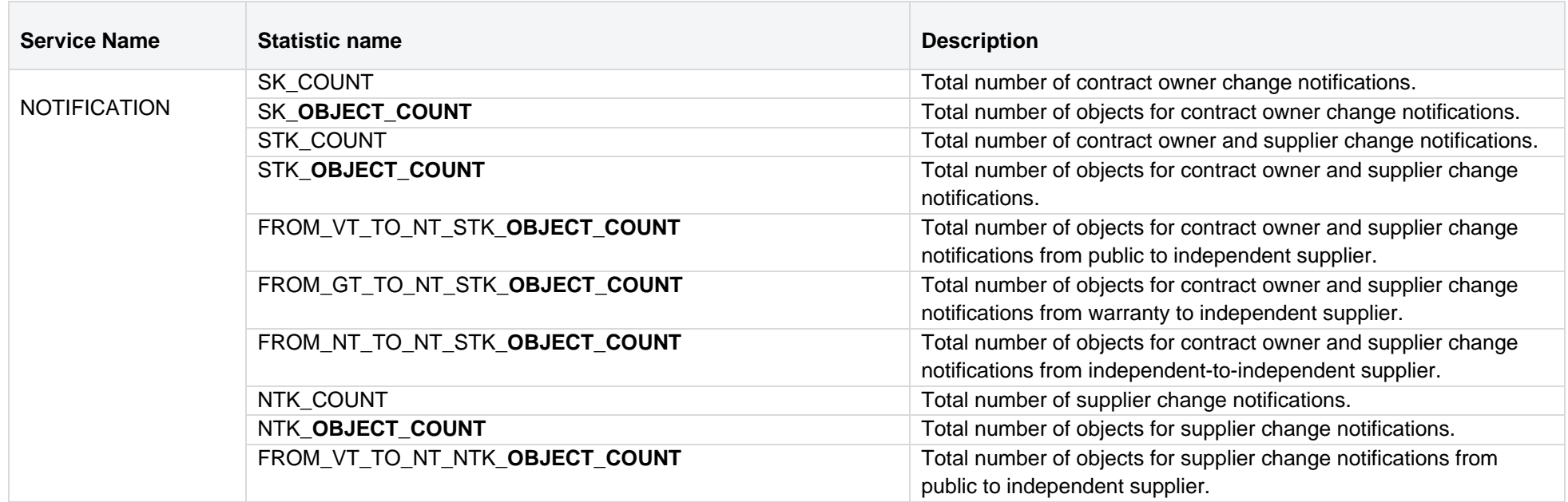

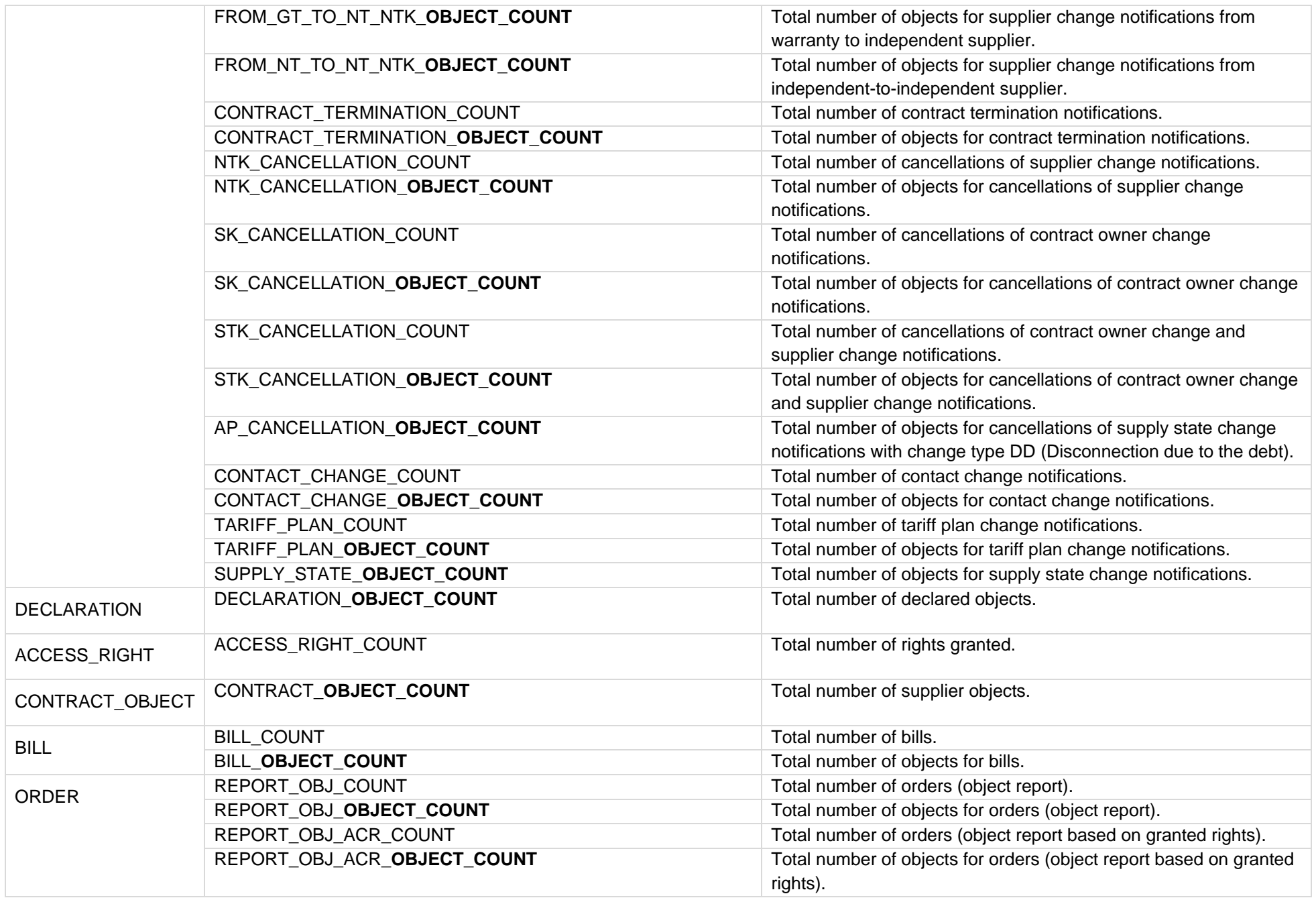

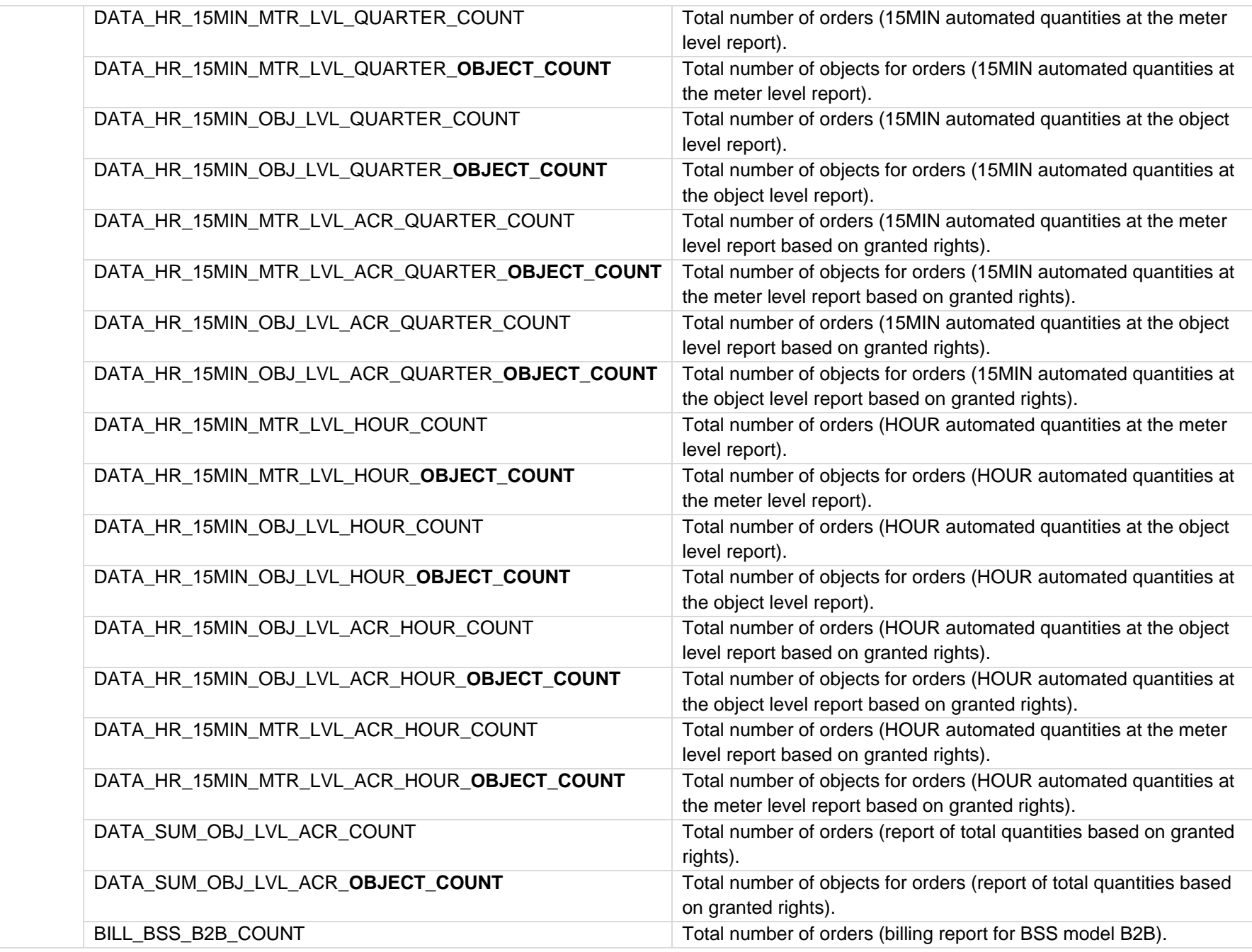

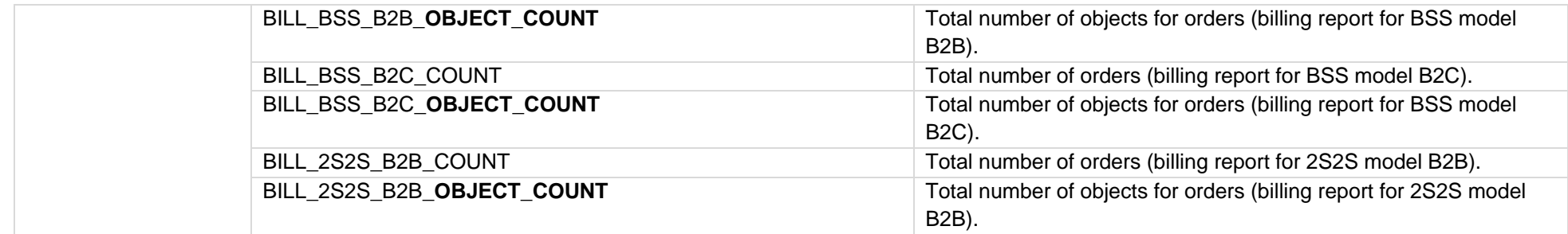

# **8.12.2 GET /gateway/statistic/list**

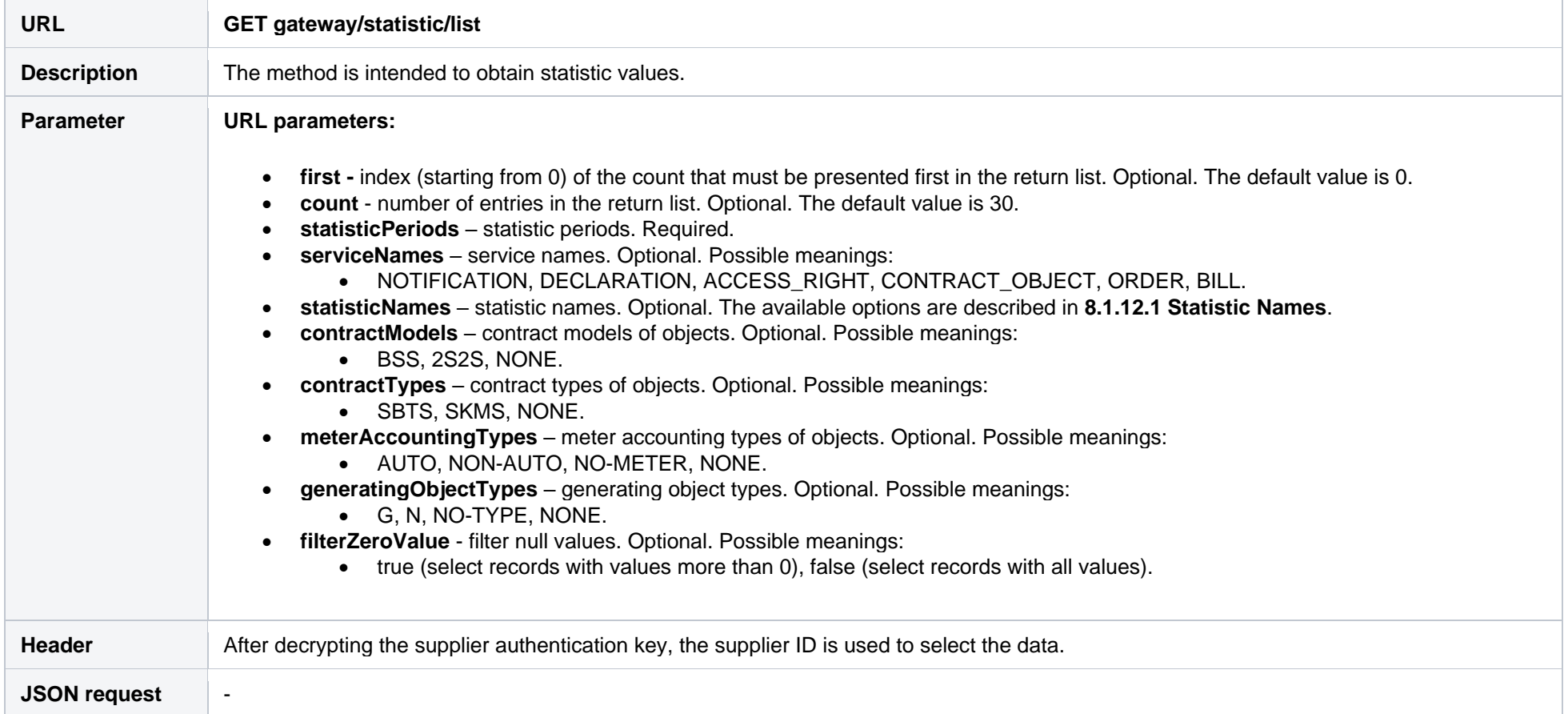

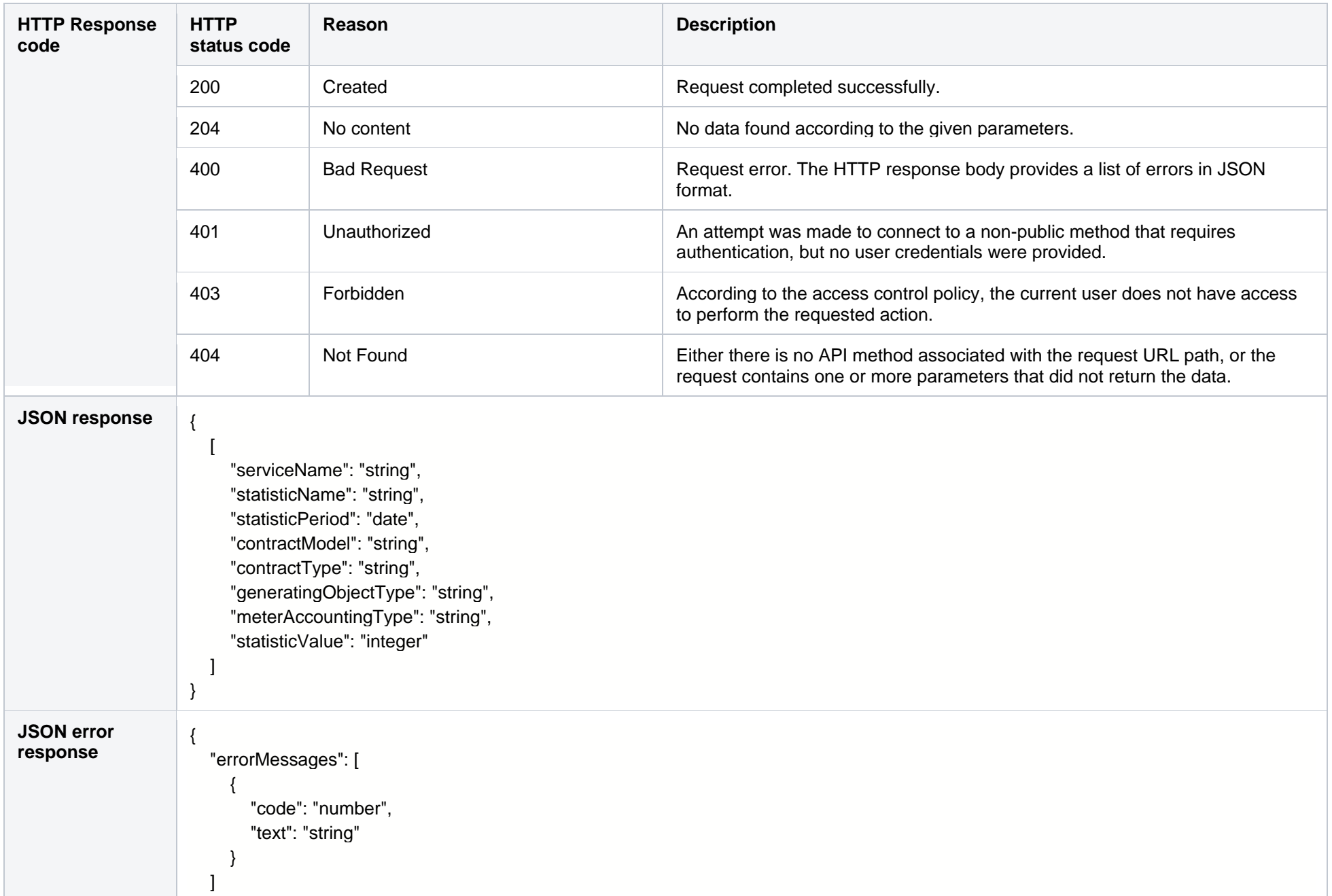

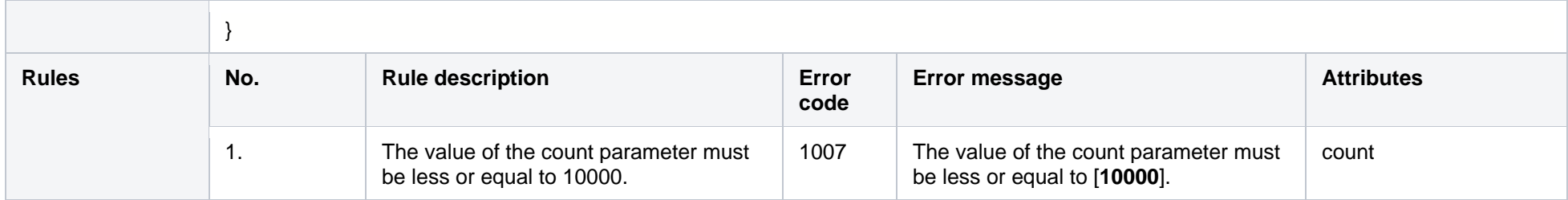

#### **8.12.2.1 JSON Request structure**

The table below describes the structure of the JSON request:

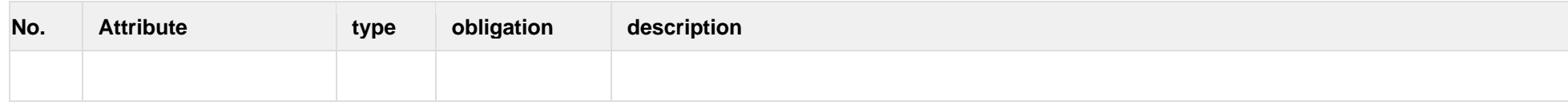

#### **8.12.2.2 JSON Response structure**

The table below describes the structure of the JSON request:

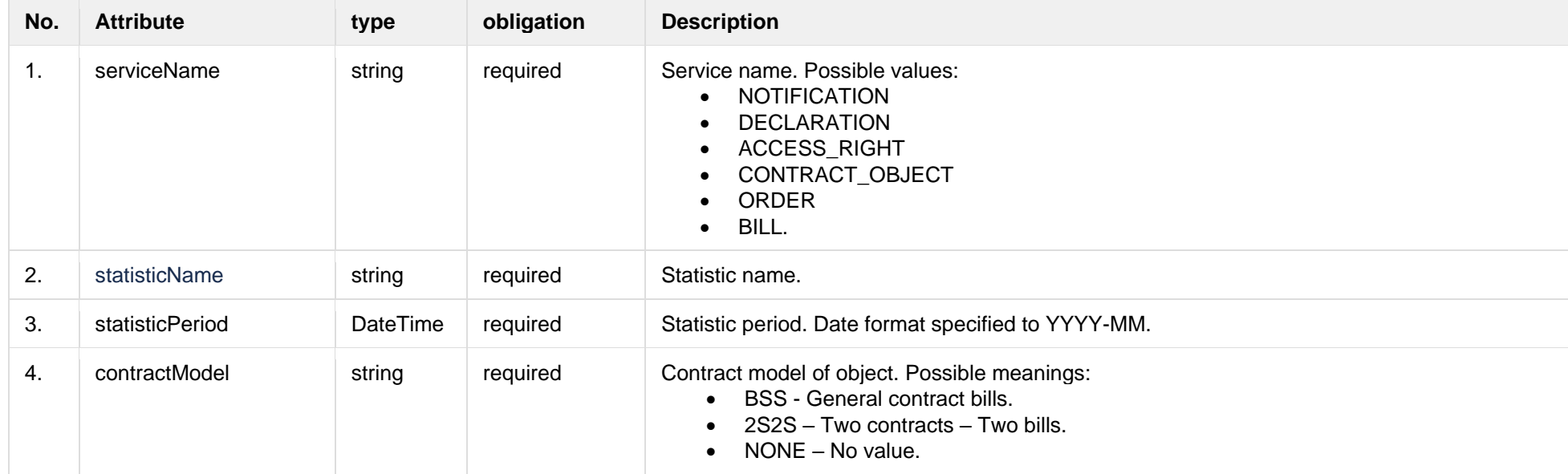

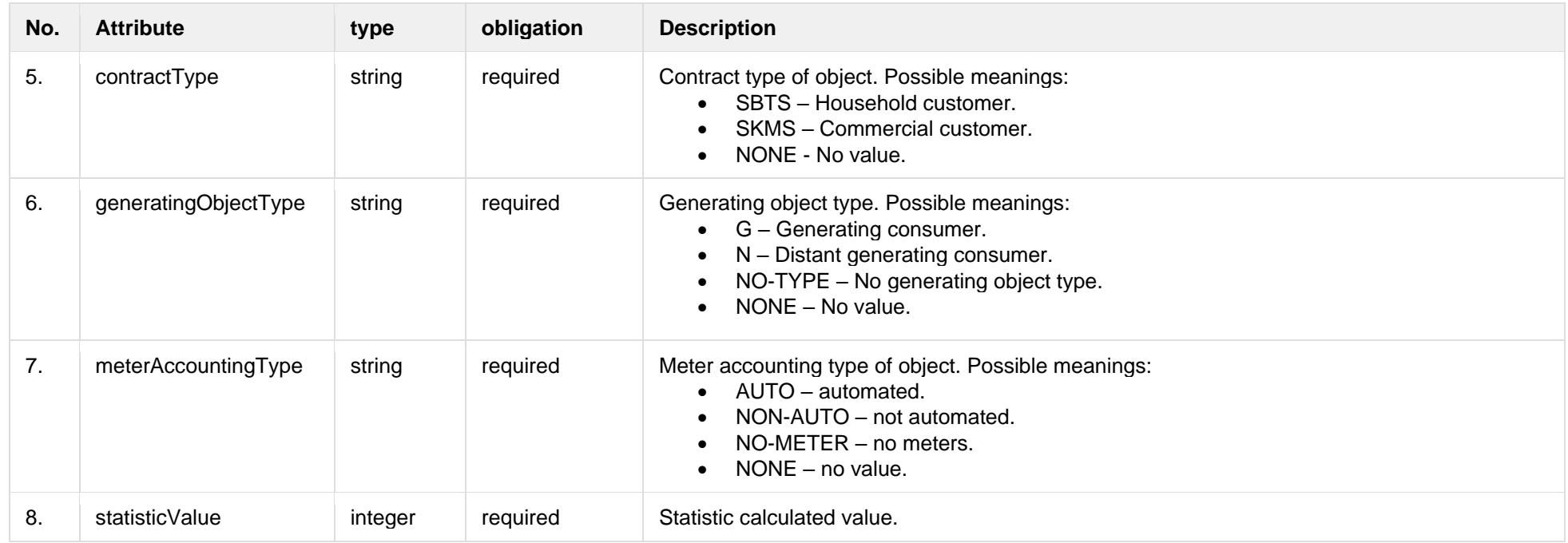

## **8.12.2.3 Error Response structure**

The following table describes the JSON structure in the event of a response error:

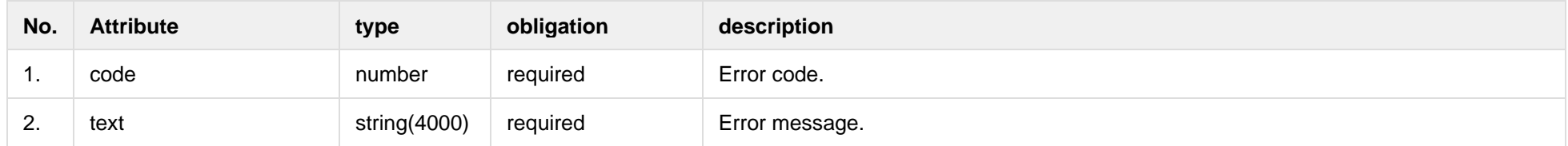